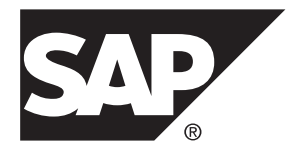

# 参考:语句和选项

# **SAP Sybase IQ 16.0 SP03**

文档 ID: DC01142-01-1603-01

最后修订日期: 2013 年 12 月

© 2013 SAP 股份公司或其关联公司版权所有,保留所有权利。

未经 SAP 股份公司明确许可,不得以任何形式或为任何目的复制或传播本文的任何内容。本文包含的信息如有 更改,恕不另行事先通知。

由 SAP 股份公司及其分销商营销的部分软件产品包含其它软件供应商的专有软件组件。各国的产品规格可能不 同。

上述资料由 SAP 股份公司及其关联公司(统称"SAP 集团")提供, 仅供参考, 不构成任何形式的陈述或保证, 其中如若存在任何错误或疏漏,SAP 集团概不负责。与 SAP 集团产品和服务相关的保证仅限于该等产品和服务 随附的保证声明(若有)中明确提出之保证。本文中的任何信息均不构成额外保证。

SAP 和本文提及的其它 SAP 产品和服务及其各自标识均为 SAP 股份公司在德国和其它国家的商标或注册商标。 如欲了解更多商标信息和声明,请访问:<http://www.sap.com/corporate-en/legal/copyright/index.epx#trademark>。

# 目录

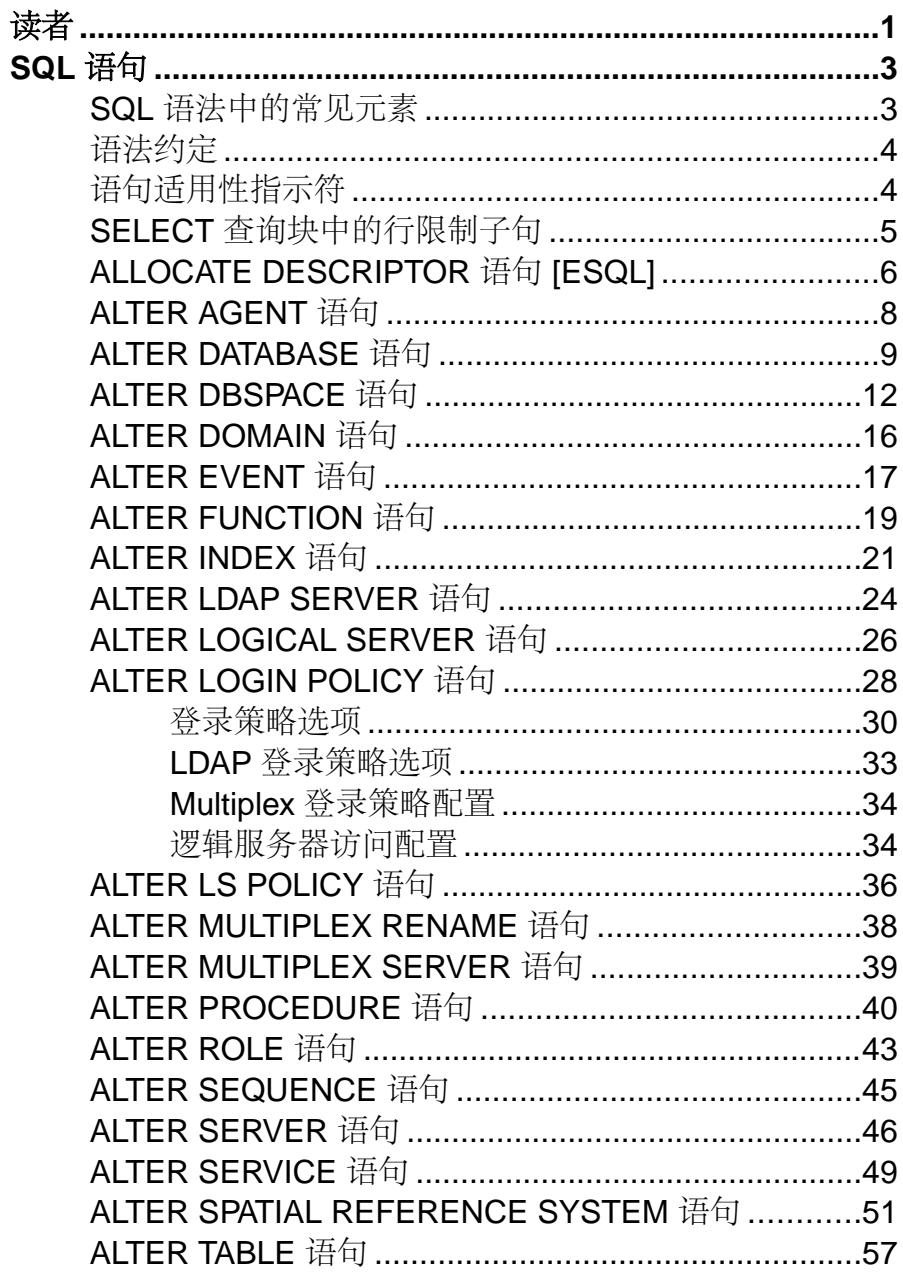

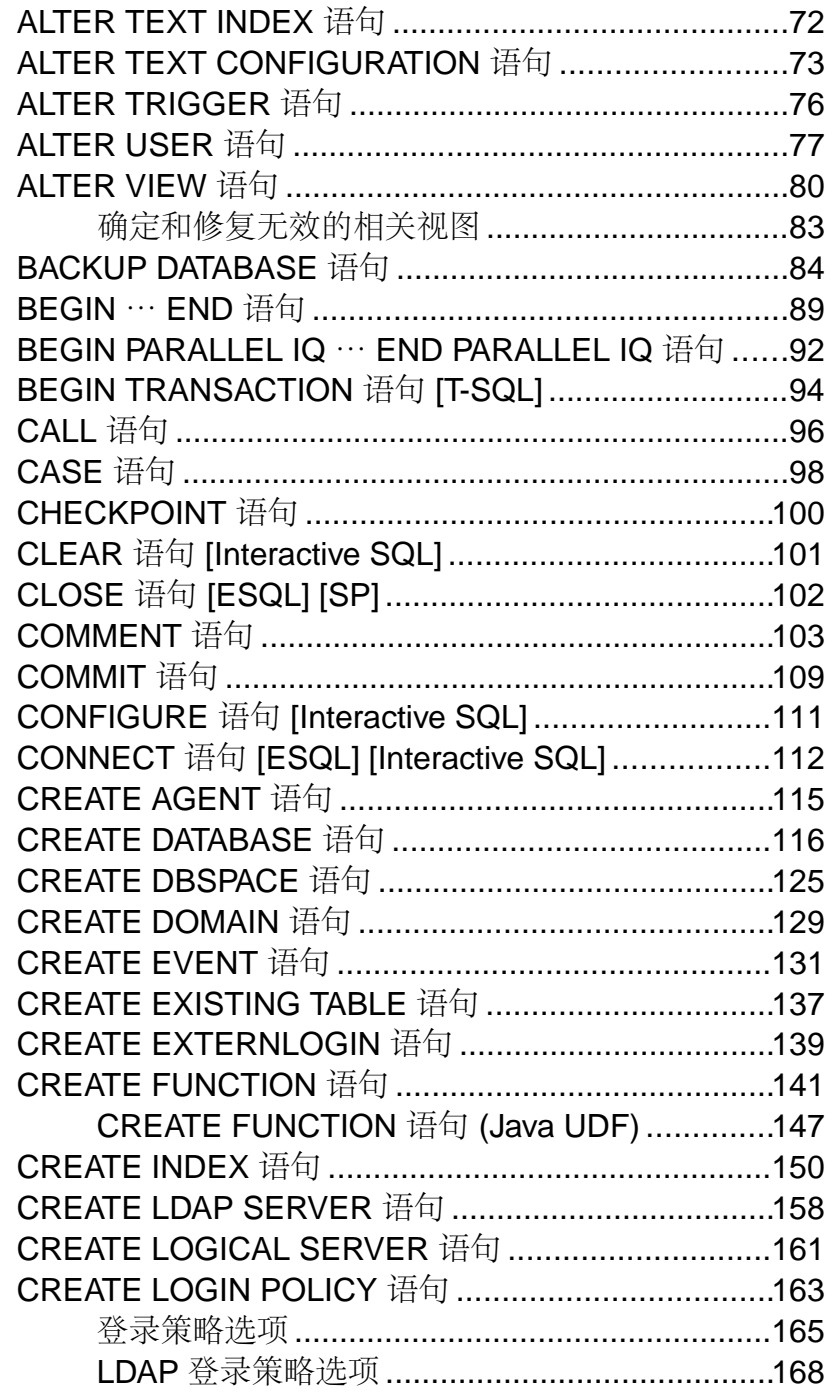

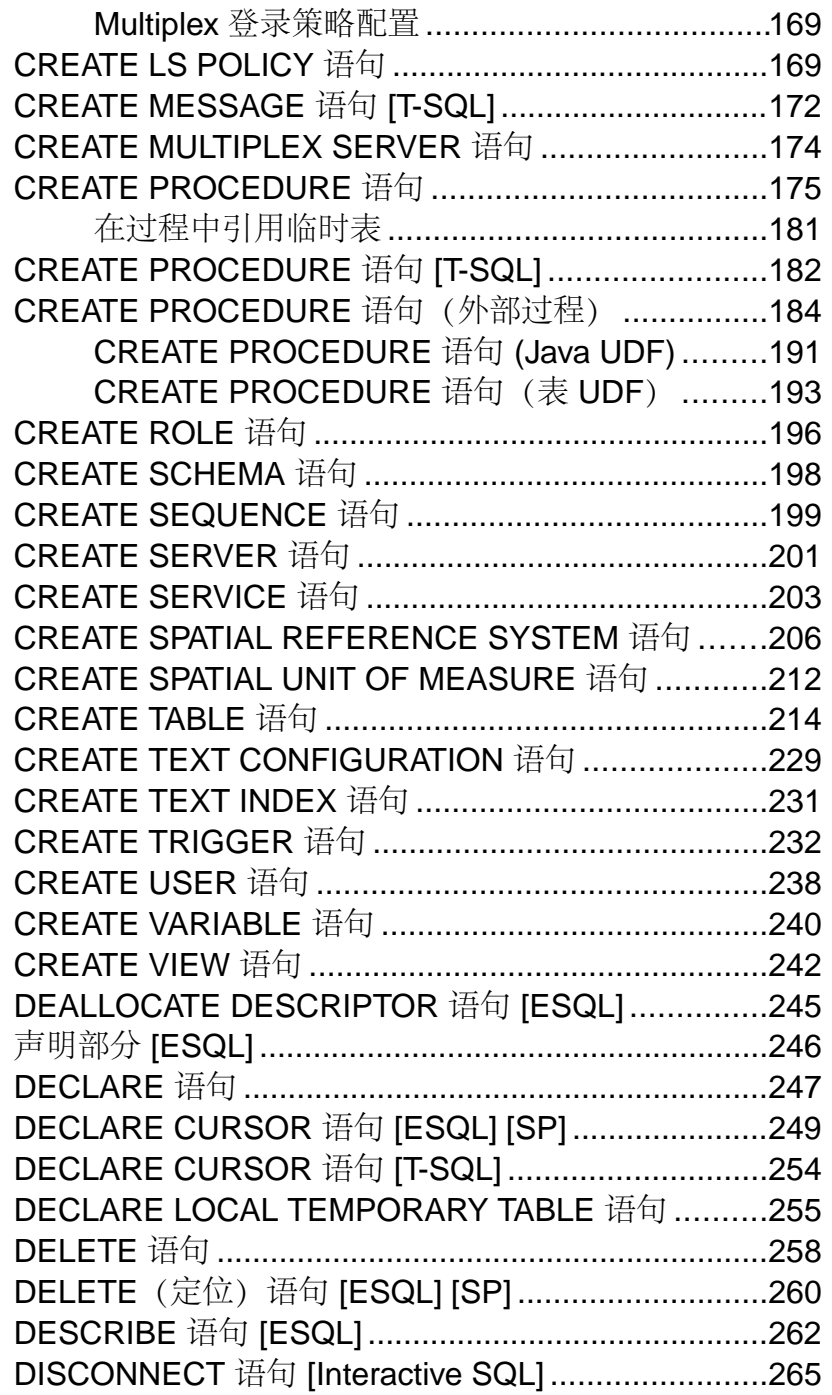

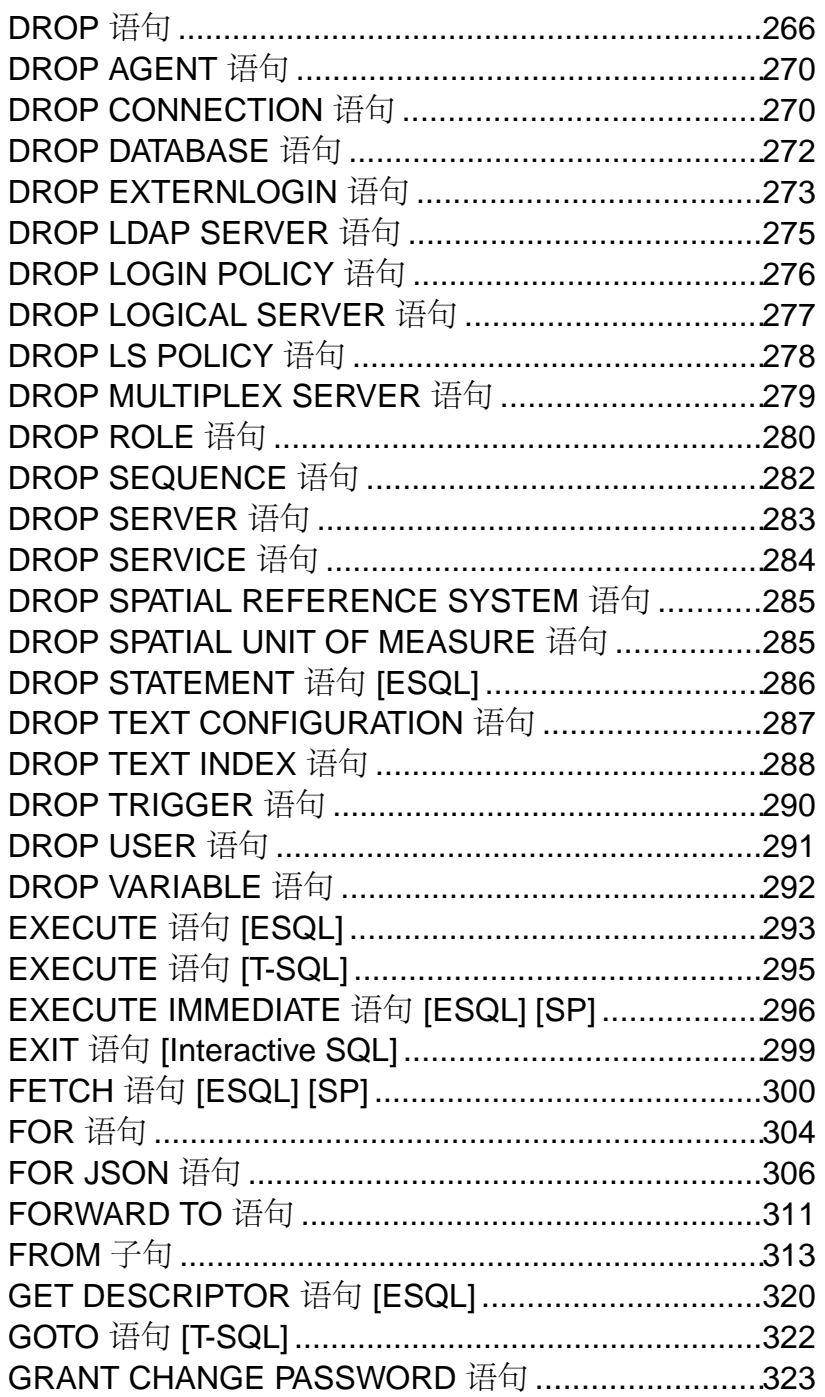

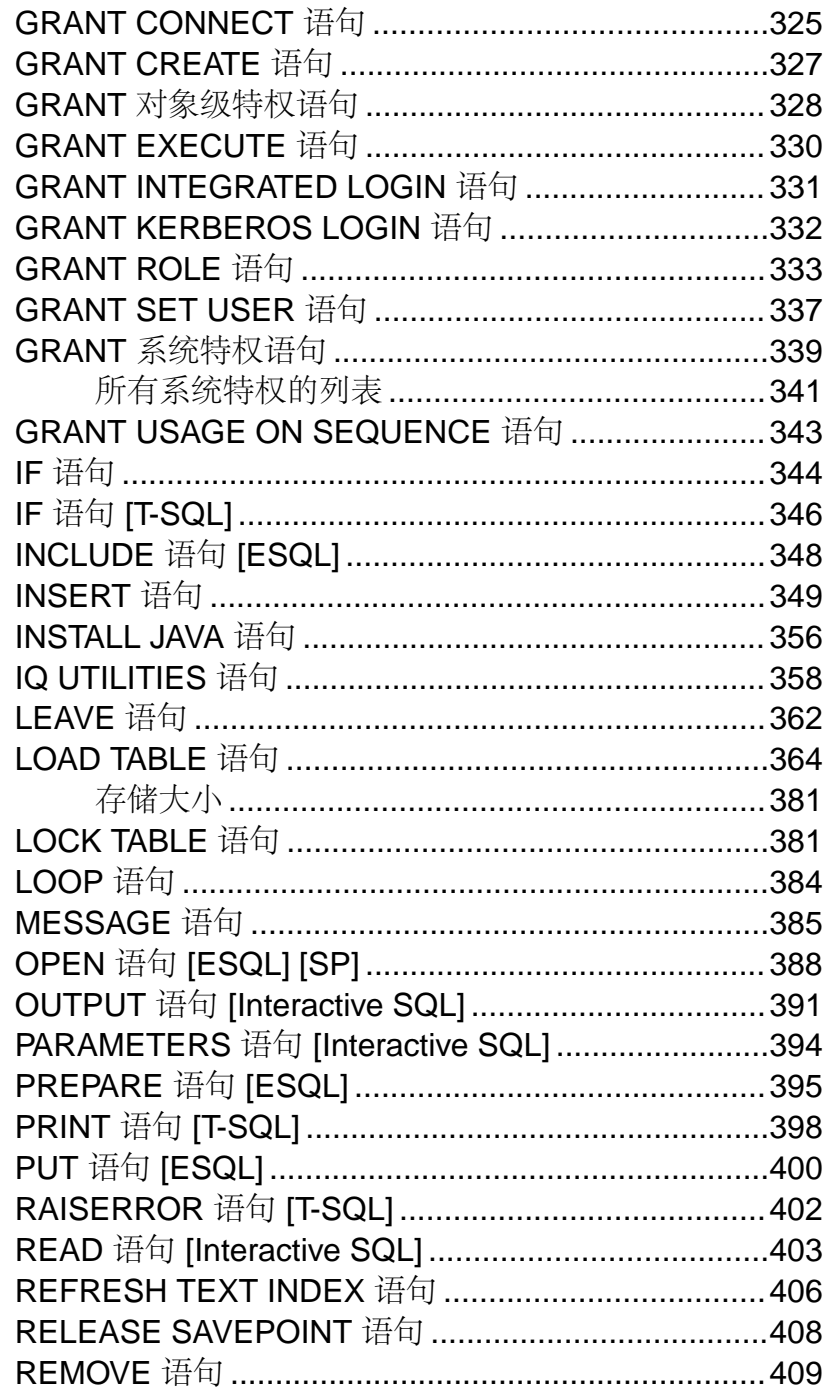

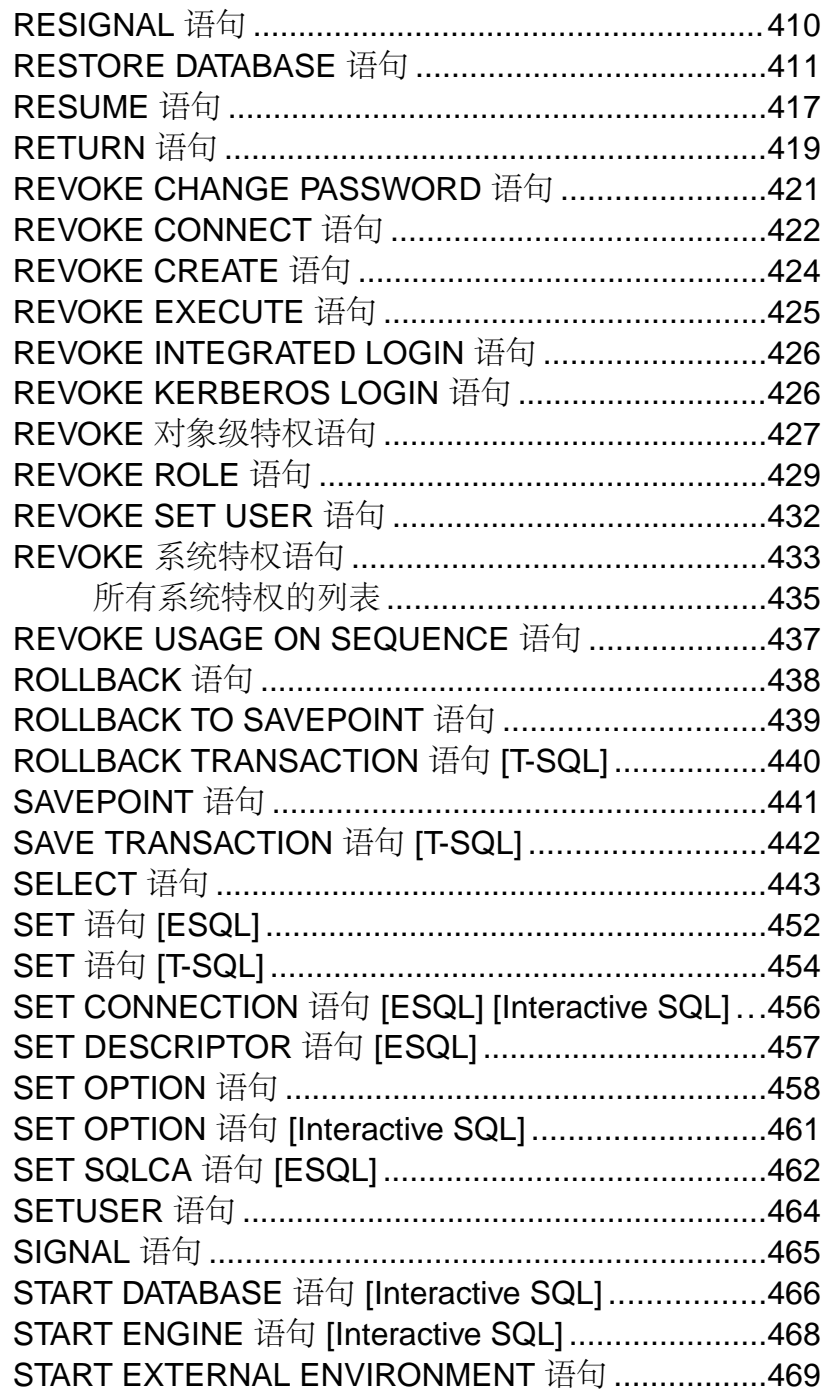

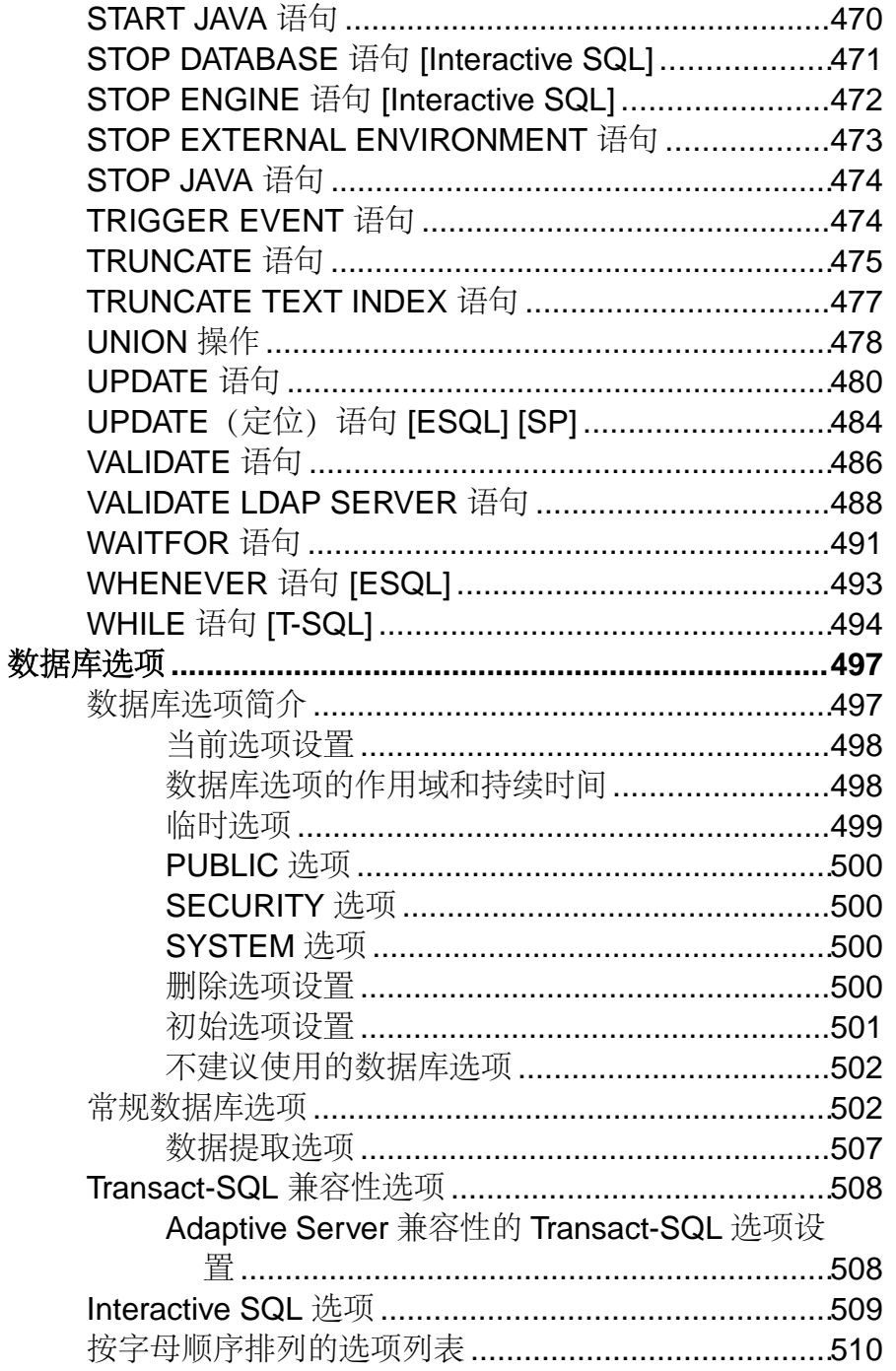

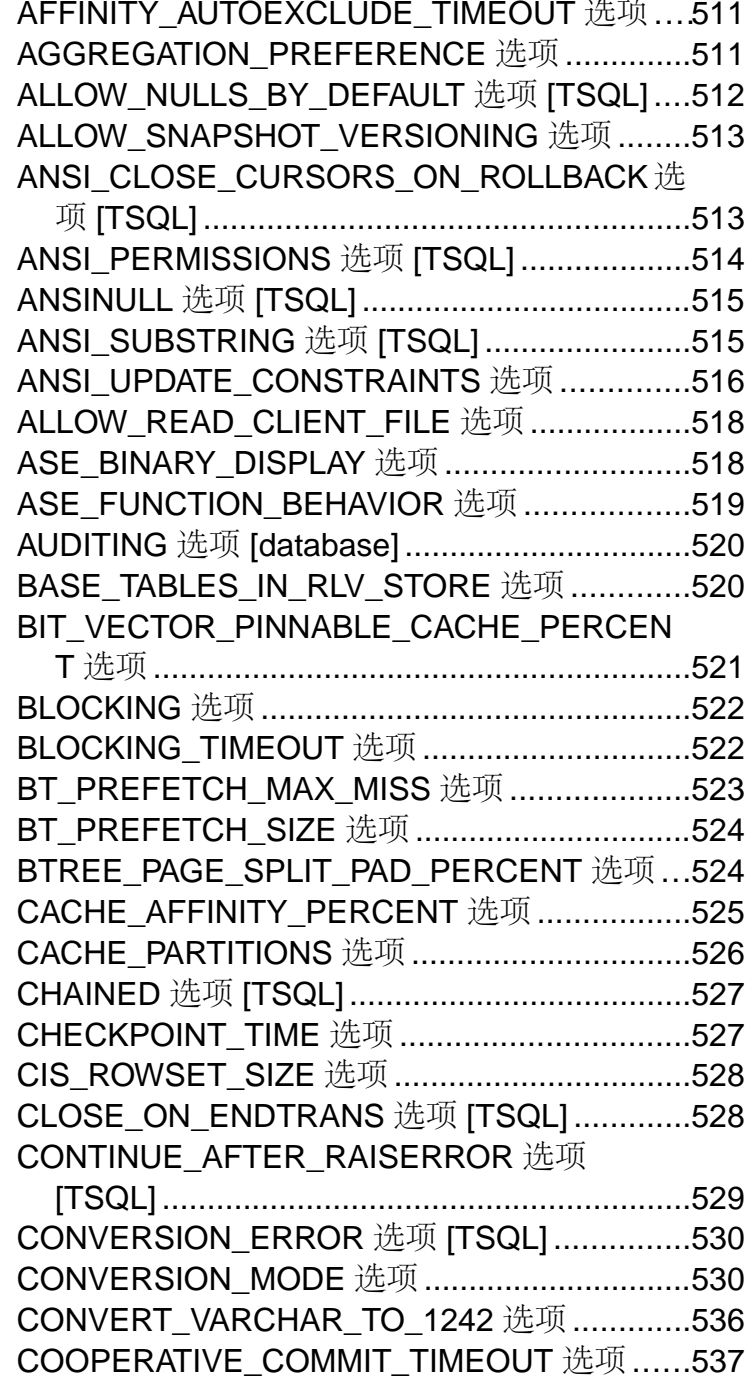

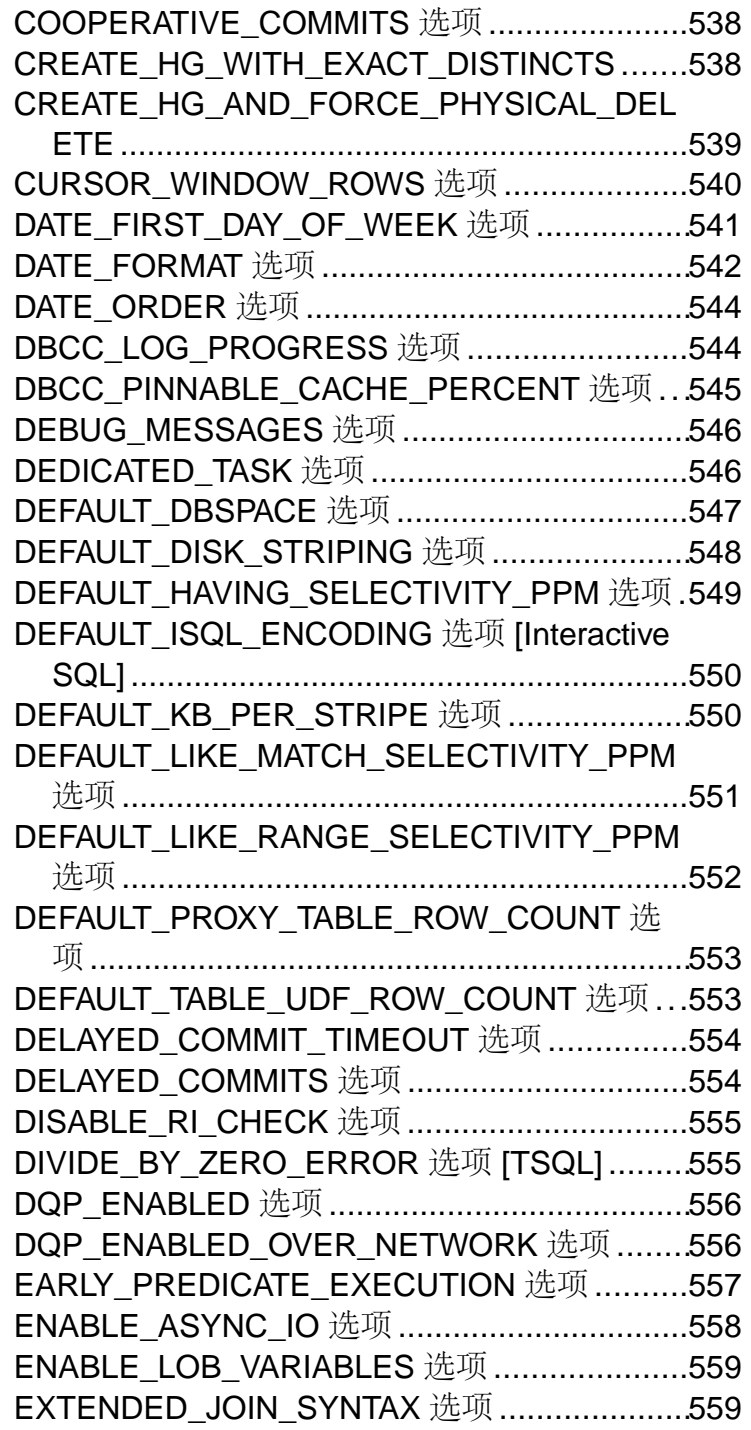

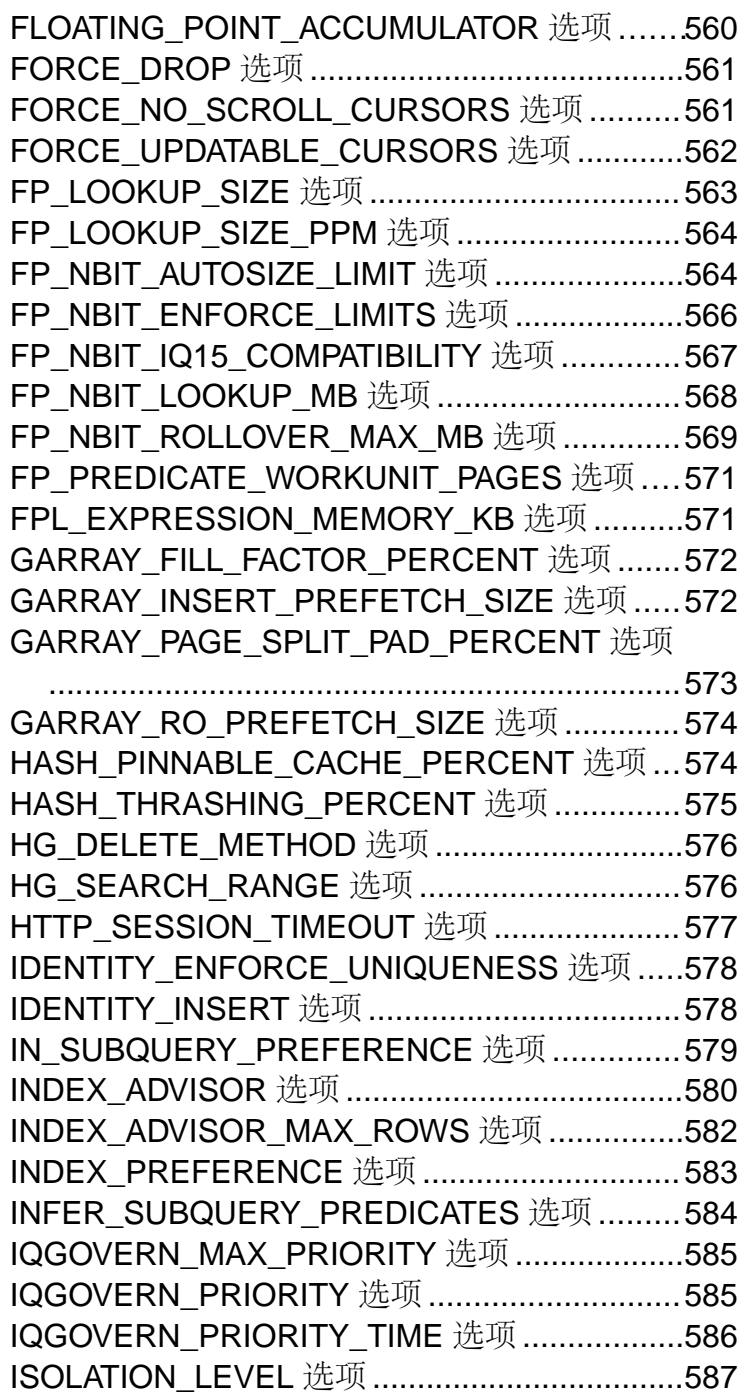

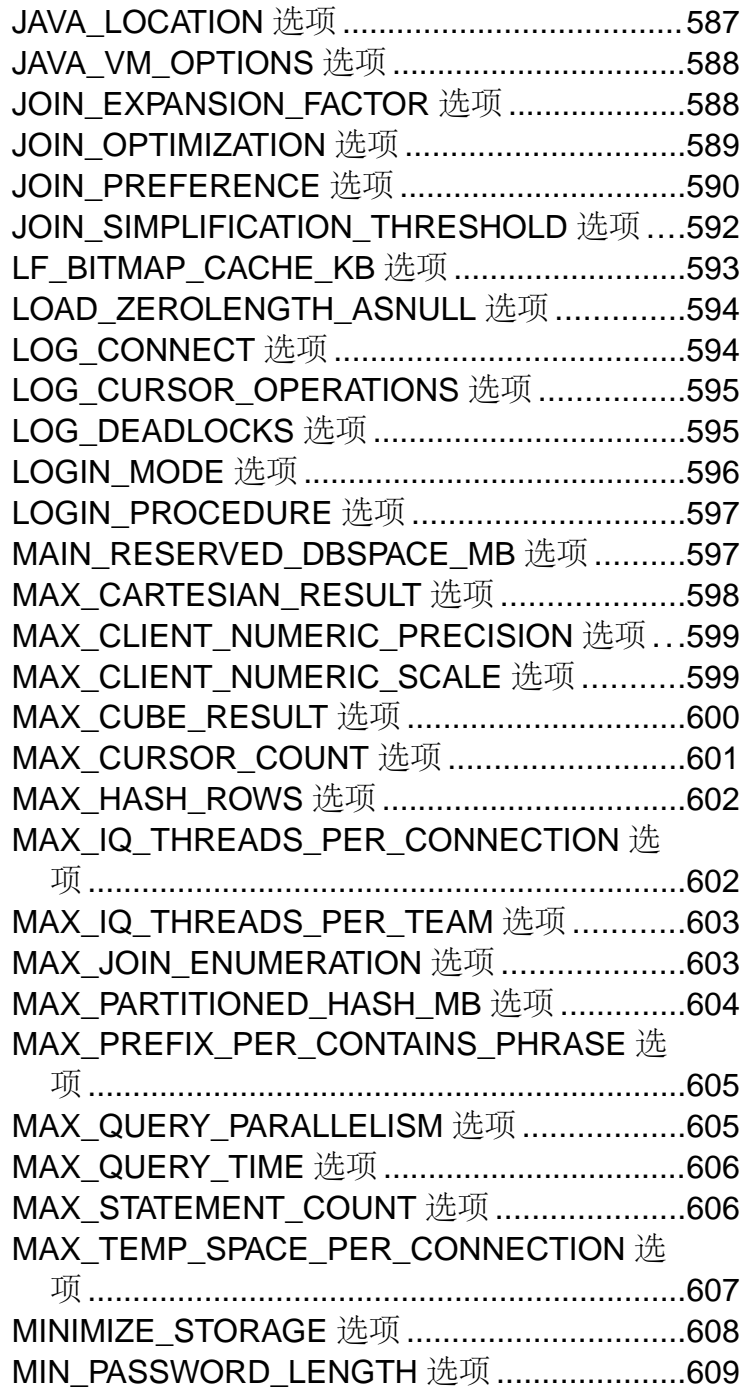

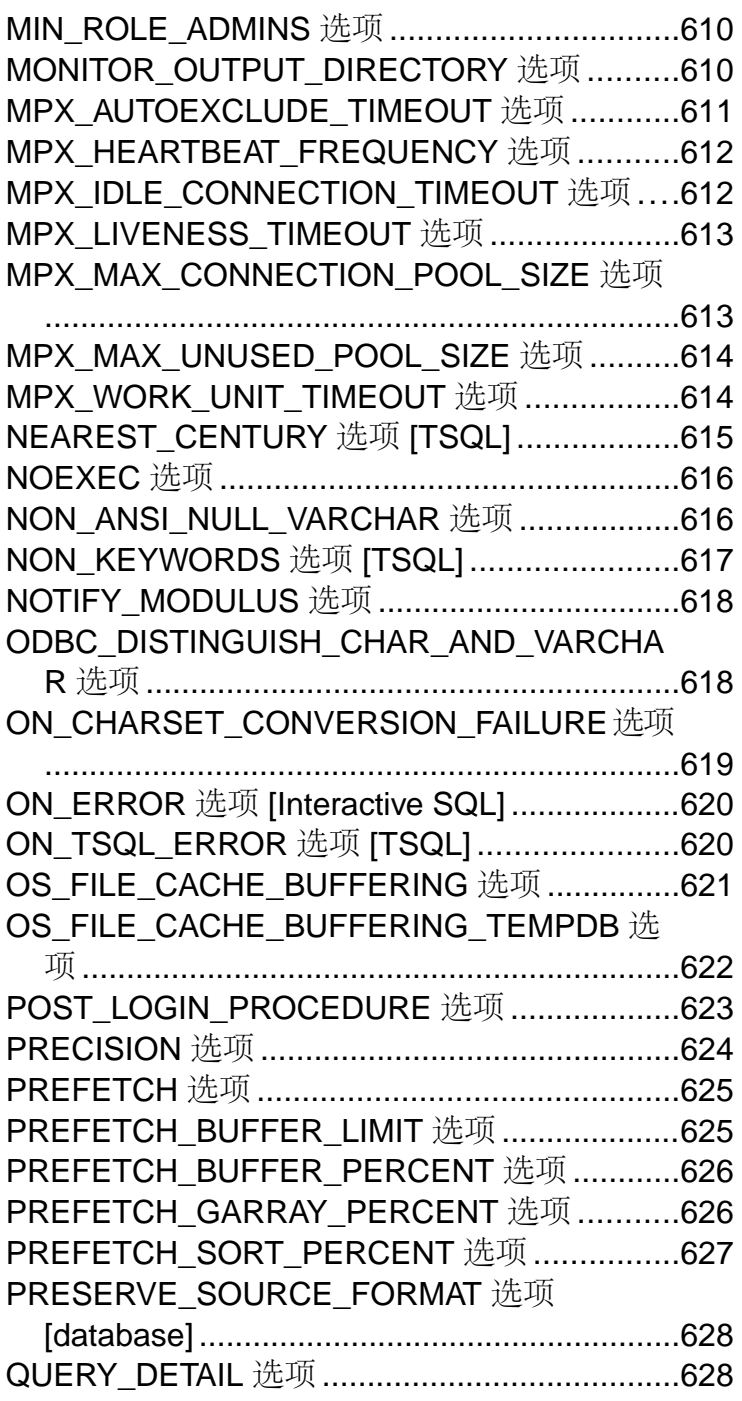

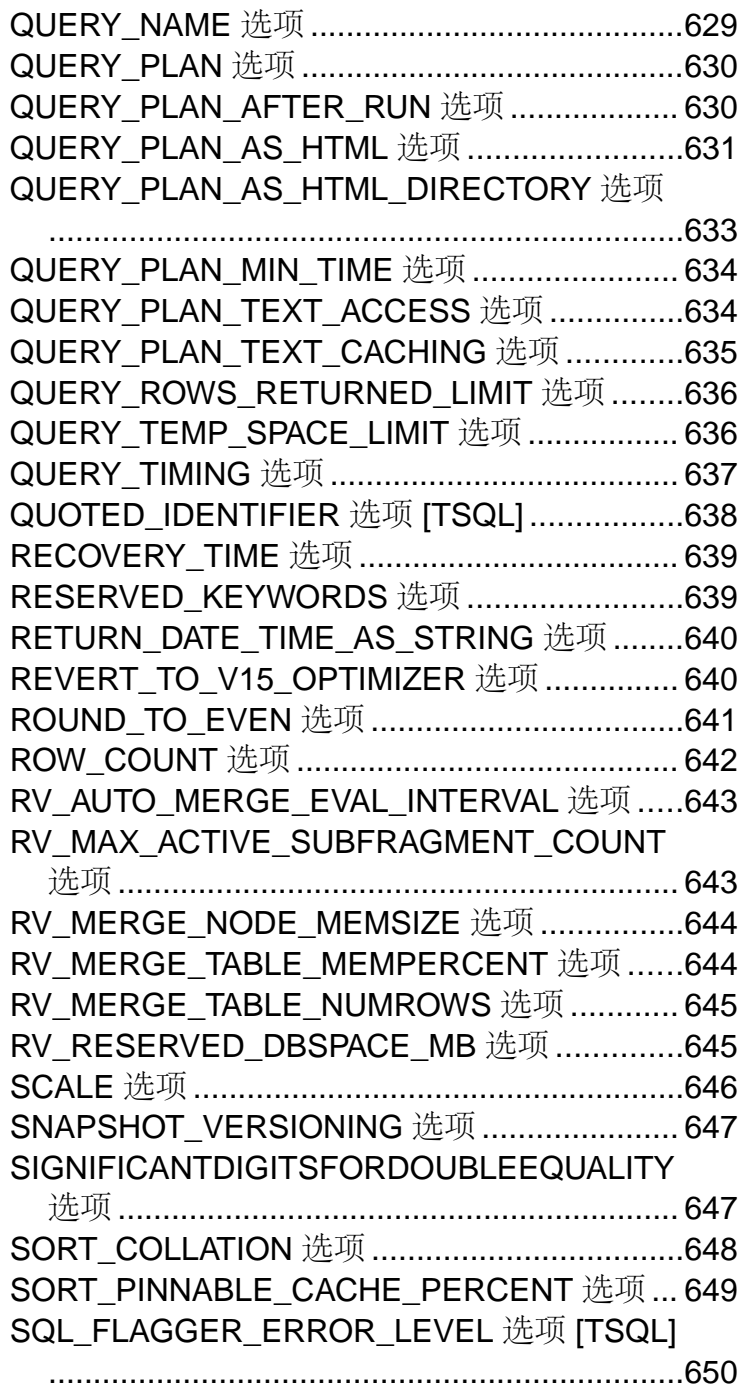

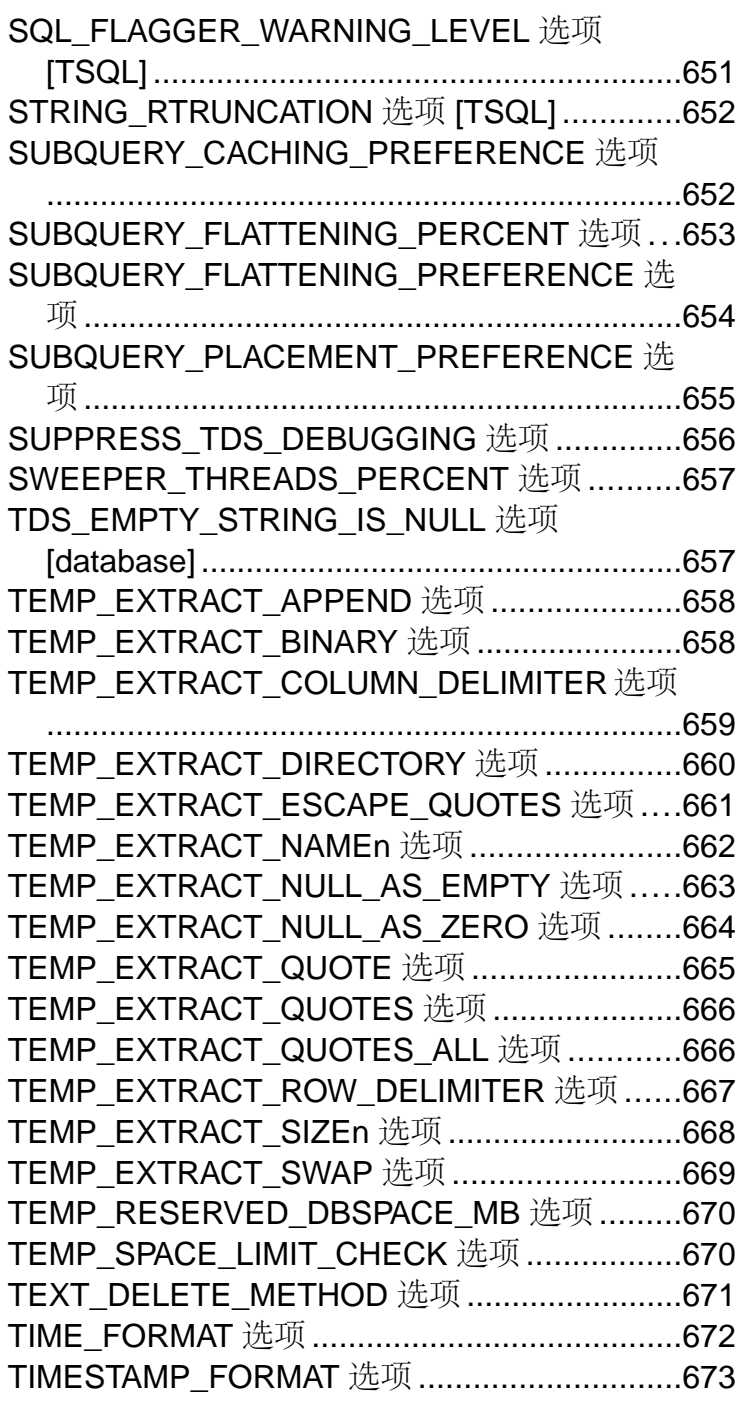

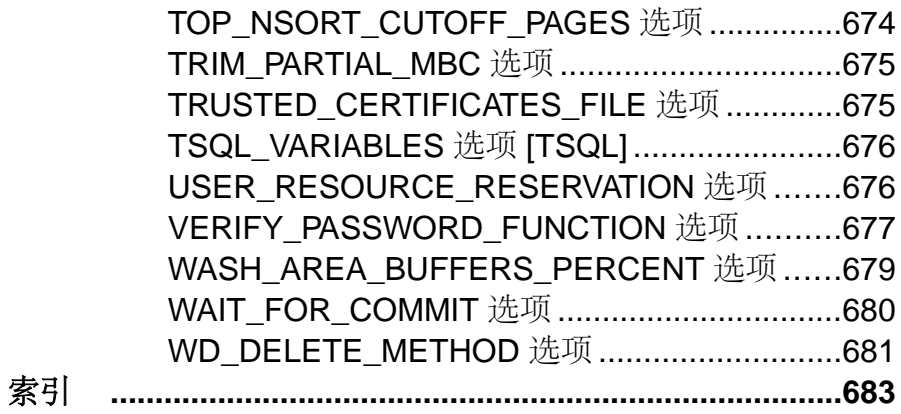

# <span id="page-18-0"></span>读者

本手册适用于需要 SAP Sybase IQ SQL 语句和数据库选项的相关参考资料的 SAP® Sybase® IQ 用户。

有关 SAP Sybase IQ 其它方面的参考资料(包括语言元素、数据类型、函数、系统过 程和系统表),请参见《参考:构件块、表和过程》。其它手册提供有关如何执行特 定任务的详细信息。在本参考手册中可找到关于可用 SQL 语法、参数和选项等的信 息。有关命令行实用程序启动参数的信息,请参见《实用程序指南》。

# <span id="page-20-0"></span>**SQL** 语句

说明 SAP Sybase IQ 中可用的 SQL 语句,包括只能从嵌入式 SQL 或 Interactive SQL 使用的某些语句。

# **SQL** 语法中的常见元素

许多 SQL 语句的语法中出现的语言元素。

有关此处描述的元素的详细信息,请参见《参考:构件块、表和过程》>"SQL 语言 元素"中的"标识符"、"搜索条件"、"表达式"和"字符串"。

- column-name 表示列名称的标识符。
- condition 取值为 TRUE、FALSE 或 UNKNOWN 的表达式。
- connection-name 表示活动连接名称的字符串。
- data-type 存储数据类型。
- expression 表达式。
- filename 包含文件名的字符串。
- host-variable C 语言变量,声明为前面有一个冒号的主机变量。
- indicator-variable 类型为 short int 的另一个主机变量,紧跟在常规主机变量 后。指示符变量的前面也必须有一个冒号。指示符变量用于向数据库传入和从数 据库传出 NULL 值。
- number 任意数字序列,后跟可选的小数部分,前面有一个可选的负号。数字后 面还可以有一个 'e' 和一个指数。例如,

42 -4.038 .001 3.4e10 1e-10

- owner 表示拥有数据库对象的用户 ID 的标识符。
- role-name 表示外键角色名称的标识符。
- savepoint-name 表示保存点名称的标识符。
- search-condition 取值为 TRUE、FALSE 或 UNKNOWN 的条件。
- special-value 在《参考: 构件块、表和过程》> "SQL 语言元素" > "特殊值" 中描述的其中一个特殊值。
- statement-label 表示循环或复合语句标签的标识符。
- table-list 表名列表,可以包含相关名。有关详细信息,请参见《FROM 子句》。
- table-name 表示表名的标识符。
- userid 表示用户名的标识符。用户 ID 不区分大小写,并且不受数据库的 CASE RESPECT 属性设置的影响。

<span id="page-21-0"></span>• variable-name - 表示变量名的标识符。

## 另请参见

• [FROM](#page-330-0) 子句 (第 313 页)

# 语法约定

SQL 语法说明中使用的约定。

- 关键字 所有 SOL 关键字都以大写字母显示; 但 SQL 关键字是不区分大小写 的,因此您可以输入大写或小写格式的关键字。例如, SELECT 与 Select 相同, 而 Select 又与 select 相同。
- 占位符 必须替换为相应标识符或表达式的项会以 italics 的格式显示。
- 续行符 以省略号 (...) 开头的行是上一行的继续。
- 可选部分 语句的可选部分放在方括号内。例如:

```
RELEASE SAVEPOINT [ savepoint-name ]
```
此示例表示 savepoint-name 可选。不要键入中括号。

• 重复项 – 重复项列表以列表元素后跟省略号的形式表示。允许一个或多个列表元 素。如果指定了多个元素且指明须用逗号进行分隔,则必须用逗号将它们隔开。 例如:

UNIQUE ( column-name [ , ... ] )

该示例表明您可以多次指定 column-name, 中间用逗号隔开。不要键入中括号。

• 备选选项 - 如果必须选择一个选项, 则将备选选项放在大括号内。例如:

[ QUOTES { ON | OFF } ]

该示例表明,如果选择 QUOTES 选项,则必须提供 ON 或 OFF 之一。不要键入 大括号。

• 一个或多个选项 - 如果您选择多个选项, 则用逗号将选项分隔。例如:

{ **CONNECT**, **DBA**, **RESOURCE** }

# 语句适用性指示符

某些语句标题的后面有一个指示符(括在方括号内),用于表示语句的使用环境。 这些指示符如下:

- [ESQL] 表示语句用于嵌入式 SQL 中。
- [Interactive SQL] 表示语句仅用于 Interactive SQL (**dbisql**)。
- [SP] 表示语句用于存储过程或批处理语句中。

<span id="page-22-0"></span>• [T-SQL] - 表示实现此语句的目的是为了与 SAP Adaptive Server® Enterprise 兼容。 在有些情况下,该语句不能用于非 Transact-SQL® 格式的存储过程中。在其它情 况下,如果不存在 Transact-SQL 兼容性问题, 则可以使用一个与建议采用的 ISO/ ANSI SQL 标准更接近的替代语句。

如果使用两组括号,表示语句可用于两种环境。例如,[ESQL][SP] 表示语句既可以 用于嵌入式 SQL, 也可以用于存储过程。

# **SELECT** 查询块中的行限制子句

FIRST、TOP和LIMIT子句允许您返回满足WHERE子句的行的子集。可以在任何包含 ORDER BY 子句的 SELECT 查询块中使用 FIRST、TOP 和 LIMIT 子句。FIRST、TOP 和 LIMIT 仅可用于语句中的顶级查询块中。

FIRST、TOP 和 LIMIT 子句是行限制子句, 它们有以下语法:

row-limitation-option-1:

**FIRST** | **TOP** { **ALL** | limit-expression } [ **START AT** startat-expression ]

row-limitation-option-2:

**LIMIT** {  $\{ \text{offset-expression}, \text{limit-expression} \}$  limit-expression **OFFSET** offset-expression  $\}$ 

limit-expression: simple-expression

startat-expression: simple-expression

offset-expression: simple-expression

simple-expression:

```
integer
| variable
| ( simple-expression )
| ( simple-expression \{ + | - | * \} simple-expression )
```
只能为 SELECT 子句指定一个行限制子句。指定这些子句时,需要使用 ORDER BY 子句来按照有意义的方式对行进行排序。

• **row-limitation-option-1** – 这种类型的子句只能使用在 SELECT 查询块中。TOP 和 START AT 参数可以是主机变量的简单算术表达式、整型常量或整型变量。TOP 参数的计算结果必须是一个大于或等于 0 的值。START AT 参数的计算结果必须 为一个大于或等于  $0$  的值。如果未指定 startat-expression, 则缺省值为  $1$ 。

表达式 limit-expression + startat-expression -1 的计算结果必须是 一个小于 9223372036854775807 = 2^64-1 的值。如果 TOP 的参数为 ALL, 那么从 startat-expression 开始的行都将被返回。

```
SQL 语句
```
TOP limit-expression START AT startat-expression 子句等同于 LIMIT (startat-expression-1)、limit-expression 或 LIMIT limit-expression OFFSET (startat-expression-1)。

• **row-limitation-option-2** – 这种类型的子句只能使用在 SELECT 查询块中。LIMIT 和 OFFSET 参数可以是主机变量的简单算术表达式、整型常量或整型变量。LIMIT 参数的计算结果必须是一个大于等于 0 的值。OFFSET 参数的计算结果必须是一  $\triangle$ 大于等于  $0$  的值。如果未指定 offset-expression, 则缺省值为  $0$ 。表达式 limitexpression + offset-expression 的计算结果必须是一个小于 9223372036854775807 = 2^64-1 的值。

行限制子句 LIMIT offset-expression, limit-expression 等效于 LIMIT limit-expression OFFSET offset-expression。这两个构造都等效于 TOP limit-expression START AT (offset-expression + 1)。

缺省情况下,禁用 LIMIT 关键字。使用 reserved keywords 选项可启用 LIMIT 关键 字。

## 另请参见

• [SELECT](#page-460-0) 语句 (第443页)

# **ALLOCATE DESCRIPTOR** 语句 **[ESQL]**

为 SQL 描述符区 (SQLDA) 分配空间。

快速链接:

- 转至参数 (第6页)
- [转至示例](#page-24-0) (第7页)
- [转至用法](#page-25-0) (第 8 页)
- [转至标准](#page-25-0) (第8页)
- [转至权限](#page-25-0) (第 8 页)

# 语法

```
ALLOCATE DESCRIPTOR descriptor-name
   … [ WITH MAX { integer | host-variable } ]
```
## 参数

(返回顶部) (第 6 页)

• **WITH MAX** – 可用于指定描述符区域内的变量数。缺省大小为 1。

# <span id="page-24-0"></span>示例

[\(返回顶部\)](#page-23-0) (第 6 页)

• 示例 **1** – 此示例程序包括 **ALLOCATE DESCRIPTOR** 语句用法的一个示例:

```
#include <stdio.h>
#include <stdlib.h>
#include <string.h>
EXEC SOL INCLUDE SOLCA;
#include <sqldef.h>
EXEC SQL BEGIN DECLARE SECTION;
int x;
short type;<br>int numco
int numcols;<br>char string[1]
          string[100];
a sql statement number stmt = 0;EXEC SQL END DECLARE SECTION; 
int main(int argc, char * argv[])
{
  struct sqlda * sqlda1;
   if( !db_init( &sqlca ) ) {
      return 1;
 }
    db string connect(&sqlca, "UID=dba;PWD=sql;DBF=d:\\IQ-16_0\
\sample.db");
   EXEC SQL ALLOCATE DESCRIPTOR sqlda1 WITH MAX 25;
   EXEC SQL PREPARE :stmt FROM 
         'select * from Employees';
  EXEC SOL DECLARE curs CURSOR FOR : stmt;
   EXEC SQL OPEN curs;
   EXEC SQL DESCRIBE :stmt into sqlda1; 
   EXEC SQL GET DESCRIPTOR sqlda1 :numcols=COUNT; 
      // how many columns?
  if( numcols > 25 ) {
       // reallocate if necessary
       EXEC SQL DEALLOCATE DESCRIPTOR sqlda1;
       EXEC SQL ALLOCATE DESCRIPTOR sqlda1 
         WITH MAX :numcols;
   }
  type = DT STRING; // change the type to string
   EXEC SQL SET DESCRIPTOR sqlda1 VALUE 2 TYPE = :type;
  fill sqlda( sqlda1 ); // allocate space for the variables
   EXEC SQL FETCH ABSOLUTE 1 curs USING DESCRIPTOR sqlda1; 
   EXEC SQL GET DESCRIPTOR sqlda1 VALUE 2 :string = DATA;
  printf("name = \frac{1}{6}s", string );
```

```
 EXEC SQL DEALLOCATE DESCRIPTOR sqlda1;
 EXEC SQL CLOSE curs;
EXEC SOL DROP STATEMENT : stmt;
db string disconnect( &sqlca, "" );
db fini (\overline{kg}lca );
 return 0;
```
# 用法

}

[\(返回顶部\)](#page-23-0) (第 6 页)

使用此语句前,必须在 C 代码中声明以下内容:

struct sqlda \* descriptor name

在执行提取操作或任何访问描述符区内数据的语句之前,仍必须调用 **fill\_sqlda** 为实 际的数据项分配空间。

# 标准

[\(返回顶部\)](#page-23-0) (第 6 页)

- SQL ISO/ANSI SQL 语法的服务商扩充。
- SAP Sybase 数据库产品 受 Open Client/Open Server 支持。

# 权限

```
(返回顶部) (第 6 页)
无
```
# 另请参见

• [DEALLOCATE DESCRIPTOR](#page-262-0) 语句 [ESQL] (第 245 页)

# **ALTER AGENT** 语句

修改 SAP Sybase IQ 代理的连接信息。

快速链接:

[转至参数](#page-26-0) (第9页)

- [转至示例](#page-26-0) (第9页)
- [转至用法](#page-26-0) (第9页)
- [转至权限](#page-26-0) (第9页)

# <span id="page-26-0"></span>语法

**ALTER AGENT FOR MULTIPLEX SERVER** *server-name*

#### **alter-options**

```
 {PORT portnum 
 | USER username IDENTIFIED BY PASSWORD agentpwd, ... }
```
# 参数

 $\qquad \qquad \}$ 

[\(返回顶部\)](#page-25-0) (第 8 页)

• **alter-options** – 指的是 SCC SAP Sybase IQ 代理的端口、用户和口令。

#### 应用于

仅限 Multiplex。

## 示例

[\(返回顶部\)](#page-25-0) (第 8 页)

• 示例1 - 通过更改用户 smit 的口令和端口号来修改服务器 mpxdemo\_svr2 的 代理:

```
ALTER AGENT FOR MULTIPLEX SERVER mpxdemo_svr2 USER smith 
IDENTIFIED BY smith_pwd PORT 1112
```
## 用法

[\(返回顶部\)](#page-25-0) (第 8 页)

SYS.ISYSIQMPXSERVERAGENT 系统表存储服务器的代理连接定义。

## 权限

[\(返回顶部\)](#page-25-0) (第 8 页)

需要 MANAGE MULTIPLEX 系统特权。

# **ALTER DATABASE** 语句

升级使用该软件以前版本创建的数据库,添加或删除 jConnect™ 以获取 JDBC™ 支 持,或定义系统过程执行管理。请使用 DBISQL Interactive SQL 运行此语句。 快速链接:

[转至参数](#page-27-0) (第 10 页)

[转至示例](#page-27-0) (第 10 页)

<span id="page-27-0"></span>SQL 语句

[转至用法](#page-28-0) (第 11 页) [转至标准](#page-28-0) (第 11 页) [转至权限](#page-28-0) (第 11 页)

#### 语法

```
ALTER DATABASE UPGRADE
    [ PROCEDURE ON ] 
      [ JCONNECT { ON | OFF } ]
    [ RESTART { ON | OFF } ]
    [ SYSTEM PROCEDURE AS DEFINER {ON | OFF} ]
```
## 参数

[\(返回顶部\)](#page-26-0) (第 9 页)

- **PROCEDURE**  在数据库中删除并重新创建所有 dbo 和 sys 拥有的过程。
- **JCONNECT**  要允许 SAP Sybase IQ jConnect JDBC 驱动程序访问系统目录信 息,必须指定 ON。这将安装 jConnect 系统表和过程。要排除 jConnect 系统对象, 请指定 OFF。只要不访问系统目录信息,就仍可以使用 JDBC。缺省设置为包括 jConnect 支持 (JCONNECT ON)。
- **RESTART**  指定 ON(缺省设置)并将 AutoStop 连接参数设置为 NO 时,数据 库将在升级后重新启动。否则,数据库将在升级后停止。
- **SYSTEM PROCEDURE AS DEFINER**  定义是以调用者(执行过程的人员)特 权还是定义者(过程的所有者)特权来运行特许系统过程。
	- **OFF**  所有特许系统过程都以调用者特权来执行。 使用 **sp\_proc\_priv()** 可标 识运行系统过程所需的系统特权。
	- **ON**(缺省值),或未指定
		- 升级 16.0 之前的数据库,16.0 之前版本的特许系统过程以定义者特权来执 行而 16.0 或更高版本的特许系统过程以调用者特权来执行。
		- 升级版本 16.0 或之后的数据库时, 缺省设置是所升级的数据库的行为。

注意: 升级后更改执行模式可能会导致自定义存储过程和显式授予系统过程 EXECUTE 特权的应用程序上的功能丢失。还可能影响运行系统过程的能力。请 参见参考:构件块、表和过程 > 系统过程。

# 示例

[\(返回顶部\)](#page-26-0) (第 9 页)

• 示例 **1** – 禁用 jConnect 支持:

ALTER DATABASE UPGRADE JCONNECT OFF

# <span id="page-28-0"></span>用法

[\(返回顶部\)](#page-26-0) (第 9 页)

**ALTER DATABASE** 语句升级使用该软件早期版本创建的数据库。它适用于维护版本和 主版本。

升级数据库时, SAP Sybase IQ 进行了以下更改:

- 将系统表升级为当前版本。
- 添加任何新的数据库选项。
- 启用当前版本中的新功能。

如果数据库是用该软件的当前版本创建的, 也可以使用 **ALTER DATABASE UPGRADE** 只添加 jConnect 功能。

#### 注意:

- 有关在升级前的备份建议,请参见安装和配置指南。
- 在您运行 **ALTER DATABASE UPGRADE** 之前,请务必以限制用户连接的方式来启 动服务器。有关说明和其它升级问题,请参见适用于您的平台的迁移指南。
- 使用 **iqunload** 实用程序升级在 15.0 之前的版本中创建的数据库。请参见适用于您 的平台的迁移指南。

使用 **ALTER DATABASE UPGRADE** 之后,请关闭数据库。

副作用:

• 自动提交

## 标准

[\(返回顶部\)](#page-26-0) (第 9 页)

- SQL ISO/ANSI SQL 语法的服务商扩充。
- SAP Sybase 数据库产品 不受 Adaptive Server 支持。

## 权限

[\(返回顶部\)](#page-26-0) (第 9 页)

需要 ALTER DATABASE 系统特权。

## 另请参见

• [CREATE DATABASE](#page-133-0) 语句 (第 116 页)

# <span id="page-29-0"></span>**ALTER DBSPACE** 语句

更改读/写模式、更改大小或扩展现有数据库空间。

快速链接:

- 转至参数 (第 12 页)
- [转至示例](#page-31-0) (第 14 页)
- [转至用法](#page-32-0) (第 15 页)
- [转至标准](#page-32-0) (第 15 页)
- [转至权限](#page-33-0) (第 16 页)

## 语法

```
ALTER DBSPACE dbspace-name
    { ADD new-file-spec [, new-file-spec ... ]
    | DROP FILE logical-file-name [, FILE logical-file-name ... ] 
    | RENAME TO newname | RENAME 'new-file-pathname' 
    | READONLY | READWRITE
      | ONLINE | OFFLINE
      | STRIPING{ ON | OFF }
      | STRIPESIZEKB size-in-KB
ALTER FILE file-name
    { READONLY | [ FORCE ] READWRITE }
      | SIZE file-size [ KB | MB | GB | TB ]
      | ADD file-size [ KB | MB | GB | TB | PAGES ] }
RENAME PATH 'new-file-pathname'
RENAME TO newname
new-file-spec - (back to Syntax)
    FILE logical-file-name 'file-path' iq-file-opts
iq-file-opts - (back to new-file-spec)
    [ [ SIZE ] file-size ]
    …[ KB | MB | GB | TB ] ]
    [ RESERVE reserve-size [ KB | MB | GB | TB ] ]
```
## 参数

(返回顶部) (第 12 页)

• **ADD** – 向指定 dbspace 中添加一个或多个文件。必须为每个文件指定 dbfile 名称 和物理文件路径,且该名称和路径必须唯一。您可以向 IQ 主 dbspace、IQ 共享临时 dbspace、IQ 临时 dbspace 或高速缓存 dbspace 添加文件。您可以向只读 dbspace 中 添加一个文件,但 dbspace 仍为只读。您只能以只读模式(ADD FILE 的缺省设 置)向 Multiplex 共享临时 dbspace 添加文件。

一个目录 dbspace 只能包含一个文件, 因此 ADD FILE 不可用于目录 dbspace。

对于 RLV dbspace, 仅在 Simplex 服务器上使用 ADD FILE。不能将文件添加到 Multiplex RLV dbspace。

对于高速缓存 dbspace, 在 Multiplex 或 Simplex 服务器上使用 ADD FILE。

在 ALTER FILE 子句中使用时,以页、千字节 (KB)、兆字节 (MB)、千兆字节 (GB) 或千吉字节 (TB) 为单位扩展文件的大小。缺省值为 MB。仅当空闲列表(一种分 配映射) 有足够空间且 dbspace 有足够保留的空间时, 您才能执行 ADD 子句。

- **DROP FILE** 从 IQ dbspace 中删除指定文件。该文件必须为空。您不能删除指定 dbspace 中的最后一个文件。如果 dbspace 中仅包含一个文件, 改为使用 DROP DBSPACE。
- **RENAME TO**  与 DROP FILE 子句一起使用时,重命名包含单个文件的 dbspace 的路径名。从语义上看,它等同于 RENAME PATH 子句。如果 dbspace 包含多个 文件,则系统会返回错误。不能重命名 IQ SYSTEM\_MAIN、IQ SYSTEM\_MSG、 IQ SYSTEM TEMP、IQ SHARED TEMP  $\overline{X}$  SYSTEM.

与 ALTER FILE 子句一起使用时,将指定文件的逻辑名重命名为新名称。新名称 在数据库中必须唯一。

• **READONLY** - 与 DROP 子句一起使用时, 将除 IQ SYSTEM MAIN、 IQ SYSTEM TEMP、IQ SYSTEM MSG、IQ SHARED TEMP 和 SYSTEM 外的任 何 dbspace 更改为只读。禁止对当前已分配至 dbspace 的任何对象执行 DML 修 改。只能用于高速缓存 dbspace 和 IQ 主存储库中的 dbspace。

与ALTERFILE子句一起使用时,将指定文件更改为只读。文件必须与IQ主dbspace 关联。不能将 IO\_SHARED\_TEMP 中的文件更改为 READONLY 状态。

• **READWRITE** - 与 DROP FILE 子句一起使用时, 将 dbspace 更改为读写。dbspace 必须联机。只能用于高速缓存 dbspace 和 IQ 主存储库中的 dbspace。

与 ALTER FILE 子句一起使用时,将指定的高速缓存 dbspace、IQ 主 dbspace 或临 时存储 dbfile 更改为读写。文件必须与高速缓存 dbspace、IQ 主 dbspace 或临时 dbspace 关联。

- ONLINE 将脱机 dbspace 及其全部关联文件设置为联机状态。只能用于高速缓存 dbspace 和 IQ 主存储库中的 dbspace。
- **OFFLINE**  将联机只读 dbspace 及其全部关联文件设置为脱机状态。(如果 dbspace 为读写、已脱机或非高速缓存 dbspace 或 IQ 主存储库,则系统会返回错 误。)只能用于高速缓存 dbspace 或 IQ 主存储库中的 dbspace。
- **STRIPING** 按照指定条件更改 dbspace 的磁盘条带化。当磁盘条带化设置为 ON 时,会以轮转调度方式从 dbspace 内的每个文件分配数据。例如,所写的第一个 数据库页面将进入第一个文件,所写的第二个页面将进入给定 dbspace 内的下一 个文件,以此类推。将跳过只读 dbspace。
- <span id="page-31-0"></span>• **STRIPESIZEKB** – 指定磁盘条带化算法移至指定 dbspace 的下一条带之前要写入 每个文件的字节数 (KB)。
- **FORCE READWRITE**–与ALTER FILE子句一起使用时,将指定的共享临时存储 dbfile 的状态更改为读写,尽管辅助节点可能会出现已知文件状态问题。该文件可 能与 IO 主 dbspace、共享临时 dbspace 或临时 dbspace 相关联, 但因为 IO SYSTEM MAIN 中的新 dbfile 和用户主 dbspace 创建为读写, 所以此子句只会 影响共享临时 dbspace。
- **SIZE**  以千字节 (KB)、兆字节 (MB)、千兆字节 (GB) 或千吉字节 (TB) 为单位指 定文件的新大小。缺省单位为兆字节。仅当空闲列表(一种分配映射)有足够空 间且 dbspace 有足够保留的空间时,您才能增大 dbspace。同样,仅当要截断的部 分未被使用时,您才能减小 dbspace。
- **RENAME PATH**  与 ALTER FILE 子句一起使用时,重命名与指定文件关联的 文件路径名。此子句只是将文件与新文件路径关联起来,而不再关联旧路径。子 句并不实际更改操作系统文件名。必须通过操作系统才能更改文件名。dbspace 必 须脱机才能重命名文件路径。当 dbspace 更改为联机状态或当数据库重新启动时, 将使用新路径。

您不能重命名 IQ SYSTEM MAIN 中的文件路径,因为如果新路径不可访问, 则 数据库将无法启动。如果您需要重命名 IQ SYSTEM MAIN 中文件的路径, 请将 文件设置为只读,清空并删除该文件,然后以新文件路径名再次添加该文件。请将 dbfile 的物理文件路径用单引号引起来。

# 示例

[\(返回顶部\)](#page-29-0) (第 12 页)

• 示例 **1** – 将名为 DspHist 的 dbspace 的模式更改为 READONLY:

ALTER DBSPACE DspHist READONLY

• 示例2 - 通过添加大小为 500MB 的文件 FileHist3, 向 dbspace DspHist 添加 500MB:

```
ALTER DBSPACE DspHist 
ALTER FILE FileHist3 ADD 500MB
```
• 示例 3 - 在 UNIX 系统上, 向 dbspace DspHist 添加两个 500MB 文件:

```
ALTER DBSPACE DspHist ADD
FILE FileHist3 '/History1/data/file3' SIZE 500MB,
FILE FileHist4 '/History1/data/file4' SIZE 500
```
- 示例 **4**  将 dbspace IQ\_SYSTEM\_TEMP 的大小增大 2GB: ALTER DBSPACE IQ\_SYSTEM\_TEMP ADD 2 GB
- 示例 **5**  从 dbspace DspHist 中删除两个文件。两个文件必须为空:

```
ALTER DBSPACE DspHist 
DROP FILE FileHist2, FILE FileHist4
```
• 示例 **6** – 将 dbspace IQ\_SYSTEM\_MAIN 的大小增大 1000 页。(ADD 子句的缺省 单位为页):

ALTER DBSPACE IQ\_SYSTEM\_MAIN ADD 1000

- 示例 **7**  将文件添加到高速缓存 dbspace myDAS: ALTER DBSPACE myDAS ADD FILE iqdas2 'sampledb.iqcache' size 1024
- 示例 **8**  将 dbfile iqdas2 从高速缓存 dbspace myDAS 移除:

ALTER DBSPACE myDAS DROP FILE iqdas2

- 示例9 禁用高速缓存 dbspace myDAS: ALTER DBSPACE myDAS OFFLINE
- 示例 **10**  将 myDAS 高速缓存 dbspace dbfile iqdas2 设置为只读: ALTER DBSPACE myDAS ALTER FILE iqdas2 READONLY

# 用法

[\(返回顶部\)](#page-29-0) (第 12 页)

**ALTER DBSPACE** 更改读写模式,更改联机/脱机状态,更改文件大小,重命名 dbspace 名称、文件逻辑名或文件路径,或设置 dbspace 条带化参数。有关现有 dbspace 的详 细信息,请运行 **sp\_iqdbspace** 过程、**sp\_iqdbspaceinfo** 过程、**sp\_iqfile** 过程、 **sp\_iqdbspaceobjectinfo** 和 **sp\_iqobjectinfo**。Dbspace 和 dbfile 名称始终不区分大小写。 如果数据库为 CASE RESPECT, 且操作系统支持区分大小写的文件, 则物理文件路 径区分大小写。否则,文件路径不区分大小写。

对于 dbspace 名称和 dbfile 名称, 要么不用引号引起来, 要么用双引号引起来。

在 Windows 中, 如果您指定一个路径, 则任何后跟 n 或 x 的反斜杠字符 () 都必须双 写。这样可防止根据SQL中的字符串规则将这些反斜杠解释为换行符(\n)或十六进制数 (\x)。更安全的做法是始终使用两个反斜杠。

副作用:

- 自动提交
- 自动执行检查点操作
- 将模式更改为 READONLY 会立即将 dbspace 中的内部数据库结构重新分配到某个 读/写 dbspace。

#### 标准

[\(返回顶部\)](#page-29-0) (第 12 页)

• SQL - ISO/ANSI SQL 语法的服务商扩充。

<span id="page-33-0"></span>• SAP Sybase 数据库产品 - 不受 Adaptive Server 支持。

#### 权限

[\(返回顶部\)](#page-29-0) (第 12 页)

需要 MANAGE ANY DBSPACE 系统特权。

#### 另请参见

- [CREATE DATABASE](#page-133-0) 语句 (第 116 页)
- [CREATE DBSPACE](#page-142-0) 语句 (第125页)
- [DROP](#page-283-0) 语句 (第 266 页)

# **ALTER DOMAIN** 语句

重命名用户定义的域或数据类型。不重命名 Java 类型。

快速链接:

- 转至参数 (第16页)
- 转至示例 (第 16 页)
- [转至用法](#page-34-0) (第 17 页)
- [转至权限](#page-34-0) (第 17 页)

#### 语法

**ALTER** { **DOMAIN** | **DATATYPE** } *user-type* **RENAME** *new-name*

#### 参数

(返回顶部) (第 16 页)

- **new-name**  表示新域名的标识符。
- **user-type**  要重命名的域的用户定义数据类型。

#### 示例

(返回顶部) (第 16 页)

• 示例 **1** – 将 Address 域重命名为 MailingAddress: ALTER DOMAIN Address RENAME MailingAddress

# <span id="page-34-0"></span>用法

[\(返回顶部\)](#page-33-0) (第 16 页)

**ALTER DOMAIN** 语句将更新 SYSUSERTYPE 系统表中的用户定义域名或数据类型。

您必须重新创建所有引用该用户定义的域或数据类型的过程、视图或事件,否则它们 将继续引用原来的名称。

副作用:

• 自动提交

#### 权限

[\(返回顶部\)](#page-33-0) (第 16 页)

必须是创建域的数据库用户,否则需要 ALTER DATATYPE 或 ALTER ANY OBJECT 系统特权。

#### 另请参见

• [CREATE DOMAIN](#page-146-0) 语句 (第 129 页)

# **ALTER EVENT** 语句

更改事件的定义或者与之关联的、自动执行预定义操作的处理程序。还可以变更调度 操作的定义。

快速链接:

[转至参数](#page-35-0) (第 18 页)

[转至示例](#page-35-0) (第 18 页)

[转至用法](#page-36-0) (第 19 页)

[转至权限](#page-36-0) (第 19 页)

#### 语法

```
ALTER EVENT event-name
    [ DELETE TYPE | TYPE event-type ]
    { WHERE { trigger-condition | NULL }
    | { ADD | [ MODIFY ] | DELETE } SCHEDULE schedule-spec}
    [ ENABLE | DISABLE ]
    [ [ MODIFY ] HANDLER compound-statement | DELETE HANDLER}
event-type - (back to Syntax)
    BackupEnd
           | "Connect" 
          | ConnectFailed
          | DatabaseStart
```
<span id="page-35-0"></span> | **DBDiskSpace** | "**Disconnect**" | **GlobalAutoincrement** | **GrowDB** | **GrowLog** | **GrowTemp** | **IQMainDBSpaceFree** | **IQTempDBSpaceFree** | **LogDiskSpace** | "**RAISERROR**" | **ServerIdle** | **TempDiskSpace trigger-condition** - [\(back to Syntax\)](#page-34-0) **event\_condition**( *condition-name* )  $\begin{pmatrix} 1 \\ 1 \end{pmatrix}$  | **<** | **>** | **!=** | **<=** | **>=** } *value* **schedule-spec** - [\(back to Syntax\)](#page-34-0) [ *schedule-name* ] { **START TIME** *start-time* | **BETWEEN** *start-time* **AND** *end-time* } [ **EVERY** *period* { **HOURS** | **MINUTES** | **SECONDS** } ] [ **ON** { ( *day-of-week*, … ) | ( *day-of-month*, … ) } ] [ **START DATE** *start-date* ]

# 参数

[\(返回顶部\)](#page-34-0) (第 17 页)

- **DELETE TYPE**  删除事件与事件类型的关联。
- **ADD | MODIFY | DELETE SCHEDULE**  更改调度的定义。在任一 ALTER EVENT 语句中只能更改一个调度。
- **WHERE**  确定在什么情况下触发事件。WHERE NULL 选项删除条件。

注意: 有关其它参数描述, 请参见 CREATE EVENT 语句。

## 示例

[\(返回顶部\)](#page-34-0) (第 17 页)

- 示例 **1**  通过查询系统表 SYSEVENT 列出事件名称: SELECT event id, event name FROM SYS.SYSEVENT
- 示例 **2**  通过查询系统表 SYSSCHEDULE 列出调度名称: SELECT event id, sched name FROM SYS.SYSSCHEDULE
### <span id="page-36-0"></span>用法

[\(返回顶部\)](#page-34-0) (第 17 页)

使用 ALTER EVENT 可变更通过 CREATE EVENT 创建的事件定义。可能的用法包 括:

- 开发期间更改事件处理程序。
- 在开发阶段定义和测试没有触发器条件或调度的事件处理程序,然后在事件处理 程序完成后,使用 ALTER EVENT 添加执行条件。
- 通过禁用事件临时禁用事件处理程序。

使用 ALTER EVENT 变更事件时, 请指定事件名称, 也可以指定调度名称。

每个事件都具有唯一的事件 ID。可使用 SYSEVENT 和 SYSSCHEDULE 的 event\_id 列 将事件与关联的调度匹配。

副作用:

• 自动提交

### 权限

[\(返回顶部\)](#page-34-0) (第 17 页) 需要以下特权之一:

- MANAGE ANY EVENT 系统特权。
- ALTER ANY OBJECT 系统特权。

#### 另请参见

- [BEGIN](#page-106-0) … END 语句 (第89页)
- [CREATE EVENT](#page-148-0) 语句 (第 131 页)

# **ALTER FUNCTION** 语句

修改现有函数。在 **ALTER FUNCTION** 语句中包括修改后的整个函数。

快速链接:

- [转至参数](#page-37-0) (第20页)
- [转至用法](#page-37-0) (第 20 页)
- [转至标准](#page-37-0) (第 20 页)
- [转至权限](#page-38-0) (第21页)

<span id="page-37-0"></span>SQL 语句

### 语法

语法 1

**ALTER FUNCTION** [ *owner*.]*function-name* **function-definition**

**function-definition**: **CREATE FUNCTION** *syntax*

语法 2

**ALTER FUNCTION** [ *owner*.]*function-name* **SET HIDDEN**

语法 3

**ALTER FUNCTION** [ *owner*.]*function-name* **RECOMPILE**

### 参数

[\(返回顶部\)](#page-36-0) (第 19 页)

• **SET HIDDEN** - 搅乱关联函数的定义, 并使之不可读。可以卸载此函数, 然后将 其重装到其它数据库中。

警告! SET HIDDEN 子句设置不可逆。如果您再次需要原始源,则必须在数据库 外进行维护。

• **RECOMPILE** – 重新编译用户定义的函数。当重新编译函数时,存储在目录中 的定义被重新分析,其语法也被验证。重新编译没有更改函数的保留源。重新编 译函数时, SET HIDDEN 子句搅乱的定义仍保持混乱状态且不可读。

### 用法

[\(返回顶部\)](#page-36-0) (第 19 页)

• 语法 **1** – 在语法上与 **CREATE FUNCTION** 语句相同,只是第一个字有所不同。任 意版本的 **CREATE FUNCTION** 语句均可变更。

系统将保留函数的现有权限,因此不必重新分配。如果执行 **DROP FUNCTION** 和 **CREATE FUNCTION**,则必须重新分配执行权限。

副作用:

• 自动提交

#### 标准

[\(返回顶部\)](#page-36-0) (第 19 页)

• SQL - ISO/ANSI SQL 语法的服务商扩充。

### <span id="page-38-0"></span>权限

[\(返回顶部\)](#page-36-0) (第 19 页)

变更 Watcom SQL 或 Transact-SQL 函数 – 需要以下特权之一:

- ALTER ANY PROCEDURE 系统特权。
- ALTER ANY OBJECT 系统特权。
- 您拥有该函数。

变更外部 C/C++ 标量或集合, 或外部 Java 函数 - 需要以下特权之一:

- 需要 CREATE EXTERNAL REFERENCE 系统特权。
- 还需要具备以下特权之一:
	- ALTER ANY PROCEDURE 系统特权。
	- ALTER ANY OBJECT 系统特权。
	- 您拥有该函数。

### 另请参见

- [ALTER PROCEDURE](#page-57-0) 语句 (第40页)
- [CREATE FUNCTION](#page-158-0) 语句 (第141页)
- [DROP](#page-283-0) 语句 (第 266 页)

# **ALTER INDEX** 语句

重命名基表或全局临时表中的索引、用户显式创建的索引和外键的外键角色名或在目 录存储表上更改索引的聚簇性质。不能重命名用于强制执行键约束的索引。

快速链接:

- [转至参数](#page-39-0) (第 22 页)
- [转至示例](#page-39-0) (第 22 页)
- [转至用法](#page-40-0) (第 23 页)
- [转至标准](#page-40-0) (第 23 页)

```
转至权限 (第 23 页)
```
### 语法

```
ALTER { INDEX index-name
    | [ INDEX ] FOREIGN KEY role-name
    | [ INDEX ] PRIMARY KEY
    | ON [owner.]table-name { rename-clause | move-clause | cluster-clause} 
rename-clause - (back to Syntax)
    RENAME TO | AS new-name
```

```
SQL 语句
```

```
move-clause - (back to Syntax)
    MOVE TO dbspace-name
```
**cluster-clause** - [\(back to Syntax\)](#page-38-0) **CLUSTERED** | **NONCLUSTERED**

### 参数

[\(返回顶部\)](#page-38-0) (第 21 页)

- **ON**  指定含有要重命名的索引或外键的表的名称。
- **RENAME**  为索引或外键角色指定新名称。
- **MOVE**  将指定的索引、唯一约束、外键或主键移动到指定的 dbspace。对于唯 一约束或外键,您必须指定其唯一索引名称。
- **cluster-clause**  指定索引应更改为 CLUSTERED 还是 NONCLUSTERED。仅适 用于目录存储表并且一个表上只有一个索引可以是聚簇索引。

### 示例

[\(返回顶部\)](#page-38-0) (第 21 页)

• 示例 1 - 将主键 (c5 的 HG) 从 dbspace Dsp4 移动到 Dsp8:

```
CREATE TABLE foo (
    c1 INT IN Dsp1,
    c2 VARCHAR(20),
    c3 CLOB IN Dsp2,
    c4 DATE,
    c5 BIGINT,
     PRIMARY KEY (c5) IN Dsp4) IN Dsp3);
CREATE DATE INDEX c4 date ON foo(c4) IN Dsp5;
ALTER INDEX PRIMARY \overline{K} EY ON foo MOVE TO Dsp8;
```
• 示例 **2** – 将 DATE 索引从 Dsp5 移动到 Dsp9:

ALTER INDEX c4\_date ON foo MOVE TO Dsp9

• 示例3 - 将表 jal.mytable 中的索引 COL1 HG OLD 重命名为 COL1\_HG\_NEW:

```
ALTER INDEX COL1 HG OLD ON jal.mytable
RENAME AS COL1 HG NEW
```
• 示例4 - 将表 dba.Employees 中的外键角色名称 ky dept id 重命名为 emp\_dept\_id:

ALTER INDEX FOREIGN KEY ky\_dept\_id ON dba.Employees RENAME TO emp\_dept\_id

### <span id="page-40-0"></span>用法

[\(返回顶部\)](#page-38-0) (第 21 页)

您必须对新 dbspace 具有 CREATE 特权且成为表所有者, 或者具有 MANAGE ANY DBSPACE 系统特权。

注意: 如果尝试更改局部临时表中的索引,则系统会返回错误未找到索引。尝试更 改非用户创建的索引(如缺省索引 (FP)), 将返回错误"无法更改索引。只能更改所 有者类型为 USER 的基表或全局临时表中的索引。"

副作用:

• 自动提交。清除 Interactive SOL 的"结果"窗格中的"结果"选项卡。关闭用于 当前连接的所有游标。

### 标准

[\(返回顶部\)](#page-38-0) (第 21 页)

- SOL 符合 ISO/ANSI SOL 标准。
- SAP Sybase 数据库产品 不受 Adaptive Server 支持。

### 权限

[\(返回顶部\)](#page-38-0) (第 21 页)

**move-clause** 针对实例化视图需要以下特权之一:

- MANAGE ANY DBSPACE 系统特权。
- ALTER ANY INDEX 系统特权。
- ALTER ANY OBJECT 系统特权。
- 您拥有实例化视图,外加以下特权之一:
	- CREATE ANY OBJECT 系统特权。
	- 对目标 dbspace 的 CREATE 特权。

**move-clause** 针对所有其它索引需要以下特权之一:

- MANAGE ANY DBSPACE 系统特权。
- ALTER ANY INDEX 系统特权。
- ALTER ANY OBJECT 系统特权。
- 您拥有基础表或对表具有 REFERENCES 特权,外加以下特权之一:
	- CREATE ANY OBJECT 系统特权。
	- 对目标 dbspace 的 CREATE 特权。

**cluster-clause** 针对实例化视图需要以下特权之一:

• ALTER ANY INDEX 系统特权。

<span id="page-41-0"></span>SQL 语句

- ALTER ANY OBJECT 系统特权。
- 您拥有实例化视图。

**cluster-clause** 针对所有其它索引需要以下特权之一:

- ALTER ANY INDEX 系统特权。
- ALTER ANY OBJECT 系统特权。
- 对表的 REFERENCES 特权。
- 您拥有该表。

所有其它子句需要以下特权之一:

- ALTER ANY INDEX 系统特权。
- ALTER ANY OBJECT 系统特权。
- 对表的 REFERENCES 特权。
- 您拥有基础表。

#### 另请参见

- [ALTER TABLE](#page-74-0) 语句 (第 57 页)
- [CREATE INDEX](#page-167-0) 语句 (第150页)
- [CREATE TABLE](#page-231-0) 语句 (第 214 页)

# **ALTER LDAP SERVER** 语句

对 LDAP 服务器配置对象的所有更改都会应用到后续连接。应用更改时已启动的任 何连接都不会立即反映该更改。

快速链接:

- [转至参数](#page-42-0) (第 25 页)
- [转至示例](#page-43-0) (第 26 页)
- [转至用法](#page-43-0) (第 26 页)
- [转至标准](#page-43-0) (第 26 页)

```
转至权限 (第 26 页)
```
### 语法

```
ALTER LDAP SERVER ldapua-server-name
    { ldapua-server-attribs
    | [ WITH ( SUSPEND | ACTIVATE | REFRESH ) ] }
ldapua-server-attribs - (back to Syntax)
    SEARCH DN
 URL { 'URL_string' | NULL } 
 | ACCESS ACCOUNT { 'DN_string' | NULL }
```

```
 | IDENTIFIED BY ( 'password' | NULL } 
       | IDENTIFIED BY ENCRYPTED { encrypted-password | NULL }
 | AUTHENTICATION URL { 'URL_string' | NULL } 
 | CONNECTION TIMEOUT timeout_value
    | CONNECTION RETRIES retry_value
    | TLS { ON | OFF }
```
### 参数

[\(返回顶部\)](#page-41-0) (第 24 页)

- **URL**  标识主机(按名称或按 IP 地址)、端口号以及为查寻给定用户 ID 的 DN 而执行的搜索。系统会先校验此值的 LDAP URL 语法是否正确,然后再将其存储在 ISYSLDAPSERVER 系统表中。此字符串的最大大小为 1024 个字节。
- **ACCESS ACCOUNT**  在 LDAP 服务器上创建的供 SAP Sybase IQ 使用的用户, 而不是 SAP Sybase IQ 中的用户。此用户的可分辨名称 (DN) 用于连接到 LDAP 服 务器。此用户在 LDAP 服务器中具有一定权限,可按用户 ID 在 SEARCH DN URL 指定的位置搜索 DN。此字符串的最大大小为 1024 个字节。
- **IDENTIFIED BY**  提供与 ACCESS ACCOUNT 用户关联的口令。该口令使用对 称加密的形式存储在磁盘中。使用值 NULL 可清除该口令并将其设置为无。明文 口令的最大大小为 255 个字节。
- **IDENTIFIED BY ENCRYPTED**  以加密格式配置与 ACCESS ACCOUNT 可分 辨名称相关联的口令。二进制值是加密口令并按原样存储在磁盘中。使用值 NULL 可清除该口令并将其设置为无。二进制值的最大大小为 289 个字节。加密密钥应 该是有效的 varbinary 值。请勿用引号将加密密钥引起来。
- AUTHENTICATION URL 标识主机 (按名称或 IP 地址) 以及用于验证用户的 LDAP 服务器的端口号。这是为 URL\_string 定义的值,系统会先校验此值的 LDAP URL 语法是否正确,然后再将其存储在 ISYSLDAPSERVER 系统表中。通过之前的 DN 搜索获取的用户的 DN 以及用户口令将新连接绑定到验证 URL。与 LDAP 服 务器之间的成功连接将被视为连接用户的身份证明。此字符串的最大大小为 1024 个字节。
- **CONNECTION TIMEOUT**  指定从 SAP Sybase IQ 连接到 LDAP 服务器以进行 DN 搜索和验证的连接超时。该值以毫秒为单位, 缺省值为 10 秒。
- **CONNECTION RETRIES**–指定从SAPSybase IQ连接到LDAP服务器以进行DN 搜索和验证的重试次数。值的有效范围为 1 - 60,缺省值为 3。
- **TLS**  定义使用 TLS 协议还是安全 LDAP 协议连接到 LDAP 服务器以进行 DN 搜 索和验证。该参数设置为 ON 时使用 TLS 协议, URL 以 "Idap://" 开头。设置为 OFF(或未指定)时使用安全 LDAP 协议,URL 以 "ldaps://" 开头。使用 TLS 协 议时, 通过包含(签署 LDAP 服务器所用证书的) 证书颁发机构 (CA) 证书的文件 名指定数据库安全选项 TRUSTED\_CERTIFICATES\_FILE。

<span id="page-43-0"></span>• **WITH ACTIVATE** – 创建时激活 LDAP 服务器配置对象以便立即使用。这样便 可在一个语句中定义并激活 LDAP 用户验证。使用 WITH ACTIVATE 时, LDAP 服务器配置对象状态会更改为 READY。

#### 示例

[\(返回顶部\)](#page-41-0) (第 24 页)

• 示例 **1** – 暂停名为 apps\_primary 的 LDAP 服务器配置对象:

ALTER LDAP SERVER apps\_primary SUSPEND

• 示例2 - 将名为 apps\_primary 的 LDAP 服务器配置对象更改为使用不同的 URL 在主机 fairfax 上进行验证,将端口号设置为 1066,将连接重试次数设置为 10,最后激活 LDAP 服务器配置对象:

ALTER LDAP SERVER apps\_primary AUTHENTICATION URL 'ldap://my\_LDAPserver:1066/' CONNECTION RETRIES 10 WITH ACTIVATE

### 用法

[\(返回顶部\)](#page-41-0) (第 24 页)

除了重置 LDAP 服务器配置对象属性值外,**ALTER LDAP SERVER** 语句还允许管理员将 LDAP 服务器配置对象置于维护模式,然后从维护模式恢复至服务模式, 从而对服务 器的状态和行为进行手动调整。

#### 标准

[\(返回顶部\)](#page-41-0) (第 24 页)

ANSI SOL - 遵从性级别: Transact-SOL® 扩充。

#### 权限

[\(返回顶部\)](#page-41-0) (第 24 页)

需要 MANAGE ANY LDAP SERVER 系统特权。

# **ALTER LOGICAL SERVER** 语句

修改数据库中现有用户定义逻辑服务器的配置。 此语句强制共享系统临时存储设置 在逻辑服务器共享的物理节点中保持一致。

快速链接:

[转至参数](#page-44-0) (第 27 页)

[转至示例](#page-44-0) (第 27 页)

```
转至用法 (第 27 页)
转至权限 (第 28 页)
```
### 语法

```
ALTER LOGICAL SERVER logical-server-name 
     { alter-ls-clause } [ WITH STOP SERVER ]
alter-ls-clause - (back to Syntax)
 {ADD MEMBERSHIP '(' { ls-member, ... } ')' 
 | DROP MEMBERSHIP '(' { ls-member, ... } ')'
    | POLICY policy-name }
ls-member - (back to alter-ls-clause)
    FOR LOGICAL COORDINATOR | mpx-server-name
```
### 参数

[\(返回顶部\)](#page-43-0) (第 26 页)

- **logical-server-name**  是指现有的用户定义逻辑服务器名。
- WITH STOP SERVER 在 TEMP\_DATA\_IN\_SHARED\_TEMP 数据库选项发生直 接或间接更改时,会自动关闭逻辑服务器中的所有服务器。

#### 应用于

仅限 Multiplex。

### 示例

[\(返回顶部\)](#page-43-0) (第 26 页)

• 示例 **1** – 通过将 Multiplex 节点 n1 和 n2 添加到逻辑服务器 ls1 来变更用户定义 的逻辑服务器:

ALTER LOGICAL SERVER ls1 ADD MEMBERSHIP (n1, n2)

• 示例 **2** – 添加 COORDINATOR 逻辑成员资格,并从逻辑服务器 ls1 中删除当前 协调器节点 n1 的指定成员资格:

ALTER LOGICAL SERVER ls1 ADD MEMBERSHIP (FOR LOGICAL COORDINATOR) ALTER LOGICAL SERVER ls1 DROP MEMBERSHIP (n1)

• 示例 **3** – 将逻辑服务器 ls2 的逻辑服务器策略更改为策略 lsp1。

ALTER LOGICAL SERVER ls2 POLICY lsp1

#### 用法

[\(返回顶部\)](#page-43-0) (第 26 页)

SYS.ISYSIQLSMEMBER 系统表存储逻辑服务器成员资格的定义。

<span id="page-45-0"></span>当成员节点添加至某一逻辑服务器或从中删除后,该节点仅在运行与 **ALTER LOGICAL SERVER** 相对应的 TLV 日志之后,才会开始或停止接受逻辑服务器连接。从逻辑服 务器删除某一节点后,该节点的现有逻辑服务器连接仍在运行,不过这些连接的分布 式处理已停止。

出现以下情况时会返回错误:

- 任何通过 ADD MEMBERSHIP 子句指定的 ls-member 已经是逻辑服务器的成员。
- 任何通过 DROP MEMBERSHIP 子句指定的 ls-member 不是逻辑服务器的现有成 员。
- 逻辑服务器成员资格的更改导致某个节点属于多个分配给一个登录策略的逻辑服 务器。登录策略中的逻辑服务器成员资格不能重叠。

### 权限

[\(返回顶部\)](#page-43-0) (第 26 页)

需要 MANAGE MULTIPLEX 系统特权。

# **ALTER LOGIN POLICY** 语句

更改现有登录策略或配置逻辑服务器访问。

快速链接:

```
转至参数 (第 29 页)
```
[转至示例](#page-46-0) (第 29 页)

[转至用法](#page-47-0) (第 30 页)

[转至权限](#page-47-0) (第 30 页)

### 语法

```
语法 1
```

```
ALTER LOGIN POLICY policy-name
     { { ADD | DROP | SET } LOGICAL SERVER ls-assignment-list
     [ LOGICAL SERVER ls-override-list ])
ls-assignment-list - (back to Syntax 1)
    { { ls-name, ...} 
     | ALL
    | COORDINATOR
     | SERVER
     | NONE
     | DEFAULT }
ls-override-list - (back to Syntax 1)
    { ls-name, ...}
```

```
ls-name - (back to ls-assignment-list) or (back to ls-override-list)
    { OPEN | user-defined-ls-name }
语法 2
ALTER LOGIN POLICY policy-name policy-option
policy-option - (back to Syntax 2)
    policy-option-name = policy-option-value
policy-option-name - (back to policy-option)
   AUTO_UNLOCK_TIME
     | CHANGE_PASSWORD_DUAL_CONTROL
      | DEFAULT_LOGICAL_SERVER
      | LOCKED
      | MAX_CONNECTIONS
    | MAX_DAYS_SINCE_LOGIN
    | MAX_FAILED_LOGIN_ATTEMPTS
    | MAX_NON_DBA_CONNECTIONS
    | PASSWORD_EXPIRY_ON_NEXT_LOGIN
    | PASSWORD_GRACE_TIME
    | PASSWORD_LIFE_TIME
    | ROOT_AUTO_UNLOCK_TIME
    | LDAP_PRIMARY_SERVER
    | LDAP_SECONDARY_SERVER
    | LDAP_AUTO_FAILBACK_PERIOD
    | LDAP_FAILOVER_TO_STD
    | LDAP_REFRESH_DN
policy-option-value - (back to policy-option)
    { UNLIMITED | DEFAULT | value }
```
### 参数

[\(返回顶部\)](#page-45-0) (第 28 页)

- **policy-name**  登录策略的名称。指定修改根登录策略的根。
- **policy-option-name**  策略选项的名称。有关每个选项的详细信息,请参见"登 录策略选项"和"LDAP 登录策略选项"。
- **policy-option-value**  指派给登录策略选项的值。如果指定为 UNLIMITED,则未 使用限制。如果指定为 DEFAULT,则使用缺省的限制。有关每个选项支持的值, 请参见"登录策略选项"和"LDAP 登录策略选项".

### 应用于

Simplex 和 Multiplex。

### 示例

[\(返回顶部\)](#page-45-0) (第 28 页)

• 示例 1 - 请参见"逻辑服务器访问配置"和"Multiplex 登录策略配置":

<span id="page-47-0"></span>• 示例2 - 在 Test1登录策略中, 将 password life time值设置为 UNLIMITED, 并将 max\_failed\_login\_attempts 值设置为 5。

ALTER LOGIN POLICY Test1 password\_life\_time=UNLIMITED  $\overline{m}$ ax failed login attempts=5;

### 用法

[\(返回顶部\)](#page-45-0) (第 28 页)

如果不指定任何策略选项,则将从根登录策略获得此登录策略值。新策略不继承 MAX\_NON\_DBA\_CONNECTIONS 和 ROOT\_AUTO\_UNLOCK\_TIME 策略选项。 所有新数据库都包含根登录策略。可以修改根登录策略的值,但不能删除该策略。

### 权限

[\(返回顶部\)](#page-45-0) (第 28 页)

需要 MANAGE ANY LOGIN POLICY 系统特权。

### 登录策略选项

可用于根登录策略和用户定义登录策略的选项。

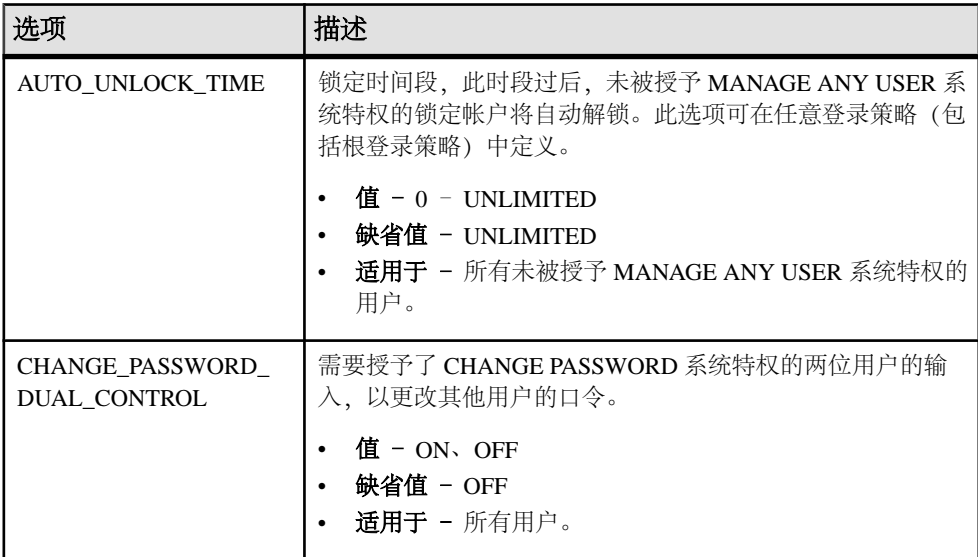

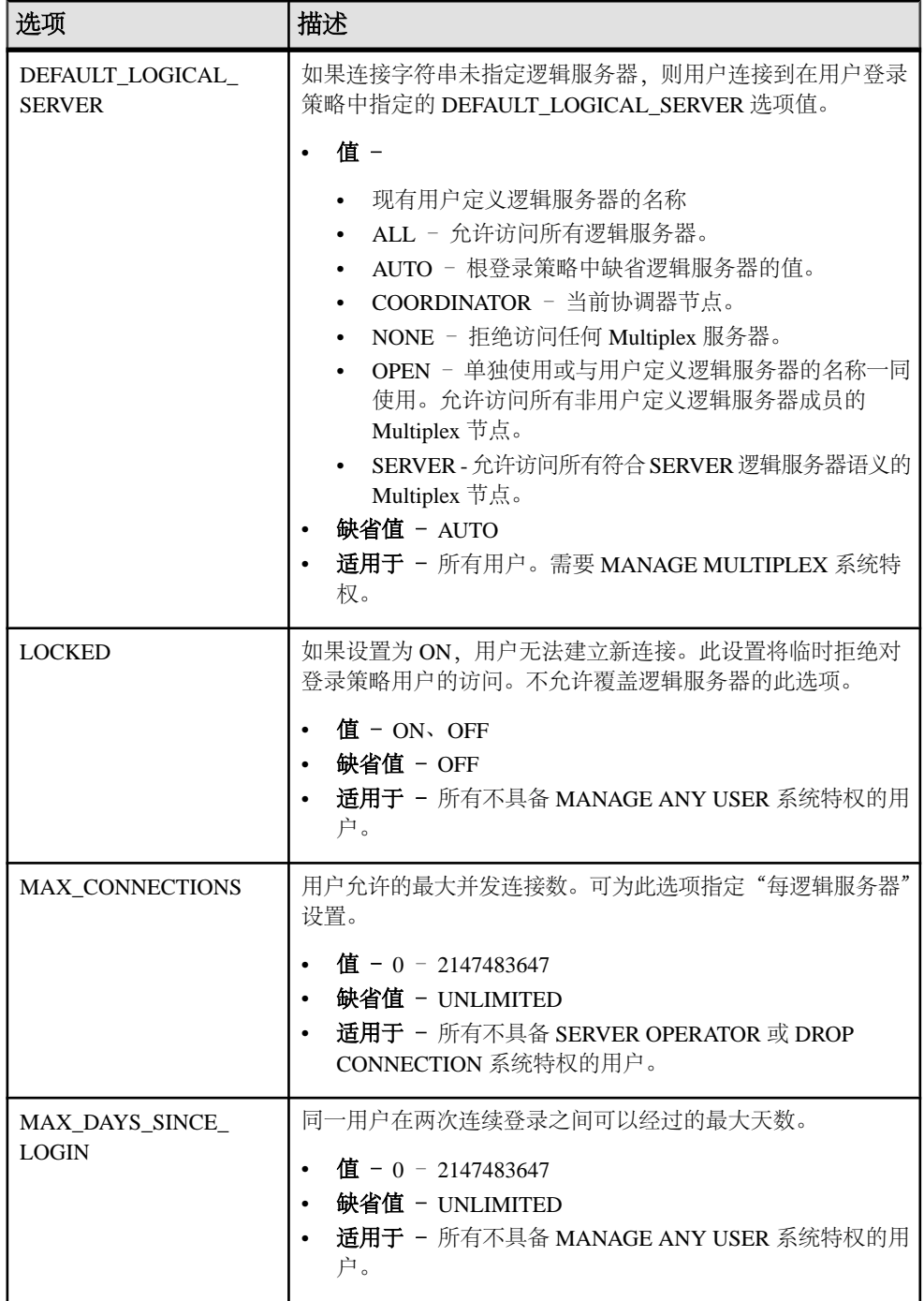

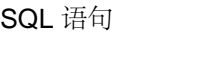

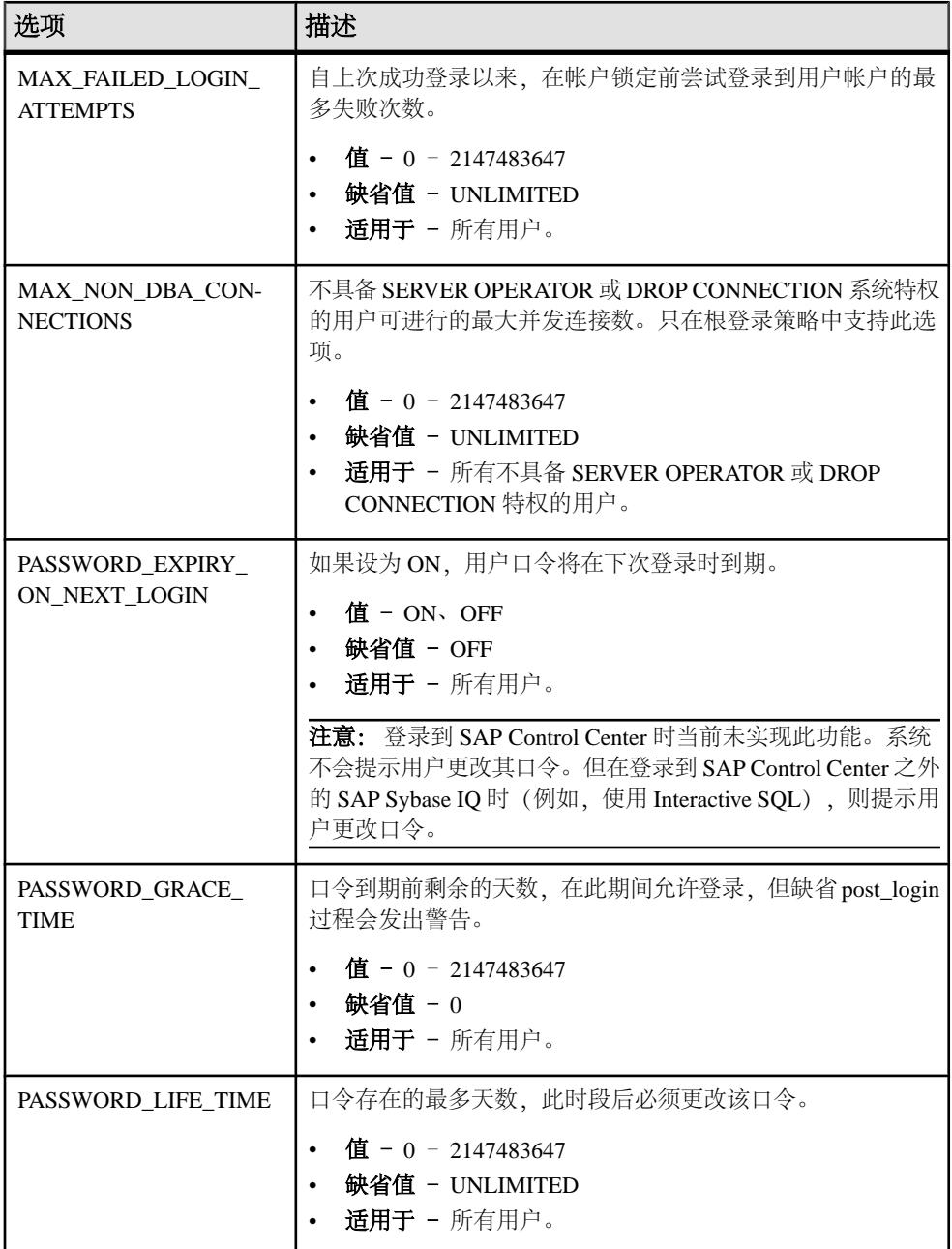

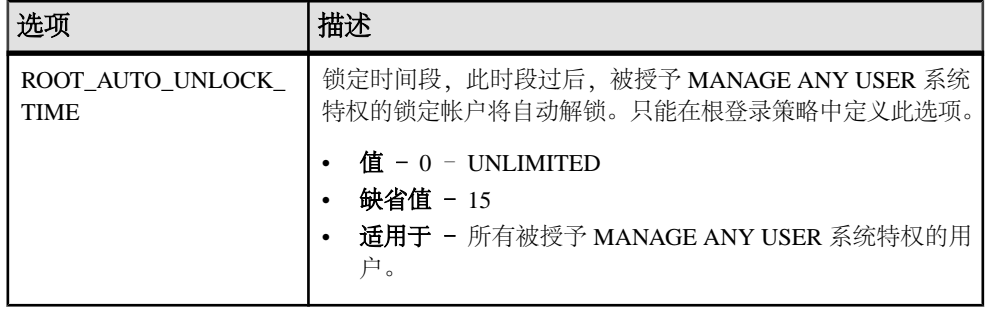

# **LDAP** 登录策略选项

LDAP 用户验证的可用登录策略选项

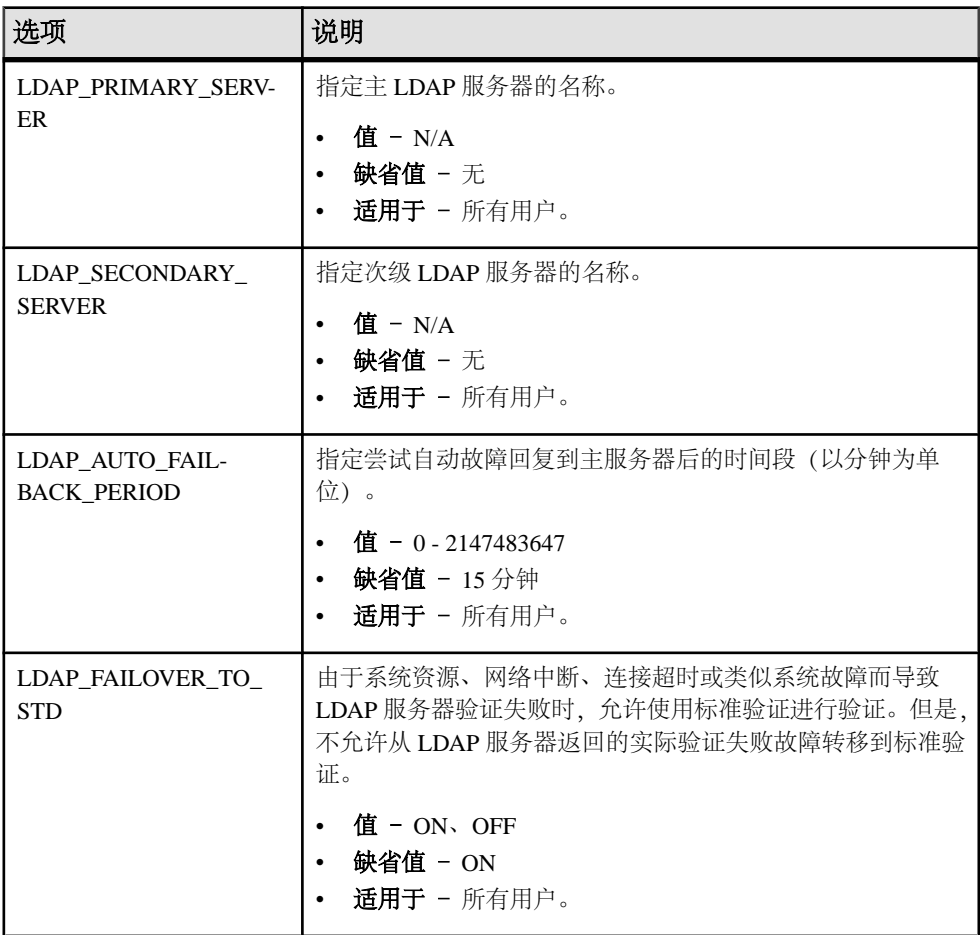

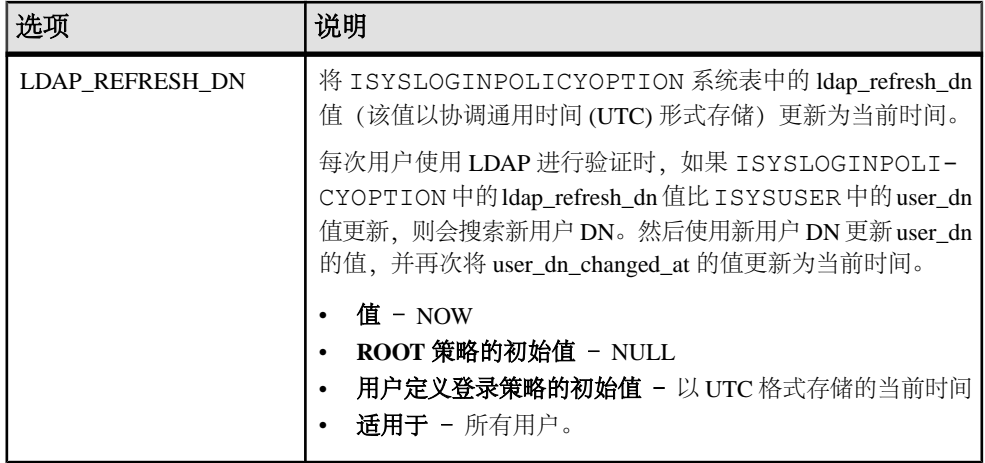

### **Multiplex** 登录策略配置

配置 Multiplex 服务器的登录策略。

#### 示例

本示例将替换某个逻辑服务器的登录策略设置,从而增加逻辑服务器 ls1 上的最大 连接数:

ALTER LOGIN POLICY 1p1 max connections=20 LOGICAL SERVER 1s1;

用法

仅适用于 Multiplex。

对任何 Multiplex 服务器执行的任何登录管理命令都会自动传播到 Multiplex 中的所有 服务器。为获得最佳性能,请对协调器执行这些命令或任何 DDL。

逻辑服务器级别替换的替换意味着不同的逻辑服务器有不同的特定登录策略选项设 置。SYS.ISYSIQLSLOGINPOLICYOPTION 用于存储逻辑服务器替换的登录策略选 项值。对于某个登录策略选项的每个逻辑服务器替换,在 ISYSIQLSLOGINPOLICYOPTION 中都存在对应的一行。

### 逻辑服务器访问配置

配置逻辑服务器访问。

#### 示例 **1**

假设根登录策略允许访问逻辑服务器 ls4 和 ls5,且登录策略 lp1 存在,但未分配 给任何逻辑服务器。以下语句可将登录策略 lp1 有效分配至逻辑服务器 ls4 和 ls5。

将逻辑服务器 ls1 分配给登录策略 lp1:

ALTER LOGIN POLICY lp1 ADD LOGICAL SERVER ls1

### 示例 **2**

该语句允许从登录策略 1p1 访问逻辑服务器 1s2 和 1s3:

ALTER LOGIN POLICY lp1 ADD LOGICAL SERVER ls2, ls3

#### 示例 **3**

将登录策略 lp1 修改为仅允许访问 ls3 和 ls4:

ALTER LOGIN POLICY lp1 ADD LOGICAL SERVER ls4

ALTER LOGIN POLICY lp1 DROP LOGICAL SERVER ls1, ls2

或者:

ALTER LOGIN POLICY lp1 SET LOGICAL SERVER ls3, ls4

#### 示例 **4**

将登录策略 lp1 修改为拒绝访问任何逻辑服务器:

ALTER LOGIN POLICY lp1 SET LOGICAL SERVER NONE

#### 示例 **5**

删除登录策略 lp1 的当前逻辑服务器分配,并允许其继承根登录策略的逻辑服务器 分配:

ALTER LOGIN POLICY lp1 SET LOGICAL SERVER DEFAULT

用法

ADD、DROP 或 SET 子句可用于配置登录策略的逻辑服务器分配:

- **ADD**  将新逻辑服务器分配添加到登录策略中。
- **DROP**  从登录策略删除现有逻辑服务器分配。
- **SET**  将登录策略的所有逻辑服务器分配替换为一组新逻辑服务器。

只能使用一个 ADD、DROP 或 SET 子句。只能将 SERVER、NONE 和 DEFAULT 子 句与 SET 子句一起使用。对于每个 ls-assignment 列表或 ls-override 列表, 只能指定 一次特定逻辑服务器名称。

出现以下情况时会返回错误:

- 通过 ADD 子句指定的逻辑服务器已分配到登录策略。
- 通过 DROP 子句指定的逻辑服务器当前未分配到登录策略。
- 逻辑服务器分配的更改可能导致已分配逻辑服务器间成员资格重叠。

SYS.ISYSIQLOGINPOLICYLSINFO 用于存储逻辑服务器分配信息。对于某个登录 策略选项的每个逻辑服务器替换,在 ISYSIQLOGINPOLICYLSINFO 中都存在对应 的一行。

# <span id="page-53-0"></span>**ALTER LS POLICY** 语句

修改根逻辑服务器策略或用户创建的逻辑服务器策略中的部分或全部选项值。 此语 句强制共享系统临时存储设置在逻辑服务器共享的物理节点中保持一致。

快速链接:

转至参数 (第 36 页)

[转至示例](#page-54-0) (第 37 页)

[转至用法](#page-54-0) (第 37 页)

[转至权限](#page-55-0) (第 38 页)

#### 语法

```
ALTER LS POLICY ls-policy-name ls-option-value-list
    [ WITH STOP SERVER ] 
ls-option-value-list - (back to Syntax)
    { ls-option-name = ls-policy-option-value } ...
ls-option-name - (back to ls-option-value-list)
    ALLOW_COORDINATOR_AS_MEMBER
    | DQP_ENABLED
    | ENABLE_AUTOMATIC_FAILOVER
    | LOGIN_REDIRECTION
      | REDIRECTION_WAITERS_THRESHOLD
      | TEMP_DATA_IN_SHARED_TEMP
```
### 参数

(返回顶部) (第 36 页)

- **ls-policy-name**  逻辑服务器策略的名称。指定用于修改根逻辑服务器策略的根。
- **ls-option-value-list**  逻辑服务器策略选项的名称。请参见选项列[表用法](#page-54-0) (第 37 页)。
- **ls-policy-option-value**  任何未指定的选项将从根逻辑服务器策略中继承值。请 参见[用法](#page-54-0) (第 37 页)。
- **WITH STOP SERVER**  当直接或间接更改 TEMP\_DATA\_IN\_SHARED\_TEMP 选项时,将自动关闭逻辑服务器中的所有服务器。

### 应用于

仅限 Multiplex。

### <span id="page-54-0"></span>示例

[\(返回顶部\)](#page-53-0) (第 36 页)

• 示例 **1** – 修改逻辑服务器策略:

ALTER LS POLICY root ALLOW\_COORDINATOR\_AS\_MEMBER=ON

• 示例 **2** – 修改逻辑服务器策略,并使服务器在选项值发生更改时自动关闭:

```
ALTER LS POLICY root
TEMP_DATA_IN_SHARED_TEMP=ON WITH STOP SERVER
```
### 用法

[\(返回顶部\)](#page-53-0) (第 36 页)

如果您需要一个较小的 IQ\_SYSTEM\_TEMP dbspace,请将

TEMP\_DATA\_IN\_SHARED\_TEMP 设置为 ON, 这会将临时数据写入 IQ SHARED TEMP 而非 IQ SYSTEM TEMP。但在分布式查询处理环境中,将 DOP ENABLED 和 TEMP\_DATA\_IN\_SHARED\_TEMP 同时设置为 ON 可能由于 IQ\_SHARED\_TEMP 中有更多数据而造成 SAN 饱和, 而针对 IQ\_SHARED\_TEMP 执行 的额外 I/O 操作可能会对 DQP 性能造成负面影响。

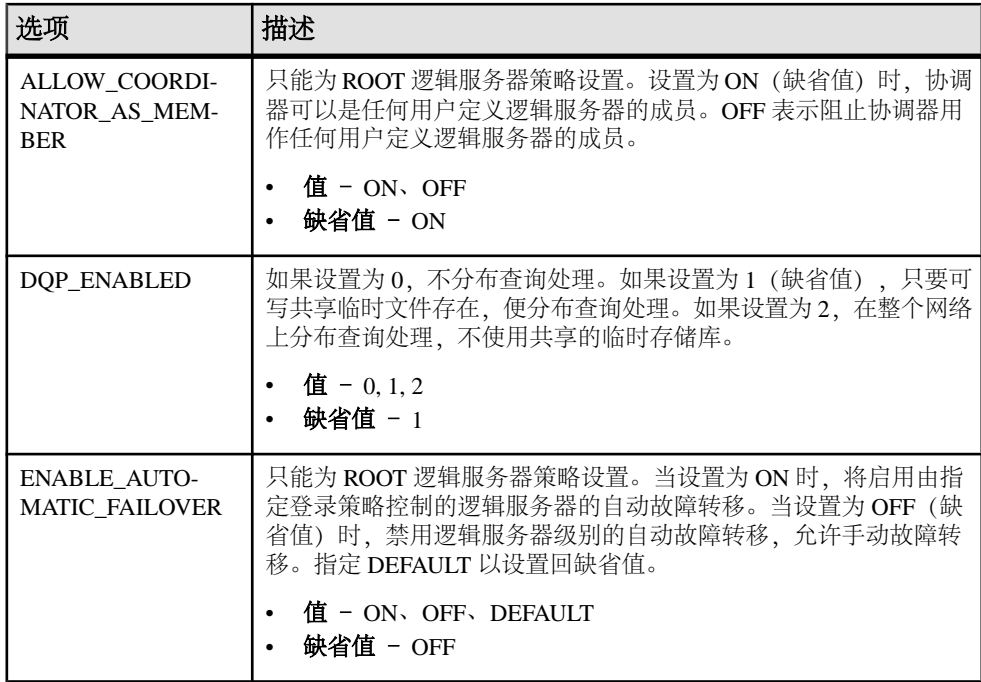

<span id="page-55-0"></span>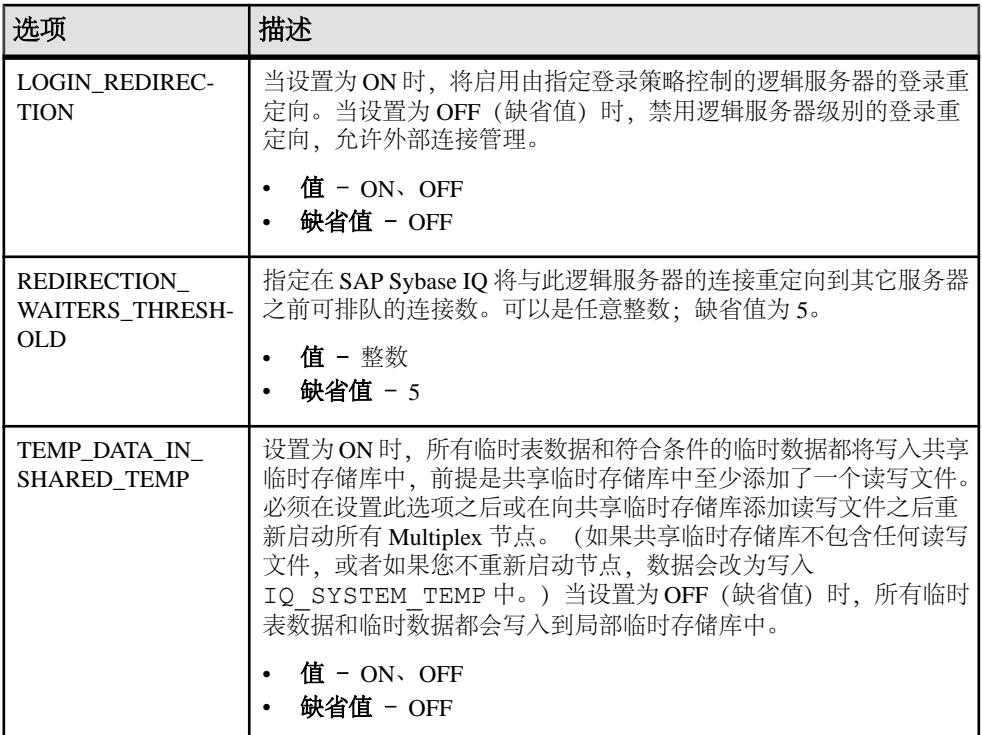

### 权限

[\(返回顶部\)](#page-53-0) (第 36 页)

需要 MANAGE MULTIPLEX 系统特权。

# **ALTER MULTIPLEX RENAME** 语句

重命名 Multiplex 并将 Multiplex 名称存储在 SYS.ISYSIQINFO 系统表中。

快速链接:

[转至用法](#page-56-0) (第 39 页)

[转至权限](#page-56-0) (第 39 页)

### 语法

**ALTER MULTIPLEX RENAME** *multiplex-name*

### 应用于

仅限 Multiplex。

### <span id="page-56-0"></span>用法

[\(返回顶部\)](#page-55-0) (第 38 页)

Multiplex 创建完毕后将以协调器的名称命名。此语句将自动提交。

#### 权限

[\(返回顶部\)](#page-55-0) (第 38 页) 需要 MANAGE MULTIPLEX 系统特权。

# **ALTER MULTIPLEX SERVER** 语句

更改给定服务器的名称、目录文件路径、角色或状态。

快速链接:

转至参数 (第 39 页)

[转至示例](#page-57-0) (第 40 页)

[转至权限](#page-57-0) (第 40 页)

#### 语法

语法 1

**ALTER MULTIPLEX SERVER** *server-name* **server-option**

```
server-option - (back to Syntax 1)
    { RENAME new-server-name
       | DATABASE 'dbfile' 
       | ROLE { WRITER | READER | COORDINATOR }
       | STATUS { INCLUDED | EXCLUDED }
       | ASSIGN AS FAILOVER SERVER
    | host-port-list }
```
**host-port-list** (back to server-option) { **HOST** ' *hostname* ' **PORT** *port number* ...} { **PRIVATE HOST** ' *hostname* ' **PORT** *port number* ...}

语法 2

**ALTER MULTIPLEX SERVER** *server-name* **PRIVATE NULL**

### 参数

(返回顶部) (第 39 页)

• **RENAME** – 更改给定服务器的名称。服务器自动关闭,下次重新启动时需要使 用新名称。

- <span id="page-57-0"></span>• **DATABASE** – 更改给定服务器的目录文件路径。服务器自动关闭,下次重新启 动时需要使用新目录路径。用户必须重新定位目录文件。
- **ROLE**  更改给定服务器的角色。用户不能更改协调器角色或将角色更改为协调 器。如果写入程序节点的角色更改为读取程序,服务器将关闭。
- **STATUS**  更改给定服务器的状态。不能排除故障转移节点,除非它是要排除的 最后一个节点。排除后服务器将自动关闭。包含某一节点后,必须进行同步,然 后重新启动服务器。
- **ASSIGN**  将给定服务器指定为新的故障转移服务器。此节点不应处于被排除状 态。ASSIGN AS FAILOVER 子句是一个独立子句,不能与其它任何 **ALTER MULTIPLEX SERVER** 子句一起使用。

协调器必须正在运行中,但您可以从 Multiplex 中的任何服务器运行 **ALTER MULTIPLEX SERVER** 命令。(在协调器上运行所有 DDL 语句。)除非将角色从读 取程序更改为写入程序,否则在任何情况下,指定服务器都将自动关闭。

• **host-port-list** – 在排除目标服务器之前将其关闭。如果不这样做,被排除的服务 器将自动关闭并需要执行 **ALTER MULTIPLEX SERVER** server-name STATUS INCLUDED 和同步以重新连接 Multiplex。

应用于

仅限 Multiplex。

### 示例

[\(返回顶部\)](#page-56-0) (第 39 页)

• 示例 **1** – 排除辅助服务器 mpx\_writer1:

ALTER MULTIPLEX SERVER mpx\_writer1 STATUS EXCLUDED

#### 权限

[\(返回顶部\)](#page-56-0) (第 39 页)

需要 MANAGE MULTIPLEX 系统特权。

# **ALTER PROCEDURE** 语句

用修改后的版本替换现有过程。在 **ALTER PROCEDURE** 语句中包括修改后的整个过 程,并对该过程重新分配用户权限。

快速链接:

[转至参数](#page-58-0) (第 41 页)

[转至用法](#page-59-0) (第 42 页)

```
转至标准 (第 42 页)
转至权限 (第 42 页)
```
### 语法

```
语法 1
```

```
ALTER PROCEDURE [ owner.]procedure-name procedure-definition
```
语法 2

```
ALTER PROCEDURE [ owner.]procedure-name
   REPLICATE { ON | OFF }
```
语法 3

```
ALTER PROCEDURE [ owner.]procedure-name
    SET HIDDEN
```
语法 4

```
ALTER PROCEDURE [ owner.]procedure-name
    RECOMPILE
```
语法 5

```
ALTER PROCEDURE
```

```
 [ owner.]procedure-name ( [ parameter, …] )
 [ RESULT (result-column, ...)]
```

```
 EXTERNAL NAME 'external-call' [ LANGUAGE JAVA [ environment-name ] }
```

```
external-call - (back to Syntax 5)
    [column-name:]function-name@library; ...
```
**environment-name** - (back to Syntax 5) **DISALLOW | ALLOW SERVER SIDE REQUESTS**

### 参数

[\(返回顶部\)](#page-57-0) (第 40 页)

- **procedure-definition**  跟在名称之后的 **CREATE PROCEDURE** 语法。
- **REPLICATE**  如果希望通过 SAP Sybase 复制服务器将过程重新定位到其它站 点,则使用 REPLICATE ON 子句。
- **SET HIDDEN**  对关联过程的定义进行模糊处理,使之不可读。可以卸载该过 程,然后将其重装到其它数据库中。

注意: 此设置是不可逆的。建议将原始过程定义保留在数据库之外。

• **RECOMPILE** – 重新编译一个存储过程。当重新编译一个过程时,存储在目录 中的定义被重新分析,其语法也被验证。

<span id="page-59-0"></span>重新编译不会更改过程的定义。可以重新编译使用 SET HIDDEN 子句隐藏其定义 的过程,但其定义仍是隐藏的。

- **RESULT**  对于生成结果集但不包含 RESULT 子句的过程,数据库服务器会尝试 确定过程的结果集特性,并将信息存储在目录中。如果自过程创建以来,过程所 引用的表发生变更,从而添加、删除或重命名了列,这些信息会很有用。
- **environment-name**  DISALLOW 是缺省值。ALLOW 表示允许服务器端连接。

#### 注意:

- 如果没有必要,不要指定 ALLOW。使用 ALLOW 子句会导致减慢某些类型的 SAP Sybase IQ 表连接。
- 在同一查询中使用 UDF 时, 不要同时设置 ALLOW SERVER SIDE REQUESTS 和 DISALLOW SERVER SIDE REOUESTS 子句。

### 用法

[\(返回顶部\)](#page-57-0) (第 40 页)

**ALTER PROCEDURE** 语句必须包括整个新过程。可以将 **PROC** 用作 **PROCEDURE** 的同 义词。Watcom 和 Transact-SQL® 方言过程都可以使用 **ALTER PROCEDURE** 进行变更。 过程的现有权限保持不变。如果执行 **DROP PROCEDURE**,紧接执行 **CREATE PROCEDURE**, 则会重新指派执行权限。

不能将语法 2 和语法 1 组合起来。

针对表 UDF 使用 **ALTER PROCEDURE** 语句时,适用的限制与 **CREATE PROCEDURE** 语句(外部过程)相同。

### 标准

[\(返回顶部\)](#page-57-0) (第 40 页)

- SQL ISO/ANSI SQL 语法的服务商扩充。
- SAP Sybase 数据库产品 不受 SAP Adaptive Server® Enterprise 的支持。

### 权限

[\(返回顶部\)](#page-57-0) (第 40 页)

变更 Watcom-SQL 或 Transcat-SQL 过程 - 需要具备以下特权之一:

- ALTER ANY PROCEDURE 系统特权。
- ALTER ANY OBJECT 系统特权。
- 您拥有该过程。

变更外部 C/C++ 或外部环境过程 – 需要具有 CREATE EXTERNAL REFERENCE 系 统特权。还需要具备以下特权之一:

- <span id="page-60-0"></span>• ALTER ANY PROCEDURE 系统特权。
- ALTER ANY OBJECT 系统特权。
- 您拥有该过程。

#### 另请参见

• [CREATE PROCEDURE](#page-192-0) 语句 (第175页)

# **ALTER ROLE** 语句

将兼容性角色迁移到用户定义的系统角色,然后自动删除兼容性角色。

注意: 您不能使用 ALTER ROLE 语句迁移 SYS\_AUTH\_SA\_ROLE 或 SYS\_AUTH\_SSO\_ROLE。迁移 SYS\_AUTH\_DBA\_ROLE 时, 会自动迁移这两个角 色。

快速链接:

- 转至参数 (第 43 页)
- [转至示例](#page-61-0) (第 44 页)
- [转至用法](#page-61-0) (第 44 页)
- [转至标准](#page-61-0) (第 44 页)
- [转至权限](#page-62-0) (第 45 页)

#### 语法

语法 1 - 迁移 SYS\_AUTH\_DBA\_ROLE

```
ALTER ROLE predefined_sys_role_name
    MIGRATE TO new_role_name [, new_sa_role_name, new_sso_role_name]
```
语法 2 – 迁移所有其他兼容性角色

**ALTER ROLE** *predefined\_sys\_role\_name* **MIGRATE TO** *new\_role\_name*

### 参数

(返回顶部) (第 43 页)

- **predefined\_sys\_role\_name**  仍存在于数据库中(尚未被删除)的兼容性角色的 名称。
- new role name 新角色的名称, 不能以 SYS 作为前缀, 也不能以 ROLE 作为 后缀。
- <span id="page-61-0"></span>• new sa\_role\_name - 仅在迁移 SYS\_AUTH\_DBA\_ROLE 时需要此参数。要向其 迁移 SYS\_AUTH\_SA\_ROLE 的基础系统特权的新角色不能是数据库中已存在的角 色,新角色名称也不能以前缀 SYS 开头或以后缀 ROLE 结尾。
- new sso role name 仅在迁移 SYS AUTH DBA ROLE 时需要此参数。要向其 迁移 SYS\_AUTH\_SSO\_ROLE 的基础系统特权的新角色不能是数据库中已存在的 角色,新角色名称也不能以前缀 SYS 开头或以后缀 ROLE 结尾。

### 示例

[\(返回顶部\)](#page-60-0) (第 43 页)

• 示例 **1** – 将 SYS\_AUTH\_DBA\_ROLE 分别迁移到新角色 Custom\_DBA、 Custom\_SA 和 Custom\_SSO。然后将授予 SYS\_AUTH\_DBA\_ROLE 的所有用户、 基础系统特权和角色自动迁移到适用的新角色。最后,删除 SYS AUTH DBA ROLE、SYS AUTH SA ROLE 和 SYS AUTH SSO ROLE。

ALTER ROLE SYS\_AUTH\_DBA\_ROLE MIGRATE TO Custom DBA, Custom SA, Custom SSO

• 示例 2 - 将 SYS\_AUTH\_OPERATOR\_ROLE 角色迁移到新角色 Operator\_role。然后将授予 SYS\_AUTH\_OPERATOR\_ROLE 的所有用户、基 础系统特权和角色自动迁移到新角色并删除 SYS\_AUTH\_OPERATOR\_ROLE。

ALTER ROLE SYS\_AUTH\_OPERATOR\_ROLE MIGRATE TO Operator role

### 用法

[\(返回顶部\)](#page-60-0) (第 43 页)

迁移过程中:

- 创建一个新的用户定义角色。
- 当前已授予要迁移的预定义角色的所有系统特权均自动授予该新的用户定义角色。
- 当前已授予要迁移的预定义角色的所有用户和角色均自动授予该新的用户定义角 色。
- 删除兼容性角色。

由于在迁移过程中未指定角色管理员,因此只有全局角色管理员能够管理新角色。请 使用 CREATE ROLE 语句为该角色添加具有适当管理权限的角色管理员。

#### 标准

[\(返回顶部\)](#page-60-0) (第 43 页)

ANSI SQL - 遵从性级别: Transact-SQL 扩充。

### <span id="page-62-0"></span>权限

[\(返回顶部\)](#page-60-0) (第 43 页) 需要具备所授予的 MANAGE ROLES 系统特权以及管理权限。

# **ALTER SEQUENCE** 语句

变更序列。此语句仅适用于 SAP Sybase IQ 目录存储表。

语法

```
ALTER SEQUENCE [ owner.] sequence-name
[ RESTART WITH signed-integer ]
[ INCREMENT BY signed-integer ]
[ MINVALUE signed-integer | NO MINVALUE ]
[ MAXVALUE signed-integer | NO MAXVALUE ]
[ CACHE integer | NO CACHE ]
[ CYCLE | NO CYCLE ]
```
参数

**RESTART WITH** 子句 – 使用指定值重新启动指定序列。

**INCREMENT BY** 子句 – 定义下一个序列值从上一个指定值递增的量。缺省值为 1。 指定负值生成降序序列。如果 INCREMENT BY 值为 0, 则返回错误。

**MINVALUE** 子句 – 定义由序列生成的最小值。缺省值为 1。如果 MINVALUE 大于 (2^63-1) 或小于 -(2^63-1), 则返回错误。而且 MINVALUE 大于 MAXVALUE 时也会 返回错误。

**MAXVALUE** 子句– 定义由序列生成的最大值。缺省值为 2^63-1。如果MAXVALUE 大于 2^63-1 或小于 -(2^63-1),则返回错误。

**CACHE** 子句 – 指定为加快访问速度而保存在内存中的预分配序列值的数量。高速 缓存用尽后,将重新填充序列高速缓存,并将相应的条目写入事务日志。到检查点 时,将高速缓存的当前值转发到 ISYSSEQUENCE 系统表。缺省值为 100。

**CYCLE** 子句 – 指定达到最大值或最小值后是否应继续生成值。

注释 如果无法找到指定的序列,则返回一条错误消息。

特权 您必须是序列的所有者,或者拥有以下其中一种特权:

ALTER ANY SEQUENCE 系统特权 ALTER ANY OBJECT 系统特权

```
副作用
无
```
标准和兼容性

• **SQL/2008** – ALTER SEQUENCE 语句是 SQL/2008 标准的可选 SQL 语言功能 T176 的一部分。CACHE 子句是服务商扩充。

#### 示例

以下示例设置名为 Test 的序列的新最大值:

ALTER SEQUENCE Test MAXVALUE 1500;

# **ALTER SERVER** 语句

修改远程服务器的属性。**ALTER SERVER** 所做的更改会直到下一次与远程服务器连接 时才生效。

快速链接:

- [转至参数](#page-64-0) (第 47 页)
- [转至示例](#page-65-0) (第 48 页)
- [转至用法](#page-65-0) (第 48 页)
- [转至标准](#page-65-0) (第 48 页)
- [转至权限](#page-65-0) (第 48 页)

### 语法

```
ALTER SERVER server-name
    [ CLASS 'server-class' ]
    [ USING 'connection-info' ]
    [ CAPABILITY 'cap-name' { ON | OFF } ]
    [ CONNECTION CLOSE [ CURRENT | ALL | connection-id ] ]
server-class - (back to Syntax)
    { ASAJDBC
        | ASEJDBC
          | SAODBC 
         | ASEODBC
         | DB2ODBC 
         | MSSODBC
        | ORAODBC 
        | ODBC }
connection-info - (back to Syntax)
   { machine-name:port-number [ /dbname ] | data-source-name }
```
<span id="page-64-0"></span>参数

[\(返回顶部\)](#page-63-0) (第 46 页)

- **cap-name**  服务器功能的名称
- **CLASS**  更改服务器类。
- **USING**–如果使用基于JDBC的服务器类,则USING子句为hostname:port-number  $I/db$ name $I$ . 其中:
	- **hostname**  运行远程服务器的计算机。
	- **portnumber** 远程服务器监听的 TCP/IP 端口号。SAP Sybase IO 和 SAP Sybase SQL Anywhere® 的缺省端口号是 2638。
	- dbname 对于 SQL Anywhere 远程服务器, 如果未指定 dbname, 则使用缺省 数据库。对于 Adaptive Server, 缺省值为 master 数据库, 除使用 dbname 之外, 另一个选择是通过其它某些方法(例如, 在 **FORWARD TO** 语句中) 指定另一 个数据库。

如果使用基于 ODBC 的服务器类, 则 USING 子句为 data-source-name, 即 ODBC 数据源名称。

• **CAPABILITY** – 将服务器功能设置为 ON 或 OFF。服务器功能存储在系统表 SYSCAPABILITY 中。这些功能的名称存储在系统表 SYSCAPABILITYNAME 中。 只有在首次与远程服务器建立连接后,SYSCAPABILITY 表才会包含该服务器的 相应条目。首次连接时, SAP Svbase IO 会询问服务器的功能, 然后填充 SYSCAPABILITY。对于后面的连接,系统从该表中获取服务器的功能。

通常情况下,不需要变更服务器的功能。可能需要变更 ODBC 类的通用服务器的 功能。

• **CONNECTION CLOSE** – 当用户创建与远程服务器的连接时,此远程连接直到 用户与本地数据库断开连接后才关闭。CONNECTION CLOSE 子句允许您显式关 闭到远程服务器的连接。当远程连接处于非活动状态或不再需要时,您会发现此 功能很有用。

这些 SOL 语句是等效的, 均可关闭到远程服务器的当前连接:

ALTER SERVER server-name CONNECTION CLOSE ALTER SERVER server-name CONNECTION CLOSE CURRENT

可以使用此语法关闭与远程服务器的 ODBC 连接和 JDBC 连接。不需要 SERVER OPERATOR 系统特权便可执行这些语句。

还可以通过指定连接 ID 来断开特定远程 ODBC 连接, 或通过指定 ALL 关键字来 断开所有远程 ODBC 连接。如果试图通过指定连接 ID 或 ALL 关键字来关闭 JDBC 连接, 则会发生错误。如果由 connection-id标识的连接不是当前本地连接, 用户 必须拥有 SERVER OPERATOR 系统特权才能关闭连接。

```
SQL 语句
```
### 示例

[\(返回顶部\)](#page-63-0) (第 46 页)

• 示例 **1** – 更改名为 ase\_prod 的 Adaptive Server 服务器的服务器类,使其与 SAP Sybase IQ 的连接基于 ODBC。数据源名称为 ase\_prod。

```
ALTER SERVER ase_prod
CLASS 'ASEODBC'
USING 'ase_prod'
```
• 示例 **2** – 更改服务器 infodc 的功能:

ALTER SERVER infodc CAPABILITY 'insert select' OFF

• 示例 **3** – 关闭与名为 rem\_test 的远程服务器的所有连接:

ALTER SERVER rem\_test CONNECTION CLOSE ALL

• 示例 **4** – 关闭与连接 ID 为 142536、名为 rem\_test 的远程服务器的连接:

```
ALTER SERVER rem_test
CONNECTION CLOSE 142536
```
### 用法

[\(返回顶部\)](#page-63-0) (第 46 页) 副作用:

• 自动提交

#### 标准

[\(返回顶部\)](#page-63-0) (第 46 页)

- SQL ISO/ANSI SQL 语法的服务商扩充。
- SAP Sybase 数据库产品 受 Open Client/Open Server 支持。

#### 权限

[\(返回顶部\)](#page-63-0) (第 46 页) 需要 SERVER OPERATOR 系统特权。

### 另请参见

- [CREATE SERVER](#page-218-0) 语句 (第 201 页)
- [DROP SERVER](#page-300-0) 语句 (第283页)

# <span id="page-66-0"></span>**ALTER SERVICE** 语句

导致数据库服务器充当 Web 服务器

快速链接:

转至参数 (第 49 页) [转至示例](#page-68-0) (第 51 页) [转至用法](#page-68-0) (第 51 页) [转至标准](#page-68-0) (第 51 页) [转至权限](#page-68-0) (第 51 页)

### 语法

```
ALTER SERVICE service-name
   [ TYPE service-type-string ]
    [ attributes ]
    [ AS statement' ] 
service-type-string – (back to Syntax)
    { 'RAW ' 
      | 'HTML ' 
      | 'XML ' 
      | 'SOAP ' 
    | 'DISH ' }
attributes – (back to Syntax)
    [ AUTHORIZATION { ON | OFF } ] 
    [ SECURE { ON | OFF } ] 
    [ USER { user-name | NULL } ] 
    [ URL [ PATH/ ] { ON | OFF | ELEMENTS } ] 
   [ USING { SOAP-prefix | NULL } ]
```
# 参数

(返回顶部) (第 49 页)

- **service-type-string**  Web 服务名可以是字母数字字符或以下字符组成的任何序 列: "/"、"-"、" "、"."、"!"、"~"、"\*"、""、"("或")",但第一个字符不能以斜杠(/) 开始,且名称中不能包含两个或两个以上连续的斜杠字符。
- **AUTHORIZATION**  确定当连接到该服务时用户是否必须指定用户名和口令。 缺省值为 ON。
	- 如果 AUTHORIZATION 为 OFF, 则需要使用 AS 子句, 并且必须用 USER 子 句标识单个用户。所有请求都使用该用户的帐户和权限运行。

• 如果 AUTHORIZATION 为 ON, 则所有用户必须提供用户名和口令。或者, 可通过使用 USER 子句提供用户名或用户角色名来限定允许使用服务的用户。 如果用户名为 NULL,则所有已知用户都可以访问该服务。

在启用授权的情况下运行生产系统。通过将用户添加到角色来授予使用该服务的 权限。

- **SECURE**  表示是否接受不安全连接。ON 表示只接受 HTTPS 连接。在 HTTP 端口上接收的服务请求将自动重定向到 HTTPS 端口。如果设置为 OFF, 则 HTTP 和 HTTPS 连接都接受。缺省值为 OFF。
- **USER**  如果禁用授权,则此参数成为必需的参数,并指定用于执行所有服务请 求的用户 ID。如果启用授权(缺省值),则此可选子句标识允许访问该服务的用 户或角色。缺省值为 NULL,即向所有用户授予访问权限。
- **URL** –确定是否接受 URI 路径以及在接受的情况下如何处理 URL 路径。OFF 指示 URI 请求中服务名后面不必有任何内容。ON 指示将 URI 中的其余部分解释为变量 url 的值。ELEMENTS 表示将 URI 路径的其余部分在斜线字符处分隔开, 并分隔 为每组最多包含10个元素的一个列表。将这些值指派给名为url的变量外加介于1和 10 之间的数字后缀,例如,前三个变量名称分别为 url1、url2 和 url3。如果提供 的值不到 10 个, 则将其余变量设置为 NULL。如果服务名以字符 / 结尾, 则必须将 URL 设置为 OFF。缺省值为 OFF。
- **USING**  仅适用于 DISH 服务。该参数指定名称前缀。只处理其名称以此前缀开 头的 SOAP 服务。
- **service-type-string**  标识服务的类型。该类型必须是列出的服务类型之一。无缺 省值。
	- **RAW** 将结果集发送到客户端,而不进行任何进一步的格式设置。可以通过 在过程中显式生成所需的标记来产生格式化文档。
	- **HTML** 将语句或过程的结果集转换为包含表的 HTML 文档格式。
	- XML 假设结果集为 XML 格式。如果还不是 XML, 则自动转换为 XML RAW 格式。
	- **SOAP** 将结果集格式设置为简单对象访问协议 (SOAP) 响应。请求必须为有 效的 SOAP 请求。有关 SOAP 标准的详细信息, 请参见 [www.w3.org/TR/SOAP](http://www.w3.org/TR/SOAP)
	- **DISH** DISH (Determine SOAP Handler) 服务充当一个或多个 SOAP 服务的代 理。在使用时,该服务充当容纳多个 SOAP 服务并为这些服务提供访问权限的 容器。Web 服务描述语言 (WSDL) 文件会为每个所包含的 SOAP 服务自动生 成。所包含的 SOAP 服务由公用前缀标识,该前缀必须在 **USING** 子句中指定。
- statement 如果该语句为 NULL, 则 URI 必须指定要执行的语句。否则, 指定的 SQL 语句将是唯一可通过该服务执行的语句。该语句是 SOAP 服务所必需的,而 DISH 服务将忽略该语句。缺省值为 NULL。

生产系统中运行的所有服务必须定义语句。只有在启用了授权的情况下,该语句 才能为 NULL。

### <span id="page-68-0"></span>示例

[\(返回顶部\)](#page-66-0) (第 49 页)

• 示例1 - 要快速设置 Web 服务器, 请使用 -xs 开关启动数据库服务器, 然后执行 以下语句:

CREATE SERVICE tables TYPE 'HTML' ALTER SERVICE tables AUTHORIZATION OFF USER DBA AS SELECT \* FROM SYS.ISYSTABAfter executing these statements, use any Web browser to open the URL http://localhost/tables.

#### 用法

[\(返回顶部\)](#page-66-0) (第 49 页) 不能重命名 Web 服务。

#### 标准

[\(返回顶部\)](#page-66-0) (第 49 页)

- SQL ISO/ANSI SQL 语法的服务商扩充。
- SAP Sybase 数据库产品 不受 Adaptive Server 支持。

#### 权限

[\(返回顶部\)](#page-66-0) (第 49 页)

需要 MANAGE ANY WEB SERVICE 系统特权。

#### 另请参见

- [CREATE SERVICE](#page-220-0) 语句 (第 203 页)
- [DROP SERVICE](#page-301-0) 语句 (第 284 页)

# **ALTER SPATIAL REFERENCE SYSTEM** 语句

更改现有空间参照系的设置。

快速链接:

[转至参数](#page-69-0) (第 52 页)

- [转至示例](#page-73-0) (第 56 页)
- [转至用法](#page-73-0) (第 56 页)
- [转至标准](#page-73-0) (第 56 页)

<span id="page-69-0"></span>SQL 语句

[转至权限](#page-73-0) (第 56 页)

### 语法

```
ALTER SPATIAL REFERENCE SYSTEM
     srs-name
      [ srs-attribute [ srs-attribute ... ] ]
srs-attribute - (back to Syntax)
     SRID srs-id
      | DEFINITION { definition-string | NULL }
     | ORGANIZATION { organization-name IDENTIFIED BY organization-srs-id
| NULL } 
       | TRANSFORM DEFINITION { transform-definition-string | NULL } 
       | LINEAR UNIT OF MEASURE linear-unit-name
       | ANGULAR UNIT OF MEASURE { angular-unit-name | NULL } 
      | TYPE { ROUND EARTH | PLANAR } 
       | COORDINATE coordinate-name { UNBOUNDED | BETWEEN low-number
AND high-number } 
      | ELLIPSOID SEMI MAJOR AXIS semi-major-axis-length { SEMI MINOR AXIS
semi-minor-axis-length
      | INVERSE FLATTENING inverse-flattening-ratio } 
       | TOLERANCE { tolerance-distance | DEFAULT }
      | SNAP TO GRID { grid-size | DEFAULT } 
      | AXIS ORDER axis-order
      | POLYGON FORMAT polygon-format
      | STORAGE FORMAT storage-format
grid-size - (back to srs-attribute)
    DOUBLE : usually between 0 and 1
axis-order - (back to srs-attribute)
    { 'x/y/z/m' | 'long/lat/z/m' | 'lat/long/z/m' }
polygon-format - (back to srs-attribute)
    { 'CounterClockWise' | 'Clockwise' | 'EvenOdd' }
storage-format - (back to srs-attribute)
    { 'Internal' | 'Original' | 'Mixed' }
```
### 参数

[\(返回顶部\)](#page-68-0) (第 51 页)

- **IDENTIFIED BY**  空间参照系的 SRID 编号。
- **DEFINITION**  设置或替换缺省坐标系设置。如果在 DEFINITION 子句以外的 其它子句中设置了任何属性,则会使用其它子句中指定的值而忽略 DEFINITION 子句中指定的值。

definition-string 是由 SQL/MM 和 OGC 定义的空间参考系标准文本语法中的字符 串。例如, 以下杳询会返回 WGS 84 的定义。

```
SELECT ST SpatialRefSys::ST FormatWKT( definition )
   FROM ST_SPATIAL_REFERENCE_SYSTEMS
   WHERE srs id=4326;
```
在 Interactive SOL 中, 如果双击返回值, 则会显示该值更加易读的版本。

当指定 DEFINITION 子句时,会解析 definition-string 并使用它来选择属性的缺省 值。例如, definition-string 可能包含 AUTHORITY 元素, 该元素定义 organizationname 和 *organization-srs-id*。

definition-string 中的参数值由使用 SOL 语句子句显式设置的值替代。例如, 如果 指定 ORGANIZATION 子句, 则它将替代 definition-string 中 ORGANIZATION 的 值。

- **ORGANIZATION**  有关创建此空间参照系所基于的空间参照系的组织的信息。
- **TRANSFORM DEFINITION**  用于转换空间参照系的说明。目前仅支持 PROJ.4 转换。在空间参照系之间转换数据时,由 ST\_Transform 方法使用转换定义。即使 未定义 transform-definition-string, 仍可使用某些转换。
- **LINEAR UNIT OF MEASURE** 空间参照系的线性测量单位。指定的值必须与在 ST\_UNITS\_OF\_MEASURE 系统视图中定义的线性测量单位相匹配。

如果未指定该子句,并且没有在 DEFINITION 子句中定义,则缺省值为 METRE。 要将预定义测量单位添加到数据库,可以使用 sa\_install\_feature 系统过程。

要将自定义测量单位添加到数据库,可以使用 CREATE SPATIAL UNIT OF MEASURE 语句。

注意: 虽然可以接受 METRE 和 METER 两种拼写方式,但首选符合 SQL/MM 标 准的 METRE。

• **ANGULAR UNIT OF MEASURE** – 空间参照系使用的角度测量单位。指定的值 必须与在 ST\_UNITS\_OF\_MEASURE 系统表中定义的角度测量单位相匹配。

如果未指定此子句,并且没有在 DEFINITION 子句中定义,则缺省值对于地理空 间参照系为 DEGREE, 而对于非地理空间参照系为 NULL。

地理空间参照系的角度测量单位必须是非 NULL 值,而非地理空间参照系的角度 测量单位必须是 NULL。

地理空间参照系的角度测量单位必须是非 NULL 值,而非地理空间参照系的角度 测量单位必须是 NULL。要将预定义测量单位添加到数据库,可以使用 sa\_install\_feature 系统过程。

要将自定义测量单位添加到数据库,可以使用 CREATE SPATIAL UNIT OF MEASURE 语句。

• **TYPE** – 控制 SRS 如何解释两点之间的线。对于地理空间参照系,TYPE 子句可 以指定 ROUND EARTH (缺省值) 或 PLANAR。ROUND EARTH 模型将两点之 间的线解释为大椭圆弧。给定地球表面上的两个点,则可以选择一个穿过这两点 及地心的平面。该平面与地球相交,并且两点之间的线沿此贯穿面是最近的距离。 对于彼此直接相对的两个点,不存在与这两点及地心均相交的唯一平面。连接这 些对映点的线段无效且在 ROUND EARTH 模型中会报错。

ROUND EARTH 模型将地球视为椭球体,并且选择符合地球曲率的线。在某些情 况下,如果两点之间的线解释为 x=long、y=lat 的等矩形投影,可能需要使用平面 模型。

在下面的示例中,蓝色线显示 ROUND EARTH 模型中使用的线解释,而红色线显 示对应在 PLANAR 模型中使用的线解释。

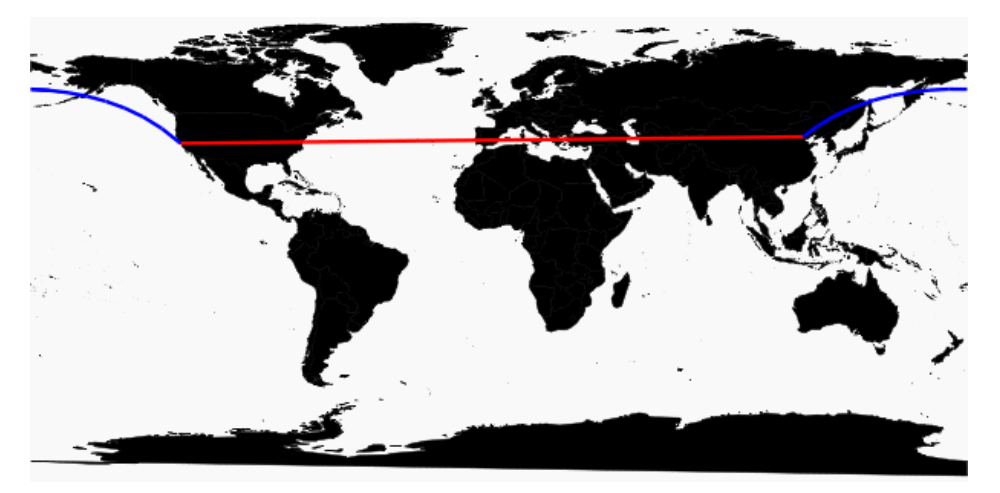

PLANAR 模型可能用于匹配其它产品使用的解释。由于 ROUND EARTH 模型中 存在不支持的方法(例如 ST\_Area、ST\_ConvexHull)和某些部分支持的方法(只 有点几何之间支持 ST\_Distance 方法) 的限制, 所以 PLANAR 模型仍然非常有用。 ROUND EARTH 空间参照系不支持基于圆弧线串的几何。

对于非地理 SRS,类型必须是 PLANAR(并且如果没有指定 TYPE 子句且未指定 DEFINITION 子句或该子句使用非地理定义,则此类型为缺省类型)。

• **COORDINATE** – 空间参照系的维度的范围。coordinate-name 是空间参照系使用 的坐标系的名称。对于非地理坐标系,coordinate-name 可以是 x、y 或 m。对于地 理坐标系, coordinate-name 可以是 LATITUDE、LONGITUDE、z 或 m。

指定 UNBOUNDED 不设置维数的界限。使用 BETWEEN 子句设置上下界限。

X 和 Y 坐标必须有相关的界限。对于地理空间参照系,缺省情况下经度坐标的范 围在 -180 到 180 度之间,纬度坐标的范围在 -90 到 90 度之间,除非使用 COORDINATE 子句替代这些设置。对于非地理空间参照系,CREATE 语句必须同 时指定 X 和 Y 坐标的范围。

LATITUDE 和 LONGITUDE 用于地理坐标系统。如果没有指定, 则 LATITUDE 和 LONGITUDE 的范围缺省为整个地球。
• **ELLIPSOID** – 在类型为 ROUND EARTH 的空间参照系中将地球表示为椭圆体时 使用的值。如果 DEFINITION 子句存在, 该子句可以指定椭圆体定义。如果指定 ELLIPSOID 子句, 则它会替换此缺省椭圆体。

地球不是正球体,因为地球旋转造成展平而使地心到南北极的距离小于地心到赤 道的距离。因此, 地球建模为半长轴(地心到赤道的距离)值与半短轴(地心到 南北极的距离)值不同的椭圆体。虽然使用半长轴与反转展平的方式定义椭圆体 更为常见,但也可以使用半短轴指定的方法代替(例如,当使用正圆体近似地球 时必须使用该方法)。半长轴和半短轴通过空间参照系的线性测量单位定义,且 反转展平 (1/f) 是比值:

 $1/f =$  (semi-major-axis) / (semi-major-axis - semi-minor-axis)

当计算地理空间参照系中的距离时,product-name 使用椭圆体定义。

- **SNAP TO GRID**  平面地球(平面)空间参照系,使用 SNAP TO GRID 子句定 义执行计算时 SAP Sybase IQ 使用的网格大小。缺省情况下, SAP Sybase IQ 会选 择一个网格大小,以便可以在 X 和 Y 边界内的所有点存储 12 位有效数字。例如, 如果空间参照系限定 X 在 -180 到 180 之间而 Y 在 -90 到 90 之间,则选择大小为 0.000000001 (1E-9) 的网格。
- TOLERANCE 平面地球 (平面) 空间参照系, 使用 TOLERANCE 子句指定比 较点时使用的精度。如果两点之间的距离小于 tolerance-distance,则这两点视为相 等。设置 tolerance-distance 可控制在输入数据中或有限制的内部精度中不精确程 度的公差。缺省情况下, tolerance-distance 设置为等于 grid-size。

设置为 0 时, 两点必须完全相等才会视为相等。

对于球形地球空间参照系,TOLERANCE 必须设置为 0。

• **POLYGON FORMAT** - 在内部, SAP Sybase IO 依据几何组分环的方向解释多边 形。当按照定义的点顺序经过圆环时,多边形的内侧在环的左侧。PLANAR 和 ROUND EARTH 空间参照系也应用相同的规则。

SAP Sybase IQ 使用的解释是常见但不通用的解释。有些产品使用完全相反的方 向,而有些产品则不依赖环的方向解释多边形。POLYGON FORMAT 子句可用于 根据需要选择匹配输入数据的多边形解释。支持以下值:

- **CounterClockwise**  输入符合 SAP Sybase IQ 的内部解释:根据圆环方向,多 边形的内侧在左侧。
- **Clockwise**  输入采用与 SAP Sybase IQ 解释相反的方法:根据圆环方向,多 边形的内侧在右侧。
- EvenOdd (缺省)忽略环方向, 而是依据环的嵌套来确定多边形的内侧 (外 环是最大的环,内环较小,位于外环内部)。从位于环内部的一点引出一条射 线,向外辐射穿过所有环。如果穿过的环数是偶数,则为外环。如果是奇数, 则为内环。
- **STORAGE FORMAT**  控制将空间数据加载到数据库时所存储的内容。可能的 值为:
- **Internal**  SAP Sybase IQ 仅存储规范化表示。不需要再现原始输入特性时指 定此值。这是平面空间参照系 (TYPE PLANAR) 的缺省值。
- **Original**  SAP Sybase IQ 仅存储原始表示。可以再现原始输入特性,但对存 储值执行的所有操作必须重复规范化步骤,这可能减慢数据的操作速度。
- **Mixed**  SAP Sybase IQ 可存储内部版本。如果内部版本与原始版本不同,则 SAP Sybase SQL Anywhere® 也会存储原始版本。由于同时存储这两个版本, 可以再现原始表示特性,而且对存储值执行的操作不需要重复规范化步骤。但 是,由于每个几何都可能存储两个表示,所以存储需求可能会显著增加。Mixed 是球形地球空间参照系 (TYPE ROUND EARTH) 的缺省格式。

# 示例

[\(返回顶部\)](#page-68-0) (第 51 页)

• 示例 - 将名为 mySpatialRef 的虚构空间参照系的多边形格式更改为 EvenOdd:

```
ALTER SPATIAL REFERENCE SYSTEM mySpatialRef 
POLYGON FORMAT 'EvenOdd';
```
# 用法

[\(返回顶部\)](#page-68-0) (第 51 页)

如果有现有数据参照空间参照系,则不能对其进行变更。例如,如果有声明为 ST\_Point(SRID=8743) 的列, 则不能变更 SRID 8743 的空间参照系。因为许多空间参 照系属性(如存储格式)都会影响数据的存储格式。如果有数据参照 SRID, 则创建 一个新的空间参照系,然后将数据转换为新的 SRID。

# 标准

[\(返回顶部\)](#page-68-0) (第 51 页)

ANSI SOL - 遵从性级别: Transact-SOL 扩充。

# 权限

[\(返回顶部\)](#page-68-0) (第 51 页) 需要以下特权之一:

- 您是空间参照系的所有者。
- 空间参照系的 ALTER 特权。
- MANAGE ANY SPATIAL OBJECT 系统特权。
- ALTER ANY OBJECT 系统特权。

# <span id="page-74-0"></span>**ALTER TABLE** 语句

修改表的定义。

快速链接:

[转至参数](#page-76-0) (第 59 页)

[转至示例](#page-82-0) (第 65 页)

[转至用法](#page-85-0) (第 68 页)

- [转至标准](#page-85-0) (第 68 页)
- [转至权限](#page-85-0) (第 68 页)

#### 语法

语法 1 - Alter Owner **ALTER TABLE** *table\_name* **ALTER OWNER TO** *new\_owner* [ { **PRESERVE** | **DROP** } **PERMISSIONS** ] [ { **PRESERVE** | **DROP** } **FOREIGN KEYS** ] 语法 2 **ALTER TABLE** [ *owner*.]*table-name* |{ **ENABLE** | **DISABLE** } **RLV STORE** { **alter-clause**, ... } **alter-clause** - (back to Syntax 2) **ADD create-clause** | **ALTER** *column-name* **[column-alteration](#page-75-0)** | **ALTER** [ **CONSTRAINT** *constraint-name* ] **CHECK** ( *condition* ) | **DROP [drop-object](#page-75-0)** | **RENAME [rename-object](#page-76-0)** | **[move-clause](#page-76-0)** | **SPLIT PARTITION** *range-partition-name* **INTO** ( **[range-partition-decl](#page-76-0)**, **[range-partition-decl](#page-76-0)** ) | **MERGE PARTITION** *partition-name-1* **INTO** *partition-name-2* | **UNPARTITION** | **PARTITION BY [range-partitioning-scheme](#page-76-0)** | **[hash-partitioning-scheme](#page-76-0)** | **[composite-partitioning-schemec](#page-76-0)omposite-partitioning-scheme create-clause** - (back to alter-clause) *column-name* **column-definition** [ **[column-constraint](#page-75-0)** ] | **[table-constraint](#page-75-0)** | [ **PARTITION BY** ] *range-partitioning-scheme* **column definition** - (back to create-clause) *column-name data-type* [ **NOT NULL** | **NULL** ] [ **IN** *dbspace-name* ]

```
 [ DEFAULT default-value | IDENTITY ]
     column-constraint - (back to create-clause)
         [ CONSTRAINT constraint-name ] 
         { UNIQUE
           | PRIMARY KEY
           | REFERENCES table-name [ (column-name ) ] [ actions ] 
           | CHECK ( condition ) 
           | IQ UNIQUE ( integer ) 
         }
     table-constraint - (back to create-clause)
         [ CONSTRAINT constraint-name ] 
          { UNIQUE ( column-name [ , … ] )
             | PRIMARY KEY ( column-name [ , … ] ) 
             | foreign-key-constraint
             | CHECK ( condition )
         }
     foreign-key-constraint - (back to table-constraint)
         FOREIGN KEY [ role-name ] [ ( column-name [ , … ] ) ]
         ... REFERENCES table-name [ ( column-name [ , … ] ) ] 
         ... [ actions ]
     actions - (back to foreign-key-constraint)
         [ ON { UPDATE | DELETE } { RESTRICT } ]
     column-alteration - (back to alter-clause)
         { column-data-type | alterable-column-attribute } [ alterable-column-attribute … ]
           | ADD [ constraint-name ] CHECK ( condition ) 
           | DROP { DEFAULT | CHECK | CONSTRAINT constraint-name }
     alterable-column-attribute - (back to column-alteration)
         [ NOT ] NULL
         | DEFAULT default-value 
         | [ CONSTRAINT constraint-name ] CHECK { NULL |( condition ) 
     \qquad \qquad \}default-value - (back to alterable-column-attribute)
         CURRENT { DATABASE |DATE |REMOTE USER |TIME |TIMESTAMP | USER |
     PUBLISHER )
         | string
         | global variable
         | [ - ] number
         | ( constant-expression ) 
         | built-in-function ( constant-expression ) 
         | AUTOINCREMENT
         | NULL
         | TIMESTAMP
         | LAST USER
         | USER
     drop-object - (back to alter-clause)
      { column-name
SQL 语句
```

```
 | CHECK constraint-name
    | CONSTRAINT 
      | UNIQUE ( index-columns-list ) 
     | PRIMARY KEY
     | FOREIGN KEY fkey-name
    | [ PARTITION ] range-partition-name
 }
rename-object - (back to alter-clause)
    new-table-name 
      | column-name TO new-column-name 
      | CONSTRAINT constraint-name TO new-constraint-name
      | [ PARTITION ] range-partition-name TO new-range-partition-name
move-clause - (back to alter-clause)
    { ALTER column-name
          MOVE
           { PARTITION ( range-partition-name TO new-dbspace-name)
              | TO new-dbspace-name } 
\left\{\begin{array}{ccc} 1 & 0 & 0 \\ 0 & 0 & 0 \\ 0 & 0 & 0 \end{array}\right\} | MOVE PARTITION range-partition-name TO new-dbspace-name
           | MOVE TO new-dbspace-name 
           | MOVE TABLE METADATA TO new-dbspace-name 
\qquad \qquad \}
```

```
range-partitioning-scheme - (back to alter-clause)
    RANGE( partition-key ) 
      ( range-partition-decl [,range-partition-decl ...] )
```

```
partition-key - (back to range-partitioning-scheme)
    column-name
```

```
range-partition-decl - (back to alter-clause) or (back to range-
partitioning-scheme)
   range-partition-name VALUES <= ( {constant | MAX } ) [ IN dbspace-
name ]
```

```
hash-partitioning-scheme - (back to alter-clause) or (back to composite-
partitioning-scheme)
    HASH ( partition-key, … ] )
```

```
composite-partitioning-scheme - (back to alter-clause)
    hash-partitioning-scheme SUBPARTITION range-partitioning-scheme
```
#### 参数

[\(返回顶部\)](#page-74-0) (第 57 页)

- **{ ENABLE | DISABLE } RLV STORE**  将该表注册到 RLV 存储库以进行实时内 存更新。不支持 IQ 临时表,也不能在 Multiplex 环境中运行。此值替代数据库选项 **BASE TABLES IN RLV** 的值。
- **ADD column-definition [ column-constraint ]**  向表中添加新列。

表必须为空才可指定NOT NULL。添加IDENTITY或 DEFAULT AUTOINCREMENT 列时,表可能包含数据。如果列有缺省 IDENTITY 值,新列的所有行将用连续值 来填充。也可添加 FOREIGN 约束作为单列键的列约束。IDENTITY/DEFAULT AUTOINCREMENT 列的值唯一标识表中的每一行。

IDENTITY/DEFAULT AUTOINCREMENT 列存储在插入和更新期间自动生成的顺 序编号。DEFAULT AUTOINCREMENT 列也称为 IDENTITY 列。使用 IDENTITY/ DEFAULT AUTOINCREMENT 时,列必须是小数位数为 0 的整数数据类型之一或 精确的数值类型。有关列约束和 IDENTITY/DEFAULT AUTOINCREMENT 列的详 细信息,请参见 CREATE TABLE 语句。

**IQ UNIQUE** 约束 – 定义列的预期基数并确定是将该列装载为 Flat FP 还是 NBit FP。 IQ UNIQUE(n) 值显式设置为 0 会将该列装载为 Flat FP。不带 IQ UNIQUE 约束的 列将隐式装载为 NBit, 一直到 FP\_NBIT\_AUTOSIZE\_LIMIT、

FP\_NBIT\_LOOKUP\_MB 和 FP\_NBIT\_ROLLOVER\_MAX\_MB 选项定义的限制。

不必使用 n 值小于 FP\_NBIT\_AUTOSIZE\_LIMIT 的 IO UNIOUE。自动大小调整功 能会自动将所有中低基数列的大小调整为 NBit。如果想要将列装载为 Flat FP, 或 者想要在不同值的数量超出 FP\_NBIT\_AUTOSIZE\_LIMIT 时将列装载为 NBit, 请 使用 IQ UNIQUE。

## 注意:

- 当指定高 IQ UNIQUE 值时,请考虑内存的使用情况。如果计算机资源受到限 制,应避免带有 FP\_NBIT\_ENFORCE\_LIMITS='OFF' (缺省设置) 的装载。 在 SAP Sybase IO 16.0 之前, IO UNIOUE n值 > 16777216 时会切换到 Flat FP。在 16.0 中, 支持对较大的 IO UNIOUE 值进行标识化, 但鉴于基数和列宽, 该值 可能需要非常多的内存资源。
- BIT、BLOB 和 CLOB 数据类型不支持 NBit 字典压缩。如果 FP\_NBIT\_IQ15\_COMPATIBILITY=' OFF', 则在包含这些数据类型的 CREATE TABLE 或 ALTER TABLE 语句中指定的非零 IQ UNIQUE 列将返回一 个错误。
- **ALTER** *column-name* **column-alteration** 更改列定义:
	- **SET DEFAULT** default-value–更改表中现有列的缺省值。您也可以为此任务使用 MODIFY 子句, 但 ALTER 与 ISO/ANSI SOL 兼容, 而 MODIFY 与其不兼 容。修改缺省值不会更改表中的任何现有值。
	- **DROP DEFAULT** 删除表中现有列的缺省值。您也可以为此任务使用 MODIFY 子句,但 ALTER 与 ISO/ANSI SOL 兼容,而 MODIFY 与其不兼容。删除缺 省值不会更改表中的任何现有值。
	- **ADD** 在列中添加已命名约束或 CHECK 条件。新约束或条件仅在定义后应 用于对表的操作。但不会对表中现有的值进行校验来确认其是否满足新约束或 条件。
	- **CONSTRAINT** column-constraint-name 可选列约束名用于以后单独修改或删 除约束,而不必修改整个列的约束。
- [ **CONSTRAINT** constraint-name ] **CHECK** ( condition ) 此子句用于在列上添加 CHECK 约束。
- **SET COMPUTE** (expression) 更改与计算列关联的表达式。当执行语句时, 重 新计算列中的值,如果新表达式无效,则语句执行失败。
- **DROP COMPUTE** 将列从计算列更改为非计算列。此语句不更改表中的任何 现有值。
- **ADD table-constraint** 向表中添加约束。

也可为单列键或多列键添加外键约束作为表约束。如果指定 PRIMARY KEY, 表 不得具有通过 CREATE TABLE 语句或其它 ALTER TABLE 语句创建的主键。有 关表约束的完整说明,请参见 CREATE TABLE 语句。

注意: 不能通过 MODIFY 修改表约束或列约束。要更改约束,必须通过 DELETE 删除旧约束并通过 ADD 添加新约束。

- **DROP** *drop-object* 删除表对象:
	- **DROP** column-name 从表中删除列。如果列包含在任何多列索引、唯一性约 束、外键或主键中,则必须删除索引、约束或键后才能删除列。这不会删除引 用该列的 CHECK 约束。只有在 IDENTITY\_INSERT 处于关闭状态并且表不 是局部临时表的情况下,才能删除 IDENTITY/DEFAULT AUTOINCREMENT 列。
	- **DROP CHECK** 删除表的所有检查约束。这包括表检查约束和列检查约束。
	- **DROP CONSTRAINT** constraint-name 删除表或指定列的已命名约束。
	- **DROP UNIQUE** ( column-name, ... ) 删除指定列上的唯一约束。同时也删除引 用该唯一约束的任何外键(而不是主键)。如果有关联的外键约束,系统会报 告错误。在删除主键约束之前,使用 ALTER TABLE 删除所有引用该主键的外 键。
	- **DROP PRIMARY KEY** 删除主键。同时也删除引用此表主键的所有外键。如 果有关联的外键约束,系统会报告错误。如果主键是未实施的主键,并且存在 关联的未实施的外键约束,则 DELETE 会返回错误。
	- **DROP FOREIGN KEY** role-name 删除该表的具有给定角色名称的外键约束。 系统将保留为该外键约束隐式创建的非唯一 HG 索引。用户可以使用 DROP INDEX 语句显式删除 HG 索引。
	- **DROP** [ **PARTITION** ] 删除指定分区。分区 P1 中的行将被删除,分区定义也 会被删除。不能删除最后一个分区,因为删除最后一个分区会将分区表转变为 未分区的表。(要合并分区表, 请改用 UNPARTITION 子句。)例如:

```
 CREATE TABLE foo (c1 INT, c2 INT)
     PARTITION BY RANGE (c1)
    (P1 VALUES \leq (100) IN dbsp1,
     P2 VALUES \leq (200) IN dbsp2,
     P3 VALUES \leq (MAX) IN dbsp3
     ) IN dbsp4);
LOAD TABLE \cdots.
 ALTER TABLE DROP PARTITION P1;
```
- **RENAME** *rename-object* 重命名表中的对象:
	- **RENAME** new-table-name 将表名更改为 new-table-name。必须修改任何使用 旧表名的应用程序。此外,系统自动分配了旧表名的任何外键都不会更改名 称。
	- **RENAME** column-name **TO** new-column-name 将列名更改为 new-columnname。必须修改任何使用旧列名的应用程序。
	- **RENAME** [ **PARTITION** ] 重命名现有分区。
	- **RENAME** constraint-name **TO** new-constraint-name 将约束名更改为 newconstraint-name。必须修改任何使用旧约束名的应用程序。
- **MOVE clause** 移动表对象。表对象只能驻留在一个 dbspace 内。任何类型的 ALTER MOVE 都会阻止在整个移动期间内对表执行任何修改。

注意: 无法将对象移动到高速缓存 dbspace。

- **MOVE TO** 当表映射至新的 dbspace 时,移动同一 dbspace 内驻留的所有表对 象,其中包括列、索引、唯一约束、主键、外键和元数据。不能在分区表上请求 ALTER Column MOVE TO 子句。 无法将 BIT 数据类型列显式置于 dbspace 中。BIT 数据类型不支持以下内容: ALTER TABLE t2 alter c1 bit MOVE TO iq main;
- **MOVE TABLE METADATA** 将表的元数据移动到新的 dbspace。对于分区表, MOVE TABLE METADATA 还会移动各分区之间共享的元数据。
- **MOVE PARTITION** 将指定分区移动到新的 dbspace。
- **PARTITION BY**  将大表拆分为多个便于管理的小存储对象。各个分区共用父 表的相同逻辑属性,但可放置在单独的 dbspace 中并分别进行管理。SAPSybase IQ 支持多个表分区模式:
	- 散列分区
	- 范围分区
	- 复合分区

分区键是包含表分区键的一个或多个列。分区键可包含 NULL 和 DEFAULT 值, 但不能包含:

- LOB (BLOB 或 CLOB) 列
- BINARY 或 VARBINARY 列
- 长度超过 255 个字节的 CHAR 或 VARCHAR 列
- BIT 列
- FLOAT/DOUBLE/REAL 列
- **PARTITION BY RANGE**  根据分区列中的值范围对行进行分区。范围分区被限 定为有 1 个分区键列和最多 1024 个分区。在范围分区模式中,分区键是包含表分 区键的列:

```
range-partition-decl:
  partition-name VALUES <= ( {constant-expr | MAX } [ ,
```

```
{ constant-expr | MAX }]... ) 
 [ IN dbspace-name ]
```
分区名称是存储表行的新分区的名称。在表分区集合中,分区名称必须唯一。分 区名称是必需项。

• **VALUE** – 按升序为每个分区指定上限(含上限)。用户必须为每个范围分区 指定分区条件,确保将每一行只分配到一个分区。分区列允许 NULL 值, 将 NULL 作为分区键值的行属于第一个表分区。但 NULL 不能是界限值。

第一个分区没有下限(MIN 值)。分区键第一列中单元格值为 NULL 的行属 于第一个分区。对于最后一个分区,您可以指定一个上限(含上限)或 MAX。 如果最后一个分区的上限值不是 MAX, 则加载或插入其分区键值大于最后一个 分区上限值的任何行都将生成错误。

- **Max**  表示无限大的上限,只能为最后一个分区指定。
- **IN**  在 partition-decl 中指定其中应该包含分区行的 dbspace。

以下限制影响范围分区表的分区键和界限值:

- 只有所有现有行都属于第一分区,才能对未分区表进行范围分区。
- 分区界限必须是常量,而不是常量表达式。
- 分区界限必须按照分区的创建顺序以升序排列。也就是说,第二个分区的上限 必须大于第一个分区的上限,依此类推。 此外,分区界限值必须与相应的分区键列数据类型兼容。例如,VARCHAR 与 CHAR 兼容。
- 如果某个界限值的数据类型不同于其对应分区键列的数据类型, SAP Sybase IQ 会将界限值的数据类型转换为分区键列的数据类型,但存在以下例外情况:
- 不允许进行显式转换。以下示例尝试将 INT 显式转换为 VARCHAR, 并生成错 误:

```
CREATE TABLE Employees(emp_name VARCHAR(20)) 
PARTITION BY RANGE (emp_name)
(p1 VALUES \leq (CAST (1 AS VARCHAR(20))),
p2 VALUES \leq (CAST (10 AS VARCHAR(20)))
```
• 不允许执行可导致数据丢失的隐式转换。在以下示例中,分区界限与分区键类 型不兼容。舍入假设可导致数据丢失,并生成错误: CREATE TABLE emp\_id (id INT) PARTITION BY RANGE(id) (p1 VALUES

```
\leq (10.5), p2 VALUES \leq (100.5))
```
• 在以下示例中,分区界限与分区键数据类型兼容。界限值会直接转换为浮点 值。无需进行舍入处理,且支持转换:

```
CREATE TABLE id_emp (id FLOAT)
PARTITION BY RANGE(id) (p1 VALUES \leq (10),
p2 VALUES \leq (100))
```
• 不允许将非二进制数据类型转换为二进制数据类型。例如,不允许进行以下转 换,并会返回错误:

```
CREATE TABLE newemp (name BINARY)
PARTITION BY RANGE (name)
```

```
(p1 VALUES <= ("Maarten"), 
p^2 VALUES \leq ("Zymmerman")
```
- 在范围分区表中,不能将 NULL 用作界限。
- 如果分区键第一列中的单元格值计算结果为 NULL,则对应行将属于第一个分 区。SAP Sybase IQ 仅支持一列分区键,因此分区键中的任何 NULL 都会将对 应行分配到第一个分区。
- **PARTITION BY HASH**  基于内部散列函数处理的分区-键值向各个分区映射数 据。散列分区键被限定为最多有 8 个列,其声明的列宽总和小于等于 5300 个字 节。对于散列分区,表创建者仅确定分区键列;分区的数量和位置将在内部确定。

在散列分区声明中,分区键是一个或多个列,其合成值将确定存储有各行数据的 分区:

```
hash-partitioning-scheme:
```
**HASH** ( partition-key [ , partition-key, … ] )

- 限制
	- 只能对基表进行散列分区。试图对全局临时表或局部临时表进行分区将会 引发错误。
	- 只能对空的未分区表进行散列分区。
	- 不能添加、删除、合并或拆分散列分区。
	- 不能为散列分区键添加列或从中删除列。
- **PARTITION BY HASH RANGE**  按范围对已进行散列分区的表划分子分区。在 散列范围分区模式声明中, SUBPARTITION BY RANGE 子句将向现有散列范围 分区表添加一个新的范围子分区:

```
hash-range-partitioning-scheme: 
PARTITION BY HASH ( partition-key [ , partition-key, … ] )
     [ SUBPARTITION BY RANGE ( range-partition-decl [ , range-
partition-decl ... ] ) ]
```
散列分区指定如何在逻辑上分布和托管数据;范围子分区指定如何在物理上放置 数据。新的范围子分区通过散列进行逻辑分区,其散列分区键与现有的散列范围 分区表相同。范围子分区键被限定为仅一列。

- 限制
	- 只能对基表进行散列分区。试图对全局临时表或局部临时表进行分区将会 引发错误。
	- 只有散列分区表为空表时才能按范围对其进行子分区。
	- 不能添加、删除、合并或拆分散列分区。
	- 不能为散列分区键添加列或从中删除列。

```
注意:与散列范围分区相同,范围分区和复合分区模式要求有单独授权的VLDB
管理组件。
```
• **MERGE PARTITION** – 将 partition-name-1 合并到 partition-name-2。如果两个分区 相邻且数据驻留在同一个 dbspace 内, 则可合并这两个分区。只能将分区值较低 <span id="page-82-0"></span>的分区合并到分区值较高的相邻分区内。请注意,服务器不会检查分区所合并到的 dbspace 的 CREATE 特权。有关如何创建相邻分区的示例,请参见 CREATE TABLE 语句示例。

- **RENAME PARTITION** 重命名现有 PARTITION。
- **UNPARTITION** 从分区表中删除分区。每一列都置于单个 dbspace 内。请注意, 服务器不会检查所有分区数据将移动到的目标 dbspace 的 CREATE 特权。ALTER TABLE UNPARTITION 会阻塞所有数据库活动。
- **ALTER OWNER** 更改表的所有者。**ALTER OWNER** 子句不能与 ALTER TABLE 语 句的任何其它 [alter-clause] 子句配合使用。
	- [ **PRESERVE** | **DROP ] PERMISSIONS** 如果不希望新的所有者拥有与旧所有者 相同的特权,则可使用 DROP 特权子句(缺省)来删除允许用户访问该表的所 有显式授予的特权。隐式授予该表所有者的特权将被授予新的所有者,并从旧 的所有者删除这些特权。
	- [ **PRESERVE** | **DROP ] FOREIGN KEYS** 如果想防止新的所有者访问被引用表 中的数据,可使用 DROP FOREIGN KEYS 子句(缺省)来删除该表中的所有 外键以及引用该表的所有外键。除非所有引用表都属于新的所有者,否则无法将 PRESERVE FOREIGN KEYS 子句与 DROP PERMISSIONS 子句配合使用。

在以下情况下,**ALTER TABLE ALTER OWNER** 语句会失败:

- 存在另一个与原始表同名的表,并且该表属于新用户。
- 同时指定了 PRESERVE FOREIGN KEYS 和 PRESERVE PERMISSIONS 子句, 并且有一个外键所属的用户不是引用该表的新表所有者,而且该外键依赖于隐 式授予的特权(如授予表所有者的特权)。为了避免语句失败,可将 SELECT 特权显式授予引用表的原始所有者,或者删除外键。
- 指定了PRESERVEFOREIGN KEYS子句,但未指定PRESERVEPERMISSIONS 子句,并且有一个外键所属的用户不是引用该表的新表所有者。为了避免语句 失败,可删除外键。
- 指定了 PRESERVE FOREIGN KEYS 子句, 并且表中包含一个依赖于隐式授予 的特权(如授予表所有者的特权)的外键。为了避免语句失败,可将被引用表的 SELECT 特权显式授予新所有者,或者删除外键。
- 表包含一个具有缺省值且引用序列的列,而序列生成器的 USAGE 特权依赖于 隐式授予的特权(如授予序列所有者的特权)。为了避免语句失败,可将序列 生成器的 USAGE 特权显式授予表的新所有者。
- 存在依赖于原始表的已启用实例化视图。

## 示例

[\(返回顶部\)](#page-74-0) (第 57 页)

• 示例 **1** – 向 Employees 表添加一个新列,说明他们在哪个办公室工作:

```
ALTER TABLE Employees
ADD office CHAR(20)
```
• 示例 **2** – 从 Employees 表中删除 office 列:

```
ALTER TABLE Employees
DROP office
```
• 示例 **3** – 向 Customers 表添加一列,用于为每个客户指派一个销售联系人:

```
ALTER TABLE Customers
ADD SalesContact INTEGER
REFERENCES Employees (EmployeeID)
```
• 示例 **4** – 向 Customers 表添加一个新列 CustomerNum,并指定缺省值 88:

```
ALTER TABLE Customers
ADD CustomerNum INTEGER DEFAULT 88
```
• 示例 **5** – 将 c2、c4 和 c5 的 **FP** 索引从 dbspace Dsp3 移动到 Dsp6。c1 的 **FP** 索 引保留在 Dsp1 中。c3 的 **FP** 索引保留在 Dsp2 中。c5 的主键保留在 Dsp4 中。 **DATE** 索引 c4\_date 保留在 Dsp5 中。

```
CREATE TABLE foo (
         c1 INT IN Dsp1,
         c2 VARCHAR(20),
         c3 CLOB IN Dsp2,
         c4 DATE,
         c5 BIGINT,
        PRIMARY KEY (c5) IN Dsp4) IN Dsp3);
     CREATE DATE INDEX c4_date ON foo(c4) IN Dsp5;
     ALTER TABLE foo
         MOVE TO Dsp6;
```
• 示例 **6** – 只将 **FP** 索引 c1 从 dbspace Dsp1 移动到 Dsp7:

ALTER TABLE foo ALTER c1 MOVE TO Dsp7

• 示例 **7** – 使用多个 **ALTER TABLE** 子句对分区进行移动、拆分、重命名和合并。

创建分区表:

```
CREATE TABLE bar (
        c1 INT,
        c2 DATE,
        c3 VARCHAR(10))
    PARTITION BY RANGE(c2)
       (p1 VALUES <= ('2005-12-31') IN dbsp1,
       p2 VALUES <= ('2006-12-31') IN dbsp2,
       P3 VALUES <= ('2007-12-31') IN dbsp3,
      P4 VALUES \leq ('2008-12-31') IN dbsp4);
INSERT INTO bar VALUES(3, '2007-01-01', 'banana nut');
INSERT INTO BAR VALUES(4, '2007-09-09', 'grape jam');
INSERT INTO BAR VALUES(5, '2008-05-05', 'apple cake');
将分区 p2 移动到 dbsp5:
ALTER TABLE bar MOVE PARTITION p2 TO DBSP5;
```
将分区 p4 拆分为 2 个分区:

ALTER TABLE bar SPLIT PARTITION p4 INTO (P41 VALUES <= ('2008-06-30') IN dbsp4, P42 VALUES <= ('2008-12-31') IN dbsp4);

下面的 **SPLIT PARTITION** 报告一个错误,因为它需要移动数据。拆分后,并非所 有现有行都位于同一分区内。

```
ALTER TABLE bar SPLIT PARTITION p3 INTO 
    (P31 VALUES <= ('2007-06-30') IN dbsp3,
   P32 VALUES <= ('2007-12-31') IN dbsp3);
```
会报告以下错误:

No data move is allowed, cannot split partition p3.

下面的 **SPLIT PARTITION** 报告一个错误,因为它更改了分区的边界值:

```
ALTER TABLE bar SPLIT PARTITION p2 INTO 
    (p21 VALUES <= ('2006-06-30') IN dbsp2,
   P22 VALUES \leq ('2006-12-01') IN dbsp2);
```
会报告以下错误:

Boundary value for the partition p2 cannot be changed.

将分区 p3 合并到 p2。由于不允许将边界值较高的分区合并到边界值较低的分 区,因此,系统会报告错误。

ALTER TABLE bar MERGE PARTITION p3 into p2;

会报告以下错误:

Partition 'p2' is not adjacent to or before partition 'p3'.

将分区 p2 合并到 p3:

ALTER TABLE bar MERGE PARTITION p2 INTO P3;

将分区 p1 重命名为 p1\_new:

ALTER TABLE bar RENAME PARTITION p1 TO p1 new;

对表 bar 取消分区:

ALTER TABLE bar UNPARTITION;

对表 bar 进行分区。此命令会报告错误,因为所有行必须位于第一个分区中。

ALTER TABLE bar PARTITION BY RANGE(c2)

```
 (p1 VALUES <= ('2005-12-31') IN dbsp1,
 P2 VALUES <= ('2006-12-31') IN DBSP2,
 P3 VALUES <= ('2007-12-31') IN dbsp3,
 P4 VALUES <= ('2008-12-31') IN dbsp4);
```
会报告以下错误:

All rows must be in the first partition.

<span id="page-85-0"></span>对表 bar 进行分区:

```
ALTER TABLE bar PARTITION BY RANGE(c2)
    (p1 VALUES <= ('2008-12-31') IN dbsp1,
   P2 VALUES \leq ('2009-12-31') IN dbsp2,
   P3 VALUES <= ('2010-12-31') IN dbsp3,
   P4 VALUES \leq ('2011-12-31') IN dbsp4);
```
• 示例 8 - 更改表 tab1, 使其不再注册到 RLV 存储库中以进行实时内存更新。

ALTER TABLE tab1 DISABLE RLV STORE

## 用法

[\(返回顶部\)](#page-74-0) (第 57 页)

ALTER TABLE 语句可更改以前创建的表中的表属性(列定义和约束)。该语法允许 使用一组变更子句;但在每个 ALTER TABLE 语句中,只能添加、修改或删除一个表 约束或列约束。只要 ALTER TABLE 语句影响了当前正由其它连接使用的表,就会禁 止该语句。ALTER TABLE 可能很耗时,并且在处理语句时,服务器不会处理引用相 同表的请求。

注意: 您不能更改本地临时表,但可以在仅有一个连接使用全局临时表时,更改全 局临时表。

SAP Sybase IQ 强制执行 REFERENCES 和 CHECK 约束。只有在满足以下条件时, 才会评估添加到 ALTER TABLE 语句的表和/或列检查约束:变更表操作过程中在所 添加的其中一个新列中定义这些约束。有关 CHECK 约束的详细信息, 请参见 "CREATE TABLE 语句"。

如果在视图定义中使用 **SELECT** \*,并且变更 **SELECT** \* 所引用的表,则您必须运行 **ALTER VIEW** <viewname> **RECOMPILE** 以确保视图定义正确,并防止在查询该视图时 出现意外的结果。

#### 副作用:

- 自动提交。ALTER 和 DROP 选项用于关闭当前连接的所有游标。Interactive SQL 数据窗口同时也会被清除。
- ALTER TABLE 操作开始时执行检查点。
- 一旦更改了列或表,引用更改列的任何存储过程、视图或其它项将不再有效。

## 标准

[\(返回顶部\)](#page-74-0) (第 57 页)

- SQL ISO/ANSI SQL 语法的服务商扩充。
- SAP Sybase 数据库产品 一些子句受 SAP Adaptive Server® Enterprise 的支持。

## 权限

[\(返回顶部\)](#page-74-0) (第 57 页)

# 句法 **1**

需要以下特权之一:

- ALTER ANY TABLE 系统特权
- ALTER ANY OBJECT 系统特权
- 表的 ALTER 特权
- 您拥有该表

## 句法 **2**

语法 1 所需的系统特权因使用的子句而异。

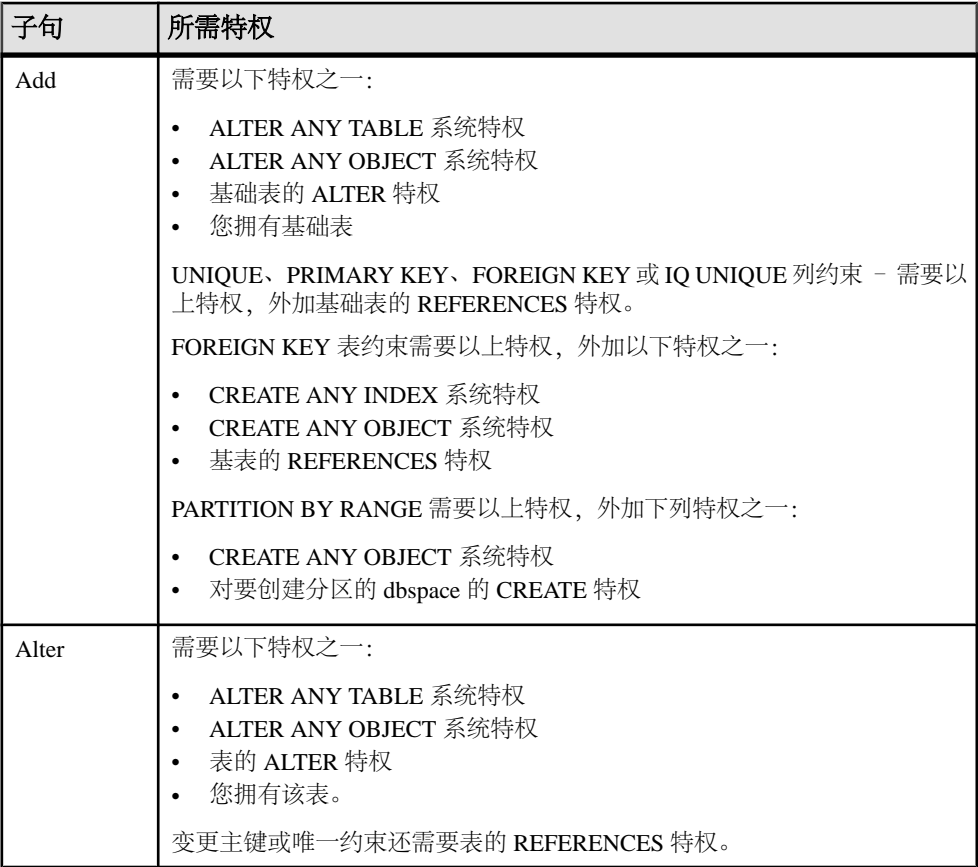

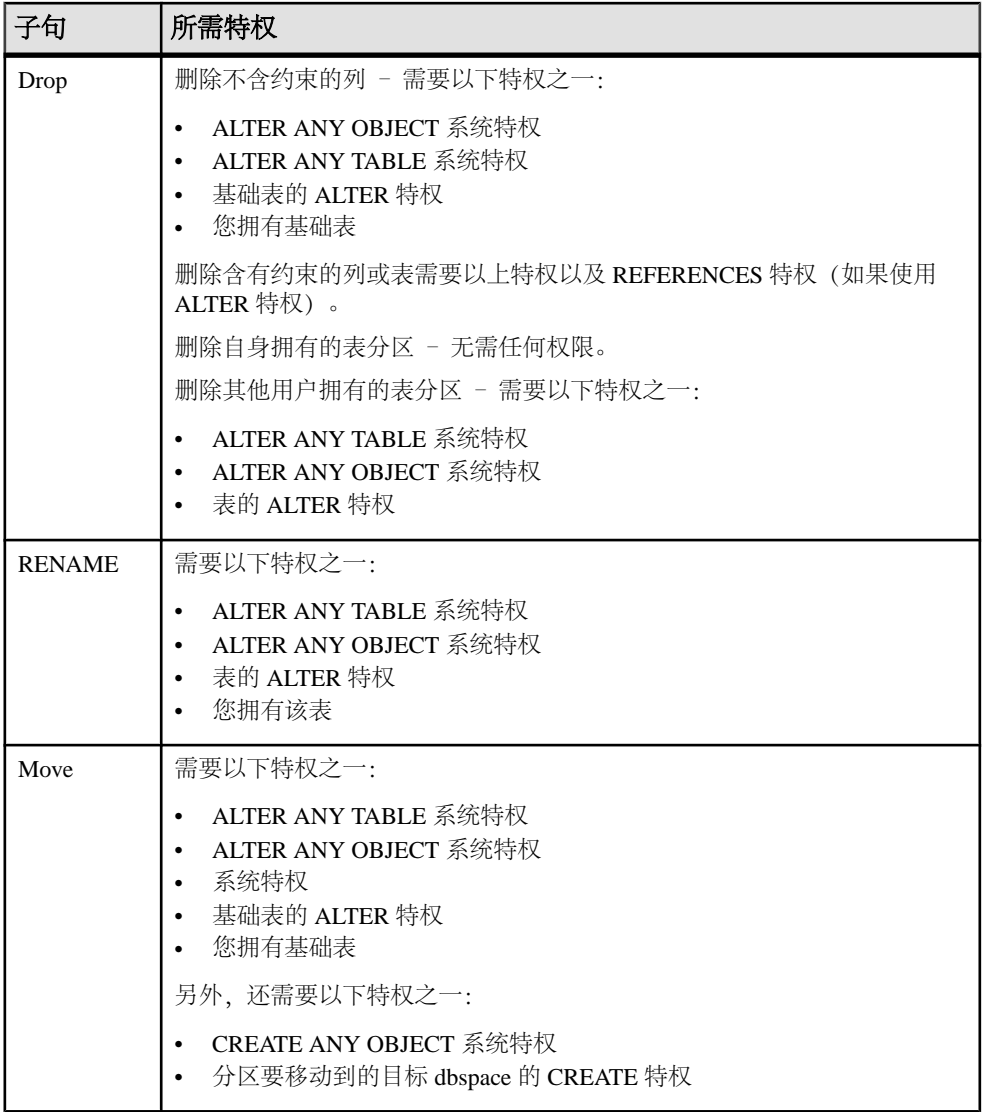

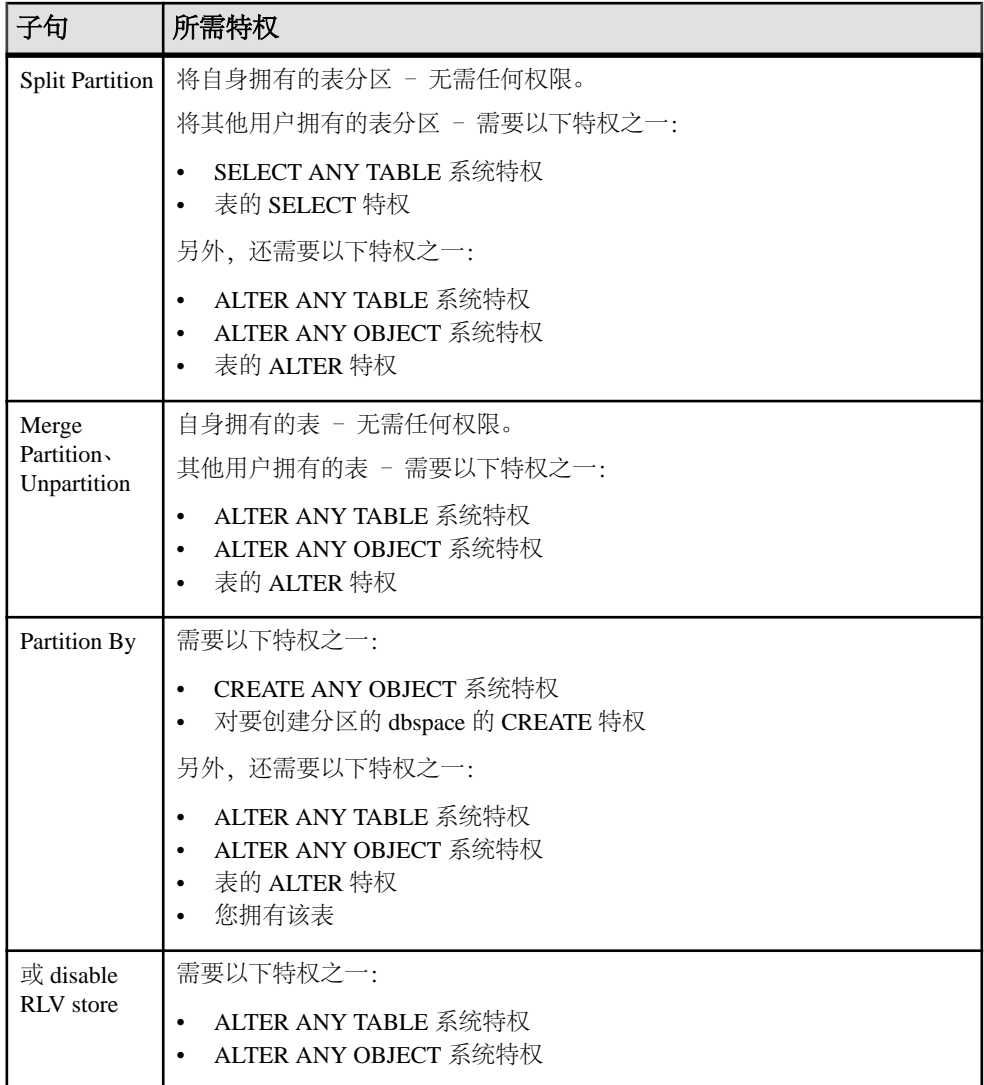

## 另请参见

- [CREATE TABLE](#page-231-0) 语句 (第 214 页)
- [DROP](#page-283-0) 语句 (第 266 页)
- [IDENTITY\\_INSERT](#page-595-0) 选项 (第 578 页)
- [FP\\_NBIT\\_AUTOSIZE\\_LIMIT](#page-581-0) 选项 (第 564 页)
- [FP\\_NBIT\\_ENFORCE\\_LIMITS](#page-583-0) 选项 (第 566 页)
- [FP\\_NBIT\\_LOOKUP\\_MB](#page-585-0) 选项 (第 568 页)
- [FP\\_NBIT\\_ROLLOVER\\_MAX\\_MB](#page-586-0) 选项 (第569页)

# <span id="page-89-0"></span>**ALTER TEXT INDEX** 语句

重命名、移动或更改 TEXT 索引的定义。

#### 注意: 该语句需要非结构化数据分析 (IQ\_UDA) 许可证。

快速链接:

- 转至参数 (第 72 页)
- 转至示例 (第 72 页)
- [转至用法](#page-90-0) (第 73 页)
- [转至权限](#page-90-0) (第 73 页)

### 语法

```
ALTER TEXT INDEX [owner.]text-index-name
    ON [owner.]table-name 
    alter-clause
```
**alter-clause** - (back to Syntax) **rename-object** | **move-object**

```
rename-object - (back to alter-clause)
    RENAME { AS | TO } new-name
```

```
move-object - (back to alter-clause)
    MOVE TO dbspace-name
```
# 参数

(返回顶部) (第 72 页)

- **RENAME**  重命名 TEXT 索引。
- **MOVE**  将 TEXT 索引移动至指定的 dbspace。

## 示例

(返回顶部) (第 72 页)

• 示例 - 创建一个 TEXT 索引 MyTextIndex 并将其定义为 IMMEDIATE REFRESH, 将该 TEXT 索引重命名为 Text\_index\_daily, 然后将该 TEXT 索 引移动至名为 tispace 的 dbspace:

```
CREATE TEXT INDEX MyTextIndex ON Customers ( CompanyName ) 
IMMEDIATE REFRESH;
ALTER TEXT INDEX MyTextIndex ON Customers RENAME AS
```

```
Text index daily;
ALTER TEXT INDEX Text Index Daily ON Customers MOVE TO tispace;
```
# 用法

[\(返回顶部\)](#page-89-0) (第 72 页) 副作用:

• 自动提交。

# 权限

[\(返回顶部\)](#page-89-0) (第 72 页)

**move-object** 子句 - 需要以下特权之一:

- ALTER ANY INDEX 系统特权。
- ALTER ANY OBJECT 系统特权。
- 对基础表的 REFERENCES 特权。
- 您拥有基础表。

**rename-object** 子句 - 需要以下特权之一:

- ALTER ANY INDEX 系统特权。
- ALTER ANY OBJECT 系统特权。
- MANAGE ANY DBSPACE。
- 以下特权之一:
	- 您拥有要建立索引的基础表。
	- 对表的 REFERENCES 特权, 外加以下特权之一:
		- CREATE ANY OBJECT 系统特权。
		- 对目标 dbspace 的 CREATE 特权。

# **ALTER TEXT CONFIGURATION** 语句

改变文本配置对象。

注意: 该语句需要非结构化数据分析 (IQ\_UDA) 许可证。

快速链接:

[转至参数](#page-91-0) (第 74 页)

- [转至示例](#page-92-0) (第 75 页)
- [转至用法](#page-92-0) (第 75 页)
- [转至权限](#page-92-0) (第 75 页)

## <span id="page-91-0"></span>语法

```
ALTER TEXT CONFIGURATION [ owner.]config-name
    STOPLIST stoplist
    | DROP STOPLIST
     | { MINIMUM | MAXIMUM } TERM LENGTH integer
       | TERM BREAKER
       { GENERIC
          [ EXTERNAL NAME library-and-entry-point-name-string ] 
         | NGRAM }
      | PREFILTER EXTERNAL NAME library-and-entry-point-name-string
      | DROP PREFILTER
```
## 参数

[\(返回顶部\)](#page-90-0) (第 73 页)

• 非索引字表 – string-expression 用于创建或替换建立 TEXT 索引时要忽略的术语 列表。查询中也将忽略此列表中指定的术语。使用空格将非索引字表隔离。

非索引字表术语不得包含空格,也不应包含非字母数字字符。非字母数字字符被 解释为空格,并且将术语分解成多个术语。例如,"and/or" 被解释为两个术语 "and" 和 "or"。非索引字表术语的最大数量为 7999。

- **DROP STOPLIST**  用于删除文本配置对象的非索引字表。
- **MINIMUM TERM LENGTH**  指定 TEXT 索引中包含的术语的最小长度(以字 符数表示)。使用 NGRAM TEXT 索引时将忽略在 MINIMUM TERM LENGTH 子 句中指定的值。

构建或刷新 TEXT 索引时,将忽略长度短于该设置的术语。该选项的值必须大于 0。如果将此选项设置为大于 MAXIMUM TERM LENGTH, 则 MAXIMUM TERM LENGTH 的值会自动进行调整到与新的 MINIMUM TERM LENGTH 值相等。

• MAXIMUM TERM LENGTH - 通过 GENERIC TEXT 索引, 指定 TEXT 索引中 包含的术语的最大长度(以字符数表示)。构建或刷新 TEXT 索引时,将忽略长 度大于该设置的术语。

MAXIMUM TERM LENGTH 的值必须小于或等于 60。如果将此项设置为小于 MINIMUM TERM LENGTH, 则 MINIMUM TERM LENGTH 的值会自动进行调整 到与新的 MAXIMUM TERM LENGTH 的值相等。

• **TERM BREAKER**–对用于将列值分隔为术语时所用算法的名称进行指定。可以为 IN SYSTEM 表选择 GENERIC(缺省值)或 NGRAM。GENERIC 算法将任意由一 个或多个字母数字构成并由非字母数字分隔的字符串视为一个术语。

NGRAM 算法将字符串分成 n 元语法词。一个 n 元语法词就是由较大字符串的 n 个字符组成的子串。对于模糊(近似)匹配或不使用空格或非字母数字字符来分 隔术语的文档,NGRAM 术语断开器是必需的。IN SYSTEM 表支持 NGRAM。

由于 NGRAM 术语断开器是基于 TEXT 索引而生成的,因此,请使用文本配置对 象设置来定义是使用 NGRAM 还是 GENERIC TEXT 索引。

<span id="page-92-0"></span>TERM BREAKER 可以包括使用 EXTERNAL NAME 和库入口点来指定外部术语 断开器库。

- **library-and-entry-point-name-string**  $-$  [operating-system:]function-name@library
- PREFILTER EXTERNAL NAME 指定 entry point 以及由外部供应商提供的外 部前置过滤器库的库名。
- **DROP PREFILTER**  删除外部前置过滤器并将 ISYSTEXTCONFIG 表中的前置 过滤器列设置为 NULL。

#### 示例

[\(返回顶部\)](#page-90-0) (第 73 页)

- 示例 **1**  创建文本配置对象 maxTerm16,然后将术语的最大长度更改为 16: CREATE TEXT CONFIGURATION maxTerm16 FROM default char; ALTER TEXT CONFIGURATION maxTerm16 MAXIMUM TERM LENGTH 16;
- 示例 **2**  向 maxTerm16 配置对象添加非索引字表术语:

```
ALTER TEXT CONFIGURATION maxTerm16
STOPLIST 'because about therefore only';
```
• 示例3- 更新文本配置对象 my text config, 以便在外部库 mytermbreaker.dll 中使用入口点 my\_term\_breaker 来断开文本:

```
CREATE TEXT CONFIGURATION my_text_config FROM default_char;
ALTER TEXT CONFIGURATION my_text_config
TERM BREAKER GENERIC EXTERNAL NAME 
'platform:my_term_breaker@mytermbreaker';
```
• 示例4 - 更新文本配置对象 my\_text\_config, 以便在外部库 myprefilter.dll 中使用入口点 my\_prefilter 来前置过滤文档:

ALTER TEXT CONFIGURATION my\_text\_config PREFILTER EXTERNAL NAME 'platform:my\_prefilter@myprefilter';

## 用法

[\(返回顶部\)](#page-90-0) (第 73 页)

TEXT 索引依赖于文本配置对象。SAP Sybase IQ TEXT 索引使用立即刷新,而且无 法截断;必须先删除索引,然后才能更改文本配置对象。要查看文本配置对象的设 置,请查询 SYSTEXTCONFIG 系统视图。

副作用:

• 自动提交。

#### 权限

[\(返回顶部\)](#page-90-0) (第 73 页)

**TERM BREAKER** 或 **PREFILTER EXTERNAL NAME** 子句 - 需要 CREATE ANY EXTERNAL REFERENCE 系统特权,外加以下特权之一:

- ALTER ANY TEXT CONFIGURATION 系统特权。
- ALTER ANY OBJECT 系统特权。
- 您拥有文本配置对象。

所有其它子句 - 不管用户是否为配置对象的所有者, 均需要 ALTER ANY TEXT CONFIGURATION 系统特权。

# **ALTER TRIGGER** 语句

用修改的版本替换触发器定义。在 ALTER TRIGGER 语句中必须包含整个新的触发 器定义。

语法 1 - 更改触发器的定义

ALTER TRIGGER *trigger-name trigger-definition*

*trigger-definition*:CREATE TRIGGER 语法

语法 2 - 对触发器定义进行模糊处理

ALTER TRIGGER *trigger-name* ON [*owner.*] *table-name* SET HIDDEN

注释

• 语法 **1** – 除第一个单词不同以外,ALTER TRIGGER 语句的语法与 CREATE TRIGGER 语句的语法相同。

可以使用 CREATE TRIGGER 语法的 Transact-SQL 形式或 Watcom SQL 形式。

• 语法 **2** – 可以使用 SET HIDDEN 对关联触发器的定义进行模糊处理,使之不可 读。可以卸载该触发器,然后将其重装到其它数据库中。

注意: SET HIDDEN 操作是不可逆的。

特权

您必须是基础表的所有者,或者具有以下其中一种特权:

基础表的 ALTER 特权以及 CREATE ANY OBJECT 系统特权 ALTER ANY TRIGGER 系统特权 ALTER ANY OBJECT 系统特权

要更改由他人拥有的视图上的触发器,您必须拥有 ALTER ANY TRIGGER 和 ALTER ANY VIEW 系统特权, 或者具有 ALTER ANY OBJECT 系统特权。

副作用 自动提交。 <span id="page-94-0"></span>标准和兼容性

• **SQL/2008** – 服务商扩充。

# **ALTER USER** 语句

更改用户设置。

快速链接:

转至参数 (第 77 页)

[转至示例](#page-95-0) (第 78 页)

[转至用法](#page-96-0) (第 79 页)

[转至标准](#page-96-0) (第 79 页)

[转至权限](#page-97-0) (第 80 页)

#### 语法

语法 1 - 更改数据库用户的定义

**ALTER USER** *user-name*

```
 | [ IDENTIFIED BY password ]
 | [ LOGIN POLICY policy-name ] 
 | [ FORCE PASSWORD CHANGE { ON | OFF } ]
```
语法 2 - 为 LDAP 用户刷新可分辨名称 (DN)

```
ALTER USER user-name
    REFRESH DN
```
语法 3 - 将用户的登录策略恢复为原始值

**ALTER USER** *user-name* **RESET LOGIN POLICY**

语法 4 - 启用用户登录策略中的 CHANGE\_PASSWORD\_DUAL\_CONTROL 时更改用 户口令。

**ALTER USER** *user-name* **IDENTIFIED [ FIRST | LAST ] BY** *password\_part*

# 参数

(返回顶部) (第 77 页)

- **user-name**  用户的名称。
- **IDENTIFIED BY**  用户的口令。如果在用户登录策略中启用了 CHANGE\_PASSWORD\_DUAL\_CONTROL 选项,不支持子句 (ERROR)。
- <span id="page-95-0"></span>• **IDENTIFIED[ FIRST | LAST ] BY** – 如果在目标用户的登录策略中启用了 CHANGE\_PASSWORD\_DUAL\_CONTROL 选项,强制使用子句。FIRST | LAST 关键字指定要定义的双重口令部分。
- **policy-name**  指派给用户的登录策略的名称。如果未指定登录策略,则不进行 任何更改。如果不指定 LOGIN POLICY 子句则不进行任何更改。
- **FORCE PASSWORD CHANGE**  控制用户登录时是否必须指定新口令。此设置 将覆盖用户登录策略中的 PASSWORD\_EXPIRY\_ON\_NEXT\_LOGIN 选项设置。

注意: 登录到 SAP Control Center 时当前未实现此功能。系统不会提示用户更改 其口令。但在登录到 SAP Control Center 之外的 SAP Sybase IO 时(例如, 使用 Interactive SOL), 则提示用户更改口令。

- **RESET LOGIN POLICY**  将用户登录设置恢复为登录策略中的原始值。这通常 会清除因用户超出失败登录次数或超出自上次登录后的最大天数而隐式设置的所 有锁。重置登录策略后,用户就可以访问由于超出登录策略选项的限制(如 MAX\_FAILED\_LOGIN\_ATTEMPTS 或 MAX\_DAYS\_SINCE\_LOGIN) 而被锁定的 帐户。
- **REFRESH DN**  清除为用户保存的、在 LDAP 验证期间使用的 DN 和时间戳。

## 示例

[\(返回顶部\)](#page-94-0) (第 77 页)

• 示例 **1** – 更改名为 SQLTester 的用户。口令设置为 welcome。为 SQLTester 用户指派了 Test1 登录策略, 而且下次登录时口令不到期;

```
ALTER USER SQLTester 
IDENTIFIED BY welcome
LOGIN POLICY Test1
FORCE PASSWORD CHANGE OFF
```
• 示例 **2** – 清除用户 Mary 的用于 LDAP 验证的可分辨名称 (DN) 和时间戳:

ALTER USER Mary REFRESH DN

• 示例 3 - 将user3的口令设置为PassPart1PassPart2。其中假定user1和user2具有 CHANGE PASSWORD 系统特权,并且在 user3 的登录策略中启用了 change password dual control 选项  $(ON)$ :

User1 输入:

```
ALTER USER user3 IDENTIFIED FIRST BY PassPart1
```
User $2$  输入:

ALTER USER user3 IDENTIFIED LAST BY PassPart2

为 user3 设置口令后, user3 通过输入口令 PassPart1PassPart2 登录。

# <span id="page-96-0"></span>用法

[\(返回顶部\)](#page-94-0) (第 77 页) 用户 ID 和口令不能出现以下情况:

- 以空格、单引号或双引号开头
- 以空格结尾
- 含有分号

#### 口令不能超过 255 个字符。

如果将 PASSWORD\_EXPIRY\_ON\_NEXT\_LOGIN 值设置为 ON, 则指派有此登录策略 的所有用户的口令将在其下次登录时立即到期。您可使用 **ALTER USER** 和 **LOGIN POLICY** 子句强制用户在下次登录时更改其口令。

如果在双重口令更改进程中禁用了 CHANGE\_PASSWORD\_DUAL CONTROL 登录策 略选项 (OFF):

- 目标用户将无法使用已定义的单一口令部分进行登录。必须使用单一口令控制语 法重新发出 **ALTER USER** 命令。
- 如果在双重口令更改进程完成之后、目标用户登录之前禁用该选项,则不会对目 标用户造成任何影响。目标用户必须使用两个口令部分进行登录。

如果在进行双重口令更改进程时目标用户已登录,则该用户无法在当前会话中更改其 口令,一直到新口令的两个部分均设置完毕。双重口令更改进程完成后,目标用户不 必先注销即可对口令使用 **GRANT CONNECT**、**ALTER USER**、**sp\_password** 或 **sp\_iqpassword**。系统随即提示输入当前口令,请使用新的双重控制口令,而非最初 为当前会话输入的口令。

在双重口令更改进程中,不支持使用 **GRANT CONNECT** 语句设置任何口令部分。但 在双重口令更改进程完成后,目标用户不必先注销即可使用 **GRANT CONNECT** 语句、 **ALTER USER**、**sp\_password** 或 **sp\_iqpassword** 更改其口令。

用户通过 CHANGE PASSWORD 系统特权成功指定口令的两个部分之后,目标用户 的口令将自动过期。这将强制目标用户在其下次登录时更改口令。

用于散列用户口令的加密算法是经 FIPS 认证的加密支持:

- 此 DLL 称为 **dbfips10.dll**
- HASH 函数接受以下算法: **SHA1\_FIPS SHA256\_FIPS**
- 如果指定了 **-fips** 服务器选项并为 HASH 函数提供了非 FIPS 认证算法,则数据库 服务器将使用 **SHA1\_FIPS** 而不用 **SHA1**,使用 **SHA256\_FIPS** 而不用 **SHA256**,并在 使用了 MD5 (MD5 不是 FIPS 认证算法) 的情况下返回错误。
- 如果指定了-fips 选项, 则数据库服务器将使用 SHA256 FIPS 进行口令散列处理。

#### 标准

[\(返回顶部\)](#page-94-0) (第 77 页)

- <span id="page-97-0"></span>• SQL - ISO/ANSI SQL 语法的服务商扩充。
- SAP Sybase 数据库产品 不受 Adaptive Server 支持。

#### 权限

[\(返回顶部\)](#page-94-0) (第 77 页)

- 更改自己的口令 无需任何权限。
- 更改任意用户的口令 需要具有 CHANGE PASSWORD 系统特权。
- 使用 **LOGIN POLICY**、**FORCE PASSWORD CHANGE**、**RESET LOGIN POLICY** 或 **REFRESH DN** 子句需要具有 MANAGE ANY USER 系统特权。

#### 另请参见

- [COMMENT](#page-120-0) 语句 (第 103 页)
- [CREATE LOGIN POLICY](#page-180-0) 语句 (第163页)
- [CREATE USER](#page-255-0) 语句 (第 238 页)
- [DROP LOGIN POLICY](#page-293-0) 语句 (第276页)
- [DROP USER](#page-308-0) 语句 (第291页)
- [ALTER LOGIN POLICY](#page-45-0) 语句 (第28页)
- [GRANT ROLE](#page-350-0) 语句 (第 333 页)
- GRANT [系统特权语句](#page-356-0) (第 339 页)
- REVOKE [系统特权语句](#page-450-0) (第 433 页)
- [REVOKE ROLE](#page-446-0) 语句 (第 429 页)

# **ALTER VIEW** 语句

用修改后的版本替换视图定义。

快速链接:

[转至参数](#page-98-0) (第 81 页) [转至用法](#page-98-0) (第 81 页) [转至标准](#page-99-0) (第 82 页) [转至权限](#page-99-0) (第 82 页)

# 语法

语法 1 - 更改视图的结构

#### **ALTER VIEW**

```
… [ owner.]view-name [ ( column-name [ , … ] ) ]
```

```
… AS select-statement
… [ WITH CHECK OPTION ]
```
<span id="page-98-0"></span>语法 2 - 更改视图的属性

**ALTER VIEW**

… [ *owner*.]*view-name* … { **SET HIDDEN** | **RECOMPILE** | **DISABLE** | **ENABLE** }

# 参数

[\(返回顶部\)](#page-97-0) (第 80 页)

- **AS**  视图所依据的 **SELECT** 语句不得包含 ORDER BY 子句、SELECT 列表中的 子查询,以及 TOP 或 FIRST 限定。它可以包含 GROUP BY 子句或 UNION。
- **WITH CHECK OPTION**  拒绝不满足 **SELECT** 语句定义的视图条件的任何视图 更新和插入。但是,SAP Sybase IQ 当前会忽略该选项(它支持出于兼容性考虑的 语法)。
- **SET HIDDEN**  将视图的定义进行模糊处理,并使该视图隐藏(例如,在 SAP Control Center 中)。对视图的显式引用仍有效。

警告! SET HIDDEN 操作是不可逆的。

当您使用 SET HIDDEN 时,可以卸载视图并将其重装到其它数据库中。使用调试 程序进行调试将不会显示视图定义,也无法通过过程分析获得视图定义。如果需 要更改隐藏视图的定义,则必须删除该视图并使用 **CREATE VIEW** 语句重新创建。

- **RECOMPILE**  重新创建视图的列定义。在功能上与 ENABLE 子句相同,不同 的是,此子句还可用于未被禁用的视图。
- **DISABLE**  禁止数据库服务器使用视图。

使用 DISABLE 子句时,数据库服务器便无法再使用此视图来回应查询。禁用视 图与删除视图类似,只是视图定义仍保留在数据库中。禁用视图还会禁用任何相 关视图。因此, DISABLE 子句不仅要求对被禁用的视图具有独占访问权限, 还要 求对所有相关视图具有独占访问权限,这些视图也会被禁用。

• **ENABLE** – 启用已被禁用的视图会使数据库服务器为视图重新创建列定义。启用 视图之前,必须启用它所依赖的任何视图。

# 用法

[\(返回顶部\)](#page-97-0) (第 80 页)

变更视图时,系统会保留视图的现有权限,不需要重新指派。还可以分别使用 **DROP VIEW** 和 **CREATE VIEW** 语句代替 **ALTER VIEW** 语句,删除并重新创建视图。如果这样 做,必须重新指派视图权限。

使用语法 1 完成视图变更之后,数据库服务器会重新编译视图。根据所做更改的类 型,如果存在相关视图,数据库服务器将尝试重新编译这些视图。如果已进行了影响 相关视图的更改,则视图可能会变为无效视图,从而需要变更相关视图的定义。

<span id="page-99-0"></span>警告! 如果定义视图的 **SELECT** 语句包含一个星号 (\*),则视图中的列数会随着基础 表中列的增加或删除而变化。视图中列的名称和数据类型也会发生更改。

变更视图结构要求您用新定义替换整个视图定义,与使用 **CREATE VIEW** 语句创建视 图很相似。

副作用:

- 自动提交
- 系统将从内存中卸载所有过程和触发器,因此引用该视图的所有过程或触发器都 会反映新视图定义。如果您经常更改视图,过程和触发器的卸载与装载会影响性 能。

标准

[\(返回顶部\)](#page-97-0) (第 80 页)

- SQL ISO/ANSI SQL 语法的服务商扩充。
- SAP Sybase 数据库产品 不受 Adaptive Server 支持。

# 权限

[\(返回顶部\)](#page-97-0) (第 80 页)

**RECOMPILE** 或 **ENABLE** 子句 - 针对视图需要以下特权之一:

- ALTER ANY VIEW 系统特权。
- ALTER ANY OBJECT 系统特权。
- 您拥有该视图。
- 还需要具备以下特权之一:
	- SELECT ANY TABLE 系统特权。
	- 对视图基表的 SELECT 特权。

针对实例化视图需要以下特权之一:

- ALTER ANY MATERIALNESS VIEW 系统特权。
- ALTER ANY OBJECT 系统特权。
- 您拥有实例化视图。
- 还需要具备以下特权之一:
	- SELECT ANY TABLE 系统特权。
	- 对实例化视图基表的 SELECT 特权。

**DISABLE** 子句 – 针对视图需要以下特权之一:

- ALTER ANY VIEW 系统特权。
- ALTER ANY OBJECT 系统特权。
- 您拥有该视图。

针对实例化视图需要以下特权之一:

- ALTER ANY MATERIALIZED VIEW 系统特权。
- ALTER ANY OBJECT 系统特权。
- 您拥有实例化视图。

所有其它子句需要以下特权之一:

- ALTER ANY OBJECT 系统特权。
- 您拥有该视图。

## 另请参见

- [CREATE VIEW](#page-259-0) 语句 (第 242 页)
- [DROP](#page-283-0) 语句 (第 266 页)
- 确定和修复无效的相关视图 (第 83 页)

# 确定和修复无效的相关视图

检查并更正由于基础表发生变化而变为无效视图的任何相关视图。

在大多数情况下,如果基础表发生变化,数据库服务器会自动重新编译视图,以使视 图保持有效。但是,如果更改表的操作删除了视图定义引用的内容或对其进行了实质 性更改,则相关视图将变为无效视图。例如,如果您删除了视图定义中引用的一列, 则相关视图将不再有效。请更正视图定义并手动重新编译视图。

- **1.** 运行 **sa\_dependent\_views** 以获取相关视图的列表。
- **2.** 执行更改表的 DDL 操作。服务器将自动禁用相关视图,并在 DDL 完成后尝试重 新编译这些视图。
- **3.** 检查 **sa\_dependent\_views** 列出的所有视图是否有效。例如,执行 **SELECT \* FROM myview** 之类的简单测试。
- **4.** 如果某个视图无效,您可能需要更改视图定义来解决该问题。针对您所做的 DDL 更改检查视图定义,并进行必要的更改。运行 **ALTER VIEW RECOMPILE** 以更正视 图定义。
- **5.** 测试更正的视图以确保其能够正常工作。例如,执行 **SELECT \* FROM myview** 之类 的简单测试。

**sa\_dependent\_views** 系统过程返回给定表或视图的所有相关视图的列表。

## 另请参见

• [ALTER VIEW](#page-97-0) 语句 (第 80 页)

# <span id="page-101-0"></span>**BACKUP DATABASE** 语句

在一个或多个档案设备上备份 SAP Sybase IQ 数据库。

快速链接:

- 转至参数 (第 84 页)
- [转至示例](#page-103-0) (第 86 页)
- [转至用法](#page-104-0) (第 87 页)
- [转至标准](#page-106-0) (第 89 页)
- [转至权限](#page-106-0) (第 89 页)

## 语法

```
BACKUP DATABASE
    [ backup-option … ]
    TO archive_device [ archive-option... ]
    … [ WITH COMMENT string ]
backup-option - (back to Syntax)
    { READWRITE FILES ONLY | 
    READONLY dbspace-or-file [, … ] }
    CRC { ON | OFF }
    ATTENDED { ON | OFF }
    BLOCK FACTOR integer
    { FULL | INCREMENTAL | INCREMENTAL SINCE FULL }
    VIRTUAL { DECOUPLED | 
    ENCAPSULATED 'shell_command' } 
    WITH COMMENT comment
dbspace-or-file - (back to backup-option)
    { DBSPACES identifier-list | FILES identifier-list }
identifier-list - (back to dbspace-or-file)
    identifier [, … ]
archive-option - (back to Syntax) 
    SIZE integer STACKER integer
```
## 参数

(返回顶部) (第 84 页)

• TO - 指定要用于备份的 archive device 的名称, 并用单引号分隔。archive device 是档案文件的文件名或磁带驱动器设备名。如果使用多个档案设备,请使用单独的 TO 子句指定它们。(不允许使用逗号分隔的列表。)档案设备必须不同。TO 子 句的数量决定了与输出设备有关的并行 SAP Sybase IQ 尝试的次数。

- **WITH COMMENT**  指定档案文件和备份历史文件中记录的可选注释。最大长 度为 32KB。如果您未指定值,则将存储 NULL 字符串。
- **READWRITE FILES ONLY**  将 FULL、INCREMENTAL 和 INCREMENTAL SINCE FULL备份限制为仅适用于数据库中的读写文件集。读写dbspace/文件必须是 SAP Sybase IQ dbspace。

如果 READWRITE FILES ONLY 子句与 INCREMENTAL 或 INCREMENTAL SINCE FULL 备份一起使用,则备份不会备份到自依赖备份后已发生更改的只读 dbspace 或数据库文件。如果 INCREMENTAL 或 INCREMENTAL SINCE FULL 备 份中不指定 READWRITE FILES ONLY, 则备份操作会备份自依赖备份后发生更 改的读写 dbspace 与只读 dbspace 上的所有数据库页。

- CRC 除了硬件中提供的错误检测之外,还可对每个块基础激活 32 位循环冗余 检查。如果您指定此子句,则系统将在任何后续恢复操作过程中对针对备份计算 出的数字进行验证,从而影响上述两个命令的性能。缺省值为 ON。
- **ATTENDED**  仅在备份到磁带设备时适用。如果使用 ATTENDED ON 子句(缺 省值),如果磁带驱动器要求干预,系统将向发出 **BACKUP DATABASE** 语句的应 用程序发送一条消息。这在某些情况下会发生,例如在需要新磁带时。如果您指 定了 OFF,则 **BACKUP DATABASE** 不会提示需要提供新磁带。如果需要其它磁带 并且已指定了 OFF,则 SAP Sybase IQ 会出现错误并中止 **BACKUP DATABASE** 命 令。但是,由于自动栈式存储器驱动器需要时间来切换磁带,因此存在一个短暂 的延迟。
- **BLOCK FACTOR** *integer* 指定一次写入的块数。其值必须大于 0,否则 SAP Sybase IQ 会生成错误消息。对于 UNIX 系统,其缺省值为 25,而对于 Windows 系统为 15(以容纳更小的固定磁带块大小)。此子句可有效地控制用于缓冲区的 内存量。实际的内存量为此值乘以块大小再乘以用于从数据库中提取数据的线程 数。将 BLOCK FACTOR 设置为"至少 25"。
- **FULL | INCREMENTAL | INCREMENTAL SINCE FULL** 
	- **FULL**  指定完全备份;数据库中使用的所有块都将保存到档案设备。这是缺 省操作。
	- INCREMENTAL 指定增量备份; 自上次执行任意类型的备份后发生更改的 所有块都将保存到档案设备。**READONLY FILES** 不允许使用关键字 **INCREMENTAL**。
	- **INCREMENTAL SINCE FULL**  指定增量备份;自上次完全备份后发生更 改的所有块都将保存到档案设备。
- VIRTUAL DECOUPLED 指定分离式虚拟备份。要完成备份, 您必须在分离式 虚拟备份完成之后复制 SAP Sybase IQ dbspace, 然后执行非虚拟增量备份。
- **VIRTUAL ENCAPSULATED** 指定封装式虚拟备份。"shell-command" 参数可以 是字符串,也可以是包含作为封装式虚拟备份一部分执行的字符串的变量。作为 备份操作的一部分,shell 命令执行 IQ 存储的系统级备份。出于安全考虑,建议在

<span id="page-103-0"></span>"shell-command" 中指定一个绝对路径并对该目录启用文件保护,以防止意外执行 程序。

• **SIZE** – 指定每个输出设备的磁带或文件的最大容量(某些平台不能可靠地检测 磁带结束标记)。在相应设备上使用的卷的长度不应小于此值。此值适用于磁带 和磁盘文件,但不适用于第三方设备。大小单位为千字节 (KB), 但一般来说, 小于 1GB 是不合适的。例如,对于 3.5GB 的磁带,指定 3500000。缺省值取决于平台 和介质。备份文件的最终大小是不确定的,因为备份是以大数据块为单位写入的。

表 **1. BACKUP DATABASE** 缺省大小

| 平台          | 磁带的缺省 SIZE                            | 磁盘的缺省 SIZE |
|-------------|---------------------------------------|------------|
| <b>UNIX</b> | 无                                     | 2GB        |
| Windows I   | 1.5GB                                 | 1.5GB      |
|             | SIZE 必须是 64 的倍数。其它值则向下舍入为 64 的倍<br>数。 |            |

SIZE 参数是针对各输出设备而言。SIZE 不限制每个设备的字节数; SIZE 限制文 件大小。每个输出设备可以具有不同的 SIZE 参数。在备份过程中, 当写入给定设 备的信息量达到 SIZE 参数指定的值时,**BACKUP DATABASE** 将执行下列操作之 一:

- 如果设备属于文件系统设备,则 **BACKUP DATABASE** 将关闭当前文件并创建另 一个同名文件,并将按升序排列的下一个编号附加到文件名,例如 bkup1.dat1.1、bkup1.dat1.2、bkup1.dat1.3。
- 如果设备属于磁带单元, 则 BACKUP DATABASE 将关闭当前磁带, 您需要装入 另一个磁带。
- **STACKER**  指定自动装载设备,并指定随设备一同装载的磁带数。此值在栈式 存储器中不表示磁带位置,可以为零。当 ATTENDED 为 OFF 而 STACKER 为 ON 时, SAP Sybase IQ 将等待预定的时间, 然后允许自动装载下一个磁带。随 SIZE 子句提供的磁带数用于确定是否具有足够的空间来存储备份数据。请不要对第三 方介质管理设备使用此子句。

# 示例

[\(返回顶部\)](#page-101-0) (第 84 页)

• 示例 **1** – 此 UNIX 示例将 iqdemo 数据库备份到 Sun Solaris 平台上的磁带设备 / dev/rmt/0 和 /dev/rmt/2 中。在 Solaris 上,设备名称后面的字母 n 指定"关 闭时不回绕"功能。请始终用 **BACKUP DATABASE** 来指定此功能,并使用适用于 您的 UNIX 平台的命名约定(Windows 不支持此功能)。此示例备份了自上次完 全备份以来数据库的所有更改:

BACKUP DATABASE INCREMENTAL SINCE FULL TO '/dev/rmt/0n' SIZE 10000000 TO '/dev/rmt/2n' SIZE 15000000 <span id="page-104-0"></span>注意: 大小单位为千字节 (KB),但在大多数情况下,大小小于 1GB 是不合适的。 在此示例中,指定大小为 10GB 和 15GB。

• 示例 **2** – 以下 **BACKUP DATABASE** 命令指定只读文件和 dbspace:

BACKUP DATABASE READONLY DBSPACES dsp1 TO '/dev/rmt/0'

BACKUP DATABASE READONLY FILES dsp1\_f1, dsp1\_f2 TO 'bkp.f1f2'

BACKUP DATABASE READONLY DBSPACES dsp2, dsp3 READONLY FILES dsp4 f1, dsp5 f2 TO 'bkp.RO'

## 用法

[\(返回顶部\)](#page-101-0) (第 84 页)

当您执行 **BACKUP DATABASE** 命令时,SAP Sybase IQ 数据库可能会打开,以供多个 读取器和写入器使用。它充当只读用户,并依赖 SAP Sybase IQ 的表级版本控制功能 获得一致的数据集。

BACKUP DATABASE 将在开始之前隐式发出 CHECKPOINT, 然后备份描述数据库的目 录表(以及已添加到目录存储中的任何其它表)。在第一阶段,SAP Sybase IQ 不允 许对数据库的元数据进行任何更改(例如,添加或删除列和表)。相应地,接下来对 备份执行 **RESTORE DATABASE** 最多只能恢复到初始 **CHECKPOINT**。

**BACKUP DATABASE** 命令用于指定完全备份或增量备份。您可以选择两种增量备份。 INCREMENTAL 仅备份那些自上次执行任意类型(增量或完全)的备份之后已发生 更改并已提交的块。INCREMENTAL SINCE FULL 备份自上次完全备份后已发生更 改的所有块。对于 **BACKUP DATABASE** 命令而言,第一种类型的增量备份较小且速度 较快,但对于 **RESTORE DATABASE** 命令而言,第一种类型的增量备份的速度却较慢 并且更加复杂。而对其它类型的增量备份来说,情况则相反。这是因为第一种类型的 增量备份通常会导致对于每个完全备份档案需要执行 N 组增量备份档案。如果需要 恢复,则具有 SERVER OPERATOR 系统特权的用户必须首先恢复完全备份档案, 然 后按照适当的顺序恢复每个增量档案。(SAP Sybase IQ 会跟踪所需的档案。)第二 种类型的增量备份要求具有 SERVER OPERATOR 系统特权的用户仅恢复完全备份档 案和最后一个增量档案。

使用 **BACKUP DATABASE** 语句的 VIRTUAL DECOUPLED 和 VIRTUAL ENCAPSULATED 参数可支持增量虚拟备份。

虽然您可以对表空间执行 OS 级复制,从而为一个或多个只读 dbspace 制作虚拟备份, 但最好使用虚拟备份语句,因为它会将备份记录在 SAP Sybase IQ 系统表中。

**BACKUP DATABASE** 和 **RESTORE DATABASE** 以并行方式在您指定的所有档案设备中 写入或写出 SAP Sybase IQ 数据。目录存储库以串行方式写入第一个设备。并行度越 高,备份和恢复越快。

SAP Sybase IQ 最多支持 36 台硬件设备用于备份。为提高备份速度,每核心指定一或 两台设备将有助于避免硬件和 IO 争用。在 **BACKUP DATABASE** 命令中设置 SIZE 参

数可避免每台备份设备创建多个文件并考虑在 **BACKUP DATABASE** 命令的 BLOCK FACTOR 子句中使用的值。

BACKUP DATABASE 将覆盖现有档案文件,除非您移动了旧文件或使用其它的 archive\_device 名称或路径。

备份 API DLL 实现可用于指定在打开档案设备时要传递给 DLL 的参数。对于第三方 实现, archive device 字符串具有以下格式:

'DLLidentifier::vendor\_specific\_information'

特定示例:

'spsc::workorder=12;volname=ASD002'

archive device字符串的长度最长为 1023 个字节。DLLidentifier 部分的长度必须为 1 到 30个字节且只能包含字母数字和下划线字符。字符串的 vendor specific information 部分将传递给第三方实现,而不检查其内容。在使用第三方实现时不要指定 **BACKUP DATABASE** 命令的 SIZE 或 STACKER 子句, 因为在字符串的 vendor specific information 部分中应该已对此信息进行编码。

注意: 只有某些第三方产品已使用此语法获得 SAP Sybase IQ 认证。有关其它用法说 明或限制,请参见发行公告。在使用任意第三方产品以这种方式备份 SAP Sybase IQ 数据库之前,请确保该产品已获得认证。请参见发行公告;或参见 SAP Sybase IO 产 品的 SAP Sybase 认证报告,报告位于 <http://www.sybase.com/support/techdocs/>的技术 [文档中](http://www.sybase.com/support/techdocs/)。

对于备份 API 的 SAP Sybase IQ 实现, 您只需要指定磁带设备名或文件名。对于磁盘 设备,您还应指定 SIZE 值,否则 SAP Sybase IQ 将假定所创建的每个磁盘文件在 UNIX 中不超过 2GB,在 Windows 中不超过 1.5GB。

下例是为某些 UNIX 系统指定了磁带设备的 SAP Sybase API DLL 的档案设备示例:

'/dev/rmt/0'

您有责任在需要时装入其它磁带,或者确保磁盘具有足够的空间来容纳备份。

指定多个设备时,**BACKUP DATABASE** 会将信息分配到所有设备。有关 **BACKUP DATABASE** 的其它问题包括:

- **BACKUP DATABASE** 不支持将原始设备用作档案设备。
- Windows 系统仅支持对磁带设备执行固定长度的 I/O 操作(有关此限制的详细信 息,请参见安装和配置指南)。虽然 Windows 支持磁带分区, 但是 SAP Sybase IQ 不会使用磁带分区功能,因此,请不要为 **BACKUP DATABASE** 使用其它应用程序 设置磁带格式。Windows 的磁带设备具有较简单的命名策略,其中第一个磁带设 备为  $\|\ldotp\text{tan} = 0, \widehat{\mathfrak{Z}} = \widehat{\mathfrak{R}}$ 磁带设备为  $\|\ldotp\text{tan} = 1, \widehat{\mathfrak{R}}$ 此类推。

警告! 对于备份(以及对于大多数其它情况), 当反斜杠位于 n、x 或其它反斜 杠之前时, SAP Sybase IO 会将字符串中的前导反斜杠视为转义字符。为此, 在指 定备份磁带设备时,必须按照 Windows 命名约定的要求双写每个反斜杠。例如, 将您要备份到的第一个 Windows磁带设备表示为 "\\\\.\\tape0", 第二个表示为

<span id="page-106-0"></span>"\\\\.\\tape1",依此类推。如果您忽略额外的反斜杠,或错误拼写了磁带设 备的名称,并在您的系统中写入了一个无效磁带设备的名称,则 SAP Sybase IQ 会 将此名称解析为磁盘文件名称。

- SAP Sybase IQ 在使用磁带之前不会回绕磁带。必须确保用于备份或恢复的磁带位 于正确的起点,然后才能将其放置在磁带设备中。SAP Sybase IQ 在磁带回绕设备 上使用磁带之后将回绕磁带。
- 在备份和恢复操作过程中, 如果 SAP Sybase IO 无法打开档案设备(例如, 当它 需要装载的介质时)并且 ATTENDED 子句为 ON,它会等待十秒钟并重试。它将 无限期地继续这些尝试,直至成功或通过 Ctrl+C 终止操作。
- 如果您按 Ctrl+C,**BACKUP DATABASE** 将失败并使数据库返回到开始备份之前所 处的状态。
- 如果在诸如 RAID 等设备上使用磁盘条带化,则分条设备将被视为单个设备。 副作用:
- 自动提交

#### 标准

[\(返回顶部\)](#page-101-0) (第 84 页)

- SQL ISO/ANSI SQL 语法的服务商扩充。
- SAP Sybase 数据库产品 不受 SAP Sybase Adaptive Server® Enterprise 支持。

#### 权限

[\(返回顶部\)](#page-101-0) (第 84 页) 需要以下特权之一:

- BACK UP DATABASE 系统特权。
- 您拥有该数据库。

#### 另请参见

• [RESTORE DATABASE](#page-428-0) 语句 (第411页)

# **BEGIN** … **END** 语句

将 SQL 语句组合到一起。 快速链接: [转至参数](#page-107-0) (第 90 页) [转至示例](#page-108-0) (第91页) [转至用法](#page-108-0) (第 91 页)

```
SQL 语句
```
[转至标准](#page-109-0) (第 92 页) [转至权限](#page-109-0) (第92页)

## 语法

```
[ statement-label : ]
    … BEGIN [ [ NOT ] ATOMIC ]
    … [ local-declaration ; … ]
    … statement-list
    … [ EXCEPTION [ exception-case … ] ]
    … END [ statement-label ]
local-declaration - (back to Syntax)
    { variable-declaration
    | cursor-declaration
    | exception-declaration
    | temporary-table-declaration } 
variable-declaration - (back to local-declaration)
    DECLARE variable-name [ , … ] data-type
    [{ = | DEFAULT} initial-value]
initial-value - (back to variable-declaration)
    special-value
    | string
    | [ - ] number
    | ( constant-expression ) 
    | built-in-function ( constant-expression ) 
    | NULL
special-value - (back to initial-value)
    CURRENT { 
       DATABASE 
        | DATE 
        | PUBLISHER 
        | TIME 
        | TIMESTAMP 
        | USER 
       | UTC TIMESTAMP } 
       | USER
```
# 参数

[\(返回顶部\)](#page-106-0) (第 89 页)

- **statement-label** 如果指定此参数,它必须与起始 statement-label 匹配。可以使用 **LEAVE** 语句在复合语句后的第一个语句处继续执行。复合语句是过程的主体,它 具有与过程同名的隐式标签。
- **initial-value**  如果指定此参数,则将变量设置为该值且数据类型必须与 data-type 定义的类型匹配。如果没有指定 initial-value,则变量会在 **SET** 语句指派其它值之 前一直包含 NULL 值。
## 示例

[\(返回顶部\)](#page-106-0) (第 89 页)

• 示例 **1** – 过程的主体是一个复合语句:

```
CREATE PROCEDURE TopCustomer (OUT TopCompany CHAR(35), OUT 
TopValue INT)
BEGIN
  DECLARE err notfound EXCEPTION FOR
   SOLSTATE <sup>T</sup>02000';
   DECLARE curThisCust CURSOR FOR
     SELECT CompanyName, CAST(
         sum(SalesOrderItems.Quantity *
         Products.UnitPrice) AS INTEGER) VALUE
     FROM Customers
         LEFT OUTER JOIN Salesorders
         LEFT OUTER JOIN SalesOrderItems
         LEFT OUTER JOIN Products
     GROUP BY CompanyName ;
  DECLARE ThisValue INT ;
  DECLARE ThisCompany CHAR(35) ;
  SET TopValue = 0;
   OPEN curThisCust ;
   CustomerLoop:
   LOOP
     FETCH NEXT curThisCust
      INTO ThisCompany, ThisValue ;
     IF SQLSTATE = err_notfound THEN
      LEAVE CustomerLoop ;
     END IF ;
     IF ThisValue > TopValue THEN
       SET TopValue = ThisValue ;
       SET TopCompany = ThisCompany ;
     END IF ;
   END LOOP CustomerLoop ;
CLOSE curThisCust ;
END
```
## 用法

[\(返回顶部\)](#page-106-0) (第 89 页)

过程的主体是一个复合语句。复合语句也可以用于过程内的控制语句。

复合语句允许一个或多个 SQL 语句组合在一起,按一个单元处理。复合语句以 **BEGIN** 开头,以 **END** 结尾。紧接在 **BEGIN** 后,复合语句可以具有仅存在于复合语句中的本 地声明。复合语句可以有变量、游标、临时表或异常的本地声明。局部声明可由该复 合语句中的任何语句引用,或者可由该复合语句内嵌套的任何复合语句中的任何语句 引用。本地声明对于从复合语句中调用的其它过程不可见。

<span id="page-109-0"></span>原子语句是完全执行或根本不执行的语句。例如,更新数千行的 **UPDATE** 语句在更新 许多行后可能会遇到错误。如果该语句没有完成,则所有更改都恢复为其原始状态。 同样,如果将 **BEGIN** 语句指定为原子语句,则此语句要么完全执行,要么根本不执 行。

## 标准

[\(返回顶部\)](#page-106-0) (第 89 页)

- SQL ISO/ANSI SQL 语法的服务商扩充。
- SAP Sybase 数据库产品 受 Adaptive Server 支持。这并不意味着支持复合语句中 的所有语句。

在 Transact-SQL 中不要求使用 **BEGIN** 和 **END** 关键字。

**BEGIN**和**END**可用于在Transact-SQL中将一组语句组成一个复合语句,这样,诸如 **IF** … **ELSE** 之类的仅影响单个 SQL 语句的控制语句能够对整个组的性能产生影响。 Adaptive Server 不支持 ATOMIC 关键字。

在 Transact-SQL 中,**DECLARE** 语句不必紧跟在 **BEGIN** 之后,并且声明的游标或 变量在复合语句的持续时间内存在。为了兼容,应该在复合语句的开头声明变量。

## 权限

[\(返回顶部\)](#page-106-0) (第 89 页)

无

### 另请参见

- [DECLARE LOCAL TEMPORARY TABLE](#page-272-0) 语句 (第255页)
- [DECLARE CURSOR](#page-266-0) 语句 [ESOL] [SP] (第 249 页)
- [LEAVE](#page-379-0) 语句 (第 362 页)
- [RESIGNAL](#page-427-0) 语句 (第 410 页)
- [SIGNAL](#page-482-0) 语句 (第 465 页)

# **BEGIN PARALLEL IQ** … **END PARALLEL IQ** 语句

将 **CREATE INDEX** 语句组合在一起,以便同时执行。

快速链接:

[转至参数](#page-110-0) (第93页)

[转至示例](#page-110-0) (第 93 页)

- [转至用法](#page-110-0) (第 93 页)
- [转至标准](#page-110-0) (第 93 页)
- [转至权限](#page-110-0) (第 93 页)

### <span id="page-110-0"></span>语法

```
... BEGIN PARALLEL IQ statement-list
... END PARALLEL IQ
```
## 参数

[\(返回顶部\)](#page-109-0) (第 92 页)

• statement-list - CREATE INDEX 语句的列表

### 示例

[\(返回顶部\)](#page-109-0) (第 92 页)

• 示例 **1** – 以下语句将自动执行。如果其中有一个命令失败,则整个语句将回退:

```
BEGIN PARALLEL IQ
    CREATE HG INDEX c1 HG on table1 (col1);
    CREATE HNG INDEX c\overline{1}2 HNG on table1 (col12);
    CREATE LF INDEX c1 LF on table1 (col1);
    CREATE HNG INDEX c\overline{2} HNG on table1 (col2);
END PARALLEL IQ
```
## 用法

[\(返回顶部\)](#page-109-0) (第 92 页)

**BEGIN PARALLEL IQ** … **END PARALLEL IQ** 语句允许您执行一组 **CREATE INDEX** 语句, 就像它们是一个 DDL 语句似的,因而可同时对多个 IQ 表创建索引。执行此语句时, 您和其他用户将无法发出其它 DDL 语句。

### 注意:

- 此语句不支持启用 RLV 的表。
- 此语句不支持 TEXT 索引。

副作用:

• 自动提交

### 标准

[\(返回顶部\)](#page-109-0) (第 92 页)

- SQL ISO/ANSI SQL 语法的服务商扩充。
- SAP Sybase 数据库产品 不受 Adaptive Server 支持。有关对该语句中所包含语句 的支持,请参见"CREATE INDEX 语句"。

#### 权限

[\(返回顶部\)](#page-109-0) (第 92 页)

<span id="page-111-0"></span>SQL 语句

无

## 另请参见

• [CREATE INDEX](#page-167-0) 语句 (第150页)

# **BEGIN TRANSACTION** 语句 **[T-SQL]**

使用此语句可开始用户定义的事务。

注意: **BEGIN TRANSACTION** 是 T-SQL 构造,必须仅包含有效的 T-SQL 命令。不能将 T-SQL 和非 T-SQL 命令混合在一起。

快速链接:

转至示例 (第 94 页)

[转至用法](#page-112-0) (第 95 页)

[转至标准](#page-112-0) (第 95 页)

[转至权限](#page-112-0) (第 95 页)

## 语法

**BEGIN TRAN** [**SACTION**] [ *transaction-name* ]

## 示例

(返回顶部) (第 94 页)

• 示例 **1** – 报告 **@@trancount**的连续值:0、1、2、1、0,并将这些值显示在服务 器窗口上:

PRINT @@trancount BEGIN TRANSACTION PRINT @@trancount BEGIN TRANSACTION PRINT @@trancount COMMIT TRANSACTION PRINT @@trancount COMMIT TRANSACTION PRINT @@trancount

@@trancount 的值只可用于跟踪已发出的显式 **BEGIN TRANSACTION** 语句的数量。

当 Adaptive Server 隐式启动事务时,会将 @@trancount 变量设置为 1。而当 SAP Sybase IQ 隐式启动事务时, 不会将 @ @trancount 变量值设置为 1。因此, 在任何 **BEGIN TRANSACTION** 语句前 (即使存在当前事务), SAP Sybase IQ @@trancount 变量的值为零,而在 Adaptive Server (在链接模式下)中, 该变量的值为 1。

对于使用**BEGIN TRANSACTION**语句启动的事务,执行第一个**BEGIN TRANSACTION** 语句后, 在 SAP Sybase IQ 和 Adaptive Server 中, @@trancount 的值均为 1。如果

<span id="page-112-0"></span>事务使用其它语句隐式启动,然后执行 **BEGIN TRANSACTION** 语句,则执行 **BEGIN TRANSACTION** 语句后, 在 SAP Sybase IO 和 Adaptive Server 中, @@trancount 的 值均为 2。

### 用法

[\(返回顶部\)](#page-111-0) (第 94 页)

可选参数 transaction-name 是分配给该事务的名称。它必须是有效的标识符。仅在最 外面的一对嵌套的 **BEGIN/COMMIT** 或 **BEGIN/ROLLBACK** 语句中使用事务名称。

在事务内部执行 **BEGIN TRANSACTION** 语句时,该语句会将事务嵌套级别增加一级。 通过 **COMMIT** 语句可减少嵌套级别。当事务被嵌套时,只有最外层的 **COMMIT** 可使数 据库更改永久生效。

Adaptive Server 和 SAP Sybase IQ 都具有两种事务模式。

缺省的 Adaptive Server 事务模式称为非链接模式, 它单独提交每个语句, 除非执行显式 **BEGIN TRANSACTION** 语句启动事务。相反,与 ISO SQL/2003 兼容的链接模式仅当 执行显式 **COMMIT** 时或执行能完成自动提交的语句(如数据定义语句)时才提交事 务。

通过设置 chained 数据库选项可以控制模式。在 SAP Sybase IQ 中, ODBC 和嵌入式 SQL连接的缺省设置是ON,这种情况下,SAPSybase IQ在链接模式下运行。(ODBC 用户还应该检查 AutoCommit ODBC 设置)。TDS 连接的缺省设置是 Off。

在非链接模式下,事务在任何数据检索或修改语句前隐式启动。这些语句包括: **DELETE**、**INSERT**、**OPEN**、**FETCH**、**SELECT** 和 **UPDATE**。但仍必须用 **COMMIT** 或 **ROLLBACK** 语句显式结束事务。

不能在事务中变更链式选项。

注意: 当调用存储过程时,应该确保它在要求的事务模式下正确运行。

当前嵌套级别保存在全局变量 @@trancount 中。在执行第一个 **BEGIN TRANSACTION** 语句前, @@trancount 变量的值为 0, 而仅当 @@trancount 等于 1 时执行 COMMIT 才 会对数据库进行永久更改。

没有事务名称或保存点名称的 **ROLLBACK** 语句总是将语句回退到最外层的 **BEGIN** TRANSACTION (显式或隐式) 语句, 并且取消整个事务。

### 标准

[\(返回顶部\)](#page-111-0) (第 94 页)

- SQL ISO/ANSI SQL 语法的服务商扩充。
- SAP Sybase 数据库产品 受 Adaptive Server 支持。

#### 权限

[\(返回顶部\)](#page-111-0) (第 94 页)

<span id="page-113-0"></span>无

## 另请参见

- [COMMIT](#page-126-0) 语句 (第 109 页)
- [ROLLBACK TRANSACTION](#page-457-0) 语句 [T-SQL] (第440页)
- [SAVE TRANSACTION](#page-459-0) 语句 IT-SOL1 (第 442 页)
- ISOLATION LEVEL 选项 (第 587 页)

# **CALL** 语句

调用过程。

快速链接:

转至示例 (第 96 页) [转至用法](#page-114-0) (第 97 页) [转至标准](#page-114-0) (第 97 页) [转至权限](#page-115-0) (第 98 页)

## 语法

#### 语法 1

```
[ variable = ] CALL procedure-name ( [ expression ] [ , … ] )
```
语法 2

```
[ variable = ] CALL procedure-name ( [ parameter-name = expression ]
[ , \cdots ] )
```
## 示例

(返回顶部) (第 96 页)

• 示例1 - 调用 sp\_customer\_list 过程。此过程没有参数,并返回结果集:

CALL sp\_customer\_list()

• 示例2 - 创建一个可返回客户 (已提供其客户 ID) 所下订单数的过程, 创建一个 用于保存结果的变量,调用此过程并显示结果:

```
CREATE PROCEDURE OrderCount (IN CustomerID INT, OUT Orders INT)
BEGIN
SELECT COUNT("DBA".SalesOrders.ID)
INTO Orders
FROM "DBA".Customers
KEY LEFT OUTER JOIN "DBA".SalesOrders
WHERE "DBA".Customers.ID = CustomerID ;
END
```

```
go
-- Create a variable to hold the result
CREATE VARIABLE Orders INT
\alpha-- Call the procedure, FOR customer 101
-- -----------------------------
CALL OrderCount ( 101, Orders) 
go
--------------------------------
-- Display the result
SELECT Orders FROM DUMMY 
go
```
## 用法

[\(返回顶部\)](#page-113-0) (第 96 页)

**CALL** 调用之前使用 **CREATE PROCEDURE** 语句创建的过程。过程完成后,将复制回 任何 INOUT 或 OUT 参数值。

您可以通过位置或使用关键字格式指定参数列表。通过位置,参数与过程的参数列表 中相对应的参数匹配。通过关键字,参数与命名参数匹配。

在 **CREATE PROCEDURE** 语句中,可以为过程参数指派缺省值,并为缺少的参数指派 缺省值。或者,如果未设置缺省值,则指派 NULL。

在过程内部,当过程返回结果集时,**CALL** 可以用在 **DECLARE** 语句中。

注意: 不能引用 **CALL** SQL 语句中的表 UDF。

使用 **RETURN** 语句,过程可以返回整数值(比方说作为状态指示符)。使用等号作 为赋值运算符,可以将该返回值保存在变量中:

```
CREATE VARIABLE returnval INT ;
returnval = CALL proc integer ( arg1 = val1, ... )
```
注意: 不建议使用此语句来调用函数。要调用函数,可使用赋值语句调用该函数, 然后将其结果分配给一个变量。例如:

```
DECLARE varname INT;
SET varname=test();
```
### 标准

[\(返回顶部\)](#page-113-0) (第 96 页)

- SQL ISO/ANSI SQL 语法的服务商扩充。
- SAP Sybase 数据库产品 不受 Adaptive Server 支持。有关支持的一种替代方法, 请参见"EXECUTE 语句 [ESQL]"。

<span id="page-115-0"></span>SQL 语句

## 权限

[\(返回顶部\)](#page-113-0) (第 96 页) 需要以下特权之一:

- EXECUTE ANY PROCEDURE 系统特权。
- 该过程的 EXECUTE 权限。
- 您拥有该过程。

## 另请参见

- [CREATE PROCEDURE](#page-192-0) 语句 (第 175 页)
- [EXECUTE](#page-310-0) 语句 [ESQL] (第 293 页)
- [GRANT EXECUTE](#page-347-0) 语句 (第 330 页)

# **CASE** 语句

**CASE** 语句是一个控制语句,可用于根据表达式的值选择要执行的 SQL 语句列表。

快速链接:

转至示例 (第 98 页)

- [转至用法](#page-116-0) (第 99 页)
- [转至标准](#page-116-0) (第 99 页)

[转至权限](#page-117-0) (第 100 页)

## 语法

```
CASE value-expression
   …WHEN [ constant | NULL ] THEN statement-list …
   … [ WHEN [ constant | NULL ] THEN statement-list ] …
   …ELSE statement-list
   … END
```
## 示例

(返回顶部) (第 98 页)

• 示例 **1** – 将演示数据库的 Products 表中列出的产品分为衬衣、帽子、短裤、未 知几大类:

```
CREATE PROCEDURE ProductType (IN product id INT, OUT type
CHAR(10))
  BEGIN
 DECLARE prod name CHAR(20) ;
  SELECT name INTO prod_name FROM "GROUPO"."Products"
 WHERE ID = product id;
```

```
 CASE prod_name
 WHEN 'Tee Shirt' THEN
  SET type = 'Shirt' 
 WHEN 'Sweatshirt' THEN
  SET type = 'Shirt'
 WHEN 'Baseball Cap' THEN
  SET type = 'Hat'
 WHEN 'Visor' THEN
  SET type = 'Hat'
 WHEN 'Shorts' THEN
  SET type = 'Shorts'
 ELSE
   SET type = 'UNKNOWN'
 END CASE ;
 END
```
## 用法

[\(返回顶部\)](#page-115-0) (第 98 页)

如果 value-expression的值存在匹配的 WHEN 子句, 则执行 WHEN 子句中的 statementlist。如果没有合适的 WHEN 子句而有 ELSE 子句, 则执行 ELSE 子句中的 statementlist。从 END 后的第一个语句继续执行。

注意: ANSI 标准允许有两种形式的 **CASE** 语句。虽然这两种句式在 SAP Sybase IQ 中均被支持,但是当 **CASE** 位于谓词中时,为获得最佳性能,您必须使用此处显示的 形式。

如果需要其它形式(也称为 ANSI 语法)以便与 SQL Anywhere 兼容,请使用以下语 法:

CASE

```
WHEN [ search-condition | NULL] THEN statement-list ...
 [ WHEN [ search-condition | NULL] THEN statement-list ] ...
 [ ELSE statement-list ]
 END [ CASE ]
```
在此 ANSI 语法形式格式下,执行 **CASE** 语句中第一个满足 search-condition 的语句。 如果不满足任何 search-conditions, 则执行 ELSE 子句。如果表达式可以为 NULL, 则对第一个 search-condition 使用以下语法:

WHEN search-condition IS NULL THEN statement-list

### 注意: 不要混淆 **CASE** 语句与 CASE 表达式的语法。

### 标准

[\(返回顶部\)](#page-115-0) (第 98 页)

- SQL ISO/ANSI SQL 语法的服务商扩充。
- SAP Sybase 数据库产品 不受 Adaptive Server 支持。

<span id="page-117-0"></span>SQL 语句

### 权限

[\(返回顶部\)](#page-115-0) (第 98 页) 无

### 另请参见

• [BEGIN](#page-106-0) … END 语句 (第89页)

# **CHECKPOINT** 语句

对数据库执行检查点操作。 快速链接: 转至用法 (第 100 页) 转至标准 (第 100 页) [转至权限](#page-118-0) (第 101 页)

### 语法

**CHECKPOINT**

## 用法

(返回顶部) (第 100 页)

**CHECKPOINT** 强制数据库服务器执行检查点操作。数据库服务器也会根据内部算法自 动执行检查点操作。通常,应用程序无需发出 **CHECKPOINT**。

SAP Sybase IQ 使用不同于 OLTP 数据库的检查点, 如 SQL Anywhere。OLTP 数据库 往往具有短事务,这些事务只会影响少数行。对这些事务而言,将整个页面写入到磁 盘的成本非常昂贵。相反,OLTP 数据库通常会在检查点处向磁盘写入数据,并且只 写入已更改的数据行。 SAP Sybase IQ 是 OLAP 数据库。一个 OLAP 事务可以更改上 千行甚至几百万行数据。因此,数据库服务器不会一直等到出现检查点再执行物理写 入。在每个事务提交后,它都会将已更新的数据页写入磁盘中。对于 OLAP 数据库, 将整页数据写入磁盘比在任意检查点处写入少量数据更加有效。

调整检查点时间或发出显式检查点可能不是必要操作。与在 OLTP 数据库产品中相 比, 在 SAP Sybase IQ 中, 控制检查点并不那么重要, 因为 SAP Sybase IQ 会在每个 事务提交后写入实际数据页。

### 标准

(返回顶部) (第 100 页)

- <span id="page-118-0"></span>• SQL - ISO/ANSI SQL 语法的服务商扩充。
- SAP Sybase 数据库产品 受 Adaptive Server 支持。

### 权限

[\(返回顶部\)](#page-117-0) (第 100 页) 需要 CHECKPOINT 系统特权。

# **CLEAR** 语句 **[Interactive SQL]**

关闭 Interactive SQL (**dbisql**) 中任何打开的结果集。 快速链接: 转至用法 (第 101 页) 转至标准 (第 101 页) 转至权限 (第 101 页)

### 语法

**CLEAR**

## 用法

(返回顶部) (第 101 页) 关闭任何打开的结果集并保留"SQL Statements"窗格的内容不变。 副作用:

**CLEAR** 语句会关闭与清除的数据关联的游标。

### 标准

(返回顶部) (第 101 页)

- SQL ISO/ANSI SQL 语法的服务商扩充。
- SAP Sybase 数据库产品 不适用。

### 权限

(返回顶部) (第 101 页)

无

### 另请参见

• EXIT 语句 [\[Interactive SQL\]](#page-316-0) (第 299 页)

# <span id="page-119-0"></span>**CLOSE** 语句 **[ESQL] [SP]**

关闭指定的游标。

快速链接:

转至示例 (第 102 页)

[转至标准](#page-120-0) (第 103 页)

[转至权限](#page-120-0) (第 103 页)

### 语法

**CLOSE** { *identifier* | *host-variable* }

## 示例

(返回顶部) (第 102 页)

• 示例 **1** – 关闭嵌入式 SQL 中的游标:

EXEC SQL CLOSE employee cursor; EXEC SQL CLOSE :cursor var;

SET TopValue = ThisValue ;

• 示例 **2** – 使用游标:

```
CREATE PROCEDURE TopCustomer (OUT TopCompany CHAR(35), OUT 
TopValue INT)
BEGIN
  DECLARE err notfound EXCEPTION
  FOR SQLSTATE '02000';
   DECLARE curThisCust CURSOR FOR
     SELECT CompanyName, 
     CAST( sum(SalesOrderItems.Quantity *
      Products.UnitPrice) AS INTEGER) VALUE
    FROM Customers
    LEFT OUTER JOIN SalesOrders
    LEFT OUTER JOIN SalesOrderItems
    LEFT OUTER JOIN Products
   GROUP BY CompanyName ;
   DECLARE ThisValue INT ;
  DECLARE ThisCompany CHAR(35) ;
   SET TopValue = 0 ;
   OPEN curThisCust ;
   CustomerLoop:
   LOOP
    FETCH NEXT curThisCust
    INTO ThisCompany, ThisValue ;
    IF SOLSTATE = err notfound THEN
      LEAVE CustomerLoop ;
    END IF ;
     IF ThisValue > TopValue THEN
```

```
 SET TopCompany = ThisCompany ;
       END IF ;
   END LOOP CustomerLoop ;
   CLOSE curThisCust ;
END
```
### 标准

[\(返回顶部\)](#page-119-0) (第 102 页)

- SQL ISO/ANSI SQL 语法的服务商扩充。
- SAP Sybase 数据库产品 受 Adaptive Server 支持。

## 权限

[\(返回顶部\)](#page-119-0) (第 102 页) 游标在此前必须已打开。

### 另请参见

- [DECLARE CURSOR](#page-266-0) 语句 [ESQL] [SP] (第 249 页)
- OPEN 语句 [ESOL] [SP] (第 388 页)
- [PREPARE](#page-412-0) 语句 [ESOL] (第 395 页)

# **COMMENT** 语句

在系统表中存储关于数据库对象的注释。 快速链接: [转至示例](#page-121-0) (第 104 页) [转至用法](#page-121-0) (第 104 页) [转至标准](#page-122-0) (第 105 页) [转至权限](#page-122-0) (第 105 页)

# 语法

```
COMMENT ON
    { COLUMN [ owner.]table-name.column-name
      | DBSPACE dbspace-name
    | EVENT event-name
    | EXTERNAL [ENVIRONMENT] OBJECT object-name
    | EXTERNAL ENVIRONMENT environment-name
    | EXTERNAL OBJECT object-name
    | FOREIGN KEY [owner.]table-name.role-name
    | INDEX [ [owner.]table.]index-name
      | INTEGRATED LOGIN integrated-login-id
      | JAVA CLASS java-class-name
```
<span id="page-121-0"></span>SQL 语句

 | **JAVA JAR** *java-jar-name* | **KERBEROS LOGIN** "*client-Kerberos-principal*" | **LDAP SERVER** *ldap-server-name* | **LOGICAL SERVER** *logical-server-name* | **LOGIN POLICY** *policy-name* | **LS POLICY** *ls-policy-name* | **MATERIALIZED VIEW** [*owner*.]*materialized-view-name* | **PRIMARY KEY ON** [*owner*.]*table-name* | **PROCEDURE** [*owner*.]*table-name* | **ROLE** *role-name* | **SERVICE** *web-service-name* | **SEQUENCE** [*owner*.]*sequence-name* | **SPATIAL REFERENCE SYSTEM** *srs-name* | **SPATIAL UNIT OF MEASURE** *uom-identifier* | **TABLE** [ *owner*.]*table-name* | **TEXT CONFIGURATION** [ *owner*.]*text-config-name* | **TEXT INDEX** *text-index-name* | **TRIGGER** [[*owner*.]*table-name*.]*trigger-name* | **USER** *userid* | **VIEW** [ *owner*.]*view-name* **IS comment environment-name** - [\(back to Syntax\)](#page-120-0) **JAVA** | **PERL** | **PHP** | **C\_ESQL32** | **C\_ESQL64** | **C\_ODBC32** | **C\_ODBC64**

```
comment - (back to Syntax)
 { string | NULL }
```
### 示例

}

[\(返回顶部\)](#page-120-0) (第 103 页)

• 示例 **1** – 向 Employees 表添加注释:

COMMENT ON TABLE Employees IS "Employee information"

• 示例 **2** – 从 Employees 表中删除注释:

```
COMMENT
ON TABLE Employees 
IS NULL
```
## 用法

[\(返回顶部\)](#page-120-0) (第 103 页)

**COMMENT** 语句将更新 ISYSREMARK 系统表中的注释。通过将注释设置成 NULL 可 以删除注释。对于索引或触发器的注释,其所有者是定义该索引或触发器的表的所有 者。

<span id="page-122-0"></span>**COMMENT ON DBSPACE**、**COMMENT ON JAVA JAR** 和 **COMMENT ON JAVA CLASS** 语 句可用于设置 SYS.ISYSREMARK 系统表中的 Remarks 列。通过将注释设置成 NULL 可以删除注释。

不能为本地临时表添加注释。

注意: 仅 IQ 目录存储库中的 SQL Anywhere 表支持实例化视图。

### 标准

[\(返回顶部\)](#page-120-0) (第 103 页)

- SQL ISO/ANSI SQL 语法的服务商扩充。
- SAP Sybase 数据库产品 不受 Adaptive Server 的支持。

## 权限

[\(返回顶部\)](#page-120-0) (第 103 页)

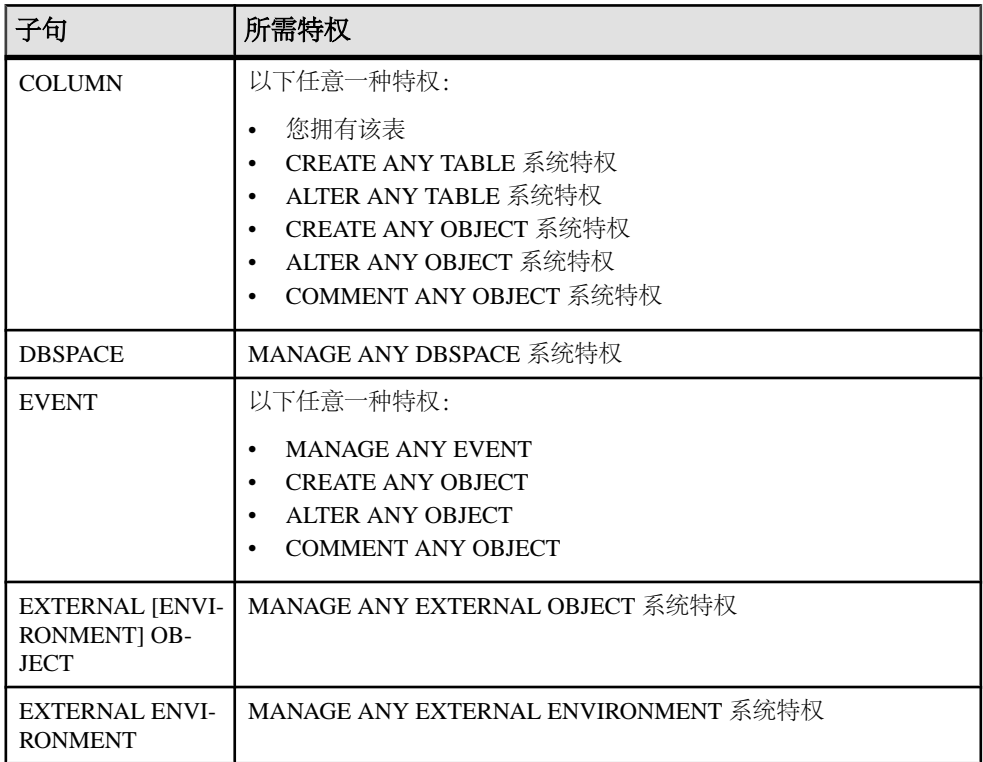

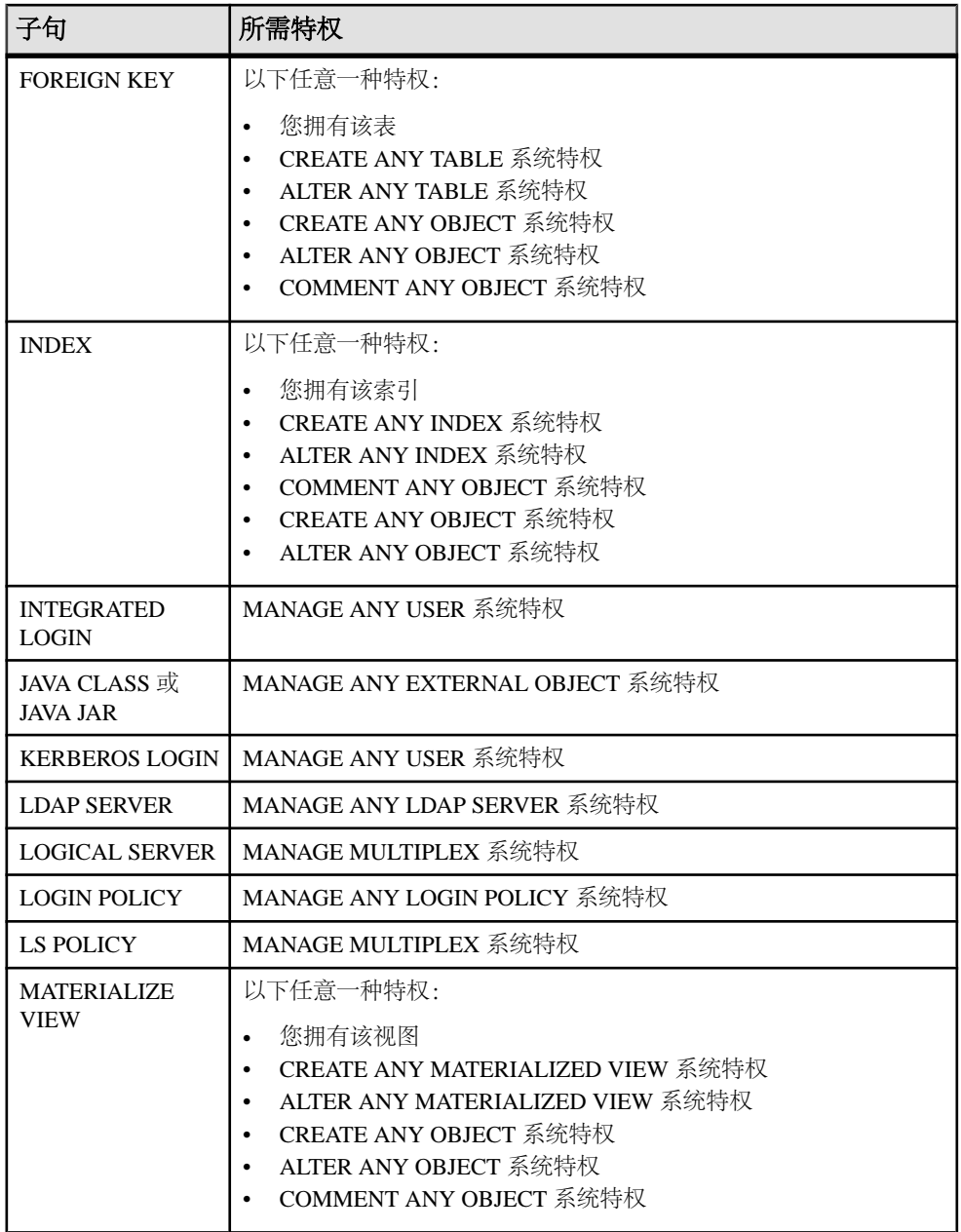

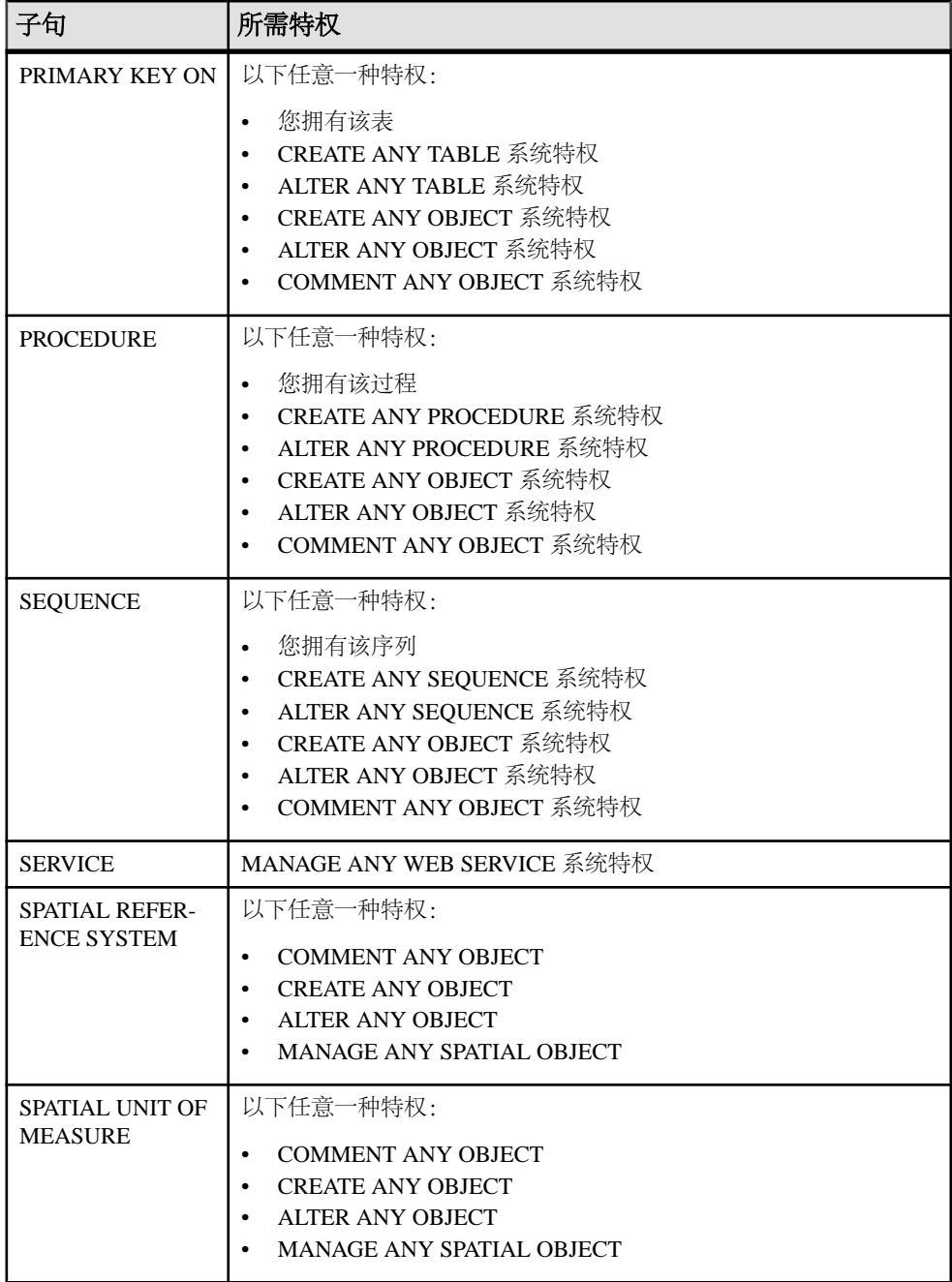

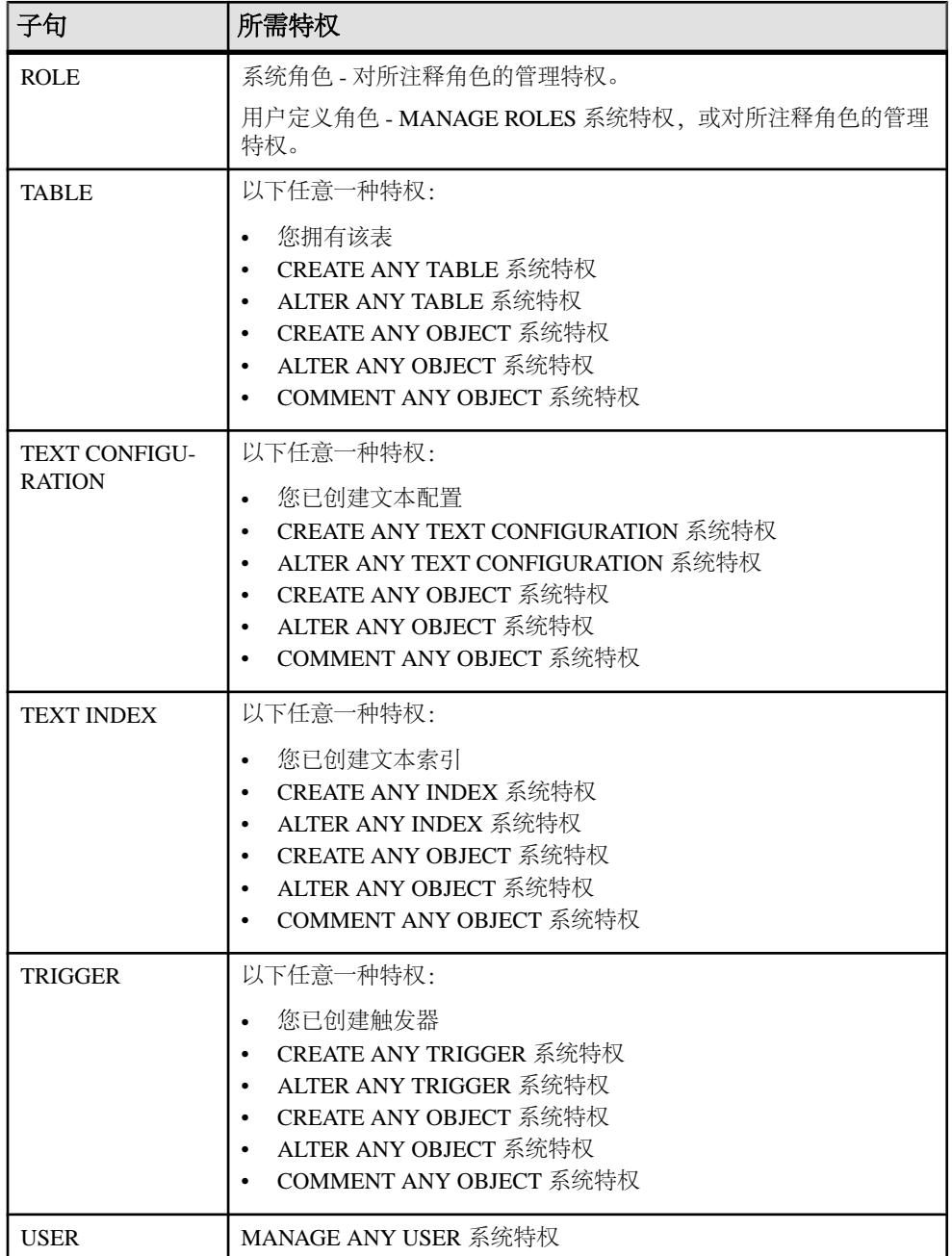

<span id="page-126-0"></span>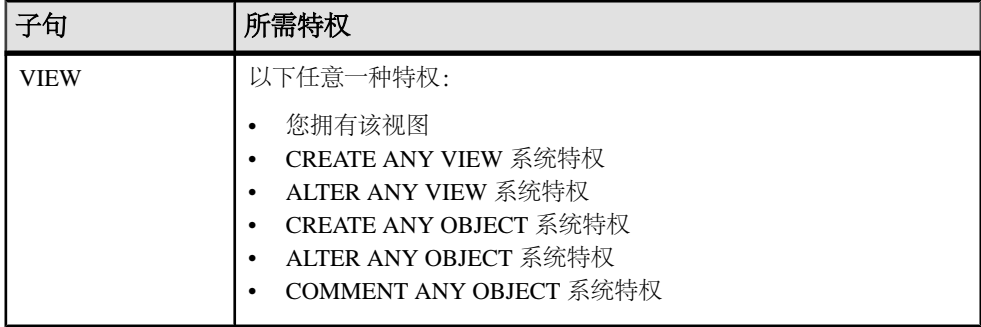

# **COMMIT** 语句

使数据库更改永久有效,或终止用户定义的事务。

快速链接:

转至示例 (第 109 页)

- [转至用法](#page-127-0) (第 110 页)
- [转至标准](#page-127-0) (第 110 页)
- [转至权限](#page-127-0) (第 110 页)

### 语法

语法 1 – 结束事务并使所有更改永久生效

**COMMIT** [ **WORK** ]

语法 2 – 构造嵌套事务

**COMMIT TRAN**[**SACTION** ] [ *transaction-name* ]

## 示例

(返回顶部) (第 109 页)

• 示例 **1** – 提交当前事务:

COMMIT

• 示例 **2** – 此 Transact-SQL 批处理报告 @@trancount 的连续值为:0、1、2、1、  $0:$ 

PRINT @@trancount BEGIN TRANSACTION PRINT @@trancount BEGIN TRANSACTION PRINT @@trancount COMMIT TRANSACTION

```
PRINT @@trancount
COMMIT TRANSACTION
PRINT @@trancount
go
```
## 用法

[\(返回顶部\)](#page-126-0) (第 109 页)

• 语法 **1** – 数据定义语句自动执行提交。有关信息,请参见每个 SQL 语句的副作用 列表。

如果数据库服务器检测到任何无效的外键,**COMMIT** 将失败。这产生的结果是: 不可能通过任何无效外键结束事务。通常,在每个数据处理操作中会检查外键的 完整性。但是,如果数据库选项WAIT\_FOR\_COMMIT设置为ON,或者使用**CHECK ON COMMIT** 子句定义了具体的外键,则数据库服务器会将完整性检查推迟到执行 **COMMIT** 语句之后。

• 语法 **2** – 嵌套事务类似于保存点。当在一组嵌套事务的最外层执行时,此语句使 数据库更改永久生效。在事务内部执行时,**COMMIT TRANSACTION** 会将事务的嵌 套级别减少一级。当事务被嵌套时,只有最外层的 **COMMIT** 可使数据库更改永久 生效。

可选参数 transaction-name 是分配给该事务的名称。它必须是有效的标识符。仅在 最外面的一对嵌套的 **BEGIN/COMMIT** 或 **BEGIN/ROLLBACK** 语句中使用事务名称。

可以使用一组选项来控制 **COMMIT** 语句的行为细节。请参见 COOPERATIVE\_COMMIT\_TIMEOUT 选项、COOPERATIVE\_COMMITS 选项、 DELAYED\_COMMITS选项以及DELAYED\_COMMIT\_TIMEOUT选项。可以使用 **Commit** 连接属性返回当前连接的提交数。

副作用:

- 除了使用 WITH HOLD 打开的游标之外,关闭所有游标。
- 删除此连接上声明的临时表的所有行,除非这些表是用 ON COMMIT PRESERVE ROWS 声明的。

## 标准

[\(返回顶部\)](#page-126-0) (第 109 页)

- SOL 符合 ISO/ANSI SOL 标准。
- SAP Sybase 数据库产品 受 Adaptive Server 支持。语法 2 是 ISO/ANSI SQL 语法的 Transact-SQL 扩展。

## 权限

[\(返回顶部\)](#page-126-0) (第 109 页) 必须连接到数据库。

## <span id="page-128-0"></span>另请参见

- [BEGIN TRANSACTION](#page-111-0) 语句 [T-SOL] (第 94 页)
- CONNECT 语句 [ESOL] [Interactive SOL] (第112页)
- DISCONNECT 语句 [\[Interactive SQL\]](#page-282-0) (第 265 页)
- [ROLLBACK](#page-455-0) 语句 (第 438 页)
- [SAVEPOINT](#page-458-0) 语句 (第 441 页)
- SET CONNECTION 语句 [ESOL] [Interactive SOL] (第 456 页)
- [COOPERATIVE\\_COMMIT\\_TIMEOUT](#page-554-0) 选项 (第 537 页)
- COOPERATIVE COMMITS 选项 (第 538 页)
- DELAYED COMMITS 选项 (第 554 页)
- [DELAYED\\_COMMIT\\_TIMEOUT](#page-571-0) 选项 (第554页)

# **CONFIGURE** 语句 **[Interactive SQL]**

激活 Interactive SQL (**dbisql**) 配置窗口。

快速链接:

转至用法 (第 111 页)

转至标准 (第 111 页)

[转至权限](#page-129-0) (第 112 页)

# 语法

**CONFIGURE**

## 用法

(返回顶部) (第 111 页)

**dbisql** 配置窗口显示所有 **dbisql** 选项的当前设置。它不显示数据库选项,也不允许修 改数据库选项。

如果选择"永久",这些选项将被写入数据库的 SYSOPTION 表中,并且数据库服务 器将自动执行 COMMIT。如果您不选择"永久",而改为单击"确定",则这些选项 只是暂时设置的,它们仅对当前数据库连接一直有效。

## 标准

(返回顶部) (第 111 页)

- SQL ISO/ANSI SQL 语法的服务商扩充。
- SAP Sybase 数据库产品 不受 SAP Adaptive Server® Enterprise 的支持。

<span id="page-129-0"></span>SQL 语句

### 权限

[\(返回顶部\)](#page-128-0) (第 111 页)

无

### 另请参见

• [SET OPTION](#page-475-0) 语句 (第458页)

# **CONNECT** 语句 **[ESQL] [Interactive SQL]**

与由 database-name 标识的数据库之间建立连接,该数据库在由 engine-name 标识的 服务器上运行。

快速链接:

- 转至参数 (第 112 页)
- [转至示例](#page-130-0) (第 113 页)
- [转至用法](#page-130-0) (第 113 页)
- [转至标准](#page-131-0) (第 114 页)
- [转至权限](#page-131-0) (第 114 页)

## 语法

语法 1

#### **CONNECT**

```
… [ TO engine-name ]
…[ DATABASE database-name ]
…[ AS connection-name ]
…[ USER ] userid [ IDENTIFIED BY ]
```
语法 2

**CONNECT USING** *connect-string*

## 参数

(返回顶部) (第 112 页)

- **engine-name**  标识符、字符串或主机变量
- **database-name**  标识符、字符串或主机变量
- **connection-name**  标识符、字符串或主机变量
- **userid**  标识符、字符串或主机变量
- <span id="page-130-0"></span>• **password** – 标识符、字符串或主机变量
- **connect-string**  keyword=value 形式的参数设置列表,必须用单引号括起来。
- **AS**  通过指定此子句可对连接进行命名(可选)。这允许建立到同一个数据库 的多个连接,或者到同一个或不同的多个数据库服务器的多个连接,所有连接都 是同时发生的。每个连接都有自己的关联事务。事务之间有时甚至会发生锁定冲 突。例如,当试图从两个不同的连接修改同一数据库中的同一记录时,就会出现 这种情况。

#### 示例

[\(返回顶部\)](#page-129-0) (第 112 页)

• 示例 **1** – 嵌入式 SQL 中的 **CONNECT** 用法:

EXEC SQL CONNECT AS : conn name USER :userid IDENTIFIED  $\overline{BY}$  :password; EXEC SOL CONNECT USER "dba" IDENTIFIED BY "sql":

• 示例 **2** – **dbisql** 中的 **CONNECT** 用法:

通过 **dbisql** 连接到数据库。显示输入用户 ID 和口令的提示:

CONNECT

以 DBA 身份通过 **dbisql** 连接到缺省数据库。将显示口令提示:

CONNECT USER "DBA"

以 DBA 身份通过 dbisal 连接到演示数据库, 其中 <machine> *iademo* 为引擎名 称:

```
CONNECT 
TO <machine>_iqdemo
USER "DBA"
IDENTIFIED BY sql
```
使用连接字符串通过 **dbisql** 连接到演示数据库:

```
CONNECT
USING 'UID=DBA;PWD=sql;DBN=iqdemo'
```
#### 用法

[\(返回顶部\)](#page-129-0) (第 112 页)

• 嵌入式 SOL 行为 - 在嵌入式 SOL 中, 如果未指定 engine-name, 将采用缺省的 本地数据库服务器(启动的第一个数据库服务器)。如果未指定 database-name, 则系统将采用给定服务器上的第一个数据库。

**WHENEVER** 语句、**SET SQLCA** 和某些 **DECLARE** 语句不生成代码,因此它们在源 文件中可以出现在 **CONNECT** 语句之前。否则,在成功执行一条 **CONNECT** 语句之 前,不允许执行任何语句。

<span id="page-131-0"></span>用户 ID 和口令用于对所有动态 SQL 语句执行权限检查。缺省情况下,口令区分 大小写;用户 ID 不区分大小写。您可以在不输入口令的情况下进行连接,方法是 对口令使用主机变量,并将该主机变量的值设置成空指针。

• **dbisql** 行为 – 如果在 **CONNECT** 语句中未指定任何数据库或服务器,**dbisql** 将保 持与当前数据库(而不是与缺省的服务器和数据库)的连接。如果指定了数据库 名但未指定服务器名,**dbisql**会尝试连接到当前服务器上的指定数据库。必须指定-n 数据库开关中定义的数据库名称,而不是数据库文件名。如果指定了服务器名但 未指定数据库名,**dbisql** 会连接到指定服务器上的缺省数据库。例如,如果与数 据库连接时执行以下批处理语句,则将在同一个数据库中创建两个表。

CREATE TABLE t1( c1 int ); CONNECT DBA IDENTIFIED BY sql; CREATE TABLE t2 (c1 int );

在成功执行一条 **CONNECT** 语句之前,不允许执行其它数据库语句。

用户 ID 和口令用于对 SQL 语句执行权限检查。如果未指定口令或用户 ID 和口 令,系统将提示用户键入缺少的信息。缺省情况下,口令区分大小写;用户 ID 不 区分大小写。

多个连接通过当前连接的概念进行管理。在成功执行连接语句后,新连接将变成当前 连接。若要切换到其它连接,请使用 **SET CONNECTION**。执行 **CONNECT** 语句时,系 统不会关闭现有连接(如果有)。使用 **DISCONNECT** 可以删除连接。

静态 SQL 语句使用 SQLPP 语句行上的-l选项所指定的用户 ID 和口令。如果没有给出-l 选项,还要将 **CONNECT** 语句的用户 ID 和口令用于静态 SQL 语句。

### 标准

[\(返回顶部\)](#page-129-0) (第 112 页)

- SOL ISO/ANSI SOL 语法的服务商扩充。
- SAP Sybase 数据库产品 Open Client 嵌入式 SQL 支持 **CONNECT** 语句的其它语 法。

### 权限

[\(返回顶部\)](#page-129-0) (第 112 页) 无

### 另请参见

- DISCONNECT 语句 [Interactive SOL] (第 265 页)
- [GRANT CONNECT](#page-342-0) 语句 (第 325 页)
- SET CONNECTION 语句 [\[ESQL\] \[Interactive SQL\]](#page-473-0) (第 456 页)

# **CREATE AGENT** 语句

将 SAP Control Center 的 SAP Sybase IQ 代理与指定服务器关联以支持高可用性。

快速链接:

转至示例 (第 115 页)

转至用法 (第 115 页)

转至权限 (第 115 页)

### 语法

**CREATE AGENT FOR MULTIPLEX SERVER** *server-name* **USER** *username* **IDENTIFIED BY** *agentpwd* **PORT** *portnum*

### 应用于

仅限 Multiplex。

#### 示例

(返回顶部) (第 115 页)

• 示例1 - 为名为 mpx\_writer1 的 SAP Sybase IQ 服务器创建代理。用户登录名是 "sqltester", 端口号是1138。

```
CREATE AGENT FOR MULTIPLEX SERVER mpx_writer1 USER sqltester 
IDENTIFIED BY '8U3dkA' PORT 1138
```
## 用法

(返回顶部) (第 115 页)

SYS.ISYSIQMPXSERVERAGENT 系统表存储服务器的代理连接定义。

副作用

• 自动提交

### 权限

(返回顶部) (第 115 页) 需要 MANAGE MULTIPLEX 系统特权。

# <span id="page-133-0"></span>**CREATE DATABASE** 语句

```
创建由多个操作系统文件组成的数据库。
```
快速链接:

- [转至参数](#page-134-0) (第 117 页)
- [转至示例](#page-138-0) (第 121 页)
- [转至用法](#page-139-0) (第 122 页)
- [转至标准](#page-142-0) (第 125 页)
- [转至权限](#page-142-0) (第 125 页)

## 语法

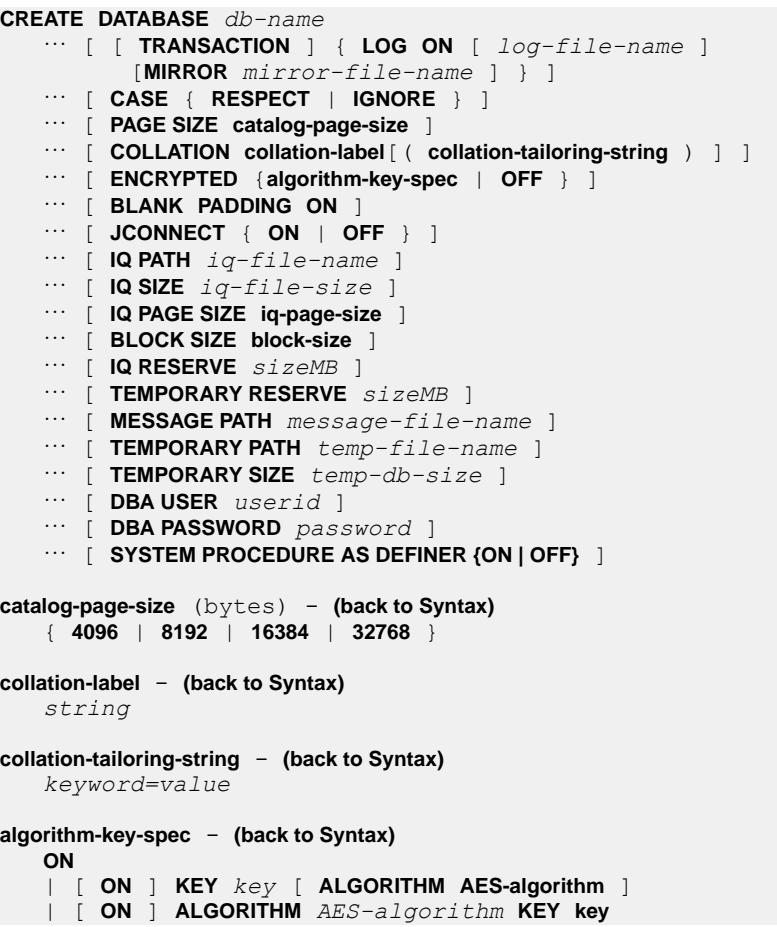

<span id="page-134-0"></span>| [ **ON** ] **ALGORITHM** '**SIMPLE**'

```
AES-algorithm - (back to algorithm-key-spec)
      'AES' | 'AES256' | 'AES_FIPS' | 'AES256_FIPS'
key: - (back to algorithm-key-spec)
    quoted string
iq-page-size (bytes) - (back to Syntax)
    { 65536 | 131072 | 262144 | 524288 }
block-size (bytes) - (back to Syntax)
    { 4096 | 8192 | 16384 | 32768 }
```
#### 参数

[\(返回顶部\)](#page-133-0) (第 116 页)

- **TRANSACTION LOG**  数据库服务器用来记录所有数据库更改的文件。事务日 志在系统恢复中起着重要的作用。如果不指定任何 TRANSACTION LOG 子句, 或者如果您省略文件名的路径,则事务日志将位于 .db 文件所在的同一目录中。 但是,应该将它放在不同于 .db 和 .iq 的物理设备上。无法在原始分区上创建该文 件。
- **MIRROR**  是与事务日志完全相同的一个副本,通常在单独的设备上进行维护, 以便更好地保护您的数据。缺省情况下, SAP Sybase IQ 不使用镜像事务日志。如 果您不想使用事务日志镜像,则必须提供文件名。如果使用相对路径,则相对于 目录存储库 (db-name.db) 所在的目录创建事务日志镜像。提示:始终创建事务日志 的镜像副本。
- **CASE**  对使用 CASE RESPECT 创建的数据库而言,在比较和字符串操作中, 所有受影响的值都区分大小写。数据库对象名称(如列、过程或用户 ID) 则不受 影响。无论是否指定 CASE, Dbspace 名称始终不区分大小写。缺省值 (RESPECT) 为所有比较均区分大小写。CASE RESPECT 提供了比 CASE IGNORE 更高的性 能。
- PAGE SIZE 数据库 (包含目录表) 的 SQL Anywhere 段的页大小可以为 4096、 8192、16384 或 32768 字节。通常,使用缺省值 4096 (4KB)。大型数据库可能需 要比缺省大小更大的页大小以便提高性能。较小的值可能会限制数据库能够支持 的列数。如果指定一个小于 4096 的页大小, 则 SAP Sybase IO 将使用 4096 的页 大小。
- **COLLATION**  用于在数据库中对字符数据类型进行排序和比较的归类序列。归 类为所使用的编码(字符集)提供字符比较和排序信息。如果不指定 COLLATION 子句, SAP Sybase IO 会根据操作系统语言和编码选择一种归类。对大多数操作系 统来说,缺省归类序列为ISO\_BINENG,该序列可提供最佳性能。在ISO\_BINENG 中,归类顺序与 ASCII 字符集中的字符顺序相同。所有大写字母均位于所有小写 字母之前(例如, 'A' 和 'B' 均位于 'a' 的前面)。

可以从支持归类的列表中选择归类。对于在 SAP Sybase IQ 服务器上创建的 SQL Anywhere 数据库,归类也可以是 Unicode 归类算法 (UCA)。如果指定了 UCA,

则也会指定 ENCODING 子句。SAP Sybase IQ 不支持 SAP Sybase IQ 数据库的任 何基于 UCA 的归类。如果在数据库的 **CREATE DATABASE** 语句中指定基于 UCA 的归类,则服务器将返回错误不支持 UCA 归类且数据库创建将会失败。创建数 据库后无法更改归类序列。

或者, 您还可以指定归类定制选项 (collation-tailoring-string), 以便能够对字符的 排序和比较进行更多的控制。这些选项采用"关键字=值"对的形式,包括在圆括 号内,位于归类名后。

SAP Sybase IQ 的归类定制选项包含 SAP Sybase IQ 数据库支持的关键字、允许的 替代形式以及允许的归类定制选项 (collation-tailoring-string) 值。

| 关键字             | 归类                  | 替代形式                  | 允许值                                                                                                    |
|-----------------|---------------------|-----------------------|----------------------------------------------------------------------------------------------------|
| CaseSensitivity | 支持<br>的全<br>部归<br>类 | CaseSensitive<br>Case | respect - 区分字母间的大小写差异。对于<br>UCA 归类, 这等效于 UpperFirst。对于其<br>它归类, respect 的值取决于归类自身。<br>ignore - 忽略字母间的大小写差异。<br>UpperFirst - 始终将大写排在前面(Aa)。<br><b>LowerFirst</b> - 始终将小写排在前面 $(aA)$ 。 |

表 **2. SAP Sybase IQ** 的归类定制选项

注意: 如果针对在 SAP Sybase IQ 服务器上创建的 SQL Anywhere 数据库指定了 UCA 归类, 则若干归类定制选项将受到支持。对于所有其它归类 (SAP Sybase IQ),仅支持区分大小写定制。另外,使用归类定制选项创建的数据库无法使用15.0 之前版本的数据库服务器启动。

• **ENCRYPTED** – 使存储在物理数据库文件中的数据变为不可读。使用 CREATE DATABASE ENCRYPTED 关键字(不包含 TABLE 关键字)可加密整个数据库。 使用 ENCRYPTED TABLE 子句仅对 SQL Anywhere 表启用表加密。SAP Sybase IQ 表不支持表级别加密。启用表加密将意味着,会使用您在创建数据库时指定的设 置,对随后使用 ENCRYPTED 子句创建或变更的表进行加密。

有两个级别的数据库加密:简单加密和高度加密。

- 简单加密等效于模糊处理。虽然这些数据无法阅读,但了解加密技术的人可能 会破解数据。对于简单加密,请指定 **CREATE DATABASE** 子句 **ENCRYPTED ON ALGORITHM 'SIMPLE'、ENCRYPTED ALGORITHM 'SIMPLE',或者指定 ENCRYPTED ON** 子句而不指定算法或密钥。
- 高度加密可通过使用 128 位算法和安全密钥实现。如果没有密钥,数据将不可 读取,而且基本上无法被破解。对于高度加密,请指定使用128位或256位 AES 算法的 **CREATE DATABASE** 子句 **ENCRYPTED ON ALGORITHM**,并使用 **KEY** 子 句来指定加密密钥。应选择满足以下条件的密钥值:长度至少为 16 个字符, 混合使用大小写并包含数字、字母和特殊字符。 每次启动数据库时,都需要此加密密钥。

只能在数据库创建期间指定加密。要对某个现有数据库引入加密,需要完全卸载、 重新创建数据库,然后重新装载所有数据。如果使用 ENCRYPTED 子句但未指定 算法, 则缺省算法为 AES。缺省情况下, 加密处于关闭状态。

**警告!** 请保护好您的加密密钥! 将密钥副本存储在一个安全位置。丢失了密钥将 导致数据库完全无法访问,而无法访问的数据库是无法进行恢复的。

- **BLANK PADDING**  将忽略用于比较用途的尾随空白 (BLANK PADDING ON), 并且嵌入式 SQL 程序将填充读入字符数组中的字符串。提供此选项是为了符合 ISO/ANSI SQL 标准。**CREATE DATABASE** 不再支持 BLANK PADDING OFF。
- **JCONNECT**  要使用 SAP Sybase jConnect for JDBC 驱动程序来访问系统目录信 息,请安装 jConnect 支持。将 JCONNECT 设置为 OFF 以排除 jConnect 系统对象 (缺省设置为 ON)。只要不访问系统信息,您就仍然可以使用 JDBC。
- **IQ PATH**  包含 SAP Sybase IQ 数据的主要段文件的路径名。可以指定操作系统 文件或 I/O 设备的原始分区。(针对您的平台的《安装和配置指南》介绍了指定 原始分区时所使用的格式。) SAP Sybase IO 将根据您指定的路径名自动检测相应 的类型。如果使用相对路径,则将相对于目录存储库(.db 文件)所在的目录创建 文件。

如果省略 IO PATH 子句, 则指定以下任一选项将生成错误: IO SIZE、IO PAGE SIZE、BLOCK SIZE、MESSAGE PATH、TEMPORARY PATH 和 TEMPORARY SIZE。

• **IQ SIZE** – 通过 IQ PATH 子句指定的原始分区或操作系统文件的大小(以 MB 为 单位)。对于原始分区,应不指定 IO SIZE 而始终采用缺省值,使用缺省值可允许 SAPSybase IQ使用整个原始分区;如果为IQ SIZE指定一个值,则该值必须匹配I/O 设备的大小,否则 SAP Sybase IO 将返回一个错误。对于操作系统文件,您可以 指定一个值,范围从下表中的最小值一直到最大值 4TB。

操作系统文件的缺省大小取决于 IQ PAGE SIZE:

| <b>IQ PAGE</b><br><b>SIZE</b> | IQ SIZE 缺省<br>值 | <b>TEMPORARY</b><br>SIZE 缺省值 | 显式 IQ<br>SIZE 最小<br>值 | 显式 TEMPORARY<br>SIZE 最小值 |
|-------------------------------|-----------------|------------------------------|-----------------------|--------------------------|
| 65536                         | 4096000         | 2048000                      | 4MB                   | 2MB                      |
| 131072                        | 8192000         | 4096000                      | 8MB                   | 4MB                      |
| 262144                        | 16384000        | 8192000                      | 16MB                  | 8M <sub>B</sub>          |
| 524288                        | 32768000        | 16384000                     | 32MB                  | 16MB                     |

表 **3. IQ** 存储文件和临时存储文件的缺省大小和最小大小

• **IO PAGE SIZE** - 数据库的 SAP Sybase IO 段 (包含 IO 表和索引) 的页大小(以 字节为单位)。该值必须为 2 的幂, 从 65536 到 524288 字节。缺省值为 131072

(128KB)。页大小的其它值都将更改为下一个更大的大小。IQ 页大小决定着缺省的 I/O 传输块大小和数据库的最大数据压缩。

为获得最佳性能,请使用以下最小页大小:

- 64KB (IO PAGE SIZE 65536), 适用于最大表最多包含 10 亿行的数据库, 或总 大小小于 8TB 的数据库。这是新数据库的绝对最小值。在 32 位平台上,IQ 页 大小设置为 64KB 可实现最佳性能。
- 128KB (IQ PAGE SIZE 131072), 适用于 64 位平台上最大表所含行数超过 10 亿 但少于40亿的数据库, 或总大小可能增至 8TB 或更大的数据库。128KB 为缺省 IQ 页大小。
- 256KB (IO PAGE SIZE 262144),适用于 64 位平台上最大表所含行数超过 40 亿 的数据库,或总大小可能增至 8TB 或更大的数据库。
- **BLOCK SIZE -** 数据库的 SAP Sybase IO 段的 I/O 传输块大小(以字节为单 位)。该值必须小于 IQ PAGE SIZE,并且必须为介于 4096 到 32768 之间的 2 的 幂。该大小的其它值将更改为下一个更大的大小。缺省值取决于 IQ PAGE SIZE 子 句的值。对于大多数应用程序,此缺省值是最佳的。
- **IQ RESERVE** 指定要为主 IQ 存储库 (IQ SYSTEM MAIN dbspace) 保留的空间 大小(以 MB 为单位), 以便将来可以增加该 dbfile 的大小。sizeMB 参数可以为 大于 0 的任意数字。创建 dbspace 后, 保留大小将无法更改。指定 IQ RESERVE 后,数据库将更多空间用于内部(空闲列表)结构。如果保留大小过大,则内部 结构所需的空间可能会大于指定大小,这会导致错误。
- **TEMPORARY RESERVE**  指定要为临时 IQ 存储库 (IQ\_SYSTEM\_TEMP dbspace) 保留的空间大小(以 MB 为单位), 以便将来可以增加该 dbfile 的大小。 sizeMB 参数可以为大于 0 的任意数字。创建 dbspace 后,保留大小将无法更改。 指定 TEMPORARY RESERVE 后, 数据库将更多空间用于内部(空闲列表)结 构。如果保留大小过大,则内部结构所需的空间可能会大于指定大小,这会导致 错误。

注意: 如果从备份恢复数据库, 则临时 dbspace 的保留大小和模式将丢失。

- **MESSAGE PATH**  包含 SAP Sybase IQ 消息跟踪文件的段的路径名。您必须指 定操作系统文件;消息文件不能位于原始分区上。如果使用相对路径或省略该路 径,则将相对于 .db 文件所在目录创建消息文件。
- **TEMPORARY SIZE**  通过 TEMPORARY PATH 子句指定的原始分区或操作系 统文件的大小(以 MB 为单位)。对于原始分区,应不指定 TEMPORARY SIZE 而始终采用缺省值,使用缺省值可允许 SAP Sybase IQ 使用整个原始分区。操作 系统文件的缺省值始终为 IQ SIZE 值的二分之一。如果 IQ 存储库位于原始分区上 且临时存储为操作系统文件,则缺省的 TEMPORARY SIZE 为 IQ 存储原始分区大 小的二分之一。
- DBA USER 已授予 SYS AUTH DBA ROLE 系统角色的缺省用户帐户的用户 名。如果您不指定此子句, SAP Sybase IQ 会创建缺省的 DBA 用户 ID。
- <span id="page-138-0"></span>• **DBA PASSWORD** – 已授予 SYS\_AUTH\_DBA\_ROLE 系统角色的缺省用户帐户的 密码。
- SYSTEM PROCEDURE AS DEFINER 定义是以调用者(执行过程的人员)特 权还是定义者(过程的所有者)特权来运行特许系统过程。OFF(缺省值)或未 指定,表示将通过调用者特权执行所有特许系统过程。使用 sp\_proc\_priv() 标识运 行系统过程所需的系统特权。

ON 表示 16.0 之前版本的特许系统过程以定义者特权来执行。16.0 或更高版本的 特许系统过程以调用者特权来执行。

### 示例

[\(返回顶部\)](#page-133-0) (第 116 页)

• 示例 **1** – 此 Windows 示例将在 C:\s1\data 目录中创建一个名为 mydb 的 SAP Sybase IQ 数据库及其相应的 mydb.db、mydb.iq、mydb.iqtmp 和 mydb.iqmsg 文件:

```
CREATE DATABASE 'C:\\s1\\data\\mydb'
BLANK PADDING ON
IQ PATH 'C:\\s1\\data'
IQ SIZE 2000
IQ PAGE SIZE 131072
```
• 示例**2**–此UNIX命令将在IQ PATH和TEMPORARY PATH的原始设备中创建SAP Sybase IQ 数据库。将应用 128KB 的缺省 IQ 页大小。

```
CREATE DATABASE '/s1/data/bigdb'
IQ PATH '/dev/md/rdsk/bigdb'
MESSAGE PATH '/s1/data/bigdb.iqmsg'
TEMPORARY PATH '/dev/md/rdsk/bigtmp'
```
• 示例 **3** – 此 Windows 命令将在 IQ PATH 的原始设备中创建 SAP Sybase IQ 数据 库。请注意原始设备名中使用的双反斜线(Windows 要求):

```
CREATE DATABASE 'company'
IQ PATH '\\\\.\\E:'
JCONNECT OFF
IQ SIZE 40
```
• 示例 **4** – 以下 UNIX 示例将使用 AES 加密算法和密钥 "is!seCret" 创建一个高度加 密的 SAP Sybase IQ 数据库。

```
CREATE DATABASE 'marvin.db'
BLANK PADDING ON
CASE RESPECT
COLLATION 'ISO_BINENG'
IQ PATH '/filesystem/marvin.main1'
IQ SIZE 6400
IQ PAGE SIZE 262144
TEMPORARY PATH '/filesystem/marvin.temp1'
```
<span id="page-139-0"></span>TEMPORARY SIZE 3200 ENCRYPTED ON KEY 'is!seCret' ALGORITHM 'AES'

# 用法

[\(返回顶部\)](#page-133-0) (第 116 页)

创建具有所提供名称和属性的数据库。要创建 SAP Sybase IQ 数据库,必须使用 IQ PATH 子句;否则将创建一个标准的 SOL Anywhere 数据库。

当 SAP Sybase IO 创建数据库时, 将自动生成四个数据库文件以存储构成数据库的不 同类型的数据。每个文件都对应一个 dbspace, 即 SAP Sybase IQ 用来标识数据库文 件的逻辑名:

- db-name.db 是保存目录 dbspace 的文件, 内部逻辑名称为 SYSTEM。其中包含用 于描述数据库及您添加的所有标准 SQL Anywhere 数据库对象的系统表和存储过 程。如果您没有包含.db 扩展名, SAP Sybase IQ 将会添加。此初始 dbspace 包含 目录存储库,以后您可以添加 dbspace 来增加其大小。无法在原始分区上创建该 文件。
- db-name.iq 是用来保存主要数据 dbspace 的缺省文件名称, 内部名称为 IQ\_SYSTEM\_MAIN,其中包含 IQ 表和索引。您可以使用 IQ PATH 子句指定不同 的文件名。此初始 dbspace 包含 IQ 存储库。

警告! IO SYSTEM MAIN 是一个特殊的 dbspace, 它包含打开数据库时所必需的 所有结构: IO db\_identity 块、IO 检查点日志、每个已提交事务和每个活动检查点 事务的 IQ 前进/回退位图、增量备份位图和空闲列表根页。打开数据库后, IO SYSTEM MAIN 始终处于联机状态。

管理员可能允许在 IQ SYSTEM MAIN 中创建用户表, 特别是当这些表比较小而 又非常重要时。但是,更常见的情况是在创建数据库后,管理员立即创建另一个主 dbspace, 撤消所有用户在 dbspace IQ\_SYSTEM\_MAIN 中的 create 特权, 向选定 用户授予对新的主 dbspace 的 create 特权,并将 PUBLIC.default\_dbspace 设置为新 的主 dbspace。

- db-name.iqtmp 是用来保存初始临时 dbspace 的缺省文件名称, 内部名称为 IQ\_SYSTEM\_TEMP。其中包含特定查询生成的临时表。此文件所需的大小可能 会根据查询类型和数据量的不同而发生改变。您可以使用 TEMPORARY PATH 子 句指定不同的名称。此初始 dbspace 包含临时存储库。
- db-name.iamsg 是包含消息跟踪 dbspace 的缺省文件名称, 内部名称为 IQ SYSTEM MSG。可使用 MESSAGE PATH 子句指定不同的文件名称。

除这些文件之外,数据库还拥有一个事务日志文件 (db-name.log),并且还可能拥 有一个事务日志镜像文件。

文件名(db-name、log-file-name、mirror-file-name、iq-file-name、message-file-name、 temp-file-name)是包含操作系统文件名的字符串。作为字符串,它们必须用单引号 括起来。

在 Windows 中,如果指定路径,则任何后面跟有 n 或 x 的反斜杠字符 () 都必须使用 两个。这样可防止系统按照 SQL 中的字符串规则将这些反斜杠解释为换行符 (\n) 或 十六进制数 (\x)。始终使用两个反斜杠是较为安全的做法。例如:

```
CREATE DATABASE 'c:\\sybase\\mydb.db'
LOG ON 'e:\\logdrive\\mydb.log'
JCONNECT OFF
IQ PATH 'c:\\sybase\\mydb'
IQ SIZE 40
```
如果未指定路径或指定了相对路径:

- 相对于服务器的工作目录创建目录存储文件 (db-name.db)。
- 在目录存储库的同一目录或相对目录下创建 IQ 存储库、临时存储库和消息日志文 件。

建议使用相对路径名。

警告! 数据库文件、临时 dbspace 和事务日志文件必须位于数据库服务器所在的同一 物理计算机上。不要将数据库文件和事务日志文件放在网络驱动器上。但事务日志应 与其镜像分别位于不同的设备上。

在类似于 UNIX 的操作系统中,您可以创建符号链接,此类链接为间接指针,其中包 含所指文件的路径名。可将符号链接用作相对路径名。为数据库文件名创建符号链接 具有以下几个优点:

- 指向原始设备的符号链接可以具有有意义的名称,而实际设备名语法可能模糊不 清。
- 使用符号名称可能会消除在恢复自备份后已移至新目录的数据库文件时存在的问 题。

要创建符号链接,请使用 **ln -s** 命令。例如:

ln -s /disk1/company/iqdata/company.iq company\_iq\_store

创建该链接后,您可以在诸如 **CREATE DATABASE** 或 **RESTORE DATABASE** 之类的命 令中指定符号链接而不是全路径名称。

创建数据库或 dbspace 时,每个 dbspace 文件的路径必须唯一。如果您的 **CREATE DATABASE** 命令为这两种存储库指定了相同的路径名和文件名,将收到一条错误。

可使用以下任一方式创建唯一路径:

- 为每个文件指定一个不同的扩展名(如 mydb.iq 和 mydb.iqtmp)
- 指定一个不同的文件名 (如 mydb.iq 和 mytmp.iq)
- 指定一个不同的路径名 (如 /iqfiles/main/iq 和 /iqfiles/temp/iq) 或 不同的原始分区
- 在创建数据库时省略 TEMPORARY PATH。此时,系统将在目录存储库所在的同 一路径下创建临时存储库,缺省名和扩展名为 dbname.iqtmp,其中 dbname 为 数据库名称。

警告! 在类似于 UNIX 的操作系统上, 为保持数据库的一致性, 必须指定链接到不 同文件的文件名。SAP Sybase IQ 无法检测到链接文件指向的目标。即使命令中的文 件名不同,也应确保它们不会指向同一个操作系统文件。

插入到表中的字符串始终以它们输入时的大小写形式存储,无论数据库是否区分大小 写。如果将字符串 Value 插入到字符数据类型列中,该字符串将始终以 V 大写、其余 字母小写的形式存储在数据库中。**SELECT** 语句以 Value 形式返回字符串。但如果数 据库不区分大小写,所有比较都会将 Value 与 value、VALUE 等不同大小写形式的字 符串视为相同。SAP Sybase IO 服务器能够以大小写字母的任意组合返回结果,因此, 在不区分大小写的数据库中,得不到区分大小写的结果 (CASE IGNORE)。

例如,假定有以下表和数据:

CREATE TABLE tb (id int NOT NULL, string VARCHAR(30) NOT NULL); INSERT INTO tb VALUES  $(1, \text{ 'ONE'})$ ;<br>SELECT \* FROM tb WHERE string =  $\text{ 'oNe'}$ ; SELECT  $*$  FROM tb WHERE string =

**SELECT** 的结果可以为 "oNe"(如在 WHERE 子句中所指定的那样),而不必一定为 "ONE"(如在数据库中所存储的那样)。

类似地,

SELECT  $*$  FROM tb WHERE string =  $'$ One';

的结果可以为 "One",

SELECT \* FROM tb WHERE string = 'ONe';

的结果可以为 "ONe"。

在创建所有数据库时至少使用一个用户 ID:

DBA

以及口令:

sql

在新数据库中,所有口令都区分大小写,而与数据库是否区分大小写无关。用户ID不受 CASE RESPECT 设置的影响。

启动数据库时,其页大小不能大于当前服务器的页大小。服务器页大小可从启动的第 一组数据库中获取,或者在服务器命令行上使用 **-gp** 命令行选项来设置。

任何语句的命令行长度均限定为目录页大小。在大多数情况下,4KB 缺省值已足够 用;但在某些情况下,为了容纳非常长的命令(如引用多个 dbspace 的 **RESTORE DATABASE** 命令),需要更大的 PAGE SIZE 值。此外,执行涉及大量表或视图的查 询时,可能需要较大的页大小。

由于缺省目录页大小为 4KB, 因此仅当连接指向 utility\_db 等数据库 (页大小为 1024)时才会出现问题。此限制可能会导致引用大量 dbspace 的 **RESTORE DATABASE** 命令失败。为避免此问题,请确保 SQL 命令行长度小于目录页大小。

<span id="page-142-0"></span>或者,使用 **-gp 32768** 启动引擎以增大目录页大小。 副作用:

• 自动提交

## 标准

[\(返回顶部\)](#page-133-0) (第 116 页)

- SQL ISO/ANSI SQL 语法的服务商扩充。
- SAP Sybase 数据库产品 Adaptive Server 提供了一个 CREATE DATABASE 语句, 但 具有不同选项。

### 权限

[\(返回顶部\)](#page-133-0) (第 116 页)

执行此语句所需的权限是通过 **-gu** 服务器命令行选项设置的,如下所示:

- **NONE**  任何用户都不能发出此语句。
- **DBA**  需要 SERVER OPERATOR 系统特权。
- UTILITY\_DB 只有能够连接到 utility db 数据库的那些用户才能发出此语 句。

运行服务器时所使用的帐户必须对创建文件的目录具有写权限。

### 另请参见

- CREATE DBSPACE 语句 (第125页)
- [DROP DATABASE](#page-289-0) 语句 (第 272 页)

# **CREATE DBSPACE** 语句

为 IQ 主存储库、高速缓存 dbspace、目录存储库或 RLV 存储库创建一个新的 dbspace 及相关 dbfile。 快速链接: [转至参数](#page-143-0) (第 126 页) [转至示例](#page-144-0) (第 127 页) [转至用法](#page-145-0) (第 128 页) [转至标准](#page-146-0) (第 129 页) [转至权限](#page-146-0) (第 129 页)

```
SQL 语句
```
### 语法

语法 1 – 仅用于目录存储 dbspace (SQL Anywhere (SA) dbspace)。

**CREATE DBSPACE** *dbspace-name* **AS** *file-path* **CATALOG STORE**

语法 2 – 用于 IQ 主存储库 dbspace。

```
CREATE DBSPACE dbspace-name USING file-specification
    [ IQ STORE ] iq-dbspace-opts
```

```
语法 3 – 用于 RLV dbspace。
```

```
CREATE DBSPACE dbspace-name USING file-specification
      IQ RLV STORE
```
语法 4 – 用于高速缓存 dbspace dbspace。

```
CREATE DBSPACE dbspace-name USING FILE file-specification
      IQ CACHE STORE
file-specification - (back to Syntax 2) or (back to Syntax 3)
    { single-path-spec | new-file-spec [, ...] }
single-path-spec - (back to file-specification)
    'file-path' | iq-file-opts
new-file-spec - (back to file-specification)
    FILE logical-file-name | 'file-path' iq-file-opts
iq-file-opts - (back to new-file-spec)
    [ [ SIZE ] file-size ]
```
 …[ **KB** | **MB** | **GB** | **TB** ] ] [ **RESERVE** *size* …[ **KB** | **MB** | **GB** | **TB** ] ] **iq-dbspace-opts** - (back to Syntax 2) [ **STRIPING** ] {**ON** | **OFF**} ] …[ **STRIPESIZEKB** *sizeKB* ]

## 参数

[\(返回顶部\)](#page-142-0) (第 125 页)

- **new-file-spec**  为 IQ 主存储库创建一个 dbspace。可以为 IQ 主存储库指定一个或 多个 dbfile。必须为每个文件指定 dbfile 名称和物理文件路径,且该名称和路径必 须唯一。
- **RESERVE**  以千字节 (KB)、兆字节 (MB)、千兆字节 (GB) 或千吉字节 (TB) 为 单位指定要保留的空间大小, 从而可在将来增加 dbspace 的大小。size参数可为大于 0 的任何数字;缺省单位为兆字节。创建 dbspace dbfile 后不能更改保留大小。

指定 RESERVE 后,数据库将更多空间用于内部(空闲列表)结构。如果保留大 小过大,则内部结构所需的空间可能会大于指定大小,这会导致错误。
• dbspace-name 和 dbfile-name - dbspace 和 dbfile 的内部名称。一个数据库最多可 具有 (32KB - 1) 个 dbspace,其中包括在创建数据库时创建的初始 dbspace。但是, 您的操作系统可能会限制每个数据库的 dbfile 数。

注意: 您必须获得 IQ\_VLDBMGMT 选项的使用许可才能创建多个用户 dbspace。

- **file-path**  dbfile 的实际操作系统文件名,有时需要在前面添加路径。在数据库 的目录存储库所在的目录中创建不包含显式目录的 file-path。任何相对目录都是相 对于该目录存储库而言。
- **SIZE**  指定您在 file-path 中指定的操作系统文件的大小(从 0 至 4 千吉字节)。 缺省值取决于存储类型和块大小。对于 IQ 主存储库, 缺省字节数等于块大小乘以 1000。无法为目录存储库指定 SIZE 子句。值为 0 的 SIZE 将创建具有最小大小的 dbspace, 对 IO 主存储库来说, 该大小为 8MB。

对于原始分区来说,不要显式指定 SIZE。SAP Sybase IQ 会将此参数自动设置为 最大原始分区大小,如果尝试指定另一大小,将返回一条错误。

• **STRIPESIZEKB** – 指定磁盘条带化算法移至指定 dbspace 的下一条带之前要写入 每个文件的字节数 (KB)。

如果不指定条带化大小或带区大小,则会应用选项 DEFAULT\_DISK\_STRIPING 和 DEFAULT KB PER STRIPE 的缺省值。

#### 示例

[\(返回顶部\)](#page-142-0) (第 125 页)

• 示例**1** – 为 UNIX 系统上包含两个 dbfile 的 IQ 主存储库创建一个名为 DspHist 的 dbspace。每个 dbfile 大小为 1GB 并可扩大 500MB:

```
CREATE DBSPACE DspHist USING FILE
FileHist1 '/History1/data/file1'
SIZE 1000 RESERVE 500,
FILE FileHist2 '/History1/data/file2'
SIZE 1000 RESERVE 500;
```
• 示例 **2** – 创建名为 DspCat2 的另一个目录 dbspace:

```
CREATE DBSPACE DspCat2 AS 
'catalog_file2'
CATALOG STORE;
```
• 示例3 - 为 IQ 存储库创建名为 EmpStore1 的 IQ 主 dbspace (三种替代语法示 例):

```
CREATE DBSPACE EmpStore1
USING FILE EmpStore1
'EmpStore1.IQ' SIZE 8 MB IQ STORE;
```

```
CREATE DBSPACE EmpStore1
USING FILE EmpStore1
'EmpStore1.IQ' 8 IQ STORE;
```

```
CREATE DBSPACE EmpStore1
USING FILE EmpStore1
'EmpStore1.IQ' 8;
```
• 示例 **4** – 创建名为 d1 的 RLV 存储 dbspace:

CREATE DBSPACE d1 USING FILE f1 'f1.iq' SIZE 1000 IO RLV STORE;

• 示例 **5** – 创建含 200 GB dbfile 的名为 myDAS 的高速缓存 dbspace:

```
CREATE DBSPACE myDAS
USING FILE iqdas1
'iqdas1.iq' SIZE 200 GB IQ CACHE STORE
```
### 用法

[\(返回顶部\)](#page-142-0) (第 125 页)

**CREATE DBSPACE** 为 IQ 主存储库、高速缓存 dbspace、目录存储库或 RLV 存储库创 建一个新的 dbspace。您添加的 dbspace 可以位于与初始 dbspace 不同的磁盘设备上, 允许创建大于一个物理设备的存储库。

语法 1 为目录存储库创建一个 dbspace, 在该存储库中 dbspace 和 dbfile 具有相同的逻 辑名称。该目录存储库中的每个 dbspace 都具有单一文件。

Dbspace 和 dbfile 名称始终不区分大小写。如果数据库为 CASE RESPECT, 则物理文 件路径具有操作系统的区分大小写特性,如果数据库为 CASE IGNORE, 则物理文件 路径不区分大小写。

无法为 IQ 临时存储库创建 dbspace。当创建一个新数据库或升级一个在 SAPSybase IQ 15.3 之前版本中创建的数据库时,系统将创建一个临时 dbspace IQ\_SYSTEM\_TEMP。 可以使用 ALTER DBSPACE ADD FILE 语法将附加文件添加到 IQ\_SYSTEM\_TEMP dbspace。

注意: 创建包含最小文件的 RLV dbspace 是 RLV 存储的前提条件。在 Simplex 服务 器上启用 RLV 存储前, 请先检查是否存在 RLV dbspace。

可在 Simplex 或 Multiplex 节点上只创建一个高速缓存 dbspace。试图创建另一个高速 缓存 dbspace 会导致错误。

可使用以下任一方式创建唯一路径:

- 为每个文件指定一个不同的扩展名(如 mydb.iq)
- 指定一个不同的文件名(如 mydb2.iq)
- 指定一个不同的路径名 (如 /iqfiles/main/iq) 或不同的原始分区

警告! 在 UNIX 平台上,要保持数据库的一致性,请指定链接到不同文件的文件名。 SAP Sybase IQ 无法检测到链接文件指向的目标。即使命令中的文件名不同,也应确 保它们不会指向同一个操作系统文件。

副作用:

- <span id="page-146-0"></span>• 自动提交
- 自动执行检查点操作。

#### 标准

[\(返回顶部\)](#page-142-0) (第 125 页)

- SQL ISO/ANSI SQL 语法的服务商扩充。
- SAP Sybase 数据库产品 不受 Adaptive Server 支持。

### 权限

[\(返回顶部\)](#page-142-0) (第 125 页)

需要 MANAGE ANY DBSPACE 系统特权。

#### 另请参见

- [CREATE DATABASE](#page-133-0) 语句 (第 116 页)
- [DROP](#page-283-0) 语句 (第 266 页)

# **CREATE DOMAIN** 语句

```
在数据库中创建用户定义数据类型。
```
快速链接:

- [转至参数](#page-147-0) (第 130 页)
- [转至示例](#page-147-0) (第 130 页)

[转至用法](#page-147-0) (第 130 页)

[转至标准](#page-148-0) (第 131 页)

[转至权限](#page-148-0) (第 131 页)

#### 语法

```
CREATE { DOMAIN | DATATYPE } domain-name data-type
    … [ NOT ] NULL ]
    … [ DEFAULT default-value ]
default-value - (back to Syntax)
    special-value
    | string
    | global variable
    | [ - ] number
     | ( constant-expression ) 
    | built-in-function( constant-expression ) 
    | AUTOINCREMENT
```

```
SQL 语句
```

```
 | CURRENT DATABASE
       | CURRENT REMOTE USER
       | NULL
       | TIMESTAMP
       | LAST USER
special-value (back to default-value)
    CURRENT
         { DATE
               | TIME
               | TIMESTAMP
               | USER
               | PUBLISHER } 
         | USER
```
参数

[\(返回顶部\)](#page-146-0) (第 129 页)

• **data-type** – 具有精度和小数位数的内置数据类型

### 示例

[\(返回顶部\)](#page-146-0) (第 129 页)

• 示例1 - 创建名为 address 的数据类型, 它包含 35 个字符长的字符串并且可以为  $NUL$ :

CREATE DOMAIN address CHAR( 35 ) NULL

## 用法

[\(返回顶部\)](#page-146-0) (第 129 页)

用户定义数据类型是内置数据类型的别名,在适用的时候还会包括精度值和小数位数 值。它们提高了方便性并促进了数据库的一致性。

注意: 使用 **CREATE DOMAIN** 而不是 **CREATE DATATYPE**,因为 **CREATE DOMAIN** 是 ANSI/ISO SQL3 术语。

创建数据类型的用户会自动成为此数据类型的所有者。在 **CREATE DATATYPE** 语句中 不能指定所有者。用户定义数据类型名称必须是唯一的,所有用户都可以访问这个数 据类型且不必将所有者作为前缀。

用户定义数据类型是数据库内的对象。其名称必须遵守标识符规则。与内置数据类型 名称一样,用户定义数据类型名称始终不区分大小写。

缺省情况下,用户定义的数据类型允许 NULL,除非 **allow\_nulls\_by\_default** 数据库选 项设置为 OFF。这种情况下,新的用户定义数据类型的缺省设置为不允许 NULL。基 于用户定义数据类型创建的列可否为空值取决于该用户定义数据类型定义的设置,而 不取决于引用该列时 **allow\_nulls\_by\_default** 选项的设置。任何在列定义中显式设置的 NULL 或 NOT NULL 都将覆盖用户定义数据类型设置。

<span id="page-148-0"></span>使用 **CREATE DOMAIN** 语句可以对用户定义数据类型指定 DEFAULT 值。指定的 DEFAULT 值将由基于数据类型定义的任何列继承。在列上显式指定的任何 DEFAULT 值都将覆盖为该数据类型指定的值。

使用 **CREATE DOMAIN** 语句可以将称为 CHECK 条件的规则添加至用户定义数据类型 的定义中。

对于基表、全局临时表、局部临时表和用户定义的数据类型,SAP Sybase IQ 将强制 执行 CHECK 约束。

要从数据库中删除数据类型,请使用**DROP**语句。您必须是数据类型的所有者或者具有 CREATE DATATYPE 或 CREATE ANY OBJECT 系统特权才能删除用户定义的数据类 型。

副作用:

• 自动提交

#### 标准

[\(返回顶部\)](#page-146-0) (第 129 页)

- SQL 符合 ISO/ANSI SQL 标准。
- SAPSybase 数据库产品 不受AdaptiveServer 支持。Transact-SQL 使用**sp\_addtype** 系统过程以及 **CREATE DEFAULT** 和 **CREATE RULE** 语句提供类似功能。

#### 权限

[\(返回顶部\)](#page-146-0) (第 129 页) 需要以下特权之一:

- CREATE DATATYPE 系统特权。
- CREATE ANY OBJECT 系统特权。

#### 另请参见

• [DROP](#page-283-0) 语句 (第 266 页)

## **CREATE EVENT** 语句

定义事件及其关联处理程序以自动执行预定操作。另外还定义了预定操作。

快速链接:

[转至参数](#page-149-0) (第 132 页)

[转至示例](#page-151-0) (第 134 页)

[转至用法](#page-152-0) (第 135 页)

<span id="page-149-0"></span>SQL 语句

[转至标准](#page-153-0) (第 136 页) [转至权限](#page-153-0) (第 136 页)

#### 语法

```
CREATE EVENT event-name
     [ TYPE event-type
          [ WHERE trigger-condition [ AND trigger-condition ], ...]
          | SCHEDULE schedule-spec, … ]
    …[ ENABLE | DISABLE ]
    …[ AT { CONSOLIDATED | REMOTE | ALL } ]
    …[ HANDLER
        BEGIN
    …
        END ]
event-type - (back to Syntax)
    BackupEnd
           | "Connect" 
          | ConnectFailed
          | DatabaseStart
          | DBDiskSpace
           | "Disconnect"
          | GlobalAutoincrement
          | GrowDB
          | GrowLog
          | GrowTemp 
          | IQMainDBSpaceFree
          | IQTempDBSpaceFree
          | LogDiskSpace
           | "RAISERROR"
          | ServerIdle
          | TempDiskSpace
trigger-condition - (back to Syntax)
    event_condition( condition-name ) 
       { =
          | <
          | >
          | !=
          | <=
          | >= } value
schedule-spec - (back to Syntax)
     [ schedule-name ] 
       { START TIME start-time | BETWEEN start-time AND end-time } 
       [ EVERY period { HOURS | MINUTES | SECONDS } ] 
       [ ON { ( day-of-week, … ) | ( day-of-month, … ) } ] 
       [ START DATE start-date ]
```
### 参数

[\(返回顶部\)](#page-148-0) (第 131 页)

• **event-name** – 事件都有创建者,即创建事件的用户。事件处理程序只能在创建者 的许可下执行。这与存储过程的执行是一样的。无法创建其他用户所拥有的事件。 通过查询系统表 SYSEVENT 可以列出事件名称。例如:

SELECT event id, event name FROM SYS.SYSEVENT

- **event-type** 一组系统定义事件类型中的一种。事件类型不区分大小写。要指定该 event-type 触发事件的条件,请使用 WHERE 子句。
	- **DiskSpace** 如果数据库包含 DiskSpace 类型之一的事件处理程序,则数据库 服务器每隔 30 秒对每一个与相关文件关联的设备上的可用空间进行检查。 如果数据库有多个 dbspace 位于不同的驱动器,则 DBDiskSpace 会检查每个驱 动器并根据最低的可用空间执行操作。
	- **LogDiskSpace** 检查事务日志和任何事务日志镜像的位置,并根据最小的可 用空间进行报告。
	- **Globalautoincrement** 当表的 GLOBAL AUTOINCREMENT 缺省值低于其范 围末尾的百分之一时触发。该处理程序的典型操作可能是为 GLOBAL\_DATABASE\_ID 子句请求新值。 对这种事件类型,可以使用以 RemainingValues 为参数的 **EVENT\_CONDITION** 函 数。
	- **ServerIdle** 如果数据库包含 ServerIdle 类型的事件处理程序,则服务器每隔 30 秒便会检查一次服务器的活动。
- **WHERE** 子句 此触发条件确定在什么情况下触发事件。例如,如果希望在含有 事务日志的磁盘上有 80% 以上已满时执行操作,请使用以下触发条件:

```
...
WHERE event_condition( 'LogDiskSpacePercentFree' ) < 20
...
```
EVENT CONDITION 函数的参数必须对该事件类型有效。可以使用多个 AND 条 件来构成 WHERE 子句, 但不能使用 OR 条件或其它条件。

• **SCHEDULE** – 指定调度操作发生的时间。时间序列充当事件处理程序中定义的 关联操作的一组触发条件。可以为给定事件及其关联的处理程序创建多个调度。 这样可以实现复杂的调度。存在多个调度时必须提供调度名称,而只有一个调度 时,调度名称的提供是可选的。

通过查询系统表 SYSSCHEDULE,可以列出调度名称。例如:

SELECT event id, sched name FROM SYS.SYSSCHEDULE

每个事件都具有唯一的事件 ID。可使用 SYSEVENT 和 SYSSCHEDULE 的 event\_id 列将事件与关联的调度匹配。

在非反复出现的调度事件已过去之后,将删除其调度,但不删除事件处理程序。

调度事件的时间从调度创建时开始计算,并在事件处理程序完成执行时重新计算。 调度事件的时间从调度创建时开始计算,并在事件处理程序完成执行时重新计算。 如果指示事件处理程序在 9:00 和 5:00 之间每隔一小时运行一次,并且它需要 65

<span id="page-151-0"></span>分钟来执行,则它将分别在 9:00、11:00、1:00、3:00 和 5:00 运行。如果要重叠执 行,则必须创建多个事件。

以下是调度定义的子句:

- **START DATE** 调度事件开始发生的日期。缺省为当前日期。
- **START TIME** 调度事件的每天中的最初调度时间。如果指定了 START DATE, 则 START TIME 引用该日期。如果未指定 START DATE、则 START TIME 在 当天(除非该时间已经过去)和随后的每一天。
- **BETWEEN** … **AND** 一天中的一段时间,在该时间段之外,没有调度的时间。 如果指定了 START DATE, 则调度的时间直到该日期才存在。
- **EVERY** 连续调度事件之间的间隔。调度的事件仅在当天的 START TIME 之 后或在 BETWEEN...AND 指定的范围内发生。
- **ON** 调度事件发生日的列表。缺省值为每天。事件发生日可指定为周内某日 或月内某日。 周内某日是周一、周二等等。也可以使用日期的简写形式,如 Mon、Tue 等 等。数据库服务器可以识别以 SAP Sybase IQ 支持的所有语言表示的完整日期 名和简写日期名。 月内某日是从 0 到 31 的整数。0 值表示任何月的最后一天。

每当调度事件的处理程序完成后,都会计算下次调度时间和日期。

- 如果使用了 EVERY 子句, 则查看下次调度时间是否在当天, 以及是否在 BETWEEN...AND 范围结束之前。如果是,即为下次调度时间。
- 如果下一个调度时间不在当天,请查找下一个执行事件的日期。
- 查找此日期的 START TIME, 或 BETWEEN...AND 范围的开始时间。
- **ENABLE | DISABLE**  缺省情况下,启用事件处理程序。指定 DISABLE 后,即 使是在调度时间内或满足触发条件时,事件处理程序也不会执行。但是,TRIGGER EVENT 语句不会导致已禁用的事件处理程序被执行
- **AT**  要在 SQL Remote 设置中的远程数据库或统一数据库上执行事件,请使用此 子句来限制在哪一个数据库中处理事件。缺省情况下,所有数据库均执行该事件。
- **HANDLER**  每个事件都有一个处理程序。与存储过程的主体一样,处理程序是 一个复合语句。但这两者间存在一些差异:您可以在复合语句中使用 EXCEPTION 子句处理错误,但不能使用存储过程中提供的 EXCEPTION RESUME 子句。

### 示例

[\(返回顶部\)](#page-148-0) (第 131 页)

• 示例 **1** – 指示数据库服务器每天 1 a.m. 执行自动增量备份:

```
CREATE EVENT IncrementalBackup
SCHEDULE
START TIME '1:00AM' EVERY 24 HOURS
HANDLER
  BEGIN
```

```
 BACKUP DATABASE INCREMENTAL
   TO 'backups/daily.incr'
 END
```
• 示例 **2** – 指示数据库服务器每 10 minutes 调用一次系统存储过程 **sp\_iqspaceused**,然后在表中存储返回的当前日期和时间、当前数据库连接数以 及关于主 IQ 存储库和临时 IQ 存储库使用情况的当前信息:

```
CREATE TABLE mysummary(dt DATETIME,
  users INT, mainKB UNSIGNED BIGINT,
  mainPC UNSIGNED INT,
  tempKB UNSIGNED BIGINT,
 tempPC UNSIGNED INT) ;
CREATE EVENT mysummary
   SCHEDULE sched_mysummary
   START TIME '00:01 AM' EVERY 10 MINUTES
  HANDLER
 BEGIN
    DECLARE mt UNSIGNED BIGINT;
    DECLARE mu UNSIGNED BIGINT;
    DECLARE tt UNSIGNED BIGINT;
    DECLARE tu UNSIGNED BIGINT;
    DECLARE conncount UNSIGNED INT;
   SET conncount = DB_PROPERTY('ConnCount');
   CALL SP IOSPACEUSED(mt,mu,tt,tu);
         INSERT INTO mysummary VALUES( NOW(),
    conncount, mu, (mu*100)/mt, tu,
    (tu*100)/tt );
    END;
```
• 示例 3 - 当含有事务日志文件的设备中的可用磁盘空间小于 30% 时, 在服务器日 志中张贴一条消息,但执行处理程序的频率不超过每 300 秒一次。

```
CREATE EVENT LowTxnLogDiskSpace
TYPE DBDiskSpace
WHERE event condition( 'DBFreePercent' ) < 30
AND event condition( 'Interval' ) >= 300HANDLER
BEGIN
message 'Disk space for Transaction Log is low.';
END;
```
### 用法

[\(返回顶部\)](#page-148-0) (第 131 页)

事件定义包括两个截然不同的方面。触发器条件可以是一个事件,如磁盘使用超出了 定义的阈值。调度是一组时间,其中每个时间充当一个触发器条件。当满足触发器条 件时,执行事件处理程序。事件处理程序包含一个或多个在复合语句 (**BEGIN... END**) 内指定的操作。

<span id="page-153-0"></span>如果未提供触发条件或调度说明,则只有显式 **TRIGGER EVENT** 语句才能触发事件。 在开发过程中,您可能要使用 **TRIGGER EVENT** 来开发和测试事件处理程序,并可能 要在测试完成后添加调度或 WHERE 子句。

任何事件错误都会记录到数据库服务器控制台中。

触发事件处理程序后,服务器通过使用 **EVENT\_PARAMETER** 函数,来使上下文信息 (例如,导致事件被触发的连接 ID)可供事件处理程序使用。

注意: 虽然事件中不允许包含返回结果集的语句,但您可以允许事件调用存储过程 并将过程结果插入临时表中。

副作用:

- 自动提交。
- 如果在执行期间未检测到任何错误,则将提交事件处理程序的操作。如果检测到 错误,将回退。

#### 标准

[\(返回顶部\)](#page-148-0) (第 131 页)

- SQL ISO/ANSI SQL 语法的服务商扩充。
- SAP Sybase 数据库产品 不受 Adaptive Server 支持。

#### 权限

[\(返回顶部\)](#page-148-0) (第 131 页)

需要以下特权之一:

- MANAGE ANY EVENT 系统特权。
- CREATE ANY OBJECT 系统特权。

事件处理程序以事件所有者特权在一个单独的连接上执行。要使用 MANAGE ANY EVENT 系统特权以外的其它特权进行执行,可以在事件处理程序内部调用过程:使 用过程所有者的权限执行过程。此单独连接不计入个人数据库服务器只能有 10 个连 接的限制中。

#### 另请参见

- [ALTER EVENT](#page-34-0) 语句 (第 17 页)
- [BEGIN](#page-106-0) … END 语句 (第89页)
- [COMMENT](#page-120-0) 语句 (第103页)
- [DROP](#page-283-0) 语句 (第 266 页)
- [TRIGGER EVENT](#page-491-0) 语句 (第 474 页)

# <span id="page-154-0"></span>**CREATE EXISTING TABLE** 语句

创建表示远程服务器上现有表的新代理表。

快速链接:

- 转至参数 (第 137 页)
- [转至示例](#page-155-0) (第 138 页)
- [转至用法](#page-155-0) (第 138 页)
- [转至标准](#page-156-0) (第 139 页)
- [转至权限](#page-156-0) (第 139 页)

### 语法

```
CREATE EXISTING TABLE [owner.]table_name
    [ ( column-definition, … ) ] 
    AT 'location-string'
```

```
column-definition - (back to Syntax)
    column-name data-type [ NOT NULL ]
```

```
location-string - (back to Syntax)
```

```
 remote-server-name.[db-name].[owner].object-name | remote-server-
name;[db-name];[owner];object-name
```
# 参数

(返回顶部) (第 137 页)

- **column-definition**  如果未指定列定义,SAP Sybase IQ 会根据它从远程表中获得 的元数据来派生列的列表。如果指定列定义,SAPSybase IQ会对其进行验证。SAP Sybase IQ 检查列名、数据类型、长度和空值属性时:
	- 列名必须完全匹配(但忽略大小写)。
	- **CREATE EXISTING TABLE** 中的数据类型必须匹配或者可转换成远程位置的列的 数据类型。例如,本地列的数据类型定义为 NUMERIC,而远程列的数据类型 则为 MONEY。如果从数据类型不匹配或存在其它不一致的表中进行选择,可 能会遇到错误。
	- 检查每列的 NULL 属性。如果本地列的 NULL 属性与远程列的 NULL 属性不 同,则会发出警告消息,但不会中止语句。
	- 检查每列的长度。如果 CHAR、VARCHAR、BINARY、DECIMAL 和 NUMERIC 列的长度不匹配,则会发出警告消息,但不会中止命令。可以选择在 **CREATE EXISTING** 语句中仅包含实际远程列列表的子集。

<span id="page-155-0"></span>• **AT** – 指定远程对象的位置。AT 子句支持将分号 (;) 用作分隔符。如果分号出现 在位置字符串中的任何位置,则分号将用作字段分隔符。如果没有分号,则使用 句号作为字段分隔符。这样一来,便可在数据库和所有者字段中使用文件名和扩 展名。分号字段分隔符主要用于当前不支持的服务器类;但是,您也可以在句点 也用作字段分隔符的情况下使用它们。

例如,此语句将表 proxy\_a1映射到远程服务器 myasa 上的 SQL Anywhere 数据库 mydb:

```
CREATE EXISTING TABLE 
proxy_a1
AT 'myasa;mydb;;a1'
```
### 示例

[\(返回顶部\)](#page-154-0) (第 137 页)

• 示例 1 - 在远程服务器 server a 上, 为 nation 表创建名为 nation 的代理 表:

```
CREATE EXISTING TABLE nation
( n_nationkey int,
 n name char(25),
 n regionkey int,
 n comment char(152))
AT 'server a.db1.joe.nation'
```
• 示例 **2** – 在远程服务器 server\_a 上,为 blurbs 表创建名为 blurbs 的代理 表。SAP Sybase IQ 将根据它从远程表中获得的元数据来派生列的列表:

```
CREATE EXISTING TABLE blurbs
AT 'server a.db1.joe.blurbs'
```
• 示例3 - 在SAP Sybase IQ远程服务器 remote iqdemo srv上, 为Employees 表创建名为 rda\_employee 的代理表:

CREATE EXISTING TABLE rda\_employee AT 'remote igdemo srv..dba.Employees'

#### 用法

[\(返回顶部\)](#page-154-0) (第 137 页)

**CREATE EXISTING TABLE**是**CREATE TABLE**语句的变体。EXISTING关键字与**CREATE TABLE**一起使用时,指定已存在于远程位置的表,并指定其元数据将导入到SAPSybase IQ 中。以这种方式可将远程表建立为用户能够看得见的实体。SAP Sybase IQ 在创建 表前会校验它是否存在于外部位置。

作为代理表使用的表,其名称长度不能超过 30 个字符。

如果对象不存在(主机数据文件或远程服务器对象),此语句将被拒绝并伴随出现错 误消息。

<span id="page-156-0"></span>从主机数据文件或远程服务器表中提取索引信息,并将其用于创建系统表 sysindexes 的行。这定义了服务器术语中的索引和键,并使查询优化程序考虑此表上可能存在的 任何索引。

参照约束在适当的时候传递到远程位置。

在 Simplex 环境中,不能在同一节点上创建引用远程表的代理表。在 Multiplex 环境 中,不能创建引用在 Multiplex 中定义的远程表的代理表。

例如,在 Simplex 环境中,如果尝试创建对在同一节点上定义的基表 Employees 进 行引用的代理表 proxy\_e,则系统会拒绝 **CREATE EXISTING TABLE** 语句,并返回错 误消息。在 Multiplex 环境中, 如果从引用 Multiplex 中定义的远程表 Employees 的 任意节点(协调器或辅助节点)创建代理表 proxy\_e,则系统会拒绝 **CREATE EXISTING TABLE** 语句。

#### 标准

[\(返回顶部\)](#page-154-0) (第 137 页)

- SQL 符合 ISO/ANSI SQL 标准。
- SAP Sybase 数据库产品 受 Open Client/Open Server 支持。

#### 权限

[\(返回顶部\)](#page-154-0) (第 137 页) 如果希望表由自已拥有,则需要下列特权之一:

- CREATE ANY TABLE 系统特权。
- CREATE ANY OBJECT 系统特权。

如果希望表由任何用户拥有,则需要 CREATE ANY TABLE 系统特权。

#### 另请参见

• [CREATE TABLE](#page-231-0) 语句 (第 214 页)

# **CREATE EXTERNLOGIN** 语句

指派与远程服务器通信时使用的替代登录名和口令。

快速链接:

[转至参数](#page-157-0) (第 140 页)

- [转至示例](#page-157-0) (第 140 页)
- [转至用法](#page-157-0) (第 140 页)
- [转至标准](#page-158-0) (第 141 页)

<span id="page-157-0"></span>SQL 语句

[转至权限](#page-158-0) (第 141 页)

### 语法

```
CREATE EXTERNLOGIN login-name
             TO remote-server REMOTE LOGIN remote-user
[ IDENTIFIED BY remote-password ]
```
### 参数

[\(返回顶部\)](#page-156-0) (第 139 页)

- **login-name** 指定本地用户登录名。使用集成登录时, *login-name* 是 Windows 用户 ID 所映射到的数据库用户。
- **TO**  指定远程服务器的名称。
- **REMOTE LOGIN**  指定本地用户 login-name 在 remote-server 上的用户帐户。
- **IDENTIFIED BY**  指定 remote-user 的口令为 remote-password。如果省略 IDENTIFIED BY 子句, 则会将 NULL 作为口令发送给远程服务器。如果指定 IDENTIFIED BY " "(空字符串),则所发送的口令为空字符串。

#### 示例

[\(返回顶部\)](#page-156-0) (第 139 页)

• 示例 1 - 连接到服务器 sybase1 时, 使用口令 4TKNOX 将名为 DBA 的本地用 户映射到用户 sa:

```
CREATE EXTERNLOGIN dba 
TO sybase1 
REMOTE LOGIN sa
IDENTIFIED BY 4TKNOX
```
### 用法

[\(返回顶部\)](#page-156-0) (第 139 页)

**CREATE EXTERNLOGIN** 所做的更改将直到下一次与远程服务器连接时才生效。

缺省情况下, SAP Sybase IQ 每次代表其客户端连接到远程服务器时都会使用这些客 户端的名称和口令。**CREATE EXTERNLOGIN** 指派与远程服务器通信时要使用的备用 登录名和口令。它以加密形式将口令存储在内部。

remote\_server 必须通过 ISYSSERVER 系统表中的条目告知本地服务器。有关详细信 息,请参见 "CREATE SERVER 语句"。

使用 **CREATE EXTERNLOGIN** 语句创建远程登录并使用 **CREATE SERVER** 语句定义远 程服务器, 可以针对 INSERT...LOCATION 设置外部登录名和口令, 从而使任何用户 都可以在任意上下文中使用登录名和口令。这样可以避免因无法获得登录名或口令而 可能产生的错误。这是连接到远程服务器的理想方式。

<span id="page-158-0"></span>注意: 如果依赖于当前连接的用户 ID 和口令且用户已更改口令,则必须停止并重新 启动服务器,然后新口令才能在远程服务器上生效。对缺省用户 ID 的口令进行更改 不会影响使用 **CREATE EXTERNLOGIN** 创建的远程登录。

具有自动口令失效功能的站点应该就定期更新外部登录口令作出计划。

不能从事务内部使用 **CREATE EXTERNLOGIN**。

remote-user 和 remote-password 组合必须对 remote-server 有效。

副作用

• 自动提交

### 标准

[\(返回顶部\)](#page-156-0) (第 139 页)

- SOL 符合 ISO/ANSI SOL 标准。
- SAP Sybase 数据库产品 受 Open Client/Open Server 支持。

### 权限

[\(返回顶部\)](#page-156-0) (第 139 页)

需要 MANAGE ANY USER 系统特权。

### 另请参见

- [DROP EXTERNLOGIN](#page-290-0) 语句 (第273页)
- [INSERT](#page-366-0) 语句 (第 349 页)
- [CREATE SERVER](#page-218-0) 语句 (第201页)

# **CREATE FUNCTION** 语句

在数据库中创建用户定义的函数。通过指定所有者名称,可以为其他用户创建函数。 根据权限,可通过与其它非集合函数完全相同的方法使用用户定义的函数。

快速链接:

- [转至参数](#page-159-0) (第 142 页)
- [转至示例](#page-162-0) (第 145 页)
- [转至用法](#page-163-0) (第 146 页)
- [转至标准](#page-164-0) (第 147 页)
- [转至权限](#page-164-0) (第 147 页)

```
SQL 语句
```
### 语法

```
语法 1
CREATE [ OR REPLACE ] [ TEMPORARY ] FUNCTION [ owner.]function-name 
( [ parameter, … ] )
    [ SQL SECURITY { INVOKER | DEFINER } ]
    RETURNS data-type ON EXCEPTION RESUME
    | [ NOT ] DETERMINISTIC
    { compound-statement | AS tsql-compound-statement
    | EXTERNAL NAME library-call
    | EXTERNAL NAME java-call LANGUAGE JAVA }
语法 2
CREATE FUNCTION [ owner.]function-name ( [ parameter, … ] )
    RETURNS data-type
    URL url-string
    [ HEADER header-string ]
    [ SOAPHEADER soap-header-string ]
    [ TYPE { 'HTTP[:{ GET | POST } ] ' | 'SOAP[:{ RPC | DOC } ]' } ]
    [ NAMESPACE namespace-string ]
    [ CERTIFICATE certificate-string ]
    [ CLIENTPORT clientport-string ]
    [ PROXY proxy-string ]
parameter - (back to Syntax 1) or (back to Syntax 2)
    IN parameter-name data-type [ DEFAULT expression ]
tsql-compound-statement - (back to Syntax 1)
    sql-statement
    sql-statement …
library-call - (back to Syntax 1)
    '[ operating-system:]function-name@library; …'
operating-system - (back to library-call)
    UNIX
java-call - (back to Syntax 1)
    '[ package-name.]class-name.method-name method-signature'
method-signature - (back to java-call)
    ( [ field-descriptor, ….] ) return-descriptor
field-descriptor and return-descriptor - (back to method-signature)
    Z | B | S | I | J | F | D | C | V | [ descriptor | L class-name;
url-string - (back to Syntax 2)
    ' { HTTP | HTTPS | HTTPS_FIPS }://[user:password@]hostname[:port][/
path] '
```
### 参数

[\(返回顶部\)](#page-158-0) (第 141 页)

• **CREATE [ OR REPLACE ]** – 参数名必须符合数据库标识符规则。它们必须具有 有效的 SQL 数据类型,而且必须以关键字 IN 作为前缀,以表明参数是为函数提 供值的表达式。

CREATE 子句将创建一个新函数,而 OR REPLACE 子句将替换同名的现有函数。 替换函数时会更改函数的定义,但保留现有权限。不能将 OR REPLACE 子句与临 时函数一起使用。

• **TEMPORARY** – 该函数仅对创建它的连接可见,并在删除该连接时随之自动删 除。也可以显式删除临时函数。无法对临时函数执行 **ALTER**、**GRANT** 或 **REVOKE** 操作,而且与其它函数不同,临时函数不会被记录在目录或事务日志中。

具有临时函数创建者(当前用户)权限才能执行临时函数,并且临时函数只能由 其创建者所有。因此,创建临时函数时无需指定所有者。临时函数可在连接到只 读数据库时加以创建和删除。

• **SOL SECURITY** - 定义是作为 INVOKER (调用函数的用户) 还是作为 DEFINER (拥有函数的用户)执行函数。缺省值为 DEFINER。

指定 INVOKER 后,必须对每个调用该过程的用户加以标注,因此会使用更多内 存。此外,还将以调用者身份执行名称解析。因此,需确保用适合的所有者限定 所有对象名称(表、过程等)。

- **data-type**  不允许将 LONG BINARY 和 LONG VARCHAR 作为返回值数据类型。
- **compound-statement**  一组用 **BEGIN** 和 **END** 括起来的 SQL 语句,中间用分号分 隔。请参见 BEGIN … END 语句。
- **tsql-compound-statement**  一批 Transact-SQL 语句。
- **external-name**  包含对外部库函数调用的包装,在 RETURNS 子句之后不含任 何其它子句。库名可包含文件扩展名,在 Windows 中通常为 .dll,在 UNIX 中 通常为 .so。在没有扩展名的情况下,该软件附加平台特定的缺省库文件扩展名。

临时函数不支持 external-name 子句。

- LANGUAGE JAVA 关于 Java 方法的包装。有关调用 Java 过程的信息, 请参见 CREATE PROCEDURE 语句。
- **ON EXCEPTION RESUME**  使用类似于 Transact-SQL 的错误处理。请参见 CREATE PROCEDURE 语句。
- **[NOT] DETERMINISTIC**  每次在查询中调用函数时都将重新求值。不是以这 种方式指定的函数结果可以存入高速缓存以便提高性能,并且每次在查询求值过 程中使用相同参数调用函数时,都会重新使用缓存的结果。

对于具有副作用(如修改基础数据)的函数, 应将其声明为 NOT DETERMINISTIC。例如,应将生成主键值且用于 **INSERT** … **SELECT** 语句的函数 声明为 NOT DETERMINISTIC:

```
CREATE FUNCTION keygen( increment INTEGER ) 
RETURNS INTEGER
```

```
NOT DETERMINISTIC 
BEGIN 
   DECLARE keyval INTEGER; 
  UPDATE counter SET x = x + increment;
  SELECT counter.x INTO keyval FROM counter:
  RETURN keyval 
END 
INSERT INTO new_table 
SELECT keygen(1), ...
FROM old_table
```
如果函数对给定输入参数总是返回相同的值,则该函数可以声明为 DETERMINISTIC。除非所有用户定义的函数都声明为 NOT DETERMINISTIC, 否则它们将被视为确定型函数。确定型函数为相同的参数返回一致的结果,并且 没有副作用。即,数据库服务器假定对具有相同参数的同一函数连续进行两次调 用将返回相同的结果,并且不会对查询的语义产生任何不良的副作用。

• **URL** – 仅在定义 HTTP 或 SOAP Web 服务客户端函数时使用。指定 Web 服务的 URL。其中的用户名和口令参数是可选的,它们提供了一种用于提供 HTTP 基本 验证所需的证书的方法。HTTP 基本验证对用户和口令信息进行基于 64 位的编 码,并将其传递到 HTTP 请求的"验证"标头中。

对于 Web 服务客户端函数来说, SOAP 和 HTTP 函数的返回类型必须为字符数据 类型之一,如 VARCHAR。返回值是 HTTP 响应的主体。其中不包括 HTTP 标头 信息。如果需要详细信息(例如状态信息),请使用过程而非函数。

参数值将作为请求的一部分进行传递。使用的语法取决于请求的类型。对于 HTTP:GET, 参数将作为 URL 的一部分进行传递: 对于 HTTP:POST 请求, 则将 值放在请求主体中。SOAP 请求的参数总是被绑定在请求主体中。

- **HEADER**  创建 HTTP Web 服务客户端函数时,此子句用于添加或修改 HTTP 请求标头条目。仅可为 HTTP 标头指定可打印 ASCII 字符,且这些字符不区分大 小写。有关如何使用此子句的详细信息,请参见 CREATE PROCEDURE 语句 的 HEADER 子句。
- **SOAPHEADER**–当将SOAP Web服务声明为函数时,此子句用于指定一个或多个 SOAP 请求标头条目。SOAP 标头可声明为静态常量, 也可使用参数替代机制动态 设置(为参数 hd1、hd2 等声明 IN、OUT 或 INOUT 参数)。Web 服务函数可定 义一个或多个 IN 模式替代参数,但无法定义 INOUT 或 OUT 替代参数。
- **TYPE**  指定创建 Web 服务请求时使用的格式。如果指定 SOAP 或未包括类型子 句,则使用缺省类型 SOAP:RPC。HTTP 隐含 HTTP:POST。由于始终将 SOAP 请 求作为 XML 文档发送, 所以 HTTP:POST 始终用于发送 SOAP 请求。
- NAMESPACE 仅适用于 SOAP 客户端函数, 并且标识 SOAP:RPC 和 SOAP:DOC 请求通常都需要的方法命名空间。处理请求的 SOAP 服务器使用此命名空间来解释 SOAP 请求消息主体中的实体名称。可以通过 Web 服务服务器, 从 SOAP 服务的 WSDL 描述中获取命名空间。缺省值是过程的 URL,但是不包括可选的路径组 件。

<span id="page-162-0"></span>• **CERTIFICATE** – 要创建安全 (HTTPS) 请求,客户端必须有权访问 HTTPS 服务 器所用的证书。必要的信息在一个用分号分隔的键/值对字符串中指定。证书可置 干文件中且文件的名称通过 file 键提供, 或者整个证书可置于字符串中, 但不能 同时出现这两种情况。可使用以下键:

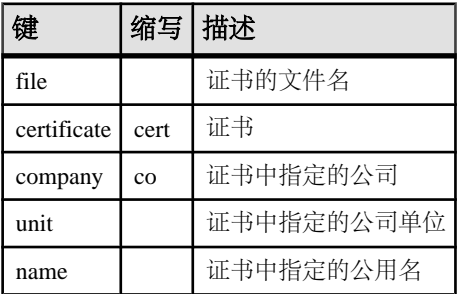

只有定向到 HTTPS 服务器或可以从非安全服务器重定向至安全服务器的请求才需 要证书。

- **CLIENTPORT**  标识 HTTP 客户端过程使用 TCP/IP 通信时所在的端口号。该子 句是为通过防火墙的连接提供的,并建议只用于此类连接,因为防火墙按照 TCP/ UDP 端口进行过滤。您可以指定单个端口号、端口号范围或是两者的组合;例如 CLIENTPORT '85,90-97'。
- **PROXY**  指定代理服务器的 URI。在客户端必须通过代理访问网络时使用。指 示过程将要连接到代理服务器,并通过它将请求发送到 Web 服务。

### 示例

[\(返回顶部\)](#page-158-0) (第 141 页)

• 示例 **1** – 将 firstname 字符串与 lastname 字符串连接在一起:

```
CREATE FUNCTION fullname (
  firstname CHAR(30),
  lastname CHAR(30) )
RETURNS CHAR(61)
BEGIN
 DECLARE name CHAR(61):
  SET name = firstname || ' ' || lastname;
   RETURN (name);
END
```
此示例说明了 **fullname** 函数的用法。

• 根据提供的两个字符串返回全名: SELECT fullname ('joe','smith')

#### <span id="page-163-0"></span>**fullname('joe', 'smith')**

joe smith

• 列出所有雇员的姓名:

```
SELECT fullname (givenname, surname)
FROM Employees
```
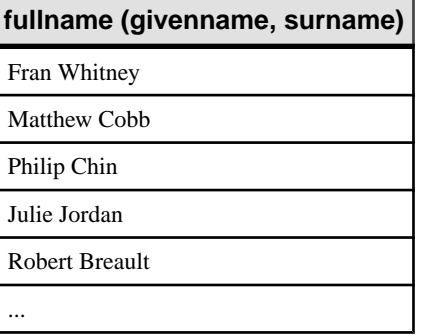

• 示例 **2** – 使用 Transact-SQL 语法:

```
CREATE FUNCTION DoubleIt ( @Input INT )
RETURNS INT 
AS 
DECLARE @Result INT 
SELECT @Result = @Input * 2 
RETURN @Result
```
语句 SELECT DoubleIt( 5 ) 返回值 10。

• 示例 **3** – 创建一个用 Java 编写的外部函数:

```
CREATE FUNCTION dba.encrypt( IN name char(254) )
RETURNS VARCHAR 
EXTERNAL NAME
'Scramble.encrypt (Ljava/lang/String;)Ljava/lang/String;'
LANGUAGE JAVA
```
### 用法

[\(返回顶部\)](#page-158-0) (第 141 页)

要修改用户定义的函数或通过加扰函数定义来隐藏函数的内容,请使用 **ALTER FUNCTION** 语句。

执行函数时,不必指定所有参数。如果在 **CREATE FUNCTION** 语句中提供了缺省值, 则系统会为缺少的参数指派缺省值。如果调用程序既未提供参数又未设置缺省值,则 会给出错误。

副作用

<span id="page-164-0"></span>• 自动提交

#### 标准

[\(返回顶部\)](#page-158-0) (第 141 页)

- SQL 符合 ISO/ANSI SQL 标准。
- SAP Sybase 数据库产品 不受 Adaptive Server 支持。

#### 权限

[\(返回顶部\)](#page-158-0) (第 141 页)

如果希望函数归自己所有 – 需要 CREATE PROCEDURE 系统特权。

如果希望函数可由任何用户拥有 – 则需要以下特权之一:

- CREATE ANY PROCEDURE 系统特权。
- CREATE ANY OBJECT 系统特权。

要创建包含外部引用的函数,则无论用户是否为函数的所有者,另外都需要 CREATE EXTERNAL REFERENCE 系统特权。

#### 另请参见

- [ALTER FUNCTION](#page-36-0) 语句 (第19页)
- [BEGIN](#page-106-0) … END 语句 (第89页)
- [CREATE PROCEDURE](#page-192-0) 语句 (第175页)
- [DROP](#page-283-0) 语句 (第 266 页)
- [RETURN](#page-436-0) 语句 (第 419 页)

### **CREATE FUNCTION** 语句 **(Java UDF)**

在数据库中创建一个新的外部 Java 表 UDF 函数。

快速链接:

- [转至参数](#page-165-0) (第 148 页)
- [转至示例](#page-166-0) (第 149 页)
- [转至用法](#page-167-0) (第 150 页)

[转至标准](#page-167-0) (第 150 页)

[转至权限](#page-167-0) (第 150 页)

#### 语法

```
CREATE [ OR REPLACE | TEMPORARY ] FUNCTION [ owner.]function-name 
 ( [ parameter (第 148 页), ...] )
```

```
SQL 语句
```

```
 [ SQL SECURITY { INVOKER | DEFINER } ]
    RETURNS data-type
    ON EXCEPTION RESUME
    | [ NOT ] DETERMINISTIC
    { compound-statement | AS tsql-compound-statement (第 148 页)
    | EXTERNAL NAME 'java-call (第 148 页)' LANGUAGE JAVA [ ALLOW | DISALLOW 
SERVER SIDE REQUESTS ] environment-name}
parameter(back to Syntax) (第 147 页)
    IN parameter-name data-type [ DEFAULT expression ]
tsql-compound-statement - (back to Syntax) (第 147 页)
    sql-statement
    sql-statement …
java-call - (back to Syntax) (第 147 页)
    '[ package-name.]class-name.method-name method-signature (第 148 
页),
method-signature - (back to java-call) (第 148 页)
    ( [ field-descriptor (第 148 页), ...] ) return-descriptor (第 148 页)
field-descriptor and return-descriptor - (back to method-signature) (第 148 页)
   Z | B | S | I | J | F | D | C | V | [ descriptor | L class-name;
```
#### 参数

[\(返回顶部\)](#page-164-0) (第 147 页)

• **CREATE [ OR REPLACE ]** – 参数名必须符合数据库标识符规则。它们必须具有 有效的 SQL 数据类型,而且必须以关键字 IN 作为前缀,以表明参数是为函数提 供值的表达式。

CREATE 子句将创建一个新函数,而 OR REPLACE 子句将替换同名的现有函数。 替换函数时会更改函数的定义,但保留现有权限。不能将 OR REPLACE 子句与临 时函数一起使用。

• **TEMPORARY** – 该函数仅对创建它的连接可见,并在删除该连接时随之自动删 除。也可以显式删除临时函数。无法对临时函数执行 **ALTER**、**GRANT** 或 **REVOKE** 操作,而且与其它函数不同,临时函数不会被记录在目录或事务日志中。

具有临时函数创建者(当前用户)权限才能执行临时函数,并且临时函数只能由 其创建者所有。因此,创建临时函数时无需指定所有者。临时函数可在连接到只 读数据库时加以创建和删除。

• **SOL SECURITY** - 定义是作为 INVOKER (调用函数的用户) 还是作为 DEFINER (拥有函数的用户)执行函数。缺省值为 DEFINER。

指定 INVOKER 后,必须对每个调用该过程的用户加以标注,因此会使用更多内 存。此外,还将以调用者身份执行名称解析。因此,需确保用适合的所有者限定 所有对象名称(表、过程等)。

- <span id="page-166-0"></span>• **data-type** – 不允许将 LONG BINARY 和 LONG VARCHAR 作为返回值数据类型。
- **compound-statement**  一组用 **BEGIN** 和 **END** 括起来的 SQL 语句,中间用分号分 隔。请参见 BEGIN … END 语句。
- **tsql-compound-statement**  一批 Transact-SQL 语句。
- **[NOT] DETERMINISTIC**  每次在查询中调用函数时都将重新求值。不是以这 种方式指定的函数结果可以存入高速缓存以便提高性能,并且每次在查询求值过 程中使用相同参数调用函数时,都会重新使用缓存的结果。

对于具有副作用(如修改基础数据)的函数,应将其声明为 NOT DETERMINISTIC。例如,应将生成主键值且用于 **INSERT** … **SELECT** 语句的函数 声明为 NOT DETERMINISTIC:

```
CREATE FUNCTION keygen( increment INTEGER ) 
RETURNS INTEGER 
NOT DETERMINISTIC 
BEGIN 
  DECLARE keyval INTEGER; 
 UPDATE counter SET x = x + increment:SELECT counter.x INTO keyval FROM counter;
  RETURN keyval 
END 
INSERT INTO new_table 
SELECT keygen(1), ...
FROM old_table
```
如果函数对给定输入参数总是返回相同的值,则该函数可以声明为 DETERMINISTIC。除非所有用户定义的函数都声明为 NOT DETERMINISTIC, 否则它们将被视为确定型函数。确定型函数为相同的参数返回一致的结果,并且 没有副作用。即,数据库服务器假定对具有相同参数的同一函数连续进行两次调 用将返回相同的结果,并且不会对查询的语义产生任何不良的副作用。

- LANGUAGE JAVA 关于 Java 方法的包装。有关调用 Java 过程的信息, 请参见 CREATE PROCEDURE 语句。
- **environment-name** 对 Java 方法的包装。

DISALLOW 子句是缺省值。ALLOW 子句表示允许服务器端连接。

注意: 如果没有必要,不要指定 ALLOW 子句。ALLOW 会导致减慢某些类型的 SAPSybase IQ表连接。在同一查询中使用UDF时,不要同时设置ALLOWSERVER SIDE REQUESTS 和 DISALLOW SERVER SIDE REQUESTS 子句。

### 示例

[\(返回顶部\)](#page-164-0) (第 147 页)

• 示例 **1** – 创建一个用 Java 编写的外部函数:

```
CREATE FUNCTION dba.encrypt( IN name char(254) )
RETURNS VARCHAR
```

```
EXTERNAL NAME
'Scramble.encrypt (Ljava/lang/String;)Ljava/lang/String;'
LANGUAGE JAVA
```
#### 用法

[\(返回顶部\)](#page-164-0) (第 147 页)

执行函数时,不必指定所有参数。如果在 **CREATE FUNCTION** 语句中提供了缺省值, 则系统会为缺少的参数指派缺省值。如果调用程序既未提供参数又未设置缺省值, 则 会给出错误。

#### 标准

[\(返回顶部\)](#page-164-0) (第 147 页)

- SQL 符合 ISO/ANSI SQL 标准。
- SAP Sybase 数据库产品 不受 Adaptive Server 支持。

### 权限

[\(返回顶部\)](#page-164-0) (第 147 页)

如果希望函数归自己所有 – 需要 CREATE PROCEDURE 系统特权

如果希望函数可由任何用户拥有 – 则需要以下特权之一:

- CREATE ANY PROCEDURE 系统特权。
- CREATE ANY OBJECT 系统特权。

要创建包含外部引用的函数,则无论用户是否为函数的所有者,另外都需要 CREATE EXTERNAL REFERENCE 系统特权。

# **CREATE INDEX** 语句

创建指定表或表对的索引。索引一旦创建就再也不能在SQL语句中再次引用,除非使用 **DROP INDEX** 语句将它删除。

快速链接:

- [转至参数](#page-168-0) (第 151 页)
- [转至示例](#page-170-0) (第 153 页)
- [转至用法](#page-171-0) (第 154 页)
- [转至标准](#page-174-0) (第 157 页)
- [转至权限](#page-174-0) (第 157 页)

### <span id="page-168-0"></span>语法

```
CREATE [ UNIQUE ] [ index-type ] INDEX [ IF NOT EXISTS ] index-name
    …ON [ owner.]table-name
    … ( column-name [ , column-name ] …)
    …[ { IN | ON } dbspace-name ]
    …[ NOTIFY integer ]
    …[ DELIMITED BY 'separators-string' ]
    …[ LIMIT maxwordsize-integer ]
index-type
 { CMP | HG | HNG | LF | WD | DATE | TIME | DTTM }
```
# 参数

[\(返回顶部\)](#page-167-0) (第 150 页)

• **index-type** – 对于 SAP Sybase IQ 表中的列, 可指定 index-type 为 HG (High\_Group)、HNG (High\_Non\_Group)、LF (Low\_Fast)、WD (Word)、DATE、 TIME 或 DTTM (Datetime)。如果未指定 index-type, 则缺省创建 HG 索引。

要为 IO 主存储表中两列之间的关系创建索引, 可指定 index-type 为 CMP (比 较)。两个列必须具有相同的数据类型、精度和小数位数。对于 CHAR、 VARCHAR、BINARY 或 VARBINARY 列,精度表示两列具有相同的宽度。

要想获得最快的查询速度,列索引的正确类型取决于:

- 列中的唯一值数
- 查询中的列的使用方式
- 可用的磁盘空间量

您可以为 IQ 主存储表中的某个列指定多个索引,但这些索引必须具有不同的索引 类型。**CREATE INDEX** 不允许添加重复的索引类型。SAP Sybase IQ 会选择适用于 当前查询或查询一部分的最快索引。但每增加一种索引类型都可能会显著增加对 该表的空间要求。

- **column-name**  指定要建立索引的列的名称。列名称是前面带有可选相关名的标 识符。(相关名通常是表名。有关相关名的详细信息,请参见 FROM 子句。)如 果列名含有字母、数字和下划线以外的其它字符,则用引号 ("") 将它引起来。 如果省略 UNIOUE 子句,只能指定 HG 索引。外键要求非唯一索引,组合外键要 求非唯一的组合 HG 索引。唯一和非唯一的 HG 索引的多列组合键的最大宽度均为 5300 字节。如果CHAR 或 VARCHAR 数据是组合键或单列 HG、LF、HNG、DATE、 TIME 或 DTTM 索引的一部分, 则这两种数据都不能超过 255 字节。
- **UNIQUE**  确保表中不会有两行的值在索引的所有列中相同。每个索引键都必须 是唯一的, 或者至少在一列中包含 NULL。可以对多个列创建唯一的 HG 索引, 但不能使用其它索引类型创建多列索引。您不能对 CMP、HNG、WD、DATE、 TIME 或 DTTM 索引类型指定 UNIQUE。

如果列定义允许使用 NULL 值并且不实施约束(主键或唯一), 则 SAP Sybase IO 允许在用户创建的唯一多列 HG 索引的数据值中使用 NULL 值。有关详细信息, 请参见注释 中的"多列索引"。

- **IF NOT EXISTS**  如果指定的对象已存在,则不进行任何更改,也不会返回错 误。
- **IN** 指定索引位置。如果省略 IN 子句, 将在创建表的 dbspace 中创建索引。索 引始终与其表放在同一类型的 dbspace (IO 存储库或临时存储库) 中。装载索引 时,数据将跨所有具备可用空间的该类型数据库文件分布。SAP Sybase IQ 确保您 指定的任何 dbspace-name 都适用于该索引。如果尝试为临时表的索引指定 IQ\_SYSTEM\_MAIN或其它主dbspace,则会收到一条错误,反之亦然。无论是指定 **CREATE DATABASE**...**CASE IGNORE** 还是指定 **CASE RESPECT**,Dbspace 名称始终 不区分大小写。
- **DELIMITED BY**  指定用于将列字符串解析为要存储到相应列 WD 索引中的单 词的分隔符。如果忽略该子句或指定该值为空字符串,则 SAP Sybase IQ 使用缺 省分隔符集。缺省分隔符集针对缺省归类顺序(ISO-BINENG)而设计。它包括非7位 ASCII 字母数字字符的所有 7 位 ASCII 字符,但连字符和单引号除外。缺省情况 下,连字符和单引号是单词的一部分。缺省分隔符集中有64个分隔符。例如,如 果列值为以下字符串:

The cat is on the mat

并且使用了使用缺省分隔符的 CASE IGNORE 设置来创建数据库, 则此字符串中 的下列单词会存储到 WD 索引中:

cat is mat on the

如果指定多个 DELIMITED BY 和 LIMIT 子句, 则不会返回任何错误, 但只使用 每种类型的最后一个子句。

• **separators-string** – 必须是数据库创建时使用的归类顺序中的 0 个或多个字符的 序列。分隔符字符串中的每个字符都被当作一个分隔符。如果分隔符字符串中没 有字符,则会使用缺省分隔符集。(每个分隔符必须是正在使用的归类序列中的 单个字符。)分隔符字符串中的字符(分隔符)不能多于 256 个。

要将制表符指定为分隔符,可以在分隔符字符串内键入 <TAB> 字符,或者使用制 表符的十六进制 ASCII 代码 \x09。"\t" 指定两个分隔符, \ 和字母 t。要将换行符 指定为分隔符,可以键入<RETURN> 字符或十六进制 ASCII 代码 \x0a。

例如, 子句 DELIMITED BY ' :;.\/t' 指定以下 7 个分隔符: space :  $; \cdot \cdot \cdot \cdot \rangle$  t

<span id="page-170-0"></span>

| 分隔符   DELIMITED BY 子句的分隔符字符串                |
|---------------------------------------------|
| 制表符   ' ' (键入 <tab>) 或</tab>                |
| $' \x09'$                                   |
| 换行符   ' ' (键入 <return>) 或 ' \x0a '</return> |

表 **4.** 制表符和换行符作为分隔符

- **LIMIT**  仅可用于创建 WD 索引。指定 WD 索引中允许的最大单词长度。分析 过程中单词长度超过该值会导致错误。缺省值为 255 个字节。允许的最小值为 1, 允许的最大值为 255。如果 **CREATE INDEX** 语句中指定的最大单词长度或缺省确 定的最大单词长度超过列宽,则所用的最大单词长度会自动缩短至列宽。使用的 最大允许单词长度越小,允许插入、删除和更新使用的空间会更小、时间会更短。 空词(两个相邻的分隔符)将被自动忽略。创建 WD 索引后,使用创建时确定的 分隔符和最大单词大小来解析在相应列中插入的所有内容。创建索引之后,将无 法更改这些分隔符和最大单词大小。
- **NOTIFY**  在为索引成功添加 n 个记录后,给出通知消息。这些消息会发送到标 准输出设备。消息包含与内存使用情况、数据库空间以及当前使用的缓冲区数相 关的信息。缺省值为 100,000 条记录。要关闭 NOTIFY,请将其设置为 0。

### 示例

[\(返回顶部\)](#page-167-0) (第 150 页)

• 示例 **1** – 创建 projected\_earnings 和 current\_earnings 列的比较索引。 这两列是十进制列,具有相同的精度和小数位数。

```
CREATE CMP INDEX proj curr cmp
ON sales data
( projected earnings, current earnings )
```
• 示例 **2** – 为 SalesOrderItems 表的 ID 列创建一个 High\_Group 索引。该索引 的数据页是从 dbspace Dsp5 中分配的。

```
CREATE HG INDEX id_hg
ON SalesOrderItems
( ID ) IN Dsp5
```
• 示例 **3** – 为 SalesOrderItems 表的 ProductID 列创建一个 High\_Group 索 引:

```
CREATE HG INDEX item_prod_hg
ON Sales_OrderItems
( ProductID)
```
• 示例 **4** – 为 SalesOrderItems 表的同一 ProductID 列创建一个 Low\_Fast 索 引,且不会出现任何通知消息:

```
CREATE LF INDEX item_prod
ON SalesOrderItems
```

```
SQL 语句
```

```
( ProductID)
 NOTIFY 0
```
• 示例5 - 为 earnings\_report 表创建一个 WD 索引。将字符串的分隔符指定 为空格、冒号、分号和句点。将字符串的长度限定为 25。

```
CREATE WD INDEX earnings_wd
ON earnings_report_table(varchar)<br>DELIMITED BY ::.
DELIMITED B\overline{Y}LIMIT 25
```
• 示例 **6** – 为 SalesOrders 表的 OrderDate 列创建一个 **DTTM** 索引:

```
CREATE DTTM INDEX order_dttm
ON SalesOrders
( OrderDate )
```
### 用法

[\(返回顶部\)](#page-167-0) (第 150 页)

- 无法在 **CREATE INDEX** 语句中指定索引所有者。索引将自动由定义了这些索引的 表的所有者拥有。对于每个所有者,索引名称必须唯一。
- 无法为视图创建索引。对于给定表,每个索引的名称必须唯一。
- 只要 CREATE INDEX 影响了当前正由其它连接修改的表, 就会禁止该语句。但允 许对正在同时添加索引的表进行查询。
- 创建 **WD** 索引后,使用分隔符来解析在列中插入的所有内容,而且,在创建该索 引后, 将无法更改最大单词大小。对于 CHAR 列, 至少指定一个空格作为其中的 一个分隔符或使用缺省分隔符集。SAP Sybase IQ 自动将 CHAR 列填充至最大列 宽。如果列包含空白和字符数据,**WD** 索引数据查询返回的结果可能会造成误解。 例如,列 CompanyName 包含由分隔符分隔的两个单词,但第二个单词以空白填 充:

'Concord' 'Farms '

假设用户输入以下查询:

SELECT COUNT(\*)FROM Customers WHERE CompanyName contains ('Farms')

分析程序确定字符串包含:

'Farms '

而不是:

'Farms'

并返回 0 而不是 1。您可以用 VARCHAR 列代替 CHAR 列来避免此问题。

- 数据类型:
	- 无法使用 **CREATE INDEX** 为包含 BIT 数据的列创建索引。
- 对超过255字节的CHAR和VARCHAR数据,只能创建缺省索引、**CMP**索引或**WD** 索引。
- 对 LONG VARCHAR 数据,只能创建缺省索引类型和 **WD** 索引类型。
- 对超过255字节的BINARY和VARBINARY数据,只能创建缺省索引类型、**CMP** 索引类型或 **TEXT** 索引类型。
- 无法对具有 FLOAT、REAL 或 DOUBLE 数据的列创建 **HNG** 索引或 **CMP** 索引。
- 只能对具有 TIME 数据类型的列创建 **TIME** 索引。
- 只能对具有 DATE 数据类型的列创建 **DATE** 索引。
- 只能对具有 DATETIME 或 TIMESTAMP 数据类型的列创建 **DTTM** 索引。
- 您可对多个列创建一个唯一或非唯一 **HG** 索引。SAP Sybase IQ 可对组成外键的一 组列隐式创建一个非唯一的 **HG** 索引。

仅 **HG** 和 **CMP** 是可以包含多列的索引类型。您不能对多个列创建唯一的 **HNG** 或 **LF** 索引,也不能对多个列创建 **DATE**、**TIME** 或 **DTTM** 索引。

多列连接键的最大宽度为 5KB (5300 字节)。允许的列数取决于多少个列的大小 能凑成 5KB。超过 255 字节的 CHAR 或 VARCHAR 数据不允许作为单列 **HG**、**LF**、 **HNG**、**DATE**、**TIME** 或 **DTTM** 索引中组合键的一部分。

多列索引上的 **INSERT** 必须包含索引的所有列。

使用多列 **HG** 索引可以提高在 **ORDER BY** 子句中对单列进行查询的运行速度。例  $\psi$ 

SELECT abs (x) from t1 ORDER BY x

在以上示例中,**HG** 索引按排序顺序垂直投影 <sup>x</sup>。

为增强查询性能,请在满足以下条件下,在 **SELECT** 或 **ORDER BY** 子句中,使用 多列 HG 索引对多个列 (也可以包括 ROWID)执行 ORDER BY 操作:

- 索引中存在所有投影列以及所有排序列(**ROWID** 除外)
- 排序键按顺序与前导 **HG** 列匹配

如果有多个多列 **HG** 索引满足这些条件,则使用具有最低非重复计数的索引。 如果查询具有一个 **ORDER BY** 子句,且 **ORDER BY** 列列表为某个多列索引的前缀 (其中,**SELECT** 列表中引用的所有列均存在于一个多列索引中),则该多列索引 执行垂直投影;例如:

```
SELECT x, z, y FROM T
ORDER BY x,y
```
如果 **SELECT** 列表中的基列存在表达式,并且所有表达式中引用的所有列都存在 于该多列索引中,则查询将使用多列索引;例如:

SELECT power(x, 2),  $x+y$ , sin(z) FROM T ORDER BY x,y

除以上两个示例之外,如果 **ROWID()** 函数位于 **SELECT** 列表表达式中,则将使用 多列索引。例如:

SELECT rowid()+x, z FROM T ORDER BY x,y,z

除以上三个示例之外,如果 **ROWID()** 存在于 **ORDER BY** 列表结尾处,并且该列表 的列(不包括 **ROWID()**)以准确顺序使用多列索引,则多列索引将用于该查询。 例如:

SELECT z,y FROM T ORDER BY x,y,z,ROWID()

如果列定义允许使用 NULL 值并且不实施约束(主键或唯一),则 SAP Sybase IQ 允许在用户创建的唯一多列 **HG** 索引的数据值中使用 NULL 值。此功能的规则如 下:

- 将 NULL 值视为未定义的值。
- 唯一索引列中允许多个值为 NULL 的行。
	- **1.** 在单列索引中,一个索引列中允许多个值为 NULL 的行。
	- **2.** 在多列索引中,只要其余列中的非 NULL 值可保证该索引中的唯一性,索 引列允许多个值为 NULL 的行。

**3.** 在多列索引中,索引涉及的所有列中允许多个值为 NULL 的行。 以下示例阐释了这些规则。假定表 table1:

CREATE TABLE table1 (c1 INT NULL, c2 INT NULL, c3 INT NOT NULL);

对允许 NULL 值的列创建唯一的单列 **HG** 索引:

CREATE UNIQUE HG INDEX c1 hg1 ON table1 (c1);

根据上面的规则 1,可将 NULL 值插入到索引列的多个行中:

INSERT INTO table1(c1,c2,c3) VALUES (NULL,1,1); INSERT INTO table1(c1, c2, c3) VALUES (NULL,  $2, 2)$ ;

对允许 NULL 值的列创建唯一多列 **HG** 索引:

CREATE UNIQUE HG INDEX c1c2 hg2 ON table1(c1,c2);

根据上述规则 2. 必须确保索引的唯一性。下面的 INSERT 不成功, 因为行 1 和行 3 的多列索引 c1c2\_hg2 具有相同的值:

INSERT INTO table1(c1,c2,c3) VALUES (NULL,1,3);

但根据规则 1 和 3,以下 **INSERT** 操作会成功:

INSERT INTO table1(c1, c2, c3) VALUES (NULL, NULL, 3); INSERT INTO table1(c1,c2,c3) VALUES (NULL,NULL,4);

唯一性会在多列索引中得到保留。

此 UPDATE 操作成功,因为规则 3 允许在多列索引的所有列中包含多个值为 NULL 的行:

UPDATE table1 SET c2=NULL WHERE c3=1

如果多列 **HG** 索引受唯一约束制约,则索引中涉及的任何列都不允许 NULL 值。

• 可以使用 **BEGIN PARALLEL IQ** … **END PARALLEL IQ** 语句将要对多个 IQ 主存储表 执行的 **CREATE INDEX** 语句分组在一起,这样便可像一条 DDL 语句那样来执行这

<span id="page-174-0"></span>些语句。有关详细信息,请参见 BEGIN PARALLEL IO … END PARALLEL IO 语 句。

警告! 对包含未提交数据的局部临时表使用 **CREATE INDEX** 命令会失败并生成错误 消息必须提交局部临时表 <*tablename*> 才能创建索引。请先提交局部临时表中的 数据,然后再创建索引。

副作用

• 自动提交

### 标准

[\(返回顶部\)](#page-167-0) (第 150 页)

- SQL ISO/ANSI SQL 语法的服务商扩充。
- SAPSybase 数据库产品 与 SAPSybase IQ 相比,AdaptiveServer 的 **CREATE INDEX** 语句更为复杂。虽然在 SAP Sybase IQ 中允许使用 Adaptive Server 语法, 但一些 子句和关键字会被忽略。有关 Adaptive Server **CREATE INDEX** 语句的完整语法,请 参见《Adaptive Server 参考手册》第二卷:命令。

Adaptive Server 索引可以是*聚簇* 索引或 非聚簇索引。聚簇索引检索数据几乎总是比 非聚簇索引快。每个表只允许有一个聚簇索引。

SAP Sybase IQ 不支持聚簇索引。SQL Anywhere 允许使用 CLUSTERED 和 NONCLUSTERED 关键字,但 SAP Sybase IO 将忽略它们。如果未指定 index-type, 则 SAP Sybase IQ 会对指定的列创建 HG 索引。

SAP Sybase IQ 不允许使用 DESC 关键字。

对于 SAP Sybase IQ 和 Adaptive Server, 给定表的索引名称必须唯一。

### 权限

[\(返回顶部\)](#page-167-0) (第 150 页) 需要对要创建索引的 dbspace 具有 CREATE 特权。还需要具备以下特权之一:

- CREATE ANY INDEX 系统特权。
- CREATE ANY OBJECT 系统特权。
- 索引基础表的 REFERENCES 特权。
- 您拥有索引的基础表。

### 另请参见

- [BEGIN PARALLEL IQ](#page-109-0) … END PARALLEL IQ 语句 (第92页)
- [DROP](#page-283-0) 语句 (第 266 页)
- INDEX PREFERENCE 选项 (第 583 页)
- [FROM](#page-330-0) 子句 (第 313 页)

# <span id="page-175-0"></span>**CREATE LDAP SERVER** 语句

针对 LDAP 用户验证新建 LDAP 服务器配置对象。创建 LDAP 服务器配置对象期间 定义的参数存储在 ISYSLDAPSERVER (系统视图 SYSLDAPSERVER) 系统表中。

快速链接:

转至参数 (第 158 页)

[转至示例](#page-176-0) (第 159 页)

[转至标准](#page-177-0) (第 160 页)

[转至权限](#page-177-0) (第 160 页)

#### 语法

```
CREATE LDAP SERVER ldapua-server-name
    [ ldapua-server-attribs ] 
    [ WITH ACTIVATE ] 
ldapua-server-attribs
    SEARCH DN
 URL { 'URL_string' | NULL } 
 | ACCESS ACCOUNT { 'DN_string' | NULL } 
 | IDENTIFIED BY ( 'password' | NULL } 
        | IDENTIFIED BY ENCRYPTED { encrypted-password | NULL }
    | AUTHENTICATION URL { 'URL_string' | NULL } 
    | CONNECTION TIMEOUT timeout_value
    | CONNECTION RETRIES retry_value
    | TLS { ON | OFF }
```
### 参数

(返回顶部) (第 158 页)

- **URL**  标识主机(按名称或按 IP 地址)、端口号以及为查寻给定用户 ID 的 DN 而执行的搜索。系统会先校验此值的 LDAP URL 语法是否正确,然后再将其存储在 ISYSLDAPSERVER 系统表中。此字符串的最大大小为 1024 个字节。
- **ACCESS ACCOUNT**  在 LDAP 服务器上创建的供 SAP Sybase IQ 使用的用户, 而不是 SAP Sybase IQ 中的用户。此用户的可分辨名称 (DN) 用于连接到 LDAP 服 务器。此用户在 LDAP 服务器中具有一定权限,可按用户 ID 在 SEARCH DN URL 指定的位置搜索 DN。此字符串的最大大小为 1024 个字节。
- **IDENTIFIED BY**  提供与 ACCESS ACCOUNT 用户关联的口令。该口令使用对 称加密的形式存储在磁盘中。使用值 NULL 可清除该口令并将其设置为无。明文 口令的最大大小为 255 个字节。
- <span id="page-176-0"></span>• **IDENTIFIED BY ENCRYPTED** - 以加密格式配置与 ACCESS ACCOUNT 可分 辨名称相关联的口令。二进制值是加密口令并按原样存储在磁盘中。使用值 NULL 可清除该口令并将其设置为无。二进制值的最大大小为 289 个字节。加密密钥应 该是有效的 varbinary 值。请勿用引号将加密密钥引起来。
- AUTHENTICATION URL 标识主机 (按名称或 IP 地址) 以及用于验证用户的 LDAP 服务器的端口号。这是为 URL\_string 定义的值, 系统会先校验此值的 LDAP URL 语法是否正确,然后再将其存储在 ISYSLDAPSERVER 系统表中。通过之前的 DN 搜索获取的用户的 DN 以及用户口令将新连接绑定到验证 URL。与 LDAP 服 务器之间的成功连接将被视为连接用户的身份证明。此字符串的最大大小为 1024 个字节。
- **CONNECTION TIMEOUT**  指定从 SAP Sybase IQ 连接到 LDAP 服务器以进行 DN 搜索和验证的连接超时。该值以毫秒为单位, 缺省值为 10 秒。
- **CONNECTION RETRIES**–指定从SAPSybase IQ连接到LDAP服务器以进行DN 搜索和验证的重试次数。值的有效范围为 1 - 60,缺省值为 3。
- **TLS**  定义使用 TLS 协议还是安全 LDAP 协议连接到 LDAP 服务器以进行 DN 搜 索和验证。该参数设置为 ON 时使用 TLS 协议, URL 以 "ldap://" 开头。设置为 OFF(或未指定)时使用安全 LDAP 协议,URL 以 "ldaps://" 开头。使用 TLS 协 议时, 通过包含(签署 LDAP 服务器所用证书的) 证书颁发机构 (CA) 证书的文件 名指定数据库安全选项 TRUSTED\_CERTIFICATES\_FILE。
- **WITH ACTIVATE**  创建时激活 LDAP 服务器配置对象以便立即使用。这样便 可在一个语句中定义并激活 LDAP 用户验证。使用 WITH ACTIVATE 时, LDAP 服务器配置对象状态会更改为 READY。

### 示例

[\(返回顶部\)](#page-175-0) (第 158 页)

• 示例 **1** – 设置搜索参数、验证 URL、3 秒超时,并激活服务器,使其能够开始验 证用户。连接 LDAP 服务器时不使用 TLS 或 SECURE LDAP 协议。

```
SET OPTION PUBLIC.login mode = 'Standard, LDAPUA'
CREATE LDAP SERVER apps primary
SEARCH DN 
     URL 'ldap://my_LDAPserver:389/dc=MyCompany,dc=com??sub?cn=*' 
     ACCESS ACCOUNT 'cn=aseadmin, cn=Users, dc=mycompany, dc=com' 
     IDENTIFIED BY 'Secret99Password' 
AUTHENTICATION URL 'ldap://my_LDAPserver:389/' 
CONNECTION TIMEOUT 3000 
WITH ACTIVATE
```
• 示例2 - 使用与示例 1 相同的搜索参数, 但指定的是 "Idaps", 因此, 在主机 my LDAPserver 的端口 636 上与 LDAP 服务器建立安全 LDAP 连接。现在, 只有 使用安全 LDAP 协议的 LDAP 客户端才能连接到此端口。数据库安全选项 TRUSTED\_CERTIFICATE\_FILE必须使用包含(签署"ldaps://my\_LDAPserver:636" 上的 LDAP 服务器所用证书的)证书颁发机构 (CA) 证书的文件名进行设置。在与 <span id="page-177-0"></span>LDAP 服务器握手期间,LDAP 服务器所提供的证书将由 SAP Sybase IQ 服务器 (LDAP 客户端) 进行检查, 以确保其由该文件中所列的其中一个证书进行签署。 客户端通过证书与服务器建立信任,从而确认服务器自行声明的身份。LDAP 服 务器可以通过 ACCESS ACCOUNT 和 IDENTIFIED BY 参数与客户端建立信任, 从而确认客户端自行声明的身份。

#### 注意: 使用安全 LDAP 而非 TLS 协议时,TLS 参数必须设为 OFF。

```
SET OPTION PUBLIC.login mode = 'Standard, LDAPUA'
SET OPTION PUBLIC.trusted_certificates_file = '/mycompany/shared/
trusted.txt'
CREATE LDAP SERVER secure primary
SEARCH DN
        'ldaps://my_LDPAserver:636/dc=MyCompany,dc=com??sub?
cn = *  ACCESS ACCOUNT 'cn=aseadmin, cn=Users, dc=mycompany, dc=com'
     IDENTIFIED BY 'Secret99Password'
AUTHENTICATION URL 'ldaps://my_LDAPserver:636/'
CONNECTION TIMEOUT 3000
TLS OFF
WITH ACTIVATE
```
• 示例 **3** – 在端口 389 上建立 TLS 协议连接。这也要求数据库安全选项 TRUSTED\_CERTIFICATE\_FILE 使用文件名进行设置并提供与示例 2 相同的安全 类型。在本示例中, TLS 协议设为 ON, 有助于 LDAP 服务器供应商提供更广泛 的支持。

注意: 确定如何配置 SAPSybase IQ 服务器的安全 LDAP 或 TLS 时检查所有 LDAP 服务器的要求。

```
SET OPTION PUBLIC.login mode = 'Standard, LDAPUA'
SET OPTION PUBLIC.trusted_certificates_file = '/mycompany/shared/
trusted.txt'
CREATE LDAP SERVER tls primary
SEARCH DN 
    URL 'ldap://my_LDAPserver:389/dc=MyCompany,dc=com??sub?cn=*'
    ACCESS ACCOUNT 'cn=aseadmin, cn=Users, dc=mycompany, dc=com'
    IDENTIFIED BY 'Secret99Password'
AUTHENTICATION URL 'ldap://my_LDAPserver:389/'
CONNECTION TIMEOUT 3000
TLS ON
WITH ACTIVATE
```
#### 标准

[\(返回顶部\)](#page-175-0) (第 158 页)

ANSI SQL - 遵从性级别: Transact-SQL 扩充。

#### 权限

[\(返回顶部\)](#page-175-0) (第 158 页)

<span id="page-178-0"></span>需要 MANAGE ANY LDAP SERVER 系统特权。

# **CREATE LOGICAL SERVER** 语句

创建用户定义的逻辑服务器。 此语句强制共享系统临时存储设置在逻辑服务器共享 的物理节点中保持一致。

快速链接:

转至参数 (第 161 页)

[转至示例](#page-179-0) (第 162 页)

[转至权限](#page-180-0) (第 163 页)

#### 语法

```
CREATE LOGICAL SERVER logical-server-name [ 
      { ls-create-clause, ...} ] [ WITH STOP SERVER ]
ls-create-clause - (back to Syntax)
    { MEMBERSHIP ( { ls-member, ...} ) | POLICY ls-policy-name }
ls-member - (back to ls-create-clause)
```

```
 FOR LOGICAL COORDINATOR | mpx-server-name
```
# 参数

(返回顶部) (第 161 页)

- **logical-server-name**  用户指定的任意标识符,但以下项目除外:
	- ALL
	- AUTO
	- COORDINATOR
	- DEFAULT
	- NONE
	- OPEN
	- SERVER
- **MEMBERSHIP**–要定义协调器逻辑成员资格,在MEMBERSHIP子句中使用FOR LOGICAL COORDINATOR。

如果在逻辑服务器创建过程中未指定成员,则创建的逻辑服务器为空。

注意:系统根本不会存储隐式逻辑服务器成员资格定义(如用于OPEN和 SERVER 逻辑服务器的定义)。

SYS.ISYSLOGICALMEMBER 系统表存储逻辑服务器成员资格的定义。

<span id="page-179-0"></span>将根逻辑服务器策略的 **ALLOW\_COORDINATOR\_AS\_MEMBER** 选项从 ON 改为 OFF 并不会影响目录中存储的成员资格信息,而只会影响逻辑服务器的有效配置。

可通过指定 Multiplex 服务器名或使用 FOR LOGICAL COORDINATOR 子句来定 义当前协调器的逻辑服务器成员资格,即使在

**ALLOW\_COORDINATOR\_AS\_MEMBER** 选项设置为 OFF 时也是如此。成员资格定 义存储在目录中,但在该 Multiplex 服务器充当协调器时处于非活动状态。

目录中存储着逻辑服务器及其成员资格定义。

• **POLICY** – 将逻辑服务器与用户定义的逻辑服务器策略相关联。如果没有指定 POLICY 子句, 则逻辑服务器将与根策略相关联。

SYS.ISYSIQLOGICALSERVER 系统表存储相应逻辑服务器中逻辑服务器策略的 相关信息。

- **ls-policy-name**  用户指定的任意标识符,但 ROOT 除外。
- WITH STOP SERVER 在 TEMP\_DATA\_IN\_SHARED\_TEMP 选项发生直接或间 接更改时,会自动关闭逻辑服务器中的所有服务器。

### 应用于

仅限 Multiplex。

### 示例

[\(返回顶部\)](#page-178-0) (第 161 页)

• 示例 1 - 创建用户定义的逻辑服务器 *ls1*, 其中包含三个充当其成员的 Multiplex 节点:

CREATE LOGICAL SERVER ls1 MEMBERSHIP ( n1, n2, n3 )

• 示例**2**–创建含三个成员节点的用户定义逻辑服务器 ls1,并定义逻辑服务器策略名 lsp1:

CREATE LOGICAL SERVER 1s1 MEMBERSHIP ( w1 svr, w2 svr, r2 svr ) POLICY lsp1

• 示例 **3** – 像示例 2 那样创建服务器,只不过 **WITH STOP SERVER** 会在 TEMP\_DATA\_IN\_SHARED\_TEMP 选项发生直接或间接更改时自动关闭逻辑服务 器中的所有服务器:

CREATE LOGICAL SERVER 1s1 MEMBERSHIP ( w1 svr, w2 svr, r2 svr ) POLICY lsp1 WITH STOP SERVER

• 示例 **4** – 创建用户定义的逻辑服务器 ls1,其中含有逻辑服务器策略 lspolicy1 但 不包含成员节点:

CREATE LOGICAL SERVER ls1 POLICY lspolicy1
<span id="page-180-0"></span>• 示例5 - 其中 n1为当前协调器, 创建逻辑服务器 ls2, 该服务器含有 Multiplex 节点 n1 和 n3 的指定成员资格以及协调器的逻辑成员资格。还要将 ls2 的逻辑服务器策 略设置为 lspolicy2。

CREATE LOGICAL SERVER ls2 POLICY MEMBERSHIP FOR LOGICAL COORDINATOR lspolicy1, n1, n2, n3 POLICY lspolicy2

#### 权限

[\(返回顶部\)](#page-178-0) (第 161 页)

需要 MANAGE MULTIPLEX 系统特权。

## **CREATE LOGIN POLICY** 语句

在数据库中创建登录策略。

快速链接:

[转至参数](#page-181-0) (第 164 页)

[转至示例](#page-181-0) (第 164 页)

[转至用法](#page-181-0) (第 164 页)

[转至权限](#page-181-0) (第 164 页)

### 语法

**CREATE LOGIN POLICY** *policy-name* **policy-option**

**policy-option** - (back to Syntax) **policy-option-name** = **[policy-option-value](#page-181-0)**

**policy-option-name** - (back to policy-option) **AUTO\_UNLOCK\_TIME** | **CHANGE\_PASSWORD\_DUAL\_CONTROL** | **DEFAULT\_LOGICAL\_SERVER** | **LOCKED** | **MAX\_CONNECTIONS** | **MAX\_DAYS\_SINCE\_LOGIN** | **MAX\_FAILED\_LOGIN\_ATTEMPTS** | **MAX\_NON\_DBA\_CONNECTIONS** | **PASSWORD\_EXPIRY\_ON\_NEXT\_LOGIN** | **PASSWORD\_GRACE\_TIME** | **PASSWORD\_LIFE\_TIME** | **ROOT\_AUTO\_UNLOCK\_TIME** | **LDAP\_PRIMARY\_SERVER** | **LDAP\_SECONDARY\_SERVER** | **LDAP\_AUTO\_FAILBACK\_PERIOD** | **LDAP\_FAILOVER\_TO\_STD** | **LDAP\_REFRESH\_DN**

<span id="page-181-0"></span>**policy-option-value** - [\(back to policy-option\)](#page-180-0) { **UNLIMITED** | **DEFAULT** | *value* }

### 参数

[\(返回顶部\)](#page-180-0) (第 163 页)

- **policy-name**  登录策略的名称。指定修改根登录策略的根。
- **policy-option-name**  策略选项的名称。有关每个选项的详细信息,请参见"登 录策略选项"和"LDAP 登录策略选项"。
- **policy-option-value**  指派给登录策略选项的值。如果指定为 UNLIMITED,则未 使用限制。如果指定为 DEFAULT,则使用缺省的限制。有关每个选项支持的值, 请参见"登录策略选项"和"LDAP 登录策略选项".

### 应用于

Simplex 和 Multiplex。

### 示例

[\(返回顶部\)](#page-180-0) (第 163 页)

• 示例 **1** – 创建 Test1 登录策略。此登录策略规定口令没有有效期限制,输入口 令时允许用户最多尝试五次,之后便会锁定帐户。

CREATE LOGIN POLICY Test1 password\_life\_time=UNLIMITED max failed login attempts=5;

### 用法

[\(返回顶部\)](#page-180-0) (第 163 页)

如果不指定任何策略选项,则将从根登录策略获得此登录策略值。新策略不继承 MAX\_NON\_DBA\_CONNECTIONS 和 ROOT\_AUTO\_UNLOCK\_TIME 策略选项。

### 权限

[\(返回顶部\)](#page-180-0) (第 163 页)

需要 MANAGE ANY LOGIN POLICY 系统特权。

下列系统特权可替换所述登录策略选项:

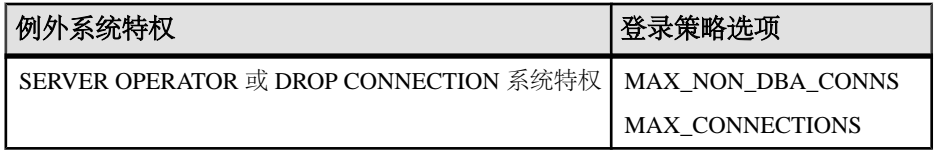

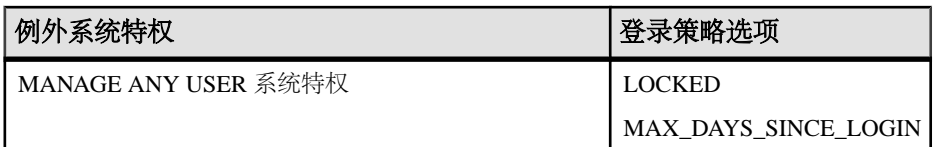

# 登录策略选项

可用于根登录策略和用户定义登录策略的选项。

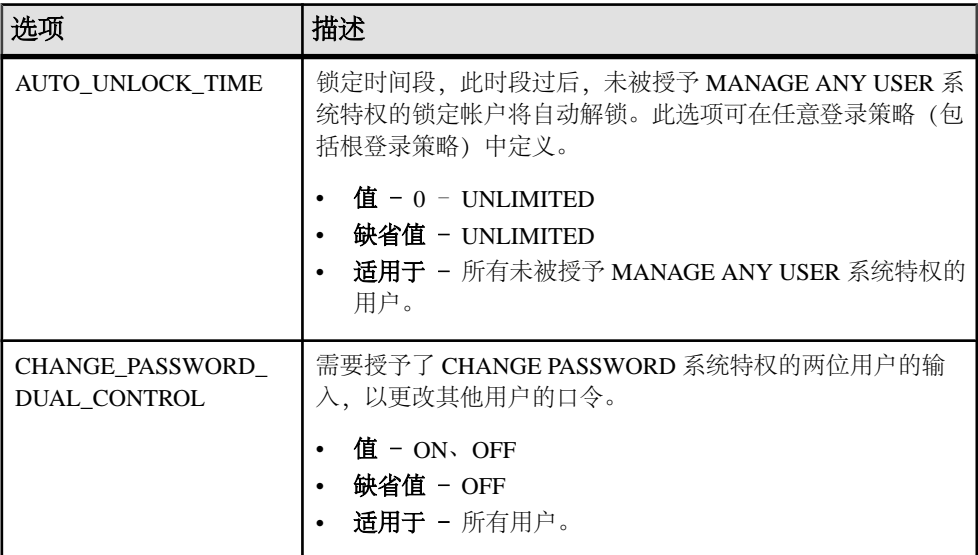

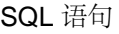

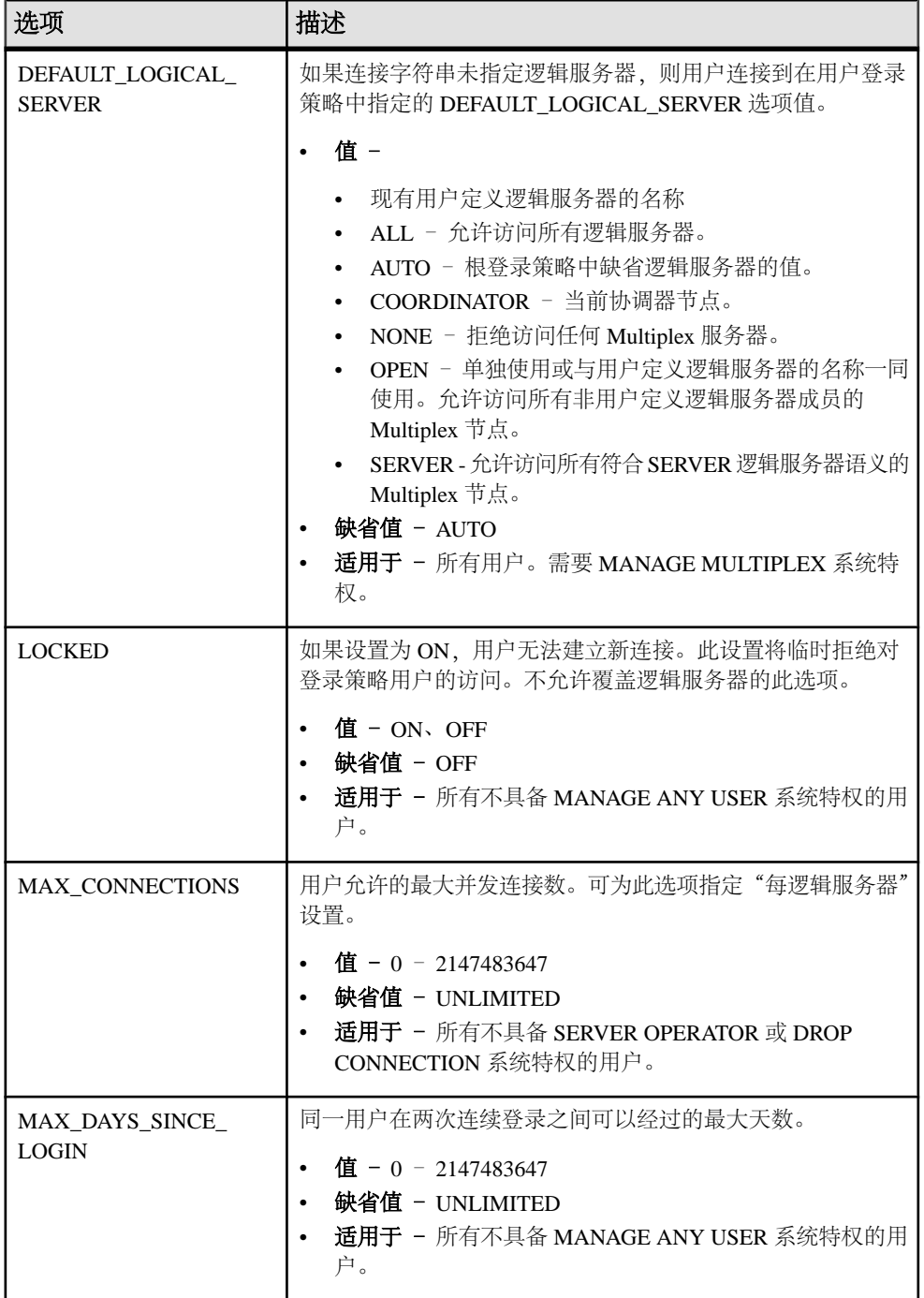

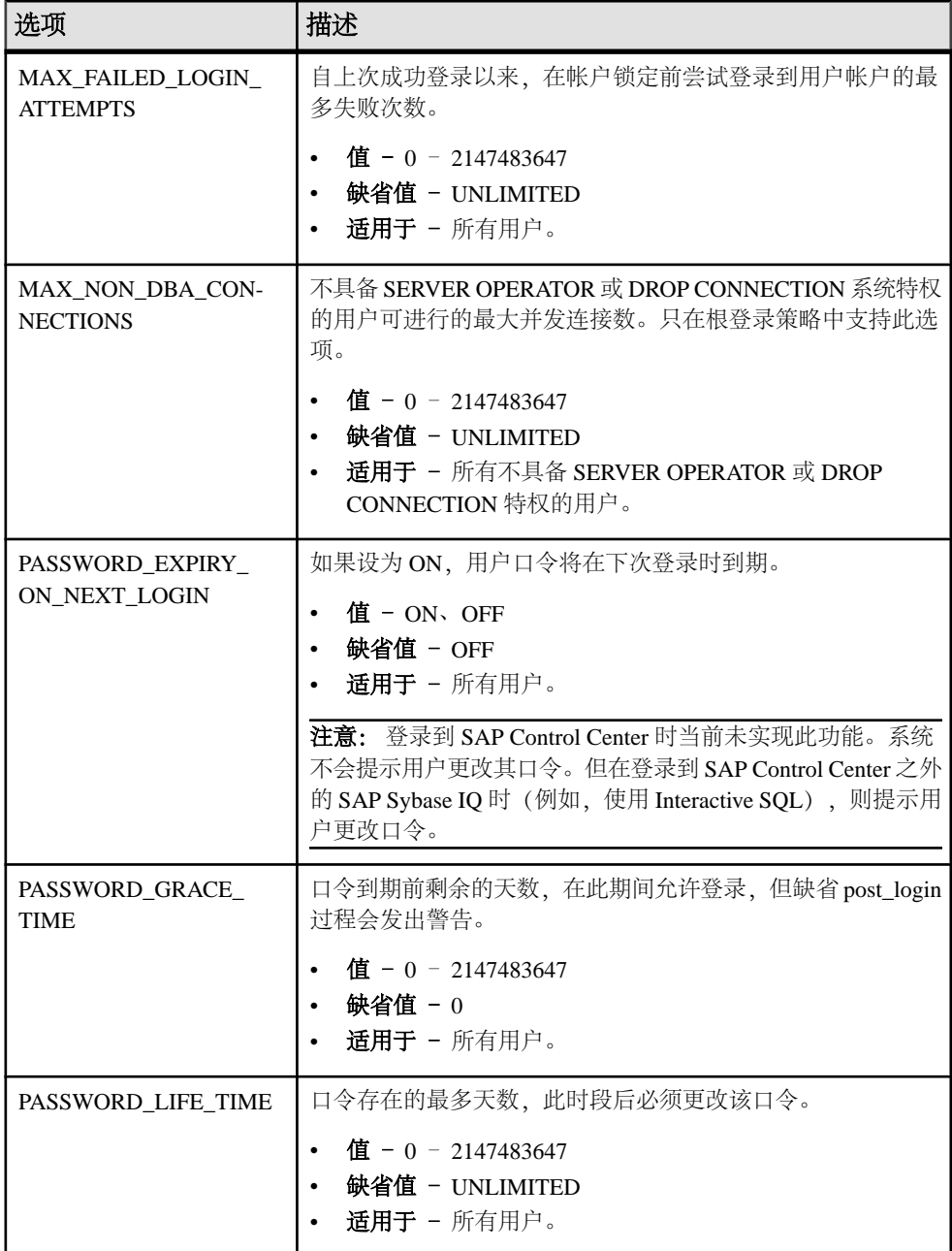

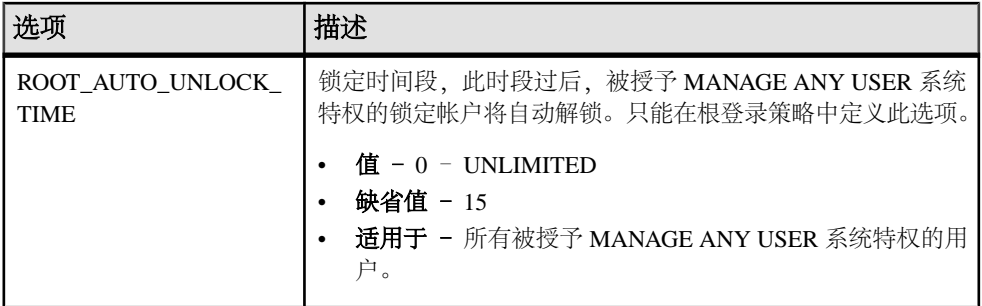

# **LDAP** 登录策略选项

LDAP 用户验证的可用登录策略选项

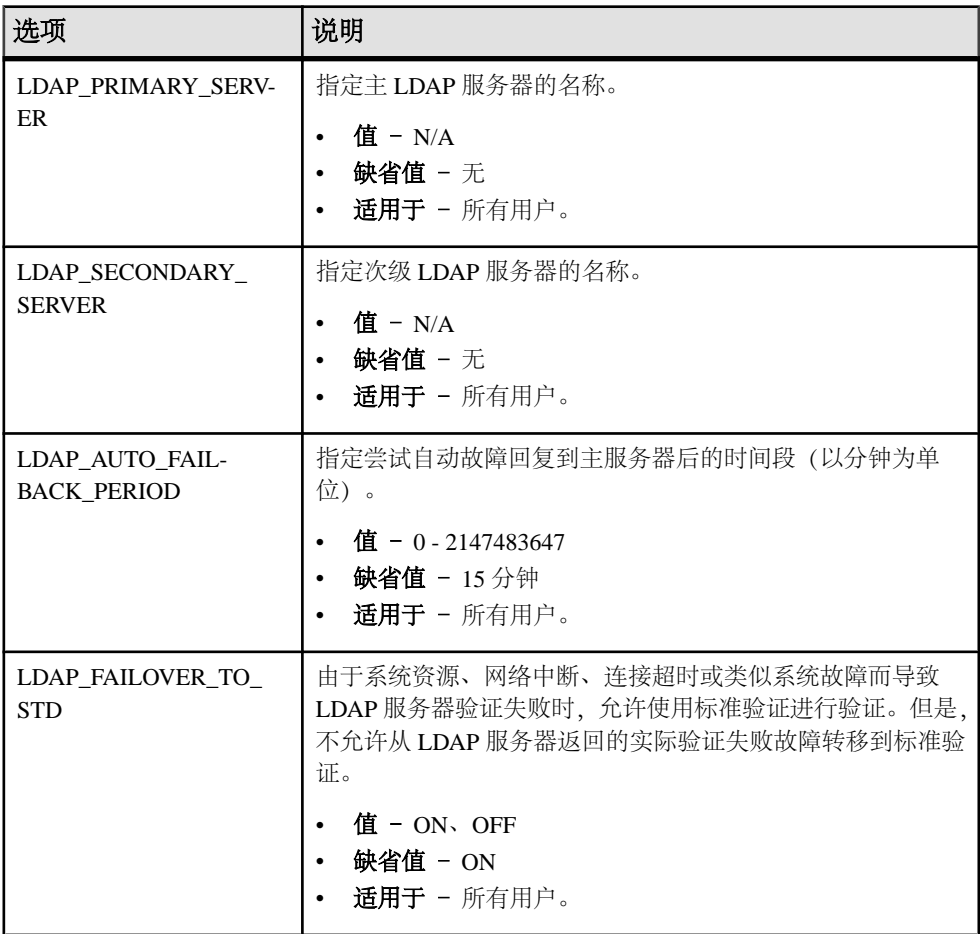

<span id="page-186-0"></span>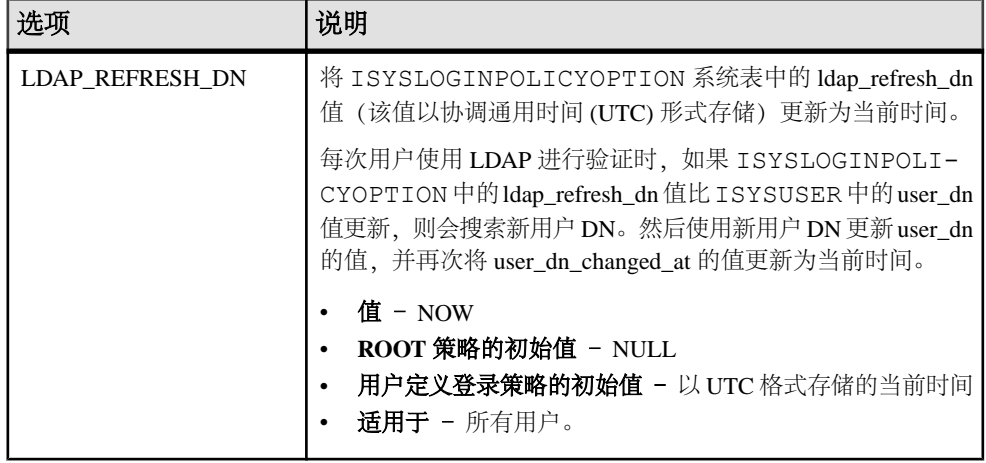

## **Multiplex** 登录策略配置

配置 Multiplex 服务器的登录策略。

### 示例

本示例将替换某个逻辑服务器的登录策略设置,从而增加逻辑服务器 ls1 上的最大 连接数:

ALTER LOGIN POLICY lp1 max connections=20 LOGICAL SERVER ls1;

用法

仅适用于 Multiplex。

对任何 Multiplex 服务器执行的任何登录管理命令都会自动传播到 Multiplex 中的所有 服务器。为获得最佳性能,请对协调器执行这些命令或任何 DDL。

逻辑服务器级别替换的替换意味着不同的逻辑服务器有不同的特定登录策略选项设 置。SYS.ISYSIQLSLOGINPOLICYOPTION 用于存储逻辑服务器替换的登录策略选 项值。对于某个登录策略选项的每个逻辑服务器替换,在 ISYSIQLSLOGINPOLICYOPTION 中都存在对应的一行。

# **CREATE LS POLICY** 语句

创建用户定义的逻辑服务器策略。 此语句强制共享系统临时存储设置在逻辑服务器 共享的物理节点中保持一致。

快速链接:

[转至参数](#page-187-0) (第 170 页)

[转至示例](#page-187-0) (第 170 页)

<span id="page-187-0"></span>SQL 语句

转至用法 (第 170 页) [转至标准](#page-189-0) (第 172 页) [转至权限](#page-189-0) (第 172 页)

### 语法

```
CREATE LS POLICY ls-policy-name ls-option-value-list [ WITH STOP SERVER ] 
ls-option-value-list - (back to Syntax)
     { ls-option-name = ls-policy-option-value } ...
ls-option-name - (back to ls-option-value-list)
    ALLOW_COORDINATOR_AS_MEMBER
    | DQP_ENABLED
     | ENABLE_AUTOMATIC_FAILOVER
     | LOGIN_REDIRECTION
      | REDIRECTION_WAITERS_THRESHOLD
    | TEMP_DATA_IN_SHARED_TEMP
```
### 参数

[\(返回顶部\)](#page-186-0) (第 169 页)

- **ls-policy-name**  逻辑服务器策略的名称。可以为策略名指定除 root 之外的任何 标识符。
- **ls-option-value-list**  逻辑服务器策略选项的名称。 请参见用法 (第 170 页)。
- **ls-policy-option-value**  任何未指定的选项将从根逻辑服务器策略中继承值。请 参见用法 (第 170 页)。
- **WITH STOP SERVER**  当直接或间接更改 TEMP\_DATA\_IN\_SHARED\_TEMP 选项时,将自动关闭逻辑服务器中的所有服务器。

### 应用于

仅限 Multiplex。

### 示例

[\(返回顶部\)](#page-186-0) (第 169 页)

• 示例 **1** – 创建名称为 lspolicy1 的用户定义逻辑服务器策略:

```
CREATE LS POLICY lspolicy1
ALLOW_COORDINATOR_AS_MEMBER=ON;
```
### 用法

[\(返回顶部\)](#page-186-0) (第 169 页)

如果您需要一个较小的 IQ SYSTEM TEMP dbspace, 请将 TEMP\_DATA\_IN\_SHARED\_TEMP 设置为 ON, 这会将临时数据写入

IQ SHARED TEMP 而非 IQ SYSTEM TEMP。但在分布式查询处理环境中,将 **DQP\_ENABLED 和 TEMP\_DATA\_IN\_SHARED\_TEMP 同时设置为 ON 可能由于** IQ\_SHARED\_TEMP 中有更多数据而造成 SAN 饱和, 而针对 IQ\_SHARED\_TEMP 执行 的额外 I/O 操作可能会对 DQP 性能造成负面影响。

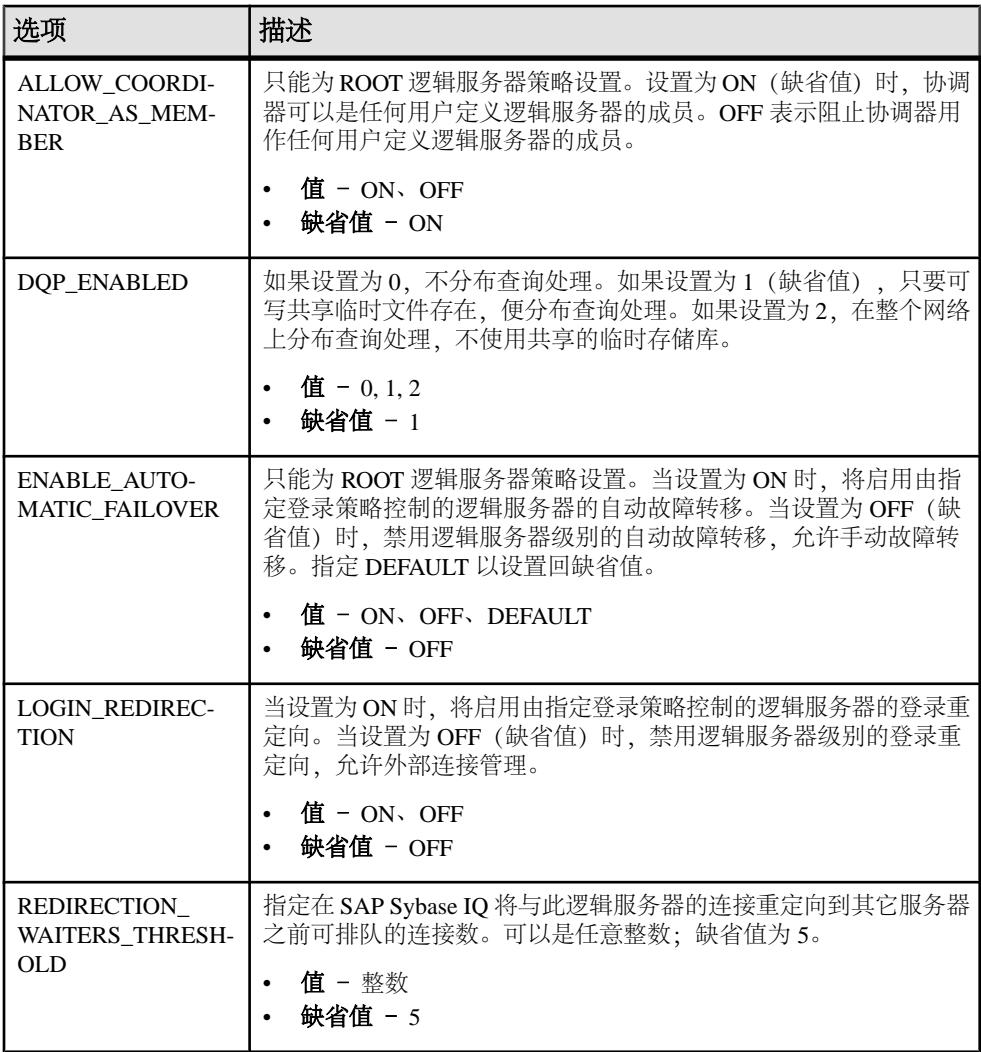

<span id="page-189-0"></span>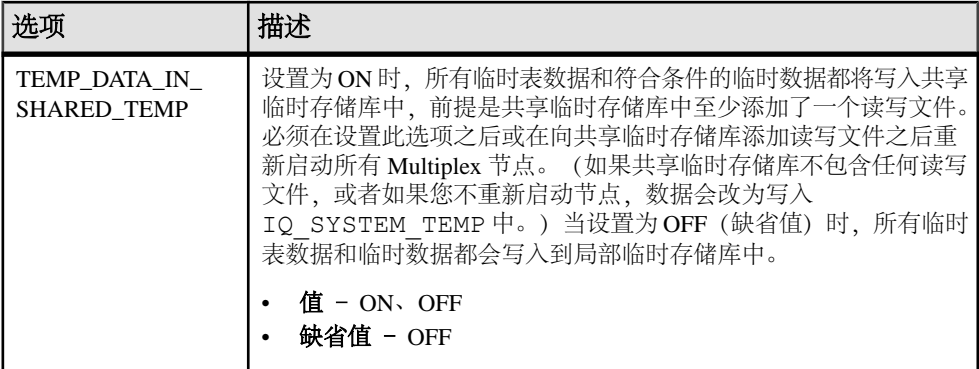

#### 标准

[\(返回顶部\)](#page-186-0) (第 169 页)

- SQL ISO/ANSI SQL 语法的服务商扩充。
- SAP Sybase 数据库产品 不受 Adaptive Server 的支持。

### 权限

[\(返回顶部\)](#page-186-0) (第 169 页)

需要 MANAGE MULTIPLEX 系统特权。

# **CREATE MESSAGE** 语句 **[T-SQL]**

将用户定义的消息添加到 SYSUSERMESSAGES 系统表,以供 **PRINT** 和 **RAISERROR** 语句使用。

快速链接:

转至参数 (第 172 页) [转至用法](#page-190-0) (第 173 页) [转至标准](#page-190-0) (第 173 页) [转至权限](#page-190-0) (第 173 页)

### 语法

**CREATE MESSAGE** *message-number* ... **AS** *'message-text'*

### 参数

(返回顶部) (第 172 页)

- <span id="page-190-0"></span>• message\_number-要添加的消息的消息号。用户定义的消息的消息号必须为20000 或更大。
- **message\_text**–要添加的消息的文本。最大长度是255字节。**PRINT**和**RAISERROR** 识别要输出的消息文本中的占位符。一条消息可以按任何顺序包含多达 20 个不同 的占位符。将消息文本发送到客户端时,消息后面的任何参数的格式化内容将替 换这些占位符。

将消息翻译成一种具有不同语法结构的语言时,会对占位符进行编号以实现对参 数进行重新排序。参数占位符的形式为 "%nn!" - 百分号 (%) 后跟一个 1 到 20 之间 的整数,然后是一个感叹号(!),其中整数代表参数在参数列表中的位置。"%1!" 表示第一个参数,"%2!" 表示第二个参数,依此类推。

### 用法

[\(返回顶部\)](#page-189-0) (第 172 页)

**CREATE MESSAGE** 将消息号与消息字符串关联起来。可以在 **PRINT** 和 **RAISERROR** 语 句中使用消息号。

没有与 sp\_addmessage 的 *language* 参数相对应的参数。

副作用

• 自动提交

### 标准

[\(返回顶部\)](#page-189-0) (第 172 页)

- SQL ISO/ANSI SQL 语法的服务商扩充。
- SAP Sybase 数据库产品 **CREATE MESSAGE** 功能由 Adaptive Server 中的 **sp\_addmessage** 过程提供。

### 权限

[\(返回顶部\)](#page-189-0) (第 172 页) 需要以下特权之一:

- CREATE MESSAGE 系统特权。
- CREATE ANY OBJECT 系统特权。

### 另请参见

- PRINT 语句 [\[T-SQL\]](#page-415-0) (第 398 页)
- [RAISERROR](#page-419-0) 语句 [T-SOL] (第402页)

# <span id="page-191-0"></span>**CREATE MULTIPLEX SERVER** 语句

```
创建 Multiplex 服务器。
快速链接:
转至参数 (第 174 页)
转至用法 (第 174 页)
转至权限 (第 175 页)
```
#### 语法

```
CREATE MULTIPLEX SERVER server-name DATABASE
    'dbfile' host-port-list [ ROLE { READER | WRITER } ] 
    [ STATUS | { INCLUDED | EXCLUDED } ]
host-port-list
 {[ PRIVATE ] HOST ' hostname ' PORT port number }
```
### 参数

(返回顶部) (第 174 页)

- **PRIVATE**  指定特定 HOST PORT 对用于专用互连。如果将单独的专用互连用于 Multiplex 进程间通信 (MIPC), 可实现可用性极高、性能绝佳的网络配置。SAP Sybase IQ 将自动打开专用端口;无需在用于启动服务器的 host-port-list 中将这些 端口列出。所有公共端口和专用端口都需要使用唯一端口号,以避免冲突。
- **server-name**  根据服务器启动选项 -n 规则定义的 Multiplex 服务器名称。
- ROLE 如未明确指定, 缺省值是 READER。
- **STATUS**  如未明确指定,缺省值是 INCLUDED。

### 应用于

仅限 Multiplex。

### 用法

(返回顶部) (第 174 页)

如果计划将 UNIX 软(符号)链接用于服务器路径,请在运行 **CREATE MULTIPLEX SERVER** 之前先创建软链接。启动新服务器时,数据库文件路径必须与创建该服务器 时指定的数据库文件路径匹配。

<span id="page-192-0"></span>创建初始 Multiplex 服务器时,协调器节点行和辅助节点行都将添加到 SYS.ISYSIQMPXSERVER。事务日志将此操作记录为两个单独的 **CREATE MULTIPLEX SERVER** 命令,一个用于协调器节点,一个用于辅助节点。

在创建第一个辅助节点后,协调器自动关闭。

SYS.ISYSIQMPXSERVER 系统表在 connection\_info 字符串中将 HOST (主机名) PORT (端口名) 对存储为 host:port[;host:port…]。

注意: 如果运行 Multiplex 服务器的计算机有多块冗余网卡映射到其它网络地址, 则 使用多个 host:port 对。

可以按照任意顺序指定子句 DATABASE、host-port list、ROLE 和 STATUS。

添加服务器时,协调器必须正在运行中,但您可以从 Multiplex 中的任何服务器运行 **CREATE MULTIPLEX SERVER** 命令。

此语句将自动提交。

### 权限

[\(返回顶部\)](#page-191-0) (第 174 页)

需要 MANAGE MULTIPLEX 系统特权。

## **CREATE PROCEDURE** 语句

在数据库中创建新的用户定义 SQL 过程。

要创建外部过程接口,请参见 CREATE PROCEDURE 语句(外部过程)。

快速链接:

- [转至参数](#page-193-0) (第 176 页)
- [转至示例](#page-196-0) (第 179 页)
- [转至用法](#page-197-0) (第 180 页)
- [转至标准](#page-197-0) (第 180 页)
- [转至权限](#page-197-0) (第 180 页)

### 语法

**CREATE** [ **OR REPLACE** | **TEMPORARY** ] **PROCEDURE** [ *owner*.]*procedure-name* ( [ **parameter**, …] ) { [ **SQL SECURITY** { **INVOKER** | **DEFINER** } ] [ **RESULT** ( **[result-column](#page-193-0)**, …) | **NO RESULT SET** ] [ **ON EXCEPTION RESUME** ] *compound statement* | **AT** *location-string* **parameter** - (back to Syntax)

```
参考:语句和选项 2022年 - 2022年 - 2022年 - 2022年 - 2022年 - 2022年 - 2022年 - 2022年 - 2022年 - 2022年 - 2022年 - 202
```

```
SQL 语句
```

```
 parameter_mode parameter-name data-type [ DEFAULT expression ] | 
SQLCODE | SQLSTATE
parameter mode(back to parameter)
    IN | OUT | INOUT
result-column - (back to Syntax)
    column-name data-type
```
### 参数

[\(返回顶部\)](#page-192-0) (第 175 页)

• **parameter-name** – 参数名必须符合其它数据库标识符(如列名)的规则,而且必 须是有效的 SQL 数据类型。这些关键字具有以下含义:

参数可以使用关键字 IN、OUT 或 INOUT 作为前缀。如果未指定关键字,参数在 缺省情况下使用 INOUT。这些关键字具有以下含义:

- **IN**  参数是一个为过程提供值的表达式。
- **OUT**  参数是一个可由过程赋值的变量。
- **INOUT**  参数是一个为过程提供值的变量,并且可由过程赋值。
- **SQLSTATE** 和 **SQLCODE**  在过程结束时输出 SQLSTATE 或 SQLCODE 值的特 殊参数(它们是 OUT 参数)。无论是否指定 SOLSTATE 和 SOLCODE 参数, 总 是可以在过程调用后立即检查 SQLSTATE 和 SQLCODE 特殊值以测试过程的返回 状态。

SQLSTATE 和 SQLCODE 特殊值会由下一个 SQL 语句修改。如果将 SQLSTATE 或 SQLCODE 作为过程参数提供,则会允许返回代码存储在变量中。

- **CREATE**  创建新过程。
- **OR REPLACE**  替换现有的同名过程。此子句将更改过程的定义,但保留现有 权限。

不能将 OR REPLACE 子句与临时过程一起使用。另外,如果正在替换的过程已经 使用,则会返回错误。

• **TEMPORARY** – 该存储过程仅对创建它的连接可见,并在删除该连接时随之自 动删除。您也可以显式删除临时存储过程。您无法在临时存储过程上执行 **ALTER**、 **GRANT** 或 **REVOKE**,而且与其它存储过程不同,临时存储过程不会在目录或事务 日志中予以记录。

临时过程使用其创建者(当前用户)或指定所有者的权限执行。可以在以下情况 下为临时过程指定所有者:

- 临时过程是在永久存储过程内创建的
- 临时和永久过程的所有者相同

要删除临时过程的所有者,应先删除该临时过程。

当连接到只读数据库时,可以创建和删除临时存储过程;它们不能是外部过程。

例如,以下临时过程会删除名为 CustRank 的表(如果此表存在)。对于此示 例,该过程假定表名是唯一的,且可由过程创建者引用而不必指定表所有者:

```
CREATE TEMPORARY PROCEDURE drop table( IN @TableName char(128) )
BEGIN
     IF EXISTS ( SELECT 1 FROM SYS.SYSTAB WHERE
    table name = @TableName )
     THEN EXECUTE IMMEDIATE 
     'DROP TABLE "' || @TableName || '"';
    MESSAGE 'Table "' || @TableName || 
    '" dropped' to client;
    END IF;
END;
CALL drop_table( 'CustRank' )
```
• **RESULT** – 声明结果集中的列的数量和类型。RESULT 关键字后面括在括号内的 列表定义结果的列名和类型。描述**CALL**语句时,嵌入式SQL DESCRIBE或ODBC SQLDescribeCol 会返回此信息。所允许的数据类型在参考:构件块、表和过程 >"SQL 数据类型"中列出。

```
因执行方式不同,有些过程可产生多个结果集。例如,以下过程有时返回两列,
有时返回一列。
```

```
CREATE PROCEDURE names( IN formal char(1))
BEGIN
 IF formal = 'n' THEN
    SELECT GivenName 
    FROM Employees
  ELSE
   SELECT Surname, GivenName
    FROM Employees
  END IF
END
```
包含可变结果集的过程必须用不带 RESULT 子句的语句编写,或者用 Transact-SQL 编写。它们的使用受以下限制制约:

- 嵌入式 **SQL**  必须在打开用于结果集的游标之后、返回任何行之前对过程调 用执行DESCRIBE,才能获取正确形式的结果集。这需要使用**DESCRIBE**语句的 CURSOR cursor-name 子句。
- **ODBC**、**OLE DB**、**ADO.NET**  ODBC 应用程序可以使用可变结果集过程。 结果集的正确描述由驱动程序或提供程序完成。
- **Open Client** 应用程序 Open Client 应用程序可以使用可变结果集过程。

如果过程仅返回一个结果集,则应使用 RESULT子句。该子句可防止 ODBC 和 Open Client 应用程序在游标打开后再次描述结果集。

要处理多个结果集,ODBC 必须描述当前正在执行的游标,而不是过程的已定义 结果集。因此,ODBC 不会始终按过程定义的 RESULT 子句中的定义来描述列 名。为避免这种问题,应在生成结果集的 **SELECT** 语句中使用列的别名。

- **NO RESULT SET**  声明此过程不返回结果集。当外部环境需要知道某个过程不 返回结果集时,这将非常有用。
- **SOLSECURITY** 定义该过程是作为INVOKER (调用过程的用户) 执行还是作为 DEFINER (拥有过程的用户)执行。缺省值为 DEFINER。

指定 SOL SECURITY INVOKER 后, 必须对每个调用该过程的用户加以标注, 因 此会使用更多内存。此外,还将以调用者身份执行名称解析。因此,需确保用适 合的所有者限定所有对象名称(表、过程等)。例如,假定 user1 创建以下过 程:

```
 CREATE PROCEDURE user1.myProcedure()
   RESULT( columnA INT )
   SQL SECURITY INVOKER
   BEGIN
        SELECT columnA FROM table1;
   END;
```
如果 user2 尝试运行此过程,而表 user2.table1 不存在,则系统会产生表查 询错误。此外,如果 user2.table1 确实存在,则系统会使用该表,而不使用 预定的 user1.table1。为防止出现这种情况,请在语句中限定表引用 (user1.table1,而不是仅 table1)。

• **ON EXCEPTION RESUME** – 过程会根据 **ON\_TSQL\_ERROR** 选项的设置来执行操 作。如果将 **ON\_TSQL\_ERROR** 选项设置为 CONDITIONAL(缺省值),当下一条 语句处理错误时,将继续执行该语句;否则将退出。

错误处理语句包括:

- **IF**
- **SELECT**  $@$  variable  $=$
- **CASE**
- **LOOP**
- **LEAVE**
- **CONTINUE**
- **CALL**
- **EXECUTE**
- **SIGNAL**
- **RESIGNAL**
- **DECLARE**
- **SET VARIABLE**

在 ON EXCEPTION RESUME 子句中不要使用显式错误处理代码。

请参见 ON TSOL ERROR 选项 [TSOL]。

• **AT location-string** – 在当前数据库中为 location-string 指定的远程过程创建代理存 储过程。AT 子句支持在 location-string 中将分号 (;) 用作字段分隔符。如果没有分

<span id="page-196-0"></span>号,则使用句号作为字段分隔符。这样一来,便可在数据库和所有者字段中使用 文件名和扩展名。

### 示例

[\(返回顶部\)](#page-192-0) (第 175 页)

• 示例 **1** – 使用 case 语句对查询结果归类:

```
CREATE PROCEDURE ProductType (IN product id INT, OUT type
CHAR(10))
BEGIN
  DECLARE prod_name CHAR(20) ;
  SELECT name INTO prod name FROM "GROUPO". "Products"
  WHERE ID = product id;
   CASE prod_name
  WHEN 'Tee<sup>Shirt'</sup> THEN
     SET type = 'Shirt' 
   WHEN 'Sweatshirt' THEN
    SET type = 'Shirt'
   WHEN 'Baseball Cap' THEN
    SET type = 'Hat'
   WHEN 'Visor' THEN
    SET type = 'Hat'
   WHEN 'Shorts' THEN
     SET type = 'Shorts'
   ELSE
     SET type = 'UNKNOWN'
   END CASE ;
END
```
• 示例 **2** – 使用游标并遍历游标各行,返回单值:

```
CREATE PROCEDURE TopCustomer (OUT TopCompany CHAR(35), OUT 
TopValue INT)
BEGIN
 DECLARE err notfound EXCEPTION
     FOR SQLSTATE '02000' ;
  DECLARE curThisCust CURSOR FOR
 SELECT CompanyName, CAST( sum(SalesOrderItems.Quantity *
  Products.UnitPrice) AS INTEGER) VALUE
  FROM Customers
  LEFT OUTER JOIN SalesOrders
  LEFT OUTER JOIN SalesorderItems
  LEFT OUTER JOIN Products
  GROUP BY CompanyName ;
  DECLARE ThisValue INT ;
 DECLARE ThisCompany CHAR(35) ;
  SET TopValue = 0 ;
  OPEN curThisCust ;
  CustomerLoop:
  LOOP
    FETCH NEXT curThisCust
    INTO ThisCompany, ThisValue ;
```

```
IF SQLSTATE = err notfound THEN
      LEAVE CustomerLoop ;
    END IF ;
    IF ThisValue > TopValue THEN
      SET TopValue = ThisValue :SET TopCompany = ThisCompany ;
      END IF ;
  END LOOP CustomerLoop ;
  CLOSE curThisCust ;
END
```
## 用法

[\(返回顶部\)](#page-192-0) (第 175 页)

**CREATE PROCEDURE** 在数据库中创建过程。过程可用 **CALL** 语句调用。可以创建永 久或临时 (TEMPORARY) 存储过程。可使用 PROC 作为 PROCEDURE 的同义词。

注意: 创建存储过程有两种方式:ISO/ANSI SQL 和 T-SQL。例如,当使用 **CREATE PROCEDURE** 语法时,**BEGIN TRANSACTION** 特定于 T-SQL。不要在创建存储过程时 混合使用语法。请参见 CREATE PROCEDURE 语句 [T-SQL]。

使用 **CALL** 执行过程时,不需要指定所有的参数。如果在 **CREATE PROCEDURE** 语句 中提供了缺省值,则系统会为缺少的参数指派缺省值。如果 **CALL** 语句中既未提供参 数也未设置缺省值,则会给出错误。

远程过程在输出变量中最多只能返回 254 个字符。

如果远程过程可以返回结果集,即使并不是始终都返回,本地过程定义也必须包含 RESULT 子句。

有关远程服务器的信息,请参见 CREATE SERVER 语句。

副作用

• 自动提交

### 标准

[\(返回顶部\)](#page-192-0) (第 175 页)

- SQL 符合 ISO/ANSI SQL 标准。
- SAP Sybase 数据库产品 Transact-SQL **CREATE PROCEDURE** 语句不同。
- SQLJ 建议的 SQLJ1 标准中指定了 Java 结果集的语法扩展。

### 权限

[\(返回顶部\)](#page-192-0) (第 175 页)

创建属于自己的由自身拥有的 Watcom SQL 或 Transact SQL 过程 - 需要 CREATE PROCEDURE 系统特权。

创建其他用户拥有的 Watcom SQL 或 Transact SQL 过程 - 需要以下特权之一:

- CREATE ANY PROCEDURE 系统特权。
- CREATE ANY OBJECT 系统特权。

由自身拥有的远程过程 - 需要以下所有特权:

- CREATE EXTERNAL REFERENCE 系统特权。
- CREATE PROCEDURE 系统特权。

由任何用户拥有的远程过程 - 需要 CREATE EXTERNAL REFERENCE 系统特权。还 需要具备以下特权之一:

- CREATE ANY PROCEDURE 系统特权。
- CREATE ANY OBJECT 系统特权。

### 另请参见

- 在过程中引用临时表 (第 181 页)
- [BEGIN](#page-106-0) … END 语句 (第89页)
- [CALL](#page-113-0) 语句 (第 96 页)
- [CREATE PROCEDURE](#page-199-0) 语句 [T-SOL] (第 182 页)
- [CREATE PROCEDURE](#page-201-0) 语句 (外部过程) (第 184 页)
- [CREATE SERVER](#page-218-0) 语句 (第 201 页)
- [DROP](#page-283-0) 语句 (第 266 页)
- [EXECUTE IMMEDIATE](#page-313-0) 语句 [ESOL] [SP] (第 296 页)
- [GRANT EXECUTE](#page-347-0) 语句 (第 330 页)
- [RAISERROR](#page-419-0) 语句 [T-SOL] (第402页)
- ON TSQL ERROR 选项 [TSQL] (第 620 页)

## 在过程中引用临时表

如果临时表定义不一致,则在过程之间共享该表会导致出现问题。

例如,假设有两个过程 procA 和 procB,这两个过程都定义一个临时表 temp\_table,并调用名为sharedProc的另一个过程。即未调用procA,也未调用 procB,所以临时表还不存在。

现在假设 temp table 在 procA 中的定义与在 procB 中的定义略有不同,而两 个过程都使用相同的列名称和类型,但列顺序不同。

调用 procA 时,它返回预期结果。但调用 procB 时,它返回不同结果。

这是因为调用 procA 时, 它创建了 temp\_table, 然后调用了 sharedProc。调用 sharedProc 时,会解析并验证其中的 **SELECT** 语句,然后缓存该语句解析后的表 示形式,以便执行另一条 **SELECT** 语句时再次使用。缓存的版本反映 procA 中表定 义的列顺序。

调用 procB 时将重新创建 temp\_table,但列顺序不同。当 procB 调用 sharedProc 时,数据库服务器使用 **SELECT** 语句的缓存表示形式。因此,结果不同。

<span id="page-199-0"></span>您可以通过执行以下操作之一避免此问题发生:

- 确保以此方式使用的临时表定义一致
- 考虑改用全局临时表

# **CREATE PROCEDURE** 语句 **[T-SQL]**

```
创建一个与 Adaptive Server 兼容的新过程。
快速链接:
转至参数 (第 182 页)
转至用法 (第 182 页)
转至标准 (第 183 页)
转至权限 (第 184 页)
```
### 语法

SAP Sybase IQ 支持 Transact-SQL **CREATE PROCEDURE** 语句的下列子集:

```
CREATE [ OR REPLACE ] PROCEDURE [ owner.]procedure_name
   … [ [ ( ] @parameter_name data-type [ = default ] [ OUTPUT ] [ , 
\cdots ] [ ) ] ]
    …[ WITH RECOMPILE ]
    … AS
    … statement-list
```
## 参数

(返回顶部) (第 182 页)

- **CREATE**  创建新过程。
- **OR REPLACE**  替换现有的同名过程。此子句将更改过程的定义,但保留现有 权限。

### 用法

(返回顶部) (第 182 页)

Transact-SQL 和 SAP Sybase IQ SQL 语句之间的差异:

- 带 @ 前缀的变量名 "@" 符号表示 Transact-SQL 变量名; SAP Sybase IQ 变量可 以是任何有效的标识符,也可以带 @ 前缀。
- 输入和输出参数 SAP Sybase IQ 过程参数指定为 IN、OUT 或 INOUT; 而缺省 情况下, Transact-SQL 过程参数为 INPUT 参数, 或者可以指定为 OUTPUT。在

<span id="page-200-0"></span>Transact-SQL 中应使用 OUTPUT 对 SAP Sybase IQ 中已声明为 INOUT 或 OUT 的 参数进行声明。

- 参数缺省值 SAP Sybase IO 中使用关键字 DEFAULT 为过程参数提供缺省值; Transact-SQL 使用等号 (=) 提供缺省值。
- 返回结果集 SAP Sybase IQ 使用 RESULT 子句来指定返回结果集。在 Transact-SQL 过程中,第一个查询的列名或别名将返回到调用环境中:

```
CREATE PROCEDURE showdept @deptname varchar(30)
AS
  SELECT Employees.Surname, Employees.givenName
  FROM Departments, Employees
  WHERE Departments.DepartmentName = @deptname
  AND Departments.DepartmentID =
       Employees.DepartmentID
```
相应的 SAP Sybase IQ 过程:

```
CREATE PROCEDURE showdept(in deptname 
      varchar(30) )
RESULT ( lastname char(20), firstname char(20))
ON EXCEPTION RESUME
BEGIN
  SELECT Employees.SurName, Employees.GivenName
  FROM Departments, Employees
  WHERE Departments.DepartmentName = deptname
 AND Departments.DepartmentID =
        Employees.DepartmentID
END
```
• 过程主体 - Transact-SOL 过程的主体是一系列以关键字 AS 为前缀的 Transact-SOL 语句。SAP Sybase IQ 过程的主体是用关键字 BEGIN 和 END 括起来内的复合语 句。

```
注意: 创建存储过程有两种方式:T-SQL 和 SQL/92。例如,当使用 CREATE
PROCEDURE 语法时,BEGIN TRANSACTION 特定于 T-SQL。不要在创建存储过程
时混合使用语法。
```
副作用

• 自动提交

### 标准

[\(返回顶部\)](#page-199-0) (第 182 页)

- SQL ISO/ANSI SQL 语法的 Transact-SQL 扩展。
- SAP Sybase 数据库产品 SAP Sybase IQ 支持 Adaptive Server **CREATE PROCEDURE** 语句语法的子集。 如果提供了 Transact-SQL **WITH RECOMPILE** 可选子句,它将被忽略。数据库启动

后,当过程第一次执行时,SQL Anywhere 总是重新编译它们,并存储编译的过程 直到数据库停止。

<span id="page-201-0"></span>不支持过程组。

### 权限

[\(返回顶部\)](#page-199-0) (第 182 页)

创建属于自己的由自身拥有的 Watcom SQL 或 Transact SQL 过程 - 需要 CREATE PROCEDURE 系统特权。

创建其他用户拥有的 Watcom SQL 或 Transact SQL 过程 - 需要以下特权之一:

- CREATE ANY PROCEDURE 系统特权。
- CREATE ANY OBJECT 系统特权。

由自身拥有的远程过程 - 需要以下所有特权:

- CREATE EXTERNAL REFERENCE 系统特权。
- CREATE PROCEDURE 系统特权。

由任何用户拥有的远程过程 - 需要 CREATE EXTERNAL REFERENCE 系统特权。还 需要具备以下特权之一:

- CREATE ANY PROCEDURE 系统特权。
- CREATE ANY OBJECT 系统特权。

### 另请参见

• [CREATE PROCEDURE](#page-192-0) 语句 (第175页)

# **CREATE PROCEDURE** 语句(外部过程)

创建本机或外部过程的接口。

有关Java UDF的**CREATE PROCEDURE**参考信息,请参见CREATE PROCEDURE语句 (Java UDF)。有关表 UDF 的 CREATE PROCEDURE 参考信息, 请参见 CREATE PROCEDURE 语句 (表 UDF)

快速链接:

```
转至参数 (第 186 页)
转至用法 (第 190 页)
转至标准 (第 190 页)
转至权限 (第 190 页)
```
### 语法

```
CREATE[ OR REPLACE ] PROCEDURE [ owner.]procedure-name ( [ parameter, 
\cdots] )
```
<span id="page-202-0"></span> [ **SQL SECURITY** { **INVOKER** | **DEFINER** } ] [ **RESULT** ( **result-column**, …) | **NO RESULT SET** ] [ **DYNAMIC RESULT SETS** *integer-expression* ] **F EXTERNAL NAME**  | **EXTERNAL NAME** '**c-call**' **LANGUAGE** { **C\_ESQL32** | **C\_ESQL64** | **C\_ODBC32** | **C\_ODBC64** } | **EXTERNAL NAME** '**perl-call**' **LANGUAGE PERL** | **EXTERNAL NAME** '**php-call**' **LANGUAGE PHP** | **EXTERNAL NAME** '**java-call**' **LANGUAGE JAVA** } **parameter** - [\(back to Syntax\)](#page-201-0) **parameter\_mode** *parameter-name data-type* [ **DEFAULT** *expression* ] | **SQLCODE** | **SQLSTATE parameter mode** - (back to parameter) **IN** | **OUT** | **INOUT result-column** - [\(back to Syntax\)](#page-201-0) *column-name data-type* **native-call** - [\(back to Syntax\)](#page-201-0) [**operating-system**:]*function-name***@***library* **c-call** - [\(back to Syntax\)](#page-201-0) [**operating-system**:]*function-name***@***library*; ... **perl-call** - [\(back to Syntax\)](#page-201-0) <**file=***perl-file*> **\$sa\_perl\_return =** *perl-subroutine*( **\$sa\_perl\_arg0**[, ... ] ) **php-call** - [\(back to Syntax\)](#page-201-0) <**file=***php-file*> **print** *php-func*( **\$argv[1]**[, ... ] ) **java-call** - [\(back to Syntax\)](#page-201-0) [*package-name*.]*class-name*.*method-name* **method-signature operating-system** - (back to native-call) or (back to c-call) Unix **method-signature** - (back to java-call) ( [ **field-descriptor**, ... ] ) **return-descriptor field-descriptor** and **return-descriptor** - (back to method-signature) { **Z** | **B** | **S** | **I** | **J** | **F** | **D** | **C** | **V** | **[***descriptor* | **L***class-name*;  $\qquad \qquad \}$ 

<span id="page-203-0"></span>SQL 语句

### 参数

[\(返回顶部\)](#page-201-0) (第 184 页)

- **CREATE**  创建新过程。
- **OR REPLACE**  替换现有的同名过程。此子句将更改过程的定义,但保留现有 权限。
- **parameter**  参数名必须符合其它数据库标识符(如列名)的规则,而且必须是 有效的 SQL 数据类型。这些关键字具有以下含义:

参数可以使用关键字 IN、OUT 或 INOUT 作为前缀。如果未指定关键字,参数在 缺省情况下使用 INOUT。这些关键字具有以下含义:

- **IN**  参数是一个为过程提供值的表达式。
- **OUT**  参数是一个可由过程赋值的变量。
- **INOUT**  参数是一个为过程提供值的变量,并且可由过程赋值。

注意: TABLE 参数不能声明为 INOUT 或 OUT。请参见 CREATE PROCEDURE 语句(表 UDF)。

使用 **CALL** 执行过程时,不需要指定所有的参数。如果在 **CREATE PROCEDURE** 语 句中提供了缺省值,则系统会为缺少的参数指派缺省值。如果 **CALL** 语句中既未 提供参数也未设置缺省值,则会给出错误。

注意: 不能对表 UDF 执行 **CALL** 操作。使用 **CREATE PROCEDURE** 语句。

• **RESULT** – 声明结果集中的列的数量和类型。RESULT 关键字后面括在括号内的 列表定义结果的列名和类型。描述**CALL**语句时,嵌入式SQL DESCRIBE或ODBC SQLDescribeCol 会返回此信息。所允许的数据类型在参考:构件块、表和过程 >"SQL 数据类型"中列出。

嵌入式 SOL (LANGUAGE C\_ESOL32、LANGUAGE C\_ESOL64) 或 ODBC (LANGUAGE C\_ODBC32、LANGUAGE C\_ODBC64) 外部过程可返回 0 或 1 个 结果集。

Perl 或 PHP (LANGUAGE PERL、LANGUAGE PHP) 外部过程不能返回结果集。 调用由数据库服务器装载的本地函数的过程不能返回结果集。

CLR 或 Java(LANGUAGE CLR、LANGUAGE JAVA)外部过程可返回 0、1 或更 多个结果集。

- **NO RESULT SET**  声明此过程不返回结果集。当外部环境需要知道某个过程不 返回结果集时,这将非常有用。
- **DYNAMIC RESULT SETS**  将此子句用于 LANGUAGE CLR 和 LANGUAGE JAVA 调用。只有指定 LANGUAGE, 该子句才完整。指定 RESULT 子句后, DYNAMIC RESULT SETS 的缺省值为 1。如果未指定 RESULT 子句, DYNAMIC RESULT SETS 缺省值为 0。注意,调用 Perl 或 PHP(LANGUAGE PERL、

LANGUAGE PHP)外部函数的过程不能返回结果集。调用由数据库服务器装载的 本地函数的过程不能返回结果集。

C\_ESQL32、C\_ESQL64、C\_ODBC32 和 C\_ODBC64 外部环境也可以返回结果集 (如 CLR 和 JAVA), 但它们仅限于一个动态结果集。

调用 Perl 或 PHP(LANGUAGE PERL、LANGUAGE PHP)外部函数的过程不能 返回结果集。调用由数据库服务器装载的本地函数的过程不能返回结果集。

• **SOLSECURITY** - 定义该过程是作为INVOKER (调用过程的用户) 执行还是作为 DEFINER (拥有过程的用户)执行。缺省值为 DEFINER。对于外部调用, 此子 句用于为外部环境中的非限定对象引用建立所有权上下文。

指定 SOL SECURITY INVOKER 后, 必须对每个调用该过程的用户加以标注, 因 此会使用更多内存。此外,还将以调用者身份执行名称解析。因此,需确保用适 合的所有者限定所有对象名称(表、过程等)。例如,假定 user1 创建以下过 程:

```
 CREATE PROCEDURE user1.myProcedure()
   RESULT( columnA INT )
    SQL SECURITY INVOKER
   BEGIN
       SELECT columnA FROM table1;
    END;
```
如果 user2 尝试运行此过程,而表 user2.table1 不存在,则系统会产生表查 询错误。此外,如果 user2.table1 确实存在,则系统会使用该表,而不使用 预定的 user1.table1。为防止出现这种情况,请在语句中限定表引用 (user1.table1,而不是仅 table1)。

• **EXTERNAL NAME** – 使用不带 LANGUAGE 属性的 EXTERNAL NAME 子句的 过程用于定义一个连接本地函数(使用 C 语言等编程语言编写)的接口。该本地 函数由数据库服务器装载到其地址空间中。

库名可包含文件扩展名, 在 Windows 中通常为 .dll, 在 UNIX 中通常为 .so。 在没有扩展名的情况下,该软件将附加平台特定的缺省库文件扩展名。以下是规 范示例:

CREATE PROCEDURE mystring( IN instr LONG VARCHAR ) EXTERNAL NAME 'mystring@mylib.dll;Unix:mystring@mylib.so';

以下是使用特定于平台的缺省设置编写上述 EXTERNAL NAME 子句的更简便的 方法:

CREATE PROCEDURE mystring( IN instr LONG VARCHAR ) EXTERNAL NAME 'mystring@mylib';

如果调用,则包含此函数的库将被装载到数据库服务器的地址空间中。本地函数 将作为服务器的一部分执行。在这种情况下,如果此函数导致故障,则数据库服 务器将终止。因此,建议在外部环境中装载和执行使用 LANGUAGE 属性的函数。 如果函数在外部环境中导致故障,数据库服务器仍可继续运行。

• **EXTERNAL NAME c-call LANGUAGE { C\_ESQL32 | C\_ESQL64 | C\_ODBC32 | C\_ODBC64 }**: – 要在外部环境而非数据库服务器中调用编译后的本地 C 函数, 应使用 EXTERNAL NAME 子句定义存储过程或函数, 并后跟指定 C\_ESOL32、 C\_ESQL64、C\_ODBC32 或 C\_ODBC64 选项之一的 LANGUAGE 属性。

指定 LANGUAGE 属性后,包含此函数的库将由外部进程装载,外部函数将在该 外部进程中执行。在这种情况下,如果此函数导致故障,数据库服务器仍可继续 运行。

以下是一个示例过程定义。

```
CREATE PROCEDURE ODBCinsert( 
   IN ProductName CHAR(30),
   IN ProductDescription CHAR(50)
)
NO RESULT SET
EXTERNAL NAME 'ODBCexternalInsert@extodbc.dll'
LANGUAGE C_ODBC32;
```
• **EXTERNAL NAME perl-call LANGUAGE CLR** – 要在外部环境中调用 Perl 函 数,过程接口应使用后跟 LANGUAGE PERL 属性的 EXTERNAL NAME 子句来定 义。

Perl 存储过程或函数与 SQL 存储过程或函数在行为上基本相同,只是前者的代码以 Perl 编写, 并且在数据库服务器外 (即在 Perl 可执行实例内)执行。

示例过程定义:

```
CREATE PROCEDURE PerlWriteToConsole( IN str LONG VARCHAR) 
NO RESULT SET
EXTERNAL NAME '<file=PerlConsoleExample> 
WriteToServerConsole( $sa_perl_arg0 )' 
LANGUAGE PERL;
```
• **EXTERNAL NAME perl-call LANGUAGE PHP** – 要在外部环境中调用 PHP 函 数,过程接口应使用后跟 LANGUAGE PHP 属性的 EXTERNAL NAME 子句来定 义。

PHP 存储过程或函数与 SOL 存储过程或函数在行为上基本相同,只是前者的代码以 PHP 编写, 并且在数据库服务器外 (即在 PHP 可执行实例内)执行。

示例过程定义:

```
CREATE PROCEDURE PHPPopulateTable() 
NO RESULT SET
EXTERNAL NAME '<file=ServerSidePHPExample>
ServerSidePHPSub()'
LANGUAGE PHP;
```
• **EXTERNAL NAME java-call LANGUAGE JAVA** – Java 方法签名是参数类型和 返回值类型的压缩字符表示形式。

要在外部环境中调用 Java 方法,过程接口应使用后跟 LANGUAGE JAVA 属性的 **EXTERNAL NAME** 子句来定义。

采用 Java 接口技术的存储过程或函数与 SQL 存储过程或函数在行为上基本相同, 只是前者的代码以 Java 编写, 并且在数据库服务器外 (即在 Java 虚拟机内)执 行。

示例过程定义:

```
CREATE PROCEDURE HelloDemo( IN
name LONG VARCHAR ) 
NO RESULT SET
EXTERNAL NAME 'Hello.main([Ljava/lang/String;)V'
LANGUAGE JAVA;
```
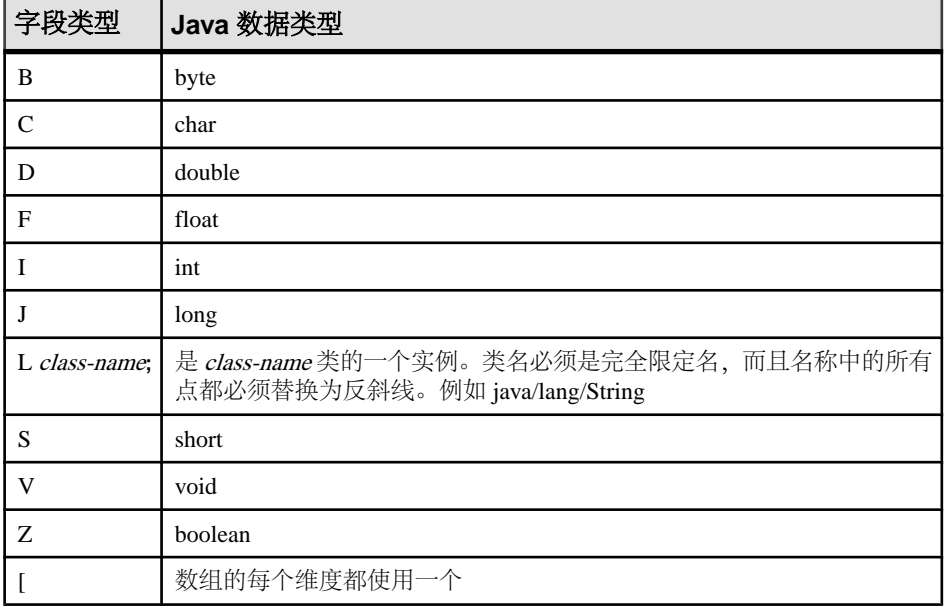

参数的描述符以及 Java 方法的返回值具有以下含义:

例如:

```
double some_method(
  boolean a,
  int b,
  java.math.BigDecimal c,
  byte [][] d,
  java.sql.ResultSet[] d ) {
}
```
签名如下:

'(ZILjava/math/BigDecimal;[[B[Ljava/sql/ResultSet;)D'

<span id="page-207-0"></span>SQL 语句

### 用法

[\(返回顶部\)](#page-201-0) (第 184 页)

过程的主体由一个复合语句组成。有关复合语句的信息,请参见 BEGIN … END 语 句。

注意: 创建存储过程有两种方式:ISO/ANSI SQL 和 T-SQL。例如,当使用 **CREATE PROCEDURE** 语法时,**BEGIN TRANSACTION** 特定于 T-SQL。不要在创建存储过程时 混合使用语法。请参见 CREATE PROCEDURE 语句 [T-SQL]。

如果存储过程返回一个结果集,则它不能同时设置输出参数或返回一个返回值。

您无法创建 TEMPORARY 外部调用过程。

从多个过程引用临时表时,如果该临时表定义不一致且高速缓存引用该表的语句,则 会出现潜在问题。

您可以创建用于调用使用各种编程语言编写的外部或本地过程的永久存储过程。可以将 **PROC** 用作 **PROCEDURE** 的同义词。

副作用

• 自动提交

### 标准

[\(返回顶部\)](#page-201-0) (第 184 页)

- SOL 符合 ISO/ANSI SOL 标准。
- SAP Sybase 数据库产品 Transact-SQL **CREATE PROCEDURE** 语句不同。
- SQLJ 建议的 SQLJ1 标准中指定了 Java 结果集的语法扩展。

### 权限

[\(返回顶部\)](#page-201-0) (第 184 页) 创建属于自己的由自身拥有的外部过程 - 需要以下特权:

- CREATE EXTERNAL REFERENCE 系统特权。
- CREATE PROCEDURE 系统特权。

创建其他用户拥有的外部过程 - 需要 CREATE EXTERNAL REFERENCE 系统特权。 还需要具备以下特权之一:

- CREATE ANY PROCEDURE 系统特权。
- CREATE ANY OBJECT 系统特权。

### 另请参见

- [ALTER PROCEDURE](#page-57-0) 语句 (第40页)
- [BEGIN](#page-106-0) … END 语句 (第89页)
- <span id="page-208-0"></span>• [CALL](#page-113-0) 语句 (第96页)
- [CREATE PROCEDURE](#page-192-0) 语句 (第175页)
- [CREATE PROCEDURE](#page-199-0) 语句 [T-SOL] (第182页)
- [DROP](#page-283-0) 语句 (第 266 页)
- [EXECUTE IMMEDIATE](#page-313-0) 语句 [ESQL] [SP] (第 296 页)
- [GRANT EXECUTE](#page-347-0) 语句 (第 330 页)

### **CREATE PROCEDURE** 语句 **(Java UDF)**

创建与外部 Java 表 UDF 的接口。

有关外部过程的 **CREATE PROCEDURE** 参考信息,请参见 CREATE PROCEDURE 语 句(外部过程)。有关表 UDF 的 **CREATE PROCEDURE** 参考信息,请参见 CREATE PROCEDURE 语句 (表 UDF)。

快速链接:

```
转至参数 (第 192 页)
```
[转至用法](#page-209-0) (第 192 页)

[转至标准](#page-209-0) (第 192 页)

[转至权限](#page-209-0) (第 192 页)

### 语法

语法 1 - 针对至少引用一个 SAP Sybase IQ 表的查询:

```
CREATE[ OR REPLACE ] PROCEDURE
    [ owner.]procedure-name ( [ parameter, …] )
    [ RESULT (result-column, ...)]
    [ SQL SECURITY { INVOKER | DEFINER } ] 
    EXTERNAL NAME 'java-call' [ LANGUAGE java ] }
```
语法 2 – 针对仅引用目录存储表的查询:

```
CREATE[ OR REPLACE ] PROCEDURE
    [ owner.]procedure-name ( [ parameter, …] )
    [ RESULT (result-column, ...)]
    | NO RESULT SET
    [ DYNAMIC RESULT SETS integer-expression ]
    [ SQL SECURITY { INVOKER | DEFINER } ] 
                   java-call}' \right.java ] }
```

```
parameter - (back to Syntax 1) or (back to Syntax 2)
    [ IN parameter_mode parameter-name data-type
    [ DEFAULT expression ]
```

```
result-column - (back to Syntax 1) or (back to Syntax 2)
    column-name data-type
```
<span id="page-209-0"></span>SQL 语句

**java-call** - [\(back to Syntax 1\)](#page-208-0) or [\(back to Syntax 2\)](#page-208-0) *'[ package-name.]class-name.method-name method-signature'*

**java** - [\(back to Syntax 1\)](#page-208-0) or [\(back to Syntax 2\)](#page-208-0) [ **ALLOW** | **DISALLOW SERVER SIDE REQUESTS** ]

### 参数

[\(返回顶部\)](#page-208-0) (第 191 页)

• **java** – DISALLOW 是缺省值。ALLOW 表示允许服务器端连接。

注意:如果没有必要,不要指定 ALLOW。设置为 ALLOW 会导致减慢某些类型的 SAP Sybase IQ 表连接。如果将过程定义在 ALLOW 与 DISALLOW 之间更改,在 建立新连接之前不会识别该更改。

在同一查询中使用 UDF 时,不要同时设置 ALLOW SERVER SIDE REQUESTS 和 DISALLOW SERVER SIDE REQUESTS。

### 用法

[\(返回顶部\)](#page-208-0) (第 191 页)

如果您的查询引用 SAP Sybase IQ 表, 则请注意, 该查询与仅引用目录存储表的查询 相比,会应用不同的语法和参数。

只有 FROM 子句支持 Java 表 UDF。

对于 Java 表函数, 仅允许一个结果集。如果 Java 表函数与 SAP Sybase IO 表连接, 或 SAP Sybase IO 表中的某列是 Java 表函数的参数, 则仅支持一个结果集。

如果 Java 表函数是 FROM 子句中的唯一项, 则允许 N 个结果集。

### 标准

[\(返回顶部\)](#page-208-0) (第 191 页)

- SOL 符合 ISO/ANSI SOL 标准。
- SAP Sybase 数据库产品 Transact-SQL **CREATE PROCEDURE** 语句不同。
- SQLJ 建议的 SQLJ1 标准中指定了 Java 结果集的语法扩展。

### 权限

[\(返回顶部\)](#page-208-0) (第 191 页)

除非创建临时过程,否则用户必须具有 CREATE PROCEDURE 系统特权才能为自己 创建过程。要为其他人创建 UDF 过程,用户必须指定一个所有者,并且必须具有 CREATE ANY PROCEDURE 或 CREATE ANY OBJECT 系统特权。如果过程具有外 部引用, 则除上述系统特权外, 用户还必须具有 CREATE EXTERNAL REFERENCE 系统特权,无论用户是否是过程的所有者。

## <span id="page-210-0"></span>**CREATE PROCEDURE** 语句(表 **UDF**)

创建外部表用户定义函数的接口(表 UDF)。用户必须经过专门授权才能使用表 UDF。

有关外部过程的 **CREATE PROCEDURE** 参考信息,请参见 CREATE PROCEDURE 语 句(外部过程)。有关 Java UDF 的 **CREATE PROCEDURE** 参考信息,请参见 CREATE PROCEDURE 语句 (Java UDF)

快速链接:

- 转至参数 (第 193 页)
- [转至用法](#page-212-0) (第 195 页)

[转至标准](#page-212-0) (第 195 页)

[转至权限](#page-212-0) (第 195 页)

### 语法

```
CREATE[ OR REPLACE ] PROCEDURE
[ owner.]procedure-name ( [ parameter[, …]] )
| RESULT result-column [, …] )
[ SQL SECURITY { INVOKER | DEFINER } ] 
EXTERNAL NAME 'external-call'
parameter - (back to Syntax)
    [ IN ] parameter-name data-type [ DEFAULT expression ] 
    | [ IN ] parameter-name table-type
table-type - (back to parameter)
    TABLE( column-name data-type [, ...] ) 
external-call - (back to Syntax)
 [column-name:]function-name@library; ...
```
### 参数

(返回顶部) (第 193 页)

• **IN** – 该参数是为标量参数提供值或为 UDF 的 TABLE 参数提供值集的对象。

注意: TABLE 参数不能声明为 INOUT 或 OUT。您只能有一个 TABLE 参数(它 的位置并不重要)。

• **OR REPLACE** – 指定 **OR REPLACE** (**CREATE OR REPLACE PROCEDURE**) 将创建 一个新过程或替换同名的现有过程。此子句将更改过程的定义,但保留现有权限。 如果尝试替换已使用的过程,则将返回错误。

• **RESULT** – 声明外部 UDF 结果集的列名称及其数据类型。各列的数据类型必须 是有效的 SOL 数据类型(例如,结果集中的列不能有 TABLE 数据类型)。结果 中的数据集隐含 TABLE。外部 UDF 只能有一个 TABLE 类型的结果集。

注意: TABLE 不是输出值。表 UDF 不能在结果集中存在 LONG VARBINARY 或 LONG VARCHAR 数据类型,但表参数化函数 (TPF) 可以在其结果集中存在大对象 (LOB) 数据。

TPF 不能产生 LOB 数据,但可以在结果集中存在 LOB 数据类型的列。但在输出 中获得 LOB 数据的唯一方式是将输入表中的列传递到输出表。通过 describe 属性 EXTFNAPIV4 DESCRIBE COL VALUES SUBSET OF INPUT 可实现这点, 详 见示例文件 tpf\_blob.cxx。

• SOL SECURITY - 定义该过程是作为 INVOKER (调用 UDF 的用户) 执行还是 作为 DEFINER (拥有 UDF 的用户)执行。缺省值为 DEFINER。

```
指定 SQL SECURITY INVOKER 后, 必须对每个调用该过程的用户加以标注, 因
此会使用更多内存。另外, 指定 SOL SECURITY INVOKER 后, 也会作为调用者
进行名称解析。因此,应注意用适合的所有者限定所有对象名称(表、过程等)。
例如,假定 user1 创建以下过程:
```

```
CREATE PROCEDURE user1.myProcedure()
    RESULT( columnA INT )
     SQL SECURITY INVOKER
     BEGIN
         SELECT columnA FROM table1;
     END;
```
如果 user2 试图运行此过程,而表 user2.table1 不存在,则会产生表查寻错误。另 外,如果 user2.table1 确实存在,则使用该表而不使用预定的 user1.table1。为了防 止出现这种情况,请在语句中限定表引用(user1.table1,而不只是 table1)。

• **EXTERNAL NAME**–外部UDF必须具有EXTERNAL NAME子句,以针对使用C 语言等编程语言编写的函数定义一个接口。该函数由数据库服务器装载到其地址 空间中。

库名可包含文件扩展名, 在 Windows 中通常为 .dll, 在 UNIX 中通常为 .so。在没 有扩展名的情况下,该软件将附加平台特定的缺省库文件扩展名。以下是规范示 例。

```
CREATE PROCEDURE mystring( IN instr CHAR(255),
   IN input table TABLE(A INT) )
    RESULT (CHAR(255))
EXTERNAL NAME
'mystring@mylib.dll;Unix:mystring@mylib.so'
```
下面是使用特定于平台的缺省值编写上述 EXTERNAL NAME 子句的更简单的方 法:

```
CREATE PROCEDURE mystring( IN instr CHAR(255),
  IN input_table TABLE(A INT) )
```

```
 RESULT (CHAR(255))
EXTERNAL NAME 'mystring@mylib'
```
### 用法

[\(返回顶部\)](#page-210-0) (第 193 页)

您使用 a\_v4\_extfn API 来定义表 UDF。有关不使用 a\_v3\_extfn 或 a\_v4\_extfn API的外部过程的**CREATE PROCEDURE**语句参考信息,请参见单独主题。Java UDF的 **CREATE PROCEDURE** 语句参考信息也在单独主题中详述。

**CREATE PROCEDURE** 语句在数据库中创建过程。要为自己创建过程,用户必须具有 CREATE PROCEDURE 系统特权。要为其他人创建过程,用户必须指定过程所有者, 并且必须具有 CREATE ANY PROCEDURE 或 CREATE ANY OBJECT 系统特权。如 果过程包含外部引用,则除上述系统特权外,用户还必须具有 CREATE EXTERNAL REFERENCE 系统特权, 无论谁是过程的所有者。

如果存储过程返回一个结果集,则它不能同时设置输出参数或返回一个返回值。

从多个过程引用临时表时,如果该临时表定义不一致且高速缓存引用该表的语句,则 会出现潜在问题。在过程中引用临时表时应小心谨慎。

可通过 **CREATE PROCEDURE** 语句创建使用除 SQL 语言以外的其它编程语言实现的 外部表 UDF。但在创建外部 UDF 之前,请先了解表 UDF 限制。

标量参数、结果列以及 TABLE 参数列的数据类型必须是有效的 SQL 数据类型。

参数名必须符合其它数据库标识符(如列名)的规则。它们必须是有效的 SQL 数据 类型。

TPF 支持混合标量参数和单个 TABLE 参数。TABLE 参数必须为要由 UDF 处理的一 组输入行定义模式。TABLE 参数定义包括列名和列数据类型。

TABLE(c1 INT, c2 CHAR(20))

上例定义的模式包含两列 c1 和 c2,数据类型分别是 INT 和 CHAR(20)。由 UDF 处理 的每行必须是含有两个值的元组。与标量参数不同,不能为 TABLE 参数分配缺省 值。

### 标准

[\(返回顶部\)](#page-210-0) (第 193 页)

- SOL 符合 ISO/ANSI SOL 标准。
- SAP Sybase 数据库产品 Transact-SQL **CREATE PROCEDURE** 语句不同。
- SQLJ 建议的 SQLJ1 标准中指定了 Java 结果集的语法扩展。

### 权限

[\(返回顶部\)](#page-210-0) (第 193 页)

除非创建临时过程,否则用户必须具有 CREATE PROCEDURE 系统特权才能为自己 创建 UDF。要为其他人创建 UDF, 用户必须指定过程所有者, 并且必须具有 CREATE <span id="page-213-0"></span>ANY PROCEDURE 或 CREATE ANY OBJECT 系统特权。如果此过程包含外部引用, 则除上述系统特权外,用户还必须具有 CREATE EXTERNAL REFERENCE 系统特 权。

## **CREATE ROLE** 语句

新建角色、将现有用户扩展为角色,或者管理角色对应的角色管理员。

快速链接:

- 转至参数 (第 196 页)
- [转至示例](#page-214-0) (第 197 页)
- [转至用法](#page-214-0) (第 197 页)
- [转至标准](#page-215-0) (第 198 页)
- [转至权限](#page-215-0) (第 198 页)

### 语法

**CREATE [ OR REPLACE ] ROLE** { *role\_name* | **FOR USER** *userID* } [ **WITH ADMIN [ ONLY ]** *admin\_name [...,]*, [ **SYS\_MANAGE\_ROLES\_ROLE** ]

### 参数

(返回顶部) (第 196 页)

- role name 除非使用 OR REPLACE 子句, 否则 role name 不能已存在于数据库 中。
- OR REPLACE  *role name* 必须已存在于数据库中。如果 role name 尚不存在, 将创建一个新的用户定义角色。当前所有管理员将由 admin\_name [..] 子句中指定 的管理员所替换,具体如下所述:
	- 所有被授予 WITH ADMIN OPTION 而未包含在新角色管理员列表中的现有角 色管理员将成为没有角色管理权限的角色的成员。
	- 所有被授予 WITH ADMIN ONLY OPTION 而未包含在新角色管理员列表中的 现有角色管理员将作为角色的成员被移除。

使用 OR REPLACE 子句时, 如果新角色管理员列表中包含的某个现有角色管理员 的原始管理权限高于替换权限, 则保留其原始管理权限。例如, 用户 A 是一个现 有角色管理员,最初被授予对角色的 WITH ADMIN 权限。新角色管理员被授予 WITH ADMIN ONLY 权限。如果该列表中包含用户 A, 则用户 A 将保留较高的 WITH ADMIN 权限。

• FOR USER - 使用 FOR USER 子句而不使用 OR REPLACE 时, userID 必须是当 前无法用作角色的现有用户的名称。

- <span id="page-214-0"></span>• **admin\_name** – 要指定为角色管理员的用户的列表。
- WITH ADMIN 除了所有基础系统特权外, 指定的每个 admin\_name 还被授予 对角色的管理特权。列表中包含 SYS\_MANAGE\_ROLES\_ROLE时, WITH ADMIN 子句无效。
- WITH ADMIN ONLY 指定的每个 admin\_name 仅被授予对角色的管理特权, 而不是基础系统特权。
- **SYS\_MANAGE\_ROLES\_ROLE**  允许全局角色管理员管理角色。可结合 WITH ADMIN ONLY 子句进行指定。

示例

[\(返回顶部\)](#page-213-0) (第 196 页)

- 示例 **1**  创建角色 Sales。只有全局角色管理员可以管理此角色。 CREATE ROLE Sales
- 示例 **2**  扩展现有用户 Jane 以用作角色。

CREATE OR REPLACE ROLE FOR USER Jane

• 示例 **3** – 创建角色 Finance,并使 Mary 和 Jeff 成为具有角色管理权限的角色 管理员。全局角色管理员无法管理此角色。

CREATE ROLE Finance WITH ADMIN Mary, Jeff

• 示例 **3** – 创建角色 Marketing,并使 Mary 和 Jeff 成为角色管理员。全局角 色管理员也可以管理此角色。

CREATE ROLE Finance WITH ADMIN ONLY Mary, Jeff, SYS MANAGE ROLES ROLE

• 示例 **4** – Finance 是一个现有角色,Harry 和 Susan 是具有管理权限的角色管 理员。您希望 Susan 保留管理员角色,替换 Harry 并添加全局角色管理员。新 角色管理员将仅具有管理权限。

此语句保留 Susan 的管理员角色,但 Susan 保留对角色的管理权限,因为授予 的原始管理权限较高。Harry 由仅具有管理权限的 Bob 和 Sarah 替换,系统向 该角色添加全局角色管理员。Harry 仍是角色成员,但不具有管理权限。

CREATE OR REPLACE ROLE Finance WITH ADMIN ONLY Susan, Bob, Sarah, SYS MANAGE ROLE ROLE

### 用法

[\(返回顶部\)](#page-213-0) (第 196 页)

如果指定角色管理员 (admin\_name), 但不包含全局角色管理员 (SYS\_MANAGE\_ROLES\_ROLE),则全局角色管理员将无法管理新角色。因此,建议 您在创建过程中不指定角色管理员。之后使用 OR REPLACE 子句进行添加。

<span id="page-215-0"></span>如果未指定 ADMIN 子句,将使用缺省 WITH ADMIN ONLY 子句,且缺省管理员为 全局角色管理员 (SYS\_MANAGE\_ROLES\_ROLE)。

替换角色管理员时,如果角色具有全局角色管理员,则必须将全局角色管理员包含在 新角色管理员列表中,否则会将其从角色中删除。

但是,使用 WITH ADMIN 子句授予角色管理员时,由于该子句对全局角色管理员无 效, 您必须使用 GRANT ROLE 语句将全局角色管理员 (SYS\_MANAGE\_RILES\_ROLE) 重新添加到角色。执行此授予失败则表示全局角色管理员无法管理该角色。

### 标准

[\(返回顶部\)](#page-213-0) (第 196 页)

ANSI SQL - 遵从性级别:Transact-SQL 扩充。

### 权限

[\(返回顶部\)](#page-213-0) (第 196 页)

- 创建新角色 需要 MANAGE ROLES 系统特权。
- OR REPLACE 子句 需要 MANAGE ROLES 系统特权, 以及对所替换角色的管 理权限。

## **CREATE SCHEMA** 语句

为数据库用户创建模式,模式是表、视图以及权限和其关联权限的集合。

快速链接:

转至用法 (第 198 页)

[转至标准](#page-216-0) (第 199 页)

[转至权限](#page-216-0) (第 199 页)

### 语法

**CREATE SCHEMA AUTHORIZATION** *userid*

```
 ... [ { create-table-statement
   | create-view-statement
 | grant-statement } ] …
```
### 用法

(返回顶部) (第 198 页)

userid 必须是当前连接的用户 ID。无法为其他用户创建模式。用户 ID 不区分大小写。 如果 **CREATE SCHEMA** 语句中的任何语句失败,整个 **CREATE SCHEMA** 语句将回退。
**CREATE SCHEMA** 语句仅是一种将单个 **CREATE** 和 **GRANT** 语句收集到一个操作中的 方法。数据库中没有创建任何 SCHEMA 数据库对象, 要删除对象, 必须使用单个的 **DROP TABLE** 或 **DROP VIEW** 语句。要撤消权限,必须对授予的每个权限使用 **REVOKE** 语句。

注意: **CREATE SCHEMA** 语句在活动 Multiplex 上是无效的。

各 **CREATE** 或 **GRANT** 语句不用语句分隔符分隔。语句分隔符用于标记 **CREATE SCHEMA** 语句其本身的结尾。

必须排序各 **CREATE** 或 **GRANT** 语句,以便在授予对象权限之前创建它们。 不建议为用户创建多个模式,将来的版本可能也不支持这样做。 副作用

• 自动提交

#### 标准

[\(返回顶部\)](#page-215-0) (第 198 页)

- SOL 符合 ISO/ANSI SOL 标准。
- SAP Sybase 数据库产品 SAP Sybase IQ 不支持在 **CREATE SCHEMA** 语句中使用 **REVOKE** 语句,也不允许在 Transact-SQL 批处理或过程中使用它。

#### 权限

[\(返回顶部\)](#page-215-0) (第 198 页)

需要具备 CREATE ANY OBJECT 系统特权。

#### 另请参见

- [CREATE TABLE](#page-231-0) 语句 (第 214 页)
- [CREATE VIEW](#page-259-0) 语句 (第 242 页)
- [GRANT CREATE](#page-344-0) 语句 (第 327 页)

## **CREATE SEQUENCE** 语句

创建一个序列,可用于生成在多个表间唯一的主键值,也可用于生成表的缺省值。 此语句仅适用于 SAP Sybase IQ 目录存储表。

语法

```
CREATE [ OR REPLACE ] SEQUENCE [ owner.] sequence-name
[ INCREMENT BY signed-integer ]
[ START WITH signed-integer ]
[ MINVALUE signed-integer | NO MINVALUE ]
```

```
[ MAXVALUE signed-integer | NO MAXVALUE ]
[ CACHE integer | NO CACHE ]
[ CYCLE | NO CYCLE ]
```
参数

**OR REPLACE** 子句 – 指定 OR REPLACE 将创建一个新序列或替换同名的现有序 列。如果未使用 OR REPLACE 子句, 则返回错误 (如果指定的序列名称对当前用户 已存在)。

**INCREMENT BY** 子句 – 定义下一个序列值从上一个指定值递增的量。缺省值为 1。 指定负值生成降序序列。如果 INCREMENT BY 值为 0, 则返回错误。

**START WITH 子句 - 定义起始序列值。如果未指定 START WITH 子句的值, 则升** 序序列使用 MINVALUE,降序序列使用 MAXVALUE。如果 START WITH 值超出由 MINVALUE 或 MAXVALUE 指定的范围, 则返回错误。

**MINVALUE** 子句 – 定义由序列生成的最小值。缺省值为 1。如果 MINVALUE 大于 (2^63-1) 或小于 -(2^63-1), 则返回错误。而且 MINVALUE 大于 MAXVALUE 时也会 返回错误。

**MAXVALUE** 子句– 定义由序列生成的最大值。缺省值为 2^63-1。如果MAXVALUE 大于 2^63-1 或小于 -(2^63-1),则返回错误。

**CACHE** 子句 – 指定为加快访问速度而保存在内存中的预分配序列值的数量。高速 缓存用尽后,将重新填充序列高速缓存,并将相应的条目写入事务日志。到检查点 时,将高速缓存的当前值转发到 ISYSSEQUENCE 系统表。缺省值为 100。

**CYCLE** 子句 – 指定达到最大值或最小值后是否应继续生成值。

缺省值为 NO CYCLE, 即到达最大值或最小值后返回错误。

注释

序列是允许自动生成数字值的数据库对象。序列不绑定到特定表列或唯一表列,只能 通过序列所应用到的表列进行访问。

序列可通过以下方式之一生成值:

单调递增或递减,无限制 单调递增或递减到用户定义限制并停止 单调递增或递减到用户定义限制,然后返回开头并再次开始

使用 CYCLE 子句来控制序列何时用尽值的行为。

在序列递增并超过 MAXVALUE 的情况下, 如果指定了 CYCLE, 则将 MINVALUE 用作下一个序列值。在序列递减并下降到 MINVALUE 以下的情况下, 如果指定 CYCLE, 则将 MAXVALUE 用作下一个序列值。如果未指定 CYCLE, 则返回错误。 序列值不能与视图或实例化视图定义一起使用。

<span id="page-218-0"></span>特权

必须具有 CREATE ANY SEQUENCE 或 CREATE ANY OBJECT 系统特权才能创建序 列。

副作用 无

标准和兼容性

• **SQL/2008** – 序列构成 SQL/2008 语言功能 T176。SAP Sybase IQ 不允许选择指定 序列数据类型—此行为可在使用序列时使用 CAST 来实现。

此外,以下几项为服务商扩充:

CACHE 子句 OR REPLACE 语法 CURRVAL 表达式 在 DEFAULT 表达式中使用序列

#### 示例

以下示例创建名为Test的序列,此序列从4开始,按2递增,不循环,一次性高速缓存 15 个值:

CREATE SEQUENCE Test START WITH 4 INCREMENT BY 2 NO MAXVALUE NO CYCLE CACHE 15;

# **CREATE SERVER** 语句

向 ISYSSERVER 表中添加服务器。

快速链接:

- [转至参数](#page-219-0) (第 202 页)
- [转至示例](#page-219-0) (第 202 页)
- [转至用法](#page-220-0) (第 203 页)
- [转至标准](#page-220-0) (第 203 页)
- [转至权限](#page-220-0) (第 203 页)

#### 语法

**CREATE SERVER** *server-name* **CLASS** '**[server-class](#page-219-0)**'

<span id="page-219-0"></span>SQL 语句

```
 USING 'connection-info' 
    [ READ ONLY ]
server-class - (back to Syntax)
    { ASAJDBC
         | ASEJDBC
          | SAODBC 
          | ASEODBC
          | DB2ODBC 
          | MSSODBC
          | ORAODBC 
        | ODBC }
connection-info - (back to Syntax)
 { machine-name:port-number [ /dbname ] | data-source-name }
```
## 参数

[\(返回顶部\)](#page-218-0) (第 201 页)

- USING 如果使用基于 JDBC 的服务器类, 则 USING 子句为 hostname:port-number [/dbname],其中:
	- **hostname**  运行远程服务器的计算机。
	- **portnumber** 远程服务器监听的 TCP/IP 端口号。SAP Sybase IQ 和 SAP Sybase SQL Anywhere® 的缺省端口号是 2638。
	- **dbname** 对于 SOL Anywhere 远程服务器, 如果未指定 dbname, 则使用缺省 数据库。对于 Adaptive Server, 缺省值为 master 数据库, 除使用 dbname 之外, 另一个选择是通过其它某些方法(例如,在 **FORWARD TO** 语句中)指定另一 个数据库。

如果使用基于 ODBC 的服务器类, 则 USING 子句为 data-source-name, 即 ODBC 数据源名称。

• **READ ONLY** – 指定远程服务器为只读数据源。SAP Sybase IQ 拒绝任何更新请 求。

## 示例

[\(返回顶部\)](#page-218-0) (第 201 页)

• 示例 **1** – 为基于 JDBC 且名为 ase\_prod 的 Adaptive Server 服务器创建远程服务 器。其计算机名称为 "banana", 端口号为 3025。

```
CREATE SERVER ase_prod
CLASS 'asejdbc' 
USING 'banana:3025'
```
• 示例 **2** – 在计算机 "apple" 上创建名为 testasa 的 SQL Anywhere 远程服务器, 监听端口号 2638:

```
CREATE SERVER testasa
CLASS 'asajdbc'
USING 'apple:2638'
```
• 示例 **3** – 为名为 oracle723 的 Oracle 服务器创建远程服务器。它的 ODBC 数据 源名称是 "oracle723":

CREATE SERVER oracle723 CLASS 'oraodbc' USING 'oracle723'

## 用法

[\(返回顶部\)](#page-218-0) (第 201 页)

**CREATE SERVER** 通过 SAP Sybase IQ 目录定义远程服务器。

副作用

• 自动提交

### 标准

[\(返回顶部\)](#page-218-0) (第 201 页)

- SOL 符合 ISO/ANSI SOL 标准。
- SAP Sybase 数据库产品 受 Open Client/Open Server 支持。

## 权限

[\(返回顶部\)](#page-218-0) (第 201 页) 需要 SERVER OPERATOR 系统特权。

## 另请参见

- [ALTER SERVER](#page-63-0) 语句 (第 46 页)
- [DROP SERVER](#page-300-0) 语句 (第283页)

# **CREATE SERVICE** 语句

允许数据库服务器用作 Web 服务器。 快速链接: [转至参数](#page-221-0) (第 204 页) [转至示例](#page-222-0) (第 205 页) [转至用法](#page-223-0) (第 206 页) [转至标准](#page-223-0) (第 206 页)

<span id="page-221-0"></span>SQL 语句

[转至权限](#page-223-0) (第 206 页)

## 语法

```
CREATE SERVICE service-name-string
    TYPE service-type-string
    [ attributes ] [ 
    AS statement ]
service-type-string - (back to Syntax)
      { 'RAW ' 
      | 'HTML ' 
      | 'XML ' 
      | 'SOAP ' 
    | 'DISH ' }
attributes - (back to Syntax)
       [ AUTHORIZATION { ON | OFF } ] 
    [ SECURE { ON | OFF } ] 
    [ USER { user-name | NULL } ] 
    [ URL [ PATH/ ] { ON | OFF | ELEMENTS } ] 
   [ USING { SOAP-prefix | NULL } ]
```
### 参数

[\(返回顶部\)](#page-220-0) (第 203 页)

- **service-name-string**  Web 服务名可以是字母数字字符或以下字符组成的任何序 列: "/"、"-"、" "、"."、"!"、"~"、"\*"、""、"("或")",但第一个字符不能以斜杠(/) 开始,且名称中不能包含两个或两个以上连续的斜杠字符。
- **AUTHORIZATION**  确定当连接到该服务时用户是否必须指定用户名和口令。 缺省值为 ON。
	- 如果 AUTHORIZATION 为 OFF, 则需要使用 AS 子句, 并且必须用 USER 子 句标识单个用户。所有请求都使用该用户的帐户和权限运行。
	- 如果 AUTHORIZATION 为 ON, 则所有用户必须提供用户名和口令。或者, 可通过使用 USER 子句提供用户名或用户角色名来限定允许使用服务的用户。 如果用户名为 NULL, 则所有已知用户都可以访问该服务。

在启用授权的情况下运行生产系统。通过将用户添加到角色来授予使用该服务的 权限。

- **SECURE**  表示是否接受不安全连接。ON 表示只接受 HTTPS 连接。在 HTTP 端口上接收的服务请求将自动重定向到 HTTPS 端口。如果设置为 OFF, 则 HTTP 和 HTTPS 连接都接受。缺省值为 OFF。
- **USER**  如果禁用授权,则此参数成为必需的参数,并指定用于执行所有服务请 求的用户 ID。如果启用授权(缺省值),则此可选子句标识允许访问该服务的用 户或角色。缺省值为 NULL,即向所有用户授予访问权限。
- <span id="page-222-0"></span>• **URL** –确定是否接受 URI 路径以及在接受的情况下如何处理 URL 路径。OFF 指示 URI 请求中服务名后面不必有任何内容。ON 指示将 URI 中的其余部分解释为变量 url 的值。ELEMENTS 表示将 URI 路径的其余部分在斜线字符处分隔开, 并分隔 为每组最多包含10个元素的一个列表。将这些值指派给名为url的变量外加介于1和 10 之间的数字后缀,例如,前三个变量名称分别为 url1、url2 和 url3。如果提供 的值不到 10个,则将其余变量设置为 NULL。如果服务名以字符 / 结尾, 则必须将 URL 设置为 OFF。缺省值为 OFF。
- **USING**  仅适用于 DISH 服务。该参数指定名称前缀。只处理其名称以此前缀开 头的 SOAP 服务。
- **service-type-string**  标识服务的类型。该类型必须是列出的服务类型之一。无缺 省值。
	- **RAW** 将结果集发送到客户端,而不进行任何进一步的格式设置。可以通过 在过程中显式生成所需的标记来产生格式化文档。
	- **HTML** 将语句或过程的结果集转换为包含表的 HTML 文档格式。
	- **XML** 假设结果集为 XML 格式。如果还不是 XML,则自动转换为 XML RAW 格式。
	- **SOAP** 将结果集格式设置为简单对象访问协议 (SOAP) 响应。请求必须为有 效的 SOAP 请求。有关 SOAP 标准的详细信息, 请参见 [www.w3.org/TR/SOAP](http://www.w3.org/TR/SOAP)
	- **DISH** DISH (Determine SOAP Handler) 服务充当一个或多个 SOAP 服务的代 理。在使用时,该服务充当容纳多个 SOAP 服务并为这些服务提供访问权限的 容器。Web 服务描述语言 (WSDL) 文件会为每个所包含的 SOAP 服务自动生 成。所包含的 SOAP 服务由公用前缀标识,该前缀必须在 **USING** 子句中指定。
- statement 如果该语句为 NULL, 则 URI 必须指定要执行的语句。否则, 指定的 SQL 语句将是唯一可通过该服务执行的语句。该语句是 SOAP 服务所必需的, 而 DISH 服务将忽略该语句。缺省值为 NULL。

生产系统中运行的所有服务必须定义语句。只有在启用了授权的情况下,该语句 才能为 NULL。

## 示例

[\(返回顶部\)](#page-220-0) (第 203 页)

• 示例 1 - 快速设置 Web 服务器, 使用 -xs 开关启动数据库服务器, 然后执行以 下语句:

```
CREATE SERVICE tables TYPE 'HTML'
AUTHORIZATION OFF USER DBA
AS SELECT * FROM SYS.ISYSTAB
```
执行完此语句之后,使用任意 Web 浏览器打开 URL http://localhost/ tables。

## <span id="page-223-0"></span>用法

[\(返回顶部\)](#page-220-0) (第 203 页)

**CREATE SERVICE** 语句导致数据库服务器充当 Web 服务器。在 SYSWEBSERVICE 系 统表中创建一个新条目。

在 Multiplex 中,对协调器和每个充当 Web 服务器的辅助节点执行 **CREATE SERVICE**。

#### 标准

[\(返回顶部\)](#page-220-0) (第 203 页)

- SQL 符合 ISO/ANSI SQL 标准。
- SAP Sybase 数据库产品 不受 Adaptive Server 支持。

## 权限

[\(返回顶部\)](#page-220-0) (第 203 页)

需要 MANAGE ANY WEB SERVICE 系统特权。

## 另请参见

- [ALTER SERVICE](#page-66-0) 语句 (第 49 页)
- [DROP SERVICE](#page-301-0) 语句 (第 284 页)

# **CREATE SPATIAL REFERENCE SYSTEM** 语句

创建或替换空间参照系。

快速链接:

[转至参数](#page-224-0) (第 207 页)

- [转至示例](#page-228-0) (第 211 页)
- [转至用法](#page-229-0) (第 212 页)
- [转至标准](#page-229-0) (第 212 页)

[转至权限](#page-229-0) (第 212 页)

#### 语法

```
{ CREATE [ OR REPLACE ] SPATIAL REFERENCE SYSTEM
      | CREATE SPATIAL REFERENCE SYSTEM IF NOT EXISTS } 
     srs-name
      [ srs-attribute ] [ srs-attribute ... ]
srs-attribute - (back to Syntax)
     SRID srs-id
```

```
 | DEFINITION { definition-string | NULL }
     | ORGANIZATION { organization-name IDENTIFIED BY organization-srs-id
| NULL } 
       | TRANSFORM DEFINITION { transform-definition-string | NULL } 
       | LINEAR UNIT OF MEASURE linear-unit-name
       | ANGULAR UNIT OF MEASURE { angular-unit-name | NULL } 
       | TYPE { ROUND EARTH | PLANAR } 
       | COORDINATE coordinate-name { UNBOUNDED | BETWEEN low-number
AND high-number } 
     | ELLIPSOID SEMI MAJOR AXIS semi-major-axis-length { SEMI MINOR AXIS
semi-minor-axis-length
      | INVERSE FLATTENING inverse-flattening-ratio } 
      | TOLERANCE { tolerance-distance | DEFAULT }
      | SNAP TO GRID { grid-size | DEFAULT } 
      | AXIS ORDER axis-order
      | POLYGON FORMAT polygon-format
      | STORAGE FORMAT storage-format
grid-size - (back to srs-attribute)
    DOUBLE : usually between 0 and 1
axis-order - (back to srs-attribute)
    { 'x/y/z/m' | 'long/lat/z/m' | 'lat/long/z/m' }
polygon-format - (back to srs-attribute)
     { 'CounterClockWise' | 'Clockwise' | 'EvenOdd' }
storage-format - (back to srs-attribute)
    { 'Internal' | 'Original' | 'Mixed' }
```
## 参数

[\(返回顶部\)](#page-223-0) (第 206 页)

- **OR REPLACE**  通过指定 OR REPLACE,可在数据库中尚未存在空间参照系时 创建空间参照系,而在数据库中存在空间参照系时替换空间参照系。如果尝试替 换正在使用的空间参照系,则会返回错误。如果在未指定 OR REPLACE 子句的情 况下尝试替换已存在于数据库中的空间参照系,也会返回错误。
- **IF NOT EXISTS**  指定 CREATE SPATIAL REFERENCE IF NOT EXISTS 检查, 以查看是否已存在使用该名称的空间参照系。如果不存在,数据库服务器会创建 空间参照系。如果确实存在,则不会继续执行任何操作,也不会返回错误。
- **IDENTIFIED BY**  空间参照系的 SRID (srs-id)。如果空间参照系由具有 organization-srs-id 的组织定义, 则应该将 srs-id 设置为该值。

如果未指定 IDENTIFIED BY 子句, 则 SRID 缺省为 ORGANIZATION 子句或 DEFINITION 子句定义的 organization-srs-id。如果两个子句都没有定义可以用作 缺省 SRID 的 organization-srs-id, 则会返回错误。

当空间参照系基于标准坐标系但有不同的测量单位时,可以将 srs-id 值设置成 1000000000(十亿)加上标准值。例如,测量空间参照系 WGS 84 (ID 4326) 的平 面测量单位的 SRID 是 1000004326。

除 SRID 0 以外, 由 SAP Sybase IO 提供的非基于标准系统的空间参照系将指定 2000000000 (二十亿) 或更大的 SRID。从 2000000000 到 2147483647 的 SRID 值 范围由 SAP Sybase IQ 保留, 您不应创建该范围内的 SRID。

为减少选择到已由权威定义机构(例如 OGC)或其他供应商保留的 SRID 的可能 性,不应选择范围 0 - 32767 (由 EPSG 保留) 或范围 2147483547 - 2147483647 之 间的 SRID。

另外, 由于 SRID 作为有符号 32 位整数值存储, 所以数值不能超过 231-1, 即 2147483647。

• **DEFINITION** – 设置或替换缺省坐标系设置。如果在 DEFINITION 子句以外的 其它子句中设置了任何属性,则会使用其它子句中指定的值而忽略 DEFINITION 子句中指定的值。

definition-string 是由 SQL/MM 和 OGC 定义的空间参考系标准文本语法中的字符 串。例如,以下查询会返回 WGS 84 的定义。

```
SELECT ST SpatialRefSys::ST FormatWKT( definition )
    FROM ST_SPATIAL_REFERENCE_SYSTEMS
    WHERE \bar{s}rs id=4326;
```
在 Interactive SQL 中, 如果双击返回值, 则会显示该值更加易读的版本。

当指定 DEFINITION 子句时,会解析 definition-string 并使用它来选择属性的缺省 值。例如, definition-string 可能包含 AUTHORITY 元素, 该元素定义 organizationname 和 *organization-srs-id*。

definition-string 中的参数值由使用 SQL 语句子句显式设置的值替代。例如, 如果 指定 ORGANIZATION 子句, 则它将替代 definition-string 中 ORGANIZATION 的 值。

- **ORGANIZATION**  有关创建此空间参照系所基于的空间参照系的组织的信息。
- **TRANSFORM DEFINITION**  用于转换空间参照系的说明。目前仅支持 PROJ.4 转换。在空间参照系之间转换数据时,由 ST\_Transform 方法使用转换定义。即使 未定义 transform-definition-string, 仍可使用某些转换。
- **LINEAR UNIT OF MEASURE** 空间参照系的线性测量单位。指定的值必须与在 ST\_UNITS\_OF\_MEASURE 系统视图中定义的线性测量单位相匹配。

如果未指定该子句,并且没有在 DEFINITION 子句中定义,则缺省值为 METRE。 要将预定义测量单位添加到数据库,可以使用 sa\_install\_feature 系统过程。

要将自定义测量单位添加到数据库,可以使用 CREATE SPATIAL UNIT OF MEASURE 语句。

注意: 虽然可以接受 METRE 和 METER 两种拼写方式, 但首选符合 SQL/MM 标 准的 METRE。

• **ANGULAR UNIT OF MEASURE** – 空间参照系使用的角度测量单位。指定的值 必须与在 ST\_UNITS\_OF\_MEASURE 系统表中定义的角度测量单位相匹配。

如果未指定此子句,并且没有在 DEFINITION 子句中定义,则缺省值对于地理空 间参照系为 DEGREE,而对于非地理空间参照系为 NULL。

地理空间参照系的角度测量单位必须是非 NULL 值,而非地理空间参照系的角度 测量单位必须是 NULL。

地理空间参照系的角度测量单位必须是非 NULL 值,而非地理空间参照系的角度 测量单位必须是 NULL。要将预定义测量单位添加到数据库,可以使用 sa\_install\_feature 系统过程。

要将自定义测量单位添加到数据库,可以使用 CREATE SPATIAL UNIT OF MEASURE 语句。

• **TYPE** – 控制 SRS 如何解释两点之间的线。对于地理空间参照系,TYPE 子句可 以指定 ROUND EARTH (缺省值) 或 PLANAR。ROUND EARTH 模型将两点之 间的线解释为大椭圆弧。给定地球表面上的两个点,则可以选择一个穿过这两点 及地心的平面。该平面与地球相交,并且两点之间的线沿此贯穿面是最近的距离。

对于彼此直接相对的两个点,不存在与这两点及地心均相交的唯一平面。连接这 些对映点的线段无效且在 ROUND EARTH 模型中会报错。

ROUND EARTH 模型将地球视为椭球体,并且选择符合地球曲率的线。在某些情 况下,如果两点之间的线解释为 x=long、y=lat 的等矩形投影,可能需要使用平面 模型。

在下面的示例中,蓝色线显示 ROUND EARTH 模型中使用的线解释,而红色线显 示对应在 PLANAR 模型中使用的线解释。

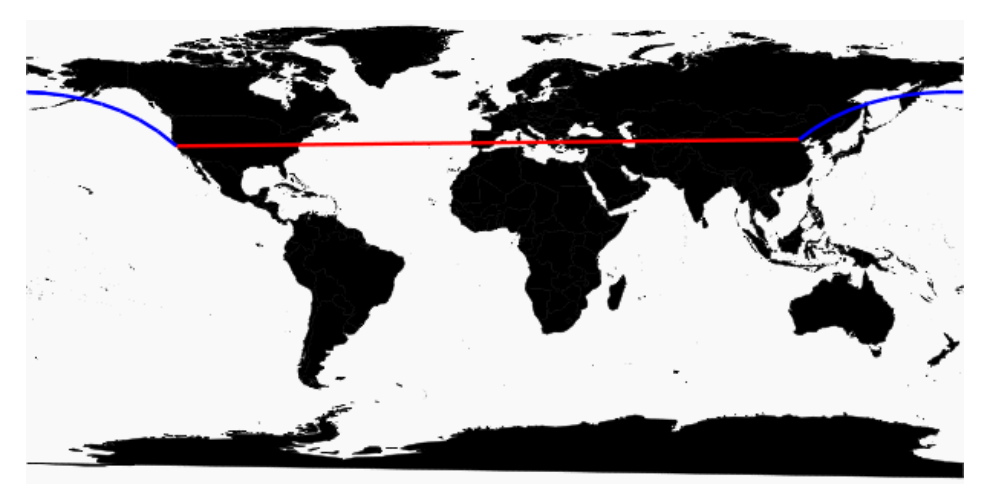

PLANAR 模型可能用于匹配其它产品使用的解释。由于 ROUND EARTH 模型中 存在不支持的方法(例如 ST\_Area、ST\_ConvexHull)和某些部分支持的方法(只 有点几何之间支持 ST\_Distance 方法) 的限制, 所以 PLANAR 模型仍然非常有用。 ROUND EARTH 空间参照系不支持基于圆弧线串的几何。

对于非地理 SRS,类型必须是 PLANAR(并且如果没有指定 TYPE 子句且未指定 DEFINITION 子句或该子句使用非地理定义,则此类型为缺省类型)。

• **COORDINATE** – 空间参照系的维度的范围。coordinate-name 是空间参照系使用 的坐标系的名称。对于非地理坐标系,coordinate-name 可以是 x、y 或 m。对于地 理坐标系, coordinate-name 可以是 LATITUDE、LONGITUDE、z 或 m。

指定 UNBOUNDED 不设置维数的界限。使用 BETWEEN 子句设置上下界限。

X 和 Y 坐标必须有相关的界限。对于地理空间参照系,缺省情况下经度坐标的范 围在 -180 到 180 度之间,纬度坐标的范围在 -90 到 90 度之间,除非使用 COORDINATE 子句替代这些设置。对于非地理空间参照系,CREATE 语句必须同 时指定 X 和 Y 坐标的范围。

LATITUDE 和 LONGITUDE 用于地理坐标系统。如果没有指定, 则 LATITUDE 和 LONGITUDE 的范围缺省为整个地球。

• **ELLIPSOID** – 在类型为 ROUND EARTH 的空间参照系中将地球表示为椭圆体时 使用的值。如果 DEFINITION 子句存在, 该子句可以指定椭圆体定义。如果指定 ELLIPSOID 子句, 则它会替换此缺省椭圆体。

地球不是正球体,因为地球旋转造成展平而使地心到南北极的距离小于地心到赤 道的距离。因此,地球建模为半长轴(地心到赤道的距离)值与半短轴(地心到 南北极的距离)值不同的椭圆体。虽然使用半长轴与反转展平的方式定义椭圆体 更为常见,但也可以使用半短轴指定的方法代替(例如,当使用正圆体近似地球 时必须使用该方法)。半长轴和半短轴通过空间参照系的线性测量单位定义,且 反转展平 (1/f) 是比值:

 $1/f =$  (semi-major-axis) / (semi-major-axis - semi-minor-axis)

当计算地理空间参照系中的距离时,product-name 使用椭圆体定义。

- SNAP TO GRID 平面地球 (平面) 空间参照系, 使用 SNAP TO GRID 子句定 义执行计算时 SAP Sybase IO 使用的网格大小。缺省情况下, SAP Sybase IO 会选 择一个网格大小,以便可以在 X 和 Y 边界内的所有点存储 12 位有效数字。例如, 如果空间参照系限定 X 在 -180 到 180 之间而 Y 在 -90 到 90 之间, 则选择大小为 0.000000001 (1E-9) 的网格。
- **TOLERANCE** 平面地球 (平面) 空间参照系, 使用 TOLERANCE 子句指定比 较点时使用的精度。如果两点之间的距离小于 tolerance-distance,则这两点视为相 等。设置 tolerance-distance 可控制在输入数据中或有限制的内部精度中不精确程 度的公差。缺省情况下, tolerance-distance 设置为等于 grid-size。

设置为 0 时, 两点必须完全相等才会视为相等。

对于球形地球空间参照系,TOLERANCE 必须设置为 0。

• **POLYGON FORMAT** - 在内部, SAP Sybase IQ 依据几何组分环的方向解释多边 形。当按照定义的点顺序经过圆环时,多边形的内侧在环的左侧。PLANAR 和 ROUND EARTH 空间参照系也应用相同的规则。

<span id="page-228-0"></span>SAP Sybase IQ 使用的解释是常见但不通用的解释。有些产品使用完全相反的方 向,而有些产品则不依赖环的方向解释多边形。POLYGON FORMAT 子句可用于 根据需要选择匹配输入数据的多边形解释。支持以下值:

- **CounterClockwise**  输入符合 SAP Sybase IQ 的内部解释:根据圆环方向,多 边形的内侧在左侧。
- **Clockwise**  输入采用与 SAP Sybase IQ 解释相反的方法:根据圆环方向,多 边形的内侧在右侧。
- EvenOdd (缺省)忽略环方向, 而是依据环的嵌套来确定多边形的内侧(外 环是最大的环,内环较小,位于外环内部)。从位于环内部的一点引出一条射 线,向外辐射穿过所有环。如果穿过的环数是偶数,则为外环。如果是奇数, 则为内环。
- **STORAGE FORMAT**  控制将空间数据加载到数据库时所存储的内容。可能的 值为:
	- **Internal**  SAP Sybase IQ 仅存储规范化表示。不需要再现原始输入特性时指 定此值。这是平面空间参照系 (TYPE PLANAR) 的缺省值。
	- **Original**  SAP Sybase IQ 仅存储原始表示。可以再现原始输入特性,但对存 储值执行的所有操作必须重复规范化步骤,这可能减慢数据的操作速度。
	- **Mixed**  SAP Sybase IQ 可存储内部版本。如果内部版本与原始版本不同,则 SAP Sybase SQL Anywhere® 也会存储原始版本。由于同时存储这两个版本, 可以再现原始表示特性,而且对存储值执行的操作不需要重复规范化步骤。但 是,由于每个几何都可能存储两个表示,所以存储需求可能会显著增加。Mixed 是球形地球空间参照系 (TYPE ROUND EARTH) 的缺省格式。

## 示例

[\(返回顶部\)](#page-223-0) (第 206 页)

• 示例 **1** – 创建名为 mySpatialRS 的空间参照系:

```
CREATE SPATIAL REFERENCE SYSTEM "mySpatialRS" 
IDENTIFIED BY 1000026980 
LINEAR UNIT OF MEASURE "metre" 
TYPE PLANAR 
COORDINATE X BETWEEN 171266.736269555 AND 831044.757769222 
COORDINATE Y BETWEEN 524881.608973277 AND 691571.125115319 
DEFINITION 'PROJCS["NAD83 / Kentucky South", 
GEOGCS["NAD83", 
DATUM["North American Datum 1983",
SPHEROID["GRS 1980",
6378137,298.257222101,AUTHORITY["EPSG","7019"]], 
AUTHORITY["EPSG","6269"]], 
PRIMEM["Greenwich",0,AUTHORITY["EPSG","8901"]], 
UNIT["degree",0.01745329251994328,AUTHORITY["EPSG","9122"]], 
AUTHORITY["EPSG","4269"]], 
UNIT["metre",1,AUTHORITY["EPSG","9001"]], 
PROJECTION["Lambert Conformal Conic 2SP"],
PARAMETER["standard parallel \overline{1}", 37.9333333333333333],
```

```
PARAMETER["standard parallel 2",36.733333333333333],
PARAMETER['lattice of origin", 36.3333333333334],PARAMETER["central meridian",-85.75],
PARAMETER["false easting",500000],
PARAMETER["false<sup>_</sup>northing",500000],
AUTHORITY["EPSG","26980"],
AXIS["X",EAST],
AXIS["Y",NORTH]]'
TRANSFORM DEFINITION '+proj=lcc 
+lat_1=37.93333333333333+lat_2=36.73333333333333+lat_0=36.3333333
3333334+lon_0=-85.75+x_0=500000+y_0=500000+ellps=GRS80+datum=NAD8
3+units=m+no defs';
```
## 用法

[\(返回顶部\)](#page-223-0) (第 206 页)

对于地理空间参照系,可以同时指定 LINEAR 和 ANGULAR 测量单位;而对于非地 理空间参照系,只能指定 LINEAR 测量单位。LINEAR 测量单位用于计算点和区域 之间的距离。ANGULAR 测量单位表明如何解释角度经度/纬度,而其对于投影坐标 系为 NULL, 地理坐标系为非 NULL。

操作返回的所有派生几何都已经过规划化。

当使用与非 SOL Anywhere 数据库同步的数据时, STORAGE FORMAT 应设置为 'Original' 或 'Mixed', 以便保留数据的原始特性。

## 标准

[\(返回顶部\)](#page-223-0) (第 206 页)

ANSI SQL - 遵从性级别: Transact-SQL® 扩充。

#### 权限

[\(返回顶部\)](#page-223-0) (第 206 页) 需要以下特权之一:

- MANAGE ANY SPATIAL OBJECT 系统特权。
- CREATE ANY OBJECT 系统特权。

# **CREATE SPATIAL UNIT OF MEASURE** 语句

创建或替换空间测量单位。 快速链接:

[转至参数](#page-230-0) (第 213 页)

[转至示例](#page-230-0) (第 213 页)

<span id="page-230-0"></span>转至用法 (第 213 页) [转至标准](#page-231-0) (第 214 页) [转至权限](#page-231-0) (第 214 页)

#### 语法

```
CREATE [ OR REPLACE ] SPATIAL UNIT OF MEASURE identifier
     TYPE { LINEAR | ANGULAR } 
     [ CONVERT USING number ]
```
## 参数

[\(返回顶部\)](#page-229-0) (第 212 页)

- **OR REPLACE**  包括 OR REPLACE 将创建新的空间测量单位,或替换现有的同 名空间测量单位。此子句保留现有特权。如果尝试替换已使用的空间测量单位, 则将返回错误。
- **TYPE**  定义测量单位是用于角度 (ANGULAR) 还是用于距离 (LINEAR)。
- **CONVERT USING**  空间单位相对于基本单位的转换系数。对于线性单位,基 本单位是 METRE。对于角度单位,基本单位是 RADIAN。

#### 示例

[\(返回顶部\)](#page-229-0) (第 212 页)

• 示例 **1** – 创建名为 Test 的空间测量单位:

```
CREATE SPATIAL UNIT OF MEASURE Test 
TYPE LINEAR 
CONVERT USING 15;
```
#### 用法

[\(返回顶部\)](#page-229-0) (第 212 页)

CONVERT USING 子句用于定义如何将以定义的测量单位表示的测量值换算为以基 本测量单位(弧度或米)表示的测量值。用测量值乘以提供的转换系数,就可以算出 以基本测量单位表示的测量值。例如,用测量值 512 毫米乘以转换系数 0.001, 即可 得出测量值 0.512 米。

空间参照系始终包括计算距离 (ST\_Distance 或 ST\_Length) 或面积时使用的线性测 量单位。例如,如果空间参照系的线性测量单位是英里,则使用的面积单位是平方英 里。在某些情况下,空间方法接受用于指定要使用的线性测量单位的可选参数。例 如,如果空间参照系的线性测量单位是英里,通过使用可选参数 'metre',可以检索以 米表示的两个几何之间的距离。

<span id="page-231-0"></span>对于投影坐标系,使用空间参照系的线性单位指定 X 和 Y 坐标。对于地理坐标系, 使用与空间参照系关联的角度测量单位指定经度和纬度。在多数情况下,此角度测量 单位是度,但可使用任何有效的角度测量单位。

可以使用 sa\_install\_feature 系统过程将预定义的测量单位添加到数据库中。

#### 标准

[\(返回顶部\)](#page-229-0) (第 212 页)

ANSI SQL - 遵从性级别:Transact-SQL 扩充。

#### 权限

[\(返回顶部\)](#page-229-0) (第 212 页) 需要以下特权之一:

- MANAGE ANY SPATIAL OBJECT 系统特权。
- CREATE ANY OBJECT 系统特权。

## **CREATE TABLE** 语句

在数据库中或远程服务器上创建一个新表。

快速链接:

- [转至参数](#page-233-0) (第 216 页)
- [转至示例](#page-241-0) (第 224 页)
- [转至用法](#page-243-0) (第 226 页)
- [转至标准](#page-244-0) (第 227 页)

[转至权限](#page-245-0) (第 228 页)

#### 语法

```
CREATE [ { GLOBAL | LOCAL } TEMPORARY ] TABLE
    [ IF NOT EXISTS ] [ owner. ]table-name
    … ( column-definition [ column-constraint ] …
    [ , column-definition [ column-constraint ] …]
   [ , table-constraint ] … )
    |{ ENABLE | DISABLE } RLV STORE
    …[ IN dbspace-name ]
    …[ ON COMMIT { DELETE | PRESERVE } ROWS ]
    [ AT location-string ]
    [PARTITION BY
      range-partitioning-scheme
      | hash-partitioning-scheme
```

```
 | composite-partitioning-scheme ]
column-definition - (back to Syntax)
    column-name data-type
     [ [ NOT ] NULL ] 
      [ DEFAULT default-value | IDENTITY ] 
     [ PARTITION | SUBPARTITION ( partition-name IN dbspace-name
[ , ... ] ) ]default-value - (back to column-definition)
    special-value
    | string
    | global variable
    | [ - ] number
      | ( constant-expression )
    | built-in-function( constant-expression )
    | AUTOINCREMENT
    | CURRENT DATABASE
    | CURRENT REMOTE USER
    | NULL
    | TIMESTAMP
    | LAST USER
special-value - (back to default value)
    CURRENT
    { DATE
      | TIME
    | TIMESTAMP
    | USER
    | PUBLISHER }
    | USER
column-constraint - (back to Syntax)
    [ CONSTRAINT constraint-name ] {
       { UNIQUE 
          | PRIMARY KEY 
          | REFERENCES table-name [ ( column-name ) ] [ action ] 
 }
        [ IN dbspace-name ]
        | CHECK ( condition )
        | IQ UNIQUE ( integer ) 
     }
table-constraint - (back to Syntax)
    [ CONSTRAINT constraint-name ] 
    { { UNIQUE ( column-name [ , column-name ] … ) 
          | PRIMARY KEY ( column-name [ , column-name ] … ) 
\vert \hspace{.08cm} \vert \vert [ IN dbspace-name ] 
         | foreign-key-constraint
        | CHECK ( condition ) 
        | IQ UNIQUE ( integer ) 
    }
foreign-key-constraint - (back to table-constraint)
```

```
 FOREIGN KEY [ role-name ] [ ( column-name [ , column-name ] … ) ] 
    …REFERENCES table-name [ ( column-name [ , column-name ] … ) ]
    …[ actions ] [ IN dbspace-name ]
actions - (back to foreign-key-constraint)
    [ ON { UPDATE | DELETE } RESTRICT ]
location-string - (back to Syntax) or (back to composite-partitioning-
scheme)
    { remote-server-name. [ db-name ].[ owner ].object-name
        | remote-server-name; [ db-name ]; [ owner ];object-name }
range-partitioning-scheme - (back to Syntax)
    RANGE ( partition-key ) ( range-partition-decl [,range-partition-decl ... ] )
partition-key - (back to range-partitioning-scheme) or (back to hash-
partitioning-scheme)
    column-name
range-partition-decl - (back to range-partitioning-scheme)
    VALUES <= ( {constant-expr
          | MAX } [ , { constant-expr
          | MAX }]... ) 
    [ IN dbspace-name ]
hash-partitioning-scheme - (back to Syntax) or (back to composite-
partitioning-scheme)
    HASH ( partition-key [ , partition-key, … ] )
composite-partitioning-scheme - (back to Syntax)
    hash-partitioning-scheme SUBPARTITION range-partitioning-scheme
```
## 参数

[\(返回顶部\)](#page-231-0) (第 214 页)

• **IN** – 在 column-definition、column-constraint、table-constraint、foreign-key 以及 partition-decl子句中用于指定将创建对象的 dbspace。如果省略 IN子句, SAP Sybase IQ 将在已分配表的 dbspace 中创建对象。

指定 SYSTEM 和该子句,以将永久表或临时表放在目录存储库中。指定 IO SYSTEM TEMP 以将临时用户对象(表、分区或表索引)存储在 IQ\_SYSTEM\_TEMP中,或者在**TEMP\_DATA\_IN\_SHARED\_TEMP**选项设置为'ON'且 IO SHARED TEMP dbspace 包含 RW 文件时, 存储在 IO SHARED TEMP 中。(无 法同时指定 IN 子句和 IO SHARED TEMP。) IN 子句的所有其它用法均被忽略。 缺省情况下,所有永久表均放置在主 IO 存储库中, 所有临时表放置在临时 IO 存 储库中。全局临时表和局部临时表决不能出现在 IQ 存储库中。

不支持下列语法:

CREATE LOCAL TEMPORARY TABLE tab1(c1 int) IN IQ\_SHARED\_TEMP

无法将 BIT 数据类型列显式置于 dbspace 中。BIT 数据类型不支持以下内容:

```
CREATE TABLE t1(c1 bit bit IN iq main);
```
- ON COMMIT 仅允许用于临时表。缺省情况下,临时表的行将在 COMMIT(提 交)时被删除。
- **AT** 创建映射到 location-string 子句指定的远程位置的代理表。代理表名不能超过 30 个字符。AT 子句支持分号 (;) 作为分隔符。如果分号出现在 location-string 子句 中的任何位置,则分号将用作字段分隔符。如果没有分号,则使用句号作为字段 分隔符。这样一来,便可在数据库和所有者字段中使用文件名和扩展名。

分号字段分隔符主要用于当前不支持的服务器类;但是,您也可以在句点用作字 段分隔符的情况下使用它们。例如,此语句将表 proxy\_a 映射到远程服务器 myasa 上的 SQL Anywhere 数据库 mydb:

CREATE TABLE proxy\_a1 AT 'myasa:mydb::a<sup>1</sup>

忽略远程表的外键定义。引用远程表的局部表的外键定义也会被忽略。如果远程 服务器支持主键,则主键定义会发送到此服务器。

在 Simplex 环境中,不能在同一节点上创建引用远程表的代理表。在 Multiplex 环 境中,不能创建引用在 Multiplex 中定义的远程表的代理表。

- **IF NOT EXISTS**  如果指定的对象已存在,则不进行任何更改,也不会返回错 误。
- **{ ENABLE | DISABLE } RLV STORE**  将该表注册到 RLV 存储库以进行实时内 存更新。IQ 临时表对此不支持。此值替代数据库选项 **BASE\_TABLES\_IN\_RLV** 的 值。将此值设置为 ENABLE 需要 CREATE TABLE 系统特权以及 RLV 存储 dbspace 的 CREATE 权限。
- **column-definition** –定义表列。所允许的数据类型在《参考:构件块、表和过程》 >"SQL数据类型"中进行了介绍。同一表中的两列不能同名。最多可以创建45,000 列;但如果一个表中的列多于 10,000,则可能会导致性能下降。
	- **[ NOT ] NULL ]**  包括或排除 NULL 值。如果指定 NOT NULL,或者列具有 UNIQUE 或 PRIMARY KEY 约束, 则该列不能含有任何 NULL 值。每个表中 允许 NULL 的列数存在限制, 最多为大约 8\*(database-page-size - 30)。
	- **DEFAULT default-value** 通过 CREATE TABLE (和 ALTER TABLE) 语句中 的DEFAULT关键字指定缺省列值。DEFAULT值用作未指定列值的任何INSERT (或 LOAD)语句中列的值。
	- **DEFAULT AUTOINCREMENT**  DEFAULT AUTOINCREMENT 列的值唯一 地标识表中的每一行。此类型的列也称为 IDENTITY 列, 可与 Adaptive Server 兼容。IDENTITY/DEFAULT AUTOINCREMENT 列存储在插入和更新期间自 动生成的顺序编号。使用 IDENTITY 或 DEFAULT AUTOINCREMENT 时, 列 必须是小数位数为 0 的整数数据类型之一或精确的数字类型。列值也可以是 NULL。必须使用所有者名称来限定指定的表名。

ON 可向表中插入数据。如果没有指定 IDENTITY/DEFAULT AUTOINCREMENT 列的值, 则生成一个比列中的任何其它值都大的唯一值。 如果 INSERT 指定了列值, 则使用该值; 如果指定的值不大于列的当前最大 值,该值将用作后续插入的起点。

删除行不会递减 IDENTITY/AUTOINCREMENT 计数器的值。由于删除行而产 生的间隙只能由使用插入时的显式赋值填充。数据库选项 IDENTITY\_INSERT 必须设置为表名,才能向 IDENTITY/AUTOINCREMENT 列执行插入操作。

例如,以下示例创建一个带有 IDENTITY 列的表,并向其显式添加一些数据:

CREATE TABLE mytable(c1 INT IDENTITY); SET TEMPORARY OPTION IDENTITY INSERT = "DBA".mytable; INSERT INTO mytable VALUES(5);

显式插入小于该列最大值的行号后,后面没有显式赋值的行仍自动递增为比上 一个最大值大 1 的值。

通过检查 @@identity 全局变量,可以找到最近一次插入的列值。

- **IDENTITY** 使用 AUTOINCREMENT 缺省值的替代方法, 与 Transact-SQL® 兼容。在 SAP Sybase IO 中, 可使用 IDENTITY 或 DEFAULT AUTOINCREMENT 子句来创建标识列。
- **table-constraint**  帮助确保数据库中数据的完整性。共有四种类型的完整性约 束:
	- **UNIQUE**  标识唯一识别表中各行的一列或多列。表中任何两行的值在所有 指定的列中不能相同。表可以有多个唯一约束。
	- **PRIMARY KEY**  与 UNIQUE 约束相同,但表只能有一个主键约束。不能为 同一列同时指定 PRIMARY KEY 约束和 UNIQUE 约束。主键通常标识行的最 佳标识符。例如,客户号可能是 customer 表的主键。
	- **FOREIGN KEY**  将某组列的值局限于与另一个表的主键或唯一约束中的值 匹配。例如,外键约束可用于确保 invoice 表中的客户号与 customer 表中的客 户号相对应。

不能在局部临时表上创建外键约束。全局临时表必须用 ON COMMIT PRESERVE ROWS 创建。

• **CHECK**–允许对任意条件进行校验。例如,检查约束可用于确保名为Gender 的列只包含值 male 或 female。表中的任何行都不能违反约束。如果 **INSERT** 或 **UPDATE** 语句会导致行违反约束,则不允许执行相应操作并且撤消语句的作用。

列检查约束中以符号 '@' 开头的列标识符是实际列名的占位符。以下格式的语 句:

CREATE TABLE t1(c1 INTEGER CHECK (@foo < 5))

与下面的语句完全相同:

CREATE TABLE t1(c1 INTEGER CHECK (c1 < 5))

表检查约束中以符号 '@' 开头的列标识符不是占位符。

如果一条语句会引起数据库的更改并且这些更改会使数据库违反完整性约束。则 该语句不会得到有效执行,并且系统会报告一条错误。(有效是指系统检测到错 误之前该语句所做的任何更改都被撤消。)

SAP Sybase IQ 通过为该列创建 HG 索引来强制执行单列 UNIQUE 约束。

注意: 不能将含有 BIT 数据类型的列定义为 UNIQUE 或 PRIMARY KEY 约束。 另外, BIT 数据类型的列缺省设置为不允许 NULL 值; 您可以通过显式定义该列 允许 NULL 值来更改这种情况。

• **column-constraint** – 限制列可以容纳的值。列约束和表约束有助于确保数据库中 数据的完整性。如果语句会导致违反约束,则该语句的执行不会完成。该语句在 检测到错误前所做的任何更改都被撤消并报告错误。列约束是相应表约束的缩写。 例如,下列语句是等效的:

```
CREATE TABLE Products (
     product_num integer UNIQUE
)
CREATE TABLE Products (
    product num integer,
    UNIQUE \overline{()} product num )
)
```
通常使用列约束,除非约束引用了表中的多个列。此类情况下,必须使用表约束。

- **IQ UNIQUE**  定义列的预期基数并确定是作为 Flat FP 还是 NBit FP 来装载该 列。IQ UNIQUE(n) 值显式设置为 0 会作为 Flat FP 装载该列。不带 IQ UNIQUE 约束的列将隐式装载为 NBit, 一直到 FP\_NBIT\_AUTOSIZE\_LIMIT、 FP\_NBIT\_LOOKUP\_MB 和 FP\_NBIT\_ROLLOVER\_MAX\_MB 选项定义的限 制:
	- FP\_NBIT\_AUTOSIZE\_LIMIT 限制装载为 NBit 的不同值的数量
	- FP\_NBIT\_LOOKUP\_MB 为 NBit 字典总大小设置阈值
	- FP\_NBIT\_ROLLOVER\_MAX\_MB 为从 NBit 至 Flat FP 的隐式 NBit 切换设 置字典大小
	- FP\_NBIT\_ENFORCE\_LIMITS 强制执行 NBit 字典大小限制。此选项缺省设 置为 OFF

不必使用 n 值小于 FP\_NBIT\_AUTOSIZE\_LIMIT 的 IQ UNIQUE。自动大小调 整功能会自动将所有中低基数列的大小调整为 NBit。如果想要将列装载为 Flat FP, 或者想要在不同值的数量超出 FP\_NBIT\_AUTOSIZE\_LIMIT 时将列装载为 NBit,请使用 IQ UNIQUE。

#### 注意:

• 当指定高 IQ UNIQUE 值时,请考虑内存的使用情况。如果计算机资源受到限 制,应避免带有 FP\_NBIT\_ENFORCE\_LIMITS='OFF' (缺省设置) 的装载。

在 SAP Sybase IO 16.0 之前, IO UNIOUE n值 > 16777216 时会切换到 Flat FP。在 16.0 中, 支持对较大的 IO UNIOUE 值进行标识化, 但鉴于基数和列宽, 该值 可能需要非常多的内存资源。

- BIT、BLOB 和 CLOB 数据类型不支持 NBit 字典压缩。如果 FP\_NBIT\_IO15\_COMPATIBILITY='OFF', 则在包含这些数据类型的 CREATE TABLE 或 ALTER TABLE 语句中指定的非零 IQ UNIQUE 列将返回一个错误。
- **column-constraint** 和 **table-constraint** 子句 列约束和表约束有助于确保数据库 中数据的完整性。
	- **PRIMARY KEY** 或 **PRIMARY KEY ( column-name,** … **)**  表的主键由列出的 列组成,指定的列都不可含有任何 NULL 值。SAP Sybase IQ 确保表中的每一 行都有唯一的主键值。表只能有一个 PRIMARY KEY。

采用第二种格式 (PRIMARY KEY 后面跟有列的列表)时, 创建的主键所包括 的列是按其定义的顺序排序的,而不是按列出的顺序排序。

将列指定为 PRIMARY KEY、FOREIGN KEY 或 UNIQUE 时, SAP Sybase IQ 会自动为其创建 High Group 索引。对于多列主键,该索引位于主键上,而不 是各个列上。为了获得最佳性能,应单独用 HG 或 LF 索引对各列创建索引。

• **REFERENCES primary-table-name [(primary-column-name)]** – 将列定义为 主键的外键,或主表的唯一约束。通常,外键针对的是主键而不是唯一约束。 如果指定主列名,则它必须与主表中的某一列相匹配,而该列受唯一约束或主 键约束的制约,而且该约束必须仅包含这一列。否则,外键会引用第二个表的 主键。主键与外键必须具有相同的数据类型、精度、小数位数和符号。仅会为 单列外键创建非唯一单列 HG 索引。对于多列外键, SAP Sybase IQ 将创建非 唯一复合 HG 索引。唯一或非唯一 HG 索引的多列组合键的最大宽度为 1KB。

临时表不能有引用基表的外键,而基表不能有引用临时表的外键。局部临时表 不能有外键,也不能被外键引用。

• **FOREIGN KEY [role-name] [(...)] REFERENCESprimary-table-name [(...)]** – 定义对另一个表中主键或唯一约束的外键引用。通常,外键针对的是主键而不 是唯一约束。(此处所述的另一个表称为主表。)

如果未指定主表列名,主表列即是表的主键中的列。如果未指定外键列名,则 外键列的列名与主表的列名相同。如果指定外键列名,则还必须指定主键列 名,列名按照列表中的位置成对出现。

如果主表与外键表不一样,则表明唯一约束或主键约束已在被引用键上定义。 被引用键和外键必须具有相同的列数,以及相同的数据类型、符号、精度和小 数位数。

行的外键值必须作为主表中某一行的候选键值出现,除非外键的允许 null 值的 列中有一列或多列包含 null 值。

所有非显式定义的外键列在创建时会被自动赋予与主表中相应列相同的数据类 型。这些自动创建的列不能属于外表的主键。因此,必须显式创建同时在主键 和外键中使用的列。

role-name 是外键的名称。role-name 的主要作用是区分同一表的两个外键。如 果未指定 role-name, 则按如下方式分配角色名:

- **1.** 如果没有与表名同名的 role-name 外键,则将表名指派为 role-name。
- **2.** 如果表名已被使用,则 role-name 为表名加上表的唯一 3 位零填充数字。

参照完整性操作可定义为维护数据库中的外键关系而采取的操作。更改主键值 或从数据库表中删除主键值时,其它表中可能有一些相应的外键值需要以某种 方式修改。可以指定 ON DELETE 子句, 后跟 RESTRICT 子句。

• **RESTRICT** – 如果在数据库的其它地方存在相应的外键时您试图更新或删除 主键值,则将生成错误。如果试图更新外键,以便通过候选键创建不匹配的新 值,则将生成错误。这是缺省操作,除非您指定 LOAD 可以拒绝违反参照完 整性的行。这样便会在语句级别强制实施参照完整性。

如果使用 CHECK ON COMMIT 时未指定任何操作,那么 RESTRICT 将被视为 DELETE 的一项操作。SAP Sybase IQ 不支持 CHECK ON COMMIT。

全局临时表不能有引用基表的外键,而基表不能有引用全局临时表的外键。局 部临时表不能有外键,也不能被外键引用。

• **CHECK**(条件) – 不允许行违反条件。如果 INSERT 语句会导致行违反条 件,则不允许进行该操作并且撤消语句的作用。

只有条件为 FALSE 时才会拒绝更改; 特别是, 当条件为 UNKNOWN 时, 允许 进行更改。SAP Sybase IQ 不会强制遵守 CHECK 条件。

注意: 如果可能,不要在 SAP Sybase IQ 中定义参照完整性外键-主键关系, 除非您确定其中没有孤立外键。

- 远程表 忽略远程表的外键定义。引用远程表的局部表的外键定义也会被忽略。 如果远程服务器支持主键,则主键定义会发送到此服务器。
- **PARTITION BY**  将大表拆分为多个便于管理的小存储对象。各个分区共用父 表的相同逻辑属性,但可放置在单独的 dbspace 中并分别进行管理。SAPSybase IQ 支持多个表分区模式:
	- 散列分区
	- 范围分区
	- 复合分区

分区键是包含表分区键的一个或多个列。分区键可包含 NULL 和 DEFAULT 值, 但不能包含:

- LOB (BLOB 或 CLOB) 列
- BINARY 或 VARBINARY 列
- 长度超过 255 个字节的 CHAR 或 VARCHAR 列
- BIT 列
- FLOAT/DOUBLE/REAL 列

• **PARTITION BY RANGE** – 根据分区列中的值范围对行进行分区。范围分区被限 定为有 1 个分区键列和最多 1024 个分区。在范围分区模式中,分区键是包含表分 区键的列:

```
range-partition-decl:
  partition-name VALUES <= ( {constant-expr | MAX } [ , 
{ constant-expr | MAX }]... ) 
 [ IN dbspace-name ]
```
分区名称是存储表行的新分区的名称。在表分区集合中,分区名称必须唯一。分 区名称是必需项。

• **VALUE** – 按升序为每个分区指定上限(含上限)。用户必须为每个范围分区 指定分区条件,确保将每一行只分配到一个分区。分区列允许 NULL 值, 将 NULL 作为分区键值的行属于第一个表分区。但 NULL 不能是界限值。

第一个分区没有下限(MIN 值)。分区键第一列中单元格值为 NULL 的行属 于第一个分区。对于最后一个分区,您可以指定一个上限(含上限)或 MAX。 如果最后一个分区的上限值不是 MAX,则加载或插入其分区键值大于最后一个 分区上限值的任何行都将生成错误。

- **Max**  表示无限大的上限,只能为最后一个分区指定。
- **IN**  在 partition-decl 中指定其中应该包含分区行的 dbspace。

以下限制影响范围分区表的分区键和界限值:

- 分区界限必须是常量,而不是常量表达式。
- 分区界限必须按照分区的创建顺序以升序排列。也就是说,第二个分区的上限 必须大于第一个分区的上限,依此类推。 此外,分区界限值必须与相应的分区键列数据类型兼容。例如,VARCHAR 与 CHAR 兼容。
- 如果某个界限值的数据类型不同于其对应分区键列的数据类型, SAP Sybase IO 会将界限值的数据类型转换为分区键列的数据类型,但存在以下例外情况:
- 不允许进行显式转换。以下示例尝试将 INT 显式转换为 VARCHAR,并生成错 误:

```
CREATE TABLE Employees(emp_name VARCHAR(20)) 
PARTITION BY RANGE (emp_name)
(p1 \text{ VALUES } \leq (CAST \ (1 \text{ AS } VARCHAR(20))),
p2 VALUES \leq (CAST (10 AS VARCHAR(20)))
```
• 不允许执行可导致数据丢失的隐式转换。在以下示例中,分区界限与分区键类 型不兼容。舍入假设可导致数据丢失,并生成错误:

```
CREATE TABLE emp_id (id INT) PARTITION BY RANGE(id) (p1 VALUES 
\leq (10.5), p2 VALUES \leq (100.5))
```
• 在以下示例中,分区界限与分区键数据类型兼容。界限值会直接转换为浮点 值。无需进行舍入处理,且支持转换:

```
CREATE TABLE id_emp (id FLOAT)
PARTITION BY RANGE(id) (p1 VALUES \leq (10),
p2 VALUES \leq (100))
```
• 不允许将非二进制数据类型转换为二进制数据类型。例如,不允许进行以下转 换,并会返回错误:

```
CREATE TABLE newemp (name BINARY)
PARTITION BY RANGE (name)
(p1 VALUES <= ("Maarten"), 
p2 VALUES <= ("Zymmerman")
```
- 在范围分区表中,不能将 NULL 用作界限。
- 如果分区键第一列中的单元格值计算结果为 NULL,则对应行将属于第一个分  $\nabla$ 。SAP Sybase IQ 仅支持一列分区键,因此分区键中的任何 NULL 都会将对 应行分配到第一个分区。
- **PARTITION BY HASH**  基于内部散列函数处理的分区-键值向各个分区映射数 据。散列分区键被限定为最多有 8 个列, 其声明的列宽总和小于等于 5300 个字 节。对于散列分区,表创建者仅确定分区键列;分区的数量和位置将在内部确定。

在散列分区声明中,分区键是一个或多个列,其合成值将确定存储有各行数据的 分区:

```
hash-partitioning-scheme: 
  HASH ( partition-key [ , partition-key, … ] )
```
- 限制
	- 只能对基表进行散列分区。试图对全局临时表或局部临时表进行分区将会 引发错误。
	- 不能添加、删除、合并或拆分散列分区。
	- 不能为散列分区键添加列或从中删除列。
- **PARTITION BY HASH RANGE**  按范围对已进行散列分区的表划分子分区。在 散列范围分区模式声明中, SUBPARTITION BY RANGE 子句将向现有散列范围 分区表添加一个新的范围子分区:

```
hash-range-partitioning-scheme: 
PARTITION BY HASH ( partition-key [ , partition-key, … ] )
     [ SUBPARTITION BY RANGE ( range-partition-decl [ , range-
partition-decl ... ] ) ]
```
散列分区指定如何在逻辑上分布和托管数据;范围子分区指定如何在物理上放置 数据。新的范围子分区通过散列进行逻辑分区,其散列分区键与现有的散列范围 分区表相同。范围子分区键被限定为仅一列。

- 限制
	- 只能对基表进行散列分区。试图对全局临时表或局部临时表进行分区将会 引发错误。
	- 不能添加、删除、合并或拆分散列分区。
	- 不能为散列分区键添加列或从中删除列。

注意:与散列范围分区相同,范围分区和复合分区模式要求有单独授权的VLDB 管理组件。

<span id="page-241-0"></span>SQL 语句

#### 示例

[\(返回顶部\)](#page-231-0) (第 214 页)

• 示例 **1** – 创建一个名为 SalesOrders2 的表,其中包含 5 列。 FinancialCode、OrderDate 和 ID 列的数据页位于 dbspace Dsp3 中。整数列 CustomerID 的数据页位于 dbspace Dsp1 中。CLOB 列 History 的数据页位于 dbspace Dsp2 中。主键(ID 的 HG) 的数据页位于 dbspace Dsp4 中:

```
CREATE TABLE SalesOrders2 (
FinancialCode CHAR(2),
CustomerID int IN Dsp1,
History CLOB IN Dsp2,
OrderDate TIMESTAMP,
ID BIGINT,
PRIMARY KEY(ID) IN Dsp4 
) IN Dsp3
```
• 示例 **2** – 创建一个名为 fin\_code2 的表,其中包含 4 列。code、type 和 id 列的数据页位于数据库选项 DEFAULT\_DBSPACE 的值所确定的缺省 dbspace 中。 CLOB 列 description 的数据页位于 dbspace Dsp2 中。外键 fk1 (c1 的 HG) 中 的数据页位于 dbspace Dsp4 中:

```
CREATE TABLE fin_code2 (
code INT,
type CHAR(10),
description CLOB IN Dsp2,
id BIGINT,
FOREIGN KEY fk1(id) REFERENCES SalesOrders(ID) IN Dsp4
)
```
• 示例 3 - 创建表 t1, 其中分区 p1 与 p2 相邻, 分区 p2 与 p3 相邻:

```
CREATE TABLE t1 (c1 INT, c2 INT)
PARTITION BY RANGE(c1)
(p1 VALUES \leq (0), p2 VALUES \leq (10), p3 VALUES \leq (100))
```
• 示例 4 - 创建包含 6 列和 3 个分区的 RANGE 分区表 bar, 用于基于日期向各个 分区映射数据:

```
CREATE TABLE bar (
         c1 INT IQ UNIQUE(65500),
         c2 VARCHAR(20),
         c3 CLOB PARTITION (P1 IN Dsp11, P2 IN Dsp12,
            P3 IN Dsp13),
         c4 DATE,
         c5 BIGINT,
         c6 VARCHAR(500) PARTITION (P1 IN Dsp21,
          P2 IN Dsp22),
         PRIMARY KEY (c5) IN Dsp2) IN Dsp1
         PARTITION BY RANGE (c4)
         (P1 VALUES <= ('2006/03/31') IN Dsp31, 
         P2 VALUES <= ('2006/06/30') IN Dsp32,
         P3 VALUES <= ('2006/09/30') IN Dsp33
         ) ;
```
每个分区的数据页分配:

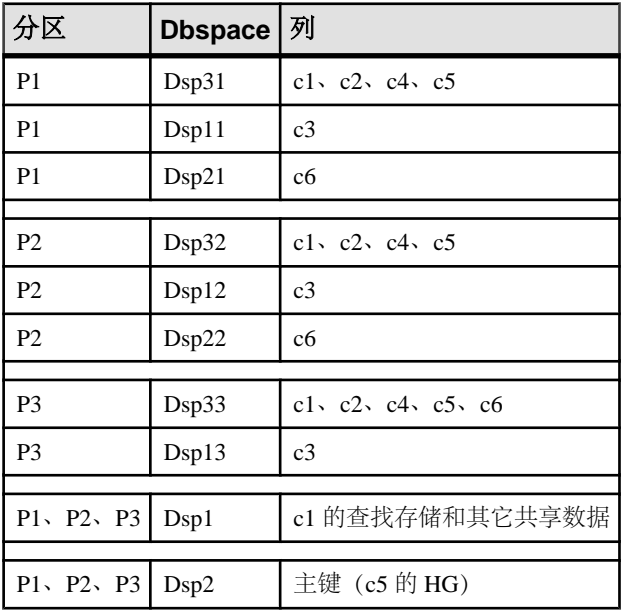

• 示例5 - 创建包含 PRIMARY KEY (列 c1) 和 HASH PARTITION KEY (列 c4 和  $c3)$  的 HASH 分区表 (table tbl42)。

```
CREATE TABLE tbl42 (
    c1 BIGINT NOT NULL,
   c2 CHAR(2) IQ UNIQUE(50),
    c3 DATE IQ UNIQUE(36524),
    c4 VARCHAR(200),
  PRIMARY KEY (c1)
    ) 
 PARTITION BY HASH ( c4, c3 )
```
• 示例 6 – 创建含有 PRIMARY KEY (列 c1)、散列分区键 (列 c4 和 c2) 和范围 子分区键(列 c3)的散列范围分区表。

```
CREATE TABLE tbl42 (
   c1 BIGINT NOT NULL,
   c2 CHAR(2) IQ UNIQUE(50),
    c3 DATE,
   c4 VARCHAR(200),
  PRIMARY KEY (c1)) IN Dsp1
 PARTITION BY HASH ( c4, c2 )
  SUBPARTITION BY RANGE ( c3 )
   ( P1 VALUES <= (2011/03/31) IN Dsp31,
    P2 VALUES <= (2011/06/30) IN Dsp32,
   P3 VALUES <= (2011/09/30) IN Dsp33) ;
```
• 示例 **7** – 为图书馆数据库创建用于保存借出图书信息的表:

```
CREATE TABLE borrowed_book (
date borrowed DATE NOT NULL,
date_Teturned DATE,<br>book CHAR(20)
         CHAR(20)REFERENCES library books (isbn),
CHECK( date returned >= date borrowed )
)
```
• 示例8 - 在远程服务器 SERVER A 上创建表 t1,并创建映射到该远程表的名为 t1 的代理表:

```
CREATE TABLE t1
( a INT,
  b CHAR(10))
AT 'SERVER A.db1.joe.t1'
```
- 示例 9 创建表 tab1, 其中包含以特殊常量 LAST USER 为缺省值的列 c1: CREATE TABLE tab1(c1 CHAR(20) DEFAULT LAST USER)
- 示例 **10**  创建包含列 c1 的局部临时表 tab1:

CREATE LOCAL TEMPORARY TABLE tab1(c1 int) IN IQ\_SYSTEM\_TEMP

在以下情况下,本例将在 IQ\_SYSTEM\_TEMP dbspace 中创建 tab1:

- DQP\_ENABLED 逻辑服务器策略选项设置为 ON, 但在 IQ\_SHARED\_TEMP 中 没有读写文件
- DQP\_ENABLED 选项为 OFF, TEMP\_DATA\_IN\_SHARED\_TEMP 逻辑服务器策 略选项为 ON, 但在 IQ SHARED TEMP 中没有读写文件
- DQP\_ENABLED 选项和 TEMP\_DATA\_IN\_SHARED\_TEMP 选项均设置为 OFF 在以下情况下,本例将在 IQ\_SHARED\_TEMP dbspace 中创建相同的表 tab1:
- DQP ENABLED 设置为 ON, 且在 IQ\_SHARED\_TEMP 中具有读写文件
- DQP\_ENABLED 设置为 OFF, TEMP\_DATA\_IN\_SHARED\_TEMP 设置为 ON, 且在 IO SHARED TEMP 中具有读写文件
- 示例 11 创建表 tab1, 允许在内存 RLV 存储库中使用行级版本控制和实时存 储。

CREATE TABLE tab1 ( c1 INT, c2 CHAR(25) ) ENABLE RLV STORE

## 用法

[\(返回顶部\)](#page-231-0) (第 214 页)

通过指定所有者名称,可为其他用户创建表。如果未指定 GLOBAL TEMPORARY 或 LOCAL TEMPORARY,该表被称为基表。否则,该表为临时表。

与基表一样,所创建的全局临时表也存在于数据库中,并一直保留在数据库中,直到 通过 DROP TABLE 语句将其显式删除。临时表中的行仅对插入这些行的连接可见。 来自相同或不同应用程序的多个连接可同时使用同一个临时表,但每个连接只能看到

<span id="page-244-0"></span>它自己的那些行。给定的连接会继承当该连接首次引用全局临时表时该表的模式。连 接结束时会删除临时表中的行。

创建局部临时表时,请不要指定所有者。如果在创建临时表时指定所有者(例如, CREATE TABLE dbo.#temp(col1 int)),就会将其错误地创建成基表。

如果连接中存在某一局部临时表,则尝试创建同名的基表或全局临时表将失败,因为 owner.table 无法唯一地标识新表。

但是,当存在基表或全局临时表时,可创建同名的局部临时表。引用表名时将访问局 部临时表,因为将首先解析局部临时表。

例如,请考虑以下序列:

CREATE TABLE t1 (c1 int); INSERT t1 VALUES (9);

CREATE LOCAL TEMPORARY TABLE t1 (c1 int); INSERT t1 VALUES (8);

SELECT \* FROM t1;

返回的结果为 8。对 t1 的任何引用都将引用局部临时表 t1,一直到局部临时表被连 接删除。

在过程中,如果要创建一个在过程完成后仍然保留的表,可使用 CREATE LOCAL TEMPORARY TABLE 语句, 而不是 DECLARE LOCAL TEMPORARY TABLE 语句。 使用 CREATE LOCAL TEMPORARY TABLE 语句创建的局部临时表会一直保留到它 被显式删除或连接终止。

利用使用 CREATE LOCAL TEMPORARY TABLE 的 IF 语句创建的局部临时表, 在 IF 语句完成后也会继续保留。

SAP Sybase IQ 不支持将 CREATE TABLE ENCRYPTED 子句用于对 SAP Sybase IQ 表 进行表级别加密。但SAPSybase IQ数据库中的SQL Anywhere表支持CREATE TABLE ENCRYPTED 子句。

#### **Side Effects**

• 自动提交

#### 标准

[\(返回顶部\)](#page-231-0) (第 214 页)

- SQL ISO/ANSI SQL 语法的服务商扩充。 以下是服务商扩充:
	- { **IN** | **ON** } dbspace-name 子句
	- **ON COMMIT** 子句
	- 部分缺省值
- <span id="page-245-0"></span>• SAP Sybase 数据库产品 - 受 Adaptive Server 支持,但存在一些差异。
	- 临时表 通过在 **CREATE TABLE** 语句中的表名前加上井号 (#),可创建临时 表。这些临时表是 SAP Sybase IQ 声明的临时表,只能在当前连接中可用。有 关声明的临时表的信息,请参见 DECLARE LOCAL TEMPORARY TABLE 语 句。
	- 实际放置 SAP Sybase IQ 中表的实际放置方式不同于 Adaptive Server 中表的 实际放置方式。Adaptive Server 支持的 **ON** segment-name 子句在 SAP Sybase IQ 中也受支持,但 segment-name 指的是 IQ dbspace。
	- 约束 SAP Svbase IO 不支持已命名的约束或已命名的缺省值, 但确实支持允 许将约束和缺省值定义封装在数据类型定义中的用户定义数据类型。它还支持在 **CREATE TABLE** 语句中使用显式缺省值和 CHECK 条件。
	- NULL (缺省值) 缺省情况下, Adaptive Server 中的列缺省设置为 NOT NULL,而在SAP Sybase IQ 中,缺省设置为 NULL,从而允许 NULL 值。可使用 ALLOW NULLS BY DEFAULT 选项控制此设置。请参见 ALLOW NULLS BY DEFAULT 选项 [TSOL]。要使您的数据定义语句成为可 移植的语句,应显式指定 NULL 或 NOT NULL。

## 权限

[\(返回顶部\)](#page-231-0) (第 214 页)

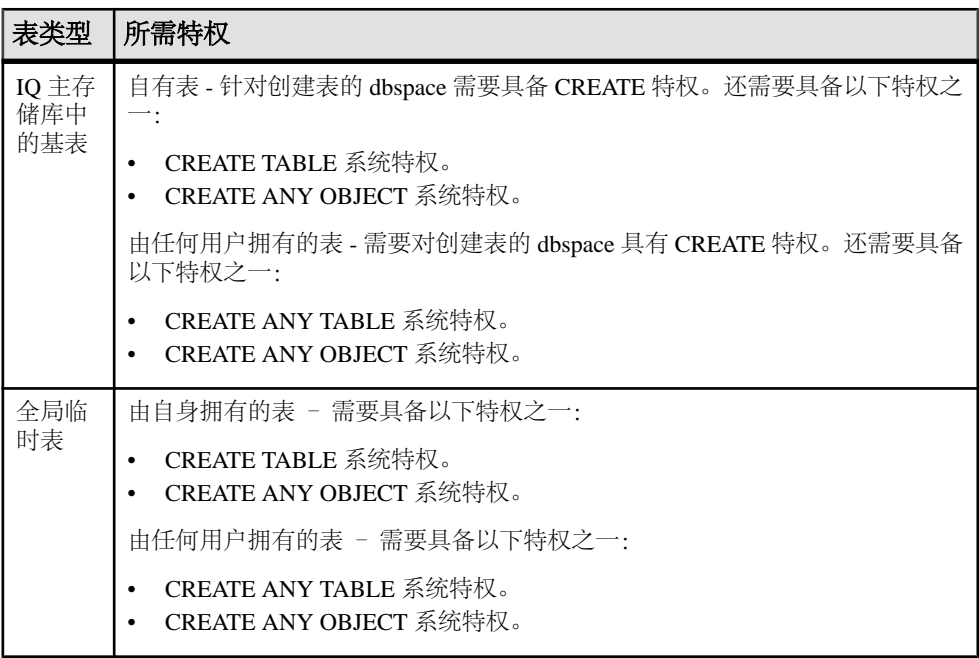

<span id="page-246-0"></span>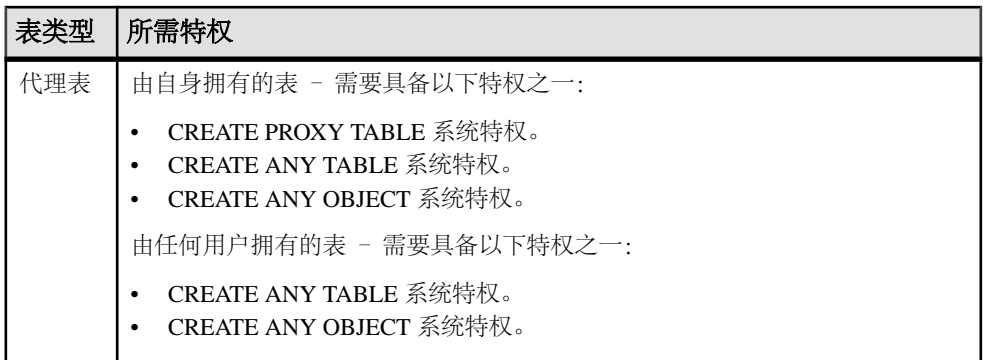

#### 另请参见

- ALLOW NULLS BY DEFAULT 选项 [TSOL] (第 512 页)
- [ALTER TABLE](#page-74-0) 语句 (第 57 页)
- [CREATE DBSPACE](#page-142-0) 语句 (第125页)
- [CREATE INDEX](#page-167-0) 语句 (第150页)
- [DECLARE LOCAL TEMPORARY TABLE](#page-272-0) 语句 (第 255 页)
- [DROP](#page-283-0) 语句 (第 266 页)
- [FP\\_NBIT\\_AUTOSIZE\\_LIMIT](#page-581-0) 选项 (第 564 页)
- [FP\\_NBIT\\_ENFORCE\\_LIMITS](#page-583-0) 选项 (第 566 页)
- [FP\\_NBIT\\_LOOKUP\\_MB](#page-585-0) 选项 (第 568 页)
- [FP\\_NBIT\\_ROLLOVER\\_MAX\\_MB](#page-586-0) 选项 (第 569 页)

# **CREATE TEXT CONFIGURATION** 语句

#### 创建文本配置对象。

注意: 该语句需要非结构化数据分析 (IQ\_UDA) 许可证。

快速链接:

[转至参数](#page-247-0) (第 230 页)

[转至示例](#page-247-0) (第 230 页)

[转至用法](#page-247-0) (第 230 页)

[转至权限](#page-247-0) (第 230 页)

#### 语法

```
CREATE TEXT CONFIGURATION [ owner.]new-config-name
    FROM [ owner.]existing-config-name
```
## <span id="page-247-0"></span>参数

[\(返回顶部\)](#page-246-0) (第 229 页)

• **FROM** – 指定在创建新文本配置对象时将充当模板的文本配置对象的名称。缺省 文本配置对象的名称是DEFAULT\_CHAR和DEFAULT\_NCHAR。仅SAPSybase IQ 表支持 DEFAULT\_CHAR: 仅 SOL Anywhere 表支持 DEFAULT\_NCHAR。

## 示例

[\(返回顶部\)](#page-246-0) (第 229 页)

• 示例1 - 使用 default char 文本配置对象创建文本配置对象 max\_term\_sixteen,然后使用 **ALTER TEXT CONFIGURATION** 将 max\_term\_sixteen 的最大术语长度更改为 16: CREATE TEXT CONFIGURATION max term sixteen FROM default char;

ALTER TEXT CONFIGURATION max term sixteen MAXIMUM TERM LENGTH 16;

## 用法

[\(返回顶部\)](#page-246-0) (第 229 页)

将一个文本配置对象用作模板来创建另一个文本配置对象,然后根据需要使用 **ALTER TEXT CONFIGURATION** 语句改变选项。

要查看数据库中所有文本配置对象及其设置的列表,请查询 SYSTEXTCONFIG 系统 视图。

副作用:

• 自动提交。

#### 权限

[\(返回顶部\)](#page-246-0) (第 229 页)

自身拥有的文本配置对象 -

#### • 需要 CREATE TEXT CONFIGURATION 系统特权。

由任何用户拥有的文本配置对象 - 需要具备以下特权之一:

- CREATE ANY TEXT CONFIGURATION 系统特权。
- CREATE ANY OBJECT 系统特权。

所有文本配置对象都具有 PUBLIC 访问权限。任何具有创建 **TEXT** 索引权限的用户都 可以使用任意文本配置对象。

# <span id="page-248-0"></span>**CREATE TEXT INDEX** 语句

创建 TEXT 索引并指定要使用的文本配置对象。

注意: 该语句需要非结构化数据分析 (IQ\_UDA) 许可证。

快速链接:

- 转至参数 (第 231 页)
- 转至示例 (第 231 页)
- [转至用法](#page-249-0) (第 232 页)
- [转至权限](#page-249-0) (第 232 页)

## 语法

**CREATE TEXT INDEX** *text-index-name* **ON** [ *owner.*]*table-name*( *column-name*, ...) [ **IN** *dbspace-name* ] [ **CONFIGURATION** [ *owner.*]*text-configuration-name*] [ **IMMEDIATE REFRESH** ]

### 参数

(返回顶部) (第 231 页)

- **ON**  指定 TEXT 索引要构建于的表和列。
- **IN**  指定 TEXT 索引所处的 dbspace。如果不指定此子句,就会在基础表所在的 dbspace 中创建 TEXT 索引。
- **CONFIGURATION**  指定创建 TEXT 索引时要使用的文本配置对象。如果不指 定此子句, 就会使用 default char 文本配置对象。
- IMMEDIATE REFRESH (缺省) 在每次基础表中的变化影响到 TEXT 索引中 的数据时,刷新 TEXT 索引。SAP Sybase IQ 主存储库中的表的唯一允许值。 IMMEDIATE REFRESH 子句一经创建便无法更改。

## 示例

(返回顶部) (第 231 页)

• 示例1 - 使用 max term sixteen 文本配置对象,在 iqdemo 数据库中 Customers 表的 CompanyName 列上创建 TEXT 索引 myTxtIdx:

CREATE TEXT INDEX myTxtIdx ON Customers (CompanyName );

CONFIGURATION max\_term\_sixteen;

<span id="page-249-0"></span>SQL 语句

## 用法

[\(返回顶部\)](#page-248-0) (第 231 页)

无法在视图、临时表或 IN SYSTEM 实例化视图中创建 TEXT 索引。**BEGIN PARALLEL IQ**…**END PARALLEL IQ** 语句不支持 **CREATE TEXT INDEX**。

副作用:

• 自动提交。

#### 权限

[\(返回顶部\)](#page-248-0) (第 231 页)

需要以下特权之一:

- CREATE ANY INDEX 系统特权,以及对索引创建于的 dbspace 的 CREATE 特权。
- CREATE ANY OBJECT 系统特权。

## **CREATE TRIGGER** 语句

在表中创建触发器。

语法

```
CREATE [ OR REPLACE ] TRIGGER trigger-name trigger-type
{ trigger-event-list | UPDATE OF column-list }
[ ORDER integer ] ON table-name
[ REFERENCING [ OLD AS old-name ]
   [ NEW AS new-name ] 
   [ REMOTE AS remote-name ] ]
[ FOR EACH { ROW | STATEMENT } ]
[ WHEN ( search-condition ) ]
trigger-body
column-list : column-name[, ...]
trigger-type : 
BEFORE
| AFTER
| INSTEAD OF
| RESOLVE
trigger-event-list : trigger-event[, ... ]
trigger-event : 
DELETE
| INSERT
| UPDATE ( column-name )
| UPDATING [ ( column-name-string ) ] 
trigger-body :BEGIN 语句。
```
参数

**OR REPLACE** 子句 – 指定 OR REPLACE 将创建一个新触发器或替换同名的现有触 发器。

触发器事件 – 触发器可以由以下事件触发。您可以为 DELETE、INSERT 或 UPDATE 事件定义多个触发器, 或为 UPDATE OF column-list 事件定义一个触发器;

- **DELETE** 子句 每当删除关联表中的行时激活。
- **INSERT** 子句 每当有新行插入到与触发器关联的表中时激活。
- **UPDATE** 子句 每当更新关联表中的行时激活。

如果指定 UPDATE 子句, 还必须提供一个 REFERENCING 子句以避免出现语法 错误。

• **UPDATE OF** *column-list* 子句 – 每当更新关联表中的行和修改 column-list 中的列 时就被调用。这种类型的触发器事件无法在 trigger-event-list 中使用; 它必须是为 触发器定义的唯一的触发器事件。此子句不能在 INSTEAD OF 触发器中使用。

您可以为需要处理的每个事件分别编写触发器,如果您有一些共享操作和一些取 决于事件的操作,也可以为所有事件创建一个触发器并使用 IF 语句辨别所发生的 操作。

• **UPDATING** 子句 – UPDATING 的参数是用引号引起的字符串(例如, UPDATING( 'mycolumn' ))。UPDATE 的参数是一个标识符(例如, UPDATE( mycolumn ))。两种版本可以互操作,包括这两种版本是为了与其 他供应商的 DBMS 的 SQL 方言兼容。

如果指定 UPDATING 子句,还必须提供一个 REFERENCING 子句以避免出现语 法错误。

*trigger-type*–可以将行级触发器定义为在插入、更新或删除操作之前(BEFORE)、之后 (AFTER) 执行,或替代 (INSTEAD OF) 其中一个操作执行。可以将语句级触发器定义 为替代 (INSTEAD OF) 语句执行或在语句之后 (AFTER) 执行。

只要行上发生更新 (UPDATE), BEFORE UPDATE 触发器就会触发, 而无论新值是否 与旧值不同。也就是说,如果已为 BEFORE UPDATE 触发器指定了 column-list, 则 column-list 中的任何列出现在 UPDATE 语句的 SET 子句中都会导致该触发器触发。 如果已为 AFTER UPDATE 触发器指定了 column-list, 则只有在 column-list 中任意列 的值被 UPDATE 语句 更改 时触发器才触发。

INSTEAD OF 触发器是可在常规视图上定义的唯一触发器形式。INSTEAD OF 触发 器会用其它操作替代触发操作。当 INSTEAD OF 触发器触发时, 会跳过触发操作而 执行指定的操作。可将 INSTEAD OF 触发器定义为行级或语句级触发器。语句级 INSTEAD OF 触发器会替换整个语句,包括全部行级操作。如果语句级 INSTEAD OF 触发器触发,则该语句不会导致任何行级触发器的触发。但是,语句级触发器的主体 可能会执行其它操作,从而导致其它行级触发器的触发。

如果正在定义 INSTEAD OF 触发器, 则无法使用 UPDATE OF column-list 子句、 ORDER 子句或 WHEN 子句。

**ORDER** 子句 – 定义同时触发(之前、之后或解析)的相同类型的附加触发器(插 入、更新或删除)时,必须指定一个 ORDER 子句来告知数据库服务器触发器触发的 顺序。配置为在同时触发的相同类型触发器之间,顺序编号必须是唯一的。如果指定 的顺序编号不是唯一的,则会返回错误。顺序编号不需要连续(例如可以指定 1、 12、30)。数据库服务器从最低编号开始触发触发器。

如果忽略 ORDER 子句或指定 0, 则数据库服务器会指派顺序 1。但是, 如果另一相 同类型触发器已设置为 1,则会返回错误。

添加附加触发器时,可能需要修改事件的现有相同类型触发器,这取决于触发器的操 作是否进行交互。如果它们不进行交互,则新触发器的 ORDER 值必须高于现有触发 器。如果它们进行交互,则需要考虑其它触发器,可能需要更改触发器触发的顺序。

ORDER 子句不能在 INSTEAD OF 触发器中使用, 因为在表或视图上只能定义每种类 型(插入、更新或删除)的一个 INSTEAD OF 触发器。

**REFERENCING** 子句 – REFERENCING OLD 和 REFERENCING NEW 子句允许您 引用已插入、已删除或已更新的行。使用此子句时,UPDATE 被视为删除后插入。

INSERT 会使用 REFERENCING NEW 子句,该子句代表已插入的行。但不使用 REFERENCING OLD 子句。

DELETE 会使用 REFERENCING OLD 子句, 该子句代表已删除的行。但不使用 REFERENCING NEW 子句。

UPDATE 用到 REFERENCING OLD 子句,代表更新前的行;并用到 REFERENCING NEW 子句,代表更新后的行。

REFERENCING OLD 和 REFERENCING NEW 的含义因时而异, 具体取决于触发器 是行级还是语句级触发器。对于行级触发器, REFERENCING OLD 子句允许引用更 新或删除之前行中的值,REFERENCING NEW 子句允许引用已插入或更新的值。在 BEFORE 和 AFTER 触发器中可以引用 OLD 和 NEW 行。REFERENCING NEW 子句 允许在插入或更新操作发生之前在 BEFORE 触发器中修改新行。

对于语句级触发器,REFERENCING OLD 和 REFERENCING NEW 子句引用保存行 的新旧值的已声明临时表。

**FOR EACH** 子句 – 要将触发器声明为行级触发器,请使用 FOR EACH ROW 子句。 要将触发器声明为语句级触发器,可以使用 FOR EACH STATEMENT 子句或忽略 FOR EACH 子句。为保证清晰,建议在声明语句级触发器时指定 FOR EACH STATEMENT 子句。

**WHEN** 子句 – 仅对搜索条件求值结果为 true 的行触发触发器。WHEN 子句仅能用 于行级触发器。此子句不能在 INSTEAD OF 触发器中使用。

*trigger-body* – 触发器主体包含触发操作发生时要执行的操作,由一个 BEGIN 子句 组成。
可以在 BEGIN 语句中包含触发器操作条件。触发器操作条件将根据导致触发器触发 的触发器事件来执行操作。例如,如果触发器定义为针对更新和删除都触发,则可以 为这两种情况指定不同的操作。

注释

CREATE TRIGGER 语句创建与数据库中的表关联的触发器,并在数据库中存储触发 器。

您不能在实例化视图上定义触发器。如果这样做,将返回 SQLE\_INVALID\_TRIGGER\_MATVIEW 错误。

触发器声明为行级触发器(此情况下,它在每行修改之前或之后执行)或语句级触发 器(此情况下,它在整个触发器语句完成后执行)。

CREATE TRIGGER 将对表进行表锁定,这样就需要表的独占使用权。

特权

必须具有 CREATE ANY TRIGGER 或 CREATE ANY OBJECT 系统特权。此外, 您必 须是触发器所构建于的表的所有者,或者拥有以下其中一种特权:

表的 ALTER 特权 ALTER ANY TABLE 系统特权 ALTER ANY OBJECT 系统特权

要在归其他人所有的视图上创建触发器,您必须具有 CREATE ANY TRIGGER 或 CREATE ANY OBJECT 系统特权,且必须具有 ALTER ANY VIEW 或 ALTER ANY OBJECT 系统特权。

副作用 自动提交。

标准和兼容性

• **SQL/2008** – CREATE TRIGGER 是 SQL/2008 标准的可选 SQL 语言功能 T211 "基 本触发器功能" 的一部分。ROW 触发器是可选 SOL 语言功能 T212, 而 INSTEAD OF 触发器是可选 SQL 语言功能 T213。

SAP Sybase IQ 触发器的一些功能是服务商扩充。其中包括:

- 可选的 OR REPLACE 语法。如果替换现有触发器,则忽略创建新触发器实例 的授权。
- ORDER 子句。在 SQL/2008 中,按触发器创建顺序触发触发器。
- RESOLVE 触发器是服务商扩充。
- Transact-SQL Adaptive Server Enterprise 不支持 ROW 和 RESOLVE 触发器。虽然 Adaptive Server Enterprise 支持 Transact-SQL INSTEAD OF 触发器, 但 SAP Sybase

IQ Transact-SQL 方言不支持此类触发器。Transact-SQL 触发器使用不同的语法进 行定义。

#### 示例

此示例将创建一个语句级触发器。首先,按如下 CREATE TABLE 语句所示创建一个 表(需要 CREATE TABLE 系统特权):

```
CREATE TABLE t0
( id INTEGER NOT NULL,
 times TIMESTAMP NULL DEFAULT CURRENT TIMESTAMP,
 remarks TEXT NULL,
 PRIMARY KEY ( id )
);
```
接下来,为此表创建一个语句级触发器:

```
CREATE TRIGGER myTrig AFTER INSERT ORDER 4 ON t0
REFERENCING NEW AS new_name
FOR EACH STATEMENT
BEGIN
   DECLARE @id1 INTEGER;
  DECLARE @times1 TIMESTAMP;
   DECLARE @remarks1 LONG VARCHAR;
  DECLARE @err_notfound EXCEPTION FOR SOLSTATE VALUE '02000';
//declare a cursor for table new name
   DECLARE new1 CURSOR FOR
  SELECT id, times, remarks FROM new name;
   OPEN new1;
  //Open the cursor, and get the value
  LoopGetRow:
  LOOP
       FETCH NEXT new1 INTO @id1, @times1,@remarks1;
       IF SQLSTATE = @err_notfound THEN
    LEAVE LoopGetRow
      END IF;
       //print the value or for other use
       PRINT (@remarks1);
   END LOOP LoopGetRow;
   CLOSE new1
END;
```
以下示例将替换在上一个示例中创建的 myTrig 触发器。

```
CREATE OR REPLACE TRIGGER myTrig AFTER INSERT ORDER 4 ON t0
REFERENCING NEW AS new_name
FOR EACH STATEMENT
BEGIN
FOR L1 AS new1 CURSOR FOR
   SELECT id, times, remarks FROM new name
DO
      //print the value or for other use
     PRINT (@remarks1);
END FOR;
END;
```
下一个示例说明如何在 BEFORE UPDATE 触发器中使用 REFERENCING NEW。此示 例确保新 Employees 表中的邮政编码均为大写形式。必须具有 GROUPO.Employees 的 SELECT、ALTER 和 UPDATE 特权,才能执行以下语句:

```
CREATE TRIGGER emp upper postal code
BEFORE UPDATE OF PostalCode
ON GROUPO.Employees
REFERENCING NEW AS new_emp
FOR EACH ROW
WHEN ( ISNUMERIC ( new emp. PostalCode ) = 0 )
BEGIN
    -- Ensure postal code is uppercase (employee might be 
    -- in Canada where postal codes contain letters)
  SET new emp.PostalCode = UPPER(new emp.PostalCode)
END;
UPDATE GROUPO.Employees SET state='ON', PostalCode='n2x 4y7' WHERE 
EmployeeID=191;
```

```
SELECT PostalCode FROM GROUPO.Employees WHERE EmployeeID = 191;
```
下一个示例说明如何在 BEFORE DELETE 触发器中使用 REFERENCING OLD。此示 例可防止从 Employees 表中删除尚未离职的雇员。

```
CREATE TRIGGER TR_check_delete_employee 
BEFORE DELETE
ON Employees
REFERENCING OLD AS current_employee
FOR EACH ROW WHEN ( current employee.Terminate IS NULL )
BEGIN
     RAISERROR 30001 'You cannot delete an employee who has not been 
fired';
END;
```
下一个示例说明如何在 BEFORE UPDATE 触发器中使用 REFERENCING NEW 和 REFERENCING OLD。此示例可防止降低雇员薪水。

```
CREATE TRIGGER TR_check_salary_decrease
     BEFORE UPDATE
       ON GROUPO.Employees
    REFERENCING OLD AS before update
   NEW AS after update
FOR EACH ROW 
BEGIN
   IF after update.salary < before update.salary THEN
    RAISERROR 30002 'You cannot decrease a salary';
    END IF;
END;
```
下一个示例说明如何在 BEFORE INSERT 和 UPDATE 触发器中使用 REFERENCING NEW。以下示例会创建一个触发器,此触发器将在 SalesOrderItems 表中的行插入或 更新前触发。

```
CREATE TRIGGER TR update date
   BEFORE INSERT, UPDATE
     ON GROUPO.SalesOrderItems
  REFERENCING NEW AS new_row
```

```
FOR EACH ROW 
BEGIN
  SET new row.ShipDate = CURRENT TIMESTAMP;
END;
下面的触发器在 Interactive SQL "结果" 窗格的 "消息" 选项卡上显示一条消息,
说明哪个操作导致激发触发器。
CREATE TRIGGER tr BEFORE INSERT, UPDATE, DELETE
ON sample_table
REFERENCING OLD AS t1old
FOR EACH ROW
BEGIN
   DECLARE msg varchar(255);
   SET msg = \overline{\ }This trigger was fired by an ';
    IF INSERTING THEN
        SET msg = msg || 'insert'
    ELSEIF DELETING THEN
        set msg = msg || 'delete'
    ELSEIF UPDATING THEN
        set msg = msg || 'update'
    END IF;
    MESSAGE msg TO CLIENT
```

```
END;
```
<span id="page-255-0"></span>SQL 语句

# **CREATE USER** 语句

创建用户。 快速链接: 转至参数 (第 238 页) [转至示例](#page-256-0) (第 239 页) [转至用法](#page-256-0) (第 239 页) [转至标准](#page-257-0) (第 240 页) [转至权限](#page-257-0) (第 240 页)

#### 语法

```
CREATE USER user-name [ IDENTIFIED BY password ]
[ LOGIN POLICY policy-name ]
[ FORCE PASSWORD CHANGE { ON | OFF } ]
```
# 参数

(返回顶部) (第 238 页)

• **user-name** – 用户的名称。

- <span id="page-256-0"></span>• **IDENTIFIED BY** – 用户的口令。
- **policy-name**  指派给用户的登录策略的名称。如果未指定登录策略,则不进行 任何更改。
- **FORCE PASSWORD CHANGE**  控制用户登录时是否必须指定新口令。此设置 将覆盖用户登录策略中的 PASSWORD EXPIRY ON NEXT LOGIN 选项设置。

注意: 登录到 SAP Control Center 时当前未实现此功能。系统不会提示用户更改 其口令。但在登录到 SAP Control Center 之外的 SAP Sybase IO 时(例如, 使用 Interactive SQL),则提示用户更改口令。

- **password**  为用户指定口令不是必须的。没有口令的用户不能连接到数据库。如 果要创建角色,但不希望任何人使用角色用户 ID 连接到数据库,这将非常有用。 用户 ID 必须是有效的标识符。用户 ID 和口令不能出现以下情况:
	- 以空格、单引号或双引号开头
	- 以空格结尾
	- 含有分号

口令可以是有效的标识符,也可以是以单引号括起来的字符串(最多 255 个字 符)。口令区分大小写。口令应由 7 位 ASCII 字符组成, 因为如果数据库服务器 不能将其从客户端的字符集转换为 UTF-8,则其它字符可能无法正常显示。

可使用 VERIFY\_PASSWORD\_FUNCTION 选项来指定函数, 以实现口令规则(例 如,口令必须至少包含一位)。如果使用口令验证函数,则不能在 **GRANT CONNECT** 语句中指定多个用户 ID 和口令。

用于散列用户口令的加密算法是经 FIPS 认证的加密支持:

- 此 DLL 称为 dbfips10.dll
- HASH 函数接受以下算法: SHA1 FIPS SHA256 FIPS。
- 如果指定了 -fips 服务器选项并向 HASH 函数提供了一个非 FIPS 认证的算法, 则数据库服务器将使用 SHA1\_FIPS 而不用 SHA1, 使用 SHA256\_FIPS 而不用 SHA256, 并在使用了 MD5 (MD5 不是 FIPS 认证的算法) 的情况下返回一个 错误。
- 如果指定了-fips 选项,则数据库服务器将使用 SHA256 FIPS 进行口令散列处 理。

## 示例

[\(返回顶部\)](#page-255-0) (第 238 页)

• 示例 **1** – 创建一个名为 SQLTester 的用户,口令为 welcome。为 SQLTester 用户指派 Test1 登录策略,且下次登录时口令将到期:

```
CREATE USER SQLTester IDENTIFIED BY welcome
LOGIN POLICY Test1
FORCE PASSWORD CHANGE ON;
```
<span id="page-257-0"></span>SQL 语句

#### 标准

[\(返回顶部\)](#page-255-0) (第 238 页)

- SQL ISO/ANSI SQL 语法的服务商扩充。
- SAP Sybase 数据库产品 不受 Adaptive Server 支持。

### 权限

[\(返回顶部\)](#page-255-0) (第 238 页)

需要 MANAGE ANY USER 系统特权。

#### 另请参见

- [COMMENT](#page-120-0) 语句 (第103页)
- [CREATE LOGIN POLICY](#page-180-0) 语句 (第163页)
- [DROP LOGIN POLICY](#page-293-0) 语句 (第 276 页)
- [DROP USER](#page-308-0) 语句 (第 291 页)
- [GRANT ROLE](#page-350-0) 语句 (第 333 页)
- GRANT [系统特权语句](#page-356-0) (第 339 页)
- VERIFY PASSWORD FUNCTION 选项 (第 677 页)
- [ALTER LOGIN POLICY](#page-45-0) 语句 (第28页)

# **CREATE VARIABLE** 语句

创建一个指定数据类型的新变量。

快速链接:

- [转至参数](#page-258-0) (第 241 页)
- [转至示例](#page-258-0) (第 241 页)
- [转至用法](#page-258-0) (第 241 页)
- [转至标准](#page-259-0) (第 242 页)
- [转至权限](#page-259-0) (第 242 页)

## 语法

```
CREATE [OR REPLACE] VARIABLE identifier data-type
    [{= | DEFAULT} initial-value]
initial-value - (back to Syntax)
   special-value
   | string
   | [ - ] number
  | ( constant-expression )
```

```
 | built-in-function ( constant-expression ) 
   | NULL
special-value - (back to initial-value)
    CURRENT
   { DATABASE
       | DATE
       | PUBLISHER
       | TIME
       | TIMESTAMP
       | USER
      | UTC TIMESTAMP } 
   | USER
```
### 参数

[\(返回顶部\)](#page-257-0) (第 240 页)

- **OR REPLACE**  指定 OR REPLACE 子句删除指定变量(如果已存在)并替换变 量定义。在 SQL 脚本中,可以使用 OR REPLACE 子句替代 **VAREXISTS** 函数。
- **initial-value**  其数据类型必须与 data-type 定义的类型匹配。

如果指定 initial-value, 则变量将设置为该值。如果没有指定 initial-value, 则变量 会在 **SET** 语句指派其它值之前一直包含 NULL 值。

### 示例

[\(返回顶部\)](#page-257-0) (第 240 页)

• 示例 **1** – 以下代码段可向数据库中插入一个大文本值:

```
EXEC SQL BEGIN DECLARE SECTION;
char buffer[5000];
EXEC SQL END DECLARE SECTION;
EXEC SQL CREATE VARIABLE hold blob VARCHAR;
EXEC SOL SET hold blob = '':for(j; j) {
     /* read some data into buffer ... */
    size = fread( buffer, 1, 5000, fp );
   if( size \le 0 ) break;
     /* add data to blob using concatenation
    Note that concatenation works for binary 
    data too! */
   EXEC SQL SET hold blob = hold blob || :buffer;
}
EXEC SQL INSERT INTO some table VALUES ( 1, hold blob );
EXEC SOL DROP VARIABLE hold blob;
```
#### 用法

[\(返回顶部\)](#page-257-0) (第 240 页)

<span id="page-259-0"></span>在 SQL 表达式中,只要是允许使用列名的地方,就可以使用变量。如果列名和变量 名相同,则使用变量值。

在 SQL 表达式中,只要是允许使用列名的地方,就可以使用变量。名称解析按如下 方式执行:

- 与查询的 SELECT 列表中指定的任何别名进行匹配。
- 与任何被引用表的列名进行匹配。
- 假定名称为变量。

变量属于当前连接,当断开现有数据库连接或使用 **DROP VARIABLE** 语句时,它们就 会消失。变量对其它连接不可见。**COMMIT** 或 **ROLLBACK** 语句不会影响变量。

使用 **CREATE VARIABLE** 语句创建的变量会在连接期间内一直存在,即使该语句是在 **(BEGIN...END)** 语句中发出的亦如此。必须使用 **DECLARE** 创建仅在 **(BEGIN...END)** 语 句中(例如,在存储过程内)保留的变量。

在从嵌入式 SQL 程序为 **INSERT** 或 **UPDATE** 语句创建较大文本或二进制对象时,变 量十分有用。

过程和触发器中的局部变量在复合语句中声明。

### 标准

[\(返回顶部\)](#page-257-0) (第 240 页)

- SQL ISO/ANSI SQL 语法的服务商扩充。
- SAP Sybase 数据库产品 不受 Adaptive Server 支持。

#### 权限

[\(返回顶部\)](#page-257-0) (第 240 页)

无

#### 另请参见

- [BEGIN](#page-106-0) … END 语句 (第89页)
- [DECLARE](#page-264-0) 语句 (第 247 页)
- [DROP VARIABLE](#page-309-0) 语句 (第 292 页)
- SET 语句 [ESOL] (第 452 页)

# **CREATE VIEW** 语句

在数据库上创建视图。视图用于以一种不同的角度提供数据,即使它不是以那种方式 存储的。

快速链接:

转至参数 (第 243 页) 转至示例 (第 243 页) [转至用法](#page-261-0) (第 244 页) [转至标准](#page-261-0) (第 244 页) [转至权限](#page-261-0) (第 244 页)

### 语法

#### **CREATE** [ **OR REPLACE** ] **VIEW**

```
… [ owner.]view-name [ ( column-name [ , … ] ) ]
… AS select-without-order-by
```

```
… [ WITH CHECK OPTION ]
```
# 参数

[\(返回顶部\)](#page-259-0) (第 242 页)

- **OR REPLACE** 替换现有的同名视图。保留现有权限,但删除视图上的 **INSTEAD OF** 触发器。
- **column-name**  指定视图中的列名。如果没有指定列名列表,则视图列名来自选 择列表项。要使用选择列表项中的名称,每项必须是简单列名或者已指定了别名 (请参见 SELECT 语句)。
- **view-name** –视图的缺省所有者是当前用户 ID。视图名称可在 **SELECT**、**DELETE**、 UPDATE 和 INSERT 语句中用于替代表名。但在数据库中, 视图实际上不是以表的 形式存在。每次使用时它们就会派生。视图作为 **CREATE VIEW** 语句中指定的 **SELECT** 语句的结果派生。视图中使用的表名应该由表所有者的用户 ID 限定。否 则,其他用户 ID 可能无法找到表或者可能得到错误的表。
- **AS**  视图所依据的 **SELECT** 语句不得包含 ORDER BY 子句、SELECT 列表中的 子查询,以及 TOP 或 FIRST 限定。它可以包含 GROUP BY 子句或 UNION。
- **WITH CHECK OPTION**  拒绝不满足 **SELECT** 语句定义的视图条件的任何视图 更新和插入。但是,SAP Sybase IQ 当前会忽略该选项(它支持出于兼容性考虑的 语法)。

# 示例

[\(返回顶部\)](#page-259-0) (第 242 页)

• 示例 **1** – 创建一个仅显示男性雇员全部信息的视图。此视图与基表采用相同的列 名:

```
CREATE VIEW male_employee
AS SELECT *
```
<span id="page-261-0"></span>FROM Employees WHERE  $S_{\text{ex}} = 'M'$ 

• 示例 **2** – 创建一个显示雇员及其所属部门的视图:

```
CREATE VIEW emp_dept
AS SELECT Surname, GivenName, DepartmentName
FROM Employees JOIN Departments
ON Employees.DepartmentID = Departments.DepartmentID
```
# 用法

[\(返回顶部\)](#page-259-0) (第 242 页)

不能向视图中添加或从视图中删除 IDENTIY 或 AUTOINCREMENT 列。

只要定义视图的 **SELECT** 语句不包含 GROUP BY 子句、集合函数或不涉及 UNION 操 作,就可以对视图进行更新。视图的更新会导致基表更新。

副作用

• 自动提交

#### 标准

[\(返回顶部\)](#page-259-0) (第 242 页)

- SQL ISO/ANSI SQL 语法的服务商扩充。
- SAP Sybase 数据库产品 受 Adaptive Server 支持。

# 权限

[\(返回顶部\)](#page-259-0) (第 242 页) 如果希望视图由自己拥有,则需要 CREATE VIEW 系统特权。还需要具备以下特权 之一:

- SELECT ANY TABLE 系统特权。
- 对视图基表的 SELECT 对象权限。

如果希望视图由任意用户拥有,则需要具备以下特权之一:

- CREATE ANY VIEW 系统特权。
- CREATE ANY OBJECT 系统特权。
- 还需要具备以下特权之一:
	- SELECT ANY TABLE 系统特权。
	- 对视图基表的 SELECT 对象特权。

如果希望实例化视图由自己拥有,则需要 CREATE MATERIALIZED VIEW 系统特 权。还需要具备以下特权之一:

- <span id="page-262-0"></span>• CREATE ANY OBJECT 系统特权。
- 需要对要创建实例化视图的 dbspace 具有 CREATE 特权。
- 还需要具备以下特权之一:
	- SELECT ANY TABLE 系统特权。
	- 对实例化视图基表的 SELECT 特权。

如果希望实例化视图由任意用户拥有,则需要具备以下特权之一:

- CREATE ANY MATERIALIZED VIEW 系统特权。
- CREATE ANY OBJECT 系统特权。
- 还需要具备以下特权之一:
	- CREATE ANY OBJECT 系统特权。
	- 需要对要创建实例化视图的 dbspace 具有 CREATE 特权。 还需要具备以下特权之一:
	- SELECT ANY TABLE 系统特权。
	- 对实例化视图基表的 SELECT 特权。

### 另请参见

- [CREATE TABLE](#page-231-0) 语句 (第 214 页)
- [DROP](#page-283-0) 语句 (第 266 页)
- [SELECT](#page-460-0) 语句 (第 443 页)

# **DEALLOCATE DESCRIPTOR** 语句 **[ESQL]**

用于释放与 SQL 描述符区关联的内存。

快速链接:

转至示例 (第 245 页)

- [转至用法](#page-263-0) (第 246 页)
- [转至标准](#page-263-0) (第 246 页)

[转至权限](#page-263-0) (第 246 页)

## 语法

**DEALLOCATE DESCRIPTOR** *descriptor-name*: *string*

## 示例

(返回顶部) (第 245 页)

<span id="page-263-0"></span>• 示例 **1** – 请参见"ALLOCATE DESCRIPTOR 语句 [ESQL]"。

#### 用法

[\(返回顶部\)](#page-262-0) (第 245 页)

释放与描述符区关联的所有内存,包括数据项、指示符变量和结构本身。

#### 标准

[\(返回顶部\)](#page-262-0) (第 245 页)

- SQL ISO/ANSI SQL 语法的服务商扩充。
- SAP Sybase 数据库产品 受 Open Client/Open Server 支持。

# 权限

[\(返回顶部\)](#page-262-0) (第 245 页)

无

### 另请参见

- [ALLOCATE DESCRIPTOR](#page-23-0) 语句 [ESQL] (第6页)
- [SET DESCRIPTOR](#page-474-0) 语句 [ESQL] (第457页)

# 声明部分 **[ESQL]**

声明嵌入式 SQL 程序中的宿主变量。宿主变量用于同数据库交换数据。

快速链接:

转至示例 (第 246 页)

- [转至用法](#page-264-0) (第 247 页)
- [转至标准](#page-264-0) (第 247 页)
- [转至权限](#page-264-0) (第 247 页)

#### 语法

**EXEC SQL BEGIN DECLARE SECTION**; ... *C declarations* **EXEC SQL END DECLARE SECTION;**

#### 示例

(返回顶部) (第 246 页)

#### <span id="page-264-0"></span>• 示例 **1** –

```
EXEC SQL BEGIN DECLARE SECTION;
char *emp lname, initials[5];
int dept;
EXEC SQL END DECLARE SECTION;
```
## 用法

[\(返回顶部\)](#page-263-0) (第 246 页)

声明部分是由 **BEGIN DECLARE SECTION** 和 **END DECLARE SECTION** 语句括起来的 C 变量声明。声明部分使 SQL 处理器可以识别用作主机变量的 C 变量。并非所有的 C 声明在声明部分内都有效。

#### 标准

[\(返回顶部\)](#page-263-0) (第 246 页)

• SQL - ISO/ANSI SQL 语法的服务商扩充。

#### 权限

[\(返回顶部\)](#page-263-0) (第 246 页)

无

#### 另请参见

• [BEGIN](#page-106-0) … END 语句 (第89页)

# **DECLARE** 语句

声明复合语句 **(BEGIN... END)** 中的 SQL 变量。

快速链接:

[转至参数](#page-265-0) (第 248 页)

[转至示例](#page-265-0) (第 248 页)

[转至用法](#page-265-0) (第 248 页)

[转至标准](#page-266-0) (第 249 页)

[转至权限](#page-266-0) (第 249 页)

#### 语法

```
DECLARE
   variable_name [ , … ] 
 data-type [{
```
<span id="page-265-0"></span>SQL 语句

```
 =
    | DEFAULT} 
    initial-value]
initial-value - (back to Syntax)
    special-value
   | string
   | [ - ] number
   | ( constant-expression ) 
   | built-in-function ( constant-expression ) 
   | NULL
special-value - (back to initial-value)
    CURRENT
    { DATABASE
      | DATE
      | PUBLISHER
      | TIME
     | TIMESTAMP
     | USER
     | UTC TIMESTAMP } 
    | USER
```
# 参数

[\(返回顶部\)](#page-264-0) (第 247 页)

• **initial-value** – 变量设置为该值。其数据类型必须与 data-type 定义的类型匹配。 如果没有指定 **initial-value**,则变量会在 **SET** 语句指派其它值之前一直包含 NULL 值。

# 示例

[\(返回顶部\)](#page-264-0) (第 247 页)

• 示例 **1** – 以下批处理说明了 **DECLARE** 语句的用法并在服务器窗口上输出消息:

```
BEGIN
 DECLARE varname CHAR(61);
   SET varname = 'Test name';
  MESSAGE varname;
END
```
# 用法

[\(返回顶部\)](#page-264-0) (第 247 页)

使用 **DECLARE** 语句可以声明在过程主体中使用的变量。变量在声明它的复合语句的 持续时间内会一直保留,而且必须在复合语句内是唯一的。

过程的主体是复合语句,变量必须紧跟在 **BEGIN** 后声明。在 Transact-SQL 过程或触 发器中没有这种限制。

### <span id="page-266-0"></span>标准

[\(返回顶部\)](#page-264-0) (第 247 页)

- SOL 符合 ISO/ANSI SOL 标准。
- SAP Sybase 数据库产品 受 Adaptive Server 支持。
	- 为与 Adaptive Server 兼容,变量名前面必须有一个 @。
	- 在 Adaptive Server 中,过程或触发器的持续时间内会存在过程或触发器中声明 的变量。在 SAP Sybase IQ 中, 如果在复合语句内声明某变量, 则该变量仅在 此复合语句的持续期间内存在(无论它是在 SAP Sybase IQ SQL 还是在 Transact-SQL 复合语句内声明)。

#### 权限

```
(返回顶部) (第 247 页)
```
无

#### 另请参见

• [BEGIN](#page-106-0) … END 语句 (第89页)

# **DECLARE CURSOR** 语句 **[ESQL] [SP]**

声明游标。游标是处理查询结果的主要方法。

快速链接:

- [转至参数](#page-267-0) (第 250 页)
- [转至示例](#page-268-0) (第 251 页)
- [转至用法](#page-269-0) (第 252 页)
- [转至标准](#page-271-0) (第 254 页)

[转至权限](#page-271-0) (第 254 页)

#### 语法

**DECLARE** *cursor-name* [ **SCROLL** | **NO SCROLL** | **DYNAMIC SCROLL**  $\blacksquare$  **CURSOR FOR** { *select-statement* **FOR for-clause** | *statement-name* | **USING** *variable-name* }

#### **for-clause**

**READ ONLY** | **UPDATE**

# <span id="page-267-0"></span>参数

[\(返回顶部\)](#page-266-0) (第 249 页)

- **statement-name**  标识符或主机变量。使用 **PREPARE** 语句为各语句命名。只能 为预准备的 **SELECT** 或 **CALL** 声明游标。
- **SCROLL**  声明为 SCROLL 的游标支持 **FETCH** 语句的 NEXT、PRIOR、FIRST、 LAST、ABSOLUTE 和 RELATIVE 选项。当 SCROLL 游标处于打开状态时, 您可 以通过它读取结果集中的任意行。
- **NO SCROLL**  声明为 NO SCROLL 的游标仅限于使用 **FETCH NEXT** 和 **FETCH ABSOLUTE (0)** 查找操作在结果集中前进。
- **DYNAMIC SCROLL**  声明为 DYNAMIC SCROLL 的游标支持 **FETCH** 语句的 NEXT、PRIOR、FIRST、LAST、ABSOLUTE 和 RELATIVE 子句。当 DYNAMIC SCROLL 游标处于打开状态时,您可以通过它读取结果集中的任意行。

由于一旦游标离开行,行就不能返回,所以游标没有敏感性限制。因此,当请求NO SCROLL 游标时, SAP Sybase IQ 提供效率最高的游标, 即敏感性游标。

• **READ ONLY** – (缺省)声明为 FOR READ ONLY 的游标不能在定位的 **UPDATE** 或定位的 **DELETE** 操作中使用。

当打开声明为 FOR READ ONLY 的游标时,游标会查看声明该游标的表的版本, 而不是在首次执行 **FETCH** 时查看表的版本。

例如,读取游标时,只能从表中读取一行:

```
CREATE TABLE t1 ( c1 INT );
INSERT t1 VALUES ( 1 );
BEGIN
DECLARE t1 cursor CURSOR FOR SELECT * FROM t1
FOR READ ONLY;
OPEN t1 cursor;
INSERT \overline{t}1 VALUES (2);
FETCH T1 CURSOR;
END
```
• **UPDATE** – 可以更新声明为 FOR UPDATE 的游标的游标结果集。可更新游标仅 支持敏感性行为,其它敏感性都会被忽略。

游标打开后,会从所有打开待进行更新的表上提取独占表锁。在同一事务中,打 开待进行更新的表上不允许独立的 **LOAD TABLE**、**UPDATE**、**INSERT**、**DELETE** 和 **TRUNCATE** 语句,因为 SAP Sybase IQ 每次只允许一条语句对表进行修改。一次 只能打开特定表上的一个可更新游标。

可更新游标可以进行滚动,但不能通过 Open Client 滚动。

• **USING** – 可以在存储过程和用户定义的函数中声明变量上的游标。此变量是包 含游标 **SELECT** 语句的字符串。当处理 **DECLARE** 时,此变量必须可用,因此必须 是以下项之一。

过程的参数。例如:

```
create function get row count(in qry varchar)
returns int
begin
     declare crsr cursor using qry;
     declare rowcnt int;
    set rowcnt = 0;
     open crsr;
     lp: loop
         fetch crsr;
        if SQLCODE <> 0 then leave lp end if;
        set rowcnt = rowcnt + 1;
     end loop;
     return rowcnt;
end
```
为变量赋值后嵌套在另一个 **BEGIN**…**END** 内。例如:

```
create procedure get table name(
  in id value int, out tabname char(128))
begin
   declare qry varchar;
  set qry = 'select table name from SYS.ISYSTAB ' ||
        'where table id=' || string(id value);
   begin
    declare crsr cursor using qry;
    open crsr;
    fetch crsr into tabname;
     close crsr;
  end
end
```
## 示例

[\(返回顶部\)](#page-266-0) (第 249 页)

• 示例 **1** – 在嵌入式 SQL 中声明滚动游标:

```
EXEC SQL DECLARE cur employee SCROLL CURSOR
FOR SELECT * FROM Employees;
```
• 示例 **2** – 在嵌入式 SQL 中为预准备语句声明游标:

```
EXEC SQL PREPARE employee statement
FROM 'SELECT emp_lname FROM Employees';
EXEC SQL DECLARE cur employee CURSOR
FOR employee statement ;
```
• 示例 **3** – 在存储过程中使用游标:

```
BEGIN
   DECLARE cur_employee CURSOR FOR
       SELECT emp_lname
       FROM Employees;
```

```
DECLARE name CHAR(40):
 OPEN cur employee;
  LOOP
   FETCH NEXT cur employee INTO name;
     ...
  END LOOP;
 CLOSE cur employee;
END
```
# 用法

[\(返回顶部\)](#page-266-0) (第 249 页)

**DECLARE CURSOR** 语句用 **SELECT** 语句或 **CALL** 语句的指定名称声明游标。

使用 **PREPARE** 语句为嵌入式 SQL 语句命名。只能为预准备的 **SELECT** 或 **CALL** 声明 游标。

SAP Sybase IQ 支持单个表上的可更新游标。

SAP Sybase IQ 支持一种类型的游标敏感性,该敏感性按照对基础数据的哪些更改可 见来进行定义。所有 SAP Sybase IO 游标都是敏感性游标, 这意味着更改可能会反映 在通过游标看到的结果集的成员资格、顺序或值中,或者也可能根本没有反映。

使用敏感性游标时,定位的 **UPDATE** 和 **DELETE** 语句影响的更改在游标结果集中是 可见的,除非客户端高速缓存阻止看到这些更改。插入的行不可见。

已进行更新以使其不再满足打开的游标的 **WHERE** 子句的行仍然可见。

当使用游标时,总是存在效率与一致性的平衡问题。敏感性游标以一致性为代价提供 高效性能。

LONG VARCHAR 和 LONG BINARY 数据类型在可更新游标中不受支持。

可更新游标中不支持标量用户定义函数和用户定义集合函数。

SAP Sybase IQ 中支持的用于可更新游标的查询说明如下:

- 选择列表中的表达式,该选择列表针对功能上不取决于要更新列的列
- 通过敏感性行为进行的任意子查询,即对子查询所引用的数据的更改在游标结果 集中不可见
- **ORDER BY** 子句;可能会更新 **ORDER BY** 列,但结果集不会重新排序
- 符合以下要求的列:
	- 列上没有 CAST
	- **SELECT** 子句的基表中的基列
	- **SELECT**子句中没有该列的表达式或函数,并且它在选择列表(如SELECT c1, c1)中不重复。
	- 如果指定了 **FOR UPDATE OF** column-name-list 子句,则仅限该子句中列出的基 表和基列。

对于含有任何阻止一对一地将结果集行映射至基表中的行的运算符的查询,SAPSybase IQ 不允许对查询使用可更新游标;特别是:

- **SELECT DISTINCT**
- 有 **UNION** 的运算符
- 有 **GROUP BY** 的运算符
- 有 **SET** 函数的运算符
- 有 **OLAP** 函数的运算符(**RANK()** 除外)

**SET** 子句用于更新游标结果集中的行,有关该子句所允许的列和表达式的相关信息, 请参见 UPDATE(定位)语句 [ESOL] [SP]。

SAP Sybase IQ 仅支持可更新游标上的插入,并且这些游标上的不可为空列、非标识 列都已选定且可更新。

在 SAP Sybase IQ 中,打开的可更新游标内不允许存在 **COMMIT** 和 **ROLLBACK**,即使 该游标是作为持有游标而打开的亦如此。SAP Sybase IQ 支持可更新游标内存在 **ROLLBACK TO SAVEPOINT**。

在游标打开后发生的任何故障都会导致已通过此打开的游标执行的所有操作回退。

可更新游标的限制

已声明的游标在以下情况下是只读游标,并且不可更新:

- 数据提取功能在 TEMP\_EXTRACT\_NAME1 选项设置为路径名的情况下启用
- ANSI CLOSE CURSORS ON ROLLBACK 设置为 OFF
- CHAINED 设置为 OFF
- 语句为 **INSERT SELECT** 或 **SELECT INTO**
- 包括多个表
- 不存在可更新列

如果 SAP Sybase IQ 未能在收到请求时设置可更新游标,请参见 .iqmsg 文件了解相 关信息。

对可更新游标和 ODBC 有一个限制。使用以下 ODBC 函数一次最多能更新、删除或 插入 65535 行或 65535 个记录:

- **SQLSetPos SQL\_UPDATE**、**SQL\_DELETE** 和 **SQL\_ADD**
- **SQLBulkOperations SQL\_ADD**、**SQL\_UPDATE\_BY\_BOOKMARK** 和 **SQL\_DELETE\_BY\_BOOKMARK**

语句属性中有一个视具体实现而定的最大值限制,可将受影响的行数最大值控制为 UNSIGNED SMALL INT, 即 65535。

SQLSetStmtAttr(HANDLE, SQL ATTR ROW ARRAY SIZE, VALUE, 0)

SAP Sybase IQ 可更新游标与 ANSI SQL3 标准行为的区别如下:

- 持有游标更新在提交后关闭。
- SAP Sybase IQ 会在游标打开时锁定表。

<span id="page-271-0"></span>• 游标关闭时,按以下顺序执行所有更新、删除和插入操作:依次执行删除、更新、 插入。

注意: sp iqcursorinfo 系统过程用于显示有关服务器上当前打开的游标的详细信息。

### 标准

[\(返回顶部\)](#page-266-0) (第 249 页)

- SQL ISO/ANSI SQL 语法的服务商扩充。
- SAP Sybase 数据库产品 受 Open Client/Open Server 支持。

# 权限

[\(返回顶部\)](#page-266-0) (第 249 页)

无

# 另请参见

- [CALL](#page-113-0) 语句 (第 96 页)
- DELETE (定位) 语句 [ESOL] [SP] (第 260 页)
- FETCH 语句 [ESOL] [SP] (第 300 页)
- OPEN 语句 [ESOL] [SP] (第 388 页)
- [PREPARE](#page-412-0) 语句 [ESOL] (第 395 页)
- [SELECT](#page-460-0) 语句 (第 443 页)
- UPDATE (定位) 语句 [ESQL] [SP] (第 484 页)

# **DECLARE CURSOR** 语句 **[T-SQL]**

```
声明一个与 Adaptive Server 兼容的游标。
```
快速链接:

[转至用法](#page-272-0) (第 255 页)

[转至标准](#page-272-0) (第 255 页)

[转至权限](#page-272-0) (第 255 页)

# 语法

```
DECLARE cursor-name
… CURSOR FOR select-statement
…[ FOR { READ ONLY | UPDATE } ]
```
# <span id="page-272-0"></span>用法

[\(返回顶部\)](#page-271-0) (第 254 页)

SAP Sybase IQ 支持 Adaptive Server 中不支持的 **DECLARE CURSOR** 语法。有关完整 **DECLARE CURSOR** 语法的信息,请参见"DECLARE CURSOR 语句 [ESQL] [SP]"。

注意: sp iqcursorinfo 系统过程用于显示有关服务器上当前打开的游标的详细信息。

## 标准

[\(返回顶部\)](#page-271-0) (第 254 页)

- SOL FOR UPDATE 和 FOR READ ONLY 选项是 ISO/ANSI SOL 语法的 Transact-SQL 扩展。
- SAP Sybase 数据库产品 SAP Sybase IQ 不支持 Adaptive Server **DECLARE CURSOR** 语句的一些功能。
	- 在 SAP Sybase IQ 方言中,过程或批处理中的 **DECLARE CURSOR** 必须紧跟在 BEGIN 关键字后。Transact-SQL 方言没有此限制。
	- 在 Adaptive Server 中,当在过程或批处理中声明游标时,该游标会存在于过程 或批处理的持续期间内。在 SAP Sybase IQ 中, 如果在复合语句内声明某游标, 则该游标仅在此复合语句的持续期间内存在(无论它是在 SAP Sybase IQ 还是在 Transact-SQL 复合语句内声明)。

## 权限

[\(返回顶部\)](#page-271-0) (第 254 页)

无

## 另请参见

• [DECLARE CURSOR](#page-266-0) 语句 [ESOL] [SP] (第 249 页)

# **DECLARE LOCAL TEMPORARY TABLE** 语句

声明本地临时表。

快速链接:

- [转至示例](#page-273-0) (第 256 页)
- [转至用法](#page-273-0) (第 256 页)
- [转至标准](#page-274-0) (第 257 页)
- [转至权限](#page-274-0) (第 257 页)

<span id="page-273-0"></span>语法

```
DECLARE LOCAL TEMPORARY TABLE table-name
    … ( column-definition [ column-constraint ] …
    [ , column-definition [ column-constraint ] … ]
    [ , table-constraint ] … )
    …[ ON COMMIT { DELETE | PRESERVE } ROWS
\sim 1
```
# 示例

[\(返回顶部\)](#page-272-0) (第 255 页)

• 示例 **1** – 在嵌入式 SQL 中声明局部临时表:

```
EXEC SQL DECLARE LOCAL TEMPORARY TABLE MyTable (
  number INT
 );
```
• 示例 **2** – 在存储过程中声明局部临时表:

```
BEGIN
   DECLARE LOCAL TEMPORARY TABLE TempTab (
    number INT
   );
   ...
END
```
# 用法

[\(返回顶部\)](#page-272-0) (第 255 页)

#### **DECLARE LOCAL TEMPORARY TABLE** 声明临时表。

本地临时表以及其中的行仅对创建该表并插入这些行的连接可见。缺省情况下,临时 表的行将在 **COMMIT** 时被删除。

复合语句中声明的局部临时表存在于复合语句中。否则,在连接断开前,声明的局部 临时表会一直存在。

有关 column-definition、column-constraint 和 table-constraint 语法的定义,请参见 "CREATE TABLE 语句"。有关如何将数据选入临时表中的示例,请参见"SELECT 语句"。

隐式或显式创建局部临时表之后,在该临时表存在期间,不能创建另一个同名的临时 表。例如,您可以隐式创建一个局部临时表:

select \* into #tmp from table1

或者,您可以通过以下声明显式创建一个局部临时表:

declare local temporary table foo

如果您随后尝试插入 #tmp 或 foo, 或者再次声明 #tmp 或 foo, 将会收到一个错 误,指示 #tmp 或 foo 已经存在。

<span id="page-274-0"></span>声明局部临时表时,请不要指定所有者。如果在同一会话的多个 **DECLARE LOCAL TEMPORARY TABLE** 语句中指定相同的 owner.table,系统会报告一个语法错误。 例如,在同一会话中执行下列语句时系统会报告错误:

DECLARE LOCAL TEMPORARY TABLE user1.temp(col1 int); DECLARE LOCAL TEMPORARY TABLE user1.temp(col1 int);

如果忽略所有者名称,则报告错误项 temp 已经存在:

DECLARE LOCAL TEMPORARY TABLE temp(col1 int); DECLARE LOCAL TEMPORARY TABLE temp(coll int);

如果连接中存在某一局部临时表,则尝试创建同名的基表或全局临时表将失败,因为 owner.table 无法唯一地标识新表。

但是,可创建同名的本地临时表,作为现有基表或全局临时表。由于将首先解析本地 临时表,因此对表名的引用将访问本地临时表。

例如,请考虑以下序列:

CREATE TABLE t1 (c1 int); INSERT t1 VALUES (9);

DECLARE LOCAL TEMPORARY TABLE t1 (c1 int); INSERT t1 VALUES (8);

SELECT \* FROM t1;

返回的结果为 8。对 t1 的任何引用都将引用局部临时表 t1,一直到局部临时表被连 接删除。

不能在本地临时表上使用 **ALTER TABLE** 和 **DROP INDEX** 语句。

不能在本地临时表上使用 **sp\_iqindex**、**sp\_iqtablesize** 和 **sp\_iqindexsize** 存储过程。

#### 标准

[\(返回顶部\)](#page-272-0) (第 255 页)

- SQL ISO/ANSI SQL 语法的服务商扩充。
- SAP Sybase 数据库产品 Adaptive Server 不支持 **DECLARE TEMPORARY TABLE**。

#### 权限

[\(返回顶部\)](#page-272-0) (第 255 页) 无

#### 另请参见

- [CREATE TABLE](#page-231-0) 语句 (第 214 页)
- [SELECT](#page-460-0) 语句 (第 443 页)

# <span id="page-275-0"></span>**DELETE** 语句

删除指定表中所有满足搜索条件的行。如果没有指定 WHERE 子句, 则删除指定表中 的所有行。

快速链接:

- 转至参数 (第 258 页)
- [转至示例](#page-276-0) (第 259 页)
- [转至用法](#page-276-0) (第 259 页)
- [转至标准](#page-277-0) (第 260 页)

[转至权限](#page-277-0) (第 260 页)

# 语法

#### **DELETE**

```
 [ FROM ] [ owner.]table-name [[AS correlation-name]
 ...[ FROM table-expression ] 
 [ WHERE search-condition ]]
```
#### **table-expression**

```
 table-spec
   | table-expression join-type table-spec [ ON condition ] 
 | table-expression, ...
```
# 参数

(返回顶部) (第 258 页)

• **FROM** 子句 – 指明要从中删除行的表。**DELETE** 语句中可选的第二个 FROM 子 句根据与其它表的连接确定要从特定表中删除的行。如果存在第二个 FROM 子 句, 则 WHERE 子句将限定此 FROM 子句的行。将根据第一个 FROM 子句中给定 的表名从对应表中删除行。

注意: 不能在连接虚拟表上使用 **DELETE** 语句。如果尝试在连接虚拟表中进行删 除操作,则会报告错误。

当 FROM 子句并不都使用相关名时,**DELETE** 语句中的表名具有潜在的不明确性。 请看下面的示例:

```
DELETE
FROM table_1
FROM table<sup>1</sup> AS alias 1, table 2 AS alias 2
WHERE ...
```
table 1 在第一个 FROM 子句中未用相关名进行标识,而在第二个 FROM 子句 中则使用了相关名进行标识。在第二个 FROM 子句中使用 table 1 的相关名可 <span id="page-276-0"></span>确保语句中仅存在一个 table 1 实例。这是个特例,一般的规则是, 如果一个 表在同一语句中被标识两次,一次使用了相关名,另一次未用相关名,则认为这 两次标识的是该表的两个实例。

现在,请看下面的示例:

```
DELETE
FROM table_1
FROM table<sup>1</sup> AS alias 1, table 1 AS alias 2
WHERE ...
```
第二个 FROM 子句中有两个 table 1 实例。由于无法确定应用于标识第一个 FROM 子句的实例,相关名的一般规则是不使用第二个子句中的 table 1 这两 个实例标识第一个 FROM 子句中的 table 1: 语句中有三个 table 1 实例。

• **WHERE** 子句 – 如果已指定,则只删除满足搜索条件的行。如果未指定 WHERE 子句, 则删除所有行。

#### 示例

[\(返回顶部\)](#page-275-0) (第 258 页)

• 示例 **1** – 将 ID 为 105 的雇员从数据库中删除:

```
DELETE
FROM Employees
WHERE EmployeeID = 105
```
• 示例 **2** – 从 FinancialData 表中删除 1993 年之前的所有数据:

```
DELETE
FROM FinancialData
WHERE Year < 1993
```
• 示例 **3** – 从 Contacts 表中删除所有 Customers 表中已存在的名称:

```
DELETE
FROM Contacts
FROM Contacts, Customers
WHERE Contacts. Surname = Customers. Surname
AND Contacts.GivenName = Customers.GivenName
```
#### 用法

[\(返回顶部\)](#page-275-0) (第 258 页)

如果定义视图的**SELECT**语句的FROM子句中只有一个表,并且该语句不包含GROUP BY 子句、集合函数或不涉及 **UNION** 操作,则可以对视图使用 **DELETE** 语句。

如果正在从中删除行的表名称同时用于两个 FROM 子句, 则可将子句视为引用该表, 条件是下列其中一项为真:

• 两个表引用均未通过指定用户 ID 进行限定

- <span id="page-277-0"></span>• 两个表引用均已通过指定用户 ID 进行限定
- 两个表引用均通过相关名指定

如果服务器无法确定表引用是否相同,则会显示错误。这可避免用户删除非预期行后 产生意外语义。

## 标准

[\(返回顶部\)](#page-275-0) (第 258 页)

- SQL ISO/ANSI SQL 语法的服务商扩充。
- SAP Sybase 数据库产品 受 Adaptive Server 支持,包括服务商扩充。

### 权限

[\(返回顶部\)](#page-275-0) (第 258 页) 需要针对表的 DELETE 特权。

# 另请参见

- SELECT [查询块中的行限制子句](#page-22-0) (第 5 页)
- [FROM](#page-330-0) 子句 (第 313 页)
- [INSERT](#page-366-0) 语句 (第 349 页)
- [TRUNCATE](#page-492-0) 语句 (第 475 页)

# **DELETE** (定位) 语句 [**ESQL**] [SP]

删除位于游标当前位置的数据。

快速链接:

[转至参数](#page-278-0) (第 261 页)

- [转至示例](#page-278-0) (第 261 页)
- [转至用法](#page-278-0) (第 261 页)
- [转至标准](#page-278-0) (第 261 页)
- [转至权限](#page-279-0) (第 262 页)

# 语法

```
DELETE [ FROM table-spec ]
    WHERE CURRENT OF cursor-name
```
**table-spec** - (back to Syntax) [ *owner*.]*correlation-name*

```
cursor-name - (back to Syntax)
   identifier | hostvar
```
# 参数

[\(返回顶部\)](#page-277-0) (第 260 页)

- FROM 从哪个表删除行的确定方式如下::
	- 如果不包含 FROM 子句,则游标只能位于单个表中。
	- 如果游标用于连接式查询(包括使用含有连接的视图),则必须使用 FROM 子 句。只会删除指定表的当前行,连接中涉及的其它表不会受到影响。
	- 如果包含 FROM 子句,但未指定表所有者,则指定表为第一个与其值相匹配 的相关名。
		- 如果给出了相关名,就用该相关名来确定指定表的名称。
		- 如果没有给出相关名,那么指定表的名称必须是游标中可明确标识的表名。
	- 如果给出的 FROM 子句中指定了表的所有者,那么指定表的名称必须像游标 中的表名一样是明确可标识的。

# 示例

[\(返回顶部\)](#page-277-0) (第 260 页)

• 示例 **1** – 从数据库中删除当前行:

DELETE WHERE CURRENT OF cur employee

# 用法

[\(返回顶部\)](#page-277-0) (第 260 页)

这种形式的 **DELETE** 语句用于删除指定游标的当前行。当前行被定义为从游标读取的 最后一行。

定位 **DELETE** 语句可以使用于在视图上打开的游标,只要视图是可更新的即可。

定位 **DELETE** 语句影响的更改在游标结果集中是可见的,除非客户端缓存阻止看到这 些更改。

# 标准

[\(返回顶部\)](#page-277-0) (第 260 页)

- SOL 如果将 ANSI\_UPDATE\_CONSTRAINTS 选项设置为 OFF, 则可以更新的游 标范围可能包含 ISO/ANSI SQL 语法的服务商扩充。
- SAP Sybase 数据库产品 Open Client/Open Server 支持使用嵌入式 SQL。SQL Anywhere 中支持使用过程和触发器。

<span id="page-279-0"></span>SQL 语句

## 权限

[\(返回顶部\)](#page-277-0) (第 260 页)

需要对游标中使用的表的 DELETE 特权。

## 另请参见

- [DECLARE CURSOR](#page-266-0) 语句 [ESOL] [SP] (第 249 页)
- [INSERT](#page-366-0) 语句 (第 349 页)
- [UPDATE](#page-497-0) 语句 (第 480 页)
- UPDATE (定位) 语句 [ESQL] [SP] (第 484 页)

# **DESCRIBE** 语句 **[ESQL]**

获取特定宿主变量的有关信息,这些宿主变量是存储从数据库检索的数据所必需的, 或用于将数据传递到数据库。

快速链接:

- 转至参数 (第 262 页)
- [转至示例](#page-281-0) (第 264 页)
- [转至用法](#page-281-0) (第 264 页)
- [转至标准](#page-281-0) (第 264 页)

[转至权限](#page-282-0) (第 265 页)

# 语法

#### **DESCRIBE**

```
 …[ USER TYPES ]
 …[ { ALL | BIND VARIABLES FOR | INPUT
 | OUTPUT | SELECT LIST FOR } ]
 …[ { LONG NAMES [ long-name-spec ] | WITH VARIABLE RESULT } ]
 …[ FOR ] { statement-name | CURSOR cursor-name }
 …INTO sqlda-name
```
#### **long-name-spec**

 { **OWNER.TABLE.COLUMN** | **TABLE.COLUMN** | **COLUMN** }

# 参数

(返回顶部) (第 262 页)

- **statement-name**  标识符或主机变量。如果指定了语句名,则之前必须已使用 **PREPARE** 语句以同一语句名准备了该语句,并且先前必须已分配了 SQLDA(请 参见 ALLOCATE DESCRIPTOR 语句 [ESQL])。
- **cursor-name**  声明的游标。游标在此前必须已声明并打开。缺省操作是描述 OUTPUT。只有 **SELECT** 语句和 **CALL** 语句具有 OUTPUT。将 SQLDA 的 sqld 字 段设置为零后,对其它任何语句或非动态游标执行 DESCRIBE OUTPUT 时都不会 显示输出。
- **sqlda-name**  标识符
- **USER TYPES**  返回关于列的用户定义数据类型的信息。通常,在前一个 **DESCRIBE** 返回 DT\_HAS\_USERTYPE\_INFO 指示符时会执行此类 **DESCRIBE**。

返回的信息与不带 USER TYPES 子句的 **DESCRIBE** 返回的信息相同,只不过 sqlname 字段保存的是用户定义数据类型名称而不是列名。

如果 **DESCRIBE** 使用 LONG NAMES 子句,则 sqldata 字段会保存此信息。

- **ALL**  通过向数据库服务器发送一条请求来描述 INPUT 和 OUTPUT。在多用户 环境中,这样做具有性能优势。首先由 INPUT 信息填充 SQLDA,然后是 OUTPUT 信息。sqld 字段包含 INPUT 和 OUTPUT 变量的总数。指示符变量中的 DT\_DESCRIBE\_INPUT 位是为 INPUT 变量而设, 对于 OUTPUT 变量则清零。
- **BIND VARIABLES FOR** –等同于 INPUT 子句。使用INPUT 子句时,DESCRIBE BIND VARIABLES 不会在 SQLDA 中设置数据类型:这需要由应用程序完成。
- **SELECT LIST FOR**  等同于 OUTPUT 子句。
- **INPUT**  用绑定变量名填充 SQLDA 中的名称字段。绑定变量是数据库执行该语 句时由应用程序提供的值。绑定变量可以看作是语句的参数。INPUT 子句还会将 绑定变量的数目放在 SQLDA 的 sqld 字段中。

**DESCRIBE** 使用 SQLDA 中的指示符变量提供其它信息。DT\_PROCEDURE\_IN 和 DT\_PROCEDURE\_OUT 位是在描述 **CALL** 语句时在指示符变量中设置的位。 DT\_PROCEDURE\_IN 指示 IN 或 INOUT 参数,而 DT\_PROCEDURE\_OUT 则指示 INOUT或OUT参数。过程的RESULT列则清除这两个位。在DESCRIBE OUTPUT 之后,可以使用这些位来区分具有结果集的语句(需要使用 **OPEN**、**FETCH**、 **RESUME** 和 **CLOSE**)和不具有结果集的语句(需要使用 **EXECUTE**)。DESCRIBE INPUT 仅在绑定变量是 **CALL** 语句的参数时才相应设置 DT\_PROCEDURE\_IN 和 DT\_PROCEDURE\_OUT;作为 **CALL** 语句参数的表达式中的绑定变量设置这些位。

- **OUTPUT**  在 SQLDA 中填写每个选择列表项的数据类型和长度。名称字段也用 选择列表项的名称填充。如果为选择列表项指定了别名,则名称就是该别名。否 则,名称从选择列表项派生:如果该项是简单列名,则使用该名称;否则使用表 达式的子字符串。**DESCRIBE** 还会将选择列表项的数目放在 SQLDA 的 sqld 字段 中。
	- 如果所描述的语句是两个或多个 **SELECT** 语句的 UNION,则为 DESCRIBE OUTPUT 返回的列名就是为第一个 **SELECT** 语句返回的列名。
- <span id="page-281-0"></span>• 如果描述 CALL 语句, 则 DESCRIBE OUTPUT 将为过程中的每个 INOUT 或 OUT 参数填充 SQLDA 中的数据类型、长度和名称。DESCRIBE OUTPUT 还 会将 INOUT 或 OUT 参数的数目放在 SQLDA 的 sqld 字段中。
- 如果用结果集描述 CALL 语句, 则 OUTPUT 将为过程定义中的每个 RESULT 列填充 SQLDA 中的数据类型、长度和名称。DESCRIBE OUTPUT 还会将结果 列的数目放在 SQLDA 的 sqld 字段中。
- **LONG NAMES**  为语句或游标检索列名。若无此子句,则列名的长度限制为 29 个字符:如有此子句,则支持任意长度的名称。如果使用了 LONG NAMES, 长 名称就会放到 SOLDA 的 SOLDATA 字段中, 就像从游标中读取一样。将不填充 其它任何字段(SQLLEN、SQLTYPE 等)。SQLDA 必须像 **FETCH** SQLDA 一样 设置: 它必须为每个列都包含一个条目,且该条目必须是字符串类型。长名称的 缺省规范为 TABLE.COLUMN。
- **WITH VARIABLE RESULT**  描述可以有多个结果集(具有不同列数或列类型) 的过程。如果使用 WITH VARIABLE RESULT, 则数据库服务器在 DESCRIBE 子 句之后将 SQLCOUNT 值设置为下列值之一:
	- **0**  结果集可能更改:应该在每个 **OPEN** 语句后重新描述过程调用。
	- **1**  结果集是固定的。不需要重新描述。

## 示例

[\(返回顶部\)](#page-279-0) (第 262 页)

• 示例 **1** – 如何使用 **DESCRIBE** 语句:

```
sqlda = alloc sqlda( 3 );
EXEC SQL DESCRIBE OUTPUT 
 FOR employee statement
   INTO sqlda;
if( sqlda->sqld > sqlda->sqln ) {
  actual size = sqlda->sqld;free \bar{s}qlda( sqlda );
  sqlda = alloc sqlda( actual size );
   EXEC SQL DESCRIBE OUTPUT 
   FOR employee statement
    INTO sqlda;
}
```
## 用法

[\(返回顶部\)](#page-279-0) (第 262 页)

**DESCRIBE** 设置指定的 SQLDA 以描述指定语句的 OUTPUT (等效于 SELECT LIST) 或 INPUT (BIND VARIABLES)。

## 标准

[\(返回顶部\)](#page-279-0) (第 262 页)

- <span id="page-282-0"></span>• SQL - 一些子句是 ISO/ANSI SQL 语法的服务商扩充。
- SAP Sybase 数据库产品 一些子句受 Open Client/Open Server 支持。

#### 权限

[\(返回顶部\)](#page-279-0) (第 262 页) 无

### 另请参见

- [ALLOCATE DESCRIPTOR](#page-23-0) 语句 [ESQL] (第6页)
- [DECLARE CURSOR](#page-266-0) 语句 [ESQL] [SP] (第 249 页)
- OPEN 语句 [ESOL] [SP] (第 388 页)
- [PREPARE](#page-412-0) 语句 [ESOL] (第 395 页)

# **DISCONNECT** 语句 **[Interactive SQL]**

删除与数据库的连接。

快速链接:

转至参数 (第 265 页)

转至示例 (第 265 页)

[转至用法](#page-283-0) (第 266 页)

[转至标准](#page-283-0) (第 266 页)

[转至权限](#page-283-0) (第 266 页)

## 语法

**DISCONNECT** [ { *connection-name* | **CURRENT** | **ALL** } ]

# 参数

(返回顶部) (第 265 页)

- **connection-name**  标识符、字符串或主机变量
- **ALL**  删除应用程序与所有数据库环境的所有连接。
- **CURRENT**  (缺省值)删除当前连接。

#### 示例

(返回顶部) (第 265 页)

- <span id="page-283-0"></span>• 示例 **1** – 如何在嵌入式 SQL 中使用 **DISCONNECT**: EXEC SQL DISCONNECT : conn name
- 示例 **2**  如何通过 **dbisql** 使用 **DISCONNECT** 断开所有连接: DISCONNECT ALL

# 用法

[\(返回顶部\)](#page-282-0) (第 265 页)

**DISCONNECT** 语句用于删除与数据库服务器的连接并释放该连接使用的所有资源。如 果在 **CONNECT** 语句中指定了要删除的连接,则可以指定此名称。

系统会对已删除的连接执行隐式 **ROLLBACK**。

# 标准

[\(返回顶部\)](#page-282-0) (第 265 页)

- SQL 符合 ISO/ANSI SQL 标准。
- SAP Sybase 数据库产品 受 Open Client/Open Server 支持。

# 权限

[\(返回顶部\)](#page-282-0) (第 265 页)

无

# 另请参见

- CONNECT 语句 [\[ESQL\] \[Interactive SQL\]](#page-129-0) (第 112 页)
- SET CONNECTION 语句 [ESQL] [Interactive SOL] (第456页)

# **DROP** 语句

从数据库中删除对象。 快速链接: [转至参数](#page-284-0) (第 267 页) [转至示例](#page-285-0) (第 268 页) [转至用法](#page-285-0) (第 268 页) [转至标准](#page-285-0) (第 268 页) [转至权限](#page-286-0) (第 269 页)

# <span id="page-284-0"></span>语法

```
DROP
```

```
 { DBSPACE dbspace-name
  | { DATATYPE [ IF EXISTS ]
 | DOMAIN } datatype-name
 | EVENT [ IF EXISTS ] event-name
  | INDEX [ IF EXISTS ] [ [ owner].table-name.]index-name
  | MESSAGE message-number
 | TABLE [ IF EXISTS ] [ owner.]table-name
 | VIEW [ IF EXISTS ] [ owner.]view-name
  | MATERIALIZED VIEW [ IF EXISTS ] [ owner.]view-name
   | PROCEDURE [ IF EXISTS ] [ owner.]procedure-name
  | FUNCTION [ IF EXISTS ] [ owner.]function-name }
```
# 参数

[\(返回顶部\)](#page-283-0) (第 266 页)

- **IF EXISTS**  如果您不希望在 **DROP** 语句试图删除不存在的数据库对象时返回错 误,请使用此子句。
- **INDEX**  删除任何显式创建的索引。仅当不存在唯一约束或外键约束或者不存 在关联的主键时,此语句才删除隐式创建的索引。

**DROP INDEX** 如果存在关联的未实施外键,则删除非唯一 HG 索引失败。

警告! 请勿删除由 DBO 用户拥有的视图。删除此类视图或将它们转化为表可能 导致出现问题。

只要 **DROP INDEX** 语句影响了当前正由其它连接使用的表,就会禁止该语句。

• **TABLE** – 如果主表具有与 **DROP TABLE** 相关联的外键约束(包括未实施的外键 约束),则会禁止该语句

如果相应表包含 IDENTITY 列且IDENTITY\_INSERT 设置为该表,也会禁止 **DROP TABLE**。要删除该表,必须清除 IDENTITY\_INSERT(即将 IDENTITY\_INSERT 设置为空字符串 ''),或者将其设置为其它表名。

外键可以具有非唯一的单列或多列 HG 索引。主键可以具有唯一的单列或多列 HG 索引。无法删除为现有外键、主键和唯一约束隐式创建的 HG 索引。

四个初始 dbspace 为 SYSTEM、IQ\_SYSTEM\_MAIN、IQ\_SYSTEM\_TEMP 和 IQ\_SYSTEM\_MSG。您不能删除这些初始 dbspace,但您可以从可能包含多个 dbspace 的 IQ 主存储库或目录存储库中删除 dbspace,前提是至少一个 dbspace 仍 处于读写模式。

必须先将 dbspace 中的表删除, 然后才能删除 dbspace。如果该 dbspace 仍包含用 户数据,则会返回错误;该 dbspace 删除后,将自动重新分配其它结构。只有使 dbspace 处于只读模式后,才能删除它。

注意: dbspace 被命令使用后,在任何时刻都可能包含数据,因而会禁止对它执行 **DROP DBSPACE**。

只要 **DROP TABLE** 语句影响了当前正由其它连接使用的表,就会禁止该语句。

- <span id="page-285-0"></span>• **PROCEDURE** – 其它连接正在使用相应过程时,禁止执行 **DROP PROCEDURE**。
- **DATATYPE**  如果表中用到相应数据类型,则会禁止执行 **DROP DATATYPE**。要 删除数据类型,必须更改以某种用户定义数据类型定义的所有列的数据类型。建 议使用 **DROP DOMAIN** 而不是 **DROP DATATYPE**,因为 **DROP DOMAIN** 是 ANSI/ISO SQL3 草案中使用的语法。

## 示例

[\(返回顶部\)](#page-283-0) (第 266 页)

- 示例 **1**  从数据库中删除 Departments 表: DROP TABLE Departments
- 示例2 从数据库中删除 emp\_dept 视图:

DROP VIEW emp\_dept

• 示例 **3** – 从您连接的 Simplex 或 Multiplex 节点删除 myDAS 主高速缓存: DROP DBSPACE myDAS

# 用法

[\(返回顶部\)](#page-283-0) (第 266 页)

**DROP** 会移除指定数据库结构的定义。如果该结构是 dbspace,则必须先删除或重新 分配该 dbspace 中包含任何数据的所有表,再删除该 dbspace; 将自动重新分配其它 结构。如果该结构是表,则在删除过程中将自动删除该表中的所有数据。另外,**DROP TABLE** 语句还会删除该表的所有索引和键。

只要 **DROP DBSPACE** 语句影响了当前正由其它连接使用的表,就会禁止该语句。其 它连接正在使用相应过程时,禁止执行 **DROP PROCEDURE**。

副作用

- 自动提交。清除 **dbisql** 中的数据窗口。**DROP TABLE** 和 **DROP INDEX** 用于关闭当 前连接的所有游标。
- 局部临时表是个特例,删除它时不执行提交。

## 标准

[\(返回顶部\)](#page-283-0) (第 266 页)

- SQL 符合 ISO/ANSI SQL 标准。
- SAP Sybase 数据库产品 受 Adaptive Server 支持。

# <span id="page-286-0"></span>权限

[\(返回顶部\)](#page-283-0) (第 266 页)

**DBSPACE** 子句 – 需要 DROP ANY OBJECT 系统特权并且用户必须是数据库的唯一 连接。

**DOMAIN** 子句 - 需要以下特权之一:

- DROP DATATYPE 系统特权。
- DROP ANY OBJECT 系统特权。
- 您拥有该对象。

**FUNCTION** 子句 - 需要以下特权之一:

- DROP ANY PROCEDURE 系统特权。
- DROP ANY OBJECT 系统特权。
- 您拥有该函数。

**INDEX** 子句 – 需要以下特权之一:

- DROP ANY INDEX 系统特权。
- DROP ANY OBJECT 系统特权。
- 对要建立索引的基础表的 REFERENCES 特权。
- 您拥有要建立索引的基础表。

DBA 或具有适当特权的用户可以在不使用完全限定名的情况下删除其他用户拥有的 表的索引。所有其他用户必须提供完全限定的索引名才能删除 DBA 拥有的基表的索 引。

**MATERIALIZED VIEW** 子句 - 需要以下特权之一:

- DROP ANY MATERIALIZED VIEW 系统特权。
- DROP ANY OBJECT 系统特权。
- 您拥有实例化视图。

**PROCEDURE** 子句 - 需要以下特权之一:

- DROP ANY PROCEDURE 系统特权。
- DROP ANY OBJECT 系统特权。
- 您拥有该过程。

**TABLES** 子句 – 需要以下特权之一:

- DROP ANY TABLE 系统特权。
- DROP ANY OBJECT 系统特权。
- 您拥有该表。

除非引用全局临时表的所有用户都已经断开连接,否则不能删除相应的全局临时表。 **VIEW** 子句 - 需要以下特权之一:

SQL 语句

- DROP ANY VIEW 系统特权。
- DROP ANY OBJECT 系统特权。
- 您拥有该视图。

所有其它子句 – 需要以下特权之一:

- DROP ANY OBJECT 系统特权。
- 您拥有该对象。

# **DROP AGENT 语句**

删除 SAP Control Center 的 SAP Sybase IQ 代理。

快速链接:

转至用法 (第 270 页)

转至权限 (第 270 页)

# 语法

**DROP AGENT FOR MULTIPLEX SERVER** *server-name*

# 应用于

仅限 Multiplex。

# 用法

(返回顶部) (第 270 页)

**DROP AGENT** 可删除 SAP Sybase IQ 代理与服务器间的关联。

SYS.ISYSIQMPXSERVERAGENT 系统表存储服务器的代理连接定义。

副作用

• 自动提交

# 权限

(返回顶部) (第 270 页) 需要 MANAGE MULTIPLEX 系统特权。

# **DROP CONNECTION** 语句

删除任意用户与数据库的连接。 快速链接:
转至参数 (第 271 页) 转至示例 (第 271 页) 转至用法 (第 271 页) 转至标准 (第 271 页) 转至权限 (第 271 页)

#### 语法

**DROP CONNECTION** *connection-id*

#### 参数

[\(返回顶部\)](#page-287-0) (第 270 页)

• **connection-id** – 通过使用 **connection\_property** 函数请求连接编号获得。以下语句 将返回当前连接的连接 ID:

SELECT connection property( 'number' )

## 示例

[\(返回顶部\)](#page-287-0) (第 270 页)

• 示例 **1** – 删除 ID 号为 4 的连接: DROP CONNECTION 4

## 用法

[\(返回顶部\)](#page-287-0) (第 270 页)

不能删除当前连接;必须首先创建另一个连接,然后才能删除第一个连接。

#### 标准

[\(返回顶部\)](#page-287-0) (第 270 页)

- SQL ISO/ANSI SQL 语法的服务商扩充。
- SAP Sybase 数据库产品 不受 Adaptive Server 支持。

## 权限

[\(返回顶部\)](#page-287-0) (第 270 页) 需要 DROP CONNECTION 系统特权。 <span id="page-289-0"></span>SQL 语句

#### 另请参见

• CONNECT 语句 [ESOL] [Interactive SOL] (第 112 页)

# **DROP DATABASE** 语句

删除数据库及其关联的数据库空间段文件。

快速链接:

转至参数 (第 272 页)

- 转至示例 (第 272 页)
- [转至用法](#page-290-0) (第 273 页)
- [转至标准](#page-290-0) (第 273 页)
- [转至权限](#page-290-0) (第 273 页)

#### 语法

**DROP DATABASE** *db-filename* [ **KEY** *key-spec* ]

# 参数

(返回顶部) (第 272 页)

- **key-spec**  一个包含混合大小写、数字、字母和特殊字符的字符串。它对于防止 该键受到命令 shell 的解释或更改非常有必要。
- **db-filename**  对应于使用 **CREATE DATABASE** 为数据库定义的数据库文件名。如 果在**CREATE DATABASE**命令中为此值指定了目录路径,还必须为**DROP DATABASE** 指定目录路径。否则,SAP Sybase IQ 会在服务器文件所在的缺省目录中查找数据 库文件。

# 示例

(返回顶部) (第 272 页)

• 示例 **1** – 删除数据库 mydb:

DROP DATABASE 'mydb.db'

- 示例 **2**  删除使用密钥 is!seCret 创建的加密数据库 marvin.db: DROP DATABASE 'marvin.db' KEY 'is!seCret'
- 示例 **3**  从 UNIX 系统的 /s1/temp 目录中删除数据库 temp.db: DROP DATABASE '/s1/temp/temp.db'

# <span id="page-290-0"></span>用法

[\(返回顶部\)](#page-289-0) (第 272 页)

**DROP DATABASE** 先删除所有与 IQ 存储和临时存储关联的数据库段文件,再删除目 录存储文件。

必须先停止数据库,然后才能删除它。如果使用了 AUTOSTOP=no 连接参数, 您可 能需要发出 **STOP DATABASE** 语句。

无法通过执行 **DROP DATABASE** 语句来删除定义了 DatabaseStart 事件的 IQ 数据库。

#### 标准

[\(返回顶部\)](#page-289-0) (第 272 页)

- SOL ISO/ANSI SOL 语法的服务商扩充。
- SAP Sybase 数据库产品 不受 Adaptive Server 支持。

#### 权限

[\(返回顶部\)](#page-289-0) (第 272 页)

执行此语句所需的权限是通过 **-gu** 服务器命令行选项设置的,如下所示:

- **NONE**  任何用户都不能发出此语句。
- **DBA**  需要 SERVER OPERATOR 系统特权。
- UTILITY\_DB 只有能够连接到 utility db 数据库的那些用户才能发出此语 句。

#### 另请参见

- [CREATE DATABASE](#page-133-0) 语句 (第 116 页)
- [STOP DATABASE](#page-488-0) 语句 [Interactive SQL] (第471页)

# **DROP EXTERNLOGIN** 语句

从 SAP Sybase IQ 系统表中删除外部登录。

快速链接:

- [转至参数](#page-291-0) (第 274 页)
- [转至示例](#page-291-0) (第 274 页)
- [转至用法](#page-291-0) (第 274 页)
- [转至标准](#page-291-0) (第 274 页)
- [转至权限](#page-291-0) (第 274 页)

<span id="page-291-0"></span>SQL 语句

## 语法

**DROP EXTERNLOGIN** *login-name* **TO** *remote-server*

# 参数

[\(返回顶部\)](#page-290-0) (第 273 页)

- **login-name**  指定本地用户登录名。
- **TO**  指定远程服务器的名称。该服务器的本地用户的备用登录名和口令是已删 除的外部登录。

## 示例

[\(返回顶部\)](#page-290-0) (第 273 页)

• 示例 **1** – 从远程数据库 sybase1 中删除登录 dba: DROP EXTERNLOGIN dba TO sybase1

# 用法

[\(返回顶部\)](#page-290-0) (第 273 页)

**DROP EXTERNLOGIN** 所做的更改将直到下一次与远程服务器连接时才生效。 副作用

• 自动提交

## 标准

[\(返回顶部\)](#page-290-0) (第 273 页)

- SOL 符合 ISO/ANSI SOL 标准。
- SAP Sybase 数据库产品 受 Open Client/Open Server 支持。

## 权限

[\(返回顶部\)](#page-290-0) (第 273 页) 需要 MANAGE ANY USER 系统特权。

## 另请参见

• [CREATE EXTERNLOGIN](#page-156-0) 语句 (第139页)

# <span id="page-292-0"></span>**DROP LDAP SERVER** 语句

验证 LDAP 服务器配置对象未处于 READY 或 ACTIVE 状态后, 从 SYSLDAPSERVER 系统视图中删除命名的 LDAP 服务器配置对象。

快速链接:

- 转至参数 (第 275 页)
- 转至示例 (第 275 页)
- 转至用法 (第 275 页)
- [转至标准](#page-293-0) (第 276 页)
- [转至权限](#page-293-0) (第 276 页)

#### 语法

**DROP LDAP SERVER** *ldapua-server-name* [ **WITH DROP ALL REFERENCES** ] [ **WITH SUSPEND** ]

#### 参数

(返回顶部) (第 275 页)

- **WITH DROP ALL REFERENCES**  用于从服务中删除在登录策略中所引用的 LDAP 服务器配置对象。
- **WITH SUSPEND**  使用该语句,即使 LDAP 服务器配置对象处于 READY 或 ACTIVE 状态,也可以将其删除。

#### 示例

(返回顶部) (第 275 页)

• 示例 **1** – 假定已从所有登录策略中删除对 LDAP 服务器配置对象的引用,则以下 两组命令等效。使用 WITH DROP ALL REFERENCES 和 WITH SUSPEND 参数就 不必在 **DROP LDAP SERVER** 语句之前执行 **ALTER LDAP SERVER** 语句:

DROP LDAP SERVER ldapserver1 WITH DROP ALL REFERENCES WITH SUSPEND

等效于

ALTER LDAP SERVER ldapserver1 WITH SUSPEND DROP LDAP SERVER ldapserver1 WITH DROP ALL REFERENCES

#### 用法

(返回顶部) (第 275 页)

<span id="page-293-0"></span>针对状态为 READY 或 ACTIVE 的 LDAP 服务器配置对象发出 **DROP LDAP SERVER** 语句时,该语句失败。这样可确保不会无意删除处于使用状态的 LDAP 服务器配置 对象。如果存在引用 LDAP 服务器配置对象的登录策略,**DROP LDAP SERVER** 语句 也将失败。

#### 标准

[\(返回顶部\)](#page-292-0) (第 275 页)

ANSI SQL - 遵从性级别:Transact-SQL 扩充。

## 权限

[\(返回顶部\)](#page-292-0) (第 275 页)

需要 MANAGE ANY LDAP SERVER 系统特权。

# **DROP LOGIN POLICY 语句**

从数据库中删除登录策略。

快速链接:

转至示例 (第 276 页)

转至用法 (第 276 页)

[转至权限](#page-294-0) (第 277 页)

## 语法

**DROP LOGIN POLICY** *policy-name*

#### 示例

(返回顶部) (第 276 页)

• 示例 **1** – 先创建 Test11 登录策略,然后将其删除:

```
CREATE LOGIN POLICY Test11; 
DROP LOGIN POLICY Test11 ;
```
# 用法

(返回顶部) (第 276 页)

如果您尝试删除已分配给用户的策略,则 **DROP LOGIN POLICY** 语句会失败。您可以 使用 **ALTER USER** 语句更改用户的策略分配,或使用 **DROP USER** 语句删除用户。

## <span id="page-294-0"></span>权限

[\(返回顶部\)](#page-293-0) (第 276 页)

需要 MANAGE ANY LOGIN POLICY 系统特权。

#### 另请参见

- [ALTER USER](#page-94-0) 语句 (第77页)
- [CREATE LOGIN POLICY](#page-180-0) 语句 (第163页)
- [DROP USER](#page-308-0) 语句 (第 291 页)
- [ALTER LOGIN POLICY](#page-45-0) 语句 (第28页)

# **DROP LOGICAL SERVER** 语句

删除用户定义的逻辑服务器。 此语句强制共享系统临时存储设置在逻辑服务器共享 的物理节点中保持一致。

快速链接:

- 转至参数 (第 277 页)
- 转至示例 (第 277 页)
- [转至用法](#page-295-0) (第 278 页)
- [转至权限](#page-295-0) (第 278 页)

## 语法

**DROP LOGICAL SERVER** *logical-server-name* [ **WITH STOP SERVER** ]

# 参数

(返回顶部) (第 277 页)

• **WITH STOP SERVER** – 在 TEMP\_DATA\_IN\_SHARED\_TEMP 选项发生直接或间 接更改时,会自动关闭逻辑服务器中的所有服务器。

## 应用于

仅限 Multiplex。

## 示例

(返回顶部) (第 277 页)

• 示例 **1** – 删除用户定义的逻辑服务器 ls1:

<span id="page-295-0"></span>DROP LOGICAL SERVER ls1

# 用法

[\(返回顶部\)](#page-294-0) (第 277 页)

在删除逻辑服务器时, SAP Sybase IO 将内部执行以下目录更改操作:

- 删除逻辑服务器的所有成员资格定义。
- 从显式分配给主逻辑服务器的各个登录策略中删除逻辑服务器分配。如果该服务 器是分配给登录策略的唯一逻辑服务器,则 SAP Sybase IQ 会将该登录策略的逻 辑服务器分配设置为 NONE。
- 从 ISYSIQ.LOGICALSERVER 中删除逻辑服务器条目。

#### 权限

[\(返回顶部\)](#page-294-0) (第 277 页)

需要 MANAGE MULTIPLEX 系统特权。

# **DROP LS POLICY** 语句

从 Multiplex 中删除逻辑服务器策略。

快速链接:

- 转至参数 (第 278 页)
- [转至示例](#page-296-0) (第 279 页)

[转至标准](#page-296-0) (第 279 页)

[转至权限](#page-296-0) (第 279 页)

#### 语法

**DROP LS POLICY** *ls-policy-name*

#### 参数

(返回顶部) (第 278 页)

• **ls-policy-name** – 除 ROOT 之外的任何策略名称,必须指代当前未用于任何逻辑 服务器的策略。

## 应用于

Multiplex。

### <span id="page-296-0"></span>示例

[\(返回顶部\)](#page-295-0) (第 278 页)

• 示例 **1** – 删除 Test20 逻辑服务器策略: DROP LS POLICY Test20

#### 标准

[\(返回顶部\)](#page-295-0) (第 278 页)

ANSI SQL - 遵从性级别:Transact-SQL 扩充。

## 权限

[\(返回顶部\)](#page-295-0) (第 278 页)

需要 MANAGE MULTIPLEX 系统特权。

# **DROP MULTIPLEX SERVER** 语句

从 Multiplex 删除服务器。

快速链接:

转至参数 (第 279 页) [转至示例](#page-297-0) (第 280 页) [转至用法](#page-297-0) (第 280 页) [转至权限](#page-297-0) (第 280 页)

#### 语法

**DROP MULTIPLEX SERVER** {*server-name*} [**drop\_mpx\_server\_clause**]

**drop\_mpx\_server\_clause** { **WITH DROP MEMBERSHIP** | **WITH DROP LOGICAL SERVER** }

## 参数

(返回顶部) (第 279 页)

- **WITH DROP MEMBERSHIP**  如果要删除的 Multiplex 服务器存在一个或多个 逻辑服务器成员资格,则失败并提示错误消息。使用 WITH DROP MEMBERSHIP 子句删除该 Multiplex 服务器及其所有成员资格。
- **WITH DROP LOGICAL SERVER**  删除最后一个辅助服务器以及所有用户定义 的逻辑服务器。在删除最后一个辅助服务器时,如果存在一个或多个用户定义的 逻辑服务器,**DROP MULTIPLEX SERVER** 命令将失败。

## <span id="page-297-0"></span>注意: WITH DROP LOGICAL SERVER 子句仅在删除最后一个辅助服务器时有 效。其它情况下系统将报告错误。

# 应用于

仅限 Multiplex。

# 示例

[\(返回顶部\)](#page-296-0) (第 279 页)

• 示例 **1** – 删除名为 writer1 的 Multiplex 服务器:

DROP MULTIPLEX SERVER writer1

# 用法

[\(返回顶部\)](#page-296-0) (第 279 页)

在删除各个 Multiplex 服务器之前将其关闭。此语句将自动提交。

如果尚未按建议停止,删除的服务器将在执行此语句之后自动关闭。

删除最后一个辅助服务器将使 Multiplex 转换回 Simplex。删除 Multiplex 内的最后一 个辅助服务器后,协调器将自动关闭。如果需要,它需要重新启动。

# 权限

[\(返回顶部\)](#page-296-0) (第 279 页) 需要 MANAGE MULTIPLEX 系统特权。

# **DROP ROLE 语句**

从数据库中删除用户定义的角色,或者将用户扩展角色转换为常规用户。

快速链接:

- [转至参数](#page-298-0) (第 281 页)
- [转至示例](#page-298-0) (第 281 页)
- [转至用法](#page-298-0) (第 281 页)

[转至标准](#page-298-0) (第 281 页)

[转至权限](#page-299-0) (第 282 页)

## 语法

**DROP ROLE [ FROM USER ]** *role\_name* [ **WITH REVOKE** ]

### <span id="page-298-0"></span>参数

[\(返回顶部\)](#page-297-0) (第 280 页)

- role name 必须是数据库中已存在的角色的名称。
- **FROM USER**  需要该参数才能将用户扩展角色转换为常规用户,而不是将其从 数据库中删除。role\_name 必须存在于数据库中。

用户保留所有登录特权、系统特权以及向用户扩展角色授予的角色,并将成为用 户扩展角色拥有的所有对象的所有者。向用户扩展角色授予的所有用户将立即撤 消。

• **WITH REVOKE** – 删除为用户授予了基础系统特权的独立角色或用户扩展角色 时需要此参数。既可以使用 WITH ADMIN OPTION 也可以使用 WITH NO ADMIN OPTION 子句进行授权。

## 示例

[\(返回顶部\)](#page-297-0) (第 280 页)

• 示例 **1** – 将尚未向其他用户或角色授予的名为 Joe 的用户扩展角色转换回常规用 户:

DROP ROLE FROM USER Joe

• 示例 **2** – 将尚未向其他用户或角色授予的名为 Jack 的用户扩展角色从数据库中 删除:

DROP ROLE Jack

• 示例 **3** – 将尚未向其他用户或角色授予的名为 Sam 的用户扩展角色转换回常规角 色:

```
DROP ROLE FROM USER Sam
WITH REVOKE
```
• 示例 **4** – 将已向其他用户或角色授予的名为 Sales2 的独立角色从数据库中删 除:

```
DROP ROLE Sales2
WITH REVOKE
```
## 用法

[\(返回顶部\)](#page-297-0) (第 280 页)

只要所有剩余的相关角色满足具有活动口令的管理用户的最低要求数量,用户定义的 角色便可随时从数据库中删除或转换回常规用户。

#### 标准

[\(返回顶部\)](#page-297-0) (第 280 页)

<span id="page-299-0"></span>SQL 语句

ANSI SQL - 遵从性级别: Transact-SQL 扩充。

#### 权限

[\(返回顶部\)](#page-297-0) (第 280 页)

- 需要对待删除的角色具有管理权限。
- 如果待删除角色拥有对象,在执行 DROP 语句时,任何用户在任何会话中都未使 用这些对象。

# **DROP SEQUENCE 语句**

删除序列。此语句仅适用于 SAP Sybase IQ 目录存储表。

语法

DROP SEQUENCE [ *owner*.] *sequence-name*

注释

如果无法找到指定的序列,则返回一条错误消息。删除序列时,数据库服务器会自动 删除序列名称的所有同义词。

特权

您必须是序列的所有者,或者拥有 DROP ANY SEQUENCE 或 DROP ANY OBJECT 系统特权。

副作用 无

标准和兼容性

• **SQL/2008** – 序列构成 SQL/2008 可选语言功能 T176。

#### 示例

以下示例创建一个名为 Test 的序列,然后将其删除:

```
CREATE SEQUENCE Test
START WITH 4
INCREMENT BY 2
NO MAXVALUE
NO CYCLE
CACHE 15;
DROP SEQUENCE Test;
```
# **DROP SERVER** 语句

从 SAP Sybase IQ 系统表中删除远程服务器。

快速链接:

转至示例 (第 283 页)

转至用法 (第 283 页)

转至标准 (第 283 页)

转至权限 (第 283 页)

#### 语法

**DROP SERVER** *server-name*

#### 示例

(返回顶部) (第 283 页)

• 示例 **1** – 本例将删除服务器 IQ\_prod: DROP SERVER iq\_prod

# 用法

(返回顶部) (第 283 页)

必须先删除已经为远程服务器定义的所有代理表,**DROP SERVER** 才会成功。 副作用

• 自动提交

#### 标准

(返回顶部) (第 283 页)

- SQL 符合 ISO/ANSI SQL 标准。
- SAP Sybase 数据库产品 受 Open Client/Open Server 支持。

#### 权限

(返回顶部) (第 283 页) 需要 SERVER OPERATOR 系统特权。

#### 另请参见

• [CREATE SERVER](#page-218-0) 语句 (第 201 页)

# **DROP SERVICE** 语句

删除 Web 服务。 快速链接: 转至示例 (第 284 页) 转至用法 (第 284 页) 转至标准 (第 284 页) 转至权限 (第 284 页)

#### 语法

**DROP SERVICE** *service-name*

### 示例

(返回顶部) (第 284 页)

• 示例 **1** – 删除名为 tables 的 Web 服务: DROP SERVICE tables

# 用法

(返回顶部) (第 284 页)

**DROP SERVICE** 删除 Web 服务。

### 标准

(返回顶部) (第 284 页)

- SQL 符合 ISO/ANSI SQL 标准。
- SAP Sybase 数据库产品 不受 Adaptive Server 支持。

# 权限

(返回顶部) (第 284 页)

需要 MANAGE ANY WEB SERVICE 系统特权。

### <span id="page-302-0"></span>另请参见

- [ALTER SERVICE](#page-66-0) 语句 (第 49 页)
- [CREATE SERVICE](#page-220-0) 语句 (第 203 页)

# **DROP SPATIAL REFERENCE SYSTEM** 语句

删除空间参照系。

快速链接:

转至参数 (第 285 页)

转至标准 (第 285 页)

转至权限 (第 285 页)

## 语法

**DROP SPATIAL REFERENCE SYSTEM** [ **IF EXISTS** ] *name*

# 参数

(返回顶部) (第 285 页)

• **IF EXISTS** – 防止当 **DROP SPATIAL REFERENCE SYSTEM** 语句尝试删除不存在的 空间参照系时返回错误。

## 标准

(返回顶部) (第 285 页) ANSI SQL - 遵从性级别: Transact-SQL 扩充。

#### 权限

(返回顶部) (第 285 页) 需要以下特权之一:

- MANAGE ANY SPATIAL OBJECT 系统特权。
- DROP ANY OBJECT 系统特权。
- 拥有空间参照系。

# **DROP SPATIAL UNIT OF MEASURE** 语句

删除空间测量单位。

快速链接:

<span id="page-303-0"></span>SQL 语句

转至参数 (第 286 页) 转至示例 (第 286 页) 转至标准 (第 286 页) 转至权限 (第 286 页)

### 语法

#### **DROP SPATIAL UNIT OF MEASURE [ IF EXISTS ]** identifier

# 参数

[\(返回顶部\)](#page-302-0) (第 285 页)

• **IF EXISTS** – 防止当 **DROP SPATIAL UNIT OF MEASURE** 语句尝试删除不存在的空 间测量单位时返回错误。

## 示例

[\(返回顶部\)](#page-302-0) (第 285 页)

• 示例 - 以下示例删除名为 Test 的虚拟空间测量单位: DROP SPATIAL UNIT OF MEASURE Test;

## 标准

[\(返回顶部\)](#page-302-0) (第 285 页)

ANSI SQL - 遵从性级别: Transact-SQL 扩充。

## 权限

[\(返回顶部\)](#page-302-0) (第 285 页) 需要以下特权之一:

- MANAGE ANY SPATIAL OBJECT 系统特权。
- DROP ANY OBJECT 系统特权。
- 您拥有空间测量单位。

# **DROP STATEMENT** 语句 **[ESQL]**

释放指定的预准备语句所使用的资源。这些资源由成功执行的 **PREPARE** 语句分配, 通常直到释放数据库连接时才释放。

快速链接:

[转至参数](#page-304-0) (第 287 页)

<span id="page-304-0"></span>转至示例 (第 287 页) 转至标准 (第 287 页) 转至权限 (第 287 页)

#### 语法

**DROP STATEMENT** [ *owner*.]*statement-name*

### 参数

[\(返回顶部\)](#page-303-0) (第 286 页)

• **statement-name** – 标识符或主机变量

### 示例

[\(返回顶部\)](#page-303-0) (第 286 页)

• 示例 **1** – 删除语句 s1 和 stmt:

EXEC SOL DROP STATEMENT S1; EXEC SQL DROP STATEMENT :stmt;

#### 标准

[\(返回顶部\)](#page-303-0) (第 286 页)

- SQL ISO/ANSI SQL 语法的服务商扩充。
- SAP Sybase 数据库产品 不受 Open Client/Open Server 支持

#### 权限

[\(返回顶部\)](#page-303-0) (第 286 页)

必须已经准备了此语句。

#### 另请参见

• [PREPARE](#page-412-0) 语句 [ESOL] (第 395 页)

# **DROP TEXT CONFIGURATION** 语句

删除文本配置对象。

# 注意: 该语句需要非结构化数据分析 (IQ\_UDA) 许可证。

快速链接:

<span id="page-305-0"></span>SQL 语句

转至示例 (第 288 页) 转至用法 (第 288 页) 转至权限 (第 288 页)

## 语法

**DROP TEXT CONFIGURATION** [ *owner*.]*text-config-name*

### 示例

[\(返回顶部\)](#page-304-0) (第 287 页)

• 示例 **1** – 创建和删除 mytextconfig 文本配置对象:

```
CREATE TEXT CONFIGURATION mytextconfig FROM default char;
DROP TEXT CONFIGURATION mytextconfig;
```
# 用法

[\(返回顶部\)](#page-304-0) (第 287 页)

使用 **DROP TEXT CONFIGURATION** 删除文本配置对象。

试图删除具有相关 TEXT 索引的文本配置对象将产生错误。必须先删除相关 TEXT 索 引,再删除文本配置对象。

文本配置对象存储在 ISYSTEXTCONFIG 系统表中。

副作用:

• 自动提交。

## 权限

[\(返回顶部\)](#page-304-0) (第 287 页) 自身拥有的文本配置对象 – 无需任何权限。 由任何用户拥有的表配置对象 – 需要以下特权之一:

- DROP ANY TEXT CONFIGURATION 系统特权。
- DROP ANY OBJECT 系统特权。

# **DROP TEXT INDEX** 语句

从数据库中删除 TEXT 索引。

注意: 该语句需要非结构化数据分析 (IQ\_UDA) 许可证。

快速链接:

转至参数 (第 289 页) 转至示例 (第 289 页) 转至用法 (第 289 页) 转至权限 (第 289 页)

## 语法

**DROP TEXT INDEX** *text-index-name* **ON** [ *owner* ] *table-name*

# 参数

[\(返回顶部\)](#page-305-0) (第 288 页)

• **ON** – 指定构建 TEXT 索引时所基于的表。

# 示例

[\(返回顶部\)](#page-305-0) (第 288 页)

• 示例 **1** – 创建和删除 TextIdx TEXT 索引:

CREATE TEXT INDEX TextIdx ON Customers ( Street ); DROP TEXT INDEX TextIdx ON Customers;

# 用法

[\(返回顶部\)](#page-305-0) (第 288 页)

必须先删除相关 TEXT 索引, 然后才可以删除文本配置对象。 副作用:

• 自动提交。

# 权限

[\(返回顶部\)](#page-305-0) (第 288 页) 需要以下特权之一:

- DROP ANY INDEX 系统特权。
- DROP ANY OBJECT 系统特权。
- 对要建立索引的表的 REFERENCES 特权。
- 您拥有基础表。

# **DROP TRIGGER** 语句

从数据库中删除触发器。

语法

DROP TRIGGER [ IF EXISTS ] [ *owner*.] [ *table-name*.]*trigger-name*

注释

如果您不希望在 DROP 语句试图删除不存在的数据库对象时返回错误, 请使用 IF EXISTS 子句。

特权

要删除表上的触发器,必须满足以下条件之一:

- 您是表的所有者。
- 您具有表的 ALTER 特权。
- 您具有 ALTER ANY TABLE 系统特权。
- 您具有 ALTER ANY OBJECT 系统特权。

要删除由他人拥有的视图上的触发器,您必须拥有 ALTER ANY VIEW 或 ALTER ANY OBJECT 系统特权。

副作用

自动提交。清除 Interactive SQL 中 "结果" 窗格上 "结果" 选项卡中的内容。

标准和兼容性

• **SQL/2008** – DROP TRIGGER 是 SQL/2008 标准的可选 SQL 语言功能 T211 "基本 触发器功能" 的一部分。IF EXISTS 语句是服务商扩充。

#### 示例

此示例创建名为 emp\_upper\_postal\_code 的触发器,然后将其删除,从而确保在更新 Employees 表之前,邮政编码为大写形式。如果该触发器不存在,则返回一条错误。

```
CREATE TRIGGER emp upper postal code
BEFORE UPDATE OF PostalCode
ON GROUPO.Employees
REFERENCING NEW AS new_emp
FOR EACH ROW
WHEN ( ISNUMERIC ( new emp. PostalCode ) = 0 )
BEGIN
    -- Ensure postal code is uppercase (employee might be 
    -- in Canada where postal codes contain letters)
   SET new emp.PostalCode = UPPER(new emp.PostalCode)
END;
DROP TRIGGER MyTrigger;
```
# <span id="page-308-0"></span>**DROP USER** 语句

删除用户。 快速链接: 转至参数 (第 291 页) 转至示例 (第 291 页)

转至标准 (第 291 页)

转至权限 (第 291 页)

#### 语法

**DROP USER** *user-name*

#### 参数

(返回顶部) (第 291 页)

• **user-name** – 要删除的用户的名称。

# 示例

(返回顶部) (第 291 页)

• 示例 **1** – 从数据库中删除用户 SQLTester: DROP USER SQLTester

#### 标准

(返回顶部) (第 291 页)

- SOL 符合 ISO/ANSI SOL 标准。
- SAP Sybase 数据库产品 不受 Adaptive Server 支持。

# 权限

(返回顶部) (第 291 页)

需要 MANAGE ANY USER 系统特权。

注意: 删除用户时,将一同删除该用户拥有的对象以及授予的权限。

#### 另请参见

• [CREATE LOGIN POLICY](#page-180-0) 语句 (第163页)

- <span id="page-309-0"></span>• [CREATE USER](#page-255-0) 语句 (第 238 页)
- [DROP LOGIN POLICY](#page-293-0) 语句 (第276页)
- [ALTER LOGIN POLICY](#page-45-0) 语句 (第28页)
- [GRANT ROLE](#page-350-0) 语句 (第 333 页)
- GRANT [系统特权语句](#page-356-0) (第 339 页)
- REVOKE [系统特权语句](#page-450-0) (第 433 页)
- [REVOKE ROLE](#page-446-0) 语句 (第 429 页)

# **DROP VARIABLE 语句**

删除之前使用 **CREATE VARIABLE** 语句创建的 SQL 变量。

快速链接:

转至参数 (第 292 页)

转至用法 (第 292 页)

转至标准 (第 292 页)

[转至权限](#page-310-0) (第 293 页)

#### 语法

**DROP VARIABLE** [ **IF EXISTS** ] *identifier*

## 参数

(返回顶部) (第 292 页)

• **IF EXISTS** – 防止当 **DROP VARIABLE** 语句尝试删除不存在的数据库对象时返回 错误。

#### 用法

(返回顶部) (第 292 页)

释放数据库连接时,变量会被自动删除。变量通常用于大对象,因此在使用后消除它 们或者将它们设置为 NULL 可以释放大量资源(主要是磁盘空间)。

#### 标准

(返回顶部) (第 292 页)

- SQL ISO/ANSI SQL 语法的服务商扩充。
- SAP Sybase 数据库产品 不受 Adaptive Server 支持。

## <span id="page-310-0"></span>权限

[\(返回顶部\)](#page-309-0) (第 292 页) 无

### 另请参见

- [CREATE VARIABLE](#page-257-0) 语句 (第 240 页)
- SET 语句 [ESOL] (第 452 页)

# **EXECUTE** 语句 **[ESQL]**

执行 SQL 语句。

快速链接:

- 转至参数 (第 293 页)
- [转至示例](#page-311-0) (第 294 页)
- [转至用法](#page-311-0) (第 294 页)
- [转至标准](#page-312-0) (第 295 页)
- [转至权限](#page-312-0) (第 295 页)

## 语法

语法 1 - 执行先前已预准备的指定动态语句

```
EXECUTE statement-name
    ... [ { USING DESCRIPTOR sqlda-name | USING host-variable-list } ]
    ... [ { INTO DESCRIPTOR into-sqlda-name | INTO into-host-variable-
list ]
 ... [ ARRAY :nnn } ]
```
语法 2 - **PREPARE** 和 **EXECUTE** 语句的简写形式,不包含绑定变量或输出

**EXECUTE IMMEDIATE** *statement*

# 参数

(返回顶部) (第 293 页)

- **statement-name**  标识符或主机变量
- **sqlda-name**  标识符
- **into-sqlda-name**  标识符
- **statement**  字符串或主机变量
- <span id="page-311-0"></span>• **USING** – **SELECT** 语句或 **CALL** 语句的输出结果放在变量列表的变量中或放在指 定的 SQLDA 所描述的程序数据区中。OUTPUT(选择列表或参数)与主机变量 列表或 SQLDA 描述符数组之间是一对一的对应关系。
- **INTO**  如果与 **INSERT** 语句一起使用,则插入的行在第二个描述符中返回。例 如,使用生成主键值的自动增量主键时,**EXECUTE** 将提供一种机制,可立即重新 读取该行并确定指派给该行的主键值。
- **ARRAY**  可与预准备 **INSERT** 语句一起使用,从而允许宽插入,即一次插入多 行,这样可以提高性能。值 nnn 为要插入的行数。SQLDA 必须包含 nnn \*(每行 的列数)个变量。第一行放在 SQLDA 变量 0 和(每行的列数)-1 之间,依此类 推。

## 示例

[\(返回顶部\)](#page-310-0) (第 293 页)

• 示例 **1** – 执行 **DELETE**:

```
EXEC SQL EXECUTE IMMEDIATE
'DELETE FROM Employees WHERE EmployeeID = 105';
```
• 示例 **2** – 执行预准备的 **DELETE** 语句:

```
EXEC SQL PREPARE del_stmt FROM
'DELETE FROM Employees WHERE EmployeeID = :a';
EXEC SQL EXECUTE del stmt USING : employee number;
```
• 示例 **3** – 执行预准备查询:

```
EXEC SQL PREPARE sel1 FROM
'SELECT Surname FROM Employees WHERE EmployeeID = :a';
EXEC SQL EXECUTE sell USING : employee number INTO : emp lname;
```
# 用法

[\(返回顶部\)](#page-310-0) (第 293 页)

语法 1 - 如果动态语句包含为请求(绑定变量)提供信息的主机变量占位符, 则 sqldaname 必须指定一个指向 SOLDA (它包含足够的描述符供语句中出现的所有绑定变量 使用)的 C 指针变量, 或者必须在 host-variable-list 中提供绑定变量。

语法 2 - 字符串或主机变量中包含的 SQL 语句会立即得以执行,并且在完成后被删 除。

**EXECUTE** 可用于可以准备的任何 SQL 语句。游标用于返回数据库中的许多行的 **SELECT** 语句或 **CALL** 语句。

注意: 在 **EXECUTE** 语句中不能引用表 UDF。

成功执行 INSERT **WPDATE** 或 DELETE 语句后, SOLCA (SOLCOUNT) 中的 salerrd[2] 字段中会填入受上述操作影响的行数。

## <span id="page-312-0"></span>标准

[\(返回顶部\)](#page-310-0) (第 293 页)

- SQL ISO/ANSI SQL 语法的服务商扩充。
- SAP Sybase 数据库产品 受 Open Client/Open Server 支持。

### 权限

[\(返回顶部\)](#page-310-0) (第 293 页) 会检查用户对所执行的语句是否具备相应权限。

# 另请参见

- [DECLARE CURSOR](#page-266-0) 语句 [ESOL] [SP] (第 249 页)
- [PREPARE](#page-412-0) 语句 [ESOL] (第 395 页)

# **EXECUTE** 语句 **[T-SQL]**

调用过程,它是 **CALL** 语句的替代方法,与 Adaptive Server 兼容。 快速链接: 转至示例 (第 295 页) [转至用法](#page-313-0) (第 296 页) [转至权限](#page-313-0) (第 296 页)

# 语法

```
EXECUTE [ @return_status = ] [owner.]procedure_name
... { [ @parameter-name = ] expression
| [ @parameter-name = ] @variable [ output ] } ,...
```
# 示例

(返回顶部) (第 295 页)

• 示例 **1** – 创建过程 p1:

```
CREATE PROCEDURE p1( @var INTEGER = 54 )
AS
PRINT 'on input @var = %1! ', @var
DECLARE @intvar integer
SELECT @intvar=123
SELECT @var=@intvar
PRINT 'on exit @var = %1!', @var;
```
<span id="page-313-0"></span>使用参数输入值 23 执行过程。如果从 Open Client 应用程序进行连接,则 **PRINT** 消息会显示在客户端窗口中。如果是从 ODBC 或嵌入式 SOL 应用程序连接, 则 消息显示在数据库服务器窗口中。

EXECUTE p1 23

以下是另一种执行过程的方法,当有多个参数时该方法很有用:

EXECUTE  $p1$  @var = 23

使用参数的缺省值执行过程:

EXECUTE p1

执行过程,并将返回值存储在用于检查状态的变量中:

EXECUTE @status = p1 23

# 用法

[\(返回顶部\)](#page-312-0) (第 295 页)

**EXECUTE** 执行存储过程,选择性地提供过程参数以及检索输出值和返回状态信息。

执行 **EXECUTE** 是为了与 Transact-SQL 兼容,但此语句可以在 Transact-SQL 或 SAP Sybase IQ 批处理和过程中使用。

注意: 在 **EXECUTE** 语句中不能引用表 UDF。

#### 权限

[\(返回顶部\)](#page-312-0) (第 295 页)

必须是过程的所有者,对该过程具有 EXECUTE 权限或者具有 EXECUTE ANY PROCEDURE 系统特权。

## 另请参见

• [CALL](#page-113-0) 语句 (第 96 页)

# **EXECUTE IMMEDIATE** 语句 **[ESQL] [SP]**

扩展可以在过程内执行的语句的范围。它使您可以执行动态预准备语句,比如用传递 到过程中的参数构造的语句。

快速链接:

[转至参数](#page-314-0) (第 297 页)

[转至示例](#page-315-0) (第 298 页)

[转至用法](#page-315-0) (第 298 页)

<span id="page-314-0"></span>[转至标准](#page-315-0) (第 298 页) [转至权限](#page-316-0) (第 299 页)

# 语法

语法 1

**EXECUTE IMMEDIATE** [ **execute-option** ] *string-expression*

**execute-option**:

 **WITH QUOTES** [ **ON** | **OFF** ] | **WITH ESCAPES** { **ON** | **OFF** } | **WITH RESULT SET** { **ON** | **OFF** }

语法 2

**EXECUTE** ( *string-expression* )

# 参数

[\(返回顶部\)](#page-313-0) (第 296 页)

• **WITH QUOTES [ON]** – 字符串表达式中的任何双引号都被假定用于界定标识符。 未进行指定时,对字符串表达式中双引号的处理方式取决于 **QUOTED\_IDENTIFIER** 数据库选项的当前设置。

如果使用传递到存储过程中的对象名构造要执行的语句,但该名称可能需要双引 号,并且当 **QUOTED\_IDENTIFIER** 设置为 OFF 时可能调用该过程,这时 **WITH QUOTES** 非常有用。

请参见 QUOTED\_IDENTIFIER 选项 [TSQL]。

• WITH ESCAPES - 导致字符串表达式中的任何转义序列 (例如 \n、\x 或 \\) 被 忽略。例如,两个连续的反斜线仍保留为两个反斜线,而不会转换为一个反斜线。 缺省设置为 ON。

可以使用 **WITH ESCAPES OFF** 来更简便地执行引用了包含反斜杠的文件名的动态 构造语句。

• string-expression - 在某些上下文中, 执行 EXECUTE IMMEDIATE 之前会转换 stringexpression 中的转义序列。例如,无论 WITH ESCAPES 如何设置,复合语句都会 在执行之前进行分析,并且会在分析过程中转换转义序列。在此类上下文中,使用 **WITH ESCAPES OFF** 可防止发生进一步的转换。例如:

```
BEGIN
DECLARE String1 LONG VARCHAR;
DECLARE String2 LONG VARCHAR;
EXECUTE IMMEDIATE 
'SET String1 = ''One backslash: \|\cdot\|'';
 EXECUTE IMMEDIATE WITH ESCAPES OFF 
'SET String2 = ''Two backslashes: \|\cdot\|'';
```

```
 SELECT String1, String2 
END
```
• **WITH RESULT SET** – 指定为 ON 时,**EXECUTE IMMEDIATE** 语句会返回一个结 果集。若使用该子句,则包含过程将标记为返回结果集。若不包含该子句,则在 调用该过程时如果该语句不产生结果集,将报告一个错误。

注意: 缺省选项为 OFF, 表示语句执行时不产生结果集。

# 示例

[\(返回顶部\)](#page-313-0) (第 296 页)

• 示例 **1** – 创建一个表,其中表名作为过程的参数提供。整个 **EXECUTE IMMEDIATE** 语句必须在一行上。

```
CREATE PROCEDURE CreateTableProc(
              IN tablename char(30)
\overline{\phantom{a}}BEGIN
 EXECUTE IMMEDIATE 'CREATE TABLE ' || tablename ||
' ( column1 INT PRIMARY KEY)'
END;
```
调用过程并创建表 mytable:

CALL CreateTableProc( 'mytable' )

# 用法

[\(返回顶部\)](#page-313-0) (第 296 页)

该语句中的文字字符串必须用单引号引起来,且必须不同于 **PREPARE** 或 **EXECUTE IMMEDIATE** 语句中的任何现有语句名称。该语句必须在一行上。

**EXECUTE IMMEDIATE** 执行的语句只能引用全局变量。

在 Transact-SQL 存储过程内部只能使用语法 2。

副作用:

无。但是,如果此语句是存在自动提交副作用的数据定义语句,则确实会发生这种提 交。

# 标准

[\(返回顶部\)](#page-313-0) (第 296 页)

- SOL 符合 ISO/ANSI SOL 标准。
- SAP Sybase 数据库产品 受 Open Client/Open Server 支持。

## <span id="page-316-0"></span>权限

[\(返回顶部\)](#page-313-0) (第 296 页)

无。此语句用过程所有者的权限执行,而不是用调用过程的用户的权限执行。

## 另请参见

- [BEGIN](#page-106-0) … END 语句 (第89页)
- [CREATE PROCEDURE](#page-192-0) 语句 (第175页)
- QUOTED IDENTIFIER 选项 [TSQL] (第 638 页)

# **EXIT** 语句 **[Interactive SQL]**

退出 Interactive SQL。

快速链接:

转至示例 (第 299 页)

[转至用法](#page-317-0) (第 300 页)

[转至标准](#page-317-0) (第 300 页)

[转至权限](#page-317-0) (第 300 页)

## 语法

{ **EXIT** | **QUIT** | **BYE** } [ **return-code** ]

#### **return-code**

*number* | *connection-variable*

# 示例

(返回顶部) (第 299 页)

• 示例 1 - 如果表 T 中存在行, 则将 Interactive SOL 返回值设置为 1, 如果 T 中没 有行,则设置为 0:

```
CREATE VARIABLE rowCount INT;
CREATE VARIABLE retcode INT;
SELECT COUNT(*) INTO rowCount FROM T;
IF(rowCount > 0) THEN
   SET retcode = 1;
ELSE
   SET retcode = 0;
END IF;
EXIT retcode;
```
注意: 不能编写以下语句,因为 **EXIT** 是 Interactive SQL 语句(而不是 SQL 语 句),而且不能在其它 SQL 块语句中包含 Interactive SQL 语句:

```
CREATE VARIABLE rowCount INT; 
SELECT COUNT(*) INTO rowCount FROM T;
IF( rowCount > 0 ) THEN 
   EXIT 1; // <-- not allowed
ELSE 
   EXIT 0; // \leq - not allowed
END IF;
```
# 用法

[\(返回顶部\)](#page-316-0) (第 299 页)

将 Interactive SQL 作为窗口式程序运行时, 会关闭 Interactive SQL 窗口, 而以命令提 示符(批处理)模式运行时,会完全终止 Interactive SOL。在这两种情况下,数据库 连接也会关闭。关闭数据库连接前,如果 COMMIT\_ON\_EXIT 选项设置为 ON, 则 Interactive SOL 自动执行 COMMIT 语句。如果此选项设置为 OFF, 则 Interactive SOL 执行隐式 ROLLBACK。缺省情况下, COMMIT\_ON\_EXIT 选项设置为 ON。

在批处理文件中可以使用可选的返回代码来指示 Interactive SQL 命令文件中的命令是 成功还是失败。 缺省返回码为 0。

副作用

- 如果选项 COMMIT\_ON\_EXIT 设置为 ON (缺省), 则此语句自动执行提交; 否则 此语句执行隐式回退。
- 在 Windows 操作系统中,提供的可选返回值是 ERRORLEVEL。

# 标准

[\(返回顶部\)](#page-316-0) (第 299 页)

- SQL ISO/ANSI SQL 语法的服务商扩充。
- SAP Sybase 数据库产品 不适用于 Adaptive Server。

## 权限

```
(返回顶部) (第 299 页)
无
```
# 另请参见

• [SET OPTION](#page-475-0) 语句 (第458页)

# **FETCH** 语句 **[ESQL] [SP]**

从指定的游标中检索一行。游标在此前必须已打开。 快速链接:

转至参数 (第 301 页) [转至示例](#page-319-0) (第 302 页) [转至用法](#page-320-0) (第 303 页) [转至标准](#page-320-0) (第 303 页) [转至权限](#page-321-0) (第 304 页)

### 语法

```
FETCH
    { NEXT | PRIOR | FIRST | LAST
    | ABSOLUTE row-count | RELATIVE row-count }
    ... cursor-name
    ... { [ INTO host-variable-list ]
    | USING DESCRIPTOR sqlda-name
    | INTO variable-list }
    ... [ PURGE ] [ BLOCK n ] [ ARRAY fetch-count ]
    ... INTO variable-list
    ... IQ CACHE row-count
```
以下子句仅供嵌入式 SQL 使用:

- **USING DESCRIPTOR** sqlda-name
- **INTO** host-variable-list
- **PURGE**
- **BLOCK** <sup>n</sup>
- **ARRAY** fetch-count
- host-variable  $\boxplus \pm$  cursor-name  $\boxplus$  row-count

# 参数

[\(返回顶部\)](#page-317-0) (第 300 页)

- **cursor-name**  标识符或主机变量
- **qlda-name**  标识符
- **host-variable-list**  可包含指示符变量
- **row-count**  数字或主机变量
- **fetch-count**  整数或主机变量
- **INTO**  如果未指定,则 **FETCH** 只定位游标。OPEN 最初将游标定位在第一行的 前面。可指定一个可选定位参数用来允许在读取行之前移动游标。
- NEXT (缺省) 在读取行之前使游标向前移动一行。
- **PRIOR**  在进行读取前将游标向后移动一行。

<span id="page-319-0"></span>• **ABSOLUTE** – 用于转到具体行。0 表示第一行前面的位置。

1 表示第一行,依此类推。负数用于指定游标末尾的绝对位置。-1 表示游标的最 后一行。FIRST 是 ABSOLUTE 1 的简写形式。LAST 是 ABSOLUTE -1 的简写形 式。

注意: SAP Sybase IQ 处理 FIRST、LAST、ABSOLUTE 和负 RELATIVE 子句时 的效率低于处理其它 DBMS 产品时的效率,因此在使用时会影响性能。

• **RELATIVE** – 在进行读取前将游标沿任一方向移动指定的行数。

正数表示向前移动,负数表示向后移动。因此,NEXT 与 RELATIVE 1 等效, PRIOR 与 RELATIVE -1 等效。RELATIVE 0 检索的行与此游标的上一读取语句检 索的行相同。

- **BLOCK**  提示客户端和服务器应用程序可读取多少行。特殊值 0 表示请求将发 送到服务器,并且只返回一行(没有行阻塞)。
- **PURGE**  使客户端刷新其所有行的缓冲区,然后向服务器发送读取请求。此读 取请求可能返回行块。
- **ARRAY** –允许宽读取,即同时检索多行,这样可能会提高性能。要在嵌入式 SQL 中使用宽读取,请将 **FETCH** 语句包括在代码中: EXEC SOL FETCH . . . ARRAY nnn

其中 ARRAY nnn 是 **FETCH** 语句的最后一项。读取计数 nnn 可以是一个主机变量。 SQLDA 必须包含 nnn \* (每行的列数)个变量。第一行放在 SQLDA 变量 0 和(每 行的列数)-1 之间,依此类推。

• **IQ CACHE** – 指定 FIFO 队列中缓冲的最大行数。如果没有为 IQ CACHE 指定 值,则会使用 **CURSOR\_WINDOW\_ROWS** 数据库选项的值。 **CURSOR\_WINDOW\_ROWS** 的缺省设置为 200。

## 示例

[\(返回顶部\)](#page-317-0) (第 300 页)

• 示例 **1** – 嵌入式 SQL 示例:

```
EXEC SQL DECLARE cur_employee CURSOR FOR
SELECT EmployeeID, Surname FROM Employees;
EXEC SOL OPEN cur employee;
EXEC SQL FETCH cur_employee
INTO :emp_number, :emp_name:indicator;
```
• 示例 **2** – 过程示例:

```
BEGIN
    DECLARE cur employee CURSOR FOR
        SELECT Surname
        FROM Employees;
   DECLARE name CHAR(40) ;
   OPEN cur employee;
```

```
 LOOP
      FETCH NEXT cur employee into name ;
 .
 .
 .
    END LOOP
   CLOSE cur employee;
END
```
## 用法

[\(返回顶部\)](#page-317-0) (第 300 页)

**SELECT** 语句结果中的一行被放入变量列表的变量中。选择列表和宿主变量列表之间 是一对一的对应关系。

**SELECT** 语句返回的结果中的一行或多行放在变量列表的变量中或指定 SQLDA 描述 的程序数据区中。在以上两种情况下,选择列表与宿主变量列表或 SQLDA 描述符数 组之间都是一对一的对应关系。

当打开声明为 FOR READ ONLY 的游标时,游标会查看声明该游标的表的版本,而 不是在首次执行 **FETCH** 时查看表的版本。

如果**FETCH**包括定位参数,而位置在允许的游标位置外,则会发出SQLE\_NOTFOUND 警告。

在 C 源代码中,**DECLARE CURSOR** 必须出现在 **FETCH** 前面,并且 **OPEN** 语句必须在 **FETCH** 之前执行。如果主机变量用于游标名,则实际上是 **DECLARE** 语句生成代码, 因此该语句必须在 **FETCH** 之前执行。

在多用户环境下,客户端一次可读取多行。这类读取称为块读取或多行提取。第一个 读取会使服务器发回若干行。客户端将这些行放入缓冲区,后续读取从这些缓冲区中 检索,而不对服务器发出新的请求。

如果在读取时返回 SQLSTATE\_NOTFOUND 警告, 则 SQLCA (SQLCOUNT) 的 sqlerrd[2] 字段中包含的值将为尝试读取超出允许的游标位置的行数。(游标可定位 在某行上、第一行之前或最后一行之后。)如果未找到行但位置有效,则值为 0,例 如,当定位到游标的最后一行上时使用 RELATIVE 1 子句执行 **FETCH**。如果所尝试 的读取超出了游标的末尾,则为正值;如果所尝试的读取位于游标开头的前面,则为 负值。

成功执行了 FETCH 语句后, SQLCA (SQLIOCOUNT) 的 sqlerrd[1] 字段递增, 增量为 执行读取所需的输入/输出操作数。此字段实际上在每个数据库语句执行时都递增。

服务器在 SOLCOUNT 中返回提取的记录数, 并始终返回大于零的 SOLCOUNT (除 非出现错误)。旧版本的服务器仅返回一行,而 SOLCOUNT 设置为零。因此如果在 SQLCOUNT 为零时没有出现错误情况,则表示提取了一个有效行。

#### 标准

[\(返回顶部\)](#page-317-0) (第 300 页)

- <span id="page-321-0"></span>• SOL - 符合 ISO/ANSI SOL 标准。
- SAP Sybase 数据库产品 受 Adaptive Server 支持。

#### 权限

[\(返回顶部\)](#page-317-0) (第 300 页)

游标必须是打开的,并且用户必须对游标声明中所引用的表具有 SELECT 权限。

#### 另请参见

- [DECLARE CURSOR](#page-266-0) 语句 [ESOL] [SP] (第 249 页)
- OPEN 语句 [ESOL] [SP] (第 388 页)
- [PREPARE](#page-412-0) 语句 [ESQL] (第395页)
- CURSOR WINDOW ROWS 选项 (第 540 页)

# **FOR** 语句

为游标中的每行重复执行一次语句列表。

快速链接:

- [转至参数](#page-322-0) (第 305 页)
- [转至示例](#page-322-0) (第 305 页)
- [转至用法](#page-322-0) (第 305 页)
- [转至标准](#page-323-0) (第 306 页)
- [转至权限](#page-323-0) (第 306 页)

## 语法

```
[ statement-label: ]
    FOR for-loop-name AS cursor-name [ cursor-type ] CURSOR
        { FOR statement
    ... [ { FOR { UPDATE cursor-concurrency | FOR READ ONLY } ]
           | USING variable-name }
         DO statement-list
    END FOR [ statement-label ]
cursor-type - (back to Syntax)
    NO SCROLL 
    | DYNAMIC SCROLL 
      | SCROLL 
    | INSENSITIVE 
   | SENSITIVE
cursor-concurrency - (back to Syntax)
   BY { VALUES
  | TIMESTAMP
```
<span id="page-322-0"></span>| **LOCK** }

```
variable-name - (back to Syntax)
   identifier
```
# 参数

[\(返回顶部\)](#page-321-0) (第 304 页)

- **NO SCROLL**  声明 NO SCROLL 的游标仅限于使用 **FETCH NEXT** 和 **FETCH RELATIVE 0** 查找操作在结果集中前进。由于一旦游标离开行,行就不能返回,所 以对游标没有敏感性限制。当请求 NO SCROLL 游标时, 数据库服务器提供效率 最高的游标,即敏感性游标。
- **DYNAMIC SCROLL**  DYNAMIC SCROLL 是缺省游标类型。DYNAMIC SCROLL 游标可以使用 **FETCH** 语句的所有形式。当请求 DYNAMIC SCROLL 游 标时, 数据库服务器提供敏感性游标。当使用游标时,总是存在效率与一致性的 平衡问题。敏感性游标以一致性为代价提供高效性能。
- **SCROLL**  声明了 SCROLL 的游标可以使用 **FETCH** 语句的所有形式。当请求 SCROLL 游标时,数据库服务器提供对值敏感的游标。数据库服务器必须以保证 结果集成员资格的方式执行对值敏感的游标。DYNAMIC SCROLL 游标更高效, 应加以使用,除非要求 SCROLL 游标的一致行为。
- **INSENSITIVE**  声明 INSENSITIVE 的游标会在其生存期内固定其值和成员资 格。打开游标后,**SELECT** 语句的结果集将被实例化。INSENSITIVE 游标的 FETCHING 看不到任何连接(包括打开该游标的连接)的任何其它 **INSERT**、 **UPDATE**、**MERGE**、**PUT** 或 **DELETE** 语句的效果。
- **SENSITIVE**  声明为 SENSITIVE 的游标对结果集的成员资格或值的更改敏感。

#### 示例

[\(返回顶部\)](#page-321-0) (第 304 页)

• 示例 **1** – 此代码段还阐释了 **FOR** 循环的用法:

```
FOR names AS curs CURSOR FOR
SELECT Surname
FROM Employees
DO
    CALL search for name ( Surname );
END FOR;
```
#### 用法

[\(返回顶部\)](#page-321-0) (第 304 页)

FOR 是控制语句,它允许对游标中的每一行执行一次 SQL 语句列表。

**FOR** 语句等效于这样一个复合语句:游标有一个 **DECLARE**,游标结果集中的每一列 有一个变量 DECLARE, 后面跟一个循环, 该循环将游标中的一行读入局部变量, 并 对游标中的每一行执行一次 statement-list。

<span id="page-323-0"></span>所声明的局部变量的名称和数据类型都是从游标中使用的statement派生的。在**SELECT** 语句中,数据类型为选择列表中表达式的数据类型。名称为选择列表项的别名(如果 存在),否则名称为列的名称。任何不是简单列引用的选择列表项都必须有别名。在 **CALL** 语句中,名称和数据类型取自过程定义中的 RESULT 子句。

**LEAVE** 语句可在 **END FOR** 语句后的第一个语句处用于重新开始执行。如果指定结尾 statement-label, 它必须与开头 statement-label 匹配。

## 标准

[\(返回顶部\)](#page-321-0) (第 304 页)

- SOL 符合 ISO/ANSI SOL 标准。
- SAP Sybase 数据库产品 不受 Adaptive Server 支持。

# 权限

[\(返回顶部\)](#page-321-0) (第 304 页) 无

## 另请参见

- [DECLARE CURSOR](#page-266-0) 语句 [ESOL] [SP] (第 249 页)
- FETCH 语句 [ESOL] [SP] (第 300 页)
- [LEAVE](#page-379-0) 语句 (第 362 页)
- [LOOP](#page-401-0) 语句 (第 384 页)

# **FOR JSON** 语句

通过在 SELECT 语句中使用 FOR JSON 子句,可以针对数据库执行 SOL 查询并以 JSON 文档的形式返回结果。

JavaScript Object Notation (JSON) 是一种针对 JavaScript 数据序列化而开发的基于文本 且与语言无关的数据交换格式。JSON还表示两种结构化类型:对象和数组。有关JSON 格式的详细信息,请参见<http://www.json.org>

快速链接:

[转至参数](#page-324-0) (第 307 页)

[转至示例](#page-324-0) (第 307 页)

- [转至用法](#page-328-0) (第 311 页)
- [转至权限](#page-328-0) (第 311 页)
## 语法

**...For JSON mode**

**mode**

**RAW** | **AUTO** | **EXPLICIT**

## 参数

[\(返回顶部\)](#page-323-0) (第 306 页)

- **mode**  控制输出格式。
- RAW 以展平的 JSON 表示形式返回查询结果。虽然此模式较为详细,但分析 起来更加容易。建议在以 JSON 对象形式检索查询结果时使用 RAW 子句,因为它 是一种最易于分析和理解的方法。
- **AUTO**  根据查询连接以嵌套的 JSON 对象形式返回查询结果。如果希望结果集 显示 JSON 对象之间的层次关系, 可在杳询中使用 AUTO 子句。
- **EXPLICIT**  用于指定列数据的表示方式。可以将列指定为简单值、对象或嵌套 对象,从而生成统一数组或异构数组。

EXPLICIT 子句使用列别名提供详细的格式说明。如果不存在别名,将以值的形 式输出指定列。必须存在别名才能表示嵌套结构内的值(或对象)。必须将选择 列表中的前两列命名为 tag 和 parent。通过指定每个查询内的 tag 和 parent 关系, 多个查询的联合可返回嵌套的 JSON 输出。

## 示例

[\(返回顶部\)](#page-323-0) (第 306 页)

• 示例 **1** – 使用 JSON RAW 返回 Employees 表中的雇员信息:

```
SELECT
   emp.EmployeeID,
   so.CustomerID,
   so.Region
FROM Employees AS emp KEY JOIN SalesOrders AS so WHERE 
emp.EmployeeID <= 195
ORDER BY 1
FOR JSON RAW;
```
• 示例 2 - 使用 FOR JSON AUTO 时会返回分级嵌套的结果, 与其不同的是, 使用 FOR JSON RAW 会返回展平的结果集:

```
[
  { "EmployeeID" : 129, "CustomerID" : 107, "Region" : 
"Eastern" },
   { "EmployeeID" : 129, "CustomerID" : 119, "Region" : 
"Western" },
 ...
    { "EmployeeID" : 129, "CustomerID" : 131, "Region" : 
"Eastern" },
```

```
SQL 语句
```
]

```
 { "EmployeeID" " 195, "CustomerID" : 176, "Region" : "Eastern" }
```
• 示例 **3** – 与 FOR JSON RAW 不同,使用 FOR JSON AUTO 会返回嵌套的数据层 次,其中 emp 或 Employee 对象由包含 CustomerID 数据数组的 so 或 SalesOrders 对象组成:

```
[
    { "emp":
      { "EmployeeID" : 129,
     "so" : [
       { "CustomerID" : 107 , "Region" : "Eastern" },
 ...
        { "CustomerID" : 131 , "Region" : "Eastern" }
      ]
\qquad \qquad \} },
    " emp" :
      { "EmployeeID" : 195,
     "so" : [
        { "CustomerID" : 109 , "Region" : "Eastern" },
 ...
        { "CustomerID" : 176 , "Region" : "Eastern" }
 ]
      }
    }
]
```
• 示例 **4** – 使用 FOR JSON EXPLICIT 返回 Employees 表中的雇员信息:

```
SELECT
```

```
AS tag,
   NULL AS parent,
 emp.EmployeeID AS [!1!EmployeeID],
so.CustomerID AS [!l!CustomerID],
 so.Region AS [!1!Region]
FROM Employees AS emp KEY JOIN SalesOrders AS so WHERE 
emp.EmployeeID <= 195
ORDER BY 3
FOR JSON EXPLICIT;
```
返回结果与 FOR JSON RAW 示例的结果相同:

```
\sqrt{ } { "EmployeeID" : 129, "CustomerID" : 107, "Region" : 
"Eastern" },
   { "EmployeeID" : 129, "CustomerID" : 119, "Region" : 
"Western" },
 ...
   { "EmployeeID" : 129, "CustomerID" : 131, "Region" : 
"Eastern" },
 { "EmployeeID" " 195, "CustomerID" : 176, "Region" : "Eastern" }
]
```
• 示例 **5** – 返回与 FOR JSON AUTO 示例结果类似的结果:

```
 SELECT
```
1 AS tag,

```
 NULL AS parent,
     emp.EmployeeID AS [emp!1!EmployeeID],<br>null AS [so!2!CustomerID],
null AS [so!2!CustomerID],
null AS [!2!Region]
FROM Employees as emp where emp.EmployeeID <= 195
UNION ALL
SELECT
      2,
      1,
      emp.EmployeeID,
      so.CustomerID,
      so.Region
FROM Employees as emp KEY JOIN SalesOrders as so where 
emp.EmployeeID <= 195
ORDER BY 3, 1
FOR JSON EXPLICIT;
```
上述查询会返回以下结果:

```
 [
   {"emp": [{"EmployeeID":102}]},
   {"emp":[{"EmployeeID":105}]},
   {"emp":
     [{"EmployeeID":129,
      "so": [
         {"CustomerID":101,"Region":"Eastern"},
 ...
         {"CustomerID":205,"Region":"Eastern"}
       ]
     }]
\vert \vert,
   {"emp":[{"EmployeeID":148}]},
   {"emp":[{"EmployeeID":160}]},
   {"emp":[{"EmployeeID":184}]},
   {"emp":[{"EmployeeID":191}]},
   {"emp":
     [{"EmployeeID":195,
      "so": [
         {"CustomerID":101,"Region":"Eastern"},
     ...
         {"CustomerID":209,"Region":"Western"}
       ]
    }]
   }
```
除数组排序以及包含无销售订单的雇员之外,上述格式与 FOR JSON AUTO 结果 不同的原因仅在于 emp 是结构数组。在 FOR JSON AUTO 中,这意味着 emp 仅具 有单个对象。FOR JSON EXPLICIT 使用支持集合的数组封装。

以下示例删除 emp 封装并以值的形式返回 Region。此示例演示了 FOR JSON EXPLICIT 模式如何提供精细的格式控制,以在 RAW 和 AUTO 模式之间生成某些 内容。

]

```
SQL 语句
```

```
SELECT 1
     1 as tag,<br>NULL as pare
                     AS parent,
     emp.EmployeeID AS [!1!EmployeeID], // remove "emp"
encapsulation<br>null
                    \overline{AB} [so!2!id], \overline{A} // change
"CustomerID" to just "id"<br>null AS [!2!]
                                                  1/ stipulate that
region should be emitted as a value
FROM Employees AS emp WHERE emp.EmployeeID <= 195
UNION ALL
SELECT
       2,
       1,
      emp.EmployeeID,
      so.CustomerID,
      so.Region
FROM Employees as emp KEY JOIN SalesOrders AS so WHERE 
emp.EmployeeID <= 195
ORDER BY 3, 1
FOR JSON EXPLICIT;
在查询结果中,so 现在不再是对象数组,而是一个二维数组:
 \sqrt{2} {"EmployeeID":102},{"EmployeeID":105},{"EmployeeID":129,
     "so":[
      [{"id":101},"Eastern"],
 ...
       [{"id":205},"Eastern"]
     ]
\vert \vert,
   {"EmployeeID":148},
   {"EmployeeID":160},
   {"EmployeeID":184},
   {"EmployeeID":191},
   {"EmployeeID":195,
     "so":[
      [{"id":101},"Eastern"],
 ...
```

```
 ]
 }
```
[{"id":209},"Western"]

以下示例与使用 FOR JSON RAW 时类似,但 employeeID、CustomerID 和 Region 以值(而非名称/值对)的形式输出:

```
 SELECT
    1 AS tag,
     NULL AS parent,
     emp.EmployeeID, // no alias directives
      so.CustomerID,
      so.Region
FROM Employees AS emp KEY JOIN SalesOrders AS so WHERE 
emp.EmployeeID <= 195
```
]

```
ORDER BY 3
FOR JSON EXPLICIT;
```
查询返回以下结果,即生成了由 EmployeeID、CustomerID 和 Region 组成的二维 数组:

```
\Box [129,107,"Eastern"],
 ...
 [195,176,"Eastern"]
```
## 用法

]

[\(返回顶部\)](#page-323-0) (第 306 页)

FOR JSON 子句可以用在任何 SELECT 语句中,包括子查询、使用 GROUP BY 子句 或集合函数的查询,以及视图定义。使用 FOR JSON 子句可以数组、对象和标量元 素组成的 JSON 数组形式表示关系数据。

别名指令的格式为:

```
[encapsulating_object!tag!name!qualifier]
```
其中:

- **!**  用于分隔指令条件。
- **encapsulating\_object**  用于为选择列表项发出封装(数组)对象。
- **tag**  用于为后续查询中使用的列定义标识符。它还会建立嵌套条件(相对于其 父项)。
- **name**  用于为(名称/值对)对象指派名称。
- qualifier 可以是 element (缺省值)或 hide, 以对结果集中的元素进行模糊 处理。

ANSI SOL - 遵从性级别: Transact-SOL 扩充。

### 权限

```
(返回顶部) (第 306 页)
无
```
# **FORWARD TO** 语句

向远程服务器发送本地语法。 快速链接: [转至参数](#page-329-0) (第 312 页) [转至示例](#page-329-0) (第 312 页)

<span id="page-329-0"></span>SQL 语句

转至用法 (第 312 页) [转至标准](#page-330-0) (第 313 页) [转至权限](#page-330-0) (第 313 页)

## 语法

语法 1

**FORWARD TO** *server-name* { *sql-statement* }

语法 2

**FORWARD TO** [ *server-name* ]

## 参数

[\(返回顶部\)](#page-328-0) (第 311 页)

- **server-name**  远程服务器的名称。
- *sql-statement* 远程服务器的本地语法中的命令。该命令或命令组使用大括号 ({}) 或单引号括起来。
- **server-name**  如果指定了 server-name 但未指定 **FORWARD TO** 查询中的语句,则 会话将进入直通模式,且所有后续查询都直接传递到远程服务器。若要关闭直通 模式, 在发出 FORWARD TO 语句时不要指定 server name。

注意: **FORWARD TO** 语句是服务器指令,不能用在存储过程、触发器、事件或批 处理中。

## 示例

[\(返回顶部\)](#page-328-0) (第 311 页)

• 示例 **1** – 与远程服务器 ase\_prod 的直通会话:

```
FORWARD TO aseprod
SELECT * from titles
SELECT * from authors
FORWARD TO
```
## 用法

[\(返回顶部\)](#page-328-0) (第 311 页)

**FORWARD TO** 使用户能够指定需要直通连接的服务器。此语句可用于:

- 将语句发送到远程服务器(语法 1)
- 将 SAP Sybase IQ 置于直通模式, 以便向远程服务器发送一系列语句 (语法 2) 代表用户与 server-name 建立连接时, 服务器使用:

<span id="page-330-0"></span>• 使用 **CREATE EXTERNLOGIN** 设置的远程登录别名

• 如果未设置远程登录别名,则使用与 SAP Sybase IQ 通信时使用的名称和口令 如果无法与指定的服务器建立连接,在返回给用户的消息中会指出原因。 在将语句传递给请求的服务器后,所有结果都会转换成客户端程序可以识别的形式。 副作用

• 在 FORWARD TO 会话的持续时间内, 远程连接设置为 AUTOCOMMIT (非链接) 模式。在 **FORWARD TO** 语句之前未完成的任何工作都自动提交。

### 标准

[\(返回顶部\)](#page-328-0) (第 311 页)

- SOL 符合 ISO/ANSI SOL 标准。
- SAP Sybase 数据库产品 受 Open Client/Open Server 支持。

### 权限

[\(返回顶部\)](#page-328-0) (第 311 页)

无

### 另请参见

- [CREATE EXTERNLOGIN](#page-156-0) 语句 (第139页)
- [CREATE SERVER](#page-218-0) 语句 (第 201 页)

# **FROM** 子句

指定 **SELECT** 语句中涉及的数据库表或视图。

快速链接:

[转至参数](#page-332-0) (第 315 页)

[转至示例](#page-335-0) (第 318 页)

[转至用法](#page-336-0) (第 319 页)

[转至标准](#page-337-0) (第 320 页)

[转至权限](#page-337-0) (第 320 页)

## 语法

...**FROM table-expression** [,...]

```
table-expression - (back to Syntax)
```
<span id="page-331-0"></span>SQL 语句

```
 table-name
    | view-name
    | procedure-name
    | common-table-expression
    | (subquery) [[ AS ] derived-table-name [ column_name, ...) ]]
    | derived-table
     | join-expression
      | ( table-expression , ... )
    | openstring-expression
     | apply-expression
     | contains-expression
     | dml-derived-table
table-name - (back to table-expression)
     [ userid.] table-name ]
     [ [ AS ] correlation-name ]
     [ FORCE INDEX ( index-name ) ]
view-name - (back to table-expression)
     [ userid.]view-name [ [ AS ] correlation-name ]
procedure-name - (back to table-expression)
     [ owner, ] procedure-name ([ parameter, ...])
     [ WITH(column-name datatype, )]
     [ [ AS ] correlation-name ]
parameter - (back to procedure-name)
    scalar-expression | table-parameter
table-parameter - (back to parameter)
    TABLE (select-statement) [ OVER ( table-parameter-over )]
table-parameter-over - (back to table-parameter)
     [ PARTITION BY {ANY
     | NONE| table-expression } ] 
     [ ORDER BY { expression | integer } 
     [ ASC | DESC ] [, ...] ]
derived-table - (back to table-expression)
     ( select-statement ) 
         [ AS ] correlation-name [ ( column-name, ... ) ]
join-expression - (back to table-expression)
     table-expression join-operator table-expression
         [ ON join-condition ]
join-operator - (back to join-expression)
     [ KEY | NATURAL ] [ join-type ] JOIN | CROSS JOIN
join-type - (back to join-operator)
    INNER
       | LEFT [ OUTER ]
       | RIGHT [ OUTER ]
       | FULL [ OUTER ]
```
**openstring-expression** - **[\(back to table-expression\)](#page-330-0)**

```
 OPENSTRING ( { FILE | VALUE } string-expression )
      WITH ( rowset-schema ) 
         [ OPTION ( scan-option ... ) ]
         [ AS ] correlation-name
apply-expression - (back to table-expression)
    table-expression { CROSS | OUTER } APPLY table-expression
contains-expression - (back to table-expression)
    { table-name | view-name } CONTAINS
    ( column-name [,...], contains-query ) 
    [ [ AS ] score-correlation-name ]
rowset-schema - (back to openstring-expression)
    column-schema-list
         | TABLE [owner.]table-name [ ( column-list ) ]
column-schema-list - (back to rowset-schema)
    { column-name user-or-base-type | filler( ) } [ , ... ]
column-list - (back to rowset-schema)
    { column-name | filler( ) } [ , ... ]
scan-option - (back to openstring-expression)
    BYTE ORDER MARK { ON | OFF }
    | COMMENTS INTRODUCED BY comment-prefix
    | DELIMITED BY string
    | ENCODING encoding
    | ESCAPE CHARACTER character
    | ESCAPES { ON | OFF }
    | FORMAT { TEXT | BCP }
    | HEXADECIMAL { ON | OFF }
    | QUOTE string
    | QUOTES { ON | OFF }
    | ROW DELIMITED BY string
    | SKIP integer
    | STRIP { ON | OFF | LTRIM | RTRIM | BOTH } 
contains-query - (back to contains-expression)
    string
dml-derived-table - (back to table-expression)
     ( dml-statement ) REFERENCING ( [ table-version-names | NONE ] )
dml-statement - (back to dml-derived-table)
    insert-statement
    update-statement
    delete-statement
table-version-names - (back to dml-derived-table)
    OLD [ AS ] correlation-name [ FINAL [ AS ] correlation-name ]
       | FINAL [ AS ] correlation-name
```
#### 参数

[\(返回顶部\)](#page-330-0) (第 313 页)

- **table-name**  基表或临时表。其他用户拥有的表可以通过指定用户 ID 来限定。 缺省情况下,如果未指定用户ID,则找到的是由当前用户所属的组拥有的表。
- **view-name**  指定要在查询中包含的视图。同表一样,其他用户拥有的视图可以 通过指定用户 ID 来限定。缺省情况下,如果未指定用户 ID,找到的将是由当前 用户所属的组拥有的视图。尽管语法上允许在视图上使用表提示,但这些提示并 不起任何作用。
- **procedure-name**–返回结果集的存储过程。此子句仅适用于SELECT语句的FROM 子句。过程名后需要加括号,即使该过程没有参数。可指定 DEFAULT 替代可选 参数。
- **parameter** 指定scalar-parameter 或 table-parameter 子句。scalar-parameter 是有效 SQL 数据类型的任意对象。如果对象同样也是在 table-parameter 外部使用,则可 使用表、视图或公用 table-expression 名称指定该 table-parameter,并将其视为此对 象的新实例。

此查询阐释了有效的 **FROM** 子句,其中对同一个表 T 的两次引用可视为同一个表 T 的两个不同实例。

SELECT \* FROM T, my proc(TABLE(SELECT T.Z, T.X FROM T) OVER(PARTITION BY  $\overline{T}.\overline{Z}$ ));

表参数化函数 (TPF) 示例 - 此查询阐释了有效的 **FROM** 子句。

SELECT \* FROM R, SELECT \* FROM my udf(1); SELECT \* FROM my\_tpf(1, TABLE(SELECT c1, c2 FROM t)) (my\_proc(R.X, TABLE T OVER PARTITION BY T.X)) AS XX;

如果将子查询用于定义 TABLE 参数, 则必须持续应用以下限制:

- table-parameter 子句的类型必须为 IN。
- PARTITION BY 或 ORDER BY 子句必须参考派生表的列和外部引用。 expression-list 中的表达式可以是一个整数 K,表示 TABLE 输入参数的第 K 列。

#### 注意: 只能在 SQL 语句的 **FROM** 子句中引用表 UDF。

• **PARTITION BY** – 在逻辑上指定执行引擎如何执行函数调用。执行引擎必须针 对每个分区调用函数,该函数在每次调用时必须处理整个分区。

PARTITION BY 子句还将指定如何对输入数据进行分区以便每次函数调用都会恰 好处理一个分区的数据。函数的调用次数必须等于分区的数量。对于 TPF, 可在 运行时通过服务器与 UDF 之间的动态协商建立并行机制特性。如果可以针对 N 个 输入分区并行执行 TPF, 则可对函数进行 M 次实例化 (M <=N)。每个函数实例化 都可以多次调用,每次调用恰好消耗一个分区。

只能为PARTITION BY expression-list或PARTITION BY ANY 子句指定一个TABLE 输入参数。对于所有其它 TABLE 输入参数,必须显式或隐式指定 PARTITION BY NONE 子句。

注意: 执行引擎可按任意分区顺序调用函数,并且假定无论分区顺序如何,函数 都会返回相同的结果集。不能将分区拆分为两次函数调用。

- **ORDER BY**  指定每个分区中的输入数据预期由执行引擎按照 expression-list 进 行排序。UDF 预期每个分区都具备这一物理属性。如果只存在一个分区,那么所 有输入数据将按照 ORDER BY 的指定进行排序。可以为任意 TABLE 输入参数指 定包含 PARTITION BY NONE 或不包含 PARTITION BY 子句的 ORDER BY 子句。
- **derived-table**  可以在 FROM 子句中提供 SELECT 语句来代替表名或视图名。以 这种方式使用的 SELECT 语句称为派生表,并且必须为其提供一个别名。例如, 以下语句包含一个派生表 MyDerivedTable,它按照 UnitPrice 对 Products 表中的产 品进行排序。

```
SELECT TOP 3 *
  FROM ( SELECT Description, 
          Quantity, 
          UnitPrice,
          RANK() OVER ( ORDER BY UnitPrice ASC ) 
          AS Rank 
          FROM Products ) AS MyDerivedTable
          ORDER BY Rank;
```
• **join-expression**、**join-operator**、**join-type** – join-type 关键字包括:

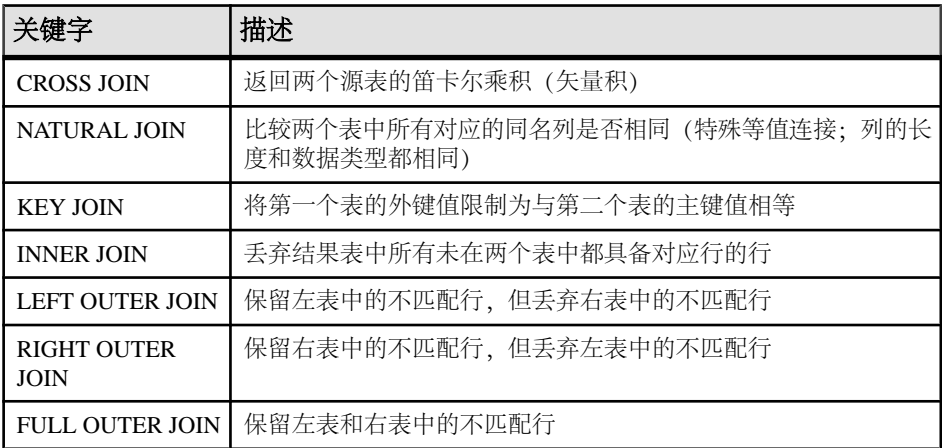

不要混淆 **FROM** 子句中的逗号方式连接和关键字方式连接。可以使用两种方式编 写同一查询,每种方式使用上述两种连接方式中的其中一种。最好使用 ANSI 语 法关键字方式连接。

以下查询使用逗号方式连接:

SELECT \*

```
 FROM Products pr, SalesOrders so, SalesOrderItems si
 WHERE pr.ProductID = so.ProductID
  AND pr.ProductID = si.ProductID;
```
同一查询可以使用更可取的关键字方式连接:

```
SELECT *
  FROM Products pr INNER JOIN SalesOrders so
    ON (pr.ProductID = so.ProductID)
  INNER JOIN SalesOrderItems si
    ON (pr.ProductID = si.ProductID);
```
ON 子句用于过滤内连接、左连接、右连接和完全连接的数据。交叉连接没有 ON 子句。在内连接中,ON子句等效于 WHERE 子句。但在外连接中,ON 和 WHERE 子句有所区别。在外连接中,ON 子句用于过滤矢量积的行,然后将通过空值扩 展的不匹配行包含在结果中。WHERE 子句则可对通过外连接生成的匹配行和不 匹配行中的行都予以消除。务必确保所需的不匹配行不会被 WHERE 子句中的谓 词消除。

不能在外连接 ON 子句内使用子查询。

- **openstring-expression**  指定 OPENSTRING 子句以便在文件或 BLOB 中进行查 询,此时将这些源的内容视作行的集合。这样做时,由于不是对已定义的结构(如 表或视图) 进行查询, 因此还需为将要生成的结果集指定有关文件或 BLOB 的模 式的信息。此子句适用于 SELECT 语句的 FROM 子句。UPDATE 或 DELETE 语 句不支持此子句。
- **apply-expression** 此子句用于指定一个连接条件,即针对左侧 table-expression 的 每一行计算右侧的 table-expression。例如,可以使用 apply 表达式为表表达式中的 每一行计算函数、过程或派生表。
- **contains-expression**  在表名后使用 CONTAINS 子句可对表进行过滤,从而仅返 回与 contains-query 所指定的全文查询相匹配的行。表的每个匹配行与分数列一起 返回,可以使用 score-correlation-name(如果已指定)引用此分数列。如果未指定 score-correlation-name, 则使用缺省相关名 contains 来引用分数列。
- dml-derived-table 支持将 DML 语句 (INSERT、UPDATE 或 DELETE) 用作查 询的 FROM 子句中的表表达式。

## 示例

[\(返回顶部\)](#page-330-0) (第 313 页)

• 示例 **1** – 以下是有效的 **FROM** 子句:

```
...
FROM Employees
...
...
FROM Employees NATURAL JOIN Departments
...
...
FROM Customers
KEY JOIN SalesOrders
KEY JOIN SalesOrderItems
KEY JOIN Products
...
```
<span id="page-336-0"></span>• 示例 **2** – 以下查询说明如何在查询中使用派生表:

```
SELECT Surname, GivenName, number of orders
FROM Customers JOIN
      ( SELECT CustomerID, count(*)
        FROM SalesOrders
        GROUP BY CustomerID )
     AS sales order counts ( CustomerID,
                              number of orders )
ON ( Customers. ID = sales order counts.cust id )
WHERE number of orders > 3
```
## 用法

[\(返回顶部\)](#page-330-0) (第 313 页)

**SELECT** 语句需要用一个表列表来指定该语句要使用的表。

注意: 虽然此说明针对的是表,但它同样适用于视图(除非另外说明)。

**FROM** 表列表创建由所有指定表中的所有列组成的结果集。组件表中行的所有组合最 初都在结果集中,但 JOIN 条件和/或 **WHERE** 条件通常会减少组合数。

其他用户拥有的表可以通过指定 userid 来限定。缺省情况下,如果未指定用户 ID, 则找到的是由当前用户所属的角色拥有的表。

相关名用于为表赋予一个仅供 SQL 语句使用的临时名称。当引用必须由表名限定的 列,但表名很长不方便键入时,相关名颇为有用。在同一查询中多次引用同一表时, 也有必要使用相关名来区分各个表的实例。如果未指定相关名,则表名将在当前语句 中用作相关名。

如果表表达式中的同一个表两次使用相同的相关名,该表按仅列出一次处理。例如, 在以下语句中:

```
SELECT *
FROM SalesOrders
KEY JOIN SalesOrderItems,
SalesOrders
KEY JOIN Employees
```
SalesOrders 表的两个实例按一个实例处理,因此等效于:

```
SELECT *
FROM SalesOrderItems
KEY JOIN SalesOrders
KEY JOIN Employees
```
与之相反,在以下语句中,Person 表因具有两个不同的相关名 HUSBAND 和 WIFE 而被视为两个实例进行处理。

SELECT \* FROM Person HUSBAND, Person WIFE

连接列需要相似的数据类型来获得最优性能。

<span id="page-337-0"></span>• 性能注意事项 - 在优化程序启用的情况下, SAP Sybase IQ 允许在 FROM 子句中使用 16到64个表,具体视查询而定;不过,如果在非常复杂的查询的**FROM**子句中使用 16 到 18 个以上的表,则性能可能会受到影响。

 $\overline{2}$ 注意: 如果省略 FROM 子句, 或者查询中的所有表都在 SYSTEM dbspace 中, 则 查询将由 SQL Anywhere 而非 SAP Sybase IQ 处理且行为可能不同,特别是关于语 法和语义限制以及选项设置的影响方面。

如果您的查询不需要**FROM**子句,则可以通过添加**FROM iq\_dummy**子句强制由SAP Sybase IO 处理查询, 其中 iq dummy 是在数据库中创建的包含一行和一列的表。

## 标准

[\(返回顶部\)](#page-330-0) (第 313 页)

- SOL 符合 ISO/ANSI SOL 标准。
- SAP Sybase 数据库产品 某些 Adaptive Server 版本不支持 **JOIN** 子句。这样就必须 改用 **WHERE** 子句构建连接。

## 权限

[\(返回顶部\)](#page-330-0) (第 313 页)

必须连接到数据库。

### 另请参见

- [DELETE](#page-275-0) 语句 (第258页)
- [SELECT](#page-460-0) 语句 (第 443 页)

# **GET DESCRIPTOR** 语句 **[ESQL]**

检索描述符区内变量的信息,或从描述符区的某个变量中检索实际数据。

快速链接:

- [转至示例](#page-338-0) (第 321 页)
- [转至用法](#page-338-0) (第 321 页)
- [转至标准](#page-338-0) (第 321 页)

[转至权限](#page-338-0) (第 321 页)

## 语法

```
GET DESCRIPTOR descriptor-name
     { ...hostvar = COUNT } | VALUE n assignment [,…] }
```
**assignment**

```
 hostvar = { TYPE
 | LENGTH
   | PRECISION
 | SCALE
   | DATA
  | INDICATOR
   | NAME
   | NULLABLE
   | RETURNED_LENGTH }
```
## 示例

[\(返回顶部\)](#page-337-0) (第 320 页)

• 示例 1 - 有关示例内容, 请参见"ALLOCATE DESCRIPTOR 语句 [ESQL]"。

## 用法

[\(返回顶部\)](#page-337-0) (第 320 页)

值 <sup>n</sup> 指定要在描述符区内检索其信息的变量。

执行 **GET DESCRIPTOR ... DATA** 时会进行类型检查,以确保主机变量和描述符变量的 数据类型相同。**GET DESCRIPTOR ... DATA** 不支持 LONG VARCHAR 和 LONG BINARY。

如果出现错误,则在 SQLCA 中返回该错误。

## 标准

[\(返回顶部\)](#page-337-0) (第 320 页)

- SQL 符合 ISO/ANSI SQL 标准。
- SAP Sybase 数据库产品 受 Open Client/Open Server 支持。

## 权限

```
(返回顶部) (第 320 页)
无
```
## 另请参见

- [ALLOCATE DESCRIPTOR](#page-23-0) 语句 [ESQL] (第6页)
- [DEALLOCATE DESCRIPTOR](#page-262-0) 语句 [ESOL] (第 245 页)
- [SET DESCRIPTOR](#page-474-0) 语句 [ESQL] (第457页)

# **GOTO** 语句 **[T-SQL]**

分支到带标签的语句。 快速链接: 转至示例 (第 322 页) 转至用法 (第 322 页)

转至标准 (第 322 页)

转至权限 (第 322 页)

### 语法

*label* : **GOTO** *label*

## 示例

(返回顶部) (第 322 页)

• 示例 **1** – 以下 Transact-SQL 批处理在服务器窗口中输出四次消息 "yes":

```
declare @count smallint 
select @count = 1 
restart: 
    print 'yes'
    select @count = @count + 1 
    while @count <=4 
    goto restart
```
## 用法

(返回顶部) (第 322 页)

Transact-SQL 过程或批处理中的任何语句都可以带标签。标签名是一个有效标识符后 跟一个冒号。在 **GOTO** 语句中不使用冒号。

## 标准

(返回顶部) (第 322 页)

- SQL 符合 ISO/ANSI SQL 标准。
- SAP Sybase 数据库产品 Adaptive Server 支持 GOTO 语句。

### 权限

```
(返回顶部) (第 322 页)
```
无

# <span id="page-340-0"></span>**GRANT CHANGE PASSWORD** 语句

允许用户管理其他用户的口令并管理 CHANGE PASSWORD 系统特权。

快速链接:

转至参数 (第 323 页)

[转至示例](#page-341-0) (第 324 页)

[转至用法](#page-341-0) (第 324 页)

[转至标准](#page-341-0) (第 324 页)

[转至权限](#page-341-0) (第 324 页)

## 语法

```
GRANT CHANGE PASSWORD ( target_user_list | ANY | ANY WITH ROLES
target_role_list )
    TO userID [,...]
   [ WITH ADMIN [ONLY] OPTION | WITH NO ADMIN OPTION]
```
## 参数

(返回顶部) (第 323 页)

- target user list 用户 (被授予者) 可以进行模仿。此列表必须包含具有登录口 令的现有用户或用户扩展角色。列表中的 userID 用逗号分隔。
- **ANY**  所有具有登录口令的数据库用户都会成为管理每个被授予者口令的潜在 目标用户。
- **ANY WITH ROLES** *target\_role\_list* 每个被授予者的目标角色列表。被授予任 何目标角色的所有用户都会成为每个被授予者的潜在目标用户。target role\_list 必 须包含现有角色,而被授予上述角色的用户必须包含具有登录口令的数据库用户。 多个 userID 使用逗号来分隔。
- **userID**  必须是具有登录口令的现有用户或角色的名称。多个 userID 用逗号分 隔。
- **WITH ADMIN OPTION**  (仅在使用 ANY 子句时有效)用户既可以管理口令, 也可以将 CHANGE PASSWORD 系统特权授予其他用户。
- **WITH ADMIN ONLY OPTION**  (仅在使用 ANY 子句时有效)用户可将 CHANGE PASSWORD 系统特权授予其他用户,但不能管理其他用户的口令。
- **WITH NO ADMIN OPTION**  用户可以管理口令,但不能将 CHANGE PASSWORD 系统特权授予其他用户。

<span id="page-341-0"></span>SQL 语句

## 示例

[\(返回顶部\)](#page-340-0) (第 323 页)

• 示例 **1** – 为 Sally 和 Laurel 授予对 Bob、Sam 和 Peter 的口令进行管理的权 限:

GRANT CHANGE PASSWORD (Bob, Sam, Peter) TO (Sally, Laurel)

• 示例 **2** – 为 Mary 授予将 CHANGE PASSWORD 系统特权授予数据库中任何用户 的权限。但是,由于使用 WITH ADMIN ONLY OPTION 子句授予系统特权,因 此, Mary 无法管理任何其他用户的口令。

GRANT CHANGE PASSWORD (ANY) TO Mary WITH ADMIN ONLY OPTION

• 示例 **3** – 为 Steve 和 Joe 授予对 Role1 或 Role2 的任何成员的口令进行管理 的权限:

GRANT CHANGE PASSWORD (ANY WITH ROLES Role1, Role2) TO Steve, Joe

## 用法

[\(返回顶部\)](#page-340-0) (第 323 页)

可为用户授予管理数据库中任意用户 (ANY) 口令或仅管理特定用户 (target users list) 口令或特定角色的成员 (ANY WITH ROLES target\_roles\_list) 口令的权限。仅当使用 ANY 子句时才能授予 CHANGE PASSWORD 系统特权的管理权限。

如果未指定子句,则缺省情况下使用 ANY。如果未在授予语句中指定任何管理子句, 则使用 WITH NO ADMIN OPTION 子句。

缺省情况下,使用 WITH NO ADMIN OPTION 子句将 CHANGE PASSWORD 系统特 权授予 SYS\_AUTH\_SA\_ROLE 兼容性角色,使用 ADMIN ONLY OPTION 子句将该 系统特权授予 SYS\_AUTH\_SSO\_ROLE 兼容性角色(前提是存在上述两个角色)。

## 标准

[\(返回顶部\)](#page-340-0) (第 323 页)

ANSI SQL - 遵从性级别:Transact-SQL 扩充。

## 权限

[\(返回顶部\)](#page-340-0) (第 323 页)

- 已授予 CHANGE PASSWORD 系统特权以及管理权限。
- 每个指定目标用户 (target users list) 都是具有登录口令的现有用户角色或用户扩 展角色。
- 每个指定目标角色 (target roles list) 都必须是现有用户扩展角色或用户定义角色。

## 另请参见

• [ALTER USER](#page-94-0) 语句 (第 77 页)

<span id="page-342-0"></span>• [REVOKE CHANGE PASSWORD](#page-438-0) 语句 (第421页)

# **GRANT CONNECT** 语句

向用户授予 CONNECT 特权。

快速链接:

转至参数 (第 325 页)

- 转至示例 (第 325 页)
- 转至用法 (第 325 页)
- [转至标准](#page-343-0) (第 326 页)
- [转至权限](#page-343-0) (第 326 页)

### 语法

```
GRANT CONNECT
    TO userID [,...]
    IDENTIFIED BY password [,...]
```
### 参数

(返回顶部) (第 325 页)

• **userID** – 必须是具有登录口令的现有用户或角色的名称。多个 userID 用逗号分 隔。

### 示例

(返回顶部) (第 325 页)

• 示例 **1** – 为数据库创建两个新用户,分别名为 Laurel 和 Hardy: GRANT CONNECT TO Laurel, Hardy

IDENTIFIED BY Stan, Ollie

• 示例 **2** – 创建没有口令的用户 Jane:

GRANT CONNECT TO Jane

• 示例 **3** – 将 Bob 的口令更改为 newpassword:

GRANT CONNECT TO Bob IDENTIFIED BY *newpassword*

### 用法

(返回顶部) (第 325 页)

**GRANT CONNECT** 可用于创建新用户,也可供任意用户更改自己的口令。

## <span id="page-343-0"></span>提示: 要创建用户,请使用 **CREATE USER** 语句,而不是 **GRANT CONNECT** 语句。

如果您在尝试添加新用户时无意间输入了某现有用户的用户 ID,则实际上是在更改 现有用户的口令。您不会收到警告,因为这会被视为正常操作。

存储过程 **sp\_addlogin** 和 **sp\_adduser** 也可用于添加用户。如果尝试添加现有用户 ID, 这两个过程将显示一条错误。

### 注意: 要添加和移除用户 ID,请使用系统过程,而不是 **GRANT** 和 **REVOKE** 语句。

没有口令的用户不能连接到数据库。这在您想要创建组但不希望任何人连接到角色用户 ID 时很有用。要创建没有口令的用户,请不要包括 IDENTIFIED BY 子句。

指定口令时,它必须是有效的标识符。口令的最大长度为 255 个字节。如果 **VERIFY\_PASSWORD\_FUNCTION** 数据库选项已设置为一个值而不是空字符串,则 **GRANT CONNECT TO** 语句将调用由此选项值标识的函数。该函数将返回 NULL,表 明口令符合规则。如果设置了 VERIFY\_PASSWORD\_FUNCTION 选项, 则只能使用 **GRANT CONNECT** 语句指定一个 userid和 password。

数据库用户 ID 和口令的无效名称包括以下情况:

- 以空格、单引号或双引号开头
- 以空格结尾
- 含有分号

## 标准

[\(返回顶部\)](#page-342-0) (第 325 页)

- SQL 其它语法是 ISO/ANSI SQL 语法的服务商扩充。
- SAP Sybase 数据库产品 Adaptive Server 和 SAP Sybase IQ 中的安全模型不同, 所 以其它语法也不同。

## 权限

[\(返回顶部\)](#page-342-0) (第 325 页)

- 如果要创建新用户,必须具有 MANAGE ANY USER 系统特权。
- 任何用户均可更改自己的口令。
- 如果要更改其他用户的口令,必须具有 CHANGE PASSWORD 系统特权。

## 注意: 如果要更改其他用户的口令,该相应用户将无法连接到数据库。

#### 另请参见

- [CREATE USER](#page-255-0) 语句 (第 238 页)
- [REVOKE CONNECT](#page-439-0) 语句 (第422页)

# **GRANT CREATE** 语句

向指定用户和角色授予对指定 dbspace 的 CREATE 特权。

快速链接:

转至参数 (第 327 页)

转至示例 (第 327 页)

转至标准 (第 327 页)

转至权限 (第 327 页)

### 语法

#### **GRANT CREATE**

 **ON** *dbspace\_name* **TO** *userID*  $\overline{[}$ *,...*]

### 参数

(返回顶部) (第 327 页)

• **userID** – 必须是具有登录口令的现有用户或角色的名称。多个 userID 用逗号分 隔。

### 示例

(返回顶部) (第 327 页)

• 示例 **1** – 向用户 Lawrence 和 Swift 授予对 dbspace DspHist 的 CREATE 特权:

GRANT CREATE ON DspHist TO LAWRENCE, SWIFT

• 示例 **2** – 向用户 Fiona 和 Ciaran 授予对 dbspace DspHist 的 CREATE 特权: GRANT CREATE ON DspHist TO Fiona, Ciaran

#### 标准

(返回顶部) (第 327 页)

- SQL 其它语法是 ISO/ANSI SQL 语法的服务商扩充。
- SAP Sybase 数据库产品 Adaptive Server 和 SAP Sybase IQ 中的安全模型不同, 所 以其它语法也不同。

#### 权限

(返回顶部) (第 327 页)

<span id="page-345-0"></span>需要 MANAGE ANY DBSPACE 系统特权。

## 另请参见

• [REVOKE CREATE](#page-441-0) 语句 (第 424 页)

# **GRANT** 对象级特权语句

向用户或角色授予对单个表或视图的数据库对象级特权。

快速链接:

转至参数 (第 328 页)

[转至用法](#page-346-0) (第 329 页)

[转至标准](#page-346-0) (第 329 页)

[转至权限](#page-346-0) (第 329 页)

## 语法

```
GRANT object-level-privilege [, …]
    ON [ owner.]object-name
    TO userID [,...]
    [ WITH GRANT OPTION ]
```

```
object-level-privilege
```

```
 ALL [ PRIVILEGES ] 
 | ALTER
 | DELETE
 | INSERT
 | LOAD
 | REFERENCE [ ( column-name [, …] ) ] 
 | SELECT [ ( column-name [, …] ) ] 
 | TRUNCATE
   | UPDATE [ ( column-name, …) ] }
```
# 参数

(返回顶部) (第 328 页)

- **userID**  必须是现有用户或不可变角色的名称。该列表必须包含具有登录口令的 现有用户。列表中的 userID 用逗号分隔。
- **ALL**  将所有特权授予用户
- **ALTER**  用户可使用 **ALTER TABLE** 语句来变更此表。不允许对视图使用此特 权。
- **DELETE**  用户可从此表或视图中删除行。
- <span id="page-346-0"></span>• **INSERT** – 用户可向指定的表或视图插入行。
- **LOAD**  用户可在指定的表或视图中装载数据。
- **REFERENCES**  用户可在指定的表上创建索引,以及创建引用指定表的外键。 如果指定了列名,则用户只能引用指定的这些列。列的 REFERENCES 特权不能 授予视图,只能授予表。
- **SELECT**  用户可查看此视图或表中的信息。如果指定了列名,则用户只能查看 指定的这些列。列的 SELECT 权限不能授予视图,只能授予表。.
- **TRUNCATE**  用户可截断指定的表或视图。
- **UPDATE**  用户可更新此视图或表中的行。如果指定了列名,则用户只能更新指 定的这些列。列的 UPDATE 特权不能授予视图,只能授予表。要更新表,用户必 须对表拥有 SELECT 和 UPDATE 特权。
- **WITH GRANT OPTION**  指定用户 ID 也被授予向其他用户 ID 授予相同特权的 特权。

### 用法

[\(返回顶部\)](#page-345-0) (第 328 页)

可以列出表特权,也可以指定 ALL 一次性授予所有特权。

### 标准

[\(返回顶部\)](#page-345-0) (第 328 页)

- SQL 语法是入门级特性。
- SAP Sybase 数据库产品 Adaptive Server 中支持语法。

### 权限

[\(返回顶部\)](#page-345-0) (第 328 页)

需要以下权限之一:

- MANAGE ANY OBJECT PRIVILEGE 系统特权
- 已使用 WITH GRANT OPTION 子句授予您对表的特定对象特权。
- 您拥有该表。

### 另请参见

• REVOKE [对象级特权语句](#page-444-0) (第 427 页)

# **GRANT EXECUTE** 语句

授予对过程或用户定义函数的 EXECUTE 特权。 快速链接: 转至参数 (第 330 页) 转至标准 (第 330 页) 转至权限 (第 330 页)

### 语法

```
GRANT EXECUTE
```

```
 ON [ owner.] {procedure-name | user-defined-function-name }
 TO userID [,...]
```
### 参数

(返回顶部) (第 330 页)

• **userID** – 必须是具有登录口令的现有用户或角色的名称。多个 userID 用逗号分 隔。

### 标准

(返回顶部) (第 330 页)

- SQL 语法是持久存储模块特性。
- SAP Sybase 数据库产品 Adaptive Server 和 SAP Sybase IO 中的安全模型不同, 所 以其它语法也不同。

### 权限

(返回顶部) (第 330 页)

需要以下权限之一:

- MANAGE ANY OBJECT PRIVILEGE 系统特权。
- 您拥有该过程。

### 另请参见

• [REVOKE EXECUTE](#page-442-0) 语句 (第 425 页)

# **GRANT INTEGRATED LOGIN** 语句

在一个或多个 Windows 用户配置文件与一个现有数据库用户 ID 之间创建显式集成登 录映射, 使成功登录到本地计算机的用户不必提供用户 ID 或口令就可以连接到数据 库。

快速链接:

转至参数 (第 331 页)

转至标准 (第 331 页)

转至权限 (第 331 页)

### 语法

#### **GRANT INTEGRATED LOGIN**

 **TO** *user\_profile\_name [,* …*]* **AS USER** *userID [,...]*

### 参数

(返回顶部) (第 331 页)

• **userID** – 必须是具有登录口令的现有用户或角色的名称。多个 userID 用逗号分 隔。

#### 标准

(返回顶部) (第 331 页)

- SQL 其它语法是 ISO/ANSI SQL 语法的服务商扩充。
- SAP Sybase 数据库产品 Adaptive Server 和 SAP Sybase IQ 中的安全模型不同, 所 以其它语法也不同。

### 权限

(返回顶部) (第 331 页)

需要 MANAGE ANY USER 系统特权。

### 另请参见

• [REVOKE INTEGRATED LOGIN](#page-443-0) 语句 (第426页)

# **GRANT KERBEROS LOGIN** 语句

创建从一个或多个 Kerberos 主体到现有数据库用户 ID 的 Kerberos 验证登录映射。此 登录映射使成功登录到 Kerberos 的用户(具有一个有效 Kerberos 票据授予票据的用 户)不必提供用户 ID 或口令, 就可以连接到数据库。

快速链接:

转至参数 (第 332 页)

转至标准 (第 332 页)

转至权限 (第 332 页)

## 语法

#### **GRANT KERBEROS LOGIN**

```
 TO client-Kerberos-principal [, …]
 AS USER userID [,...]
```
## 参数

(返回顶部) (第 332 页)

• **userID** – 必须是具有登录口令的现有用户或角色的名称。多个 userID 用逗号分 隔。

## 标准

(返回顶部) (第 332 页)

- SQL 其它语法是 ISO/ANSI SQL 语法的服务商扩充。
- SAP Sybase 数据库产品 Adaptive Server 和 SAP Sybase IQ 中的安全模型不同, 所 以其它语法也不同。

## 权限

(返回顶部) (第 332 页)

需要 MANAGE ANY USER 系统特权。

## 另请参见

• [REVOKE KERBEROS LOGIN](#page-443-0) 语句 (第426页)

# <span id="page-350-0"></span>**GRANT ROLE** 语句

向用户或其他角色授予角色,无论该用户或角色是否具有管理权限。

快速链接:

- [转至参数](#page-351-0) (第 334 页)
- [转至示例](#page-351-0) (第 334 页)
- [转至用法](#page-352-0) (第 335 页)
- [转至标准](#page-353-0) (第 336 页)
- [转至权限](#page-353-0) (第 336 页)

## 语法

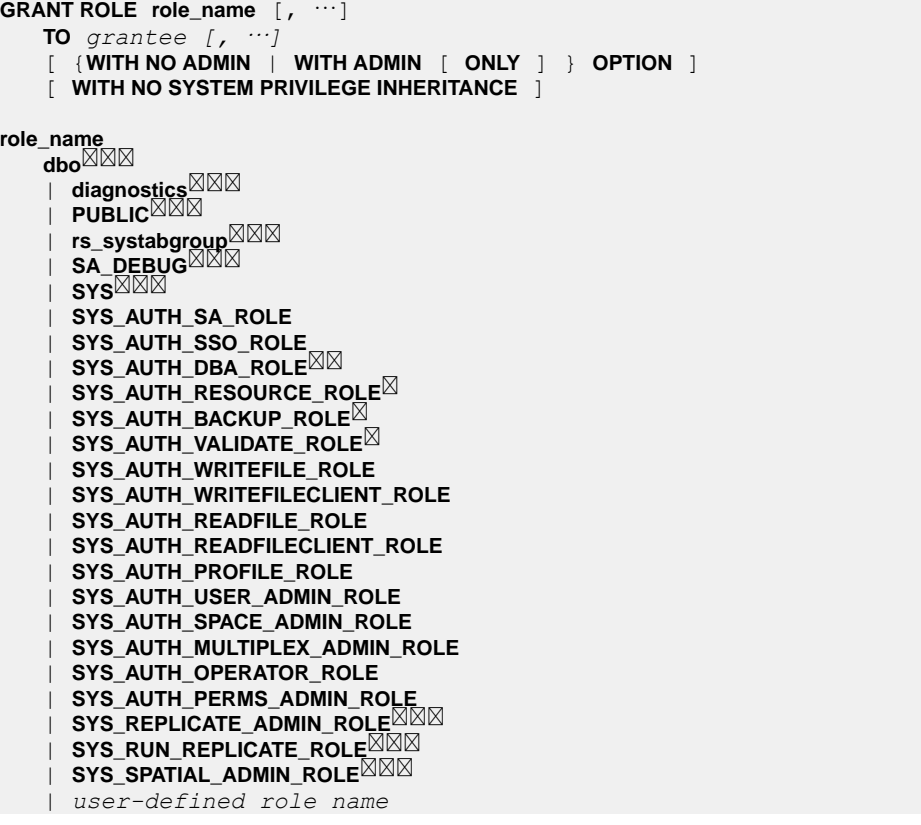

• 向其他角色授予选择兼容性角色时可以使用 WITH NO SYSTEM PRIVILEGE INHERITANCE 子句。它用于防止兼容性角色的成员自动继承该角色的基础系统 <span id="page-351-0"></span>特权。授予给用户扩展的角色时, WITH NO SYSTEM PRIVILEGE INHERITANCE 子句仅适用于角色成员。充当角色的用户会自动继承基础系统特权,而不考虑子 句为何。

- WITH NO ADMIN OPTION WITH NO SYSTEM PRIVILEGE INHERITANCE 和 WITH NO SYSTEM PRIVILEGE INHERITANCE 子句在语义上等效。
- $\mathbb{Z}$ 授予 SYS\_AUTH\_BACKUP\_ROLE、SYS\_AUTH\_RESOURCE\_ROLE 或 SYS\_AUTH\_VALIDATE\_ROLE角色时,不能结合WITH NO SYSTEM PRIVILEGE INHERITANCE 子句指定 WITH ADMIN OPTION 或 WITH ADMIN ONLY 子句。
- ⊠図授予 SYS\_AUTH\_DBA\_ROLE 或 SYS\_RUN\_REPLICATION\_ROLE 角色时, 只 能结合 WITH NO SYSTEM PRIVILEGE INHERITANCE 子句来指定 WITH ADMIN OPTION 子句。
- ⊠⊠⊠系统角色不支持 WITH ADMIN OPTION 和 WITH ADMIN ONLY OPTION 子 句。

## 参数

[\(返回顶部\)](#page-350-0) (第 333 页)

- **role\_name**  必须已存在于数据库中。用逗号分隔多个角色名。
- **grantee**  必须是具有登录口令的现有用户或角色的名称。多个 userID 用逗号分 隔。
- WITH NO ADMIN OPTION 为每个 grantee 授予每个 role\_name 的基础系统特 权,但不能向其他用户授予 role\_name。
- WITH ADMIN ONLY OPTION 为每个 userID 授予对各 role\_name 的管理特 权, 但不会被授予 role\_name 的基础系统特权。
- WITH ADMIN OPTION 为每个 userID 授予每个 role\_name 的基础系统特权以 及将 role\_name 授予其他用户的权限。
- **WITH NO SYSTEM PRIVILEGE INHERITANCE** 接收角色的成员不会继承授 予角色的基础系统特权。但是,如果接收角色是用户扩展角色,则向扩展用户授 予基础系统特权。

## 示例

[\(返回顶部\)](#page-350-0) (第 333 页)

• 示例1 - 将 Sales\_Role 授予 Sally,同时授予管理特权,这意味着她可以将 Sales\_Role 授予其他用户或从其他用户撤消,也可以执行该角色授予的任何已 授权任务:

GRANT ROLE Sales Role TO Sally WITH ADMIN OPTION

• 示例 **2** – 将兼容性角色 SYS\_AUTH\_PROFILE\_ROLE 授予角色 Sales\_Admin, 但不授予管理权限。Sales\_Admin 是独立角色,并且已向 Mary 和 Peter 授予 Sales Admin。由于 SYS AUTH PROFILE ROLE 是可继承的兼容性角色,因

<span id="page-352-0"></span>此,向 Mary 和 Peter 授予 Sales\_Role 的基础系统特权。由于授予该角色时 未授予管理权限,因此,他们无法授予或撤消此角色。

GRANT ROLE SYS AUTH PROFILE ROLE TO Sales Role WITH NO ADMIN OPTION

• 示例 3 - 将兼容性角色 SYS AUTH BACKUP ROLE 授予 Tom, 但不授予管理权 限。Tom 是用户扩展角色,已为其授予了 Betty 和 Laurel。由于 SYS\_AUTH\_BACKUP\_ROLE 是不可继承的兼容性角色,因此,未向 Betty 和 Laurel 授予该角色的基础系统特权。但是,由于 Tom 是扩展用户,因此,将直接向 Tom 授予基础系统特权。

GRANT ROLE SYS\_AUTH\_BACKUP\_ROLE TO Tom WITH NO SYSTEM PRIVILEGE INHERITANCE

## 用法

[\(返回顶部\)](#page-350-0) (第 333 页)

使用 WITH ADMIN OPTION 或 WITH ADMIN ONLY OPTION 子句可以让被授予者 授予或撤消角色,但不允许被授予者删除角色。

缺省情况下,如果未在授予语句中指定任何管理子句,则授予每个兼容性角色时还授 予以下缺省管理权限:

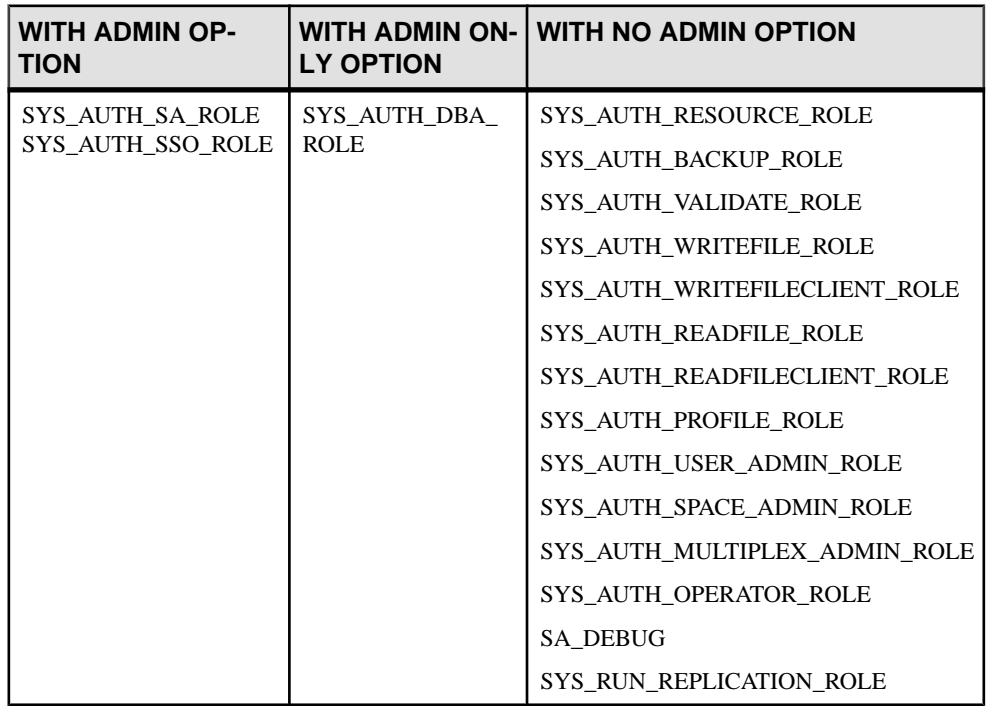

SYS\_AUTH\_PERMS\_ADMIN\_ROLE 角色授予下列基础角色以及缺省管理权限:

<span id="page-353-0"></span>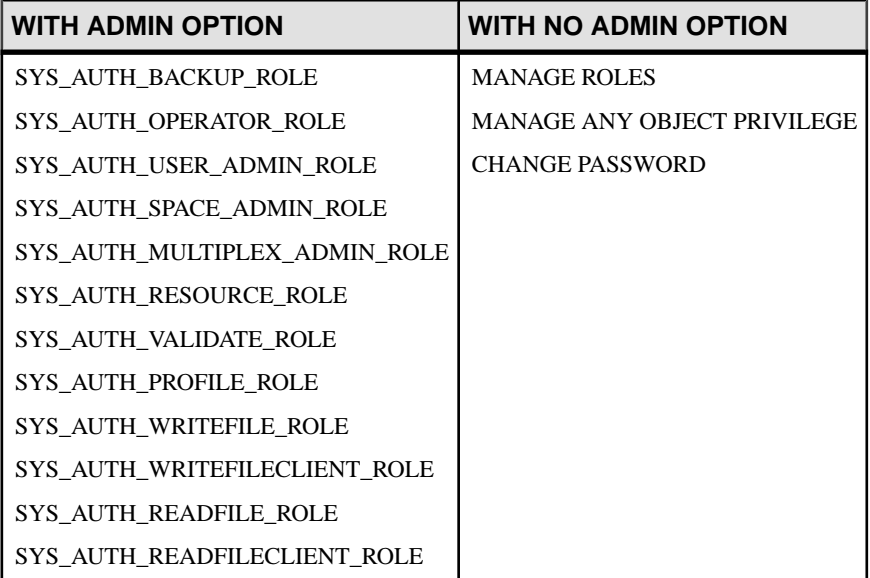

## 标准

[\(返回顶部\)](#page-350-0) (第 333 页)

- SQL 其它语法是 ISO/ANSI SQL 语法的服务商扩充。
- SAP Sybase 数据库产品 Adaptive Server 中支持语法。

## 权限

[\(返回顶部\)](#page-350-0) (第 333 页)

- 需要 MANAGE ROLES 系统特权才能授予以下系统角色:
	- dbo
	- diagnostics
	- PUBLIC
	- rs\_systabgroup
	- SA\_DEBUG SYS
	- SYS
	- SYS\_REPLICATION\_ADMIN\_ROLE
	- SYS\_RUN\_REPLICATION\_ROLE
	- SYS\_SPATIAL\_ADMIN\_ROLE
- 需要对角色具有管理特权才能授予以下角色:
	- SYS\_AUTH\_SA\_ROLE
	- SYS\_AUTH\_SSO\_ROLE
- <span id="page-354-0"></span>• SYS\_AUTH\_DBA\_ROLE
- SYS AUTH RESOURCE ROLE
- SYS AUTH BACKUP ROLE
- SYS AUTH VALIDATE ROLE
- SYS AUTH WRITEFILE ROLE
- SYS AUTH WRITEFILECLIENT ROLE
- SYS AUTH READFILE ROLE
- SYS AUTH READFILECLIENT ROLE
- SYS AUTH PROFILE ROLE
- SYS AUTH USER ADMIN ROLE
- SYS\_AUTH\_SPACE\_ADMIN\_ROLE
- SYS AUTH MULTIPLEX ADMIN ROLE
- SYS AUTH OPERATOR ROLE
- SYS\_AUTH\_PERMS\_ADMIN\_ROLE
- <用户定义的角色名称>

### 另请参见

- [CREATE USER](#page-255-0) 语句 (第 238 页)
- REVOKE [系统特权语句](#page-450-0) (第 433 页)
- [REVOKE ROLE](#page-446-0) 语句 (第 429 页)
- VERIFY PASSWORD FUNCTION 选项 (第 677 页)

# **GRANT SET USER** 语句

为某一用户授予模仿其他用户和管理 SET USER 系统特权的能力。

快速链接:

[转至参数](#page-355-0) (第 338 页)

- [转至示例](#page-355-0) (第 338 页)
- [转至用法](#page-355-0) (第 338 页)
- [转至标准](#page-356-0) (第 339 页)

[转至权限](#page-356-0) (第 339 页)

### 语法

```
GRANT SET USER ( target_users_list
       | ANY
        | ANY WITH ROLES target_roles_list )
   TO userID [,...]
  [ WITH ADMIN [ ONLY ] OPTION | WITH NO ADMIN OPTION ]
```
## <span id="page-355-0"></span>参数

[\(返回顶部\)](#page-354-0) (第 337 页)

- target users list 必须包含具有登录口令的现有用户,并且是被授予者用户不可 再模仿的潜在目标用户列表。列表中的用户 ID 用逗号分隔。
- **ANY**  每个被授予者的潜在目标用户的列表中均包含具有登录口令的所有数据 库用户。
- ANY WITH ROLES *target roles list* target role list 必须包含现有角色, 而每 个被授予者的潜在目标用户列表必须包含具有登录口令的数据库用户,这些用户 具有 target role list 中的角色子集。角色列表用逗号分隔。
- **userID**  每个 userID 都必须是现有用户或不可变角色的名称。该列表必须包含 具有登录口令的现有用户。列表中的 userID 用逗号分隔。
- **WITH ADMIN OPTION** (仅在与 ANY 子句结合使用时有效)用户既可以发出 SETUSER 命令来模仿其他用户,也可以将 SET USER 系统特权授予其他用户。
- **WITH ADMIN ONLY OPTION** (仅在与 ANY 子句结合使用时有效)用户可将 SET USER 系统特权授予其他用户,但不能发出 SETUSER 命令用于模仿其他用 户。
- **WITH NO ADMIN OPTION**  用户可发出 SETUSER 命令用于模仿其他用户, 但不能将 SET USER 系统特权授予其他用户。

## 示例

[\(返回顶部\)](#page-354-0) (第 337 页)

• 示例 **1** – 为 Sally 和 Laurel 授予模仿 Bob、Sam 和 Peter 的能力:

GRANT SET USER (Bob, Sam, Peter) TO (Sally, Laurel)

• 示例 **2** – 为 Mary 授予将 SET USER 系统特权授予数据库中任何用户的权限。但 是,由于使用 WITH ADMIN ONLY OPTION 子句授予系统特权,因此, Mary 无 法模仿任何其他用户。

GRANT SET USER (ANY) TO Mary WITH ADMIN ONLY OPTION

• 示例 **3** – 为 Steve 和 Joe 授予模仿 Role1 或 Role2 的任意成员的能力: GRANT SET USER (ANY WITH ROLES Role1, Role2) TO Steve, Joe

## 用法

[\(返回顶部\)](#page-354-0) (第 337 页)

可为某位用户授予模仿数据库中任意用户 (ANY), 或仅模仿特定用户 (target\_users\_list) 或模仿特定角色成员 (ANY WITH ROLES target roles\_list) 的权限。仅当使用 ANY 子 句时才能授予 SET USER 系统特权的管理权限。

<span id="page-356-0"></span>如果未指定子句,则缺省情况下使用 ANY。如果未在授予语句中指定任何管理子句, 则使用 WITH NO ADMIN OPTION 子句。

重新向用户授予 SET USER 系统特权时,重新授予行为的影响是累积的。

缺省情况下,使用 WITH NO ADMIN OPTION 子句将 SET USER 系统特权授予 SYS AUTH SSO ROLE 兼容性角色(前提是存在该角色)。

为某用户授予 SET USER 系统特权仅仅是授予其模仿其他用户的权限。在发出 **SETUSER** 语句前,不会对成功模仿其他用户所需的必要 条件进行校验。

#### 标准

[\(返回顶部\)](#page-354-0) (第 337 页)

ANSI SQL - 遵从性级别: Transact-SQL 扩充。

#### 权限

[\(返回顶部\)](#page-354-0) (第 337 页)

- 已授予 SET USER 系统特权以及管理权限。
- 每个指定目标用户 (target users list) 都是具有登录口令的现有用户角色或用户扩 展角色。
- 每个指定目标角色 (target roles list) 都必须是现有用户扩展角色或用户定义角色。

#### 另请参见

• [REVOKE SET USER](#page-449-0) 语句 (第432页)

# **GRANT** 系统特权语句

向用户或角色授予特定系统特权,无论该用户或角色是否具有管理权限。

快速链接:

[转至参数](#page-357-0) (第 340 页)

[转至示例](#page-357-0) (第 340 页)

[转至用法](#page-357-0) (第 340 页)

[转至标准](#page-357-0) (第 340 页)

[转至权限](#page-357-0) (第 340 页)

### 语法

```
GRANT system_privilege_name [, …] 
   TO userID [, …]
    [ { WITH NO ADMIN | WITH ADMIN [ ONLY ] } OPTION ]
```
### <span id="page-357-0"></span>参数

[\(返回顶部\)](#page-356-0) (第 339 页)

- **system\_privilege\_name**  必须是现有系统特权的名称。
- **userID**  必须是现有用户或不可变角色的名称。该列表必须包含具有登录口令的 现有用户。多个 userID 用逗号分隔。
- **WITH NO ADMIN OPTION**  用户可以管理系统特权,但不能向其他用户授予 系统特权。
- **WITH ADMIN ONLY OPTION**  如果使用 WITH ADMIN ONLY OPTION 子句, 则每个 userID 均被授予对每个 system privilege 的管理特权, 但不授予 system\_privilege 本身。
- WITH ADMIN OPTION 除 system\_privilege的所有基础系统特权外, 每个 userID 还被授予对各 system\_privilege 的管理特权。

### 示例

[\(返回顶部\)](#page-356-0) (第 339 页)

- 示例 **1**  向具有管理特权的 Joe 授予 DROP CONNECTION 系统特权: GRANT DROP CONNECTION TO Joe WITH ADMIN OPTION
- 示例 **2**  向不具有管理特权的 Sally 授予 CHECKPOINT 系统特权: GRANT CHECKPOINT TO Sally WITH NO ADMIN OPTION
- 示例 **3**  向仅具有管理特权的 Jane 授予 MONITOR 系统特权: GRANT MONITOR TO Jane WITH ADMIN ONLY OPTION

### 用法

[\(返回顶部\)](#page-356-0) (第 339 页)

缺省情况下,如果未在授予语句中指定任何管理子句, 则使用 WITH NO ADMIN OPTION 子句。

### 标准

[\(返回顶部\)](#page-356-0) (第 339 页)

- SQL 其它语法是 ISO/ANSI SQL 语法的服务商扩充。
- SAP Sybase 数据库产品 Adaptive Server 中支持语法。

## 权限

[\(返回顶部\)](#page-356-0) (第 339 页)

需要具备对要授予的系统特权的管理特权。

### 另请参见

- [CREATE USER](#page-255-0) 语句 (第 238 页)
- REVOKE [系统特权语句](#page-450-0) (第 433 页)
- [REVOKE ROLE](#page-446-0) 语句 (第 429 页)
- VERIFY PASSWORD FUNCTION 选项 (第 677 页)

## 所有系统特权的列表

所有系统特权的列表。

系统特权用于控制用户执行授权数据库任务的权限。

下面列出了可用的系统特权:

- ACCESS SERVER LS
- ALTER ANY INDEX
- ALTER ANY MATERIALIZED VIEW
- ALTER ANY OBJECT
- ALTER ANY OBJECT OWNER
- ALTER ANY PROCEDURE
- ALTER ANY SEQUENCE
- ALTER ANY TABLE
- ALTER ANY TEXT CONFIGURATION
- ALTER ANY TRIGGER
- ALTER ANY VIEW
- ALTER DATABASE
- ALTER DATATYPE
- BACKUP DATABASE
- CHANGE PASSWORD
- CHECKPOINT
- COMMENT ANY OBJECT
- CREATE ANY INDEX
- CREATE ANY MATERIALIZED VIEW
- CREATE ANY OBJECT
- CREATE ANY PROCEDURE
- CREATE ANY SEQUENCE
- CREATE ANY TABLE
- CREATE ANY TEXT CONFIGURATION
- CREATE ANY TRIGGER
- CREATE ANY VIEW

SQL 语句

- CREATE DATATYPE
- CREATE EXTERNAL REFERENCE
- CREATE MATERIALIZED VIEW
- CREATE MESSAGE
- CREATE PROCEDURE
- CREATE PROXY TABLE
- CREATE TABLE
- CREATE TEXT CONFIGURATION
- CREATE VIEW
- DEBUG ANY PROCEDURE
- DELETE ANY TABLE
- DROP ANY INDEX
- DROP ANY MATERIALIZED VIEW
- DROP ANY OBJECT
- DROP ANY PROCEDURE
- DROP ANY SEQUENCE
- DROP ANY TABLE
- DROP ANY TEXT CONFIGURATION
- DROP ANY VIEW
- DROP CONNECTION
- DROP DATATYPE
- DROP MESSAGE
- EXECUTE ANY PROCEDURE
- LOAD ANY TABLE
- INSERT ANY TABLE
- MANAGE ANY DBSPACE
- MANAGE ANY EVENT
- MANAGE ANY EXTERNAL ENVIRONMENT
- MANAGE ANY EXTERNAL OBJECT
- MANAGE ANY LDAP SERVER
- MANAGE ANY LOGIN POLICY
- MANAGE ANY MIRROR SERVER
- MANAGE ANY OBJECT PRIVILEGES
- MANAGE ANY SPATIAL OBJECT
- MANAGE ANY STATISTICS
- MANAGE ANY USER
- MANAGE ANY WEB SERVICE
- MANAGE AUDITING
- MANAGE MULTIPLEX
- <span id="page-360-0"></span>• MANAGE PROFILING
- MANAGE REPLICATION
- MANAGE ROLES
- MONITOR
- READ CLIENT FILE
- READ FILE
- REORGANIZE ANY OBJECT
- SELECT ANY TABLE
- SERVER OPERATOR
- SET ANY PUBLIC OPTION
- SET ANY SECURITY OPTION
- SET ANY SYSTEM OPTION
- SET ANY USER DEFINED OPTION
- SET USER (仅授予管理权限)
- TRUNCATE ANY TABLE
- UPDATE ANY TABLE
- UPGRADE ROLE
- USE ANY SEQUENCE
- VALIDATE ANY OBJECT
- WRITE CLIENT FILE
- WRITE FILE

# **GRANT USAGE ON SEQUENCE** 语句

将指定序列的 USAGE 系统特权授予用户或角色。

快速链接:

转至参数 (第 343 页)

[转至标准](#page-361-0) (第 344 页)

[转至权限](#page-361-0) (第 344 页)

### 语法

**GRANT USAGE ON SEQUENCE** *sequence-name* **TO** *userID [,...]*

### 参数

(返回顶部) (第 343 页)

<span id="page-361-0"></span>• **userID** – 必须是具有登录口令的现有用户或角色的名称。多个 userID 用逗号分 隔。

#### 标准

[\(返回顶部\)](#page-360-0) (第 343 页)

- SQL 语法是持久存储模块特性。
- SAP Sybase 数据库产品 Adaptive Server 和 SAP Sybase IQ 中的安全模型不同,因 此其它语法也不同。

### 权限

[\(返回顶部\)](#page-360-0) (第 343 页) 需要以下特权之一:

- MANAGE ANY OBJECT PRIVILEGE 系统特权。
- 您拥有该序列。

# **IF** 语句

可用于按条件执行第一个 search-condition 计算结果为 TRUE 的 SQL 语句列表。 快速链接:

转至示例 (第 344 页) [转至用法](#page-362-0) (第 345 页) [转至标准](#page-363-0) (第 346 页) [转至权限](#page-363-0) (第 346 页)

### 语法

```
IF search-condition THEN statement-list
... [ ELSEIF search-condition THEN statement-list ]...
... [ ELSE statement-list ]
... END IF
```
### 示例

(返回顶部) (第 344 页)

• 示例 **1** – 下面的过程阐释了 **IF** 语句的用法:

```
CREATE PROCEDURE TopCustomer (OUT TopCompany CHAR(35), OUT 
TopValue INT)
BEGIN
    DECLARE err notfound EXCEPTION
```

```
 FOR SQLSTATE '02000' ;
    DECLARE curThisCust CURSOR FOR
   SELECT CompanyName, CAST ( sum (SalesOrderItems.Quantity *
    Products.UnitPrice) AS INTEGER) VALUE
    FROM Customers
    LEFT OUTER JOIN SalesOrders
    LEFT OUTER JOIN SalesOrsderItems
    LEFT OUTER JOIN Product
    GROUP BY CompanyName ;
    DECLARE ThisValue INT ;
   DECLARE ThisCompany CHAR(35) ;
    SET TopValue = 0 ;
    OPEN curThisCust ;
    CustomerLoop:
    LOOP
         FETCH NEXT curThisCust
         INTO ThisCompany, ThisValue ;
        IF SQLSTATE = err_notfound THEN
             LEAVE CustomerLoop ;
         END IF ;
         IF ThisValue > TopValue THEN
             SET TopValue = ThisValue ;
            SET TopCompany = ThisCompany ;
         END IF ;
    END LOOP CustomerLoop ;
     CLOSE curThisCust ;
END
```
• 示例 **2** – 下面的过程阐释了 **ELSEIF** 语句的用法:

```
BEGIN
 DECLARE X INT;
 SET X = 1;
 IF X = 1 THEN PRINT '1';
 ELSEIF X = 2 THEN
   PRINT '2';
   ELSE
   PRINT 'something else';
 ENDIF
END
```
# 用法

[\(返回顶部\)](#page-361-0) (第 344 页)

如果没有 search-condition计算为 TRUE, 并且存在 ELSE子句, 则执行 ELSE 子句中的 statement-list。如果没有 search-condition 计算为 TRUE, 并且不存在 ELSE 子句, 则 表达式将返回 NULL 值。

执行在 END IF 后的第一个语句继续。

<span id="page-363-0"></span>将变量与 **IF** 语句内的 **SELECT** 语句返回的单个值进行比较时,必须首先将 **SELECT** 的 结果赋给另一变量。

注意: 不要混淆 **IF** 语句和 IF 表达式的语法。不能嵌套 **IF** 语句。

#### 标准

[\(返回顶部\)](#page-361-0) (第 344 页)

- SQL 符合 ISO/ANSI SQL 标准。
- SAP Sybase 数据库产品 Transact-SQL **IF** 语句的语法略有不同。

### 权限

```
(返回顶部) (第 344 页)
无
```
#### 另请参见

• [BEGIN](#page-106-0) … END 语句 (第89页)

# **IF 语句 [T-SQL]**

用于按条件执行 Transact-SQL 语句,可用作 SAP Sybase IQ **IF** 语句的替代项。 快速链接:

转至示例 (第 346 页) [转至用法](#page-364-0) (第 347 页) [转至标准](#page-364-0) (第 347 页) [转至权限](#page-364-0) (第 347 页)

### 语法

 **IF** *expression* ... *statement* ... [ **ELSE** [ **IF** *expression* ] *statement* ]...

# 示例

(返回顶部) (第 346 页)

• 示例 **1** – Transact-SQL **IF** 语句的用法:

```
IF (SELECT max(id) FROM sysobjects) < 100
  RETURN
```

```
ELSE
   BEGIN
    PRINT 'These are the user-created objects'
    SELECT name, type, id
    FROM sysobjects
   WHERE id < 100END
```
• 示例 **2** – Transact-SQL **ELSEIF** 语句的用法:

```
BEGIN
 DECLARE @X INT
SET QX = 1IF \thetaX = 1
  PRINT '1'
   ELSEIF @X = 2
   PRINT '2'
   ELSE
   PRINT 'something else'
END
```
# 用法

[\(返回顶部\)](#page-363-0) (第 346 页)

Transact-SQL **IF**条件和**ELSE**条件各控制一个SQL语句或复合语句(在关键字**BEGIN**和 END 之间)的执行。

与 SAP Sybase IQ **IF** 语句相反,Transact-SQL **IF** 语句没有 **THEN**。Transact-SQL 版本 也没有 **ELSEIF** 或 **END IF** 关键字。

将变量与 **IF** 语句内的 **SELECT** 语句返回的单个值进行比较时,必须首先将 **SELECT** 的结果赋给另一变量。

注意: 不能嵌套 **IF** 语句。

### 标准

[\(返回顶部\)](#page-363-0) (第 346 页)

- SQL ISO/ANSI SQL 语法的 Transact-SQL 扩展。
- SAP Sybase 数据库产品 Adaptive Server 支持 Transact-SQL **IF** 语句。

### 权限

[\(返回顶部\)](#page-363-0) (第 346 页)

无

# <span id="page-365-0"></span>**INCLUDE** 语句 **[ESQL]**

将一个文件纳入将由 SQL 源语言预处理器扫描的源程序中。

快速链接:

转至参数 (第 348 页)

转至用法 (第 348 页)

转至标准 (第 348 页)

[转至权限](#page-366-0) (第 349 页)

### 语法

**INCLUDE** *filename*

### 参数

(返回顶部) (第 348 页)

• **filename** – 标识符

### 用法

(返回顶部) (第 348 页)

**INCLUDE** 语句与 C 预处理器 **#include** 指令非常相似。

但是, SOL 预处理器读取给定的文件, 并将其内容插入输出 C 文件中。因此, 如果 某包含文件包含 SQL 预处理器所需的信息,则应使用嵌入式 SQL **INCLUDE** 语句包含 此文件。

特别标识了两个文件名: SQLCA 和 SQLDA。使用嵌入式 SQL 的每个 C 程序都必须 在任何其它嵌入式 SQL 语句之前包含下面的语句:

EXEC SQL INCLUDE SQLCA;

此语句必须出现在C程序中允许使用静态变量声明的位置。许多嵌入式SOL语句需要由 SQL 预处理器在 SQLCA 包含语句的位置声明的变量(对程序员不可见)。如果使用 了任何 SQLDA,必须包含 SQLDA 文件。

### 标准

(返回顶部) (第 348 页)

• SQL - 符合 ISO/ANSI SQL 标准。

<span id="page-366-0"></span>• SAP Sybase 数据库产品 - 受 Open Client/Open Server 支持。

#### 权限

[\(返回顶部\)](#page-365-0) (第 348 页)

无

# **INSERT** 语句

将当前数据库中其它位置的单行或选择的一组行插入表中。此命令还可将另一数据库 中选择的一组行插入表中。

快速链接:

- [转至参数](#page-367-0) (第 350 页)
- [转至示例](#page-369-0) (第 352 页)
- [转至用法](#page-370-0) (第 353 页)
- [转至标准](#page-373-0) (第 356 页)
- [转至权限](#page-373-0) (第 356 页)

### 语法

#### **Syntax 1**

```
INSERT [ INTO ] [ owner.]table-name [ ( column-name [, …] ) ]
     ... VALUES ( [ expression | DEFAULT,… ) ]
or
    INSERT [ INTO ] [ owner.]table-name DEFAULT VALUES
```
#### **Syntax 2**

```
INSERT [ INTO ] [ owner.]table-name [ ( column-name [, …] ) ]
    ... insert-load-options insert-select-load-options
    ... select-statement
```
#### **Syntax 3**

```
INSERT [ INTO ] [ owner.]table-name[ ( column-name [, …] ) ]
     ... insert-select-load-options insert-select-load-options
   LOCATION 'servername.dbname'
    [ location-options ]
    ... { { select-statement } | 'select statement' }
```

```
insert-load-options - (back to Syntax 2) or (back to Syntax 3)
    [ LIMIT number-of-rows ] 
    [ NOTIFY number-of-rows ] 
    [ SKIP number-of-rows ]
```
**insert-select-load-options** - (back to Syntax 2) or (back to Syntax 3)

```
 [ WORD SKIP number ]
    [ IGNORE CONSTRAINT constraint-type [, …] ] 
    [ MESSAGE LOG 'string' ROW LOG 'string' [ ONLY LOG logwhat
[, …] ] ]
    [ LOG DELIMITED BY 'string' ]
constraint-type - (back to insert-select-load-options)
    { CHECK integer
    | UNIQUE integer
    | NULL integer
    | FOREIGN KEY integer
    | DATA VALUE integer
    } ALL integer
\qquad \qquad \}logwhat - (back to insert-select-load-options)
    { CHECK
    | ALL
    | NULL
    | UNIQUE
      | DATA VALUE
      | FOREIGN KEY
      | WORD
\qquad \qquad \}
```
# 参数

[\(返回顶部\)](#page-366-0) (第 349 页)

- **insert-load-options**  用于约束装载的选项:
	- **LIMIT**  指定从查询插入表中的最大行数。缺省值为 0,表示无限制。最大 数量为 2GB -1。
	- **NOTIFY**  指定每次在表中成功插入指定行数时将发送消息通知您。缺省值 为每插入 100,000 行通知一次。
	- **SKIP**  定义此插入要在输入表开头跳过的行数。缺省值为 0。
- **WORD SKIP**  遇到长度超过创建字索引时所指定限制的数据时,允许装载继续 进行。number 参数指定忽略错误的次数。将此选项设置为 0 表示没有限制。

如果因字超过最大允许大小而未能装载某一行,则会向 .iqmsg 文件写入一条警 告。可以选择将 WORD 大小违规记录到 MESSAGE LOG 文件中。如果未指定此 选项,则操作将在第一次遇到长度超过指定限制的字时回退。

• **IGNORE CONSTRAINT** – 确定装载引擎是否忽略装载期间发生的 CHECK、 UNIQUE、NULL、DATA VALUE 和 FOREIGN KEY 完整性约束违规,以及在启 动回退之前忽略的最大违规次数。

如果 limit 为零, 则将要忽略的 CHECK 约束违规次数将无限制。如果未指定 CHECK, 则首次发生任何 CHECK 约束讳规时都将导致装载回退。如果 limit 为 非零,则发生 Limit +1 次 CHECK 约束违规后将导致装载回退。

• **MESSAGE LOG** – 指定装载引擎记录完整性约束违规的文件名。表示装载开始 和完成的时间戳记录在 MESSAGE LOG 和 ROW LOG 文件中。必须指定 MESSAGE LOG 和 ROW LOG, 否则将不记录与完整性违规有关的信息。

对于 ONLY LOG 子句中指定的所有完整性约束类型违规,或在在指定关键字 WORD 情况下的所有字索引长度违规,将记录相关违规信息。如果未指定 ONLY LOG 子 句,则不会记录有关完整性约束违规的信息。而是只记录表示装载开始和完成的 时间戳。

- **LOG DELIMITED BY**  指定 ROW LOG 文件中各数据值之间的分隔符。缺省分 隔符为逗号。
- **ENCRYPTED PASSWORD** 指定当连接到远程服务器时使用 Open Client Library 缺省口令加密。如果指定此参数但远程服务器不支持 Open Client Library 缺省口令 加密,则会报告错误,用以指示使用了无效的用户 ID 或口令。

要使 SAP Sybase IQ 服务器接受具有加密口令的 jConnect 连接, 请将 jConnect ENCRYPT\_PASSWORD 连接属性设置为 true。

• **PACKETSIZE** – 指定 TDS 包大小(以字节为单位)。在大多数平台上,TDS 包 大小的缺省值为 512 字节。如果未指定包大小或者将其指定为零,则使用相应平 台的缺省包大小值。

packet-size 的值必须是 512 的倍数, 或者等于缺省网络包大小, 或者介于缺省网 络包大小和最大网络包大小之间。最大网络包大小和缺省网络包大小为 512 的倍 数,且在 512 - 524288 字节范围内。最大网络包大小始终大于或等于缺省网络包 大小。

• **OUOTED IDENTIFIER** - 在远程服务器上设置 QUOTED IDENTIFIER 选项。 缺省设置为 'OFF'。仅当 SELECT 语句中的任意标识符用双引号引起时(如下例中 使用 "c1"), 才能将 OUOTED IDENTIFIER 设置为 'ON':

INSERT INTO foo LOCATION 'ase.database' QUOTED\_IDENTIFIER ON {select "c1" from xxx};

• **ISOLATION LEVEL** – 指定远程服务器连接的隔离级别:

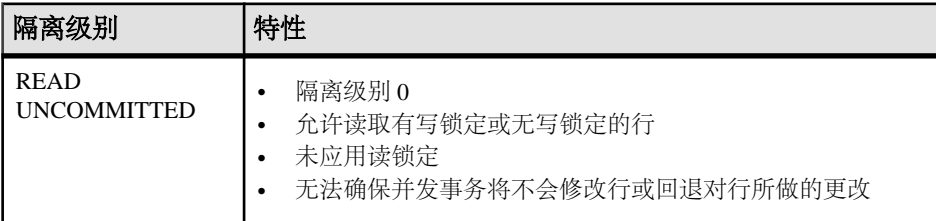

<span id="page-369-0"></span>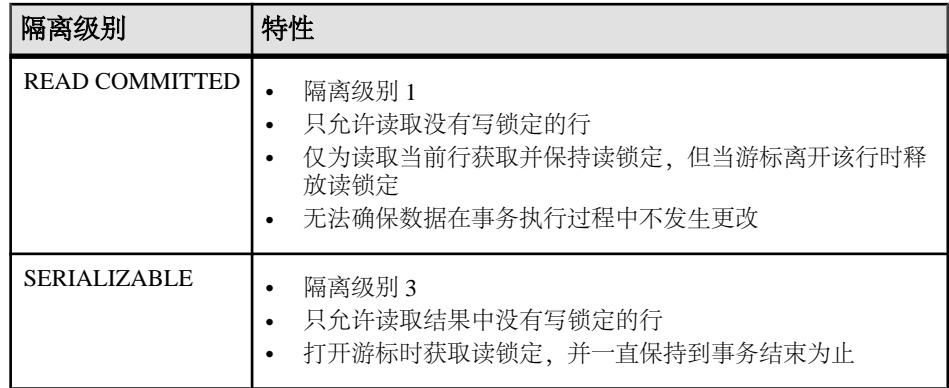

注意: 有关 insert-select-load-options 和 location-options 以及 constraint-type 和 logwhat 参数的详细信息,请参见"LOAD TABLE 语句"。

# 示例

[\(返回顶部\)](#page-366-0) (第 349 页)

• 示例 **1** – 将 Eastern Sales 部门添加到数据库:

```
INSERT INTO Departments
(DepartmentID, DepartmentName, DepartmentHeadID)
VALUES (600, 'Eastern Sales', 501)
```
• 示例2- 使用部门主管姓名和部门名称填充表 dept\_head:

```
INSERT INTO dept_head (name, dept)
  NOTIFY 20
  SELECT Surname || ' ' || GivenName
  AS name,
  dept_name
FROM Employees JOIN Departments
 ON EmployeeID= DepartmentHeadID
```
• 示例 **3** – 从远程服务器 detroit 上的 SAP Sybase IQ 数据库 iqdet 中将 lineitem 表的 l\_shipdate 和 l\_orderkey 列中的数据插入到当前数据库中 lineitem 表的相应列中:

```
INSERT INTO lineitem
  (l_shipdate, l_orderkey)
  LOCATION 'detroit.iqdet'
  PACKETSIZE 512
  ' SELECT 1 shipdate, 1_orderkey
FROM lineitem '
```
• 示例 **4** – INSERT 语句允许使用值列表,从而允许一次插入多行。

```
INSERT into t1 values( 10, 20, 30 ), ( 11, 21, 31 ), ( 12, 22, 
32 )
```
# <span id="page-370-0"></span>用法

[\(返回顶部\)](#page-366-0) (第 349 页)

语法 1 允许插入包含指定表达式值的单行。如果未指定列名的列表,则值将以创建时 所使用的顺序(与用 **SELECT \*** 检索的顺序相同)插入到表列中。行插入到表中的任 意位置。(在关系数据库中,表是不排序的)。

语法2 允许用户使用完全通用的 **SELECT** 语句的结果对表执行大量插入。除非**SELECT** 语句包含 ORDER BY 子句, 否则插入将以任意顺序进行。选择列表中的列将按顺序 与列列表中指定的列匹配,或者按这些列的创建顺序匹配。

注意: **NUMBER(\*)** 函数可在通过 **INSERT** 语句的语法 2 生成主键时使用。

语法 3 **INSERT...LOCATION** 是语法 2 的变体, 允许从 Adaptive Server 或 SAP Sybase IO 数据库插入数据。在 **LOCATION** 子句中指定的 servername.dbname 用于标识 **FROM** 子 句的表中的远程服务器和数据库。要使用语法 3, 则所连接的 Adaptive Server 或 SAP Sybase IQ远程服务器必须存在于本地计算机的 SAP Sybase Open Client interfaces 或 sql.ini 文件中。

在使用语法 3 的查询中,最多可以插入 2147483647 行。

**SELECT** 语句可以使用大括号或直单引号进行分隔。

注意: 在ODBC标准中, 大括号表示转义序列的开头和结尾, 在ODBC或SAP Control Center 的上下文中可能会导致产生错误。解决方案是使用单引号括起 **SELECT** 语句。

本地 SAP Sybase IQ 服务器连接至您在 **LOCATION** 子句中指定的服务器和数据库。将 返回远程表的查询结果,本地服务器会将结果插入当前数据库中。如果没有在 LOCATION 子句中指定服务器名称, SAP Sybase IQ 将忽略您所指定的任何数据库名 称,因为本地服务器中的当前数据库是唯一的选择。

当 SAP Sybase IQ 连接到远程服务器时,**INSERT...LOCATION** 将对当前连接的用户 ID 使用远程登录,但前提是已使用 **CREATE EXTERNLOGIN** 创建远程登录,并且已使用 **CREATE SERVER** 语句定义了远程服务器。如果未定义远程服务器,或者未为当前连 接的用户 ID 创建远程登录, 则 SAP Sybase IO 将使用当前连接的用户 ID 和口令连 接。

注意: 如果依赖于当前连接的用户 ID 和口令且用户已更改口令,则必须停止并重新 启动服务器,然后新口令才能在远程服务器上生效。对缺省用户 ID 的口令进行更改 不会影响使用 **CREATE EXTERNLOGIN** 创建的远程登录。

使用 **CREATE EXTERNLOGIN** 语句创建远程登录并使用 **CREATE SERVER** 语句定义远 程服务器,可以针对 **INSERT...LOCATION** 设置外部登录名和口令,从而使任何用户都 可以在任意上下文中使用登录名和口令。这样可以避免因无法获得登录名或口令而可 能产生的错误。这是连接到远程服务器的理想方式。

例如,用户 russid 连接到 SAP Sybase IQ 数据库并执行以下语句:

SQL 语句

INSERT local\_SQL\_Types LOCATION 'ase1.ase1db' {SELECT int\_col FROM SQL\_Types};

在 ase1 服务器上,存在口令为 sybase 的用户 ID ase1user。ase1user 是表 SOL Types 的所有者。在 IQ 服务器上,远程服务器的定义如下:

CREATE SERVER ase1 CLASS 'ASEJDBC' USING 'system1:4100';

在 IQ 服务器上,外部登录的定义如下:

CREATE EXTERNLOGIN russid TO ase1 REMOTE LOGIN ase1user IDENTIFIED BY sybase;

对于用户 russid,**INSERT...LOCATION** 使用用户 ID ase1user 和口令 sybase 连 接到远程服务器 ase1。

使用**ENCRYPTED PASSWORD** 参数指定当连接到远程服务器时使用 Open Client Library 缺省口令加密。如果指定 **ENCRYPTED PASSWORD** 但远程服务器不支持 Open Client Library 缺省口令加密,则会报告错误,用以指示使用了无效的用户 ID 或口令。

当用作远程服务器时,SAP Sybase IQ 支持 TDS 口令加密。SAP Sybase IQ 服务器接 受由客户端发送的使用加密口令的连接。有关针对口令加密设置的连接属性的信息, 请参见 Open Server 15.5 "软件开发工具包 15.5" > "[Open Client Client-Library/C](http://infocenter.sybase.com/help/topic/com.sybase.infocenter.dc32840.1550/html/ctref/X44192.htm) 参考 手册" > "Client-Library 主题" > "安全功能" > "[Adaptive Server](http://infocenter.sybase.com/help/topic/com.sybase.infocenter.dc32840.1550/html/ctref/X44192.htm) 安全功能" > "安全 [握手:加密口令"。](http://infocenter.sybase.com/help/topic/com.sybase.infocenter.dc32840.1550/html/ctref/X44192.htm)

注意: 口令加密要求使用 Open Client 15.0。TDS 口令加密要求使用 Open Client 15.0 ESD #7 或更高版本。

当**INSERT...LOCATION**在SAPSybase IQ服务器与远程SAPSybase IQ或AdaptiveServer 服务器之间传输数据时,**INSERT...LOCATION** TDS **PACKETSIZE** 参数的值始终是 512 字节,即使为 **PACKETSIZE** 指定其它值也是如此。

注意: 如果指定了错误的包大小 (例如 933, 不是 512 的倍数), 则连接尝试将失 败,并引发 Open Client ct connect "连接失败"错误。任何不成功的连接尝试都将返 回通用的"连接失败"消息。Adaptive Server 错误日志可能包含有关连接失败原因的 更多具体信息。

SAP Sybase IQ 不支持 Adaptive Server 数据类型 TEXT, 但是您可以从长度大于 255 字 节的 IQ CHAR 或 VARCHAR 列和数据类型为 TEXT 的 ASE 数据库列执行 **INSERT...LOCATION**(语法3)。如果SAPSybase IQ 支持内部转换,则可将 ASE TEXT 和 IMAGE 列插入到其它 SAP Sybase IO 数据类型的列中。缺省情况下, 如果远程数 据列包含 2 GB 以上的数据, SAP Sybase IO 则会以无提示方式将列值截断为 2 GB。

警告! SAP Sybase IQ 不支持 Adaptive Server 数据类型 UNICHAR、UNIVARCHAR 或 UNITEXT。在 ISO\_BINENG 归类中, 从 UNICHAR 或 UNITEXT 到 CHAR 或 CLOB 列 中的 INSERT...LOCATION 命令可以正确执行;如果发生这种情况,则这些列中的数据 可能不一致。只有转换失败时,这种情况下才会报告错误。

用户必须获得专门许可才能使用非结构化数据分析选项的大对象功能。

注意: 如果使用 **INSERT...LOCATION** 插入从 **VARBINARY** 列中选择的数据,则在远程 数据库上将 **ASE\_BINARY\_DISPLAY** 设置为 OFF。

**INSERT...LOCATION**(语法 3)不支持在 **SELECT** 语句中使用变量。

可执行在视图中的插入,条件是所提供的定义视图的 **SELECT** 语句在 **FROM** 子句中只 有一个表,且不包含 **GROUP BY** 子句、集合函数或涉及 **UNION** 操作。

插入到表中的字符串始终以它们输入时的大小写形式存储,无论数据库是否区分大小 写。因此,插入到表中的字符串 "Value" 在数据库中保存时 V 始终为大写,其余的字 母为小写。**SELECT** 语句以 'Value' 形式返回该字符串。但是,如果数据库不区分大小 写,则所有比较都会将 'Value' 与 'value'、'VALUE' 等不同大小写形式的字符串视为相 同。而且,如果单列主键已经包含 Value 条目, 则会拒绝对 value 执行 INSERT, 因为 它会导致主键不唯一。

只要执行 **INSERT...LOCATION** 语句,SAP Sybase IQ 就会装载确定语言、归类序列、 字符集和日期/时间格式所需的本地化信息。如果数据库使用平台的非缺省区域设置, 则必须在本地客户端设置环境变量以确保 SAP Sybase IQ 装载正确的信息。

如果设置了 LC\_ALL 环境变量,则 SAP Sybase IQ 将该变量的值用作区域设置名称。 如果未设置 LC\_ALL,SAP Sybase IQ 将使用 LANG 环境变量的值。如果这两个变量 均未设置,SAP Sybase IQ 将使用区域设置文件中的缺省条目。

使用 (DEFAULT)、DEFAULT VALUES 或 VALUES() 子句向各行中插入所有缺省 值。假设表 t2 中有 3 列, 以下示例在语义上是等效的:

INSERT INTO t2 values (DEFAULT, DEFAULT, DEFAULT);

INSERT INTO t2 DEFAULT VALUES;

INSERT INTO t2() VALUES();

**INSERT...VALUES** 同样支持多行。以下示例在表 t1 中插入 3 行:

CREATE TABLE t1(c1 varchar(30)); INSERT INTO t1 VALUES ('morning'),('afternoon'), ('evening');

SAP Sybase IQ 将所有装载/插入视为完全宽度插入。如果未在装载/插入语句中显式指 定列, 则装载的值会成为列的 DEFAULT 值(已定义一个值)或 NULL(没有为列定义 DEFAULT 值)。

SAP Sybase IQ 支持 **INSERT...VALUES**、**INSERT...SELECT** 和 **INSERT...LOCATION** 的列 DEFAULT 值。如果为列指定了 DEFAULT 值, 则此 DEFAULT 值将用作任一未指定 列值的 INSERT (或 LOAD) 语句中的列值。

如果存储过程或函数使用 **COMMIT**、**ROLLBACK** 或某些 **ROLLBACK TO SAVEPOINT** 语 句,则不允许从该存储过程或函数执行 **INSERT**。

<span id="page-373-0"></span>**SELECT**…**FROM** 的结果可能略微不同于 **INSERT**…**SELECT**…**FROM** 的结果,原因是针 对插入期间的优化而进行的不精确数据类型(如 DOUBLE 或 NUMERIC)的内部数据 转换。如果需要更精确的结果,可行的解决方法是将列声明为具有较高精度的 DOUBLE 或 NUMERIC 数据类型。

### 标准

[\(返回顶部\)](#page-366-0) (第 349 页)

- SOL 符合 ISO/ANSI SOL 标准。
- SAP Sybase 数据库产品 受 Adaptive Server 支持(不包括 insert-load-options)。

### 权限

[\(返回顶部\)](#page-366-0) (第 349 页) 需要针对表的 INSERT 特权。

### 另请参见

- [CREATE EXTERNLOGIN](#page-156-0) 语句 (第139页)
- [DELETE](#page-275-0) 语句 (第258页)
- [LOAD TABLE](#page-381-0) 语句 (第364页)

# **INSTALL JAVA 语句**

用于使 Java 类可在数据库中使用。

快速链接:

- [转至参数](#page-374-0) (第 357 页)
- [转至示例](#page-374-0) (第 357 页)
- [转至用法](#page-375-0) (第 358 页)
- [转至标准](#page-375-0) (第 358 页)
- [转至权限](#page-375-0) (第 358 页)

### 语法

```
INSTALL JAVA [ install-mode ] [ JAR jar-name ] 
    FROM source
install-mode - (back to Syntax)
    { NEW | UPDATE }
source - (back to Syntax)
   { FILE file-name | URL url-value }
```
### <span id="page-374-0"></span>参数

[\(返回顶部\)](#page-373-0) (第 356 页)

- **NEW**  (缺省)要求引用的 Java 类必须是新类,而不是当前安装的类的更新。 如果数据库中存在同名的类且使用 NEW 安装模式子句,则会出现错误。
- **UPDATE**–一种安装模式,用于指定引用的Java类可以包含给定数据库中已安装的 Java 类的替换类。
- **JAR**  最大长度为 255 字节的字符串值,用于在后面的 **INSTALL**、**UPDATE** 和 **REMOVE** 语句中标识保留的 JAR。jar-name 或 text-pointer 必须指定 JAR 文件或包含 JAR 的列。JAR 文件的扩展名通常为 .jar 或 .zip。

可以压缩或解压缩已安装的 JAR 和 zip 文件。但是,不支持由 Sun JDK **jar** 实用程 序生成的 JAR 文件。而是支持由其它 zip 实用程序生成的文件。

如果指定了JAR选项,则在安装了JAR包含的类后,该JAR将保留为JAR。该JAR 是与这些类中的每一个相关联的 JAR。使用 JAR 子句安装在数据库中的 JAR 集称 为数据库的保留 JAR。

在 **INSTALL** 和 **REMOVE** 语句中可引用保留 JAR。保留 JAR 对 Java-SQL 类的其它 用法无影响。SQL 系统使用保留 JAR 处理其它系统对与给定数据关联的类的请 求。如果所请求的类具有关联 JAR, 则 SOL 系统可以直接提供该 JAR, 而不是单 个类。

• **source** – 指定安装 Java 类的位置,并且必须标识类文件或 JAR 文件。

file-name 支持的格式包括完全限定文件名(例如 'c:\libs\jarname.jar' 和 '/usr/u/libs/jarname.jar')和相对文件名 (相对于数据库服务器的当前工 作目录)。

每个类的类定义是在首次使用该类时由每个连接的 VM 载入的。当您 **INSTALL**(安 装)类时,将隐式重新启动连接的 VM。因此,无论 **INSTALL** 使用的 install-mode 子句是 NEW 还是 UPDATE,都可以直接访问新类。

对于其它连接,新类会在下次 VM 首次访问该类时装载。如果该类已由 VM 装 载,则直到为该连接重新启动 VM(例如使用 STOP JAVA 和 START JAVA)后,该 连接才能看到新类。

### 示例

[\(返回顶部\)](#page-373-0) (第 356 页)

• 示例 **1** – 通过提供文件名和类的位置,安装用户创建的名为 "Demo" 的 Java 类:

INSTALL JAVA NEW FROM FILE 'D:\JavaClass\Demo.class'

安装后,可以使用类的名称对其进行引用。不再使用其原始文件路径位置。例如, 以下语句使用上一条语句中安装的类:

<span id="page-375-0"></span>SQL 语句

CREATE VARIABLE d Demo

如果 Demo 类是软件包 sybase.work 的成员,必须使用该类的完全限定名:

CREATE VARIABLE d sybase.work.Demo

• 示例 **2** – 安装包含在 zip 文件中的所有类,并在数据库内将它们与 JAR 文件名关 联:

```
INSTALL JAVA 
JAR 'Widgets' 
FROM FILE 'C:\Jars\Widget.zip'
```
不保留 zip 文件的位置,并且必须使用完全限定的类名(包名和类名)引用类。

### 用法

[\(返回顶部\)](#page-373-0) (第 356 页)

只有在安装类之后建立的新连接或者在安装类之后首次使用类的新连接才使用新定 义。一旦 Java VM 装载了某个类定义,它就会一直保留在内存中,直到连接关闭。 如果一直使用基于当前连接中某个类的 Java 类或对象,则需要断开连接并重新连接 才能使用新的类定义。

#### 标准

[\(返回顶部\)](#page-373-0) (第 356 页)

- SQL ISO/ANSI SQL 语法的服务商扩充。
- SAP Sybase 数据库产品 不受 Adaptive Server 支持。

### 权限

[\(返回顶部\)](#page-373-0) (第 356 页)

- 需要具有 MANAGE ANY EXTERNAL OBJECT 系统特权,并且磁盘上的某个文件 中要有较新版本的已编译类文件或 JAR 文件。
- 任何用户可以任何方式引用所有已安装的类。

### 另请参见

• [REMOVE](#page-426-0) 语句 (第 409 页)

# **IQ UTILITIES** 语句

启动一个用于收集缓冲区高速缓存统计信息的高速缓存监控器。

快速链接:

[转至参数](#page-376-0) (第 359 页)

<span id="page-376-0"></span>[转至示例](#page-378-0) (第 361 页) [转至用法](#page-378-0) (第 361 页) [转至标准](#page-379-0) (第 362 页) [转至权限](#page-379-0) (第 362 页)

# 语法

```
IQ UTILITIES { MAIN | PRIVATE }
     [ INTO ] table-name
     { START MONITOR ['monitor-options']
    | STOP MONITOR }
```

```
monitor-options
```

```
 { -summary
 | {-append | -truncate } -bufalloc
 | -cache
 | -cache_by_type
 | -contention
 | -debug
 | -file_suffix suffix
 | -io
   | -interval seconds
 | -threads }...
```
# 参数

[\(返回顶部\)](#page-375-0) (第 358 页)

- **START MONITOR**  启动 IQ 缓冲区高速缓存监控器。
- **MAIN**  监控 IQ 存储库的主缓冲区高速缓存中的所有表。
- **PRIVATE**  监控临时存储库的临时缓冲区高速缓存中的所有表。
- **dummy\_table\_name**  可以是任意 SAP Sybase IQ 基表或临时表。为了与其它 **IQ UTILITIES** 命令语法兼容,必须提供表名。最好有一个仅用于监控的表。
- **monitor\_options**  控制缓冲区高速缓存监控器输出。可以指定多个,且必须用引 号括起。

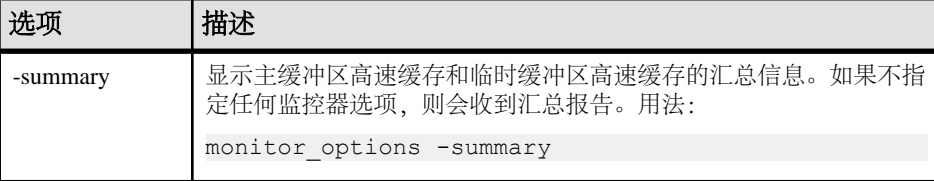

SQL 语句

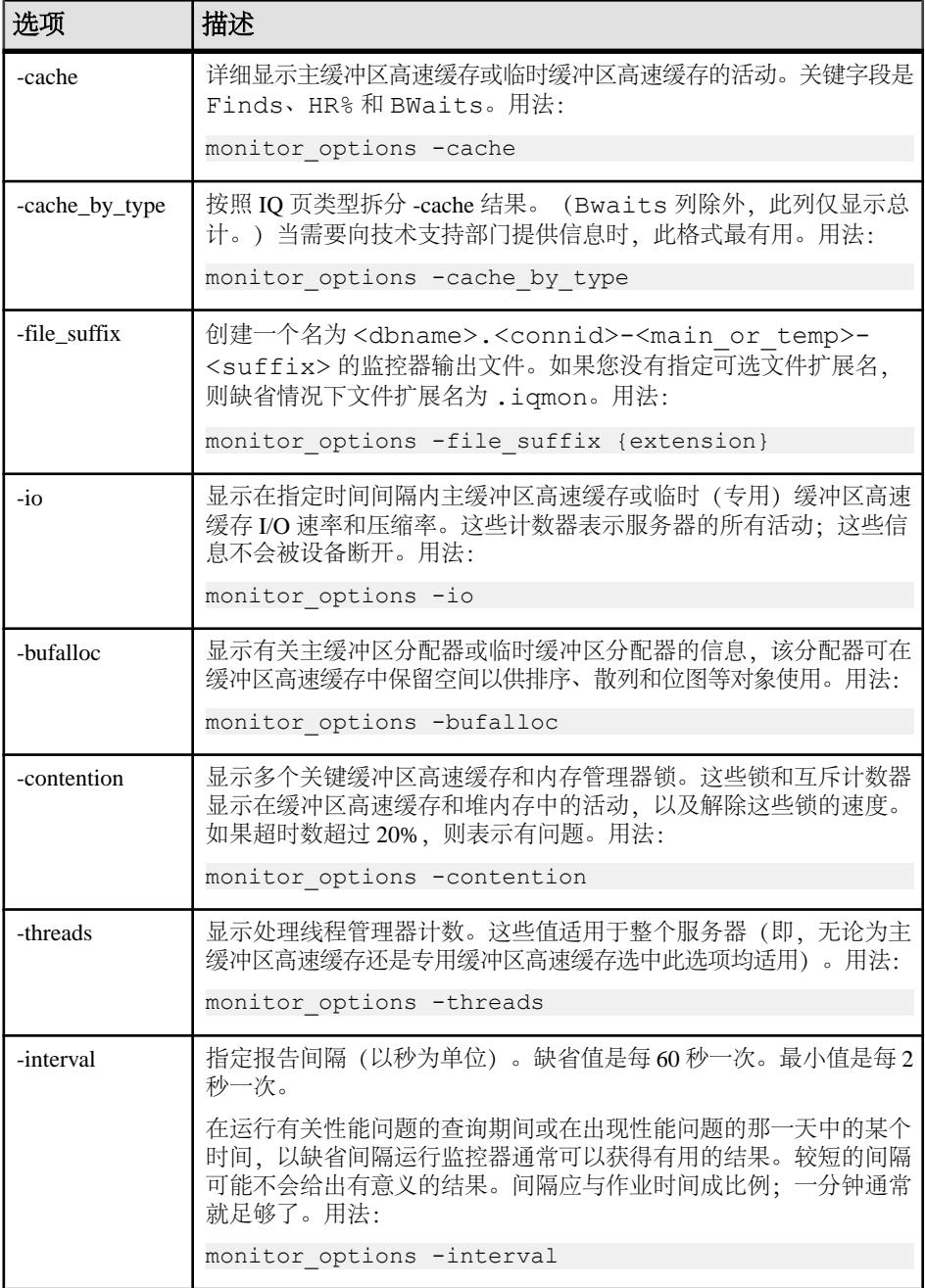

<span id="page-378-0"></span>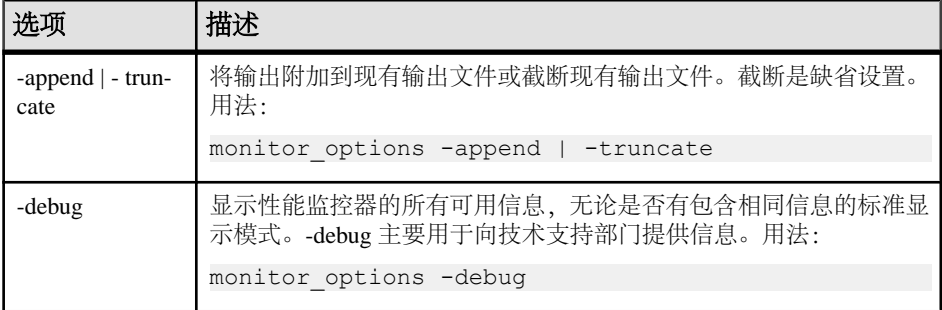

• **STOP MONITOR** – 与 START MONITOR 相似,但不需要指定任何选项:

### 注意:

- 若要简化监控器的使用,请创建存储过程以声明虚表,并指定其输出位置,然 后启动监控器。
- 间隔(有两个例外)应用于每行输出,而不是每页。这两个例外是 cache\_by\_type 和 -debug 子句, 其中每次显示都会出现一个新页。

# 示例

[\(返回顶部\)](#page-375-0) (第 358 页)

• 示例 **1** – 启动缓冲区高速缓存监控器并记录 IQ 临时缓冲区高速缓存的活动: IQ UTILITIES PRIVATE INTO monitor START MONITOR '-cache -interval  $20'$ 

# 用法

[\(返回顶部\)](#page-375-0) (第 358 页)

发出单独命令来监控每个缓冲区高速缓存。在监控器收集结果时,使每个会话保持打 开状态;关闭其连接时,监控器的运行会停止。一个连接可以运行最多两个监控器运 行,一个用于主缓冲区高速缓存,另一个用于临时缓冲区高速缓存。

要控制监控器输出文件的存放目录,请设置 MONITOR\_OUTPUT\_DIRECTORY 选 项。如果不设置此选项,则监控器会将输出发送到与数据库相同的目录。所有监控器 输出文件均用于监控器运行期间。监控器运行停止后,这些文件会保留。

在创建任何 Multiplex 查询服务器之前,可以声明在监控中使用的临时表,或者在创 建新数据库时创建永久性虚表。这些解决方案避免了 DDL 更改,以便在生产运行期 间数据在查询服务器上保持活动状态。

在类似 UNIX 的操作系统上,可以在查询运行时监视监控器输出。例如:

使用此命令启动监控器:

```
iq utilities main into monitor_tab 
start monitor "-cache -interval 2 -file suffix igmon"
```
<span id="page-379-0"></span>将输出发送到名为 dbname.conn#-[main|temp]-iqmon 的 ASCII 文件。因此, 对于 iqdemo 数据库,缓冲区监控器会将结果发送到 iqdemo.2-main-iqmon

缓冲区高速缓存监控器会将每次运行的结果写入到这些日志中:

- dbname.connection#-main-iqmon //for main buffer cache results
- dbname.connection#-temp-iqmon //for temp buffer cache results

前缀 dbname.connection#表示数据库名称和连接编号。如果看到多个连接编号,且不 能确定哪个是您的, 则可以运行目录存储过程 sa\_conn\_info。此过程将为与数据库相 连的每个活动连接显示连接编号、用户ID 及其它信息。-file\_suffic 子句将后缀 igmon 更改为您所选择的后缀。使用文本编辑器显示或打印文件。请从相同数据库和连接编 号再次运行监控器,覆盖之前的结果。要保存监控器的运行结果,可以将文件复制到 其它位置或使用 -append 选项。

### 标准

[\(返回顶部\)](#page-375-0) (第 358 页)

- SQL ISO/ANSI SQL 语法的服务商扩充。
- SAP Sybase 数据库产品 不受 Adaptive Server 支持。

### 权限

[\(返回顶部\)](#page-375-0) (第 358 页) 无

### 另请参见

• MONITOR OUTPUT DIRECTORY 选项 (第 610 页)

# **LEAVE** 语句

退出复合语句或 **LOOP** 以继续执行。 快速链接: [转至示例](#page-380-0) (第 363 页) [转至用法](#page-380-0) (第 363 页) [转至标准](#page-380-0) (第 363 页) [转至权限](#page-381-0) (第 364 页)

```
语法
```
**LEAVE** *statement-label*

# 示例

[\(返回顶部\)](#page-379-0) (第 362 页)

• 示例 **1** – 以下代码段显示如何使用 **LEAVE** 语句退出循环:

```
SET i = 1;1h1.
LOOP
   INSERT
  INTO Counters ( number )
  VALUES ( i ) ;
 IF i >= 10 THEN
    LEAVE lbl ;
  END IF ;
 SET i = i + 1END LOOP lbl
```
• 示例 **2** – 以下代码段在嵌套循环中使用 **LEAVE**:

```
outer loop:
LOOP
  SET i = 1;
  inner_loop:
  LOOP
     ...
   SET i = i + 1;
    IF i >= 10 THEN
      LEAVE outer_loop
    END IF
  END LOOP inner_loop
END LOOP outer loop
```
# 用法

[\(返回顶部\)](#page-379-0) (第 362 页)

**LEAVE** 是控制语句,它允许您退出带标签的复合语句或带标签的循环。执行在复合 语句或循环之后的第一个语句处重新开始。

复合语句是过程的主体,它具有与过程同名的隐式标签。

### 标准

[\(返回顶部\)](#page-379-0) (第 362 页)

- SQL 符合 ISO/ANSI SQL 标准。
- SAP Sybase 数据库产品 不受 Adaptive Server 支持。BREAK 语句为 Transact-SQL 兼容过程提供类似的功能。

<span id="page-381-0"></span>SQL 语句

### 权限

[\(返回顶部\)](#page-379-0) (第 362 页) 无

### 另请参见

- [BEGIN](#page-106-0) … END 语句 (第89页)
- [FOR](#page-321-0) 语句 (第 304 页)
- [LOOP](#page-401-0) 语句 (第 384 页)

# **LOAD TABLE** 语句

将数据从外部文件导入数据库表。

快速链接:

- [转至参数](#page-382-0) (第 365 页)
- [转至示例](#page-392-0) (第 375 页)
- [转至用法](#page-394-0) (第 377 页)
- [转至标准](#page-397-0) (第 380 页)
- [转至权限](#page-397-0) (第 380 页)

# 语法

```
[ INTO ] TABLE [ owner.]table-name
    ... ( load-specification [, …] )
    ... { FROM | USING [ CLIENT ] FILE } 
    { 'filename-string' | filename-variable } [, …]
    ... [ CHECK CONSTRAINTS { ON | OFF } ]
    ... [ DEFAULTS { ON | OFF } ]
    ... [ QUOTES OFF ]
    ... ESCAPES OFF
    ... [ FORMAT { ascii | binary | bcp } ]
    ... [ DELIMITED BY 'string' ]
    ... [ STRIP { OFF | RTRIM } ]
    ... [ WITH CHECKPOINT { ON | OFF } ]
    ... [ BYTE ORDER { NATIVE | HIGH | LOW } ]
    ... [ LIMIT number-of-rows ]
   ... [ NOTIFY number-of-rows
    ... [ ON FILE ERROR { ROLLBACK | FINISH | CONTINUE } ]
    ... [ PREVIEW { ON | OFF } ]
    ... [ ROW DELIMITED BY 'delimiter-string' ]
    ... [ SKIP number-of-rows ]
    ... [ HEADER SKIP number [ HEADER DELIMITED BY 'string' ] ]
    ... [ WORD SKIP number ]
    ... [ ON PARTIAL INPUT ROW { ROLLBACK | CONTINUE } ]
    ... [ IGNORE CONSTRAINT constraint-type [, …] ]
```

```
 ... [ MESSAGE LOG 'string' ROW LOG 'string' [ ONLY LOG log-what
\begin{bmatrix} 1 & \cdots & 1 \end{bmatrix} ... [ LOG DELIMITED BY 'string' ]
load-specification - (back to Syntax) 
    { column-name [ column-spec ]
        | FILLER ( filler-type ) }
column-spec - (back to load-specification)
    { ASCII ( input-width )
     | BINARY [ WITH NULL BYTE ]
    | PREFIX { 1 | 2 | 4 }
    | 'delimiter-string'
    | DATE ( input-date-format )
    | DATETIME ( input-datetime-format )
    | ENCRYPTED ( data-type 'key-string' [, 'algorithm-string' ] )
    | DEFAULT default-value } 
    [ NULL ( { BLANKS | ZEROS | 'literal', …} ) 
filler-type - (back to load-specification)
    { input-width
    | PREFIX { 1 | 2 | 4 }
    | 'delimiter-string'
    }
constraint-type - (back to Syntax)
    { CHECK integer
    | UNIQUE integer
    | NULL integer
    | FOREIGN KEYinteger
    | DATA VALUE integer
    | ALL integer
\qquad \qquad \}log-what - (back to Syntax)
    { CHECK
    | ALL
    | NULL
      | UNIQUE
    | DATA VALUE
    | FOREIGN KEY
    | WORD
\qquad \qquad \}
```
# 参数

[\(返回顶部\)](#page-381-0) (第 364 页)

• **FROM** – 标识要从中装载数据的一个或多个文件。要指定多个文件,请使用逗号 分隔每个 filename-string。*filename-string* 以字符串形式传递到服务器。因 此,该字符串遵循的格式要求与其它 SQL 字符串相同。

要在 Windows 系统中指示目录路径,反斜杠字符 \ 必须用两个反斜杠来表示。因 此,要将文件 c:\temp\input.dat 中的数据装载到 Employees 表的语句是:

```
LOAD TABLE Employees
FROM 'c:\\temp\\input.dat' ...
```
路径名相对于数据库服务器,而不是客户端应用程序。如果在其它某台计算机的 数据库服务器上运行此语句,则目录名是指服务器计算机上的目录,而不是客户 端计算机上的目录。装载 Multiplex 数据库时, 请在所有文件名中使用绝对(完全 限定)路径。请不要使用相对路径名。

由于受资源限制的影响, SAP Sybase IQ 无法保证能够装载所有数据。如果资源分 配失败,整个装载事务将被回退。一次读取一个文件,并按 FROM 子句中指定的 顺序处理这些文件。任何 SKIP 或 LIMIT 值都只在装载开始时应用,而不是针对 每个文件应用。

现已不建议使用 LOAD TABLE FROM 子句, 但可使用该子句指定服务器上存在 的文件。此示例从客户端计算机上的文件 a.inp 装载数据。

```
LOAD TABLE t1(c1, c2, filter(30))USING CLIENT FILE 'c:\\client-data\\a.inp'
QUOTES OFF ESCAPES OFF
IGNORE CONSTRAINT UNIQUE 0, NULL 0
MESSAGE LOG 'c:\\client-data\\m.log'
ROW LOG 'c:\\client-data\\r.log'
ONLY LOG UNIQUE
```
• **USING** – USING FILE 从服务器装载一个或多个文件。该子句的作用等同于指定 FROM filename 子句。USING CLIENT FILE 从客户端批量装载一个或多个文件。 客户端上文件的字符集必须与服务器归类相同。SAP Sybase IQ 将依次处理文件列 表中的文件。每个文件在处理时将锁定为读取模式,然后解锁。客户端批量装载 不会产生任何管理开销,例如额外的磁盘空间以及内存或网络监控守护程序需求, 但会强制对每个文件进行单线程处理。

批量装载大对象时,USING CLIENT FILE 子句同时适用于主文件和辅助文件。

LOAD **TABLE** 语句只能装载 gzip格式的压缩客户端和服务器文件。扩展名为".gz"或 ".gzip" 的所有文件都视为压缩文件。装载压缩文件时不支持命名管道或辅助文件。 压缩文件和未压缩文件可以在同一 **LOAD TABLE** 语句中指定。装载中的每个压缩 文件都由一个线程进行处理。

在客户端装载过程中,将在客户端主机上创建 IGNORE CONSTRAINT 日志文件, 创建日志文件过程中出现的任何错误都会导致操作回退。

客户端批量装载受使用命令序列协议的 Interactive SQL 和 ODBC/JDBC 客户端支 持。使用 TDS 协议的客户端则不支持。为了确保网络数据安全, 请使用"传送层 安全性"。要控制谁能够使用客户端批量装载,请使用安全功能 (-sf) 服务器启动 开关、**ALLOW\_READ\_CLIENT\_FILE** 数据库选项和/或 READCLIENTFILE 访问控 制。

• **CHECK CONSTRAINTS** – 对检查约束进行评估,即,可忽略或记录。CHECK CONSTRAINTS 缺省设置为 ON。

设置 CHECK CONSTRAINTS OFF 将导致 SAP Sybase IQ 忽略所有检查约束违规。 例如,此设置在重建数据库时十分有用。如果表的检查约束调用尚未创建的用户 定义函数,则重建将失败,除非此选项设置为 OFF。

此选项与以下选项互斥。如果在同一装载中指定了以下任何选项, 将导致错误:

- IGNORE CONSTRAINT ALL
- IGNORE CONSTRAINT CHECK
- LOG ALL
- LOG CHECK
- **DEFAULTS**–使用列缺省值。缺省情况下,此选项为ON。如果DEFAULTS选项为 OFF, 则为列列表中未显示的列分配 NULL。

DEFAULTS 选项的设置适用于所有列 DEFAULT 值,包括 AUTOINCREMENT。

• **QUOTES** – 表示输入字符串用引号字符括起来。QUOTES 是可选参数,且缺省 设置为 ON。引号字符是撇号(单引号)或引号(双引号)。字符串中出现的第 一个这样的字符将被视为该字符串的引号字符。字符串数据必须以匹配的引号结 束。

在 QUOTES ON 的情况下,可以在列值中包括列或行分隔符。假定前导引号字符 和结尾引号字符不是值的一部分并将其从装载的数据值中排除。

要在使用 QUOTES ON 的值中包括引号字符, 必须使用两个引号。例如, 此行在 第三列中包含一个单引号字符值:

 $'123$  High Street, Anytown',  $'(715)398-2354'$ , '''

在打开 STRIP 时(缺省情况),首先从值中去除尾随空白,然后再插入这些值。 仅去除不带引号的字符串的尾随空白。带引号的字符串保留其尾随空白。仅当设 置为 ON 时,才会剪裁前导空白或 TAB 字符。

数据抽取工具提供多个引号处理选项(**TEMP\_EXTRACT\_QUOTES**、

**TEMP\_EXTRACT\_QUOTES\_ALL** 和 **TEMP\_EXTRACT\_QUOTE**)。如果您计划通过缺 省 ASCII 抽取方式抽取数据以将其装载到 IQ 主存储表中,且字符串字段包含列 或行分隔符,请使用**TEMP\_EXTRACT\_BINARY**选项进行抽取并对**LOAD TABLE**使用 FORMAT binary 和 QUOTES OFF 选项。

限制:

- QUOTES ON 仅适用于列分隔的 ASCII 字段。
- 在 QUOTES 设置为 ON 的情况下,列分隔符或行终结符的第一个字符不能是 单引号或双引号。
- QUOTES ON 将强制对给定文件进行单线程处理。
- 无论 QUOTES 选项的设置如何,都不适用于从辅助文件装载二进制大对象 (BLOB) 或字符大对象 (CLOB) 数据。前导或尾随引号将作为 CLOB 数据的一 部分来装载。使用 OUOTES ON 选项, 位于引号之间的两个连续引号将作为两 个连续引号进行装载。

• Adaptive Server BCP 不支持 QUOTES 选项。拷入或拷出所有字段数据的方式 与设置 QUOTES OFF 时的情况相同。由于QUOTES ON 是 SAPSybase IQ **LOAD** TABLE 语句的缺省设置, 因此将 ASE 数据从 BCP 输出导入至 SAP Sybase IQ 表时,您必须指定 OUOTES OFF。

例外情况:

• 如果 **LOAD TABLE** 在引起来的字段的结尾引号字符之后遇到任何非空白字符, 则将报告以下错误并回退装载操作:

Non-SPACE text found after ending quote character for an enclosed field.<br>SQLSTATE: QTA14 SQLCODE: -1005014L

• 在 OUOTES 设置为 ON 的情况下, 如果将单引号或双引号指定为列分隔符的 第一个字符, 则将报告错误并且装载操作将失败:

```
Single or double quote mark cannot be the 1st character
of column delimiter or row terminator with QUOTES option
ON.
```
SOLSTATE: OCA90 SOLCODE: -1013090L

- **ESCAPES** 如果省略输入字段的 column-spec 定义, 则在 ESCAPES 为 ON (缺 省值)的情况下,数据库服务器会识别跟在反斜杠字符后的字符并将其解释为特 殊字符。可以以组合形式 \n 添加换行符,以十六进制 ASCII 代码形式添加其它字 符, 例如, 使用 \x09 表示制表符。两个连续的反斜线字符 ( \\ ) 被解释为单个反斜 线。对于 SAP Sybase IO, 必须设置 ESCAPES OFF。
- **FORMAT**  SAP Sybase IQ 支持 ASCII 和二进制输入字段。此格式通常由上述 column-spec 定义。如果省略列的此定义,则在缺省情况下, SAP Sybase IQ 使用 此选项定义的格式。假定输入行具有 ascii(缺省值)或 **binary** 字段,每个输入行 对应一行,并使用列分隔符来分隔各个值。

SAP Sybase IQ 也允许将 BCP 字符文件中的数据作为 **LOAD TABLE** 命令的输入。

- 使用 **LOAD TABLE FORMAT BCP** 语句装载到 SAP Sybase IQ 表中的 BCP 数据文 件必须利用 -c 选项以跨平台文件格式进行导出 (BCP OUT)。
- 对于 FORMAT BCP,**LOAD TABLE** 语句的缺省列分隔符是 <tab>,而缺省行终 结符是 <newline>。
- 对于 FORMAT BCP, 行中的最后一列必须以行终结符终止, 而不能以列分隔 符终止。如果列分隔符位于行终结符之前,则将列分隔符视为数据的一部分。
- 装载规范中除最后一列以外的所有列中的数据只能以列分隔符进行分隔。对于 除最后一列以外的所有列,如果在列分隔符之前先遇到行终结符,则将行终结 符视为列数据的一部分。
- 可通过 DELIMITED BY 子句指定列分隔符。对于 FORMAT BCP,分隔符的长 度必须小于或等于 10 个字符。如果分隔符长度大于 10, 则返回错误。
- 对于 FORMAT BCP,装载规范只能包含列名、NULL 和 ENCRYPTED。如果 在装载规范中指定了任何其它选项,则返回错误。 例如,下列即属于有效的 **LOAD TABLE** 装载规范: LOAD TABLE  $x( c1, c2 \text{ null (blanks)}, c3 )$ FROM 'bcp\_file.bcp'

```
FORMAT BCP
...
LOAD TABLE x( c1 encrypted(bigint,'KEY-ONE','aes'), c2, c3 )
FROM 'bcp_file.bcp'
FORMAT BCP
...
```
• **DELIMITED BY** – 如果在 column-spec 定义中省略列分隔符,则缺省的列分隔符 为逗号。通过提供单个 ASCII 字符或十六进制字符表示形式可指定其它列分隔符。 DELIMITED BY 子句为·

... DELIMITED BY  $' \xrightarrow{\cdot} x09'$  ...

要将换行符用作分隔符,您可以指定特殊组合 '\n' 或其 ASCII 值 '\x0a'。在 columnspec delimiter-string 中最多可指定四个字符, 而在 DELIMITED BY 子句中只能指 定一个字符。

- **STRIP**  确定在插入不带引号的值之前是否应去除其尾随空白。**LOAD TABLE** 命 令接受以下 STRIP 关键字:
	- **STRIP OFF**  不去除尾随空白。
	- **STRIP RTRIM**  去除尾随空白。
	- **STRIP ON**  不建议使用。使用 STRIP RTRIM。

在打开 STRIP 时(缺省情况), SAP Sybase IO 首先将从值中去除尾随空白, 然 后再插入这些值。此设置仅适用于 VARCHAR 数据。STRIP OFF 会保留尾随空 白。

仅去除不带引号的字符串的尾随空白。带引号的字符串保留其尾随空白。如果不 需要区分空白,可以使用 FILLER 选项作为替代选项,以便更确切地指定要去除 的字节数,而不是去除所有尾随空格。对于 SAP Sybase IQ, STRIP OFF 会更有 效,在处理尾随空白时,它会遵循ANSI标准。(CHAR数据始终会进行填补,因此 STRIP 选项仅影响 VARCHAR 数据。)

STRIP 选项仅适用于长度可变的非二进制数据,不适用于 ASCII 固定宽度插入。 以下列模式为例:

```
CREATE TABLE t( c1 VARCHAR(3) );
LOAD TABLE t( c1 ',' ) ........ STRIP RTRIM // trailing blanks
trimmed
LOAD TABLE t( c1 ',' ) ........ STRIP OFF // trailing blanks
not trimmed
LOAD TABLE t( c1 ASCII(3) ) ... STRIP RTRIM // trailing blanks
not trimmed
LOAD TABLE t( cl ASCII(3) ) ... STRIP OFF // trailing blanks
trimmed
LOAD TABLE t( c1 BINARY ) ..... STRIP RTRIM // trailing blanks
trimmed
```
LOAD TABLE t( c1 BINARY ) ..... STRIP OFF // trailing blanks trimmed

始终剪裁二进制数据中的尾随空白。

• **WITH CHECKPOINT** –确定SAPSybase IQ 是否执行检查点。此选项只适用于在 SAP Sybase IQ 数据库中装载 SQL Anywhere 表。

缺省设置为 OFF。如果将此子句设置为 ON, 则会在成功完成并记录语句之后执 行检查点操作。如果服务器在提交连接后及下次检查点之前出现故障,则必须具 有用来装载表的数据文件才能成功完成恢复。不过,如果指定了 WITH CHECKPOINT ON,并且此后需要恢复,则在恢复时不需要数据文件。

如果数据库损坏,需要使用备份并应用当前的日志文件,则无论此子句的设置情 况如何,都需要数据文件。

警告! 如果将数据库选项 CONVERSION ERROR 设置为 OFF, 则可能会将错误 的数据装载到表中而收不到任何错误报告。如果未指定 WITH CHECKPOINT ON, 并且需要恢复数据库,则当恢复过程中 CONVERSION ERROR 设置为 ON (缺省 值)时,恢复可能失败。建议您不要在 CONVERSION ERROR 设置为 OFF 且未 指定 WITH CHECKPOINT ON 的情况下装载表。

另请参见 CONVERSION\_ERROR 选项 [TSOL]。

- **BYTE ORDER**  指定读取时的字节顺序。此选项适用于所有二进制输入字段。 如果未定义,则此选项将被忽略。SAP Sybase IQ 始终以其所在计算机的本机格式 读取二进制数据(缺省值为 NATIVE)。您还可以指定:
	- HIGH,当多字节数量以高位字节优先时(对于 Sun、IBM AIX 和 HP 等 big endian 平台而言)。
	- LOW,当多字节数量以低位字节优先时(对于 Windows 等 little endian 平台而 言)。
- LIMIT 指定要插入表中的最大行数。缺省值为 0,表示无限制。最大值为 2<sup>31</sup> 1 (2147483647) 行。
- **NOTIFY**  指定每次在表中成功插入指定行数时将发送消息通知您。缺省值为 0, 表示不打印任何通知。此选项的值将覆盖 NOTIFY\_MODULUS 数据库选项的值。
- **ON FILE ERROR**  指定 SAP Sybase IQ 在因输入文件不存在或没有读取该文件 的正确权限而无法打开文件时应执行的操作。您可以指定以下其中一个操作:
	- **ROLLBACK**  中止整个事务(缺省设置)。
	- **FINISH**  结束已完成的插入操作并终止装载操作。
	- CONTINUE 返回错误, 但只是跳过该文件, 然后继续执行装载操作。

只允许有一个 ON FILE ERROR 子句。

- **PREVIEW**  显示目标表中输入的布局,包括每列的起始位置、名称和数据类 型。SAP Sybase IQ 将在装载过程开始时显示此信息。如果写入日志文件,此信息 也会包含在日志中。
- **ROW DELIMITED BY delimiter-string**  指定最大长度 4 字节的字符串,以指示 输入记录的结尾。仅当行中的所有字段为以下任意一种情形时才能使用此选项:
	- 由列终结符分隔
	- 通过 DATE 或 DATETIME column-spec 选项定义数据
	- ASCII 固定长度字段

始终包含 ROW DELIMITED BY 以确保进行并行装载。从 LOAD 规范中删除此子 句可能会导致 SAP Sybase IQ 以串行方式而非并行方式进行装载。

如果任何输入字段包含二进制数据,则无法使用此选项。使用此选项,行终结符 将使任何缺失字段设置为 NULL。所有行均必须具有相同的行分隔符,并且必须 区别于所有列分隔符。行分隔符字符串和字段分隔符字符串彼此不能为初始子集。 例如,不能指定 "\*" 作为字段分隔符并指定 "\*#" 作为行分隔符,但可以与该行分 隔符一起指定 "#" 作为字段分隔符。

如果行缺少分隔符,则 SAP Sybase IQ 会返回错误并回退整个装载事务。唯一一 种例外情况是文件的最后一条记录,系统会回退该行并返回警告消息。在 Windows 上,通常由换行符后跟回车符表示行分隔符。对于此选项或 FILLER, 您可能需要 将此指定为 delimiter-string (见以上说明)。

- **SKIP**  定义此装载要在输入表开头跳过的行数。要跳过的最大行数为 231 1 (2147483647)。缺省值为 0。SKIP 在读取要跳过的行时以单线程模式运行。
- **HEADER SKIP**…**HEADER DELIMITED BY**  指定 **LOAD TABLE** 要在数据文件 开头跳过的行数,其中包括标题行。在跳过指定的行数之前,将忽略所有的 **LOAD TABLE** 列规范及其它装载选项。
	- 要跳过的行数大于或等于零。
	- 行由 HEADER DELIMITED BY 子句中指定的长度为 1 到 4 个字符的分隔符字 符串确定。缺省的 HEADER DELIMITED BY 字符串为 \n' 字符。
	- HEADER DELIMITED BY 字符串的最大长度为四个字符。如果字符串长度大于 4 或小于 1. 将返回错误。
	- 如果指定了非零 HEADER SKIP 值, 则会忽略包含 HEADER DELIMITED BY 分隔符的所有数据,直到分隔符的出现次数达到 HEADER SKIP 子句中指定的 次数。
	- 在跳过指定的行数之前,将忽略所有的 **LOAD TABLE** 列规范及其它装载选项。 在跳过指定的行数后,**LOAD TABLE** 列规范及其它装载选项将应用于剩余数 据。
	- 仅忽略数据开头处的"标题"字节。如果在 USING 子句中指定了多个文件, HEADER SKIP 将只忽略从第一个文件的第一行开始的数据, 直到跳过指定的

标题行数,即使这些行位于后面的文件中。**LOAD TABLE** 在开始解析实际数据 后便不会寻找标题。

- 如果 **LOAD TABLE** 在跳过 HEADER SKIP 指定的行数之前处理所有输入数据, 则不会报告错误。
- **WORD SKIP**  遇到长度超过创建字索引时所指定限制的数据时,允许装载继续 进行。

如果因字超过最大允许大小而未能装载某一行,则会向 .iqmsg 文件写入一条警 告。还可以选择将 WORD 大小违规记录到 MESSAGE LOG 文件中,并将被拒绝 的行记录到 **LOAD TABLE** 语句中指定的 ROW LOG 文件。

- 如果未指定此选项,则 **LOAD TABLE** 将在第一次遇到长度超过指定限制的字时 报告错误并回退。
- number 指定忽略"字不能超过允许的最大字长度"错误的次数。
- 0(零)表示没有限制。
- **ON PARTIAL INPUT ROW**  指定在装载期间遇到部分输入行时执行的操作。 您可以指定以下其中一个操作:
	- CONTINUE 发出警告并继续执行装载操作。这是缺省设置。
	- ROLLBACK 中止整个装载操作并报告错误。

Partial input record skipped at EOF. SQLSTATE: QDC32 SQLSTATE: -1000232L

- **IGNORE CONSTRAINT**  指定是否忽略装载期间发生的 CHECK、UNIQUE、 NULL、DATA VALUE 和 FOREIGN KEY 完整性约束违规, 以及在启动回退之前 忽略的最大违规次数。指定每个 constrainttype 都具有以下结果:
	- **CHECK limit**  如果 limit 指定为零,则将要忽略的 CHECK 约束违规次数将 无限制。如果未指定 CHECK, 则首次发生任何 CHECK 约束违规时都将导致 LOAD 语句回退。如果 limit 为非零, 则发生 limit +1 次 CHECK 约束违规后将 导致装载回退。
	- **UNIQUE** *limit* 如果 limit 指定为零,则要忽略的 UNIQUE 约束违规次数将 无限制。如果 limit 为非零, 则发生 limit +1 次 UNIOUE 约束违规后将导致装 载回退。
	- **NULL** *limit* 如果 limit 指定为零,则要忽略的 NULL 约束违规次数将无限 制。如果 limit 为非零, 则发生 limit +1 次 NULL 约束违规后将导致装载回退。
	- **FOREIGN KEY** *limit* 如果 limit 指定为零,则要忽略的 FOREIGN KEY 约 束违规次数将无限制。如果 limit 为非零, 则发生 limit +1 次 FOREIGN KEY 约 束违规后将导致装载回退。
	- **DATA VALUE** *limit* 如果数据库选项 CONVERSION ERROR 为 ON, 则将 报告错误并回退语句。如果 limit 指定为零, 则要忽略的 DATA VALUE 约束违 规(数据类型转换错误)次数将无限制。如果 limit 为非零, 则发生 limit +1 次 DATA VALUE 约束违规后将导致装载回退。
	- ALL limit 如果数据库选项为 CONVERSION ERROR = ON, 则将报告错误 并回退语句。如果 limit 指定为零, 则要忽略的所有完整性约束违规的累计总

数将无限制。如果 limit 为非零, 则在忽略的所有 UNIOUE、NULL、DATA VALUE 和 FOREIGN KEY 完整性约束违规累计总数超过 limit 值时, 装载将回 退。例如,可指定此 IGNORE CONSTRAINT 选项:

IGNORE CONSTRAINT NULL 50, UNIQUE 100, ALL 200

完整性约束违规的总数不能超过 200,而 NULL 和 UNIQUE 约束违规的总数 分别不能超过 50 和 100。只要超出这些限制中的任何一个,LOAD TABLE 语 句便会回退。

注意: 单个行可具有多个完整性约束违规。每出现一次完整性约束违规便计 一次,直至达到该类违规的限定值。

如果要记录忽略的完整性约束违规,可将 IGNORE CONSTRAINT 选项限制设 置为非零值。记录过多的违规数会影响装载性能

如果在 IGNORE CONSTRAINT 子句中未指定 CHECK、UNIQUE、NULL 或 FOREIGN KEY, 则在第一次发生上述其中一种完整性约束违规时, 装载将回退。

如果未在 IGNORE CONSTRAINT 子句中指定 DATA VALUE, 则当首次发生这种 类型的完整性约束违规时,将回退装载,但如果数据库选项为 CONVERSION\_ERROR = OFF 则例外。如果为 CONVERSION\_ERROR = OFF, 则对于任何 DATA VALUE 约束违规,都将发出警告并继续装载。

装载完成时,将在 .iqmsg 文件中记录一条与完整性约束违规有关的信息性消息。 此消息包含装载时发生的完整性约束违规次数及跳过的行数。

- **MESSAGE LOG**  指定要在其中记录完整性约束违规和要记录的违规类型信息 的文件的名称。表示装载开始和完成的时间戳记录在 MESSAGE LOG 和 ROW LOG 文件中。必须指定 MESSAGE LOG 和 ROW LOG, 否则将不记录与完整性违规有 关的信息。
	- 如果未指定 ONLY LOG 子句, 则不会记录有关完整性约束违规的信息。而是 只记录表示装载开始和完成的时间戳。
	- 对于 ONLY LOG 子句中指定的所有完整性约束类型违规,或在指定关键字 WORD 情况下的所有字索引长度违规,将记录相关违规信息。
	- 如果记录约束违规,则每次发生完整性约束违规时,将在 MESSAGE LOG 文 件中生成一行信息。 由于装载是由并行运行的多个线程执行的, MESSAGE LOG 文件中的行数 (报 告的错误)可能会超出 IGNORE CONSTRAINT 选项限制。可能会有多个线程 报告约束违规次数超出指定限值。
	- 如果记录约束违规,则对于某一给定行,将在 ROW LOG 文件中记录一行信 息,而不考虑该行发生的完整性约束违规次数。 MESSAGE LOG 文件中的不同错误数可能与 ROW LOG 文件中的行数不完全 匹配。行数差是由于 MESSAGE LOG 的上述并行装载处理造成的。
	- MESSAGE LOG 和 ROW LOG 文件不能为原始分区或命名管道。
- 如果已存在 MESSAGE LOG 或 ROW LOG 文件,则会将新信息附加到相应文 件。
- 为 MESSAGE LOG 或 ROW LOG 文件指定无效文件名将产生错误。
- 为 MESSAGE LOG 和 ROW LOG 文件指定相同的文件名将产生错误。

IGNORE CONSTRAINT 和 MESSAGE LOG 选项的各种组合会导致不同的记录操 作。

| 是否已指定 IGNORE<br><b>CONSTRAINT?</b> | 是否已指定<br><b>MESSAGE</b><br>LOG? | 操作                                      |
|------------------------------------|---------------------------------|-----------------------------------------|
| 是                                  | 是                               | 回退之前, 将记录所有被忽略的完整性约<br>束违规 (包括用户指定的限制)。 |
| 否                                  | 是                               | 回退之前, 将记录第一次完整性约束违<br>规。                |
| 是                                  | 否                               | 不记录任何信息。                                |
| 否                                  | 否                               | 不记录任何信息。第一次发生完整性约束<br>违规即会导致回退。         |

表 **5. LOAD TABLE** 记录操作

提示: 如果要记录忽略的完整性约束违规,可将 IGNORE CONSTRAINT 选项限 制设置为非零值。如果单行出现多次完整性约束违规,则将针对每次违规在 MESSAGE LOG 文件中写入一行。记录过多的违规数会影响装载性能。

• **LOG DELIMITED BY** – 指定 ROW LOG 文件中各数据值之间的分隔符。缺省分 隔符为逗号。

将 FORMAT BCP 指定为 LOAD TABLE 子句时, SAP Sybase IO 不再返回错误消 息。此外,会验证以下情况,并返回相应的错误消息

- 如果指定的装载格式不是 ASCII、BINARY 或 BCP, SAP Sybase IO 会返回消 息"LOAD 格式仅支持 ASCII、BCP 和 BINARY。
- 如果 **LOAD TABLE** 列规范包含除列名、NULL 或 ENCRYPTED 以外的任何内 容, SAP Sybase IO 会返回错误消息"LOAD ... FORMAT BCP 的装载说明 无效。"
- 如果 FORMAT BCP 装载的列分隔符或行终结符的大小超过 10 个字符, SAP Sybase IO 会返回消息"分隔符 '%2' 的长度必须为 1 到 %3 个字符。" (其中 %3 等于 10)。

对于 FORMAT BCP 和 FORMAT ASCII 出现的错误或警告情况,与这些情况相 对应的消息对于两种格式而言都是相同的。

- <span id="page-392-0"></span>• 如果指定的装载缺省值为 AUTOINCREMENT、IDENTITY 或 GLOBAL AUTOINCREMENT, SAP Sybase IO 会返回错误"缺省值 %2 不能用作 LOAD 缺省值。%1"
- 如果 LOAD TABLE 规范不包含需要从指定文件装载的任何列, SAP Sybase IQ 会返回错误"LOAD 语句必须至少包含要从输入文件中装载的 1 列。"并回退 LOAD TABLE 语句。
- 如果装载超出了具有 TEXT 索引的文本文档的最大词语数限制, SAP Sybase IQ 会返回错误"文本文档超出最大词语数。每个文档最多支持 4294967295 个 词语。"

# 示例

[\(返回顶部\)](#page-381-0) (第 364 页)

• 示例 **1** – 将数据从一个文件装载到 Windows 系统上的 Products 表中。使用制 表符作为列分隔符, 后跟 Description 和 Color 列:

```
LOAD TABLE Products
( ID ASCII(6),
FILLER(1),
Name ASCII(15),
FILLER(1),
Description '\x09',
Size ASCII(2),
FILLER(1),
Color '\x09',
Quantity PREFIX 2,
UnitPrice PREFIX 2,
FILLER(2))
FROM 'C:\\mydata\\source1.dmp'
QUOTES OFF
ESCAPES OFF
BYTE ORDER LOW
NOTIFY 1000
```
• 示例 **2** – 从客户端计算机上的文件 a.inp 装载数据:

```
LOAD TABLE t1(c1, c2, filler(30))
USING CLIENT FILE 'c:\\client-data\\a.inp'
QUOTES OFF ESCAPES OFF
IGNORE CONSTRAINT UNIQUE 0, NULL 0
MESSAGE LOG 'c:\\client-data\\m.log'
ROW LOG 'c:\\client-data\\r.log'ONLY LOG UNIQUE
```
• 示例3 - 将数据从两个文件装载到 UNIX 系统上的 product\_new 表中(该表允许 NULL 值)。制表符为缺省的列分隔符,并且使用换行符作为行分隔符:

```
LOAD TABLE product_new
( id,
name,
description,
size,
color '\x09' NULL( 'null', 'none', 'na' ),
```

```
quantity PREFIX 2,
unit price PREFIX 2 )
FROM '/s1/mydata/source2.dump',
'/s1/mydata/source3.dump'
QUOTES OFF
ESCAPES OFF
FORMAT ascii
DELIMITED BY '\x09'
ON FILE ERROR CONTINUE
ROW DELIMITED BY '\n'
```
• **示例 4** - 忽略 10 字长度违规;出现第 11 个字时,配置新错误并回退装载:

```
load table PTAB1(
 ck1 ',' null ('NULL') ,
 ck3fk2c2 ',' null ('NULL') ,
 ck4 ',' null ('NULL') ,
 ck5 ',' null ('NULL') ,
 ck6c1 ',' null ('NULL') ,
 ck6c2 ',' null ('NULL') ,
 rid ',' null ('NULL') )
FROM 'ri_index_selfRI.inp'
      row delimited by '\n'
      LIMIT 14 SKIP 10
      IGNORE CONSTRAINT UNIQUE 2, FOREIGN KEY 8
      word skip 10 quotes off escapes off strip
     off
```
• 示例5 - 使用 FORMAT BCP 装载选项将数据从 BCP 字符文件 bcp file.bcp 装 载到表 t1:

```
LOAD TABLE t1 (c1, c2, c3)
FROM 'bcp file.bcp'
FORMAT BCP
...
```
• 示例 6 - 使用 DEFAULT 装载选项将缺省值 12345 装载到 c1, 从 LoadConst04.dat 文件向 c2 和 c3 装载数据:

```
LOAD TABLE t1 (c1 DEFAULT 12345, c2, c3, filler(1))
FROM 'LoadConst04.dat'
STRIP OFF
QUOTES OFF
ESCAPES OFF
DELIMITED BY ',';
```
• 示例7 - 使用 FORMAT BCP 装载选项从文件 bcp\_file.bcp 向 c1 和 c2 装载数 据,并将 c3 的值设置为 10:

```
LOAD TABLE t1 (c1, c2, c3 DEFAULT '10')
FROM 'bcp_file.bcp'
FORMAT BCP
QUOTES OFF
ESCAPES OFF;
```
• 示例 **8** – 以下代码段会忽略数据文件开头处用 '&&' 分隔的一个标题行:

```
LOAD TABLE
...HEADER SKIP 1 HEADER DELIMITED by '&&'
```
• 示例 **9** – 以下代码段会忽略数据文件开头处用 '\n' 分隔的 2 个标题行:

```
LOAD TABLE
...HEADER SKIP 2
```
• 示例 **10** – 将文件装载到启用 RLV 的表中。

使用 **FORMAT BCP** 装载选项将数据从 **BCP** 字符文件 bcp\_file.bcp 装载到启用  $RIV$  的表 rvt1 中:

```
LOAD TABLE rvt1 (c1, c2, c3)
FROM 'bcp_file.bcp'
FORMAT BCP
...
```
# 用法

[\(返回顶部\)](#page-381-0) (第 364 页)

**LOAD TABLE** 允许执行从带有 ASCII 或二进制数据的文件到数据库表的高效的大量插 入。

使用 **LOAD TABLE** 选项也可以控制违反完整性约束时的装载行为并且记录有关违规的 信息。

对临时表可以使用**LOAD TABLE**,但是该临时表必须是用**ON COMMIT PRESERVE ROWS** 声明的,否则下一条 **COMMIT** 将删除已装载的行。

**LOAD TABLE** 支持装载大对象 (LOB) 数据。

SAP Sybase IQ 支持从 ASCII 和二进制数据装载,并且支持固定长度格式和可变长度 格式。要处理所有这些格式,您必须提供一个 load-specification 来通知 SAP Sybase IO 需要从源文件中的每个"列"或字段获得何种数据。可通过 column-spec 定义下列格 式:

- 具有固定字节长度的 ASCII。input-width 值是表示每条记录中输入字段的固定宽 度的整数(单位为字节)。
- 使用一定数量的 PREFIX 字节 (1、2 或 4) 指定输入长度的二进制或非二进制字 段。

以下两部分与 **PREFIX** 子句相关:

- 前缀值 始终为二进制值。
- 关联数据字节 始终为字符格式,永远不采用二进制格式。 如果使用抽取工具卸载数据时将 TEMP\_EXTRACT\_BINARY 选项设置为 ON, 则在 装载二进制数据时必须针对每个列使用 **BINARY WITH NULL BYTE** 参数。
- 由分隔符分隔的可变长度字符。可以将终结符指定为十六进制 ASCII 字符。 delimiter-string 可以是由最多 4 个字符构成的任意字符串, 包括可打印字符的任意 组合以及表示非打印字符的任意 8 位十六进制 ASCII 代码。例如, 指定:
- '\x09',以将制表符表示为终结符。
- '\x00',表示空终结符(如同 "C" 字符串中一样,没有可见终结符)。
- '\x0a',表示作为终结符的换行符。还可以使用特殊字符组合 "\n" 作为换行符。

注意: 分隔符字符串长度可为 1 到 4 个字符,但在 **DELIMITED BY** 子句中只能指 定单个字符。对于 **BCP**,分隔符最多可达 10 个字符。

• ASCII 字符形式的 DATE 或 DATETIME 字符串。必须使用 SAP Sybase IQ 支持的 日期数据类型和日期时间数据类型的对应格式之一定义字符串的 input-date-format或 input-datetime-format。使用 **DATE** 表示日期值,并使用 **DATETIME** 表示日期时间和 时间值。

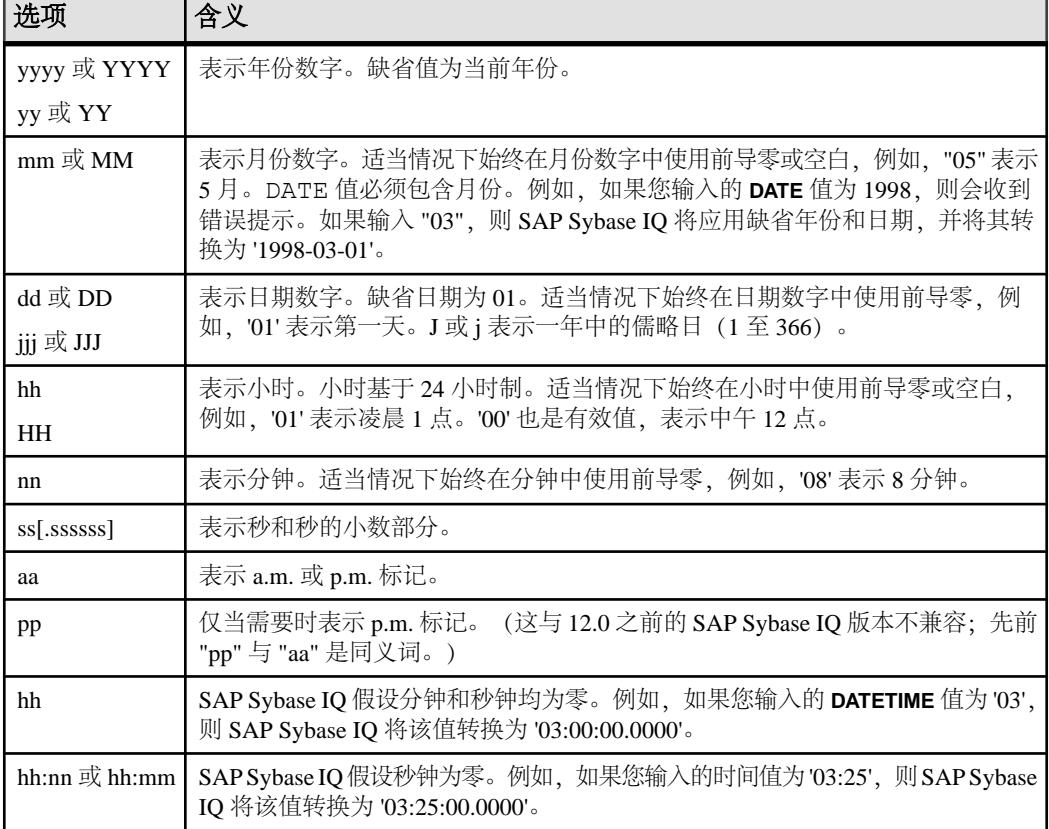

# 表 **6.** 格式化日期和时间

### 表 **7.** 示例 **DATE** 和 **DATETIME** 格式选项

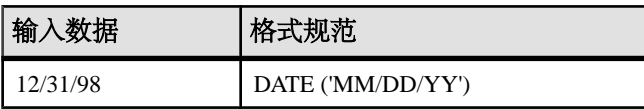
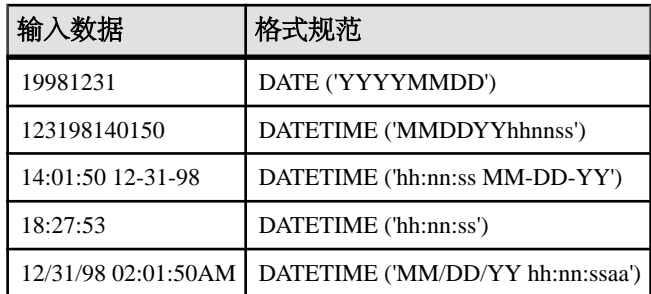

SAP Sybase IQ 针对常用日期、时间和日期时间格式提供了内置装载优化。如果您要 装载的数据与其中一种格式匹配,则使用相应的格式可以显著缩短装载时间。

还可以将日期/时间字段指定为 ASCII 固定宽度字段(如上所述),并使用 FILLER(1) 选项跳过列分隔符。

装载到表列中时, column-spec 的 NULL 部分指示如何将某些输入值视为 NULL 值。 这些字符可能包括 BLANKS、ZEROS 或您定义的任何其它文字列表。指定 NULL 值 或从源文件读取 NULL 值时,目标列必须能够包含 NULL。

**ZEROS** 含义如下:如果(并且仅当)输入数据(转换前,如果为 ASCII)均为二进 制零(而不为字符零),则此单元设置为 NULL。

- 如果输入数据为字符零,则:
	- **1.** NULL (ZEROS) 永远不会导致单元变为 NULL。
	- **2.** NULL ('0') 导致单元变为 NULL。
- 如果输入数据为二进制零(清除所有位),则:
	- **1.** NULL (ZEROS) 导致单元变为 NULL。
	- **2.** NULL ('0') 永远不会导致单元变为 NULL。

例如,如果 **LOAD** 语句包含 col1 date('yymmdd') null(zeros) 并且日期为 000000,则会收到错误消息,提示您000000无法转换为DATE(4)。若要使**LOAD TABLE** 在数据为 000000 时在 col1 中插入空值,请将 NULL 子句编写为 null('000000'),或将数据修改为相同数目的二进制零并使用 NULL(ZEROS)。

如果 VARCHAR 单元的长度为零并且该单元不为空值,则将获得一个零长度单元。对 于所有其它数据类型来说,如果单元长度为零, SAP Sybase IQ 将插入 NULL。这是 ANSI行为。对于零长度字符数据的非ANSI处理,请设置**NON\_ANSI\_NULL\_VARCHAR** 数据库选项。

使用 DEFAULT 选项指定装载缺省列值。即使列未在表模式中定义缺省值, 您仍可以 向该列装载缺省值。在装载时,此功能可提供更大的灵活性。

• **LOAD TABLE DEFAULTS** 选项必须为 ON 才能使用 **LOAD TABLE** 语句中指定的缺省 值。如果**DEFAULTS** 选项为 OFF,则不会使用指定的装载缺省值,而会在列中插入 NULL 值。

- **LOAD TABLE** 命令必须包含至少一个需要从 **LOAD TABLE** 命令所指定的文件中装 载的列。否则将报告错误,并且不会执行装载。
- 指定的装载缺省值必须符合受支持的列缺省值和缺省值限制。**LOAD TABLE DEFAULT** 选项不支持 **AUTOINCREMENT**、**IDENTITY** 或 **GLOBAL AUTOINCREMENT** 作为装载 缺省值。
- **LOAD TABLE DEFAULT** default-value 必须属于数据库的字符集。
- 对于在 **LOAD TABLE DEFAULT** 子句中指定的装载缺省值,不支持对缺省值进行加 密。
- 对于在表中插入的每行,将计算因评估指定装载缺省值而引起的约束冲突的总数。

load-specification 的另一重要部分是 **FILLER** 选项。此选项指示您希望跳过源输入文件 中的指定字段。例如,在输入文件中的行末尾或整个字段可能会存在不希望添加到表 中的字符。与 column-spec 定义一样,使用 **FILLER** 可以指定 ASCII 固定字节长度、 由分隔符分隔的可变长度字符,以及使用 PREFIX 字节的二进制字段。

### 标准

[\(返回顶部\)](#page-381-0) (第 364 页)

- SQL ISO/ANSI SQL 语法的服务商扩充。
- SAP Sybase 数据库产品 不适用。

### 权限

[\(返回顶部\)](#page-381-0) (第 364 页)

执行**LOAD TABLE** 语句所需的权限取决于数据库服务器的 **-gl** 命令行选项,如下所示:

- **-gl ALL**  您必须是表的所有者,对表具有 ALTER 或 LOAD 权限,或者具有 ALTER ANY TABLE、LOAD ANY TALBE 或 ALTER ANY OBJECT 系统特权。
- **-gl DBA** 您必须具有 ALTER ANY TABLE、LOAD ANY TABLE 或 ALTER ANY OBJECT 系统特权。
- **-gl NONE**  不允许执行 **LOAD TABLE** 语句。

有关 -gl 命令行选项的详细信息, 请参阅《实用程序指南》> "start iq 数据库服务器 启动实用程序"> "start\_iq 服务器选项"。

**LOAD TABLE** 还需要对表进行写锁定。

### 另请参见

- [INSERT](#page-366-0) 语句 (第 349 页)
- LOAD ZEROLENGTH ASNULL 选项 (第 594 页)
- NON ANSI NULL VARCHAR 选项 (第 616 页)

## <span id="page-398-0"></span>存储大小

字符数据的存储大小、给定的列定义大小和输入数据大小。

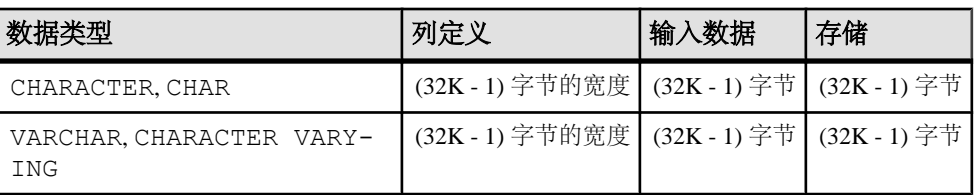

## 表 **8.** 字符数据的存储大小

# **LOCK TABLE** 语句

禁止其它并发事务在指定时间内访问或修改表。

快速链接:

- 转至参数 (第 381 页)
- [转至示例](#page-399-0) (第 382 页)
- [转至用法](#page-399-0) (第 382 页)
- [转至标准](#page-400-0) (第 383 页)
- [转至权限](#page-400-0) (第 383 页)

### 语法

```
LOCK TABLE table-list [ WITH HOLD ] 
    IN { SHARE | WRITE | EXCLUSIVE } MODE [ WAIT time ]
```
**table-list**

```
 [ owner. ] table-name [ , [ owner. ] table-name, ...]
```
## 参数

(返回顶部) (第 381 页)

- **table-name**  必须是基表,而不是视图。WRITE 模式仅对 IQ 基表有效。**LOCK TABLE** 会锁定表列表中的所有表,或者不锁定任何表。必须为行级版本控制 (RLV) 启用该表。当为 SQL Anywhere 表获取锁, 或者当获取 SHARE 或 EXCLUSIVE 锁 时, 只能指定一个表。标准 SAP Sybase IQ 对象限定规则用于分析 table-name。
- **WITH HOLD**  该锁会一直保持到连接结束时为止。如果未指定此子句,则提交 或回退当前事务时将释放锁定。不支持在同一语句中使用 WITH HOLD 和 WRITE MODE 子句,这将返回错误 SQLCODE=-131, ODBC 3 State="42000"。
- <span id="page-399-0"></span>• **SHARE** – 防止其它事务修改表,但允许它们读取访问。在此模式中,只要没有 其它的事务锁定要修改的行,就可以间接地或显式地使用 **LOCK TABLE** 更改表中 的数据。
- **WRITE**  防止其它事务修改表的列表。无条件提交连接最外层的事务。事务的 快照版本不是由 **LOCK TABLE IN WRITE MODE** 语句建立,而是通过执行由 SAP Sybase IQ 处理的下一命令建立。

当事务提交或回退或者断开连接时,会解除 WRITE 模式锁。

- **EXCLUSIVE**  防止其它事务访问表。在此模式中,任何其它事务都不能对表执 行任何种类的查询、更新或任何其它操作。
- **WAIT time**  指定所有锁类型的最大阻塞时间。当锁定模式为 WRITE 时,此子 句为必填。给定时间参数后,仅当服务器在指定时间内可用时,其才会锁定指定 表。可以使用 hh:nn:ss:sss 格式指定时间参数。如果指定了日期部分,服务器将忽 略此部分,并将参数转换为时间戳。如果未给定时间参数,服务器将无限期等待, 直到 WRITE 锁可用或发生中断为止。

### 示例

[\(返回顶部\)](#page-398-0) (第 381 页)

• 示例 **1** – 在 Customers 和 Employees 表中获取 WRITE 锁(如果在 5 分 3 秒 内可用):

```
LOCK TABLE Customers, Employees IN WRITE MODE WAIT
'00:05:03'
```
• 示例 **2** – 无限期等待,直到在 Customers 和 Employees 表上的 WRITE 锁可 用或发生中断为止:

LOCK TABLE Customers, Employees IN WRITE MODE WAIT

### 用法

[\(返回顶部\)](#page-398-0) (第 381 页)

在协调器的 IQ 主存储库中的表上运行 **LOCK TABLE** 语句,不会影响从辅助服务器上 的连接访问这些表。例如:

在协调器连接上,发出命令:

LOCK TABLE coord1 WITH HOLD IN EXCLUSIVE MODE

协调器上的 **sp\_iqlocks** 会确认表 coord1 具有排它 (E) 锁。

在辅助服务器的连接上运行的 **sp\_iqlocks** 的结果不会显示表 coord1 上的排它锁。 此连接上的用户可查看协调器上表 coord1 的更新。

协调器上的其它连接可查看 coord1 上的排它锁,并尝试通过返回用户 DBA 具有在 coord1 中锁定的行的协调器上的其它连接从表 coord1 中选择。

<span id="page-400-0"></span>不支持在视图上执行 **LOCK TABLE**。尝试锁定视图将获取共享模式锁,而不管命令中 指定的模式如何。共享模式锁会阻止其它事务修改表模式。

Transact-SOL (T-SOL) 存储过程方言不支持 LOCK TABLE。例如, 此语句返回 LOCK 附近的语法错误:

```
CREATE PROCEDURE tproc()
AS
BEGIN
COMMIT;
LOCK TABLE t1 IN SHARE MODE
INSERT INTO t1 VALUES(30)
END
```
Watcom-SQL 存储过程语言支持 **LOCK TABLE**。缺省命令分隔符为分号 (;)。例如:

```
CREATE PROCEDURE tproc()
AS
BEGIN
COMMIT;
LOCK TABLE t1 IN SHARE MODE
INSERT INTO t1 VALUES(30)
END
```
### 标准

[\(返回顶部\)](#page-398-0) (第 381 页)

- SQL ISO/ANSI SQL 语法的服务商扩充。
- SAP Sybase 数据库产品 受 Adaptive Server 支持。Adaptive Server 不支持 WITH HOLD 子句。Adaptive Server 提供不受 SQL Anywhere 支持的 WAIT 子句。

#### 权限

[\(返回顶部\)](#page-398-0) (第 381 页)

若要以 SHARE 模式锁定表,需要 SELECT 权限。

若要以 EXCLUSIVE 模式锁定表,则必须是表所有者或者具有以下系统特权之一:

- ALTER ANY OBJECT
- INSERT ANY TABLE
- UPDATE ANY TABLE
- DELETE ANY TABLE
- ALTER ANY TABLE
- LOAD ANY TABLE
- TRUNCATE ANY TABLE

#### 另请参见

• [SELECT](#page-460-0) 语句 (第 443 页)

## <span id="page-401-0"></span>LOOP 语句

重复执行语句列表。

快速链接:

转至示例 (第 384 页)

转至用法 (第 384 页)

[转至标准](#page-402-0) (第 385 页)

[转至权限](#page-402-0) (第 385 页)

#### 语法

```
[ statement-label: ]
... [ WHILE search-condition ] LOOP
... statement-list
... END LOOP [ statement-label ]
```
## 示例

(返回顶部) (第 384 页)

• 示例 **1** – 过程中的 **WHILE** 循环:

```
...
SET i = 1;
WHILE i \leq 10 LOOP
  INSERT INTO Counters( number ) VALUES ( i ) ;
 SET i = i + 1;
END LOOP ;
...
```
• 示例 **2** – 过程中带标签的循环:

```
SET i = 1;lbl:
LOOP
  INSERT
  INTO Counters( number )
  VALUES ( i ) ;
 IF i >= 10 THEN
    LEAVE lbl ;
  END IF ;
 SET i = i + 1;
END LOOP lbl
```
### 用法

(返回顶部) (第 384 页)

<span id="page-402-0"></span>**WHILE** 和 **LOOP** 语句都是控制语句,当 search-condition 计算结果为 TRUE 时,使用 这两个语句可以重复执行 SQL 语句列表。**LEAVE** 语句可在 **END LOOP** 语句后的第一 个语句处用于重新开始执行。

如果指定结尾 statement-label, 它必须与开头 statement-label 匹配。

### 标准

[\(返回顶部\)](#page-401-0) (第 384 页)

- SOL 符合 ISO/ANSI SOL 标准。
- SAP Sybase 数据库产品 不受 Adaptive Server 支持。**WHILE** 语句在 Transact-SQL 存储过程中提供循环。

#### 权限

[\(返回顶部\)](#page-401-0) (第 384 页)

无

#### 另请参见

- [FOR](#page-321-0) 语句 (第 304 页)
- [LEAVE](#page-379-0) 语句 (第 362 页)
- WHILE 语句 [\[T-SQL\]](#page-511-0) (第 494 页)

## **MESSAGE** 语句

显示消息,该消息可以是任何表达式。子句可指定显示消息的位置。

快速链接:

[转至参数](#page-403-0) (第 386 页)

- [转至示例](#page-404-0) (第 387 页)
- [转至用法](#page-404-0) (第 387 页)

[转至标准](#page-405-0) (第 388 页)

[转至权限](#page-405-0) (第 388 页)

### 语法

```
MESSAGE expression, …
    [ TYPE { INFO | ACTION | WARNING | STATUS } ]
    [ TO { CONSOLE
       | CLIENT [ FOR { CONNECTION conn_id [ IMMEDIATE ] | ALL } ]
       | [ EVENT | SYSTEM ] LOG } 
   [ DEBUG ONLY ] ]
```
<span id="page-403-0"></span>SQL 语句

### 参数

[\(返回顶部\)](#page-402-0) (第 385 页)

- **FOR**  指定哪个连接接收关于消息的通知:
	- **CONNECTION conn\_id** 消息接收者的连接 ID。
	- **IMMEDIATE**  无论何时执行 SQL 语句,连接都会在几秒钟内接收消息。

通常情况下,使用 IMMEDIATE 子句发送的消息将在 5 秒内传送出去, 即使在 目标连接未发出数据库服务器请求时也是如此。如果客户端连接每秒发出多次 请求, 或收到庞大的 BLOB 数据, 或者客户端消息回调的执行时间超过1秒, 均可能会造成消息传送延迟。此外,在两秒内将多个 IMMEDIATE 消息发送给 同一连接也可能会延迟消息传送或生成错误消息。如果断开客户端连接,可能 无法传送成功的 MESSAGE...IMMEDIATE 语句。

• **ALL** – 所有打开的连接都将接收消息。

FOR 子句可用于将服务器上所检测到的事件通知其它应用程序,而不需要该应用 程序显式地检查事件。使用 FOR 子句后,接收者在下次执行 SQL 语句时会接收 到消息。如果接收者当前正在执行 SOL 语句, 则将在该语句完成后接收到消息。 如果正在执行的语句是存储过程调用,则将在调用完成前收到消息。

如果应用程序需要在消息发出不久和连接并未执行 SQL 语句时收到通知, 可以使 用第二个连接。此连接可执行一个或多个 **WAITFOR DELAY** 语句。与轮询方法不 同,这些语句不消耗服务器或网络上的大量资源,但允许应用程序在消息发出后 不久接收到通知。

- **TYPE**  只有消息发送到客户端后才有效。客户端应用程序必须决定如何处理消 息。Interactive SQL 在以下位置显示消息:
	- **INFO**  (缺省)消息窗口。
	- **ACTION**  含"确定"按钮的消息框。
	- **WARNING**  含"确定"按钮的消息框。
	- **STATUS**  "消息"窗格。
- **TO**  指定消息的目标:
	- CONSOLE (缺省) 将消息发送到数据库服务器窗口。
	- **CLIENT**  将消息发送到客户端应用程序。您的应用程序必须决定如何处理 消息,您可以将 TYPE 子句用作信息,并根据它作出该决定。
	- **LOG**  将消息发送到 -o 选项指定的服务器日志文件中。
- **DEBUG ONLY**  控制是否通过更改 **DEBUG\_MESSAGES** 数据库选项的设置启用 或禁用添加到存储过程中的调试消息。如果指定了 DEBUG ONLY, 则只有在 **DEBUG\_MESSAGES** 选项设置为 ON 时,才会执行 **MESSAGE** 语句。

注意: 将 **DEBUG\_MESSAGES** 选项设置为 OFF 时,DEBUG ONLY 消息并不占用 大量资源,因此在生产系统中,通常可以将这些语句保留在存储过程中。不过,

<span id="page-404-0"></span>在可能会频繁执行这些语句的地方应慎用它们;否则,它们可能会导致性能略微 降低。

### 示例

[\(返回顶部\)](#page-402-0) (第 385 页)

• 示例 **1** – 在数据库服务器消息窗口中显示字符串 The current date and time, 以及当前日期和时间:

```
CREATE PROCEDURE message test ()
BEGIN
MESSAGE 'The current date and time: ', Now();
END;
CALL message test();
```
• 示例 **2** – 若要在 ODBC 中注册回调,首先要声明消息处理程序:

```
void SQL_CALLBACK my_msgproc(
  void x^- sqlca, \overline{y} unsigned char msg type,
  unsigned char<br>long
                         code.
 unsigned short len,<br>char* msq
                           msa )
\{ … }
```
通过调用 SQLSetConnectAttr 函数安装已声明的消息处理程序:

```
rc = SQLSetConnectAttr( 
  dbc,
 ASA_REGISTER_MESSAGE_CALLBACK,
(SQLPOINTER) &my_msgproc, SQL_IS_POINTER );
```
## 用法

[\(返回顶部\)](#page-402-0) (第 385 页)

发布 **MESSAGE** … **TO CLIENT** 语句的过程必须与连接相关联。

例如,以下不显示消息框,因为事件发生在连接之外:

```
CREATE EVENT CheckIdleTime TYPE ServerIdle 
WHERE event condition( 'IdleTime' ) > 100
HANDLER 
BEGIN
 MESSAGE 'Idle engine' type warning to client; 
END;
```
但是,在下面的示例中,消息被写入到服务器主控台:

```
CREATE EVENT CheckIdleTime TYPE ServerIdle 
WHERE event condition( 'IdleTime' ) > 100
HANDLER 
BEGIN 
  MESSAGE 'Idle engine' type warning to console; 
END;
```
<span id="page-405-0"></span>有效的表达式可以包含用引号引起来的字符串或其它常量、变量或函数。但是,在 **MESSAGE** 语句的输出中不允许有查询,即使表达式定义包括查询,也是如此。

ESQL 和 ODBC 客户端通过消息回调函数接收消息。在每种情况下,都必须注册这些 函数。若要注册 ESQL 消息处理程序,请使用 **db\_register\_callback** 函数。

ODBC 客户端可以用 **SQLSetConnectAttr** 函数注册回调函数。

### 标准

[\(返回顶部\)](#page-402-0) (第 385 页)

- SOL ISO/ANSI SOL 语法的服务商扩充。
- SAP Sybase 数据库产品 不受 Adaptive Server 支持。Transact-SQL **PRINT** 语句提 供类似的功能,可用于 SQL Anywhere。

### 权限

[\(返回顶部\)](#page-402-0) (第 385 页)

必须连接到数据库。

- **FOR** 子句 需要以下特权之一:
	- SERVER OPERATOR 系统特权。
	- DROP CONNECTION 系统特权。
- **TO EVENT LOG** 或 **TO SYSTEM LOG** 子句 需要 SERVER OPERATOR 系统特权。

### 另请参见

- [CREATE PROCEDURE](#page-192-0) 语句 (第175页)
- [WAITFOR](#page-508-0) 语句 (第491页)
- DEBUG MESSAGES 选项 (第 546 页)

## **OPEN** 语句 **[ESQL] [SP]**

用于打开以前声明的游标以访问数据库中的信息。

快速链接:

- [转至参数](#page-406-0) (第 389 页)
- [转至示例](#page-406-0) (第 389 页)
- [转至用法](#page-407-0) (第 390 页)
- [转至标准](#page-407-0) (第 390 页)
- [转至权限](#page-407-0) (第 390 页)

## <span id="page-406-0"></span>语法

**OPEN** *cursor-name*

```
... [ USING [ DESCRIPTOR { sqlda-name | host-variable [, …] } ] ]
... [ WITH HOLD ]
```
## 参数

[\(返回顶部\)](#page-405-0) (第 388 页)

• **cursor-name** – 标识符或主机变量。

如果由标识符或字符串指定游标名称,则在 C 程序中,相应的 **DECLARE CURSOR** 语句必须出现在 **OPEN** 之前;如果由主机变量指定游标名称,则必须在 **OPEN** 语 句之前执行 **DECLARE CURSOR** 语句。

- **sqlda-name**  标识符
- **WITH HOLD**  保持游标打开,以用于后续事务。游标一直保持打开,直到当前 连接结束或执行了显式 **CLOSE** 语句。连接终止时会自动关闭游标。
- **USING**  指定要绑定到已声明游标的 **SELECT** 语句中的占位符绑定变量的主机变 量。

### 示例

[\(返回顶部\)](#page-405-0) (第 388 页)

• 示例 **1** – 在嵌入式 SQL 中使用 **OPEN**:

EXEC SQL OPEN employee cursor;

和

EXEC SQL PREPARE emp\_stat FROM 'SELECT EmployeeID, Surname FROM Employees WHERE name like ?'; EXEC SQL DECLARE employee cursor CURSOR FOR emp\_stat; EXEC SQL OPEN employee cursor USING :pattern;

• 示例 **2** – 过程中的示例:

```
BEGIN
DECLARE cur employee CURSOR FOR
  SELECT Surname
  FROM Employees ;
DECLARE name CHAR(40) ;
OPEN cur employee;
LOOP
FETCH NEXT cur employee into name ;
   ...
END LOOP
CLOSE cur employee;
END
```
<span id="page-407-0"></span>SQL 语句

## 用法

[\(返回顶部\)](#page-405-0) (第 388 页)

缺省情况下,在当前事务(**COMMIT** 或 **ROLLBACK**)结束时会自动关闭所有游标。

游标位于第一行之前。

当打开使用 FOR READ ONLY 子句声明的游标时,游标会查看声明该游标的表的版 本,而不是在首次执行 **FETCH** 时查看表的版本。

USING DESCRIPTOR sqlda-name、**host-variable** 和 BLOCK n 子句仅用于嵌入式 SQL。

成功执行 OPEN 语句之后, SQLCA (SQLIOESTIMATE) 的 sqlerrd[3] 字段中将填入读 取查询的所有行所需的输入/输出操作次数的一个估计值。此外, SQLCA (SQLCOUNT) 的 sqlerrd[2] 字段将填入游标中的实际行数(大于或等于 0 的值) 或其估计值(绝对 值为估计值的负数)。如果数据库服务器不统计行数即可计算出该值, 则 sqlerrd[2] 字段就是实际行数。

### 标准

[\(返回顶部\)](#page-405-0) (第 388 页)

- SOL 符合 ISO/ANSI SOL 标准。
- SAP Sybase 数据库产品 Adaptive Server 支持简单的 **OPEN** cursor-name 语法。 AdaptiveServer存储过程不支持任何其它子句。Open Client/OpenServer支持**USING** 描述符或主机名变量语法。

### 权限

[\(返回顶部\)](#page-405-0) (第 388 页)

- 必须有 SELECT 语句中所有表的 SELECT 权限, 或者有 CALL 语句中的过程的 EXECUTE 权限。
- 当游标位于 **CALL** 语句上时,**OPEN** 导致过程一直执行,直到遇到第一个结果集 (不含 INTO 子句的 SELECT 语句) 为止。如果该过程结束时未找到任何结果集, 则会设置 SQLSTATE\_PROCEDURE\_COMPLETE 警告。

### 另请参见

- CLOSE 语句 [\[ESQL\] \[SP\]](#page-119-0) (第 102 页)
- [DECLARE CURSOR](#page-266-0) 语句 [ESQL] [SP] (第 249 页)
- FETCH 语句 [\[ESQL\] \[SP\]](#page-317-0) (第 300 页)
- [PREPARE](#page-412-0) 语句 [ESOL] (第 395 页)
- [RESUME](#page-434-0) 语句 (第 417 页)

# <span id="page-408-0"></span>**OUTPUT** 语句 **[Interactive SQL]**

```
将当前查询检索到的信息写入文件。
```
快速链接:

- 转至参数 (第 391 页)
- [转至示例](#page-410-0) (第 393 页)
- [转至用法](#page-410-0) (第 393 页)
- [转至标准](#page-411-0) (第 394 页)
- [转至权限](#page-411-0) (第 394 页)

## 语法

```
OUTPUT TO filename
   [ APPEND ] [ VERBOSE ]
    [ FORMAT output-format ] 
    [ ESCAPE CHARACTER character ] 
    [ DELIMITED BY string ] 
   [ QUOTE string [ ALL ] ] 
    [ COLUMN WIDTHS ( integer, … ) ]
    [ HEXADECIMAL { ON | OFF | ASIS } ]
    [ ENCODING encoding ]
    [ WITH COLUMN NAMES ]
```
**output-format TEXT** | **FIXED** | **HTML** | **SQL** | **XML**

## 参数

(返回顶部) (第 391 页)

- **FORMAT**  输出格式。如果未指定 FORMAT 子句,则使用 Interactive SQL **OUTPUT\_FORMAT** 数据库选项设置。
- **TEXT**  输出 TEXT 格式的文件,且文件中每行代表一数据行。所有的值都用逗 号分隔,并且字符串括在撇号(单引号)中。可以使用 DELIMITED BY 和 QUOTE 子句更改分隔符和引号字符串。如果在 QUOTE 子句中指定了 ALL 子句, 则所有 的值(不仅是字符串)都将用引号括起来。缺省输出格式为 TEXT。

还可以使用其它三种特殊序列。两个字符\n代表换行符;\\代表单个\;而序列\xDD 代表具有十六进制代码 DD 的字符。

如果要导出具有字符串返回值的 Java 方法, 则必须使用 HEXADECIMAL OFF 子 句。

• **FIXED** – 输出结果是每列都有固定宽度的固定格式。使用 COLUMN WIDTHS 子 句可以指定每一列的宽度。此格式不输出任何列标题。

如果省略 COLUMN WIDTHS 子句, 则根据列的数据类型计算每列的宽度, 该宽 度足以容纳此数据类型的任何值。例外的是 LONG VARCHAR 和 LONG BINARY 数据缺省为 32KB。

- **HTML**  输出结果是超文本标记语言格式。
- **SQL**  输出结果是重新创建表中的信息所需的 Interactive SQL **INPUT** 语句。

注意: SAP Sybase IQ 不支持 **INPUT** 语句。您需要将此语句编辑为有效的 **LOAD** TABLE (或 INSERT) 语句, 以使用它将数据装载回文件。

- **XML**  输出结果是以 UTF-8 编码且包含嵌入式 DTD 的 XML 文件。二进制值在 CDATA 块中进行编码,块中的二进制数据呈现为两位十六进制数的字符串。**LOAD TABLE** 语句不接受将 XML 作为文件格式。
- **APPEND**  将查询结果追加到现有输出文件的末尾,但不覆盖文件以前的内容。 如果不使用 APPEND 子句,缺省情况下,**OUTPUT** 语句将覆盖输出文件的内容。 当输出格式为 TEXT、FIXED 或 SQL 时, APPEND 子句有效。
- **VERBOSE**  查询相关错误消息、用于选择数据的 SQL 语句以及数据本身将写 入输出文件。如果省略 VERBOSE 子句(缺省设置), 则只将数据写入文件。当 输出格式为 TEXT、FIXED 或 SOL 时, VERBOSE 子句有效。
- **ESCAPE CHARACTER**  以十六进制代码和符号存储的字符的缺省转义字符是 反斜杠 (\), 例如 \x0A 是换行符。

使用 ESCAPE CHARACTER 子句可以对此缺省值进行更改。例如,要将感叹号用 作转义字符,输入:

... ESCAPE CHARACTER '!'

- **DELIMITED BY**  仅用于 TEXT 输出格式。分隔符字符串放置在各列之间(缺 省分隔符为逗号)。
- **QUOTE**  仅用于 TEXT 输出格式。引号字符串位于字符串值的两边。缺省值为 单引号。如果在 QUOTE 子句中指定 ALL, 则引号字符串将被置于所有值的两边, 而不仅仅是字符串的两边。
- **COLUMN WIDTHS**  为 FIXED 格式的输出指定列宽。
- **HEXADECIMAL** 仅指定为 TEXT 格式卸载二进制数据的方式。设置为 ON 时, 二进制数据以 0xabcd 格式卸载。设置为 OFF 时, 二进制数据在卸载时转义 (\xab \xcd)。设置为 ASIS 时, 值按原样写入, 即不发生任何转义, 即使值中包含控制 字符。ASIS 对于含有格式化字符(如制表符或回车符)的文本很有用。
- **ENCODING**  指定用于写入文件的编码。ENCODING 子句只能与 TEXT 格式配 合使用。可以是字符串或标识符。

<span id="page-410-0"></span>如果未指定 ENCODING 子句, Interactive SQL 按如下方式确定用于写入文件的代 码页,列表中位置靠前的代码页值优先于位置靠后的值:

- 使用 DEFAULT ISQL ENCODING 选项指定的代码页(如果设置此选项)
- 运行 Interactive SQL 的计算机的缺省代码页

### 示例

[\(返回顶部\)](#page-408-0) (第 391 页)

• 示例 **1** – 将 Employees 表的内容放在文本文件中:

```
SELECT * FROM Employees; 
OUTPUT TO employees.txt FORMAT TEXT
```
• 示例 **2** – 将 Employees 表的内容放在现有文件的末尾,同时还在此文件中加入 有关查询的所有消息:

```
SELECT * FROM Employees; 
OUTPUT TO employees.txt APPEND VERBOSE
```
• 示例 3 - 导出包含嵌入式换行符的值。换行符的数值为 10, 在 SOL 语句中可以 用字符串 '\x0a' 代替该值。

执行以下含有 HEXADECIMAL ON 的语句:

SELECT 'line1\x0aline2'; OUTPUT TO file.txt HEXADECIMAL ON

将会得到一个文件,其中的一行包含下列文字:

line10x0aline2

执行含有 HEXADECIMAL OFF 的相同语句, 得到以下结果:

line1\x0aline2

如果将 HEXADECIMAL 设置为 ASIS,会获得一个两行的文件:

'line1 line2'

使用 ASIS 时生成两行, 这是因为已导出的嵌入式换行符没有转换成两位数的十 六进制形式,也没有前缀。

### 用法

[\(返回顶部\)](#page-408-0) (第 391 页)

当前查询为 **SELECT** 或 **LOAD TABLE** 语句,生成了显示在"结果"窗格的"结果"选 项卡上的信息。如果当前查询不存在,则 **OUTPUT** 语句将报告错误。

注意: **OUTPUT** 在向另一个应用程序提供查询的结果或报告时尤为有用,但建议不 要对批量操作使用该语句。对于大容量数据移动,请将 ASCII 和 BINARY 数据提取 功能与 **SELECT** 语句一起使用。提取功能能够为大规模数据移动提供更佳的性能,并 会创建一个用于装载的输出文件。

<span id="page-411-0"></span>SQL 语句

副作用

• 在 Interactive SQL 中, "结果"选项卡仅显示当前查询的结果。所有先前的查询 结果都替换为当前查询结果。

## 标准

[\(返回顶部\)](#page-408-0) (第 391 页)

- SQL ISO/ANSI SQL 语法的服务商扩充。
- SAP Sybase 数据库产品 不适用。

```
权限
```

```
(返回顶部) (第 391 页)
无
```
### 另请参见

- [SELECT](#page-460-0) 语句 (第 443 页)
- DEFAULT ISQL\_ENCODING 选项 [Interactive SQL] (第 550 页)

## **PARAMETERS** 语句 **[Interactive SQL]**

指定 Interactive SQL (**dbisql**) 命令文件的参数。 快速链接: 转至示例 (第 394 页) [转至用法](#page-412-0) (第 395 页)

[转至标准](#page-412-0) (第 395 页)

[转至权限](#page-412-0) (第 395 页)

### 语法

**PARAMETERS** *parameter1*, *parameter2*, …

## 示例

(返回顶部) (第 394 页)

• 示例 **1** – 此 **dbisql** 命令文件具有两个参数:

```
PARAMETERS department id, file ;
SELECT Surname
FROM Employees
```

```
WHERE DepartmentID = \{</math> dependent id<math>\}>#{file}.dat;
```
## 用法

[\(返回顶部\)](#page-411-0) (第 394 页)

**PARAMETERS** 指定命令文件中有多少个参数,并命名这些参数以便将来可在命令文 件中引用它们。

通过将参数放到命令文件中您要替代命名参数的位置来引用参数:

{parameter1}

括号和参数名之间不能有空格。

如果用少于所需数目的参数调用命令文件,**dbisql** 将提示您提供缺少参数的值。

### 标准

[\(返回顶部\)](#page-411-0) (第 394 页)

- SQL ISO/ANSI SQL 语法的服务商扩充。
- SAP Sybase 数据库产品 不适用。

### 权限

[\(返回顶部\)](#page-411-0) (第 394 页) 无

## 另请参见

• READ 语句 [\[Interactive SQL\]](#page-420-0) (第 403 页)

## **PREPARE** 语句 **[ESQL]**

准备要稍后执行的语句或用于游标的语句。 快速链接: [转至参数](#page-413-0) (第 396 页) [转至示例](#page-414-0) (第 397 页) [转至用法](#page-414-0) (第 397 页) [转至标准](#page-414-0) (第 397 页) [转至权限](#page-415-0) (第 398 页)

<span id="page-413-0"></span>SQL 语句

语法

```
PREPARE statement-name
FROM statement [ FOR { READ ONLY | UPDATE [ OF column-name-list ] } ]
... [ DESCRIBE describe-type INTO [ [ SQL ] DESCRIPTOR ] descriptor ]
... [ WITH EXECUTE ]
describe-type
    { ALL
      | BIND VARIABLES
    | INPUT
      | OUTPUT
      | SELECT LIST } ... { LONG NAMES [ [ OWNER.]TABLE.]COLUMN ] 
      | WITH VARIABLE RESULT }
```
### 参数

[\(返回顶部\)](#page-412-0) (第 395 页)

- statement-name 在执行语句或者打开游标 (如果是 SELECT 语句) 时引用。 statement-name 可以是自动包含的 sqlca.h 头文件中定义的 a\_sql\_statement\_number 类型的主机变量。如果将标识符用于 statement-name, 则 每个模块只有一个语句可以使用此 statement-name 进行准备。
- **FOR UPDATE | FOR READ ONLY** 定义游标使用语句时的游标可更新性。FOR READ ONLY 游标不能在 **UPDATE**(定位)或 **DELETE**(定位)操作中使用。FOR READ ONLY 是缺省设置。为响应指定 FOR UPDATE 的游标的任何请求, SAP Sybase IQ 提供了对值敏感的游标或敏感性游标。不敏感的游标或者敏感性未定型 游标不能更新。
- **DESCRIBE INTO DESCRIPTOR**  在指定的描述符中对准备好的语句进行说 明。说明类型可能是 **DESCRIBE** 语句所允许的任何说明类型。

DESCRIBE INTO DESCRIPTOR 子句可以提高性能,因为其减少了所需的客户端/ 服务器通信。

• **WITH EXECUTE** – 当且仅当此语句不是 **CALL** 或 **SELECT** 语句且不含任何主机 变量时才会执行该语句。成功执行后,此语句立即被删除。如果 **PREPARE** 和 **DESCRIBE**(如果有)成功执行,但该语句却无法执行,则会设置警告 SQLCODE 111, SQLSTATE 01W08,但不会删除该语句。

WITH EXECUTE 子句可以提高性能,因为其减少了所需的客户端/服务器通信。

- **WITH VARIABLE RESULT**  描述可能有多个结果集(具有不同列数或列类型) 的过程。如果使用 WITH VARIABLE RESULT 子句, 则数据库服务器会在 DESCRIBE 语句后将 SQLCOUNT 值设置为以下值之一:
	- **0**  结果集可能更改:应该在每个 **OPEN** 语句后重新描述过程调用。
	- **1**  结果集是固定的。不需要重新描述。

### <span id="page-414-0"></span>示例

[\(返回顶部\)](#page-412-0) (第 395 页)

• 示例 **1** – 准备简单查询:

```
EXEC SOL PREPARE employee statement FROM
'SELECT Surname FROM Employees';
```
## 用法

[\(返回顶部\)](#page-412-0) (第 395 页)

PREPARE 语句准备 statement 中指定的 SQL 语句, 并使准备好的语句与 statement-name 关联。

如果将主机变量用作 statement-name,则它必须是 short int 类型。sqlca.h 中含 有此类型的类型定义,名为 a\_sql\_statement\_number。SQL 预处理器识别此类 型,因此可在 **DECLARE** 节中使用。在执行 **PREPARE** 语句期间,主机变量由数据库 填充,不必由程序员进行初始化。

可以准备以下语句:

- **ALTER**
- **CALL**
- **COMMENT ON**
- **CREATE**
- **DELETE**
- **DROP**
- **GRANT**
- **INSERT**
- **REVOKE**
- **SELECT**
- **SET OPTION**

出于兼容性考虑,还支持 **COMMIT**、**PREPARE TO COMMIT** 和 **ROLLBACK** 语句的准 备。但是,建议用静态嵌入式 SQL 执行所有的事务管理操作,因为某些应用程序环 境可能要求它。此外,其它嵌入式 SQL 系统不支持动态事务管理操作。

注意: 请确保在使用后用 DROP 删除相应语句。如果未执行此操作, 则不回收与此 语句关联的内存。

副作用

• 此前使用同一名称准备的所有语句都会丢失。

#### 标准

[\(返回顶部\)](#page-412-0) (第 395 页)

- <span id="page-415-0"></span>• SOL - 符合 ISO/ANSI SOL 标准。
- SAP Sybase 数据库产品 受 Open Client/Open Server 支持。

### 权限

[\(返回顶部\)](#page-412-0) (第 395 页) 无

### 另请参见

- [DECLARE CURSOR](#page-266-0) 语句 [ESQL] [SP] (第 249 页)
- [DESCRIBE](#page-279-0) 语句 [ESOL] (第 262 页)
- [DROP](#page-283-0) 语句 (第 266 页)
- [EXECUTE](#page-310-0) 语句 [ESQL] (第 293 页)
- OPEN 语句 [ESOL] [SP] (第 388 页)

# **PRINT** 语句 **[T-SQL]**

在数据库服务器的消息窗口中显示一则消息。

快速链接:

转至示例 (第 398 页) [转至用法](#page-416-0) (第 399 页) [转至标准](#page-416-0) (第 399 页) [转至权限](#page-416-0) (第 399 页)

### 语法

**PRINT** *format-string* [, *arg-list*]

### 示例

(返回顶部) (第 398 页)

- 示例 **1**  在服务器消息窗口中显示一条消息: CREATE PROCEDURE print\_test AS PRINT 'Procedure called successfully' 下面的语句向客户端返回字符串"过程已成功调用": EXECUTE print\_test
- 示例 **2**  在 **PRINT** 语句中使用占位符;在过程内执行以下语句:

```
DECLARE @var1 INT, @var2 INT
SELECT Qvar1 = 3, Qvar2 = 5PRINT 'Variable 1 = 1!, Variable 2 = 2!', @var1, @var2
```
### • 示例 **3** – 使用 **RAISERROR** 禁止连接:

```
CREATE procedure DBA.login_check() 
begin
   // Allow a maximum of 3 concurrent connections
  IF( db property('ConnCount') > 3 ) then
   raiserror 28000
     'User %1! is not allowed to connect -- there are
      already %2! users logged on',
       current user, 
     cast(db property('ConnCount') as int)-1;
    ELSE 
  call sp_login_environment;
    end i\bar{f}:
end
go
grant execute on DBA.login check to PUBLIC
go
set option PUBLIC. Login procedure='DBA.login check'
go
另一种禁止连接的方法是使用 LOGIN_PROCEDURE 选项或 sp_iqmodifylogin 系统
```
存储过程。

## 用法

[\(返回顶部\)](#page-415-0) (第 398 页)

如果从 Open Client 应用程序或 JDBC 应用程序连接,则 **PRINT** 语句将消息返回到客 户端窗口。如果从嵌入式 SOL 或 ODBC 应用程序连接, 则消息显示在数据库服务器 窗口上。

对于可选参数列表中的参数,格式字符串可以包含占位符。这些占位符的形式为 %nn!, 其中 nn 是介于 1 和 20 之间的整数。

### 标准

[\(返回顶部\)](#page-415-0) (第 398 页)

- SQL ISO/ANSI SQL 语法的 Transact-SQL 扩展。
- SAP Sybase 数据库产品 受 Adaptive Server 支持。

### 权限

[\(返回顶部\)](#page-415-0) (第 398 页) 必须连接到数据库。

## <span id="page-417-0"></span>另请参见

- [MESSAGE](#page-402-0) 语句 (第385页)
- LOGIN PROCEDURE 选项 (第 597 页)

# **PUT 语句 [ESQL]**

在指定的游标中插入行。 快速链接: 转至参数 (第 400 页) [转至示例](#page-418-0) (第 401 页) [转至用法](#page-418-0) (第 401 页) [转至标准](#page-418-0) (第 401 页) [转至权限](#page-418-0) (第 401 页)

## 语法

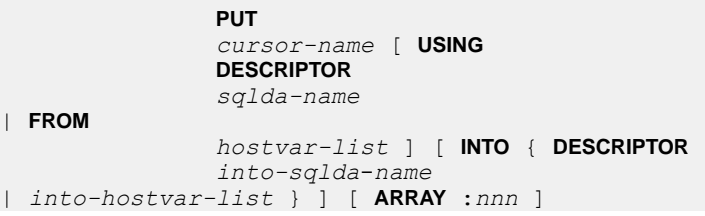

## 参数

(返回顶部) (第 400 页)

- **cursor-name**  标识符或主机变量
- **sqlda-name**  标识符
- **hostvar-list**  可以包含指示符变量
- **ARRAY**  可用于执行宽放置,即一次插入多行,这样可以提高性能。值 nnn 为 要插入的行数。SOLDA必须包含nnn \*(每行的列数)个变量。第一行放在 SOLDA 变量 0 和(每行的列数)-1 之间,依此类推。

注意: 对于滚动(对值敏感的)游标,如果新行与 WHERE 子句匹配并且键集游 标未完成填充,则显示插入的行。对于动态游标,如果插入的行与 WHERE 子句 匹配,则可能显示该行。不敏感游标不能更新。

## <span id="page-418-0"></span>示例

[\(返回顶部\)](#page-417-0) (第 400 页)

• 示例 **1** – 在嵌入式 SQL 中使用 **PUT**:

EXEC SOL PUT cur employee FROM : EmployeeID, : Surname;

## 用法

[\(返回顶部\)](#page-417-0) (第 400 页)

在指定的游标中插入行。列的值从第一个 SQLDA 或宿主变量列表中获取,与 **INSERT** 语句中的列(对于 INSERT 游标)或选择列表中的列(对于 SELECT 游标)是一一 对应的关系。

**PUT** 语句只能在满足以下条件的 **INSERT** 或 **SELECT** 语句的游标上使用:此语句的 FROM 子句引用单个表, 或引用由单个基表组成的可更新视图。

如果 SQLDA 中的 sqldata 指针为空指针,则表示没有为该列指定任何值。如果有 DEFAULT VALUE 与该列关联,则使用缺省值;否则,使用 NULL 值。

第二个 SQLDA 或宿主变量列表包含 **PUT** 语句的结果。

有关将 LONG VARCHAR 或 LONG BINARY 值放入数据库的信息, 请参见"SET 语句 [ESQL]"。

副作用

• 当将行插入到对值敏感的游标(即,由键集决定的游标)时,插入的行会出现在 结果集的末尾处,即使它们和查询的 WHERE 子句不匹配, 或者当 ORDER BY 子 句以正常方式将它们放置在结果集的其它位置时也是如此。

### 标准

[\(返回顶部\)](#page-417-0) (第 400 页)

- SOL 符合 ISO/ANSI SOL 标准。
- SAP Sybase 数据库产品 受 Open Client/Open Server 支持。

### 权限

[\(返回顶部\)](#page-417-0) (第 400 页) 需要 INSERT 特权。

### 另请参见

- DELETE (定位) 语句 [ESQL] [SP] (第 260 页)
- [INSERT](#page-366-0) 语句 (第 349 页)
- SET 语句 [ESOL] (第 452 页)
- <span id="page-419-0"></span>• [UPDATE](#page-497-0) 语句 (第 480 页)
- UPDATE (定位) 语句 [ESOL] [SP] (第 484 页)

# **RAISERROR** 语句 **[T-SQL]**

允许发出用户定义的错误并向客户端发送消息。 快速链接: 转至参数 (第 402 页) 转至示例 (第 402 页) [转至用法](#page-420-0) (第 403 页) [转至标准](#page-420-0) (第 403 页)

[转至权限](#page-420-0) (第 403 页)

### 语法

**RAISERROR** *error-number* [ *format-string* ] [, *arg-list* ]

## 参数

(返回顶部) (第 402 页)

- **error-number**  大于 17000 的五位整数。错误号存储在全局变量 @@error 中。
- **format-string**  如果未提供或者其为空,则使用错误号在系统表中查找错误消 息。Adaptive Server 从 SYSMESSAGES 表中获取的消息范围为 17000-19999。在 SAP Sybase IO 中, 此表为空视图, 因此该范围内的错误消息应该提供格式字符 串。错误号大于或等于 20000 的消息从 SYS.SYSUSERMESSAGES 表中获取。

format-string 的长度最多可以是 255 个字节。这与 Adaptive Server 中相同。

对于可选参数列表中的参数,格式字符串可以包含占位符。这些占位符的形式为 %nn!, 其中 nn 是介于 1 和 20 之间的整数。

### 示例

(返回顶部) (第 402 页)

• 示例 **1** – 引发错误 99999(该错误在用户定义的错误范围内)并向客户端发送消 息:

```
RAISERROR 99999 'Invalid entry for this 
column: %1!', @val
```
## <span id="page-420-0"></span>用法

[\(返回顶部\)](#page-419-0) (第 402 页)

error-number 和 format-string 参数之间没有逗号。逗号后的第一项解析为参数列表中 的第一项。

SAP Sybase IQ 不支持 SQL Server 或 Adaptive Server **RAISERROR** 语句所支持的扩展 值。

中间 RAISERROR 状态和代码信息在过程终止后会丢失。如果在返回时伴随 RAISERROR 发生了错误, 则返回错误信息, 而 RAISERROR 信息将丢失。应用程序 可以通过在不同的执行点检查 @@error 全局变量来查询中间 RAISERROR 状态。

### 标准

[\(返回顶部\)](#page-419-0) (第 402 页)

- SOL ISO/ANSI SOL 语法的 Transact-SOL 扩展。
- SAP Sybase 数据库产品 受 Adaptive Server 支持。

## 权限

[\(返回顶部\)](#page-419-0) (第 402 页) 必须连接到数据库。

## 另请参见

- [CONTINUE\\_AFTER\\_RAISERROR](#page-546-0) 选项 [TSQL] (第 529 页)
- [ON\\_TSQL\\_ERROR](#page-637-0) 选项 [TSQL] (第 620 页)

# **READ** 语句 **[Interactive SQL]**

```
从文件中读取 Interactive SQL (dbisql) 语句。
```
快速链接:

```
转至参数 (第 404 页)
```

```
转至示例 (第 404 页)
```
[转至标准](#page-422-0) (第 405 页)

[转至权限](#page-422-0) (第 405 页)

### 语法

**READ** [ **ENCODING** *encoding* ] *filename* [ *parameter* ] …

## <span id="page-421-0"></span>参数

[\(返回顶部\)](#page-420-0) (第 403 页)

• **ENCODING** – 标识符或字符串,可指定用于读取文件的编码。

**READ**语句在读取文件时不处理转义字符。它假定整个文件都使用指定的编码。运行 Interactive SOL 时, 按以下顺序确定用于读取数据的编码:

- **1.** ENCODING 子句指定的编码(如果指定了该子句)。
- **2.** 文件中字节顺序标记 (BOM) 指定的编码(如果指定了 BOM)。
- 3. 用 default isql\_encoding 选项指定的编码(如果设置此选项)。
- **4.** 当前运行所在平台的缺省编码。在英文版 Windows 计算机上,缺省编码是 1252。
- filename 如果 *filename* 没有文件扩展名, 则 Interactive SQL 会搜索带扩展名.sql 的同名文件。

如果 filename 中不包含绝对路径, 则 Interactive SQL 将搜索该文件。filename 的位 置根据 READ 语句的位置确定,如下所示:

- 如果直接在 Interactive SOL 中执行 READ 语句, 则 Interactive SOL 会首先尝试 相对于运行 Interactive SQL 的目录来解析 filename 的路径。如果未成功, Interactive SQL 将先后在环境变量 SQLPATH 中所指定的目录和环境变量 PATH 中所指定的目录中查找 filename。
- 如果 READ 语句在外部文件中(例如, .sql 文件), 则 Interactive SQL 会首先 尝试相对于外部文件所在位置来解析 filename 的路径。如果未成功, 则 Interactive SQL 会在相对于正运行 Interactive SQL 的目录的路径中查找 filename。如果仍未成功, Interactive SOL 将先后在环境变量 SOLPATH 中所指 定的目录和环境变量 PATH 中所指定的目录中查找 filename。
- 参数 可以在 SOL 脚本文件名之后列出。这些参数对应于在语句文件开头的 PARAMETERS 语句中指定的参数。

参数名必须用方括号括起来。只要源文件中包含 { parameter-name }(其中 parameter-name 是相应参数的名称), Interactive SQL 就替换相应参数。

传递给脚本文件的参数可以是标识符、数字、带引号的标识符或字符串。如果用 引号将参数括起来,则在替换时引号也放到文本中。不是标识符、数字或字符串 (包含空格或制表符)的参数都必须用方括号 ([ ]) 括起来。这样可以在脚本文件中 进行任意文本替换。

如果传递给脚本文件的参数不够,Interactive SQL 会提示您提供缺少的参数的值。

通过 Interactive SOL 执行 reload.sql 文件时,必须将加密密钥指定为一个参数。如 果未在 READ 语句中提供密钥, Interactive SQL 会提示您输入密钥。

## 示例

[\(返回顶部\)](#page-420-0) (第 403 页)

<span id="page-422-0"></span>• 示例 **1** – 以下示例读取虚构文件 status.rpt 和 birthday.sql,并将参数值传递 到文件中的变量:

```
READ status.rpt '160'
```
READ birthday.sql [>= '1988-1-1'] [<= '1988-1-30']

• 示例 **2** – 此示例使用 PARAMETERS 子句将参数传递到脚本文件:

```
[test1.sql]
PARAMETERS par1, par2;
BEGIN
DECLARE v par1 int;
DECLARE v<sup>p</sup>par2 varchar(200)
SET v par1 = \{par1\};SET v par2 = {par2};
MESSAGE STRING('PAR1 Value: ', v_par1 ) TO CLIENT;
MESSAGE STRING('PAR2 Value: ', v_par2 ) TO CLIENT;
```
END;

```
(USR1)> READ test1.sql 123 '041028'
PAR1 Value: 123
PAR2 Value: 041028
```
注意: 第二个参数值 041028 必须用引号引起来, 因为 v par2 声明为字符数据类 型。

### 标准

[\(返回顶部\)](#page-420-0) (第 403 页)

- SQL ISO/ANSI SQL 语法的服务商扩充。
- SAP Sybase 数据库产品 不适用。

### 权限

```
(返回顶部) (第 403 页)
```
无

### 另请参见

- [DEFAULT\\_ISQL\\_ENCODING](#page-567-0) 选项 [Interactive SQL] (第 550 页)
- PARAMETERS 语句 [\[Interactive SQL\]](#page-411-0) (第 394 页)

# <span id="page-423-0"></span>**REFRESH TEXT INDEX** 语句

```
刷新文本索引。
```
快速链接:

转至参数 (第 406 页)

[转至示例](#page-424-0) (第 407 页)

[转至用法](#page-424-0) (第 407 页)

[转至标准](#page-424-0) (第 407 页)

[转至权限](#page-424-0) (第 407 页)

### 语法

```
REFRESH TEXT INDEX text-index-name ON [ owner.]table-name
    [ WITH {
       ISOLATION LEVEL isolation-level
         | EXCLUSIVE MODE
        | SHARE MODE } ]
    [ FORCE { BUILD | INCREMENTAL } ]
```
## 参数

(返回顶部) (第 406 页)

• **WITH** – WITH 子句用于指定刷新过程中在基础性基表上获取的锁的类型。获取 的锁类型决定了填充文本索引的方式以及事务并发性受影响的方式。如果不指定 WITH 子句, 则无论为连接设置何种隔离级别, 缺省值均为 WITH ISOLATION LEVEL READ UNCOMMITTED。

可以指定以下 WITH 子句选项:

- **ISOLATION LEVEL** 隔离级别 WITH ISOLATION LEVEL 用于更改执行刷 新操作的隔离级别。语句执行结束时会恢复连接的原始隔离级别。
- **EXCLUSIVE MODE**  如果不想更改隔离级别,但希望保证更新后的数据与 基础表中已提交数据保持一致,则使用WITH EXCLUSIVE MODE。使用WITH EXCLUSIVE MODE 时,会在基础性基表上放置独占表锁,在刷新操作完成 前,其它事务无法对基础表执行查询、更新或其它任何操作。如果无法获取表 锁,则刷新操作将失败并返回错误。
- **SHARE MODE**  WITH SHARE MODE 用于在执行刷新操作时为其它事务赋 予对基础表的读权限。指定此子句后,在执行刷新操作之前,基础性基表将获 得共享表锁,并持续到刷新操作完成。
- **FORCE**  此子句用于指定刷新方法。如果未指定此子句,则数据库服务器会根 据表的更改程度来决定是执行增量更新还是完整重建。
- <span id="page-424-0"></span>• **FORCE BUILD** – 通过重新创建文本索引的方式对其进行刷新。此子句用于 强制文本索引进行完整重建。
- **FORCE INCREMENTAL**  仅根据基础表中的变化内容来刷新文本索引。如 果未对基础表执行大量更新操作,则完成增量刷新的时间会更短。此子句用于 强制文本索引进行增量更新。

增量刷新不会从文本索引中删除已删除的条目。因此,文本索引可能比预期略 大, 以便包含当前和历史数据。通常, 始终使用 FORCE INCREMENTAL 子句 手动刷新的文本索引会出现此类问题。自动刷新文本索引时,如果历史数据占 文本索引总大小的 50%, 将自动删除历史数据。

### 示例

[\(返回顶部\)](#page-423-0) (第 406 页)

• 示例 **1** – 刷新名为 MarketingTextIndex 的虚构文本索引,强制其重建:

```
REFRESH TEXT INDEX MarketingTextIndex ON 
GROUPO.MarketingInformation 
     FORCE BUILD;
```
## 用法

[\(返回顶部\)](#page-423-0) (第 406 页)

只能对定义为 MANUAL REFRESH 或 AUTO REFRESH 的文本索引使用此语句。

使用FORCE 子句时,可以检查 **sa\_text\_index\_stats** 系统过程的结果,以确定完整重建 (FORCE BUILD) 和增量更新 (FORCE INCREMENTAL) 哪个最合适。

不能对定义为 IMMEDIATE REFRESH 的文本索引执行 REFRESH TEXT INDEX 语 句。

对于 MANUAL REFRESH 文本索引, 使用 sa\_text\_index\_stats 系统过程确定是否应 刷新文本索引。以 doc\_length 除 pending\_length, 并将所得百分比作为确定是否需要 进行刷新的标准。要确定需要的重建类型,请对 deleted length 和 doc\_count 应用相同 方法。

当存在使用 WITH HOLD 子句打开的使用语句快照或事务快照的游标时,不能执行 此语句。

### 标准

[\(返回顶部\)](#page-423-0) (第 406 页)

ANSI SQL - 遵从性级别:Transact-SQL 扩充。

### 权限

[\(返回顶部\)](#page-423-0) (第 406 页) 需要以下特权之一:

- ALTER ANY INDEX 系统特权。
- ALTER ANY OBJECT 系统特权。
- 对表的 REFERENCES 特权。
- 您拥有该表。

# **RELEASE SAVEPOINT** 语句

释放当前事务内的保存点。

快速链接:

转至参数 (第 408 页)

转至用法 (第 408 页)

转至标准 (第 408 页)

转至权限 (第 408 页)

## 语法

**RELEASE SAVEPOINT** [ *savepoint-name* ]

## 参数

(返回顶部) (第 408 页)

• **savepoint-name** – 在当前事务内的 **SAVEPOINT** 语句上指定的标识符。如果省略 savepoint-name, 则释放最近的保存点。

## 用法

(返回顶部) (第 408 页)

释放保存点时并不执行任何类型的 **COMMIT** 操作;它只是从当前活动保存点的列表中 删除相应保存点。

## 标准

(返回顶部) (第 408 页)

- SQL ISO/ANSI SQL 语法的服务商扩充。
- SAP Sybase 数据库产品 不受 Adaptive Server 支持。可使用嵌套事务,以 Adaptive Server 兼容的方式实现类似的功能。

### 权限

(返回顶部) (第 408 页)

<span id="page-426-0"></span>当前事务中必须有相应的 **SAVEPOINT**。

### 另请参见

- [ROLLBACK TO SAVEPOINT](#page-456-0) 语句 (第439页)
- [SAVEPOINT](#page-458-0) 语句 (第 441 页)

# **REMOVE 语句**

从数据库中删除类、包或 JAR 文件。删除的类不再可以用作变量类型。要删除的所 有类、包或 JAR 都必须已安装。

快速链接:

转至参数 (第 409 页) [转至示例](#page-427-0) (第 410 页) [转至标准](#page-427-0) (第 410 页) [转至权限](#page-427-0) (第 410 页)

## 语法

**REMOVE JAVA classes\_to\_remove**

#### **classes\_to\_remove**

```
 { CLASS java_class_name [, java_class_name ]…
   | PACKAGE java_package_name [, java_package_name ]…
 | JAR jar_name [, jar_name ]… [ RETAIN CLASSES ] }
```
### 参数

(返回顶部) (第 409 页)

- **java\_class\_name**  要删除的一个或多个 Java 类的名称。这些类必须是当前数据 库中已安装的类。
- **java\_package\_name**  要删除的一个或多个 Java 包的名称。这些包的名称必须为 当前数据库中的包的名称。
- **jar\_name** 最大长度为 255 的字符串值。每个 *jar\_name* 必须等于当前数据库中 所保留的 JAR 的 jar\_name。jar\_name 的相等性由 SQL 系统的字符串比较规则确 定。
- **RETAIN CLASSES**  指定的 JAR 将不再保留在数据库中,并且保留的类没有与 之关联的 JAR。如果指定了 RETAIN CLASSES,则这是 **REMOVE** 语句的唯一操 作。

<span id="page-427-0"></span>SQL 语句

### 示例

[\(返回顶部\)](#page-426-0) (第 409 页)

• 示例 **1** – 从当前数据库中删除 Java 类 "Demo": REMOVE JAVA CLASS Demo

### 标准

[\(返回顶部\)](#page-426-0) (第 409 页)

- SQL ISO/ANSI SQL 语法的服务商扩充。
- SAP Sybase 数据库产品 不受 Adaptive Server 支持。可使用嵌套事务,以 Adaptive Server 兼容的方式实现类似的功能。

### 权限

[\(返回顶部\)](#page-426-0) (第 409 页)

需要以下特权之一:

- MANAGE ANY EXTERNAL OBJECT 系统特权。
- 您拥有该对象。

## **RESIGNAL** 语句

重新发出异常情况的信号。

快速链接:

转至示例 (第 410 页)

[转至用法](#page-428-0) (第 411 页)

[转至标准](#page-428-0) (第 411 页)

[转至权限](#page-428-0) (第 411 页)

### 语法

**RESIGNAL** [ *exception-name* ]

### 示例

(返回顶部) (第 410 页)

• 示例 **1** – 下面这段代码向应用程序返回除"未找到列"外的所有异常:

```
...
DECLARE COLUMN NOT FOUND EXCEPTION
   FOR SQLSTATE '52003';
```

```
...
EXCEPTION
WHEN COLUMN NOT FOUND THEN
SET message='Column not found' ;
WHEN OTHERS THEN
RESIGNAL ;
```
### 用法

[\(返回顶部\)](#page-427-0) (第 410 页)

在异常处理程序中,使用 **RESIGNAL** 可在异常仍处于活动状态时退出复合语句,或停 止报告另一个指定的异常。异常将由其它异常处理程序处理或返回给应用程序。异常 处理程序在 **RESIGNAL** 之前的任何操作都被撤消。

### 标准

[\(返回顶部\)](#page-427-0) (第 410 页)

- SOL 符合 ISO/ANSI SOL 标准。
- SAP Sybase 数据库产品 不受 Adaptive Server 支持。Transact-SQL 过程中的错误 处理是使用 **RAISERROR** 语句完成的。

### 权限

[\(返回顶部\)](#page-427-0) (第 410 页)

无

### 另请参见

- [BEGIN](#page-106-0) … END 语句 (第89页)
- [SIGNAL](#page-482-0) 语句 (第465页)

## **RESTORE DATABASE** 语句

在一个或多个档案设备上恢复 SAP Sybase IQ 数据库备份。

快速链接:

- [转至参数](#page-429-0) (第 412 页)
- [转至示例](#page-431-0) (第 414 页)
- [转至用法](#page-432-0) (第 415 页)
- [转至标准](#page-434-0) (第 417 页)
- [转至权限](#page-434-0) (第 417 页)

## <span id="page-429-0"></span>语法

语法 1

```
RESTORE DATABASE 'db_file'
     'archive_device' [ FROM 'archive_device' ]…
    … [ CATALOG ONLY ]
    … [ KEY key_spec ]
    … [ [ RENAME logical-dbfile-name TO 'new-dbspace-path']...
        | VERIFY [ COMPATIBLE ] ]
```
语法 2

```
RESTORE DATABASE 'database-name' 
    [ restore-option ...]
```

```
 FROM 'archive_device' ...
```
**restore-option**

```
 READONLY dbspace-or-file [, … ]
 KEY key_spec
 RENAME file-name TO new-file-path ...
```
## 参数

[\(返回顶部\)](#page-428-0) (第 411 页)

- db file 要恢复的数据库的相对路径或绝对路径。可以是初始位置, 也可以是目 录存储文件的新位置。
- **key\_spec**  用引号括起来的包含大小写字符、数字、字母和特殊字符的字符串。 防止该键受到命令解释器的解释或更改可能非常有必要。
- FROM 指定要从其恢复的 archive device 的名称, 用单引号分隔。如果要使用 多个档案设备,请使用单独的 FROM 子句指定它们。不允许使用以逗号分隔的列 表。档案设备必须不同。FROM 子句的数量决定了与输入设备有关的并行 SAP Sybase IQ 尝试的次数。

备份/恢复 API DLL 实现可用于指定在打开档案设备时要传递给 DLL 的参数。对 于第三方实现, archive\_device 字符串具有以下格式:

'DLLidentifier::vendor\_specific\_information'

以下是一个特定示例:

'spsc::workorder=12;volname=ASD002'

archive device字符串的长度最长为1023个字节。DLLidentifier部分的长度必须为1 到 30 个字节且只能包含字母数字和下划线字符。字符串的 vendor specific information 部分将传递给第三方实现, 而不检查其内容。

注意: 只有某些第三方产品已使用此语法获得 SAP Sybase IQ 认证。有关其它用 法说明或限制,请参见发行公告。在使用任何第三方产品备份 SAP Sybase IQ 数 据库之前,请确保该产品已通过认证。请参见发行公告,或参见[技术文档中](http://www.sybase.com/support/techdocs/) SAP Sybase IQ 产品的 SAP Sybase IQ 认证报告。

对于备份/恢复 API 的 SAP Sybase IQ 实现, 无需指定磁带设备名或文件名以外的 信息。不过,如果您使用的是磁盘设备,则必须在执行恢复时指定与执行备份时

给定的数量相同的档案设备;否则,您用于执行恢复的设备的数量会与用于执行 备份的设备的数量不同。指定 UNIX 系统的非回绕磁带设备的 SAP Sybase IQ API DLL 档案设备的特定示例如下:

'/dev/rmt/0n'

- **CATALOG ONLY**  仅从档案介质恢复备份标头记录。
- **RENAME**  用于将一个或多个 SAP Sybase IQ 数据库恢复到一个新位置。指定 每个您要移动的 dbspace-name (按其在 SYSFILE 表中的显示方式)。将 newdbspace-path 指定为该 dbspace 的新原始分区, 或者新的完整路径名或相对路径 名。

如果创建数据库文件时使用的是相对路径,则缺省情况下这些文件将恢复至相对 于目录存储文件 (SYSTEM dbspace) 的位置,并且不需要使用重命名子句。如果创 建数据库文件时使用的是绝对路径且没有为文件指定重命名子句,则将其恢复至 其初始位置。

RENAME 子句中的相对路径名的工作方式与创建数据库或 dbspace 时相同:主 IQ 存储 dbspace、临时存储 dbspace 和消息日志将恢复至 db\_file(目录存储)位置 的相对位置;用户创建的 IQ 存储 dbspace 将恢复至包含主 IQ dbspace 的目录的相 对目录。

请勿使用 RENAME 子句移动保存目录存储的 SYSTEM dbspace。若要移动目录存 储及任何相对于它创建且未在 RENAME 子句中指定的文件,请在 db\_file 参数中 指定新位置。

• **VERIFY [ COMPATIBLE** – 命令服务器验证指定的 SAP Sybase IQ 数据库备份档 案以进行完整、增量、基于完整的增量或虚拟备份。备份必须是 SAP Sybase IQ 版本 12.6 或更高版本。验证过程会检查指定的档案有无恢复过程检查的相同错误,但 不执行写入操作。所有状态消息和检测到的错误都会被写入服务器日志文件中。

不能将 RENAME 子句与 VERIFY 子句一起使用;否则将报告错误。

备份验证过程可以在数据库所在主机之外的主机上运行。要运行 **RESTORE DATABASE VERIFY**, 您必须具有 BACKUP DATABASE 系统特权。

如果在使用 VERIFY 时指定了 COMPATIBLE 子句, 则会对现有的数据库文件进 行增量档案的兼容性检查。如果数据库文件不存在于调用 **RESTORE DATABASE**… **VERIFY COMPATIBLE** 的系统上,就会返回错误。如果在验证完整备份时指定了 COMPATIBLE,此关键字就会被忽略;在恢复完整备份时不需要进行兼容性检 查。

必须具有数据库和日志文件(.db 和 .log),才能验证完整备份中只读 dbspace 的备份。如果没有这些文件,请在不使用 dbspace 子句的情况下运行 **RESTORE DATABASE**…**VERIFY** 来验证整个备份。

注意: 备份档案的验证不同于数据库一致性检查程序 (DBCC) 验证模式 (sp\_iqcheckdb 'verify...')。**RESTORE DATABASE VERIFY** 验证备份档案 的一致性,以确保它可以恢复,而 DBCC 验证数据库数据的一致性。

<span id="page-431-0"></span>在开始备份之前先运行 sp\_iqcheckdb 'verify...'。如果备份了不一致的 数据库,然后从同一备份档案进行恢复,则数据会继续处于不一致状态,即使 **RESTORE DATABASE VERIFY** 报告验证成功也是如此。

### 示例

[\(返回顶部\)](#page-428-0) (第 411 页)

• 示例 **1** – 此 UNIX 示例从 Sun Solaris 平台上的磁带设备 /dev/rmt/0 和 /dev/ rmt/2 中恢复 iqdemo 数据库。在 Solaris 上, 从磁带恢复必须指定回绕设备的使 用。因此, 不要在设备名后面包括字母 "n"(指定"关闭时不回绕")。若要随 **RESTORE DATABASE** 指定此功能,请使用适用于您的 UNIX 平台的命名约定。 (Windows 不支持此功能。)

```
RESTORE DATABASE 'iqdemo'
FROM '/dev/rmt/0'
FROM '/dev/rmt/2'
```
• 示例 **2** – 恢复名为 marvin 的加密数据库,该数据库用密钥 is!seCret 进行了加 密:

```
RESTORE DATABASE 'marvin' 
FROM 'marvin_bkup_file1'
FROM 'marvin<sup>bkup</sup>file2'
FROM 'marvin_bkup_file3' 
KEY 'is!seCret'
```
• 示例 **3** – 以下示例显示了 **BACKUP DATABASE** 语句和两种可能的 **RESTORE DATABASE** 语句的语法。(此示例使用 iqdemo 数据库中的对象仅是为了进行说 明。请注意, iqdemo 包括一个名为 iq\_main 的用户 dbspace 示例, 您的数据库 中可能不包括该示例。)

给定以下 **BACKUP DATABASE** 语句:

```
BACKUP DATABASE READONLY DBSPACES iq_main
TO '/system1/IQ16/demo/backup/iqmain'
```
可以使用下面任意一种 **RESTORE DATABASE** 语句来恢复 dbspace iq\_main:

```
RESTORE DATABASE 'iqdemo' READONLY DBSPACES iq main
FROM '/system1/IQ16/demo/backup/iqmain'
```
或

```
RESTORE DATABASE 'iqdemo'
FROM '/system1/IQ16/demo/backup/iqmain'
```
选择性备份会备份所有 READWRITE dbspace 或特定只读 dbspace 或 dbfile。选择 性备份是完整备份或增量备份的子类型。

注意:
- 可以执行 READONLY 选择性备份,并从该备份中恢复所有对象(如以上第二 个示例中所示)。
- 也可以执行包括全部内容的备份,并选择性地恢复只读文件和 dbspace。
- 可以执行多个只读文件和 dbspace 的 READONLY 选择性备份,并选择性地恢 复只读文件和 dbspace 的子集。请参见权限。
- 只有只读文件自备份以来尚未发生更改的情况下,才可以恢复只读备份。一旦 再次将 dbspace 设置为读写模式,只读备份将无效,除非将数据库的整个读写 部分恢复为只读 dbspace 原为只读模式的点上。
- 决定要使用的备份子类型(选择性或非选择性),然后一致地使用该类型。如 果必须要从非选择性备份转换为选择性备份(反之亦然),请始终在转换为新 的子类型之前执行一次非选择性完整备份以确保涵盖了所有变更。
- 示例 **4**  在不执行任何写入操作的情况下使用 **VERIFY** 子句来验证数据库档案的 语法:

```
RESTORE DATABASE <database name.db>
FROM '/sys1/dump/dmp1'
FROM '/sys1/dump/dmp2'
VERIFY
```
在使用验证时,请指定不同的数据库名以避免出现数据库名不唯一 错误。例如, 如果原始数据库为 iqdemo.db,请改用 iq\_demo\_new.db:

RESTORE DATABASE iqdemo\_new.db FROM iqdemo.bkp VERIFY

# 用法

[\(返回顶部\)](#page-428-0) (第 411 页)

使用 **RESTORE DATABASE** 命令时,需要具有 SERVER OPERATOR 系统特权的用户 以独占方式访问数据库。通过将 DBA 开关设置为 **-gd** 可以获取此独占访问权,这是 启动服务器引擎时的缺省设置。

在启动数据库之前发出 **RESTORE DATABASE** 命令(必须连接到 utility\_db 数据 库)。完成对相应类型的备份指定 **RESTORE DATABASE** 命令之后,该数据库即可使 用。数据库将处于上次恢复备份后第一个隐式 **CHECKPOINT** 结束时所存在的状态。 现在,可以指定 **START DATABASE** 以允许其他用户访问恢复后的数据库。

包括所有子句的完整 **RESTORE DATABASE** 命令的最大大小是 32 KB。

当恢复至原始设备时,请确保设备的容量足以容纳您要恢复的 dbspace。如果原始设 备大小不足以恢复 dbspace,则 SAP Sybase IQ **RESTORE DATABASE** 会检查原始设备 的大小并返回错误。

**BACKUP DATABASE**允许指定完整备份或增量备份。有两种增量备份。INCREMENTAL 仅备份那些自上次执行任意类型(增量或完全)的备份之后已发生更改并已提交的 块。INCREMENTAL SINCE FULL 备份自上次完全备份后已发生更改的所有块。如 果在执行完全备份恢复后执行一次或多次增量备份(任一类型),则在连续的 **RESTORE DATABASE** 命令之间不允许对数据库进行任何修改。此规则防止从需要进

行崩溃恢复的数据库或已进行修改的数据库的增量备份执行恢复。您仍可以使用"从 完全备份恢复",以覆盖此类数据库。

在开始完全恢复之前,您必须删除以下两个文件:目录存储文件(缺省名为 dbname.db)和事务日志文件(缺省名为 dbname.log)。

如果对增量备份进行恢复,则 **RESTORE DATABASE** 可以确保以恰当的顺序访问备份 介质集。此顺序为:首先恢复最后的完全备份磁带集,接着是第一个增量备份磁带 集,然后是更近一些的磁带集,以此类推,最后是最近的增量备份磁带集。如果具有 SERVER OPERATOR 系统特权的用户生成了 INCREMENTAL SINCE FULL 备份, 则 只需要完全备份磁带集和最近的 INCREMENTAL SINCE FULL 备份磁带集;不过, 如果自执行 INCREMENTAL SINCE FULL 后又执行了 INCREMENTAL 备份, 则还必 须应用此备份。

SAP Sybase IQ 确保恢复顺序是正确的,否则它会显示错误。在恢复期间发生任何其 它错误均会导致将数据库标记为损坏并将使数据库不可用。若要清理损坏的数据库, 请从完全备份执行恢复,然后再恢复任一附加增量备份。由于很可能是这些备份之一 损坏,因此您可能需要忽略较晚的备份集而使用较早的备份集。

要从档案备份恢复只读文件或 dbspace,当发出 **RESTORE DATABASE** 语句时,数据库 可以正在运行,管理员可以连接到数据库。如果只读文件路径名与数据库系统表信息 匹配,则无需与备份中的名称相匹配。

数据库必须未处于运行状态才能恢复 READWRITE FILES ONLY 或所有文件备份的 FULL、INCREMENTAL SINCE FULL 或 INCREMENTAL 恢复。要恢复只读文件的 备份,数据库可以正在运行,也可以未在运行。当恢复只读 dbspace 中的特定文件 时, 该 dbspace 必须处于脱机状态。当恢复读写 dbspace 中的只读文件时, 该 dbspace 可处于联机或脱机状态。恢复将关闭只读文件,恢复文件,并在恢复结束时重新打开 这些文件。

可使用选择性恢复来恢复只读 dbspace,条件是该 dbspace 仍处于相同的只读状态。

其它 **RESTORE DATABASE** 问题:

- **RESTORE DATABASE** 至磁盘时,不支持将原始设备用作档案设备。
- 在使用磁带之前, SAP Sybase IQ 不回绕磁带; 当回绕磁带设备时, 只是在使用磁 带之后回绕磁带。必须在启动恢复之前将每个磁带放在 SAP Sybase IQ 数据的开 始处。
- 在执行备份和恢复操作过程中, 如果 SAP Sybase IQ 无法打开档案设备(例如, 当它需要装载介质时)并且 ATTENDED 选项为 ON,则会等待十秒钟,以在您将 下一磁带放入驱动器后重试。它将无限期地继续这些尝试,直至成功或使用 Ctrl+C 终止操作。
- 如果按 Ctrl+C,**RESTORE DATABASE** 将失败并将数据库返回至其在恢复开始前的 状态。
- 如果使用磁盘条带化,则经过分条的磁盘将被视为单个设备。

<span id="page-434-0"></span>• 在恢复过程中, SYSTEM dbspace 的 SYSFILE 系统表中的 file\_name 列不会更 新。对于 SYSTEM dbspace, 在创建数据库时, file\_name 列始终显示其名称。 SYSTEM dbspace 的文件名是数据库文件的名称。

### 标准

[\(返回顶部\)](#page-428-0) (第 411 页)

- SQL ISO/ANSI SQL 语法的服务商扩充。
- SAP Sybase 数据库产品 不受 Adaptive Server 支持。

#### 权限

[\(返回顶部\)](#page-428-0) (第 411 页)

执行此语句所需的权限是通过 **-gu** 服务器命令行选项设置的,如下所示:

- **NONE**  任何用户都不能发出此语句。
- **DBA**  需要 SERVER OPERATOR 系统特权。
- UTILITY\_DB 只有能够连接到 utility db 数据库的那些用户才能发出此语 句。

#### 另请参见

• [BACKUP DATABASE](#page-101-0) 语句 (第 84 页)

# **RESUME** 语句

重新开始执行返回结果集的过程。

快速链接:

[转至参数](#page-435-0) (第 418 页)

- [转至示例](#page-435-0) (第 418 页)
- [转至用法](#page-435-0) (第 418 页)
- [转至标准](#page-435-0) (第 418 页)

[转至权限](#page-435-0) (第 418 页)

### 语法

语法 1 - 受 **dbisqlc** 支持。

**RESUME** *cursor-name*

语法 2 - 受 **dbisql** 支持。

<span id="page-435-0"></span>SQL 语句

**RESUME** [ **ALL** ]

### 参数

[\(返回顶部\)](#page-434-0) (第 417 页)

• **cursor-name** – 标识符或宿主变量

### 示例

[\(返回顶部\)](#page-434-0) (第 417 页)

• 示例 **1** – 嵌入式 SQL 示例:

EXEC SOL RESUME cur employee;

和

EXEC SQL RESUME : cursor var;

• 示例 **2** – **dbisql** 示例:

CALL sample proc() ; RESUME ALL;

# 用法

[\(返回顶部\)](#page-434-0) (第 417 页)

该过程一直执行,直到遇见下一个结果集(不带 INTO 子句的 SELECT 语句)为止。 如果该过程结束时未找到任何结果集,则会设置

SQLSTATE\_PROCEDURE\_COMPLETE 警告。使用 **RESUME** 重新开始 **SELECT** 语句 的游标时,也会设置此警告。

语法1 -在**dbisqlc**中受支持,但在**dbisql** (InteractiveSQL)中,以及使用SQL Anywhere JDBC 驱动程序连接至数据库时不受支持。

语法 2 - 受 dbisql 支持。重新开始当前过程。如果未指定 ALL,则执行 **RESUME** 时将 显示下一结果集,或者,如果不再返回任何结果集,则结束过程。在 **dbisql** 中, **RESUME ALL** 语句将遍历过程中的所有结果集而不显示这些结果集,然后结束过程。 这主要在测试过程时有用。

### 标准

[\(返回顶部\)](#page-434-0) (第 417 页)

- SQL ISO/ANSI SQL 语法的服务商扩充。
- SAP Sybase 数据库产品 不受 Adaptive Server 支持。

#### 权限

[\(返回顶部\)](#page-434-0) (第 417 页)

<span id="page-436-0"></span>游标在此前必须已打开。

### 另请参见

• [DECLARE CURSOR](#page-266-0) 语句 [ESQL] [SP] (第 249 页)

# **RETURN** 语句

无条件地退出函数或过程,并根据需要提供返回值。**RETURN** 之后的语句不再执行。 快速链接:

转至参数 (第 419 页) 转至示例 (第 419 页) [转至用法](#page-437-0) (第 420 页) [转至标准](#page-437-0) (第 420 页) [转至权限](#page-437-0) (第 420 页)

# 语法

**RETURN** [ ( *expression* ) ]

# 参数

(返回顶部) (第 419 页)

• **expression** – 如果提供,则 expression 的值作为函数或过程的值返回。 在函数中,表达式的数据类型应当与函数的 RETURN 数据类型相同。

# 示例

(返回顶部) (第 419 页)

• 示例 **1** – 返回三个数字的乘积:

```
CREATE FUNCTION product ( a numeric,
                 b numeric ,
                 c numeric)
RETURNS numeric
BEGIN
  RETURN (a * b * c);
END
```
• 示例 **2** – 计算三个数字的乘积:

```
SELECT product (2, 3, 4)
```

```
product (2, 3, 4)24
```
• 示例 **3** – 避免执行没有意义的复杂查询:

```
CREATE PROCEDURE customer_products
( in customer_id integer DEFAULT NULL)
RESULT ( id integer, quantity ordered integer )
BEGIN
  IF customer id NOT IN (SELECT ID FROM Customers)
  OR customer<sup>-</sup>id IS NULL THEN
    RETURN
   ELSE
     SELECT ID,sum(
      SalesOrderItems.Quantity )
     FROM Products,
         SalesOrderItems,
         SalesOrders
    WHERE SalesOrders. CustomerID = customer id
     AND SalesOrders.ID = SalesOrderItems.ID
     AND SalesOrderItems.ProductID = Products.D
    GROUP BY Products.ID
  END IF
END
```
# 用法

[\(返回顶部\)](#page-436-0) (第 419 页)

**RETURN** 在过程中使用是为了与 Transact-SQL 兼容,并且它用于返回整数错误代码。

# 标准

[\(返回顶部\)](#page-436-0) (第 419 页)

- SOL 符合 ISO/ANSI SOL 标准。
- SAP Sybase 数据库产品 Transact-SQL 过程使用返回语句返回整数错误代码。

# 权限

```
(返回顶部) (第 419 页)
无
```
## 另请参见

- [BEGIN](#page-106-0) … END 语句 (第89页)
- [CREATE PROCEDURE](#page-192-0) 语句 (第 175 页)

# <span id="page-438-0"></span>**REVOKE CHANGE PASSWORD** 语句

使用户无法管理口令和系统特权。

快速链接:

- 转至参数 (第 421 页)
- 转至示例 (第 421 页)
- [转至用法](#page-439-0) (第 422 页)
- [转至标准](#page-439-0) (第 422 页)
- [转至权限](#page-439-0) (第 422 页)

# 语法

```
REVOKE [ ADMIN OPTION FOR ] CHANGE PASSWORD
    [(target_user_list
       | ANY
        | ANY WITH ROLES target_role_list )]
    FROM userID [,...]
```
## 参数

(返回顶部) (第 421 页)

- target user list 用户 (被授予者) 可以进行模仿。此列表必须包含具有登录口 令的现有用户或用户扩展角色。列表中的 userID 用逗号分隔。
- **ANY**  所有具有登录口令的数据库用户都会成为管理每个被授予者口令的潜在 目标用户。
- **ANY WITH ROLES** *target\_role\_list* 每个被授予者的目标角色列表。被授予任 何目标角色的所有用户都会成为每个被授予者的潜在目标用户。target role\_list 必 须包含现有角色,而被授予上述角色的用户必须包含具有登录口令的数据库用户。 多个 userID 使用逗号来分隔。
- **userID**  必须是具有登录口令的现有用户或角色的名称。多个 userID 用逗号分 隔。

# 示例

(返回顶部) (第 421 页)

• 示例 **1** – 使 Joe 无法管理 Sally 或 Bob 的口令: REVOKE CHANGE PASSWORD (Sally, Bob) FROM Joe <span id="page-439-0"></span>• 示例 **2** – 如果最初使用 WITH ADMIN OPTION 子句将 CHANGE PASSWORD 系 统特权授予 Sam,本示例将使 Sam 无法向其他用户授予 CHANGE PASSWORD 系 统特权,但仍允许 Sam 管理原始 **GRANT CHANGE PASSWORD** 语句中指定的用户 的口令。但是,如果最初使用 WITH ADMIN ONLY OPTION 子句将 CHANGE PASSWORD 系统特权授予 Sam,本示例将删除 Sam 对系统特权拥有的所有权限。

REVOKE ADMIN OPTION FOR CHANGE PASSWORD FROM Sam

# 用法

[\(返回顶部\)](#page-438-0) (第 421 页)

根据 CHANGE PASSWORD 系统特权的最初授予方式,撤消 CHANGE PASSWORD 系统特权时使用 ADMIN OPTION FOR 子句将产生不同的结果。如果最初使用 WITH ADMIN OPTION 子句授予 CHANGE PASSWORD 系统特权, 则在撤消语句中包含 ADMIN OPTION FOR 子句将仅撤消对 CHANGE PASSWORD 系统特权的管理权限 (即,向其他用户授予系统特权)。实际管理其他用户口令的权限将会保留。但是, 如果最初使用 WITH ADMIN ONLY OPTION 子句授予 CHANGE PASSWORD 系统特 权,则在撤消语句中包含 ADMIN OPTION FOR 子句将在语义上等效于撤消全部 CHANGE PASSWORD 系统特权。最后,如果最初使用 WITH NO ADMIN OPTION 子句授予 CHANGE PASSWORD 系统特权, 且 ADMIN OPTION FOR 子句包含在撤 消语句中,那么将不会撤消任何权限,因为最初没有授予任何管理权限。

可从所授予的用户和角色的任意组合中撤消 CHANGE PASSWORD 系统特权。

# 标准

[\(返回顶部\)](#page-438-0) (第 421 页) ANSI SQL - 遵从性级别:Transact-SQL 扩充。

# 权限

[\(返回顶部\)](#page-438-0) (第 421 页)

已授予 CHANGE PASSWORD 系统特权以及管理权限。

### 另请参见

• [GRANT CHANGE PASSWORD](#page-340-0) 语句 (第 323 页)

# **REVOKE CONNECT** 语句

从数据库中删除用户。 快速链接: [转至参数](#page-440-0) (第 423 页)

<span id="page-440-0"></span>转至用法 (第 423 页) 转至标准 (第 423 页) 转至权限 (第 423 页)

### 语法

**REVOKE CONNECT FROM** *userID* [,...]

# 参数

[\(返回顶部\)](#page-439-0) (第 422 页)

• **userID** – 必须是具有登录口令的现有用户或角色的名称。多个 userID 用逗号分 隔。

# 用法

[\(返回顶部\)](#page-439-0) (第 422 页)

使用系统过程或 CREATE USER 和 DROP USER 语句(而非 **GRANT** 和 **REVOKE** 语 句)可添加和删除用户 ID。

如果用户拥有数据库对象(例如表),则不能撤消该用户的连接特权。尝试使用 **REVOKE** 语句或者尝试使用 **sp\_droplogin** 或 **sp\_iqdroplogin** 存储过程来执行此操作将 返回错误,如不能删除在运行时系统中拥有表的用户。

# 标准

[\(返回顶部\)](#page-439-0) (第 422 页)

ANSI SQL - 遵从性级别: Transact-SQL 扩充。

# 权限

[\(返回顶部\)](#page-439-0) (第 422 页) 需要 MANAGE ANY USER 系统特权。

注意: 如果正在撤消其他用户的 **CONNECT** 权限或表权限,则目标用户不能连接到数 据库。

# 另请参见

• [GRANT CONNECT](#page-342-0) 语句 (第 325 页)

# **REVOKE CREATE** 语句

删除指定用户 ID 对特定 dbspace 的 CREATE 特权。

快速链接:

转至参数 (第 424 页)

转至示例 (第 424 页)

转至标准 (第 424 页)

转至权限 (第 424 页)

#### 语法

**REVOKE CREATE ON** *dbspace-name* **FROM** *userID* [,...]

### 参数

(返回顶部) (第 424 页)

• **userID** – 必须是具有登录口令的现有用户或角色的名称。多个 userID 用逗号分 隔。

### 示例

(返回顶部) (第 424 页)

- 示例 **1**  撤消用户 Smith 对 dbspace DspHist 的 CREATE 特权: REVOKE CREATE ON DspHist FROM Smith
- 示例**2** 从数据库中撤消用户 ID fionat 对 dbspace DspHist 的 CREATE 特权: REVOKE CREATE ON DspHist FROM fionat

#### 标准

(返回顶部) (第 424 页) ANSI SQL - 遵从性级别: Transact-SQL 扩充。

#### 权限

(返回顶部) (第 424 页) 需要 MANAGE ANY DBSPACE 系统特权。

### 另请参见

• [GRANT CREATE](#page-344-0) 语句 (第 327 页)

# **REVOKE EXECUTE** 语句

删除使用 **GRANT** 语句授予的 EXECUTE 权限。

快速链接:

转至参数 (第 425 页)

转至标准 (第 425 页)

转至权限 (第 425 页)

### 语法

**REVOKE EXECUTE ON** [ *owner*.]*procedure-name* **FROM** *userID* [,...]

## 参数

(返回顶部) (第 425 页)

• **userID** – 必须是具有登录口令的现有用户或角色的名称。多个 userID 用逗号分 隔。

# 标准

(返回顶部) (第 425 页)

- SQL 语法是持久存储模块特性。
- SAP Sybase 数据库产品 Adaptive Server 支持语法。Adaptive Server 和 SAP Sybase IQ 的用户管理和安全模型不同。

### 权限

(返回顶部) (第 425 页) 需要以下特权之一:

- 拥有该过程,或者
- 具有 MANAGE ANY OBJECT PRIVILEGE 系统特权。

#### 另请参见

• [GRANT EXECUTE](#page-347-0) 语句 (第 330 页)

# <span id="page-443-0"></span>**REVOKE INTEGRATED LOGIN** 语句

删除使用 **GRANT** 语句授予的 INTEGRATED LOGIN 权限。

快速链接:

转至参数 (第 426 页)

转至标准 (第 426 页)

转至权限 (第 426 页)

#### 语法

**REVOKE INTEGRATED LOGIN FROM** *userID* [,...]

### 参数

(返回顶部) (第 426 页)

• **userID** – 必须是具有登录口令的现有用户或角色的名称。多个 userID 用逗号分 隔。

## 标准

(返回顶部) (第 426 页)

ANSI SQL - 遵从性级别:Transact-SQL 扩充。

#### 权限

(返回顶部) (第 426 页) 需要 MANAGE ANY USER 系统特权。

#### 另请参见

• [GRANT INTEGRATED LOGIN](#page-348-0) 语句 (第331页)

# **REVOKE KERBEROS LOGIN 语句**

删除使用 **GRANT** 语句授予的 KERBEROS LOGIN 权限。 快速链接: [转至参数](#page-444-0) (第 427 页) [转至标准](#page-444-0) (第 427 页)

<span id="page-444-0"></span>转至权限 (第 427 页)

# 语法

**REVOKE KERBEROS LOGIN FROM** *userID* [,...]

# 参数

[\(返回顶部\)](#page-443-0) (第 426 页)

• **userID** – 必须是具有登录口令的现有用户或角色的名称。多个 userID 用逗号分 隔。

#### 标准

[\(返回顶部\)](#page-443-0) (第 426 页) ANSI SQL - 遵从性级别:Transact-SQL 扩充。

# 权限

[\(返回顶部\)](#page-443-0) (第 426 页) 需要 MANAGE ANY USER 系统特权。

#### 另请参见

• [GRANT KERBEROS LOGIN](#page-349-0) 语句 (第332页)

# **REVOKE** 对象级特权语句

删除使用 **GRANT** 语句授予的对象级特权。

快速链接:

[转至参数](#page-445-0) (第 428 页)

```
转至示例 (第 428 页)
```
[转至标准](#page-446-0) (第 429 页)

[转至权限](#page-446-0) (第 429 页)

#### 语法

**REVOKE** { **object-level-privilege** [,...] [ *owner*.]*table-name* **FROM** *userID* [,...]

**object-level-privilege ALL** [ **PRIVILEGES** ]

```
 | ALTER
  | DELETE
  | INSERT
 | LOAD
 | REFERENCE [ ( column-name [, …] ) ] 
 | SELECT [ ( column-name [, …] ) ] 
 | TRUNCATE
  | UPDATE [ ( column-name, …) ] }
```
# 参数

[\(返回顶部\)](#page-444-0) (第 427 页)

- **userID**  必须是现有用户或不可变角色的名称。该列表必须包含具有登录口令的 现有用户。列表中的 userID 用逗号分隔。
- **ALL**  将所有特权授予用户
- **ALTER**  用户可使用 **ALTER TABLE** 语句来变更此表。不允许对视图使用此特 权。
- **DELETE**  用户可从此表或视图中删除行。
- **INSERT**  用户可向指定的表或视图插入行。
- **LOAD**  用户可在指定的表或视图中装载数据。
- **REFERENCES**  用户可在指定的表上创建索引,以及创建引用指定表的外键。 如果指定了列名,则用户只能引用指定的这些列。列的 REFERENCES 特权不能 授予视图,只能授予表。
- **SELECT**  用户可查看此视图或表中的信息。如果指定了列名,则用户只能查看 指定的这些列。列的 SELECT 权限不能授予视图,只能授予表。.
- **TRUNCATE**  用户可截断指定的表或视图。
- **UPDATE**  用户可更新此视图或表中的行。如果指定了列名,则用户只能更新指 定的这些列。列的 UPDATE 特权不能授予视图,只能授予表。要更新表,用户必 须对表拥有 SELECT 和 UPDATE 特权。

# 示例

[\(返回顶部\)](#page-444-0) (第 427 页)

• 示例 **1** – 阻止用户 Dave 向 Employees 表中插入数据:

REVOKE INSERT ON Employees FROM Dave

• 示例 **2** – 阻止用户 Dave 更新 Employees 表:

```
REVOKE UPDATE ON Employees FROM Dave
```
# <span id="page-446-0"></span>标准

[\(返回顶部\)](#page-444-0) (第 427 页)

- SQL 语法是入门级特性。
- SAP Sybase 数据库产品 Adaptive Server 中支持语法。

# 权限

[\(返回顶部\)](#page-444-0) (第 427 页) 需要以下特权之一:

- 拥有该表,或者
- 拥有通过 GRANT OPTION 子句授予的 MANAGE ANY OBJECT PRIVILEGE 系统 特权。

### 另请参见

• GRANT [对象级特权语句](#page-345-0) (第 328 页)

# **REVOKE ROLE** 语句

删除用户的角色成员资格或用户管理该角色的能力。

快速链接:

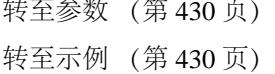

[转至标准](#page-447-0) (第 430 页)

[转至权限](#page-448-0) (第 431 页)

# 语法

**REVOKE [ ADMIN OPTION FOR ] ROLE role\_name** [,...] **FROM** *grantee* [,...] **role\_name dbo**††† | **diagnostics**††† **| PUBLIC<sup>⊠⊠⊠</sup>**  | **rs\_systabgroup**††† **| SA\_DEBUG**<sup>⊠⊠⊠</sup> | **SYS**††† | **SYS\_AUTH\_SA\_ROLE** | **SYS\_AUTH\_SSO\_ROLE** | **SYS\_AUTH\_DBA\_ROLE** | **SYS\_AUTH\_RESOURCE\_ROLE** | **SYS\_AUTH\_BACKUP\_ROLE** | **SYS\_AUTH\_VALIDATE\_ROLE**

<span id="page-447-0"></span> | **SYS\_AUTH\_WRITEFILE\_ROLE** | **SYS\_AUTH\_WRITEFILECLIENT\_ROLE** | **SYS\_AUTH\_READFILE\_ROLE** | **SYS\_AUTH\_READFILECLIENT\_ROLE** | **SYS\_AUTH\_PROFILE\_ROLE** | **SYS\_AUTH\_USER\_ADMIN\_ROLE** | **SYS\_AUTH\_SPACE\_ADMIN\_ROLE** | **SYS\_AUTH\_MULTIPLEX\_ADMIN\_ROLE** | **SYS\_AUTH\_OPERATOR\_ROLE** | **SYS\_AUTH\_PERMS\_ADMIN\_ROLE**  $\mathsf{SYS}\_\mathsf{REPLICATE}\_\mathsf{ADMIN}\_\mathsf{ROLE}^{\boxtimes}_\mathbb{Z}$ SYS\_RUN\_REPLICATE\_ROLE<sup>N</sup>  $SYS$ \_SPATIAL\_ADMIN\_ROLE<sup>XXI</sup> | *user-defined role name*

**⊠⊠系统角色不支持 ADMIN OPTION FOR 子句。** 

# 参数

[\(返回顶部\)](#page-446-0) (第 429 页)

- **role\_name**  必须已存在于数据库中。用逗号分隔多个角色名。
- **userID**  必须是具有登录口令的现有用户或角色的名称。多个 userID 用逗号分 隔。
- **ADMIN OPTION FOR** 必须为每个 userID 授予对指定 role name 的管理特权。

注意: 此子句仅撤消角色的管理特权,而不是该角色的成员资格,除非最初使用 WITH ADMIN ONLY OPTION 子句授予此角色。对于使用 WITH ADMIN ONLY OPTION 子句授予的角色而言,ADMIN OPTION FOR 子句是可选的,这是因为 其在语义上等效于完全撤消角色的成员资格。

# 示例

[\(返回顶部\)](#page-446-0) (第 429 页)

• 示例 **1** – 撤消 User1 的用户定义(独立)角色 Role1:

REVOKE ROLE Role1 FROM User1

执行此命令后,User1 将无权再使用向 Role1 授予的任何系统特权来执行任何 已授权任务。

• 示例 **2** – 撤消 User1 管理兼容性角色 SYS\_AUTH\_WRITEFILE\_ROLE 的能力: REVOKE ADMIN OPTION FOR ROLE SYS AUTH WRITEFILE ROLE FROM User1

User1 保留执行 SYS\_AUTH\_WRITEFILE\_ROLE 所授予的任何已授权任务的能力。

# 标准

[\(返回顶部\)](#page-446-0) (第 429 页)

- <span id="page-448-0"></span>• SQL - 其它语法是 ISO/ANSI SQL 语法的服务商扩充。
- SAP Sybase 数据库产品 Adaptive Server 中支持语法。

# 权限

[\(返回顶部\)](#page-446-0) (第 429 页)

需要 MANAGE ROLES 系统特权才能撤消以下角色:

- diagnostics
- dbo
- PUBLIC
- rs\_systabgroup
- SA\_DEBUG
- SYS
- SYS RUN REPLICATE ROLE
- SYS\_SPATIAL\_ADMIN\_ROLE

需要对角色具有管理特权才能撤消以下角色:

- SYS\_AUTH\_SA\_ROLE
- SYS\_AUTH\_SSO\_ROLE
- SYS\_AUTH\_DBA\_ROLE
- SYS AUTH RESOURCE ROLE
- SYS AUTH BACKUP ROLE
- SYS\_AUTH\_VALIDATE\_ROLE
- SYS AUTH WRITEFILE ROLE
- SYS AUTH WRITEFILECLIENT ROLE
- SYS\_AUTH\_READFILE\_ROLE
- SYS\_AUTH\_READFILECLIENT\_ROLE
- SYS\_AUTH\_PROFILE\_ROLE
- SYS\_AUTH\_USER\_ADMIN\_ROLE
- SYS\_AUTH\_SPACE\_ADMIN\_ROLE
- SYS\_AUTH\_MULTIPLEX\_ADMIN\_ROLE
- SYS AUTH OPERATOR ROLE
- SYS\_AUTH\_PERMS\_ADMIN\_ROLE
- <用户定义的角色名称>

# 另请参见

- [GRANT ROLE](#page-350-0) 语句 (第 333 页)
- GRANT [系统特权语句](#page-356-0) (第 339 页)

# <span id="page-449-0"></span>**REVOKE SET USER** 语句

删除某一用户模仿其他用户和管理 SET USER 系统特权的能力。

快速链接:

- 转至参数 (第 432 页)
- 转至示例 (第 432 页)
- [转至用法](#page-450-0) (第 433 页)
- [转至标准](#page-450-0) (第 433 页)
- [转至权限](#page-450-0) (第 433 页)

### 语法

#### **REVOKE [ ADMIN OPTION FOR ] SETUSER**

```
 (target_user_list
       | ANY
       | ANY WITH ROLES target_role_list ] )
 FROM userID [,...]
```
### 参数

(返回顶部) (第 432 页)

- target user list 必须包含具有登录口令的现有用户,并且是被授予者用户不可 再模仿的潜在目标用户列表。列表中的用户 ID 用逗号分隔。
- **ANY**  每个被授予者的潜在目标用户的列表中均包含具有登录口令的所有数据 库用户。
- **ANY WITH ROLES** *target role list target role list* 必须包含现有角色, 而每个 被授予者的潜在目标用户列表必须包含具有登录口令的数据库用户,这些用户具有 target role list 中的角色子集。角色列表用逗号分隔。
- **userID**  每个 userID 都必须是现有用户或不可变角色的名称。该列表必须包含 具有登录口令的现有用户。列表中的 userID 用逗号分隔。

# 示例

(返回顶部) (第 432 页)

• 示例 **1** – 阻止 Bob 模仿 Sally 或 Bob:

REVOKE SET USER (Sally, Bob) FROM Bob

• 示例 **2** – 如果最初使用 WITH ADMIN OPTION 子句将 SET USER 系统特权授予 Sam,本示例将删除 Sam 向其他用户授予 SET USER 系统特权的能力,但仍允许

<span id="page-450-0"></span>Sam 模仿已向其授予的那些用户。但是,如果最初使用 WITH ADMIN ONLY OPTION 子句将 SET USER 系统特权授予 Sam,本示例将删除 Sam 对系统特权拥 有的所有权限。

REVOKE ADMIN OPTION FOR SET USER FROM Sam

### 用法

[\(返回顶部\)](#page-449-0) (第 432 页)

根据 SET USER 系统特权的最初授予方式, 撤消 SET USER 系统特权时使用 ADMIN OPTION FOR子句将产生不同的结果。如果最初使用WITH ADMIN OPTION子句授予 SET USER 系统特权 - 则在撤消语句中句会 ADMIN OPTION FOR 子句将仅撤消对 SET USER 系统特权的管理能力(即,向其他用户授予系统特权)。实际模仿其他用户的 能力将会保留。但是,如果最初使用 WITH ADMIN ONLY OPTION 子句授予 SET USER 系统特权,则在撤消语句中包含 ADMIN OPTION FOR 子句将在语义上等效于 撤消全部 SET USER 系统特权。最后,如果最初使用 WITH NO ADMIN OPTION 子 句授予 SET USER 系统特权,且 ADMIN OPTION FOR 子句包含在撤消语句中,那 么将不会撤消任何权限,因为最初没有授予任何管理系统特权。

# 标准

[\(返回顶部\)](#page-449-0) (第 432 页)

ANSI SQL - 遵从性级别: Transact-SOL 扩充。

### 权限

[\(返回顶部\)](#page-449-0) (第 432 页) 已授予 SET USER 系统特权以及管理权限。

#### 另请参见

• [GRANT SET USER](#page-354-0) 语句 (第 337 页)

# **REVOKE** 系统特权语句

删除特定用户的特定系统特权以及管理特权的权限。

快速链接:

- [转至参数](#page-451-0) (第 434 页)
- [转至示例](#page-451-0) (第 434 页)
- [转至用法](#page-451-0) (第 434 页)
- [转至标准](#page-452-0) (第 435 页)
- [转至权限](#page-452-0) (第 435 页)

<span id="page-451-0"></span>SQL 语句

# 语法

```
REVOKE [ ADMIN OPTION FOR ] system_privilege_name [,...]
    FROM userID [,...]
```
# 参数

[\(返回顶部\)](#page-450-0) (第 433 页)

- system privilege name 必须是现有系统特权。
- **userID**  必须是具有登录口令的现有用户或角色的名称。多个 userID 用逗号分 隔。
- **ADMIN OPTION FOR**  当前必须将每个 system\_privilege 授予使用管理特权指 定的每个 userID。

注意: 此子句仅撤消系统特权的管理特权,仍授予系统特权本身。但是,如果最 初使用 WITH ADMIN ONLY OPTION 子句来授予系统特权,则 ADMIN OPTION FOR 子句将完全撤消该系统特权。在这种情况下,不需要使用 ADMIN OPTION FOR 子句便可撤消管理特权。

# 示例

[\(返回顶部\)](#page-450-0) (第 433 页)

• 示例 **1** – 撤消用户 Jim 的 BACKUP DATABASE 系统特权:

REVOKE BACKUP DATABASE FROM Jim

• 示例 **2** – 假设最初使用 WITH ADMIN OPTION 子句将 BACKUP DATABASE 系 统特权授予用户 Jim,本示例将撤消用户 Jim 管理 BACKUP DATABASE 系统特 权的权限。将保留执行系统特权所授权的任务的权限。但是,如果最初使用 WITH ADMIN ONLY OPTION 子句将 BACKUP DATABASE 系统特权授予用户 Jim, 本 示例将删除用户 Jim 对系统特权拥有的所有权限。

REVOKE ADMIN OPTION FOR BACKUP DATABASE FROM Jim

# 用法

[\(返回顶部\)](#page-450-0) (第 433 页)

根据系统特权的最初授予方式,撤消系统特权时使用 ADMIN OPTION FOR 子句将产 生不同的结果。如果最初使用 WITH ADMIN OPTION 子句授予系统特权,则在撤消 语句中包含 ADMIN OPTION FOR 子句将仅撤消对系统特权的管理能力(即,向其他 用户授予系统特权)。实际使用系统特权的能力将会保留。但是,如果最初使用WITH ADMIN ONLY OPTION 子句授予系统特权, 则在撤消语句中包含 ADMIN OPTION FOR 子句将在语义上等效于撤消全部系统特权。最后,如果最初使用 WITH NO ADMIN OPTION 子句授予系统特权,且 ADMIN OPTION FOR 子句包含在撤消语句 中,那么将不会撤消任何权限,因为最初没有授予任何管理系统特权。

# <span id="page-452-0"></span>标准

[\(返回顶部\)](#page-450-0) (第 433 页)

- SQL 其它语法是 ISO/ANSI SQL 语法的服务商扩充。
- SAP Sybase 数据库产品 Adaptive Server 不支持语法。

## 权限

[\(返回顶部\)](#page-450-0) (第 433 页) 需要具备高于要撤消的系统特权的管理特权。

# 另请参见

- [GRANT ROLE](#page-350-0) 语句 (第 333 页)
- GRANT [系统特权语句](#page-356-0) (第 339 页)

# 所有系统特权的列表

所有系统特权的列表。

系统特权用于控制用户执行授权数据库任务的权限。

下面列出了可用的系统特权:

- ACCESS SERVER LS
- ALTER ANY INDEX
- ALTER ANY MATERIALIZED VIEW
- ALTER ANY OBJECT
- ALTER ANY OBJECT OWNER
- ALTER ANY PROCEDURE
- ALTER ANY SEQUENCE
- ALTER ANY TABLE
- ALTER ANY TEXT CONFIGURATION
- ALTER ANY TRIGGER
- ALTER ANY VIEW
- ALTER DATABASE
- ALTER DATATYPE
- BACKUP DATABASE
- CHANGE PASSWORD
- CHECKPOINT
- COMMENT ANY OBJECT
- CREATE ANY INDEX
- CREATE ANY MATERIALIZED VIEW
- CREATE ANY OBJECT

SQL 语句

- CREATE ANY PROCEDURE
- CREATE ANY SEQUENCE
- CREATE ANY TABLE
- CREATE ANY TEXT CONFIGURATION
- CREATE ANY TRIGGER
- CREATE ANY VIEW
- CREATE DATATYPE
- CREATE EXTERNAL REFERENCE
- CREATE MATERIALIZED VIEW
- CREATE MESSAGE
- CREATE PROCEDURE
- CREATE PROXY TABLE
- CREATE TABLE
- CREATE TEXT CONFIGURATION
- CREATE VIEW
- DEBUG ANY PROCEDURE
- DELETE ANY TABLE
- DROP ANY INDEX
- DROP ANY MATERIALIZED VIEW
- DROP ANY OBJECT
- DROP ANY PROCEDURE
- DROP ANY SEQUENCE
- DROP ANY TABLE
- DROP ANY TEXT CONFIGURATION
- DROP ANY VIEW
- DROP CONNECTION
- DROP DATATYPE
- DROP MESSAGE
- EXECUTE ANY PROCEDURE
- LOAD ANY TABLE
- INSERT ANY TABLE
- MANAGE ANY DBSPACE
- MANAGE ANY EVENT
- MANAGE ANY EXTERNAL ENVIRONMENT
- MANAGE ANY EXTERNAL OBJECT
- MANAGE ANY LDAP SERVER
- MANAGE ANY LOGIN POLICY
- MANAGE ANY MIRROR SERVER
- MANAGE ANY OBJECT PRIVILEGES
- <span id="page-454-0"></span>• MANAGE ANY SPATIAL OBJECT
- MANAGE ANY STATISTICS
- MANAGE ANY USER
- MANAGE ANY WEB SERVICE
- MANAGE AUDITING
- MANAGE MULTIPLEX
- MANAGE PROFILING
- MANAGE REPLICATION
- MANAGE ROLES
- MONITOR
- READ CLIENT FILE
- READ FILE
- REORGANIZE ANY OBJECT
- SELECT ANY TABLE
- SERVER OPERATOR
- SET ANY PUBLIC OPTION
- SET ANY SECURITY OPTION
- SET ANY SYSTEM OPTION
- SET ANY USER DEFINED OPTION
- SET USER (仅授予管理权限)
- TRUNCATE ANY TABLE
- UPDATE ANY TABLE
- UPGRADE ROLE
- USE ANY SEOUENCE
- VALIDATE ANY OBJECT
- WRITE CLIENT FILE
- WRITE FILE

# **REVOKE USAGE ON SEQUENCE** 语句

删除指定序列的 USAGE 特权。

快速链接:

[转至参数](#page-455-0) (第 438 页)

[转至标准](#page-455-0) (第 438 页)

[转至权限](#page-455-0) (第 438 页)

<span id="page-455-0"></span>SQL 语句

### 语法

```
REVOKE USAGE ON SEQUENCE sequence-name
    FROM userID [,...]
```
# 参数

[\(返回顶部\)](#page-454-0) (第 437 页)

• **userID** – 必须是具有登录口令的现有用户或角色的名称。多个 userID 用逗号分 隔。

### 标准

[\(返回顶部\)](#page-454-0) (第 437 页)

- SQL 语法是持久存储模块特性。
- SAP Sybase 数据库产品 Adaptive Server 和 SAP Sybase IO 中的安全模型不同,因 此其它语法也不同。

# 权限

[\(返回顶部\)](#page-454-0) (第 437 页) 需要以下特权之一:

- MANAGE ANY OBJECT PRIVILEGE 系统特权。
- 您拥有该序列。

# **ROLLBACK** 语句

撤消自上次 **COMMIT** 或 **ROLLBACK** 以来所做的任何更改。

快速链接:

转至用法 (第 438 页) [转至标准](#page-456-0) (第 439 页) [转至权限](#page-456-0) (第 439 页)

# 语法

**ROLLBACK** [ **WORK** ]

# 用法

(返回顶部) (第 438 页)

<span id="page-456-0"></span>**ROLLBACK** 结束一个逻辑工作单元(事务),并撤消该事务期间内对数据库进行的所 有更改。事务是指在一次数据库连接中 **COMMIT** 或 **ROLLBACK** 语句所做的数据库工 作。

副作用

- 关闭所有不以 WITH HOLD 方式打开的游标。
- 释放由发出 **ROLLBACK** 的事务所持有的锁。

### 标准

[\(返回顶部\)](#page-455-0) (第 438 页)

- SOL 符合 ISO/ANSI SOL 标准。
- SAP Sybase 数据库产品 受 Adaptive Server 支持。

### 权限

[\(返回顶部\)](#page-455-0) (第 438 页) 无,但用户必须连接到数据库。

### 另请参见

- [COMMIT](#page-126-0) 语句 (第109页)
- ROLLBACK TO SAVEPOINT 语句 (第439页)

# **ROLLBACK TO SAVEPOINT** 语句

取消自建立保存点以来所做的所有更改。不撤消在保存点之前所做的更改;它们仍然 处于待执行状态。

快速链接:

转至参数 (第 439 页) [转至标准](#page-457-0) (第 440 页) [转至权限](#page-457-0) (第 440 页)

### 语法

**ROLLBACK TO SAVEPOINT** [ *savepoint-name* ]

#### 参数

(返回顶部) (第 439 页)

<span id="page-457-0"></span>• **savepoint-name** – 在当前事务内的 **SAVEPOINT** 语句上指定的标识符。如果省略 savepoint-name, 则使用最近的保存点。指定保存点之后的所有保存点都自动释 放。

# 标准

[\(返回顶部\)](#page-456-0) (第 439 页)

- SQL ISO/ANSI SQL 语法的服务商扩充。
- SAP Sybase 数据库产品 Adaptive Server 不支持保存点。若要以 Adaptive Server 兼 容的方式实现类似的功能,可使用嵌套事务。

# 权限

[\(返回顶部\)](#page-456-0) (第 439 页)

无,但当前事务中必须有相应的 **SAVEPOINT**。

# 另请参见

- [RELEASE SAVEPOINT](#page-425-0) 语句 (第408页)
- [ROLLBACK](#page-455-0) 语句 (第 438 页)
- [SAVEPOINT](#page-458-0) 语句 (第 441 页)

# **ROLLBACK TRANSACTION** 语句 **[T-SQL]**

取消使用 **SAVE TRANSACTION** 建立保存点后所做的所有更改。不撤消在 **SAVE TRANSACTION** 之前所做的更改;它们仍然处于待执行状态。

快速链接:

转至参数 (第 440 页)

- [转至示例](#page-458-0) (第 441 页)
- [转至标准](#page-458-0) (第 441 页)

[转至权限](#page-458-0) (第 441 页)

# 语法

**ROLLBACK TRANSACTION** [ *savepoint-name* ]

# 参数

(返回顶部) (第 440 页)

<span id="page-458-0"></span>• **savepoint-name** – 在当前事务内的 **SAVE TRANSACTION** 语句上指定的标识符。如 果省略 savepoint-name, 则回退所有未完成的更改。指定保存点之后的所有保存点 都自动释放。

### 示例

[\(返回顶部\)](#page-457-0) (第 440 页)

• 示例 **1** – 返回五行,值分别为 10、20,依此类推。**ROLLBACK TRANSACTION** 语 句撤消删除(而不是先前的插入或更新)的结果:

```
BEGIN
     SELECT row num INTO #tmp
     FROM sa rowgenerator( 1, 5 )
     SAVE TRANSACTION before delete
      UPDATE #tmp SET row_num=row_num*10
     DELETE FROM #tmp WHERE row num \geq 3ROLLBACK TRANSACTION before delete
      SELECT * FROM #tmp
END
```
### 标准

[\(返回顶部\)](#page-457-0) (第 440 页)

• SQL - ISO/ANSI SQL 语法的服务商扩充。

#### 权限

[\(返回顶部\)](#page-457-0) (第 440 页) 无,但当前事务中必须有相应的 **SAVE TRANSACTION**。

### 另请参见

- [BEGIN TRANSACTION](#page-111-0) 语句 [T-SQL] (第 94 页)
- [SAVE TRANSACTION](#page-459-0) 语句 [T-SQL] (第 442 页)

# **SAVEPOINT** 语句

在当前事务中建立保存点。 快速链接: [转至参数](#page-459-0) (第 442 页) [转至用法](#page-459-0) (第 442 页) [转至标准](#page-459-0) (第 442 页) [转至权限](#page-459-0) (第 442 页)

<span id="page-459-0"></span>SQL 语句

# 语法

**SAVEPOINT** [ *savepoint-name* ]

# 参数

[\(返回顶部\)](#page-458-0) (第 441 页)

• **savepoint-name** – 是可用于 **RELEASE SAVEPOINT** 或 **ROLLBACK TO SAVEPOINT** 语句的标识符。

# 用法

[\(返回顶部\)](#page-458-0) (第 441 页) 事务结束后,所有保存点都自动释放。 执行触发器或原子复合语句时建立的保存点在原子操作结束时自动释放。

# 标准

[\(返回顶部\)](#page-458-0) (第 441 页)

- SQL ISO/ANSI SQL 语法的服务商扩充。
- SAP Sybase 数据库产品 不受 Adaptive Server 支持。若要以 Adaptive Server 兼容 的方式实现类似的功能,可使用嵌套事务。

# 权限

[\(返回顶部\)](#page-458-0) (第 441 页) 无

# 另请参见

- [RELEASE SAVEPOINT](#page-425-0) 语句 (第408页)
- [ROLLBACK TO SAVEPOINT](#page-456-0) 语句 (第439页)

# **SAVE TRANSACTION** 语句 **[T-SQL]**

- 在当前事务中建立保存点。 快速链接: [转至参数](#page-460-0) (第 443 页)
- [转至示例](#page-460-0) (第 443 页)
- [转至标准](#page-460-0) (第 443 页)
- [转至权限](#page-460-0) (第 443 页)

<span id="page-460-0"></span>语法

**SAVE TRANSACTION** [ *savepoint-name* ]

# 参数

[\(返回顶部\)](#page-459-0) (第 442 页)

• **savepoint-name** – 可用于 **ROLLBACK TRANSACTION** 语句的标识符。事务结束后, 所有保存点都自动释放。

# 示例

[\(返回顶部\)](#page-459-0) (第 442 页)

• 示例 1 - 返回五行, 值分别为 10、20, 依此类推。ROLLBACK TRANSACTION 语 句撤消删除(而不是先前的插入或更新)的结果:

```
BEGIN
```

```
SELECT row num INTO #tmp
FROM sa rowgenerator( 1, 5 )
 UPDATE #tmp SET row_num=row_num*10
SAVE TRANSACTION before delete
DELETE FROM #tmp WHERE row num >= 3ROLLBACK TRANSACTION before delete
 SELECT * FROM #tmp
```
END

### 标准

[\(返回顶部\)](#page-459-0) (第 442 页)

• SQL - ISO/ANSI SQL 语法的服务商扩充。

### 权限

[\(返回顶部\)](#page-459-0) (第 442 页) 无

### 另请参见

- [BEGIN TRANSACTION](#page-111-0) 语句 [T-SOL] (第 94 页)
- [ROLLBACK TRANSACTION](#page-457-0) 语句 [T-SOL] (第440页)

# **SELECT** 语句

从数据库检索信息。 快速链接:

```
SQL 语句
```
[转至参数](#page-462-0) (第 445 页) [转至示例](#page-466-0) (第 449 页) [转至用法](#page-468-0) (第 451 页) [转至标准](#page-468-0) (第 451 页) [转至权限](#page-468-0) (第 451 页)

#### 语法

```
SELECT [ ALL | DISTINCT ] [ row-limitation-option1 ] select-list
    … [ INTO { host-variable-list | variable-list | table-name } ]
    … [ INTO LOCAL TEMPORARY TABLE { table-name } ]
    … [ FROM table-list ]
    … [ WHERE search-condition ]
    … [ GROUP BY [ expression [, ...]
           | ROLLUP ( expression [, ...] )
             | CUBE ( expression [, ...] ) ] ] 
    … [ HAVING search-condition ]
    … [ ORDER BY { expression | integer } [ ASC | DESC ] [, ...] ]
    | [ FOR JSON json-mode ] 
    … [ row-limitation-option ]
select-list - (back to Syntax)
    { column-name
    | expression [ [ AS ] alias-name ]
    | * }
row-limitation-option1 - (back to Syntax) 
    FIRST
    | TOP {ALL | limit-expression} [START AT startat-expression ]
limit-expression - (back to row-limitation-option1) or (back to row-
limitation-option2)
     simple-expression
startat-expression - (back to row-limitation-option1) 
     simple-expression
row-limitation-option2 - (back to Syntax)
    LIMIT { [ offset-expression, ] limit-expression
    | limit-expression OFFSET offset-expression }
offset-expression - (back to row-limitation-option2)
    simple-expression
simple-expression - (back to startat-expression) or (back to offset-
expression) or (back to limit-expression)
    integer
    | variable
    | ( simple-expression )
   | ( simple-expression { + | - | * } simple-expression )
```
# <span id="page-462-0"></span>参数

[\(返回顶部\)](#page-460-0) (第 443 页)

• **ALL** 或 **DISTINCT** – 过滤查询结果。如果二者都未指定,则将检索满足 **SELECT** 语句的子句的所有行。如果指定 DISTINCT, 则会消除重复的输出行。这叫做语 句结果的投影。在许多情况下, 当指定 DISTINCT 时, 很多语句的执行时间会显 著延长, 因此应仅在必要时使用 DISTINCT。

如果使用 DISTINCT,则该语句不能包含使用 DISTINCT 参数的集合函数。

• **row-limitation-option1** – 指定从查询返回的行数。FIRST 返回从查询选择的第一 行。TOP 从查询返回指定的行数,其中 number-of-rows 的范围为 1 – 2147483647, 可以是整数常量或整数变量。

注意: 不能在同一查询中使用 TOP 和 LIMIT。

FIRST 和 TOP 主要与 ORDER BY 子句一起使用。如果没有与 ORDER BY 子句一 起使用这些关键字,则同一查询每次运行的结果可能会不同,因为优化程序可能 会选择不同的查询计划。

FIRST 和 TOP 只允许在查询的顶级 SELECT 中使用, 因此它们不能用于派生表或 视图定义。在视图定义中使用 FIRST 或 TOP 可能会导致在视图上运行查询时忽略 该关键字。

使用 FIRST 等同于将 **ROW\_COUNT** 数据库选项设置为 1。使用 TOP 等同于将 **ROW\_COUNT**选项设置为相同的行数。如果TOP和**ROW\_COUNT**都进行了设置,则 TOP 的值优先。

在涉及全局变量、系统函数或代理表的查询中使用时,**ROW\_COUNT** 选项可能会 产生不一致的结果。有关详细信息,请参见 ROW\_COUNT 选项。

• *select-list* – 是一个由逗号分隔的表达式列表,用于指定从数据库中检索的内容。 如果指定一个星号 (\*),将选中 FROM 子句 (table-name 命名表的所有列) 中 的所有表的所有列。select-list 中允许使用集合函数和分析函数。

注意: 在 SAP Sybase IO 中, 顶级 SELECT 的选择列表中允许标量子查询(嵌套 的选择),这与在 SQL Anywhere 和 Adaptive Server 中一样。子查询不能用在条 件值表达式中(例如 **CASE** 语句中)。

子查询还可以在 WHERE 或 HAVING 子句谓词(支持的谓词类型之一)中使用。 但在 WHERE 或 HAVING 子句中, 子查询不能用在值表达式中, 也不能用在 CONTAINS 或 LIKE 谓词中。外部连接的 ON 子句或 GROUP BY 子句中不允许子 查询。

- *alias-names* –在整个查询中都可以用来表示带别名的表达式。InteractiveSQL 还在 **SELECT** 语句的每个输出列的顶部显示别名。如果表达式后面未指定可选 aliasname. 则 Interactive SOL 显示该表达式。如果为列别名使用与列名一样的名称或 表达式,则该名称将处理为带别名的列,而不是表列名。
- **INTO** *host-variable-list* 指定 **SELECT** 语句结果的位置。select-list 中的每一项都 必须有一个 host-variable。选择列表中的项依次放入宿主变量中。每个host-variable

还可以有一个指示符宿主变量,以便程序可以判定选择列表项是否为 NULL。仅 用于嵌入式 SQL。

- **INTO** *variable-list* 指定 **SELECT** 语句结果的位置。选择列表中的每一项都必须 有一个变量。选择列表中的项依次放入变量中。仅用在过程中
- **INTO** *table-name* 创建表并用数据填充表。

如果表名以 # 开头, 则该表创建为临时表。否则, 该表创建为永久基表。对于要 创建的永久表,查询必须满足以下条件:

- select-list 中包含多个项目, INTO 目标是单个 table-name 标识符, 或
- select-list 包含一个 \*, INTO 目标指定为 owner.table。

若要创建有一列的永久表,表名必须指定为 owner.table。可忽略临时表的所有者 说明。

作为创建表的副作用,此语句会在执行前导致 **COMMIT**。需要 CREATE TABLE 系 统特权才能执行该语句。新表未被授予任何权限:该语句是后接 **INSERT... SELECT** 的 **CREATE TABLE** 简写形式。

不允许在存储过程或函数中执行 **SELECT INTO**,因为 **SELECT INTO** 为原子语句, 无法在原子语句中执行 **COMMIT**、**ROLLBACK** 或某些 **ROLLBACK TO SAVEPOINT** 语 句。

用此语句创建的表没有定义主键。可以使用 **ALTER TABLE** 添加主键。在对表应用 任何更新或删除之前应添加主键;否则,这些操作会使受影响的行的所有列值记 录在事务日志中。

该子句仅限于在有效的 SQL Anywhere 查询中使用。不支持 SAP Sybase IQ 扩展。

- **INTO LOCAL TEMPORARY TABLE**  创建本地临时表并用查询结果对其进行 填充。使用此子句时,临时表名不必以 # 开头。
- **FROM** *table-list* 检索 table-list 中指定的行和视图。连接可使用连接运算符进行 指定。有关详细信息,请参见 FROM 子句。不带 FROM 子句的 **SELECT** 语句可用 于显示不是从表中派生的表达式的值。例如:

SELECT @@version

显示全局变量 @@version 的值。这等效于:

SELECT @@version FROM DUMMY

 $\overrightarrow{z}$ 注意: 如果省略 FROM 子句, 或者查询中的所有表都在 SYSTEM dbspace 中, 则 查询将由 SOL Anywhere 而非 SAP Sybase IO 处理且行为可能不同, 特别是关于语 法和语义限制以及选项设置的影响方面。

如果您的查询不需要FROM子句,则可以通过添加"FROM iq dummy"子句强制由 SAP Sybase IQ 处理查询, 其中 iq\_dummy 是在数据库中创建的包含一行和一列 的表。

• **WHERE** *search-condition* – 指定从 FROM 子句命名的表选择哪些行。还用于在 多个表之间进行连接。这是通过在 WHERE 子句中放置一个条件来完成的, 该条 件将一个表中的一列或一组列与另一个表中的一列或一组列相关。两个表都必须在 FROM 子句中列出。

分组查询的 SELECT 和 WHERE 子句都不允许使用相同的 **CASE** 语句。

SAP Sybase IQ 还支持对子查询谓词执行析取。每个子查询可以与其它谓词一起显 示在 WHERE 或 HAVING 子句内, 并可使用 AND 或 OR 运算符进行组合。

• **GROUP BY** – 按列、别名或函数进行分组。GROUP BY 表达式也必须出现在选 择列表中。查询结果对于指定列、别名或函数的每个不同的值集均包含一行。结 果行通常称为组,因为对于表列表中的每组行,结果中均有一行。如果是 GROUP BY,则所有 NULL 值都视为完全相同。然后可将集合函数应用于这些组以获得有 意义的结果。

GROUP BY 必须含有一个以上的常量。不需向 GROUP BY 子句添加常量即可选 择分组查询中的常量。如果 GROUP BY 表达式只含有一个常量,则会返回错误, 查询也会被拒绝。

使用 GROUP BY 时, 除了在 GROUP BY 子句中命名的标识符之外, 选择列表、 HAVING 子句和 ORDER BY 子句不能引用任何其它标识符。但有以下例外: selectlist 和 HAVING 子句可以包含集合函数。

• **ROLLUP** 运算符 – 从详细级别一直累计到总计的小计 GROUP BY 表达式。

ROLLUP 运算符要求以参数的方式提供分组表达式的有序列表。ROLLUP 首先计算 GROUP BY 中指定的标准集合值。然后,ROLLUP 在整个分组列的列表中从右侧 移到左侧,并以累积方式创建更高级别的小计。在结尾处创建总计。如果 <sup>n</sup> 代表 分组列数,则 ROLLUP 会创建 n+1 个级别的小计。

对 ROLLUP 运算符的限制如下:

- ROLLUP支持所有可用于GROUP BY子句的集合函数,但ROLLUP当前不支持 COUNT DISTINCT 和 SUM DISTINCT。
- ROLLUP 只能在 **SELECT** 语句中使用,不能在 SELECT 子查询中使用 ROLLUP。
- 当前不支持将 ROLLUP、CUBE 和 GROUP BY 列组合在同一个 GROUP BY 子 句中的多个分组规范。
- 不支持以常量表达式作为 GROUP BY 键。

GROUPING 与 ROLLUP 运算符一起使用,以区分存储的 NULL 值与 ROLLUP 创 建的查询结果中的 NULL 值。

ROLLUP 语法:

```
SELECT … [ GROUPING ( column-name ) …] …
GROUP BY [ expression [, …]
| ROLLUP ( expression [, …] ) ]
```
GROUPING 采用列名作为参数并返回布尔值:

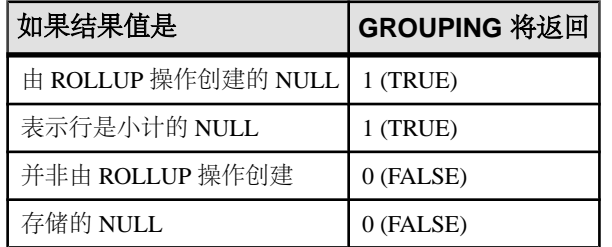

# 表 **9.** 使用 **ROLLUP** 运算符时 **GROUPING** 返回的值

• **CUBE** 运算符 – 通过以多维形式将数据分组来分析数据。CUBE 需要分组表达式 (维度)的有序列表作为参数,并让 **SELECT** 语句计算所有可能维度组的组合的小 计。CUBE 运算符是 GROUP BY 子句的一部分。

对 CUBE 运算符的限制如下:

- CUBE 支持所有可用于 GROUP BY 子句的集合函数,但 CUBE 当前不支持 COUNT DISTINCT 或 SUM DISTINCT。
- CUBE 目前不支持逆分布分析函数 **PERCENTILE\_CONT** 和 **PERCENTILE\_DISC**。
- CUBE 只能在 **SELECT** 语句中使用,不能在 SELECT 子查询中使用 CUBE。
- 当前不支持将 ROLLUP、CUBE 和 GROUP BY 列组合在同一个 GROUP BY 子 句中的多个 GROUPING 规范。
- 不支持以常量表达式作为 GROUP BY 键。

GROUPING 可与 CUBE 运算符配合使用来区分存储 NULL 值和 CUBE 创建的查 询结果中的 NULL 值。

CUBE 语法:

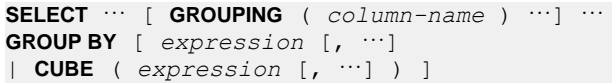

GROUPING 采用列名作为参数并返回布尔值:

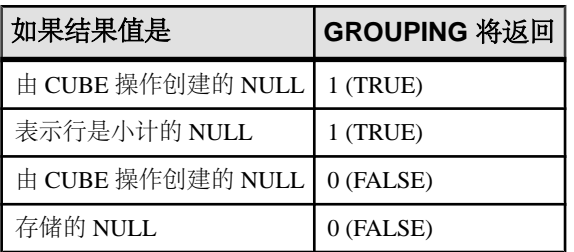

# 表 **10.** 使用 **CUBE** 运算符时 **GROUPING** 返回的值

生成查询计划时,SAP Sybase IQ 优化程序会估计通过 GROUP BY CUBE 散列操 作生成的组的总数。MAX CUBE RESULTS 数据库选项对优化程序视为可以运行的 散列算法的估计行数设置一个上限。如果实际行数超过 **MAX\_CUBE\_RESULT** 选项 值, 优化程序将停止处理查询, 并返回错误消息"估计数目: nnn 超过 GROUP BY <span id="page-466-0"></span>CUBE 或 ROLLUP 的 DEFAULT MAX CUBE RESULT", 其中 nnn 是优化程序 估计的数值。有关设置 **MAX\_CUBE\_RESULT** 选项的信息,请参见 MAX\_CUBE\_RESULT 选项。

- **HAVING** *search-condition* 基于组的值而非各行的值。只有当该语句有 GROUP BY 子句或选择列表完全由集合函数组成时,才能使用 HAVING 子句。在 HAVING 子句中引用的任何列名必须存在于 GROUP BY 子句中, 或被用作 HAVING 子句 中集合函数的参数。
- **ORDER BY**  排序查询结果。ORDER BY 列表中的每一项均可标记为 ASC 以按 升序排序, 或者标记为 DESC 以按降序排序。如果两者都未指定, 则假定为升序。 如果表达式是整数 **n**,则查询结果按选择列表中的第 **n** 项排序。

在嵌入式 SQL 中,**SELECT** 语句用于从数据库中检索结果,并通过 INTO 子句将 值放入宿主变量中。**SELECT** 语句必须只返回一行。对于多行查询,必须使用游 标。

不能在 SELECT 列表中包含 Java 类, 但可以创建一个充当 Java 类的包装的函数或 变量,然后选择它。

FOR JSON 子句指定以 JSON 格式返回结果集。JSON 格式取决于所指定的模式。 此子句不能与 FOR UPDATE 或 FOR READ ONLY 子句一起使用。用 FOR JSON 声明的游标为隐式只读。

指定 RAW 模式时,结果集中的每行都将以展平的 JSON 表示形式返回。

AUTO 模式以基于查询连接的嵌套 JSON 对象格式返回查询结果。

使用 EXPLICIT 模式可以控制生成的 JSON 对象的格式。使用 EXPLICIT 模式可 以更加灵活地指定列和嵌套层次对象来生成统一或异构数组。

• *row-limitation-option2* – 返回满足 WHERE 子句的行的子集。每次只能指定一个 row-limitation 子句。指定该子句时,需要使用 ORDER BY 子句来按照有意义的方 式对行进行排序。行限制子句仅在语句的顶级查询块中有效。

LIMIT 参数必须是整数或整型变量。OFFSET 参数的计算结果必须是一个大于或 等于 0 的值。如果没有指定 offset-expression, 则缺省值为 0。

行限制子句 LIMIT *offset-expression、limit-expression* 等效于 LIMIT *limit-expression* OFFSET offset-expression。

缺省情况下,禁用LIMIT关键字。使用**RESERVED\_KEYWORDS**选项可启用LIMIT 关键字。

注意: 不能在同一查询中指定 TOP 和 LIMIT。

# 示例

[\(返回顶部\)](#page-460-0) (第 443 页)

• 示例 **1** – 列出系统目录中的所有表和视图:

SQL 语句

```
SELECT tname
FROM SYS.SYSCATALOG
WHERE tname LIKE 'SYS%' ;
```
• 示例 **2** – 列出所有客户及其订单总值:

```
SELECT CompanyName,
   CAST( sum(SalesOrderItems.Quantity *
   Products.UnitPrice) AS INTEGER) VALUE
FROM Customers
   LEFT OUTER JOIN SalesOrders
  LEFT OUTER JOIN SalesOrderItems
  LEFT OUTER JOIN Products
GROUP BY CompanyName
ORDER BY VALUE DESC
```
• 示例 **3** – 列出雇员人数:

```
SELECT count(*)
FROM Employees;
```
• 示例 **4** – 嵌入式 SQL SELECT 语句:

SELECT count(\*) INTO :size FROM Employees;

• 示例 **5** – 按年份、模型和颜色列出总销售额:

```
SELECT year, model, color, sum(sales) 
FROM sales tab
GROUP BY ROLLUP (year, model, color);
```
• 示例 **6** – 选择所有具有一定折扣的项目,放入临时表:

```
SELECT * INTO #TableTemp FROM lineitem 
WHERE 1 discount < 0.5
```
• 示例 **7** – 返回在按姓氏对雇员进行排序时首先出现的雇员的信息:

```
SELECT FIRST *
FROM Employees
ORDER BY Surname;
```
• 示例 **8** – 返回按姓氏排序时的前五名雇员:

```
SELECT TOP 5 *
FROM Employees
ORDER BY Surname;
```

```
SELECT *
FROM Employees
ORDER BY Surname
LIMIT 5;
```
• 示例 **9** – 列出了按姓氏降序排序时的第五名和第六名雇员:

```
SELECT *
FROM Employees
ORDER BY Surname DESC
LIMIT 4,2;
```
# 用法

[\(返回顶部\)](#page-460-0) (第 443 页)

可在 Interactive SQL 中使用 **SELECT** 语句浏览数据库中的数据,或者将数据从数据库 导出到外部文件。

也可以在过程或嵌入式SQL中使用**SELECT**语句。带INTO子句的**SELECT**语句用于在 **SELECT** 语句只返回一行时从数据库中检索结果。(用 SELECT INTO 创建的表不继承 IDENTITY/AUTOINCREMENT 表。)对于多行查询,必须使用游标。如果选择多个 列且没有使用 #table, 则 SELECT INTO 会创建一个永久基表。无论列数多少, SELECT INTO #table 始终会创建临时表。SELECT INTO 单列表会选择到宿主变量中。

注意: 在编写 SELECT INTO 临时表执行的脚本和存储过程时,在 CAST 表达式中 对不是基列的选择列表项进行封装。这样可保证临时表的列数据类型是所需的数据类 型。

如果表的名称相同但所有者不同,则需要提供别名。没有别名的查询将返回错误结 果:

SELECT \* FROM user1.t1 WHERE NOT EXISTS (SELECT \* FROM user2.t1 WHERE user2.t1.col1 = user1.t.col1);

要返回正确结果,请为每个表使用一个别名:

SELECT \* FROM user1.t1 U1 WHERE NOT EXISTS (SELECT \* FROM user2.t1 U2 WHERE  $U2$ .coll =  $U1$ .coll);

具有 variable-list 的 INTO 子句仅用在过程中。

在 **SELECT** 语句中,存储过程调用可出现在基表或视图允许的任意位置。请注意,需 要考虑 CIS 功能补偿性能注意事项。例如,**SELECT** 语句也可以返回来自过程的结果 集。

## 标准

[\(返回顶部\)](#page-460-0) (第 443 页)

- SQL 符合 ISO/ANSI SQL 标准。
- SAP Sybase 数据库产品 受 SAP Sybase IQ 支持,但存在一些语法差异。

#### 权限

[\(返回顶部\)](#page-460-0) (第 443 页) 需要命名表和视图的 SELECT 特权。

#### <span id="page-469-0"></span>另请参见

- SELECT [查询块中的行限制子句](#page-22-0) (第5页)
- [CREATE VIEW](#page-259-0) 语句 (第 242 页)
- [DECLARE CURSOR](#page-266-0) 语句 [ESQL] [SP] (第 249 页)
- FETCH 语句 [ESOL] [SP] (第 300 页)
- [FROM](#page-330-0) 子句 (第 313 页)
- MAX CUBE RESULT 选项 (第 600 页)
- OPEN 语句 [\[ESQL\] \[SP\]](#page-405-0) (第 388 页)
- [UNION](#page-495-0) 操作 (第 478 页)
- RESERVED KEYWORDS 选项 (第 639 页)
- ROW COUNT 选项 (第 642 页)
- SUBQUERY CACHING PREFERENCE 选项 (第 652 页)

# **SET** 语句 **[ESQL]**

为 SQL 变量赋值。

快速链接:

转至示例 (第 452 页)

[转至用法](#page-470-0) (第 453 页)

[转至标准](#page-470-0) (第 453 页)

[转至权限](#page-471-0) (第 454 页)

## 语法

**SET** *identifier* = *expression*

# 示例

(返回顶部) (第 452 页)

• 示例 **1** – 以下代码段可向数据库中插入一个大文本值:

```
EXEC SQL BEGIN DECLARE SECTION;
char buffer[5001];
EXEC SQL END DECLARE SECTION;
EXEC SOL CREATE VARIABLE hold text VARCHAR;
EXEC SOL SET hold text = '':for(j; j) {
    /* read some data into buffer ... */
   size = fread( buffer, 1, 5000, fp );
   if( size <= 0 ) break;
```

```
 /* buffer must be null-terminated */
   buffer[size] = '\0;
    /* add data to blob using concatenation */
   EXEC SOL SET hold text = hold text || :buffer;
}
EXEC SQL INSERT INTO some table VALUES ( 1, hold text );
EXEC SOL DROP VARIABLE hold text;
```
• 示例 **2** – 以下代码段可向数据库中插入一个大二进制值:

```
EXEC SQL BEGIN DECLARE SECTION;
DECL BINARY ( 5000 ) buffer;
EXEC SQL END DECLARE SECTION;
EXEC SQL CREATE VARIABLE hold blob LONG BINARY;
EXEC SQL SET hold blob = '':for(i; j) {
     /* read some data into buffer ... */
    size = fread(\&(buffer.array), 1, 5000, fp);
   if( size \le 0 ) break;
    buffer.len = size;
     /* add data to blob using concatenation
         Note that concatenation works for 
         binary data too! */
    EXEC SQL SET hold blob = hold blob || :buffer;
}
EXEC SOL INSERT INTO some table VALUES ( 1, hold blob );
EXEC SQL DROP VARIABLE hold blob;
```
# 用法

[\(返回顶部\)](#page-469-0) (第 452 页)

**SET** 语句向以前使用 **CREATE VARIABLE** 语句创建的变量赋予一个新值。

在 SQL 语句中,只要是允许使用列名的地方,就可以使用变量。如果不存在与标识 符相匹配的列名,数据库服务器将检查是否存在匹配的变量,如果存在则使用该变量 的值。

变量是当前连接的本地对象,当您与数据库断开连接或使用 **DROP VARIABLE** 时消 失。它们不受 **COMMIT** 或 **ROLLBACK** 语句的影响。

从嵌入式 SQL 程序中为 **INSERT** 货 **UPDATE** 语句创建大文本或二进制对象时需要使用 变量,因为嵌入式 SQL 宿主变量仅限于 32,767 个字节。

## 标准

[\(返回顶部\)](#page-469-0) (第 452 页)

• SQL - 符合 ISO/ANSI SQL 标准。

<span id="page-471-0"></span>• SAP Sybase 数据库产品 - 不受支持。在 Adaptive Server 中,用不带表的 **SELECT** 语句给变量赋值, 这是一种 Transact-SOL 语法, SAP Svbase IO 也支持该语法。在 Adaptive Server 中,**SET** 语句用于设置数据库选项。

## 权限

[\(返回顶部\)](#page-469-0) (第 452 页)

无

## 另请参见

- [CREATE VARIABLE](#page-257-0) 语句 (第 240 页)
- [DROP VARIABLE](#page-309-0) 语句 (第 292 页)

# **SET** 语句 **[T-SQL]**

以与 Adaptive Server 兼容的方式设置数据库选项。

快速链接:

- 转至参数 (第 454 页)
- [转至用法](#page-472-0) (第 455 页)
- [转至标准](#page-472-0) (第 455 页)
- [转至权限](#page-473-0) (第 456 页)

# 语法

**SET** *option-name* **option-value**

```
option-value
    ANSINULL [ ON | OFF ]
    | ANSI_PERMISSIONS [ ON | OFF ]
    | CLOSE_ON_ENDTRANS ON
    | QUOTED_IDENTIFIER [ ON | OFF ]
    | ROWCOUNT integer
    | STRING_RTRUNCATION [ ON | OFF ]
    | TRANSACTION ISOLATION LEVEL [ 0 | 1 | 2 | 3 ]
```
# 参数

(返回顶部) (第 454 页)

• **ANSINULL** - 在 SAP Sybase IO 和 Adaptive Server 中, 比较值与 NULL 的缺省行 为是不同的。将 ANSINULL 设置为 OFF 可提供与 Transact-SQL 兼容的 NULL 比 较。

- <span id="page-472-0"></span>• **ANSI PERMISSIONS** - 在 SAP Sybase IO 和 Adaptive Server 中, 关于执行含有 列引用的 DELETE 所需权限的缺省行为是不同的。将 ANSI\_PERMISSIONS 设置为 OFF 可提供与 Transact-SQL 兼容的 DELETE 权限。
- CLOSE\_ON\_ENDTRANS 设置为 ON (缺省及唯一允许的值) 时, 游标在事务 结束时关闭。当选项设置为 ON 时, CLOSE ON ENDTRANS 提供与 Transact-SOL 兼容的行为。
- **QUOTED\_IDENTIFIER**  控制用双引号括起来的字符串是被解释为标识符 (ON) 还是文字字符串 (OFF)。
- **ROWCOUNT**  在 Transact-SQL 中,将为所有游标读取的行数限制为指定的整 数。这包括通过重新定位游标读取的行。超出此最大值的所有读取操作都返回警 告。应 **OPEN** 请求返回游标的行数估计值时应考虑该设置。

注意:SAPSybase IQ支持@@rowcount全局变量。**SELECT**、**INSERT**、**DELETE**和 **UPDATE** 语句影响 ROWCOUNT 子句的值。**ROWCOUNT** 子句不影响游标操作、**IF** 语句以及创建或删除表或过程。

在 SAP Sybase IQ 中,如果 ROWCOUNT 比 **dbisql** 可显示的行数大,**dbisql** 可能 会执行额外的读取以重新定位游标。实际显示的行数可能比请求的数目少。另外, 如果由于截断警告而重新读取任何行,计数可能不准确。

如果值为零,则重置该选项以获取所有行。

- **STRING RTRUNCATION** 在 SAP Sybase IO 和 Adaptive Server 中, 指定 SOL 字符串数据时截断非空格字符的缺省行为是不同的。将 STRING RTRUNCATION 设置为 ON 可提供与 Transact-SQL 兼容的字符串比较,其中包括十六进制字符串 (二进制数据类型)比较。
- **TRANSACTION ISOLATION LEVEL**  设置当前连接的锁定隔离级别。对于 Adaptive Server, 只有 1 和 3 是有效选项。对于 SAP Sybase IQ, 只有 3 是有效选 项。
- **SET PREFETCH**  SAP Sybase IQ 允许(出于兼容性考虑),但没有影响。

## 用法

[\(返回顶部\)](#page-471-0) (第 454 页)

在 SAP Sybase IQ 中,使用 **SET OPTION** 语句设置数据库选项。不过,SAP Sybase IQ 还支持用 Adaptive Server **SET** 语句设置对兼容性特别有用的选项集。

#### 标准

[\(返回顶部\)](#page-471-0) (第 454 页)

- SQL ISO/ANSI SQL 语法的 Transact-SQL 扩展。
- SAP Sybase 数据库产品 SAP Sybase IQ 支持 Adaptive Server 数据库选项的子集。

# <span id="page-473-0"></span>权限

[\(返回顶部\)](#page-471-0) (第 454 页) 无

#### 另请参见

• [SET OPTION](#page-475-0) 语句 (第458页)

# **SET CONNECTION** 语句 **[ESQL] [Interactive SQL]**

更改活动的数据库连接。

快速链接:

- 转至参数 (第 456 页)
- 转至示例 (第 456 页)
- 转至用法 (第 456 页)
- [转至标准](#page-474-0) (第 457 页)

[转至权限](#page-474-0) (第 457 页)

## 语法

**SET CONNECTION** [*connection-name*]

# 参数

(返回顶部) (第 456 页)

• **connection-name** – 标识符、字符串或宿主变量

## 示例

(返回顶部) (第 456 页)

- 示例 **1**  在嵌入式 SQL 中: EXEC SQL SET CONNECTION : conn name
- 示例 2 在 dbisql 中, 将当前连接设置为名为 "conn1" 的连接: SET CONNECTION conn1

# 用法

(返回顶部) (第 456 页)

<span id="page-474-0"></span>当前连接状态被保存起来,并在重新成为活动连接时恢复。如果省略 connectionname,并且存在未命名的连接,则该连接将成为活动连接。

注意: 当在嵌入式 SQL 中打开游标时,它们与当前连接关联。连接更改后,游标名 不再能访问。这些游标在原地保持活动,并在关联的连接再次成为活动连接时恢复可 访问性。

### 标准

[\(返回顶部\)](#page-473-0) (第 456 页)

- SQL **dbisql** 用法是 ISO/ANSI SQL 语法的服务商扩充。嵌入式 SQL 是完整级别 特性。
- SAP Sybase 数据库产品 受 Open Client/Open Server 支持。

#### 权限

[\(返回顶部\)](#page-473-0) (第 456 页)

无

#### 另请参见

- CONNECT 语句 [ESOL] [Interactive SOL] (第 112 页)
- DISCONNECT 语句 [Interactive SOL] (第 265 页)

# **SET DESCRIPTOR** 语句 **[ESQL]**

描述 SQL 描述符区中的变量,并将数据放入描述符区。

快速链接:

[转至参数](#page-475-0) (第 458 页)

- [转至示例](#page-475-0) (第 458 页)
- [转至标准](#page-475-0) (第 458 页)

```
转至权限 (第 458 页)
```
## 语法

```
SET DESCRIPTOR descriptor-name
    … { COUNT = { integer | hostvar }
    | VALUE n assignment [, …] }
assignment
```

```
 { { TYPE
   | SCALE
   | PRECISION
```

```
 | LENGTH
 | INDICATOR } = { integer
   | hostvar } 
  \mathbf{DATA} = hostvar
```
# 参数

[\(返回顶部\)](#page-474-0) (第 457 页)

- **COUNT**  设置描述符区内所描述变量的数目。此数值不能超过分配描述符区时 指定的变量数。
- **VALUE**  值 n 指定对其上执行赋值操作的描述符区中的变量。
- **DATA**  使用 DATA 子句时执行类型检查,以确保描述符区中的变量类型与宿主 变量相同。如果发生错误,SQLCA 中会返回代码。

# 示例

[\(返回顶部\)](#page-474-0) (第 457 页)

• 示例 **1** – 请参见 ALLOCATE DESCRIPTOR 语句 [ESQL]。

#### 标准

[\(返回顶部\)](#page-474-0) (第 457 页)

- SQL 符合 ISO/ANSI SQL 标准。
- SAP Sybase 数据库产品 受 Open Client/Open Server 支持。

# 权限

[\(返回顶部\)](#page-474-0) (第 457 页)

无

## 另请参见

- [ALLOCATE DESCRIPTOR](#page-23-0) 语句 [ESQL] (第6页)
- [DEALLOCATE DESCRIPTOR](#page-262-0) 语句 [ESQL] (第 245 页)

# **SET OPTION 语句**

更改影响数据库行为及数据库与 Transact-SQL 兼容性的选项。设置选项的值可更改 所有用户或某个用户的行为,作用域可以是临时的,也可以是永久的。

快速链接:

[转至参数](#page-476-0) (第 459 页)

<span id="page-476-0"></span>转至示例 (第 459 页) [转至用法](#page-477-0) (第 460 页) [转至标准](#page-477-0) (第 460 页) [转至权限](#page-477-0) (第 460 页)

#### 语法

**SET** [ **EXISTING** ] [ **TEMPORARY** ] **OPTION** … [ *userid*. | **PUBLIC**.]*option-name* = [ *option-value* ]

### 参数

[\(返回顶部\)](#page-475-0) (第 458 页)

• **option-value** – 主机变量(允许使用指示符)、字符串、标识符或数字。optionvalue 设置为字符串时, 其最大长度为 127 个字节。

如果忽略 option-value, 将从数据库中删除指定的选项设置。如果它是个人选项设 置,则所用的值会恢复为 PUBLIC 设置。

注意: 对于所有接受整数值的数据库选项,SAP Sybase IQ 会将任何小数形式的 option-value 设置截断为整数值。例如,值 3.8 将被截断为 3。

- **EXISTING**  如果某选项没有 PUBLIC 用户 ID 设置,则无法为单个用户 ID 设置 此选项的值。
- **TEMPORARY** 更改选项更改有效性的持续时间。如果没有 TEMPORARY 子句, 则对选项的更改将是永久性更改:在使用 **SET OPTION** 进行显式更改之前,它不 会发生变化。

如果使用单个用户 ID 应用 TEMPORARY 子句, 则只要用户在数据库中处于登录 状态,新选项值就会一直有效。

如果通过 PUBLIC 用户 ID 使用 TEMPORARY 子句, 则更改在数据库运行时间内 将一直有效。当数据库关闭时,PUBLIC 用户 ID 的 TEMPORARY 选项恢复为其 永久值。

如果删除一个 TEMPORARY 选项, 则选项设置会恢复为永久设置。

## 示例

[\(返回顶部\)](#page-475-0) (第 458 页)

• 示例 1 - 设置 DATE\_FORMAT 选项:

SET OPTION public.date format = 'Mmm dd yyyy'

• 示例 **2** – 将 WAIT\_FOR\_COMMIT 选项设置为 on:

SET OPTION wait for commit = 'on'

<span id="page-477-0"></span>• 示例 **3** – 嵌入式 SQL 示例:

```
EXEC SQL SET OPTION :user.:option name = :value;
EXEC SQL SET TEMPORARY OPTION Date format = 'mm/dd/vvvv;
```
## 用法

[\(返回顶部\)](#page-475-0) (第 458 页)

选项的分类如下:

- 常规数据库选项
- Transact-SQL 兼容性数据库选项

指定用户 ID 或 PUBLIC 用户 ID 可确定该选项是为单个用户、为由 userid 表示的角 色,还是为 PUBLIC 用户 ID(所有用户都属于该角色的成员)设置的。如果选项适 用于角色 ID,则角色成员不会继承选项设置,即,仅将更改应用于角色 ID。如果未 指定角色,则将所做选项更改应用于发出 **SET OPTION** 语句的当前登录用户 ID。例 如,以下语句对 PUBLIC 用户 ID 应用选项更改:

SET OPTION Public.login mode = standard

在嵌入式 SQL 中, 只有数据库选项可以临时设置。

为 PUBLIC 用户 ID 更改选项的值, 相当于为没有设置该值的任意用户设置此选项的 值。如果某选项没有 PUBLIC 用户 ID 设置、则无法为单个用户 ID 设置此选项的值。

相对于永久性地设置选项的值,临时设置 PUBLIC 用户 ID 的选项更具安全优势。例 如,在启用 **LOGIN\_MODE** 选项时,数据库依赖于其所运行的系统的登录安全性。临 时启用该选项意味着,对于依赖于 Windows 域的安全性的数据库,如果关闭该数据 库并将它复制到本地计算机,它的安全不会受到威胁。在这种情况下,临时启用的 **LOGIN\_MODE** 将恢复为它的永久值(可能是"标准"模式,这种模式不允许集成登 录)。

警告! 不支持从游标中读取行时更改选项设置,因为这会导致意外的行为。例如, 在从游标中读取时更改 DATE\_FORMAT 设置会在结果集的行中返回不同的日期格 式。不要在读取行时更改选项设置。

## 标准

[\(返回顶部\)](#page-475-0) (第 458 页)

- SQL ISO/ANSI SQL 语法的服务商扩充。
- SAP Sybase 数据库产品 不受 Adaptive Server 支持。SAP Sybase IQ 支持一些使用 **SET** 语句的 Adaptive Server 选项。

#### 权限

[\(返回顶部\)](#page-475-0) (第 458 页) 设置自身的选项不需要特定系统特权。 <span id="page-478-0"></span>必须具有 SET ANY PUBLIC OPTION 系统特权才能为其他用户设置数据库选项。

必须具有 SET ANY SYSTEM OPTION 系统特权才能为 PUBLIC 用户ID 设置SYSTEM 选项。

必须具有 SET ANY SECURITY OPTION 系统特权才能为 PUBLIC 用户 ID 设置 SECURITY 选项。

#### 另请参见

• [数据库选项](#page-514-0) (第 497 页)

# **SET OPTION** 语句 **[Interactive SQL]**

```
更改 Interactive SQL (dbisql) 选项。
```
快速链接:

转至参数 (第 461 页)

转至用法 (第 461 页)

[转至权限](#page-479-0) (第 462 页)

#### 语法

#### 语法 1

```
SET [ TEMPORARY ] OPTION
```

```
… [ userid. | PUBLIC.]option-name = [ option-value ]
```
语法 2

**SET PERMANENT**

语法 3 **SET**

#### 参数

(返回顶部) (第 461 页)

- **userid**  标识符、字符串或主机变量
- **option-name**  标识符、字符串或主机变量
- **option-value**  主机变量(允许使用指示符)、字符串、标识符或数字

# 用法

(返回顶部) (第 461 页)

<span id="page-479-0"></span>**SET PERMANENT**(语法 2)在 SYSOPTION 系统表中存储所有当前的 **dbisql** 选项。 每次为当前用户 ID 启动 **dbisql** 时,都会自动建立这些设置。

语法 3 用于显示所有当前选项设置。如果为 **dbisql** 或数据库服务器设置了临时选项, 将显示这些设置;否则,将显示永久选项设置。

如果在设置某个选项时错误地键入了该选项的名称,该错误名称将保存在 SYSOPTION 表中。可从 SYSOPTION 表中移除错误键入的名称,方法是设置选项 PUBLIC,在选 项名称后加上一个等号,但不输入任何值:

SET OPTION PUBLIC.a mistyped name=;

## 权限

[\(返回顶部\)](#page-478-0) (第 461 页)

设置自身的选项不需要特定系统特权。

必须具有 SET ANY PUBLIC OPTION 系统特权才能为其他用户设置数据库选项。

必须具有 SET ANY SYSTEM OPTION 系统特权才能为 PUBLIC 用户 ID 设置 SYSTEM 选项。

必须具有 SET ANY SECURITY OPTION 系统特权才能为 PUBLIC 用户 ID 设置 SECURITY 选项。

#### 另请参见

• [数据库选项](#page-514-0) (第 497 页)

# **SET SQLCA** 语句 **[ESQL]**

指示 SQL 预处理器使用缺省全局 sqlca 以外的 SQLCA。

快速链接:

[转至参数](#page-480-0) (第 463 页)

- [转至示例](#page-480-0) (第 463 页)
- [转至用法](#page-480-0) (第 463 页)

[转至标准](#page-480-0) (第 463 页)

[转至权限](#page-480-0) (第 463 页)

#### 语法

**SET SQLCA** *sqlca*

## <span id="page-480-0"></span>参数

[\(返回顶部\)](#page-479-0) (第 462 页)

• **sqlca** – 标识符或字符串

### 示例

[\(返回顶部\)](#page-479-0) (第 462 页)

• 示例 **1** – 该函数位于 Windows DLL 中。每个使用 DLL 的应用程序都有自己的 SQLCA。

```
an sql code FAR PASCAL ExecuteSQL( an application *app, char
*_{\text{com}})
{
    EXEC SQL BEGIN DECLARE SECTION;
    char *sqlcommand;
    EXEC SQL END DECLARE SECTION;
    EXEC SQL SET SQLCA "&app->.sqlca";
    sqlcommand = com;
   EXEC SOL WHENEVER SOLERROR CONTINUE;
   EXEC SOL EXECUTE IMMEDIATE : sqlcommand;
return( SQLCODE );
}
```
### 用法

[\(返回顶部\)](#page-479-0) (第 462 页)

当前 SQLCA 指针隐式传递给各嵌入式 SQL 语句中的数据库接口库。C 源文件中位 于此语句后的所有嵌入式 SQL 语句都使用新的 SQLCA。仅当编写重入代码时才需要 使用此语句。sqlca 应该引用局部变量。任何全局变量或模块静态变量都可能会由另 一线程修改。

## 标准

[\(返回顶部\)](#page-479-0) (第 462 页)

- SQL ISO/ANSI SQL 语法的服务商扩充。
- SAP Sybase 数据库产品 不受 Open Client/Open Server 支持。

## 权限

[\(返回顶部\)](#page-479-0) (第 462 页)

无

# **SETUSER** 语句

允许用户临时采用其他用户的角色和系统特权(也称为模仿)来执行操作,前提是该 用户已具有执行任务所需的最低特权。

注意: SET USER 系统特权是两个词;而 SETUSER 语句是一个词。

快速链接:

- 转至参数 (第 464 页)
- 转至用法 (第 464 页)
- 转至标准 (第 464 页)
- 转至权限 (第 464 页)

# 语法

**SETUSER** *userID*

## 参数

(返回顶部) (第 464 页)

• **UserID** – 必须是具有登录口令的现有用户或角色的名称。

## 用法

(返回顶部) (第 464 页)

必要条件验证在执行 SETUSER 语句时进行,而不是在授予 SET USER 系统特权时进 行。

要终止成功的模仿,可发出 SETUSER 语句,而不指定 userID。

# 标准

(返回顶部) (第 464 页) ANSI SQL - 遵从性级别: Transact-SQL 扩充。

# 权限

(返回顶部) (第 464 页) 需要以下各项:

• 已授予模仿者模仿目标用户的权限。

- <span id="page-482-0"></span>• 模仿者至少具有目标用户被授予的所有角色和系统特权。
- 已授予模仿者具有类似或更高管理权限的角色和系统特权。

注意: 为了满足管理权限条件,将认为 WITH ADMIN OPTION 和 WITH ADMIN ONLY OPTION 子句授予类似的管理权限。此外, 还会认为这些子句授予的管理 权限比 WITH NO ADMIN OPTION 子句授予的权限要高。例如,使用 WITH ADMIN OPTION 子句向 User1 授予 Role1, 使用 WITH ADMIN ONLY 子句向 User2 授予 Role1, 使用 WITH NO ADMIN OPTION 子句向 User3 授予 Role1。 将授予 User1 和 User2 具有类似管理权限的 Role1。将授予 User1 和 User2 管理权限比 User3 高的 Role1。

- 如果已授予目标用户支持扩展的系统特权,则用于授予模仿者系统特权的子句是 用于目标用户的子句的超集。 仅 SET USER 和 CHANGE PASSWORD 系统特权支 持扩展。
	- 将 ANY 子句视为 target roles list 和 target users\_list 子句的超集。如果已授予 目标用户具有 ANY 授权的 SET USER 系统特权, 则模仿者必须也具有 ANY 授权。
	- 如果同时使用 target roles list 和 target users list 子句授予目标用户 SET USER 系统特权, 则必须同时使用这两个子句授予模仿者系统特权, 并且每个子句的 目标列表必须与目标用户的相应子句授权列表相同,或是其列表的超集。例 如,如果模仿者和目标用户的目标列表分别包含 User1、User2 及 Role1、 Role2,则每个子句的目标列表授权将视为相同。或者,如果模仿者的目标列 表授权分别包含 User1、User2、Role1 和 Role2,而目标用户的目标列表 授权仅包含 User1 和 Role2, 则认为模仿者的目标列表授权是目标用户列表 的超集。
	- 如果已使用单个目标列表子句授予目标用户 SET USER 系统特权, 则模仿者的 目标列表必须与目标用户的列表相同,或是其列表的超集。例如,模仿者和目 标用户的 target user list 均包含 User1 和 User2 (相同), 或模仿者列表包含 User1 和 User2,而目标用户列表包含 User2,则 User1、User2(模仿者 列表)是 User2(目标用户列表)的超集。
	- 根据定义,用户可以始终模仿其自身。因此,如果授予目标用户模仿模仿者的 权限,将不会违反模仿者的"必须相同或为超集"的条件要求。例如, User3 是模仿者, 而 User4 是目标用户。User3 的 target user list 包含 User4 和 User5。User4 的 target user list 包含 User3 和 User5。如果从目标列表中 删除该模仿者,则 User3 的目标列表满足条件要求。

# **SIGNAL 语句**

将抛出一个异常条件。

快速链接:

[转至标准](#page-483-0) (第 466 页)

[转至权限](#page-483-0) (第 466 页)

#### <span id="page-483-0"></span>语法

**SIGNAL** *exception-name*

# 标准

[\(返回顶部\)](#page-482-0) (第 465 页)

- SQL 符合 ISO/ANSI SQL 标准。
- SAP Sybase 数据库产品 Adaptive Server 不支持 **SIGNAL**。

# 权限

[\(返回顶部\)](#page-482-0) (第 465 页)

无

## 另请参见

- [BEGIN](#page-106-0) … END 语句 (第89页)
- [RESIGNAL](#page-427-0) 语句 (第 410 页)

# **START DATABASE** 语句 **[Interactive SQL]**

启动指定数据库服务器上的数据库。

快速链接:

- 转至参数 (第 466 页)
- [转至示例](#page-484-0) (第 467 页)
- [转至用法](#page-484-0) (第 467 页)
- [转至标准](#page-484-0) (第 467 页)
- [转至权限](#page-484-0) (第 467 页)

# 语法

**START DATABASE** *database-file* … [ **AS** *database-name* ] … [ **ON** *engine-name* ] … [ **AUTOSTOP** { **YES** | **NO** } ] … [ **KEY** *key* ]

# 参数

(返回顶部) (第 466 页)

- <span id="page-484-0"></span>• **database-name** – 如果未指定,则为数据库分配一个缺省名称。此缺省名称是数 据库文件的根。例如, 为文件 c:\sybase\16\_0\demo\iqdemo.db 中的数据 库赋予缺省名称 iqdemo。
- **engine-name**  如果未指定,则采用缺省数据库服务器。缺省数据库服务器是当 前运行的服务器之中首先启动的服务器。
- **AUTOSTOP**  如果设置为 YES(缺省值),则在删除连接数据库的最后一个连 接时卸载数据库。如果设置为 NO,则不卸载数据库。
- **KEY**  为高度加密的数据库输入 KEY 值(口令)。

注意: 仅启动给定 SAP Sybase IQ 数据库服务器上的一个数据库。

示例

[\(返回顶部\)](#page-483-0) (第 466 页)

• 示例 **1** – 在 UNIX 系统上,启动当前服务器上的数据库文件 /s1/sybase/ sample\_2.db:

START DATABASE '/s1/sybase/sample\_2.db'

• 示例 **2** – 在 Windows 系统上,作为 sam2 启动服务器 eng1 上的数据库文件 c: \sybase\sample\_2.db:

```
START DATABASE 'c:\sybase\sample_2.db'
AS sam2
ON eng1
```
## 用法

[\(返回顶部\)](#page-483-0) (第 466 页)

数据库服务器必须正在运行。必须指定数据库文件的完整路径,除非此文件位于当前 目录中。

**START DATABASE** 语句不会将 **dbisql** 连接到指定的数据库: 必须发出 **CONNECT** 语句 才能进行连接。

#### 标准

[\(返回顶部\)](#page-483-0) (第 466 页)

- SQL ISO/ANSI SQL 语法的服务商扩充。
- SAP Sybase 数据库产品 不适用。

#### 权限

[\(返回顶部\)](#page-483-0) (第 466 页)

需要 SERVER OPERATOR 系统特权。

# <span id="page-485-0"></span>**START ENGINE** 语句 **[Interactive SQL]**

启动数据库服务器。

快速链接:

转至参数 (第 468 页)

转至示例 (第 468 页)

转至用法 (第 468 页)

[转至标准](#page-486-0) (第 469 页)

[转至权限](#page-486-0) (第 469 页)

## 语法

**START ENGINE AS** *engine-name* [ **STARTLINE** *command-string* ]

# 参数

(返回顶部) (第 468 页)

- **STARTLINE**  为服务器指定一组选项。
- **command-string**  符合数据库服务器命令行说明的命令字符串即为有效。请参见 《实用程序指南》中的"start\_iq 数据库服务器启动实用程序"。

# 示例

(返回顶部) (第 468 页)

- 示例 **1**  启动名为 eng1 的数据库服务器,而不启动其上的任何数据库: START ENGINE AS eng1
- 示例 **2**  启动高速缓存为 8096KB 的相同服务器: START ENGINE AS engl STARTLINE 'start iq -c 8096'

# 用法

(返回顶部) (第 468 页)

要使 SAP Sybase IO 正常运行, 必须为其提供若干服务器选项。为确保使用正确的一 组选项,请通过将 SAP Control Center 或配置文件与 **start\_iq** 命令一起使用来启动服 务器。

# <span id="page-486-0"></span>标准

[\(返回顶部\)](#page-485-0) (第 468 页)

- SQL ISO/ANSI SQL 语法的服务商扩充。
- SAP Sybase 数据库产品 不适用。

## 权限

[\(返回顶部\)](#page-485-0) (第 468 页) 无

# 另请参见

• STOP ENGINE 语句 [\[Interactive SQL\]](#page-489-0) (第 472 页)

# **START EXTERNAL ENVIRONMENT** 语句

启动外部环境。

语法

START EXTERNAL ENVIRONMENT *environment-name*

```
environment-name : 
JAVA
| PERL
| PHP
| CLR
| C_ESQL32
| C_ESQL64
| C_ODBC32
| C_ODBC64
```
参数

*environment-name* – 要启动的外部环境的名称。

注释

特权 无

副作用 无

<span id="page-487-0"></span>标准和兼容性

• **SQL/2008** – 服务商扩充。

#### 示例

启动 Perl 外部环境。 START EXTERNAL ENVIRONMENT PERL;

# **START JAVA** 语句

在方便的时候装载Java VM,这样当用户开始使用Java功能时,不会出现装载Java VM 时的初始暂停。

快速链接:

转至示例 (第 470 页) 转至标准 (第 470 页)

转至权限 (第 470 页)

## 语法

**START EXTERNAL ENVIRONMENT JAVA**

# 示例

(返回顶部) (第 470 页)

• 示例 **1** – 启动 Java VM:

START EXTERNAL ENVIRONMENT JAVA

#### 标准

(返回顶部) (第 470 页)

- SQL ISO/ANSI SQL 语法的服务商扩充。
- SAP Sybase 数据库产品 不适用。

## 权限

(返回顶部) (第 470 页)

无

## 另请参见

• [STOP JAVA](#page-491-0) 语句 (第 474 页)

# <span id="page-488-0"></span>**STOP DATABASE** 语句 **[Interactive SQL]**

停止指定数据库服务器上的数据库。

快速链接:

转至参数 (第 471 页)

转至示例 (第 471 页)

转至标准 (第 471 页)

[转至权限](#page-489-0) (第 472 页)

#### 语法

**STOP DATABASE** *database-name*

- … [ **ON** *engine-name* ]
- … [ **UNCONDITIONALLY** ]

## 参数

(返回顶部) (第 471 页)

- database-name 启动数据库时在 -n 参数中指定的名称, 或者在 DBN (DatabaseName) 连接参数中指定的名称。此名称通常是保存目录存储的数据库文 件的文件名,不带 .db 扩展名,但也可以是用户定义的任何名称。
- **engine-name**  如果未指定,则在所有运行的引擎中搜索具有指定名称的数据库。
- **UNCONDITIONALLY**  如果指定,即使存在到数据库的连接也停止数据库。如 果未指定,若存在到数据库的连接,则不停止该数据库。

## 示例

(返回顶部) (第 471 页)

• 示例 **1** – 停止缺省服务器上名为 sample 的数据库:

```
STOP DATABASE sample
```
#### 标准

(返回顶部) (第 471 页)

- SOL ISO/ANSI SOL 语法的服务商扩充。
- SAP Sybase 数据库产品 不适用。

### <span id="page-489-0"></span>权限

[\(返回顶部\)](#page-488-0) (第 471 页)

需要 SERVER OPERATOR 系统特权。

#### 另请参见

- DISCONNECT 语句 [Interactive SOL] (第 265 页)
- [START DATABASE](#page-483-0) 语句 [Interactive SOL] (第 466 页)

# **STOP ENGINE** 语句 **[Interactive SQL]**

停止数据库服务器。

快速链接:

转至参数 (第 472 页) 转至示例 (第 472 页) 转至标准 (第 472 页)

[转至权限](#page-490-0) (第 473 页)

#### 语法

**STOP ENGINE** *engine-name* [ **UNCONDITIONALLY** ]

## 参数

(返回顶部) (第 472 页)

• **UNCONDITIONALLY** – 如果指定,即使存在到数据库服务器的连接也会停止该 数据库服务器。如果未指定,如果存在到数据库服务器的连接,则不停止该数据 库服务器。

#### 示例

(返回顶部) (第 472 页)

• 示例 **1** – 停止名为 sample 的数据库服务器:

STOP ENGINE sample

#### 标准

(返回顶部) (第 472 页)

• SQL - ISO/ANSI SQL 语法的服务商扩充。

<span id="page-490-0"></span>• SAP Sybase 数据库产品 - 不适用。

#### 权限

[\(返回顶部\)](#page-489-0) (第 472 页) 无

#### 另请参见

• START ENGINE 语句 [\[Interactive SQL\]](#page-485-0) (第 468 页)

# **STOP EXTERNAL ENVIRONMENT** 语句

停止外部环境。

语法

STOP EXTERNAL ENVIRONMENT *environment-name*

```
environment-name : 
JAVA
| PERL
| PHP
| CLR
| C_ESQL32
| C_ESQL64
| C_ODBC32
| C_ODBC64
```
参数

*environment-name* – 要停止的外部环境的名称。

注释

特权 无

副作用 无

标准和兼容性

• **SQL/2008** – 服务商扩充。

# 示例

此示例停止 Perl 外部环境。

```
STOP EXTERNAL ENVIRONMENT PERL;
```
# **STOP JAVA** 语句

释放与 Java VM 相关的资源以提高系统资源的使用效率。 快速链接: 转至标准 (第 474 页) 转至权限 (第 474 页)

## 语法

**STOP EXTERNAL ENVIRONMENT JAVA**

## 标准

(返回顶部) (第 474 页)

- SQL ISO/ANSI SQL 语法的服务商扩充。
- SAP Sybase 数据库产品 不适用。

### 权限

(返回顶部) (第 474 页) 无

#### 另请参见

• [START JAVA](#page-487-0) 语句 (第 470 页)

# **TRIGGER EVENT** 语句

触发指定事件。事件可以是为事件触发器定义的事件,或是调度事件。 快速链接: 转至用法 (第 474 页) [转至权限](#page-492-0) (第 475 页)

#### 语法

**TRIGGER EVENT** *event-name* [ ( *parm* = *value*, ... ) ]

# 用法

(返回顶部) (第 474 页)

<span id="page-492-0"></span>操作与特定的触发器条件或 **CREATE EVENT** 语句的调度有关。即使没有到达预定时 间或出现触发器条件,您也可以使用 **TRIGGER EVENT** 强制执行事件处理程序。 **TRIGGER EVENT** 不执行已禁用的事件处理程序

触发条件导致执行事件处理程序时,数据库服务器可以使用 event\_parameter 函 数为事件处理程序提供上下文信息。使用 **TRIGGER EVENT** 可以显式提供这些参数, 以模拟事件处理程序的上下文。

当触发事件时,指定事件名称。通过查询系统表 SYSEVENT 可以列出事件名称。例  $\psi$ 

SELECT event id, event name FROM SYS.SYSEVENT

### 权限

[\(返回顶部\)](#page-491-0) (第 474 页)

需要 MANAGE ANY EVENT 系统特权。

#### 另请参见

- [ALTER EVENT](#page-34-0) 语句 (第 17 页)
- [CREATE EVENT](#page-148-0) 语句 (第 131 页)

# **TRUNCATE** 语句

删除表或实例化视图中的所有行,但不删除表定义。

快速链接:

- [转至参数](#page-493-0) (第 476 页)
- [转至示例](#page-493-0) (第 476 页)
- [转至用法](#page-493-0) (第 476 页)
- [转至标准](#page-493-0) (第 476 页)
- [转至权限](#page-493-0) (第 476 页)

## 语法

语法 1

```
TRUNCATE
    TABLE [ owner.]table-name
    | MATERIALIZED VIEW owner.] materialized-view-name
```
语法 2

```
TRUNCATE TABLE [ owner .]table 
    [ PARTITION partition-name
   | SUBPARTITION subpartition-name ]
```
## 参数

[\(返回顶部\)](#page-492-0) (第 475 页)

• **PARTITION** – 指定要截断的分区,不影响其它分区中的数据。

注意: 在 PARTITION 子句中指定启用 RLV 的表会导致错误。

• **SUBPARTITION** – 截断按复合分区模式进行分区的表。

注意: 在 SUBPARTITION 子句中指定启用 RLV 的表会导致错误。

## 示例

[\(返回顶部\)](#page-492-0) (第 475 页)

• 示例 **1** – 删除 Sale 表的所有行: TRUNCATE TABLE Sale

## 用法

[\(返回顶部\)](#page-492-0) (第 475 页)

**TRUNCATE** 等效于不带 WHERE 子句的 **DELETE** 语句,但不在事务日志中记入各个行 的删除情况。执行 **TRUNCATE TABLE** 语句后,表结构及所有索引仍然存在,直至发出 **DROP TABLE** 语句。列定义和约束保持不变,且权限仍然有效。

与数据定义语句一样,**TRUNCATE** 语句作为单个语句记入事务日志。每个删除的行不 记入事务日志。

## 标准

[\(返回顶部\)](#page-492-0) (第 475 页)

- SQL ISO/ANSI SQL 语法的服务商扩充。
- SAP Sybase 数据库产品 受 Adaptive Server 支持。

## 权限

[\(返回顶部\)](#page-492-0) (第 475 页) 需要以下特权之一:

- TRUNCATE ANY TABLE 系统特权。
- ALTER ANY TABLE 系统特权。
- <span id="page-494-0"></span>• ALTER ANY OBJECT 系统特权。
- 对表的 TRUNCATE 特权。
- 您拥有该对象。

对于临时表和基表,可以执行 **TRUNCATE TABLE**,而其他用户则对这样的表具有读取 访问权限。此行为有别于 SQL Anywhere, 在其中需要具有独占访问权限才能截断基 表。SAP Sybase IQ 表版本控制确保在进行 **TRUNCATE TABLE** 时其他用户具有读取访 问权限;但是,这些用户看到的表的版本取决于读取和写入事务的提交时间。

#### 另请参见

• [DELETE](#page-275-0) 语句 (第 258 页)

# **TRUNCATE TEXT INDEX** 语句

删除 MANUAL 或 AUTO REFRESH 文本索引中的数据。

快速链接:

- 转至参数 (第 477 页)
- 转至示例 (第 477 页)
- [转至用法](#page-495-0) (第 478 页)
- [转至标准](#page-495-0) (第 478 页)
- [转至权限](#page-495-0) (第 478 页)

## 语法

**TRUNCATE TEXT INDEX** *text-index-name* **ON** [ *owner.]table-name*

## 参数

(返回顶部) (第 477 页)

• **ON** – 构建了文本索引的表的名称。

## 示例

(返回顶部) (第 477 页)

• 示例 1 - 第一条语句创建 txt index manual 文本索引。第二条语句用数据填充该 文本索引。第三条语句截断文本索引数据。

CREATE TEXT INDEX txt\_index\_manual ON GROUPO.MarketingInformation ( Description ) MANUAL REFRESH; REFRESH TEXT INDEX txt\_index\_manual ON

<span id="page-495-0"></span>GROUPO.MarketingInformation; TRUNCATE TEXT INDEX txt\_index\_manual ON GROUPO.MarketingInformation;

截断的文本索引会在下次刷新时进行数据填充。

# 用法

[\(返回顶部\)](#page-494-0) (第 477 页)

如果您想要从手动文本索引中删除数据,但不想删除文本索引定义,则使用 TRUNCATE TEXT INDEX 语句。例如,要变更文本索引的文本配置对象以更改停止 列表,需要首先截断文本索引,接着更改文本索引所引用的文本配置对象,然后刷新 文本索引以使其填充新数据。

不能对定义为 IMMEDIATE REFRESH (缺省值) 的文本索引执行 TRUNCATE TEXT INDEX 语句。而对于 IMMEDIATE REFRESH 文本索引, 您必须将该索引删除。

TRUNCATE TEXT INDEX 需要有表的独占访问权。必须将所有打开的引用待截断表 的游标关闭,并执行 COMMIT 或 ROLLBACK 语句释放对表的引用。

# 标准

[\(返回顶部\)](#page-494-0) (第 477 页)

ANSI SQL - 遵从性级别:Transact-SQL 扩充。

## 权限

[\(返回顶部\)](#page-494-0) (第 477 页) 需要以下特权之一:

- ALTER ANY INDEX 系统特权。
- ALTER ANY OBJECT 系统特权。
- 对表的 REFERENCES 特权。
- 您拥有该表。

# **UNION** 操作

合并两个或多个 select 语句的结果。 快速链接: [转至参数](#page-496-0) (第 479 页) [转至示例](#page-496-0) (第 479 页) [转至用法](#page-496-0) (第 479 页) [转至标准](#page-496-0) (第 479 页)

<span id="page-496-0"></span>[转至权限](#page-497-0) (第 480 页)

#### 语法

```
 select-without-order-by
… UNION [ ALL ] select-without-order-by
… [ UNION [ ALL ] select-without-order-by ]…
… [ ORDER BY integer [ ASC | DESC ] [, …] ]
```
### 参数

[\(返回顶部\)](#page-495-0) (第 478 页)

- **All** UNION ALL 的结果是合并各构成的 **SELECT** 语句的结果。UNION 的结果与 UNION ALL 的结果相同,但会删除重复的行。删除重复的行需要额外的处理, 所以应尽量使用 UNION ALL 而不是 UNION。
- **ORDER BY**  仅允许按照列表顺序使用整数。这些整数指定要排序的列的位置。

#### 示例

[\(返回顶部\)](#page-495-0) (第 478 页)

• 示例 **1** – 列出雇员和客户的所有不重复的姓:

```
SELECT Surname
FROM Employees
UNION
SELECT Surname
FROM Customers
```
#### 用法

[\(返回顶部\)](#page-495-0) (第 478 页)

使用 UNION 子句可将多个 **SELECT** 语句的结果合并成一个较大的结果。各构成的 **SELECT** 语句在选择列表中必须有相同的项目数,并且不能包含 ORDER BY 子句。 请参见 "FROM 子句"。

如果两个选择列表中的相应项具有不同的数据类型,SAP Sybase IQ 将为结果中的相 应列选择数据类型,并自动相应地转换各构成的 **SELECT** 语句中的列。

显示的列名称与第一个 **SELECT** 语句显示的列名称相同。

注意:当**SELECT**语句包括常量值和UNION ALL视图,但省略了FROM子句时,使用 iq dummy 可避免发生错误。有关详细信息,请参见 "FROM 子句"。

#### 标准

[\(返回顶部\)](#page-495-0) (第 478 页)

- <span id="page-497-0"></span>• SOL - 符合 ISO/ANSI SOL 标准。
- SAP Sybase 数据库产品 受 SAP Adaptive Server® Enterprise 支持, 它还支持 **COMPUTE** 子句。

#### 权限

[\(返回顶部\)](#page-495-0) (第 478 页) 需要各构成的 **SELECT** 语句的 SELECT 特权。

#### 另请参见

- [FROM](#page-330-0) 子句 (第 313 页)
- [SELECT](#page-460-0) 语句 (第 443 页)

# **UPDATE** 语句

修改单个表的现有行,或修改仅包含一个表的视图的现有行。

快速链接:

- 转至参数 (第 480 页)
- [转至示例](#page-498-0) (第 481 页)
- [转至用法](#page-499-0) (第 482 页)
- [转至标准](#page-501-0) (第 484 页)

```
转至权限 (第 484 页)
```
# 语法

```
UPDATE table-name
    ... SET [column-name = expression, ...
    [ FROM table-expression ] 
    ... [ WHERE search-condition ]
    ... [ ORDER BY expression [ ASC | DESC ] , …]
table-name – (back to Syntax)
      [ owner.]table-name [ [ AS ] correlation-name ]
      | [ owner.]view-name [ [ AS ] correlation-name ]
table-expression – (back to Syntax)
    table-spec
    | table-expression join-type table-spec [ ON condition ] 
   | table-expression, ...
```
# 参数

(返回顶部) (第 480 页)

<span id="page-498-0"></span>• FROM 子旬 - 允许根据连接更新表。如果存在 FROM 子旬, 则 table-name 必须 指定要更新的唯一表,并且必须按照名称在 FROM 子句中的显示形式对其加以限 定。如果在 FROM 子句中使用相关名,则必须将相同的相关名指定为 **table-name**。

以下语句阐释 UPDATE 语句(使用 FROM 子句且包含使用相关名的表表达式)的 表名中潜在的不明确性:

```
UPDATE table_1
SET column 1^-= ...
FROM table<sup>1</sup> AS alias 1, table 2 AS alias 2
WHERE ...
```
FROM 子句中 table 1 的每个实例都有一个相关名, 用于表明 table 1 本身自 连。但是,UPDATE 语句无法指定要更新哪些构成自连接的行。可按照如下方法在 UPDATE 语句中指定相关名来更正此问题:

```
UPDATE table_1
SET column 1 = \ldotsFROM table<sup>1</sup> AS alias 1, table 1 AS alias 2
WHERE ...
```
如果正在从中更新行的同一表名称用于 FROM 子句,则可将子句视为引用该表, 条件是下列其中一项为真:

- 两个表引用均未通过指定用户 ID 进行限定
- 两个表引用均已通过指定用户 ID 进行限定
- 两个表引用均通过相关名指定

如果服务器无法确定表引用是否相同,则会显示 SQL 错误。这可避免用户更新非 预期行后产生意外语义。

• **WHERE** 子句 – 如果已指定,则只更新满足搜索条件的行。如果未指定 WHERE 子句, 则更新所有行。

#### 示例

[\(返回顶部\)](#page-497-0) (第 480 页)

• 示例 1 - 将雇员 Philip Chin (雇员 129) 从销售部转移到市场部:

```
UPDATE Employees
SET DepartmentID = 400
WHERE EmployeeID = 129;
```
• 示例 **2** – 市场部 (400) 将奖金从每位雇员基本薪水的 4% 提高到 6%:

```
UPDATE Employees
SET bonus = base * 6/100
WHERE DepartmentID =400:
```
• 示例 **3** – 每位雇员由于获得部门奖金而增加了收入:

```
UPDATE Employees
SET emp.Salary = emp.Salary + dept.bonus
```
<span id="page-499-0"></span>FROM Employees emp, Departments dept WHERE emp. DepartmentID = dept. DepartmentID;

• 示例 **4** – 另一种由于部门奖金而增加每位雇员收入的方法:

```
UPDATE Employees
SET emp.salary = emp.salary + dept.bonus
FROM Employees emp JOIN Departments dept
ON emp.DepartmentID = dept.DepartmentID;
```
## 用法

[\(返回顶部\)](#page-497-0) (第 480 页)

**UPDATE** 语句中引用的表可以是基表,也可以是临时表。

缺省更新仅对当前用户、用户和当前时间戳以及时戳起作用。

每个指定的列被设置为等号右侧表达式的值。表达式中甚至可以使用 column-name - 此时将使用旧值。

**FROM** 子句可以包含多个表及连接条件,并返回由连接条件和/或 **WHERE** 条件指定和 过滤的所有表的所有列。

在 **FROM** 子句中使用错误的连接条件会导致不可预料的结果。如果 **FROM** 子句指定 一对多连接且 SET 子句引用连接"多"侧的某单元, 则从选择的第一个值更新此单 元。换句话说,如果连接条件导致按照行 ID 更新表的多个行,则返回的第一个行将 成为更新结果。例如:

```
UPDATE T1 
SET T1.c2 = T2.c2FROM T1 JOIN TO T2
ON T1.c1 = T2.c1
```
如果表 T2 依照 T2.c1 具有多个行,则结果可能如下:

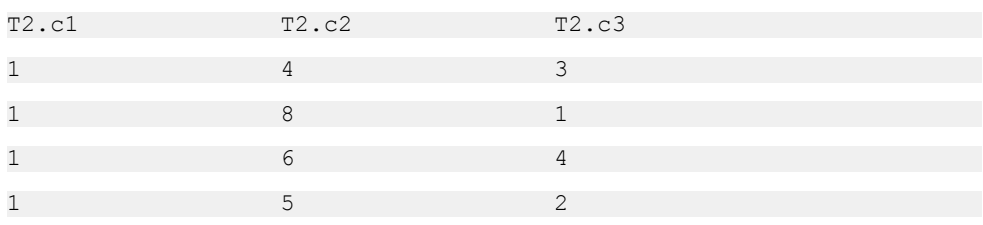

如果不带 **ORDER BY** 子句,则 T1.c2 可能为 4、6、8 或 9。

- 如果带有 ORDER BY T2.c3, T1.c2 则更新至 8。
- 如果带有 ORDER BY T2.c3 DESC, T1.c2 则更新至 6。

SAP Sybase IQ 拒绝要更新的表在外部连接的空值提供方的任何 **UPDATE** 语句。也就 是说:

• 在左外部连接中,连接左侧的表不能缺少有关连接列的任何行。

- 在右外部连接中,连接右侧的表不能缺少有关连接列的任何行。
- 在完全外部连接中,两侧的表均不能缺少有关连接列的任何行。

例如,在下面的语句中,表 T1 在左外部连接的左侧,因此不能缺少任何行:

UPDATE T1  $SET T1.c2 = T2.c4$ FROM T1 LEFT OUTER JOIN T2 ON T1.rowid = T2.rowid

通常情况下,行以什么顺序更新并不重要。但是,与 **NUMBER(\*)** 函数一起使用时, 排序可用于按指定的顺序在行中添加递增的编号。如果不使用 **NUMBER(\*)** 函数,请 避免使用 ORDER BY 子句, 因为 UPDATE 语句在不使用此子句的情况下性能会更好。

在 **UPDATE** 语句中,如果在 **SET** 子句中使用 **NUMBER(\*)** 函数且 **FROM** 子句指定一对 多连接,则 **NUMBER(\*)** 将生成增加但由于删除行而不按顺序递增的唯一编号。

当 **FROM** 子句包含多个连接的表时,可以使用 **ORDER BY** 子句控制 **UPDATE** 的结果。

SAP Sybase IQ 忽略搜索的 **UPDATE** 中的 **ORDER BY** 子句,并返回指示相应语法不是 有效 ANSI 语法的消息。

每个 **SET** 子句的左侧均必须是基表中的列。

如果定义视图的 **SELECT** 语句不包含 **GROUP BY** 子句、集合函数或不涉及 **UNION** 子 句, 则可以更新视图。视图应仅包含一个表。

插入到表中的字符串始终以它们输入时的大小写形式存储,无论数据库是否区分大小 写。因此,用字符串 'Value' 更新的字符数据类型列在数据库中保存的形式始终是 V 为大写,其它字母均为小写。**SELECT** 语句以 'Value' 形式返回该字符串。但是,如果 数据库不区分大小写,则所有比较都会将 'Value' 与 'value'、'VALUE' 等不同大小写形 式的字符串视为相同。IO 服务器能够以大小写字母的任意组合返回结果,因此,不 区分大小写的数据库中,得不到区分大小写的结果 (**CASE IGNORE**)。而且,如果单列 主键已经包含 'Value' 条目, 则会拒绝对 'value' 执行 INSERT, 因为它会导致主键不唯 一。

如果更新违背任何检查约束,则将回退整个语句。

SAP Sybase IQ 支持在 SET 子句中使用标量子查询, 例如:

```
UPDATE r
SET r.o= (SELECT MAX(t.o)
FROM t ... WHERE t \cdot y = r \cdot y,
r.s= (SELECT SUM(x.s) 
FROM x ...
WHERE x \cdot x = r \cdot xWHERE r.a = 10
```
SAP Sybase IQ 支持 **UPDATE** 语句中的 DEFAULT 列值。如果某列具有 DEFAULT 值, 则在未显式修改此列的值的任何 **UPDATE** 语句中,该 DEFAULT 值将用作此列的值。

有关更新作为其它类型 DEFAULT 列的 IDENTITY/AUTOINCREMENT 列的详细信 息,请参见"CREATE TABLE 语句"。

```
SQL 语句
```
### 标准

[\(返回顶部\)](#page-497-0) (第 480 页)

- SQL ISO/ANSI SQL 语法的服务商扩充。
- SAP Sybase 数据库产品 除下列例外情形之外,IQ **UPDATE** 语句的语法通常与 Adaptive Server **UPDATE** 语句的语法 1 兼容:SAP Sybase IQ 支持在 **FROM** 子句中 使用多个表及连接条件。 远程表的更新受限于 CIS 支持的 SAP Sybase IQ 语法。

# 权限

[\(返回顶部\)](#page-497-0) (第 480 页) 需要所修改的列的 UPDATE 特权。

## 另请参见

- SELECT [查询块中的行限制子句](#page-22-0) (第5页)
- [CREATE TABLE](#page-231-0) 语句 (第 214 页)

# **UPDATE** (定位) 语句 [ESQL] [SP]

修改位于游标当前位置的数据。

快速链接:

- 转至参数 (第 484 页)
- [转至示例](#page-502-0) (第 485 页)
- [转至用法](#page-502-0) (第 485 页)
- [转至标准](#page-502-0) (第 485 页)

[转至权限](#page-503-0) (第 486 页)

## 语法

```
UPDATE table-list
    SET set-item, ... 
    WHERE CURRENT OF cursor-name
```
#### **set-item**

*column-name* [.*field-name*…] = *scalar-value*

# 参数

(返回顶部) (第 484 页)

- <span id="page-502-0"></span>• **cursor-name**  $-$  identifier  $\vec{v}$  hostvar
- **SET**  set-item 中引用的列必须位于更新的基表中。它们不能引用别名或其它表 或视图中的列。如果要更新的表在游标说明中被赋予了一个相关名,那么在 SET 子句中必须使用此相关名。SET 子句右侧的表达式可能引用查询的 **SELECT** 子句 中的列、常量、变量和表达式。
- **set-item**  表达式不能包含函数或表达式。
- **WHERE CURRENT OF**  不建议在 WHERE CURRENT OF 子句中使用 ORDER BY。可能会更新 ORDER BY 列, 但结果集不会重新排序。结果似乎未按顺序提 取并且似乎是错误的。

#### 示例

[\(返回顶部\)](#page-501-0) (第 484 页)

• 示例 **1** – 使用 WHERE CURRENT OF 游标的 **UPDATE** 语句:

```
UPDATE Employees SET surname = 'Jones'
WHERE CURRENT OF emp_cursor
```
# 用法

[\(返回顶部\)](#page-501-0) (第 484 页)

这种形式的 **UPDATE** 语句更新指定游标的当前行。当前行被定义为从游标中最近成功 读取的一行,对游标的最后一项操作不能是定位 **DELETE** 语句。

在指定查询的当前行中,请求的列被设置为该行的指定值。这些列必须位于指定的打 开游标的选择列表中。

定位 **UPDATE** 语句影响的更改在游标结果集中是可见的,除非客户端缓存阻止看到这 些更改。已进行更新以使其不再满足打开的游标的 WHERE 子句的行仍然可见。

由于 SAP Sybase IO 不支持 CREATE VIEW... WITH CHECK OPTION, 所以定位 UPDATE 不支持此选项。WITH CHECK OPTION 子句不允许会创建无法通过视图看到的行的 更新。

定位 **UPDATE** 无法更新 rowid 列。

SAP Sybase IQ 支持重复更新结果集中的同一行。

## 标准

[\(返回顶部\)](#page-501-0) (第 484 页)

• The range of cursors that can be updated may contain vendor extensions to ISO/ANSI SQL grammar if the ANSI UPDATE CONSTRAINTS option is set to OFF.

<span id="page-503-0"></span>• Open Client/Open Server 支持使用嵌入式 SQL, SQL Anywhere 支持使用过程和触 发器。

### 权限

[\(返回顶部\)](#page-501-0) (第 484 页) 必须有所修改的列的 UPDATE 权限。

### 另请参见

- [DECLARE CURSOR](#page-266-0) 语句 [ESQL] [SP] (第 249 页)
- [DELETE](#page-275-0) 语句 (第 258 页)
- DELETE (定位) 语句 [ESQL] [SP] (第 260 页)
- [UPDATE](#page-497-0) 语句 (第 480 页)

# **VALIDATE** 语句

对当前数据库或 IQ 目录(系统)存储中的单个表、实例化视图或索引进行校验。

警告! 应在没有任何连接对数据库进行更改时对表或整个数据库进行校验;否则, 可能会报告错误,指出某种形式的数据库损坏,而实际上并没有任何损坏。

快速链接:

```
转至参数 (第 487 页)
```
[转至标准](#page-505-0) (第 488 页)

[转至权限](#page-505-0) (第 488 页)

# 语法

语法 1 - 校验数据库

**VALIDATE** { **CHECKSUM** | **DATABASE** }

语法 2 - 校验表和实例化视图

```
VALIDATE {
    TABLE [ owner.]table-name
    | MATERIALIZED VIEW [ owner.]materialized-view-name }
   [ WITH EXPRESS CHECK ]
```
语法 3 - 校验索引

```
VALIDATE {
    INDEX index-name
    | [ INDEX ] FOREIGN KEY role-name
    | [ INDEX ] PRIMARY KEY }
    ON [ owner.]object-name
```
**object-name**

*table-name* | *materialized-view-name*

语法 4 - 校验文本索引

**VALIDATE TEXT INDEX** *index-name* **ON** [ *owner.*]*table-name*

# 参数

[\(返回顶部\)](#page-503-0) (第 486 页)

• **CHECKSUM** – 校验数据库每个页面上的校验和。CHECKSUM 子句可确保数据 库页没有在磁盘上进行修改。创建启用了校验和的数据库时,在将每一数据库页 写入磁盘前会为其计算校验和。CHECKSUM 从磁盘直接读取每个数据库页面(不 通过数据库服务器高速缓存),然后计算每个页面的校验和。如果为页面计算出 的校验和与存储的该页面的校验和不匹配,就会发生错误,并在数据库服务器消 息窗口中显示关于该无效页的信息。

对于禁用了校验和的数据库,不建议使用 CHECKSUM 子句,因为它会从磁盘读 取整个数据库。

• **DATABASE** – 确保自由映射将页面正确标识为已分配或自由,并且未孤立任何 BLOB。DATABASE 子句同样执行校验和校验,并会验证是否每个数据库页面都 属于正确的对象。例如,在表页面上,表 ID 必须标识一个有效的表,且此表的定 义必须在其表页面的集合中包括当前页面。

DATABASE 子句可将页面按顺序引入到数据库服务器的高速缓存中。这会导致其 校验(作为数据库服务器)始终验证被引入到高速缓存中的页面内容和校验和。 如果在数据库清理程序运行期间启动数据库校验,该校验需等待数据库清理程序 结束运行后才能运行。

• **TABLE** – 通过检查数据库表中所有行集合和值是否与各个索引中包含的行集合 和值匹配,来验证指定的表及其所有索引。TABLE 子句还会遍历所有表的 BLOB、 验证 BLOB 分配映射并检测孤立的 BLOB。TABLE 子句将检查表索引页的物理结 构,并验证索引散列值的顺序以及索引的唯一性要求(如果指定任何一项)。

对于外键索引,除非指定了 WITH EXPRESS CHECK 子句,否则将在主键表中查 找每个值,以验证参照完整性是否保持不变。由于TABLE 子句(例如DATABASE 子句)使用数据库服务器的高速缓存,因此数据库服务器也会验证表及其索引使 用的所有页面的校验和与基本有效性。

• **INDEX** – 执行与 TABLE 子句相同的操作,唯一的不同之处在于它仅验证指定的 索引及其基础表;对其它索引将不会进行检查。

对于外键索引,除非指定了 WITH EXPRESS CHECK 子句, 否则将在主键表中查 找每个值,以验证参照完整性是否保持不变。指定 WITH EXPRESS CHECK 子句 将禁用参照完整性检查,从而显著提高性能。如果指定的索引不是外键索引,WITH EXPRESS CHECK 将不会起到任何效果。

<span id="page-505-0"></span>• **TEXT INDEX** – 验证索引中术语的位置信息是否受到影响。如果位置信息受到 影响,将会产生错误,必须重建文本索引。无论文本索引是自动还是手动索引, 都可以通过执行 **REFRESH TEXT INDEX** 语句来重建文本索引。如果生成的错误涉 及快速文本索引,则必须删除该快速索引然后再重建一个。

#### 标准

[\(返回顶部\)](#page-503-0) (第 486 页)

ANSI SQL - 遵从性级别:Transact-SQL 扩充。

#### 权限

[\(返回顶部\)](#page-503-0) (第 486 页) 需要以下特权之一:

• VALIDATE ANY OBJECT 系统特权。

# **VALIDATE LDAP SERVER** 语句

先验证对现有 LDAP 服务器配置对象的设置更改,然后再应用这些更改。

快速链接:

- [转至参数](#page-506-0) (第 489 页)
- [转至示例](#page-506-0) (第 489 页)
- [转至用法](#page-507-0) (第 490 页)
- [转至标准](#page-508-0) (第 491 页)

[转至权限](#page-508-0) (第 491 页)

#### 语法

```
VALIDATE LDAP SERVER [ ldapua-server-name | ldapua-server-attribs ]
    [ CHECK userid [ user-dn-string ] ]
```
#### **ldapua-server-attribs**

 **SEARCH DN URL** { '*URL\_string*' *| NULL* } | **ACCESS ACCOUNT** { '*DN\_string*' *| NULL* } | **IDENTIFIED BY** ( '*password*' *| NULL* } | **IDENTIFIED BY ENCRYPTED** { *encrypted-password | NULL* } | **AUTHENTICATION URL** { '*URL\_string*' *| NULL* } | **CONNECTION TIMEOUT** *timeout\_value* | **CONNECTION RETRIES** *retry\_value* | **TLS** { **ON** | **OFF** }

### <span id="page-506-0"></span>参数

[\(返回顶部\)](#page-505-0) (第 488 页)

- **ldapua-server-name**  标识 LDAP 服务器配置对象。
- **URL**  标识主机(按名称或按 IP 地址)、端口号以及为查寻给定用户 ID 的 DN 而执行的搜索。系统会先校验此值的 LDAP URL 语法是否正确,然后再将其存储在 ISYSLDAPSERVER 系统表中。此字符串的最大大小为 1024 个字节。
- **ACCESS ACCOUNT**  在 LDAP 服务器上创建的供 SAP Sybase IQ 使用的用户, 而不是 SAP Sybase IQ 中的用户。此用户的可分辨名称 (DN) 用于连接到 LDAP 服 务器。此用户在 LDAP 服务器中具有一定权限,可按用户 ID 在 SEARCH DN URL 指定的位置搜索 DN。此字符串的最大大小为 1024 个字节。
- **IDENTIFIED BY**  提供与 ACCESS ACCOUNT 用户关联的口令。该口令使用对 称加密的形式存储在磁盘中。使用值 NULL 可清除该口令并将其设置为无。明文 口令的最大大小为 255 个字节。
- **IDENTIFIED BY ENCRYPTED**  以加密格式配置与 ACCESS ACCOUNT 可分 辨名称相关联的口令。二进制值是加密口令并按原样存储在磁盘中。使用值 NULL 可清除该口令并将其设置为无。二进制值的最大大小为 289 个字节。
- AUTHENTICATION URL 标识主机(按名称或 IP 地址)以及用于验证用户的 LDAP 服务器的端口号。这是为<URL\_string> 定义的值, 系统会先校验此值的 LDAP URL 语法是否正确,然后再将其存储在 ISYSLDAPSERVER 系统表中。通 过之前的 DN 搜索获取的用户的 DN 以及用户口令将新连接绑定到验证 URL。与 LDAP服务器之间的成功连接将被视为连接用户的身份证明。此字符串的最大大小为 1024 个字节。
- **CONNECTION TIMEOUT**  指定从 SAP Sybase IQ 连接到 LDAP 服务器以进行 DN 搜索和验证的连接超时。该值以毫秒为单位, 缺省值为 10 秒。
- **CONNECTION RETRIES**–指定从SAPSybase IQ连接到LDAP服务器以进行DN 搜索和验证的重试次数。值的有效范围为 1 - 60,缺省值为 3。
- **TLS**  定义使用 TLS 协议还是安全 LDAP 协议连接到 LDAP 服务器以进行 DN 搜 索和验证。该参数设置为 ON 时使用 TLS 协议, URL 以 "ldap://" 开头。设置为 OFF (或未指定) 时使用安全 LDAP 协议, URL 以 "ldaps://" 开头。使用 TLS 协 议时,通过包含(签署 LDAP 服务器所用证书的)证书颁发机构 (CA) 证书的文件 名指定数据库安全选项 TRUSTED\_CERTIFICATES\_FILE。
- **CHECK userID**  在 LDAP 服务器上验证存在性的 userID。
- **user-dn-string**  将用户的 DN 值与用户 ID 进行比较以进行验证。

### 示例

[\(返回顶部\)](#page-505-0) (第 488 页)

<span id="page-507-0"></span>• 示例 1 - 假定 apps\_primary LDAP 服务器配置对象按如下方式创建而成:

```
SET OPTION PUBLIC.login mode = 'Standard, LDAPUA'
CREATE LDAP SERVER apps primary
SEARCH DN 
     URL 'ldap://my_LDAPserver:389/dc=MyCompany,dc=com??sub?cn=*' 
     ACCESS ACCOUNT 'cn=aseadmin, cn=Users, dc=mycompany, dc=com' 
    IDENTIFIED BY 'Secret99Password' 
AUTHENTICATION URL 'ldap://my_LDAPserver:389/' 
CONNECTION TIMEOUT 3000 
WITH ACTIVATE
```
此语句使用可选 CHECK 子句在 apps\_primary LDAP 服务器配置对象上比较 userID 和预期用户可分辨名称(扩在引号内), 从而验证是否存在 userID myusername。

```
VALIDATE LDAP SERVER apps_primary
CHECK myusername 'cn=myusername,cn=Users,dc=mycompany,dc=com'
```
• 示例2 - 包含搜索属性时,不必在 VALIDATE LDAP SERVER 语句中定义 LDAP 服 务器配置对象的名称:

```
VALIDATE LDAP SERVER 
SEARCH DN 
    URL 'ldap://my_LDAPserver:389/dc=MyCompany,dc=com??sub?cn=*'
    ACCESS ACCOUNT 'cn=aseadmin, cn=Users, dc=mycompany, dc=com'
    IDENTIFIED BY 'Secret99Password'
AUTHENTICATION URL 'ldap://my_LDAPserver:389/'
CONNECTION TIMEOUT 3000
CHECK myusername 'cn=myusername,cn=Users,dc=mycompany,dc=com'
```
#### 用法

[\(返回顶部\)](#page-505-0) (第 488 页)

此语句特别适合管理员将新服务器设置为使用 LDAP 用户验证以及诊断 LDAP 服务 器配置对象与外部 LDAP 服务器之间是否存在问题。**VALIDATE LDAP SERVER** 语句进 行的所有连接均为临时连接,并在语句结束时关闭。

按名称校验 LDAP 服务器配置对象时,将使用先前 **CREATE LDAP SERVER** 和 **ALTER LDAP SERVER** 语句中的定义。另外,在指定 ldapua-server-attributes(而非 LDAP 服 务器配置对象)时,将验证指定的属性。指定 Idapua-server-attributes 时,将分析 URL 以标识语法错误,检测到语法错误后,语句处理将停止。

无论使用 LDAP 服务器配置对象名称还是成功分析的一组 Idapua-server-attributes, 系 统都会尝试与外部 LDAP 服务器进行连接。如果指定 ACCESS ACCOUNT 参数和口 令,这些值将用于建立与 SEARCH DN URL 的连接。这包括 SEARCH DN URL、 ACCESS ACCOUNT 和 ACCESS ACCOUNT 口令。

使用可选 CHECK 子句时,在搜索中使用 userID 来校验外部 LDAP 服务器中是否存 在该用户。如果已知给定用户的预期 DN 值, 则可指定此值, 并将其与搜索结果进行 比较以确定成功还是失败。

#### <span id="page-508-0"></span>标准

[\(返回顶部\)](#page-505-0) (第 488 页)

ANSI SQL - 遵从性级别:Transact-SQL 扩充。

### 权限

[\(返回顶部\)](#page-505-0) (第 488 页)

需要 MANAGE ANY LDAP SERVER 系统特权。

# **WAITFOR** 语句

将对当前连接的处理延迟指定的时间长度或延迟到一个给定时间。

快速链接:

- 转至参数 (第 491 页)
- [转至示例](#page-509-0) (第 492 页)
- [转至用法](#page-509-0) (第 492 页)
- [转至标准](#page-509-0) (第 492 页)
- [转至权限](#page-509-0) (第 492 页)

### 语法

```
WAITFOR {
    DELAY time_value | TIME time_value }
    [ CHECK EVERY integer }
   [ AFTER MESSAGE BREAK ]
```
### 参数

(返回顶部) (第 491 页)

- DELAY 处理将暂停特定的 time\_value 时间长度。
- TIME 处理暂停, 直到服务器时间达到指定的 time\_value。
- **time** value 字符串
- **CHECK EVERY**  控制 **WAITFOR** 语句唤醒的频率。缺省情况下,**WAITFOR** 每 5 秒钟唤醒一次。该值以毫秒为单位,最小值为 250 毫秒。
- **AFTER MESSAGE BREAK WAITFOR** 语句可用于等待来自另一连接的消息。 大多数情况下,当接收到消息时,将消息转发到执行 **WAITFOR** 语句的应用程序, 同时 **WAITFOR** 语句继续等待。如果指定了 AFTER MESSAGE BREAK 子句,当

<span id="page-509-0"></span>接收到来自另一连接的消息时,**WAITFOR** 语句完成。消息文本不会转发到应用程 序,但是可以通过获取 MessageReceived 连接属性的值来进行访问。

#### 示例

[\(返回顶部\)](#page-508-0) (第 491 页)

- 示例 **1**  等待 3 秒钟: WAITFOR DELAY '00:00:03'
- 示例 2 等待 0.5 秒钟 (500 毫秒): WAITFOR DELAY '00:00:00:500'
- 示例 **3**  等待到晚上 8 点: WAITFOR TIME '20:00'

## 用法

[\(返回顶部\)](#page-508-0) (第 491 页)

**WAITFOR** 语句定期唤醒(缺省情况下每 5 秒钟一次),以检查是否语句已取消或消 息已接收。如果这两种情况均未发生,该语句会继续等待。

如果当前服务器时间大于指定的时间,则处理将一直暂停到第二天的这个时间。

**WAITFOR** 提供了替代以下语句的另一种方法,对于选择不在数据库中启用 Java 的客 户可能很有用:

call java.lang.Thread.sleep( <time to wait in millisecs> )

在许多情况下,使用预定事件比使用 **WAITFOR TIME** 要好,因为预定事件在它们自己 的连接中执行。

副作用

• 此语句的实现在等待时使用工作线程。这将最多使用由 -gn 服务器命令行选项指 定的线程中的一个线程。

### 标准

[\(返回顶部\)](#page-508-0) (第 491 页)

- SQL ISO/ANSI SQL 语法的服务商扩充。
- SAP Sybase 数据库产品 此语句也通过 Adaptive Server 实现。

### 权限

```
(返回顶部) (第 491 页)
```
无

#### <span id="page-510-0"></span>另请参见

• [CREATE EVENT](#page-148-0) 语句 (第 131 页)

# **WHENEVER** 语句 **[ESQL]**

在嵌入式 SQL 程序中指定错误处理方式。 快速链接: 转至示例 (第 493 页) 转至用法 (第 493 页) [转至标准](#page-511-0) (第 494 页) [转至权限](#page-511-0) (第 494 页)

#### 语法

**WHENEVER** { **SQLERROR** | **SQLWARNING** | **NOTFOUND** } … { **GOTO** *label* | **STOP** | **CONTINUE** | *C code;* }

#### 示例

(返回顶部) (第 493 页)

• 示例 **1** – 下面示例在遇到 NOTFOUND 子句时执行 done:

EXEC SQL WHENEVER NOTFOUND GOTO done;

• 示例 **2** – 该示例使用 SQLERROR 子句:

```
EXEC SQL WHENEVER SQLERROR
     { 
         PrintError( &sqlca ); 
         return( FALSE ); 
     };
```
#### 用法

(返回顶部) (第 493 页)

**WHENEVER** 可将此语句放置在嵌入式 SQL C 程序中的任何位置,它不生成任何代 码。预处理器在每个连续的 SQL 语句后生成代码。错误操作对 **WHENEVER** 语句源行 中的所有嵌入式 SQL 语句一直保持有效, 直到发生下一个具有相同错误条件的 **WHENEVER** 语句或者直到源文件结束。

缺省操作为 **CONTINUE**。

<span id="page-511-0"></span>提供 **WHENEVER** 语句是为了在简单程序中方便使用。多数情况下,检查错误条件最 简单的方法是直接检查SQLCA (SQLCODE)的sqlcode字段。在这种情况下,不使用 **WHENEVER**。**WHENEVER** 语句使预处理器在每个语句后生成 if ( SQLCODE ) 测试。

注意: 错误条件的生效依据是 C 语言源文件的位置, 而不是语句的执行时间。

#### 标准

[\(返回顶部\)](#page-510-0) (第 493 页)

- SQL ISO/ANSI SQL 语法的服务商扩充。
- SAP Sybase 数据库产品 受 Open Client/Open Server 支持。

#### 权限

[\(返回顶部\)](#page-510-0) (第 493 页) 无

# **WHILE** 语句 **[T-SQL]**

重复执行某语句或复合语句。 快速链接: 转至示例 (第 494 页) [转至用法](#page-512-0) (第 495 页) [转至标准](#page-512-0) (第 495 页) [转至权限](#page-512-0) (第 495 页)

#### 语法

**WHILE** *expression* ... *statement*

### 示例

(返回顶部) (第 494 页)

• 示例 **1** – 如果最贵产品的价格低于 \$50,**BREAK** 语句将中断 **WHILE** 循环。否则 继续循环,直到平均价格高于 \$30。

WHILE (SELECT AVG(unit price) FROM Products) < 30 BEGIN DELETE FROM Products WHERE UnitPrice = MAX(UnitPrice) IF ( SELECT MAX(UnitPrice) FROM Products ) < 50 BREAK

## 用法

<span id="page-512-0"></span>END

[\(返回顶部\)](#page-511-0) (第 494 页)

除非各语句被组织成位于关键字 **WHILE** 和 **BEGIN** 之间的复合语句,否则 **END** 条件只 影响单个 SQL 语句的执行。

**BREAK** 语句和 **CONTINUE** 语句可用于控制复合语句中的语句执行。**BREAK** 语句终止 循环,执行在标记循环结束的 **END** 关键字后重新开始。**CONTINUE** 语句使 **WHILE** 循 环重新开始,跳过 CONTINUE 后面的所有语句。

#### 标准

[\(返回顶部\)](#page-511-0) (第 494 页)

- SQL ISO/ANSI SQL 语法的 Transact-SQL 扩展。
- SAP Sybase 数据库产品 受 Adaptive Server 支持。

#### 权限

[\(返回顶部\)](#page-511-0) (第 494 页)

无

#### 另请参见

• [BEGIN](#page-106-0) … END 语句 (第89页)

SQL 语句

# <span id="page-514-0"></span>数据库选项

数据库选项和 Interactive SQL 选项自定义并修改数据库行为。SAP Sybase IQ 数据库 选项分为三类:常规、Transact-SQL 兼容性和 Interactive SQL。

# 数据库选项简介

数据库选项控制数据库行为的诸多方面,包括兼容性、错误处理和并发。

例如,可以将数据库选项用于如下目的:

- 兼容性 使您可以控制 SAP Sybase IQ 数据库操作与 Adaptive Server 类似的程 度,以及不符合 SQL92 的 SQL 是否会生成错误。
- 错误处理 使您可以控制出现错误(如以零为除数的错误或溢出错误)时的操 作。
- 并发和事务 使您可以使用选项控制并发程度以及 COMMIT 行为的细节。

您可以使用 **SET OPTION** 语句来设置选项,所用的常规语法如下:

**SET** [ **EXISTING** ] [ **TEMPORARY** ] **OPTION** ... [ *userid*. | **PUBLIC**. ]*option-name* = [ *option-value* ]

指定一个用户ID或角色名,从而仅为该用户或角色设置选项。每个用户都属于PUBLIC 角色。如果未指定用户 ID 或角色,则所做的选项更改将应用于发出 **SET OPTION** 语 句的当前登录用户 ID。

例如, 以下语句会将更改应用于 PUBLIC 用户 ID (所有用户都属于该角色):

SET OPTION Public.login mode = standard

注意: 当您将选项设置为 TEMPORARY 而不指定用户或角色时,新的选项值将仅对 发出该语句的当前登录用户 ID 生效,且仅在连接时期内有效。当您为 PUBLIC 角色 将选项设置为 TEMPORARY 时,更改会在数据库运行期间一直保持在原位 - 当数据库 关闭时, PUBLIC 角色的 TEMPORARY 选项将恢复为其永久值。

当您在不发出 **TEMPORARY** 关键字的情况下设置选项时,新的选项值会成为发出该语 句的用户或角色的永久值。

有关临时和永久选项值的详细信息,请参见"数据库选项的作用域和持续时间"、 "临时选项"以及"SET OPTION 语句"。

当设置为字符串时, option-value 的最大长度为 127 个字节。

注意: 对于所有接受整数值的数据库选项, SAP Sybase IO 会将任何小数形式的 optionvalue 设置截断为整数值。例如, 值 3.8 将被截断为 3。

警告! 不要在读取行时更改选项设置。

### 另请参见

- 数据库选项的作用域和持续时间 (第498页)
- [临时选项](#page-516-0) (第 499 页)
- **SET OPTION** 语句 (第458页)

# 当前选项设置

可以使用 **sp\_iqcheckoptions**、**sa\_conn\_properties**、**SET** 语句、SAP Control Center 和 SYSOPTIONS 系统视图获得选项设置的列表或单个选项的值。

• 对于已连接的用户,**sp\_iqcheckoptions** 存储过程将显示已更改为非缺省值的数据 库选项的当前值和缺省值列表。**sp\_iqcheckoptions** 会将所有 SAPSybase IQ 和 SQL Anywhere 数据库选项考虑在内。SAP Sybase IQ 修改了一些 SQL Anywhere 选项 缺省值, 这些修改后的值便成为新的缺省值。除非再次更改新的 SAP Sybase IO 缺 省值,否则 **sp\_iqcheckoptions** 不会列出选项。

**sp\_iqcheckoptions** 还将列出已由缺省值更改为其它值的服务器启动选项。

当 DBA 运行 **sp\_iqcheckoptions** 时,他或她可看到为所有角色和用户设置的所有 永久性选项,以及为 DBA 设置的临时选项。非 DBA 用户只能看到他们自己的临 时选项。所有用户都会看到非缺省的服务器启动选项。

sp\_iqcheckoptions 存储过程不需要任何参数。在 Interactive SQL 中, 运行:

sp\_iqcheckoptions

系统表 DBA.SYSOPTIONDEFAULTS 包含 SAP Sybase IO 和 SOL Anywhere 选项的 所有名称和缺省值。可以查询此表以查看所有选项缺省值。

• 您的连接的当前选项设置作为连接属性的子集提供。您可以使用**sa\_conn\_properties** 系统过程列出所有连接属性。

call sa\_conn\_properties

- 在 Interactive SQL 中,不带参数的 **SET** 语句可列出选项的当前设置: SET
- 在 SAP Control Center 中, 右键单击数据库, 然后从子菜单中选择"选项"。
- 查询 SYSOPTIONS 系统视图:

```
SELECT *
FROM SYSOPTIONS
```
这会显示所有 PUBLIC 值, 以及已显式设置的 USER 值。

• 使用 **connection\_property** 系统函数可获取个别选项设置。例如,以下语句将返回 Ansinull 选项的值:

```
SELECT connection property ('Ansinull')
```
# 数据库选项的作用域和持续时间

可以将选项设置为三种级别的作用域:公共、用户和临时。

临时选项优先于用户设置和公共设置。用户级选项优先于公共设置。如果为当前用户 设置用户级选项,也会设置对应的临时选项。

<span id="page-516-0"></span>某些选项(如 COMMIT 行为)的作用域是数据库范围。设置这些选项要求具有 DBA 权限。其它选项(如 ISOLATION LEVEL)也可以只应用于当前连接,并且不需要 特殊权限。

根据选项的不同,选项设置更改的时间也不同。对全局选项(如 RECOVERY\_TIME) 的更改发生在下一次服务器启动时。一些选项在服务器重启后生效:

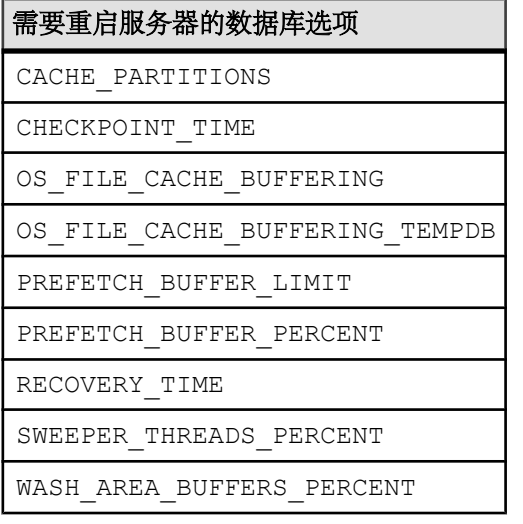

通常,只有影响到当前连接的选项才会立即生效。例如,可以在一个事务中间更改选 项设置。

警告! 在游标打开时更改选项会导致不可靠的结果。例如,在游标打开时,更改 .....<br>DATE\_FORMAT 或许不会改变下一行的格式。根据游标检索的方式,或许要到几行之 后更改才会对用户生效。

### 临时选项

将 **TEMPORARY** 关键字添加到 SET OPTION 语句中会改变更改的持续时间。

通常选项更改是永久的:在使用 **SET OPTION** 进行显式更改之前,它不会发生变化。

执行 **SET TEMPORARY OPTION** 语句时,新选项值只对当前连接生效,其有效时间也 只是连接的持续时间。

在使用 **SET TEMPORARY OPTION** 设置 PUBLIC 选项时,更改在数据库运行的任何时 间都有效。当数据库关闭时, PUBLIC 用户 ID 的 TEMPORARY 选项恢复为其永久值。

为 PUBLIC 用户 ID 临时设置选项可提供更高的安全性。例如, 在启用 LOGIN\_MODE 选项时,数据库依赖于其所运行的系统的登录安全性。临时启用 LOGIN\_MODE 意味 着,对于依赖于 Windows 域的安全性的数据库,如果关闭该数据库并将它复制到本 地计算机,它的安全不会受到威胁。在这种情况下,LOGIN\_MODE 选项将恢复为其 永久值,该值可能是 Standard, 即不允许集成登录的模式。

## **PUBLIC** 选项

可以为用户、用户扩展角色或 PUBLIC 角色设置 PUBLIC 选项。这些选项的设置可 能针对其自身,也可能针对其他用户或角色。

为 PUBLIC 角色设置 PUBLIC 选项会为所有尚未在用户级别进行 PUBLIC 选项设置 的用户设置值。为用户或用户扩展角色设置 PUBLIC 选项会覆盖任何在 PUBLIC 角 色级别定义的值。

为自身设置 PUBLIC 选项无需系统特权,但需要 SET ANY PUBLIC OPTION 系统特 权才能为其他用户、用户扩展角色或 PUBLIC 角色设置。不能为用户定义角色设置 PUBLIC 选项。PUBLIC 数据库选项会立即生效。不必关闭并重新启动数据库服务 器,更改也能生效。

## **SECURITY** 选项

SECURITY 选项是与数据库安全相关的特殊类别。它可以在用户级别或 PUBLIC 级 别根据选项进行设置。

对 SECURITY 数据库选项所做的更改会立即生效。必须具有 SET ANY SECURITY OPTION 系统特权才能设置 SECURITY 数据库选项。

不必关闭并重新启动数据库服务器,更改也能生效。

### **SYSTEM** 选项

SYSTEM 选项是与数据库安全相关的特殊类别。它可以在用户级别或 PUBLIC 级别 进行设置。

必须具有 SET ANY SYSTEM OPTION 系统特权才能设置 SYSTEM 选项。设置立即 生效。

### 删除选项设置

忽略 option-value 以从数据库中删除选项设置。

如果忽略 option-value, 将从数据库中删除指定的选项设置。如果 option-value 是一个 个人选项设置,则它的值会恢复为 PUBLIC 设置。如果删除一个 TEMPORARY 选项, 则选项设置会恢复为永久设置。

例如,将 ANSINULL 选项重新设置为其缺省值:

SET OPTION ANSINULL =

如果在设置选项时错误地键入该选项的名称,该错误名称将保存在 SYSOPTION 表 中。可以通过使用选项名称后跟等号但不带值的形式设置选项 PUBLIC, 来从 SYSOPTION 表中删除错误键入的名称:

SET OPTION PUBLIC.a mistyped name=;

例如,如果设置选项时错误地键入名称,可以通过在 SYSOPTIONS 视图中进行选择 来验证该选项是否已保存:

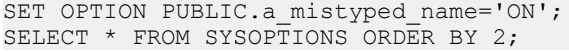

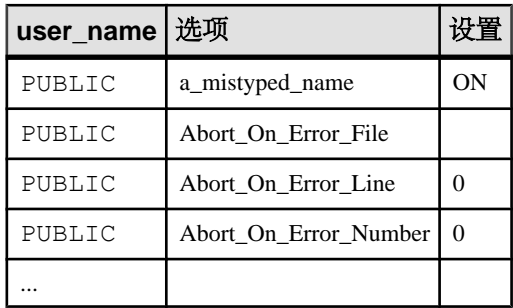

通过将错误键入的选项设置为无值以删除该选项,然后验证该选项是否已删除:

SET OPTION PUBLIC.a mistyped name=; SELECT \* FROM SYSOPTIONS ORDER BY 2:

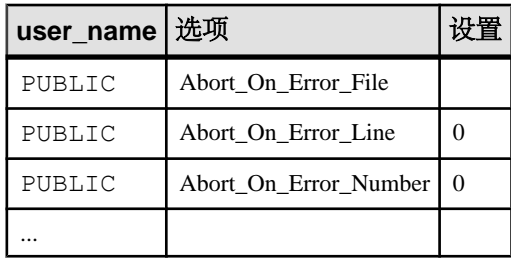

如果您删除 PUBLIC 选项,然后再尝试添加 USER 选项,将显示一条错误消息:

无法执行语句。 无效的选项 'chained' -- 不存在 PUBLIC 设置 SQLCODE=-200?ODBC 3 State="42000" Line 1,Column 29

为了将 PUBLIC 选项重新设置为缺省值,请显式设置缺省值:

SET OPTION PUBLIC.chained ='ON';

# 初始选项设置

可以利用存储过程来配置用户的初始选项设置。

与 SAP Sybase IQ 的连接可通过 TDS (表格式数据流) 协议 (Open Client 与 jConnect™ for JDBC™ 连接) 或通过 SAP Sybase IQ 协议 (ODBC, Embedded SQL) 实现。

如果用户既使用 TDS 又使用 SAP Sybase IO 特定的协议, 则可以使用存储过程配置 其初始设置。在出厂配置中, SAP Sybase IQ 就是使用这种方法设置 Open Client 连接和 jConnect 连接以反映 Adaptive Server 的缺省行为。

<span id="page-519-0"></span>可使用 LOGIN PROCEDURE 选项控制初始设置, 该选项在执行所有检查以验证连接 是否有效后调用。LOGIN\_PROCEDURE 选项命名了一个存储过程以在用户连接时运 行。缺省设置为使用 **sp\_login\_environment** 系统存储过程。您可以指定不同的存储过 程。

**sp\_login\_environment** 过程将检查是否正在通过 TDS 建立连接。如果是,则它调用 sp\_tsql\_environment 过程,该过程会将当前连接的几个选项设置为新的缺省值。

#### 另请参见

• LOGIN PROCEDURE 选项 (第 597 页)

# 不建议使用的数据库选项

有关本版本不建议使用的数据库选项的信息,请参见 SAP Sybase IQ 16.0 新增功能摘 要。

# 常规数据库选项

常规数据库选项是指除 Transact-SQL 兼容性选项和 Interactive SQL 选项之外的所有选 项类。

### 另请参见

- [Transact-SQL](#page-525-0) 兼容性选项 (第 508 页)
- Interactive SOL 选项 (第 509 页)
- AFFINITY AUTOEXCLUDE TIMEOUT 选项 (第 511 页)
- AGGREGATION PREFERENCE 选项 (第 511 页)
- [ALLOW\\_SNAPSHOT\\_VERSIONING](#page-530-0) 选项 (第513页)
- ANSI UPDATE CONSTRAINTS 选项 (第 516 页)
- ALLOW READ CLIENT FILE 选项 (第 518 页)
- ASE BINARY DISPLAY 选项 (第 518 页)
- ASE FUNCTION BEHAVIOR 选项 (第 519 页)
- [AUDITING](#page-537-0) 选项 [database] (第 520 页)
- [BASE\\_TABLES\\_IN\\_RLV\\_STORE](#page-537-0) 选项 (第520页)
- BIT VECTOR PINNABLE CACHE PERCENT 选项 (第 521 页)
- [BLOCKING](#page-539-0) 选项 (第 522 页)
- [BLOCKING\\_TIMEOUT](#page-539-0) 选项 (第522页)
- [BT\\_PREFETCH\\_MAX\\_MISS](#page-540-0) 选项 (第 523 页)
- [BT\\_PREFETCH\\_SIZE](#page-541-0) 选项 (第 524 页)
- [BTREE\\_PAGE\\_SPLIT\\_PAD\\_PERCENT](#page-541-0) 选项 (第 524 页)
- CACHE AFFINITY PERCENT 选项 (第 525 页)
- [CACHE\\_PARTITIONS](#page-543-0) 选项 (第 526 页)
- CHECKPOINT TIME 选项 (第 527 页)
- CIS ROWSET SIZE 选项 (第 528 页)
- CONVERSION MODE 选项 (第 530 页)
- CONVERT VARCHAR TO 1242 选项 (第 536 页)
- COOPERATIVE COMMIT TIMEOUT 选项 (第 537 页)
- COOPERATIVE COMMITS 选项 (第 538 页)
- CREATE HG WITH EXACT DISTINCTS  $($  第 538 页)
- CURSOR\_WINDOW ROWS 选项 (第 540 页)
- [DATE\\_FIRST\\_DAY\\_OF\\_WEEK](#page-558-0) 选项 (第 541 页)
- DATE FORMAT 选项  $({\frac{4}{95}} 542 \overline{0})$
- DATE ORDER 选项 (第 544 页)
- DBCC LOG PROGRESS 选项 (第 544 页)
- [DBCC\\_PINNABLE\\_CACHE\\_PERCENT](#page-562-0) 选项 (第 545 页)
- DEBUG MESSAGES 选项 (第 546 页)
- DEDICATED TASK 选项 (第 546 页)
- DEFAULT DBSPACE 选项 (第 547 页)
- DEFAULT DISK STRIPING 选项 (第 548 页)
- DEFAULT HAVING SELECTIVITY PPM 选项 (第 549 页)
- DEFAULT KB PER STRIPE 选项 (第 550 页)
- [DEFAULT\\_LIKE\\_MATCH\\_SELECTIVITY\\_PPM](#page-568-0) 选项 (第551页)
- DEFAULT LIKE RANGE SELECTIVITY PPM 选项 (第 552 页)
- DEFAULT PROXY TABLE ROW COUNT 选项 (第 553 页)
- DEFAULT TABLE UDF ROW COUNT 选项 (第 553 页)
- DELAYED COMMIT TIMEOUT 选项 (第 554 页)
- DELAYED COMMITS 选项 (第 554 页)
- DISABLE RI CHECK 选项 (第 555 页)
- DOP ENABLED 选项 (第 556 页)
- DOP ENABLED OVER NETWORK 选项 (第 556 页)
- [EARLY\\_PREDICATE\\_EXECUTION](#page-574-0) 选项 (第557页)
- [ENABLE\\_ASYNC\\_IO](#page-575-0) 选项 (第 558 页)
- ENABLE LOB VARIABLES 选项 (第 559 页)
- EXTENDED JOIN SYNTAX 选项 (第 559 页)
- FLOATING POINT ACCUMULATOR 选项 (第 560 页)
- FORCE DROP 选项 (第 561 页)
- [FORCE\\_NO\\_SCROLL\\_CURSORS](#page-578-0) 选项 (第561页)
- FORCE UPDATABLE CURSORS 选项 (第 562 页)
- FP LOOKUP SIZE 选项 (第 563 页)
- [FP\\_LOOKUP\\_SIZE\\_PPM](#page-581-0) 选项 (第 564 页)
- [FP\\_NBIT\\_AUTOSIZE\\_LIMIT](#page-581-0) 选项 (第 564 页)
- [FP\\_NBIT\\_ENFORCE\\_LIMITS](#page-583-0) 选项 (第 566 页)
- FP\_NBIT\_IO15\_COMPATIBILITY 选项 (第 567 页)
- [FP\\_NBIT\\_LOOKUP\\_MB](#page-585-0) 选项 (第 568 页)
- [FP\\_NBIT\\_ROLLOVER\\_MAX\\_MB](#page-586-0) 选项 (第 569 页)
- [FP\\_PREDICATE\\_WORKUNIT\\_PAGES](#page-588-0) 选项 (第 571 页)
- FPL EXPRESSION MEMORY KB 选项 (第 571 页)
- [GARRAY\\_FILL\\_FACTOR\\_PERCENT](#page-589-0) 选项 (第 572 页)
- GARRAY INSERT PREFETCH SIZE 选项 (第 572 页)
- GARRAY PAGE SPLIT PAD PERCENT 选项 (第 573 页)
- GARRAY RO PREFETCH SIZE 选项 (第 574 页)
- [HASH\\_PINNABLE\\_CACHE\\_PERCENT](#page-591-0) 选项 (第 574 页)
- HASH THRASHING PERCENT 选项 (第 575 页)
- HG DELETE METHOD 选项 (第 576 页)
- [HG\\_SEARCH\\_RANGE](#page-593-0) 选项 (第 576 页)
- HTTP SESSION TIMEOUT 选项 (第 577 页)
- IDENTITY ENFORCE UNIQUENESS 选项 (第 578 页)
- IDENTITY INSERT 选项 (第 578 页)
- IN SUBOUERY PREFERENCE 选项 (第 579 页)
- INDEX ADVISOR 选项 (第 580 页)
- INDEX ADVISOR MAX ROWS 选项 (第 582 页)
- INDEX PREFERENCE 选项 (第 583 页)
- [INFER\\_SUBQUERY\\_PREDICATES](#page-601-0) 选项 (第584页)
- IQGOVERN MAX PRIORITY 选项 (第 585 页)
- IQGOVERN PRIORITY 选项 (第 585 页)
- IOGOVERN PRIORITY TIME 选项 (第 586 页)
- ISOLATION LEVEL 选项 (第 587 页)
- JAVA LOCATION 选项 (第 587 页)
- [JAVA\\_VM\\_OPTIONS](#page-605-0) 选项 (第 588 页)
- [JOIN\\_EXPANSION\\_FACTOR](#page-605-0) 选项 (第588页)
- JOIN OPTIMIZATION 选项 (第 589 页)
- JOIN PREFERENCE 选项 (第 590 页)
- JOIN SIMPLIFICATION THRESHOLD 选项 (第 592 页)
- LF BITMAP CACHE KB 选项 (第 593 页)
- LOAD ZEROLENGTH ASNULL 选项 (第 594 页)
- LOG CONNECT 选项 (第 594 页)
- LOG CURSOR OPERATIONS 选项 (第 595 页)
- [LOG\\_DEADLOCKS](#page-612-0) 选项 (第 595 页)
- LOGIN MODE 选项 (第 596 页)
- LOGIN PROCEDURE 选项 (第 597 页)
- MAIN RESERVED DBSPACE MB 选项 (第 597 页)
- [MAX\\_CARTESIAN\\_RESULT](#page-615-0) 选项 (第598页)
- MAX CLIENT NUMERIC PRECISION 选项 (第 599 页)
- MAX CLIENT NUMERIC SCALE 选项 (第 599 页)
- MAX CUBE RESULT 选项 (第 600 页)
- MAX CURSOR COUNT 选项 (第 601 页)
- MAX HASH ROWS 选项 (第 602 页)
- MAX IQ THREADS PER CONNECTION 选项  $($ 第 602 页)
- MAX IQ THREADS PER TEAM 选项 (第 603 页)
- MAX JOIN ENUMERATION 选项 (第 603 页)
- MAX PARTITIONED HASH MB 选项 (第 604 页)
- MAX PREFIX PER CONTAINS PHRASE 选项  $(第 605 \,\overline{\hbox{f}})$
- MAX OUERY PARALLELISM 选项 (第 605 页)
- [MAX\\_QUERY\\_TIME](#page-623-0) 选项 (第606页)
- MAX STATEMENT COUNT 选项 (第 606 页)
- MAX TEMP SPACE PER CONNECTION 选项  $(第 607 \overline{D})$
- MINIMIZE STORAGE 选项 (第 608 页)
- MIN PASSWORD LENGTH 选项 (第 609 页)
- MIN ROLE ADMINS 选项 (第 610 页)
- MONITOR OUTPUT DIRECTORY 选项 (第 610 页)
- MPX AUTOEXCLUDE TIMEOUT 选项 (第 611 页)
- MPX HEARTBEAT FREQUENCY 选项 (第 612 页)
- MPX IDLE CONNECTION TIMEOUT 选项 (第 612 页)
- MPX LIVENESS TIMEOUT 选项 (第 613 页)
- MPX MAX CONNECTION POOL SIZE 选项 (第 613 页)
- MPX MAX UNUSED POOL SIZE 选项 (第 614 页)
- MPX WORK UNIT TIMEOUT 选项 (第 614 页)
- [NOEXEC](#page-633-0) 选项 (第616页)
- NON ANSI NULL VARCHAR 选项 (第 616 页)
- NOTIFY MODULUS 选项 (第 618 页)
- ODBC DISTINGUISH CHAR AND VARCHAR 选项 (第 618 页)
- ON CHARSET CONVERSION FAILURE 选项 (第 619 页)
- OS FILE CACHE BUFFERING 选项 (第 621 页)
- OS FILE CACHE BUFFERING TEMPDB 选项 (第 622 页)
- POST LOGIN PROCEDURE 选项 (第 623 页)
- [PRECISION](#page-641-0) 选项 (第 624 页)
- [PREFETCH](#page-642-0) 选项 (第625页)
- PREFETCH BUFFER LIMIT 选项 (第 625 页)
- [PREFETCH\\_BUFFER\\_PERCENT](#page-643-0) 选项 (第 626 页)
- PREFETCH GARRAY PERCENT 选项 (第 626 页)
- PREFETCH SORT PERCENT 选项 (第 627 页)
- PRESERVE SOURCE FORMAT 选项 [database] (第 628 页)
- OUERY DETAIL 选项 (第 628 页)
- OUERY\_NAME 选项 (第 629 页)
- OUERY PLAN 选项 (第 630 页)
- QUERY PLAN AFTER RUN 选项  $($ 第 630 页)
- QUERY PLAN AS HTML 选项 (第 631 页)
- [QUERY\\_PLAN\\_AS\\_HTML\\_DIRECTORY](#page-650-0) 选项 (第633页)
- OUERY PLAN MIN TIME 选项  $(第 634 \overline)$
- [QUERY\\_PLAN\\_TEXT\\_ACCESS](#page-651-0) 选项 (第634页)
- OUERY PLAN TEXT CACHING 选项 (第 635 页)
- OUERY ROWS RETURNED LIMIT 选项 (第 636 页)
- QUERY TEMP SPACE LIMIT 选项 (第 636 页)
- QUERY TIMING 选项 (第 637 页)
- RECOVERY TIME 选项 (第 639 页)
- RESERVED KEYWORDS 选项 (第 639 页)
- RETURN DATE TIME AS STRING 选项  $($ 第 640 页)
- REVERT TO V15 OPTIMIZER 选项 (第 640 页)
- ROUND TO EVEN 选项  $($ 第 641 页)
- ROW COUNT 选项 (第 642 页)
- RV AUTO MERGE EVAL INTERVAL 选项 (第 643 页)
- [RV\\_MERGE\\_NODE\\_MEMSIZE](#page-661-0) 选项 (第 644 页)
- [RV\\_MERGE\\_TABLE\\_MEMPERCENT](#page-661-0) 选项 (第 644 页)
- RV MERGE TABLE NUMROWS 选项 (第 645 页)
- RV RESERVED DBSPACE MB 选项 (第 645 页)
- [SCALE](#page-663-0) 选项 (第 646 页)
- SNAPSHOT VERSIONING 选项 (第 647 页)
- [SIGNIFICANTDIGITSFORDOUBLEEQUALITY](#page-664-0) 选项 (第647页)
- SORT COLLATION 选项 (第 648 页)
- SORT PINNABLE CACHE PERCENT 选项 (第 649 页)
- SUBQUERY CACHING PREFERENCE 选项 (第 652 页)
- SUBQUERY FLATTENING PERCENT 选项 (第 653 页)
- SUBQUERY FLATTENING PREFERENCE 选项 (第 654 页)
- [SUBQUERY\\_PLACEMENT\\_PREFERENCE](#page-672-0) 选项 (第 655 页)
- SUPPRESS TDS DEBUGGING 选项 (第 656 页)
- SWEEPER THREADS PERCENT 选项 (第 657 页)
- TDS EMPTY STRING IS NULL 选项 [database]  $(第 657  $\overline{D}$ ]$
- TEMP EXTRACT APPEND 选项 (第 658 页)
- [TEMP\\_EXTRACT\\_BINARY](#page-675-0) 选项 (第 658 页)
- TEMP EXTRACT COLUMN DELIMITER 选项 (第 659 页)
- TEMP EXTRACT DIRECTORY 选项 (第 660 页)
- TEMP EXTRACT ESCAPE QUOTES 选项 (第 661 页)
- [TEMP\\_EXTRACT\\_NAMEn](#page-679-0) 选项 (第 662 页)
- TEMP EXTRACT NULL AS EMPTY 选项 (第 663 页)
- [TEMP\\_EXTRACT\\_NULL\\_AS\\_ZERO](#page-681-0) 选项 (第 664 页)
- TEMP\_EXTRACT\_OUOTE 选项 (第 665 页)
- TEMP EXTRACT QUOTES 选项 (第 666 页)
- TEMP EXTRACT QUOTES ALL 选项 (第 666 页)
- TEMP EXTRACT ROW DELIMITER 选项 (第 667 页)
- TEMP EXTRACT SIZEn 选项 (第 668 页)
- TEMP EXTRACT SWAP 选项 (第 669 页)
- TEMP RESERVED DBSPACE MB 选项 (第 670 页)
- TEMP SPACE LIMIT CHECK 选项 (第 670 页)
- TEXT DELETE METHOD 选项 (第 671 页)
- TIME FORMAT 选项 (第 672 页)
- TIMESTAMP FORMAT 选项 (第 673 页)
- TOP NSORT CUTOFF PAGES 选项 (第 674 页)
- [TRIM\\_PARTIAL\\_MBC](#page-692-0) 选项 (第675页)
- TRUSTED CERTIFICATES FILE 选项 (第 675 页)
- USER RESOURCE RESERVATION 选项 (第 676 页)
- VERIFY PASSWORD FUNCTION 选项 (第 677 页)
- WASH AREA BUFFERS PERCENT 选项 (第 679 页)
- WAIT FOR COMMIT 选项 (第 680 页)
- WD DELETE METHOD 选项 (第 681 页)

# 数据提取选项

使用数据提取功能,通过将 **SELECT** 语句的输出从标准接口重定向到一个或多个磁盘 文件或命名管道,可从数据库中提取数据。

TEMP EXTRACT ... 数据库选项用于控制数据提取功能。

# <span id="page-525-0"></span>**Transact-SQL** 兼容性选项

Transact-SOL<sup>®</sup> 兼容性选项使 SAP Sybase IO 行为能够与 Adaptive Server 兼容, 或既 支持旧行为又允许使用 ISO SQL92 行为。

为实现与AdaptiveServer的进一步兼容,可使用Transact-SQL **SET**语句替代SAPSybase IQ **SET OPTION** 语句在当前连接期间设置部分选项。

#### 另请参见

- [常规数据库选项](#page-519-0) (第 502 页)
- [Interactive SQL](#page-526-0) 选项 (第509页)
- [按字母顺序排列的选项列表](#page-527-0) (第 510 页)
- SET 语句 [T-SOL] (第 454 页)
- ALLOW NULLS BY DEFAULT 选项 [TSQL] (第 512 页)
- ANSI CLOSE CURSORS\_ON\_ROLLBACK 选项 [TSQL] (第 513 页)
- ANSI PERMISSIONS 选项 [TSQL] (第 514 页)
- [ANSINULL](#page-532-0) 选项 [TSQL] (第515页)
- ANSI SUBSTRING 选项 [TSQL] (第 515 页)
- [CHAINED](#page-544-0) 选项 [TSQL] (第 527 页)
- CLOSE ON ENDTRANS 选项 [TSQL] (第 528 页)
- [CONTINUE\\_AFTER\\_RAISERROR](#page-546-0) 选项 [TSOL] (第 529 页)
- CONVERSION ERROR 选项 [TSQL] (第 530 页)
- DIVIDE BY ZERO ERROR 选项 [TSQL] (第 555 页)
- NEAREST CENTURY 选项 [TSQL] (第 615 页)
- NON KEYWORDS 选项 [TSOL] (第 617 页)
- ON ERROR 选项 [\[Interactive SQL\]](#page-637-0) (第 620 页)
- ON TSQL ERROR 选项 [TSQL] (第 620 页)
- [QUOTED\\_IDENTIFIER](#page-655-0) 选项 [TSQL] (第 638 页)
- [SQL\\_FLAGGER\\_ERROR\\_LEVEL](#page-667-0) 选项 [TSOL] (第 650 页)
- SQL FLAGGER WARNING LEVEL 选项 [TSQL] (第 651 页)
- STRING RTRUNCATION 选项 [TSQL] (第 652 页)
- [TSQL\\_VARIABLES](#page-693-0) 选项 [TSQL] (第 676 页)

# **Adaptive Server** 兼容性的 **Transact-SQL** 选项设置

某些选项的缺省设置与 Adaptive Server 的缺省设置不同。为确保兼容行为,应显式设 置这些选项。

在使用 Open Client 或 JDBC 接口进行连接时,为使当前连接与 Adaptive Server 兼容, 会显式设置某些选项设置。

<span id="page-526-0"></span>

| 选项                       | ASE 兼容设置                |
|--------------------------|-------------------------|
| ALLOW_NULLS_BY_DEFAULT   | <b>OFF</b>              |
| <b>ANSINULL</b>          | OFF                     |
| <b>CHAINED</b>           | OFF                     |
| CONTINUE AFTER RAISERROR | <b>ON</b>               |
| DATE_FORMAT              | YYYY-MM-DD              |
| <b>DATE ORDER</b>        | <b>MDY</b>              |
| <b>ESCAPE CHARACTER</b>  | OFF                     |
| <b>ISOLATION LEVEL</b>   | 1                       |
| ON_TSQL_ERROR            | <b>CONDITIONAL</b>      |
| <b>QUOTED IDENTIFIER</b> | OFF                     |
| <b>TIME FORMAT</b>       | HH:NN:SS.SSS            |
| <b>TIMESTAMP FORMAT</b>  | YYYY-MM-DD HH:NN:SS.SSS |
| <b>TSQL_VARIABLES</b>    | OFF                     |

表 **11.** 为实现 **ASE** 兼容性需要显式设置的 **Transact-SQL** 选项

# **Interactive SQL** 选项

Interactive SQL 选项可用于更改 Interactive SQL 与数据库的交互方式。

语法 1

```
 SET [ TEMPORARY ] OPTION
... [ userid. | PUBLIC. ]option-name = [ option-value ]
```
语法 2

 **SET PERMANENT**

语法 3

**SET**

#### <span id="page-527-0"></span>参数

 *userid*: *identifier*, *string* or *host-variable*

```
 option-name:
identifier, string or host-variable
```

```
 option-value:
host-variable (indicator allowed), string, identifier,
or number
```
#### 描述

包含 **TEMPORARY** 关键字的语法 1 不能在复合语句的 **BEGIN** 和 **END** 关键字之间使 用。

语法 2 **SET PERMANENT** 在 SYSOPTIONS 系统表中存储所有当前的 Interactive SQL 选 项。每次为当前用户 ID 启动 Interactive SOL 时, 都会自动建立这些设置。

语法 3 用于显示所有当前选项设置。如果存在为 Interactive SQL 或数据库服务器设置 的临时选项, 则会显示这些临时选项; 否则显示永久选项设置。

#### 另请参见

- [常规数据库选项](#page-519-0) (第 502 页)
- [Transact-SQL](#page-525-0) 兼容性选项 (第 508 页)
- 按字母顺序排列的选项列表 (第 510 页)
- [DEFAULT\\_ISQL\\_ENCODING](#page-567-0) 选项 [Interactive SQL] (第550页)
- ON ERROR 选项 [\[Interactive SQL\]](#page-637-0) (第 620 页)

# 按字母顺序排列的选项列表

常规、Transact-SQL 兼容性和 Interactive SQL 数据库选项说明。某些选项名称的后面 有一个类指示符(括在中括号内)。

数据库选项类指示符有:

- [Interactive SQL] 该选项可用于更改 Interactive SQL 与数据库的交互方式。
- [TSQL] 该选项使 SAP Sybase IQ 行为能够与 Adaptive Server 兼容, 或既支持旧 行为又允许使用 ISO SQL92 行为。

## <span id="page-528-0"></span>另请参见

- [数据库选项简介](#page-514-0) (第 497 页)
- [常规数据库选项](#page-519-0) (第 502 页)
- [Transact-SQL](#page-525-0) 兼容性选项 (第 508 页)
- [Interactive SQL](#page-526-0) 选项 (第 509 页)

# **AFFINITY\_AUTOEXCLUDE\_TIMEOUT** 选项

SAP Sybase IQ 从相似性地图中删除关闭节点并将其分区重新指派到其它节点所需的 时间量。

允许值 0 到 10080 分钟(1 周)。

缺省值 10 分钟

范围

只能在数据库 (PUBLIC) 级别设置选项。

必须具有 SET ANY SYSTEM OPTION 系统特权才能设置此选项。设置立即生效。

注释

SAP Sybase IQ 从相似性地图中删除关闭节点并将其分区重新指派到其它节点所需的 时间量。

# **AGGREGATION\_PREFERENCE** 选项

控制用于处理集合的算法的选择。

允许值

 $-6$  到 $6$ 

默认值

 $\Omega$ 

范围

可在数据库 (PUBLIC) 或用户级别设置选项。在数据库级别进行设置时,值将变为任 何新用户的缺省值,但不会对现有用户产生任何影响。在用户级别进行设置时,仅替 换该用户的 PUBLIC 值。为自身设置选项无需任何系统特权。在数据库或用户级别为 任何其他用户设置选项都需要系统特权。

必须具有 SET ANY PUBLIC OPTION 系统特权才能设置此选项。可针对个别连接或 PUBLIC 角色进行临时设置。设置立即生效。

<span id="page-529-0"></span>注释

对于查询中的集合(**GROUP BY**、**DISTINCT**、**SET** 函数),SAP Sybase IQ 优化程序可 以选择使用多种算法对该集合进行相应处理。AGGREGATION PREFERENCE 使您可 以覆盖优化程序在选择算法时的开销决策。该选项不会覆盖用于确定算法在查询引擎 内是否合法的内部规则。

此选项通常用于内部测试,以及优化程序处理不好的手动调优查询。只有经验丰富的 DBA 才能使用。如果需要设置 **AGGREGATION\_PREFERENCE**,请通知 SAP Sybase 技 术支持部门,因为设置此选项可能意味着相应地更改优化程序。

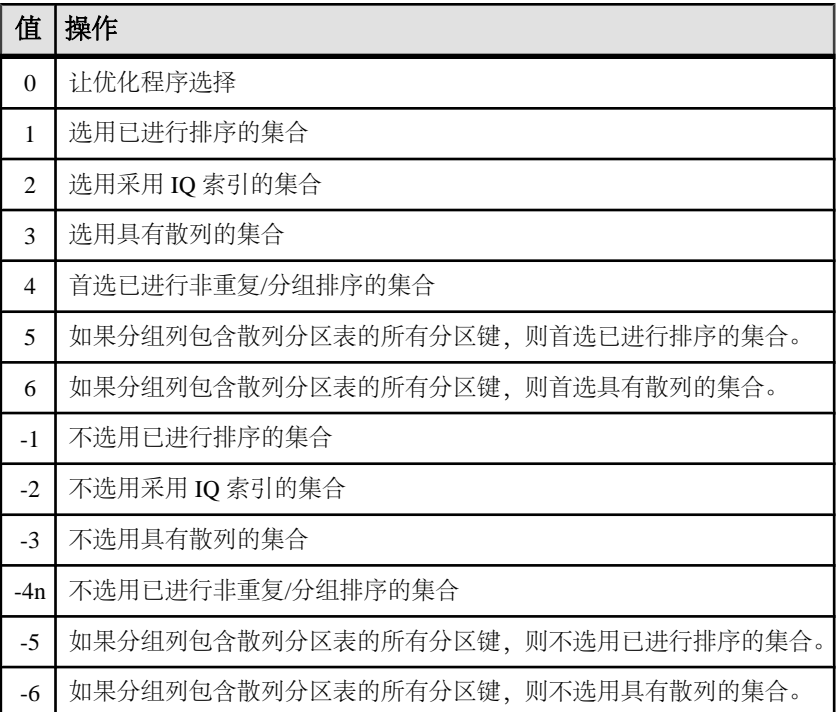

# **ALLOW\_NULLS\_BY\_DEFAULT** 选项 **[TSQL]**

控制是否允许创建时未指定是 NULL 还是 NOT NULL 的新列包含空值。

允许值 ON、OFF

默认值 ON

OFF (对于 Open Client 和 JDBC 连接)

<span id="page-530-0"></span>范围

可在数据库(PUBLIC)或用户级别设置选项。在数据库级别进行设置时,值将变为任 何新用户的缺省值,但不会对现有用户产生任何影响。在用户级别进行设置时,仅替 换该用户的 PUBLIC 值。为自身设置选项无需任何系统特权。在数据库或用户级别为 任何其他用户设置选项都需要系统特权。

必须具有 SET ANY PUBLIC OPTION 系统特权才能设置此选项。可针对个别连接或 PUBLIC 角色进行临时设置。设置立即生效。

注释

**ALLOW\_NULLS\_BY\_DEFAULT** 选项是为与 Transact-SQL 兼容而加入的。

## **ALLOW\_SNAPSHOT\_VERSIONING** 选项

适用于数据库中的所有基表(而不是仅适用于启用 RLV 的表)。将所有基表的表版 本控制限制为表级或行级快照版本控制。此选项不适用于 IQ 目录存储库。

允许值

any、table-level、row-level

- **any**  对快照版本控制没有限制。
- **row-level**  仅允许行级快照版本控制。任何试图使用表级版本控制来修改表的事 务都将失败,并且系统会提示非法的快照隔离错误。
- **table-level**  仅允许表级快照版本控制。任何试图使用行级版本控制来修改表的 事务都将失败,并且系统会提示非法的快照隔离错误。

缺省值

any

范围 只能在数据库 (PUBLIC) 级别设置选项。

必须具有 SET ANY SYSTEM OPTION 系统特权才能设置此选项。设置立即生效。

# **ANSI\_CLOSE\_CURSORS\_ON\_ROLLBACK** 选项 **[TSQL]**

控制执行 **ROLLBACK** 时是否关闭使用 **WITH HOLD** 打开的游标。

允许值 ON 默认值

ON

<span id="page-531-0"></span>范围

可在数据库(PUBLIC)或用户级别设置选项。在数据库级别进行设置时,值将变为任 何新用户的缺省值,但不会对现有用户产生任何影响。在用户级别进行设置时,仅替 换该用户的 PUBLIC 值。为自身设置选项无需任何系统特权。在数据库或用户级别为 任何其他用户设置选项都需要系统特权。

必须具有 SET ANY PUBLIC OPTION 系统特权才能设置此选项。可针对个别连接或 PUBLIC 角色进行临时设置。设置立即生效。

注释

ANSI SQL/3 标准要求在事务回退时关闭所有游标。此选项强制执行该行为,而且不 能更改。CLOSE ON ENDTRANS 选项将覆盖此选项。

# **ANSI\_PERMISSIONS** 选项 **[TSQL]**

为 **DELETE** 和 **UPDATE** 语句控制权限检查。

允许值 ON、OFF

默认值

ON

范围

只能在数据库 (PUBLIC) 级别设置选项。

必须具有 SET ANY SYSTEM OPTION 系统特权才能设置此选项。设置立即生效。

注释

在 **ANSI\_PERMISSIONS** 为 ON 的情况下,将检查 **DELETE** 和 **UPDATE** 语句的 SQL92 权限要求。Adaptive Server 中的缺省值为 OFF。下表简要介绍了其中的差别:

| SQL 语<br>句    | ANSI PERMISSIONS 为<br>OFF 时所需的权限 | ANSI PERMISSIONS 为 ON 时所需的<br>权限                 |
|---------------|----------------------------------|--------------------------------------------------|
| <b>UPDATE</b> | 正在对其设置值的列上的<br>UPDATE 权限         | 正在对其设置值的列上的 UPDATE 权限。                           |
|               |                                  | 出现在 WHERE 子句中的所有列上的 SELECT<br>权限。                |
|               |                                  | SET 子句右侧的所有列上的 SELECT 权限。                        |
| <b>DELETE</b> | 表上的 DELETE 权限                    | 表上的 DELETE 权限。出现在 WHERE 子句<br>中的所有列上的 SELECT 权限。 |

表 12. ANSI\_PERMISSIONS 选项的作用

# <span id="page-532-0"></span>**ANSINULL** 选项 **[TSQL]**

控制对将 = 和 != 与 NULL 结合使用的解释。

允许值 ON、OFF

默认值

ON

OFF(对于 OPen Client 和 JDBC 连接)

范围

可在数据库 (PUBLIC) 或用户级别设置选项。在数据库级别进行设置时, 值将变为任 何新用户的缺省值,但不会对现有用户产生任何影响。在用户级别进行设置时,仅替 换该用户的 PUBLIC 值。为自身设置选项无需任何系统特权。在数据库或用户级别为 任何其他用户设置选项都需要系统特权。

必须具有 SET ANY PUBLIC OPTION 系统特权才能设置此选项。可针对个别连接或 PUBLIC 角色进行临时设置。设置立即生效。

注释

在 **ANSINULL ON** 的情况下,使用 '=' 或 '!=' 与 NULL 进行比较的结果为未知。其中包 括其它运算(如 CASE)隐含的比较结果。

将**ANSINULL ON**设置为OFF可允许与NULL的比较产生已知结果,以实现与Adaptive Server 的兼容。

注意: 与 SQL Anywhere 不同, 对于包含 NULL 值的列中的集合函数, SAP Sybase IQ 不会生成警告"集合函数中的空值已消除"(SQLSTATE=01003)。

# **ANSI\_SUBSTRING** 选项 **[TSQL]**

控制在为 start 或 length 参数提供负值时 SUBSTRING (SUBSTR) 函数的行为。

允许值 ON、OFF

默认值

ON

范围

可在数据库 (PUBLIC) 或用户级别设置选项。在数据库级别进行设置时,值将变为任 何新用户的缺省值,但不会对现有用户产生任何影响。在用户级别进行设置时,仅替 换该用户的 PUBLIC 值。为自身设置选项无需任何系统特权。在数据库或用户级别为 任何其他用户设置选项都需要系统特权。

<span id="page-533-0"></span>必须具有 SET ANY PUBLIC OPTION 系统特权才能设置此选项。可针对个别连接或 PUBLIC 角色进行临时设置。设置立即生效。

注释

**ANSI\_SUBSTRING** 选项设置为 ON 时,**SUBSTRING** 函数的行为相当于 ANSI/ISO SQL/ 2003 行为。如果起始偏移为负或零,则视为字符串左侧用非字符填补,并且在提供 负值长度的情况下会出现错误。

当此选项设置为 OFF 时,**SUBSTRING** 函数的行为与先前版本的 SAP Sybase IQ 的行 为相同:负的起始偏移表示从字符串末尾开始的偏移,而负的长度表示所需的子串在 起始偏移左侧第 N 个字符处结束,其中 N 为长度。起始偏移 0 等效于起始偏移 1。

避免在**SUBSTRING**函数中使用非正起始偏移量或负长度。请尽可能改用**LEFT**或**RIGHT** 函数。

示例

以下示例说明了基于不同 **ANSI\_SUBSTRING** 选项设置的不同 **SUBSTRING** 函数返回 值:

```
SUBSTRING( 'abcdefgh',-2,4 );
   ansi substring = Off ==> 'gh'
    // substring starts at second-last character
   ansi substring = On ==> 'gh'
    // takes the first 4 characters of 
    // ???abcdefgh and discards all ?
SUBSTRING( 'abcdefgh',4,-2 );
    ansi substring = Off ==> 'cd'ansi\bar{s}ubstring = On ==> value -2 out of range
```
for destination

```
SUBSTRING( 'abcdefgh',0,4 );
    ansi substring = Off ==> 'abcd'
    ansi<sup>-</sup>substring = On ==> 'abcd'
```
# **ANSI\_UPDATE\_CONSTRAINTS** 选项

控制允许的更新的范围。

允许值 OFF、CURSORS、STRICT

默认值 **CURSORS** 

#### 范围

可在数据库 (PUBLIC) 或用户级别设置选项。在数据库级别进行设置时,值将变为任 何新用户的缺省值,但不会对现有用户产生任何影响。在用户级别进行设置时,仅替 换该用户的 PUBLIC 值。为自身设置选项无需任何系统特权。在数据库或用户级别为 任何其他用户设置选项都需要系统特权。

必须具有 SET ANY PUBLIC OPTION 系统特权才能设置此选项。可针对个别连接或 PUBLIC 角色进行临时设置。设置立即生效。

注释

SAP Sybase IQ 提供了几种扩展,它们允许进行 ANSI SQL 标准所不允许的更新。这 些扩展为执行更新提供了功能强大的高效机制。然而,在某些情况下,它们会导致非 直觉行为。如果在用户应用程序的设计中未考虑到这些扩展的使用,则此行为可能会 导致异常(例如丢失更新)。

**ANSI\_UPDATE\_CONSTRAINTS** 选项控制更新是否限于 SQL92 标准允许的范围。

如果将此选项设置为 STRICT,则无法进行以下更新:

- 对包含 JOINS 的游标的更新
- 对出现在 **ORDER BY** 子句中的列的更新
- 不允许在 **UPDATE** 语句中出现 **FROM** 子句。

如果将此选项设置为 CURSORS, 则相同的限制会生效, 但只用于游标。如果游标不 是使用 **FOR UPDATE** 或 **FOR READ ONLY** 打开的,数据库服务器将根据 SQL92 标准确 定是否允许更新。

如果 **ANSI\_UPDATE\_CONSTRAINTS** 设置为 CURSORS 或 STRICT,则包含 **ORDER BY** 子句的游标缺省为 **FOR READ ONLY**;否则,它们仍缺省为 **FOR UPDATE**。

示例

根据 **ANSI\_UPDATE\_CONSTRAINTS** 设置的不同,以下代码会产生不同的作用:

CREATE TABLE mmg (a CHAR(3)); CREATE TABLE mmg1 (b CHAR(3));

INSERT INTO mmg VALUES ('001'); INSERT INTO mmg VALUES ('002'); INSERT INTO mmg VALUES ('003') INSERT INTO mmg1 VALUES ('003'); SELECT \* FROM mmg; SELECT \* FROM mmg1;

选项 1:将 **ANSI\_UPDATE\_CONSTRAINTS** 设置为 STRICT:

```
SET OPTION public. Ansi update constraints = 'strict';
DELETE MMG FROM MMG1 WHERE A=\overline{B}:
```
这样会产生错误,指示不允许进行所尝试的更新操作。

选项 2: 将 ANSI\_UPDATE\_CONSTRAINTS 设置为 CURSORS 或 OFF:

```
SET OPTION public.Ansi update constraints = 'CURSORS'; // or 'OFF'
DELETE mmg FROM mmg1 WHERE A=\overline{B};
```
在这种情况下,删除操作可以完成而不会出现错误。

#### <span id="page-535-0"></span>另请参见

• [UPDATE](#page-497-0) 语句 (第 480 页)

## **ALLOW\_READ\_CLIENT\_FILE** 选项

启用客户端数据传输。

允许值

On、Off

缺省值 Off

范围

可在数据库 (PUBLIC) 或用户级别设置选项。在数据库级别进行设置时,值将变为任 何新用户的缺省值,但不会对现有用户产生任何影响。在用户级别进行设置时,仅替 换该用户的 PUBLIC 值。为自身设置选项无需任何系统特权。在数据库或用户级别为 任何其他用户设置选项都需要系统特权。

必须具有SET ANY SECURITY OPTION系统特权才能设置此选项。可针对个别连接或 PUBLIC 角色进行临时设置。设置立即生效。

注释

启用此选项可读取客户端计算机上的文件,例如,使用 **READ\_CLIENT\_FILE** 函数读 取。

# **ASE\_BINARY\_DISPLAY** 选项

指定 SAP Sybase IQ 二进制列的显示与 Adaptive Server 二进制列的显示一致。

允许值 ON、OFF

默认值 **OFF** 

范围

可在数据库 (PUBLIC) 或用户级别设置选项。在数据库级别进行设置时,值将变为任 何新用户的缺省值,但不会对现有用户产生任何影响。在用户级别进行设置时,仅替 换该用户的 PUBLIC 值。为自身设置选项无需任何系统特权。在数据库或用户级别为 任何其他用户设置选项都需要系统特权。

必须具有 SET ANY PUBLIC OPTION 系统特权才能设置此选项。可针对个别连接或 PUBLIC 角色进行临时设置。设置立即生效。

<span id="page-536-0"></span>注释

**ASE\_BINARY\_DISPLAY** 会使 **SELECT** 语句的输出受到影响。

此选项只影响 IQ 存储中的列。而不会影响变量、目录存储列或 SQL Anywhere 列。 当此选项为 ON 时, SAP Sybase IQ 将以可读的 ASCII 格式显示列; 例如 0x1234567890abcdef。当此选项为 OFF 时, SAP Sybase IO 会将列显示为二进制输出 (而非 ASCII)。

将 ASE\_BINARY\_DISPLAY 设置为 OFF 可支持对二进制数据库类型执行批量复制操作。 SAP Sybase IQ 支持通过 **LOAD TABLE USING CLIENT FILE** 语句批量装载远程数据。

#### 另请参见

• [LOAD TABLE](#page-381-0) 语句 (第 364 页)

## **ASE\_FUNCTION\_BEHAVIOR** 选项

指定 SAP Sybase IQ 函数(包括 INTTOHEX 和 HEXTOINT)的输出与 Adaptive Server 函 数的输出一致。

允许值

ON、OFF

默认值

**OFF** 

范围

可在数据库 (PUBLIC) 或用户级别设置选项。在数据库级别进行设置时,值将变为任 何新用户的缺省值,但不会对现有用户产生任何影响。在用户级别进行设置时,仅替 换该用户的 PUBLIC 值。为自身设置选项无需任何系统特权。在数据库或用户级别为 任何其他用户设置选项都需要系统特权。

必须具有 SET ANY PUBLIC OPTION 系统特权才能设置此选项。可针对个别连接或 PUBLIC 角色进行临时设置。设置立即生效。

注释

ASE\_BEHAVIOR\_FUNCTION 设置为 ON 时, 某些 SAP Sybase IQ 数据类型转换函数 (包括 HEXTOINT 和 INTTOHEX) 返回的输出与 Adaptive Server 函数的输出一致。ASE 输出与 SAP Sybase IO 输出在格式和长度方面存在差异, ASE 主要使用有符号 32 位 作为缺省设置,SAP Sybase IQ 则主要使用无符号 64 位作为缺省设置。

SAP Sybase IQ 不支持 64 位整数, 因为 ASE 没有 64 位整数的数据类型。

示例

在此示例中,根据 **ASE\_BEHAVIOR\_FUNCTION** 选项是 ON 还是 OFF,**HEXTOINT** 函数 将返回不同的值。

<span id="page-537-0"></span>**HEXTOINT**函数在**ASE\_BEHAVIOR\_FUNCTION**设置为OFF的情况下返回4294967287:

select hextoint( 'fffffff7' ) from ig dummy

**HEXTOINT** 函数在 ASE\_FUNCTION\_BEHAVIOR 设置为 ON 的情况下返回 -9:

select hextoint ('fffffff7') from iq dummy

#### 另请参见

• CONVERSION ERROR 选项 [TSQL] (第 530 页)

# **AUDITING** 选项 **[database]**

在数据库中启用和禁用审计。

允许值 ON、OFF

默认值 **OFF** 

范围

只能在数据库 (PUBLIC) 级别设置选项。

必须具有 SET ANY SECURITY OPTION 系统特权才能设置此选项。设置立即生效。

注释

审计是事务日志中有关数据库中许多事件的详细信息的记录。审计可提供一些安全功 能,但会降低一些性能。打开数据库的审计功能时,无法停止使用事务日志。必须关 闭审计功能才能关闭事务日志。无法以只读模式启动打开审计功能的数据库。

为使 AUDITING 选项起作用, 必须将审计选项设置为 ON, 并使用 **sa\_enable\_auditing\_type** 系统过程指定要审计的信息类型,包括权限检查、连接尝

试、DDL 语句、公共选项和触发器的任意组合。满足以下条件时,不会进行审计:

- **AUDITING** 选项设置为 OFF, 或
- 审计选项已禁用。

如果将 **AUDITING** 选项设置为 ON 但不指定审计选项,则会记录所有类型的审计信 息。

# **BASE\_TABLES\_IN\_RLV\_STORE** 选项

在 RLV 存储库中注册新建表,从而启用行级版本控制。启用 RLV 的表适合进行多写 入程序并发访问。可以使用 **CREATE\_TABLE** 语句在表级别覆盖此设置。

允许值 ON、OFF

<span id="page-538-0"></span>缺省值 **OFF** 

范围

只能在数据库 (PUBLIC) 级别设置选项。

必须具有 SET ANY SYSTEM OPTION 系统特权才能设置此选项。设置立即生效。

注释

设置为 ON 时, 将在 RLV 存储库中注册新建表。启用 RLV 的表将针对实时更新进行 优化。

**CREATE\_TABLE** 语句的 { ENABLE | DISABLE } RLV STORE 子句始终覆盖 **BASE\_TABLES\_IN\_RLV\_STORE** 选项。

一旦启用了 Base Tables in RLV STORE option, 所有新建的 IQ 基表都将自动启用 RLV。启用此选项不会影响到现有的 IQ 基表。

# **BIT\_VECTOR\_PINNABLE\_CACHE\_PERCENT** 选项

持久位矢量对象在用户临时内存中可以固定的最大百分比。

允许值

 $0 - 100$ 

默认值

40

范围

可在数据库 (PUBLIC) 或用户级别设置选项。在数据库级别进行设置时, 值将变为任 何新用户的缺省值,但不会对现有用户产生任何影响。在用户级别进行设置时,仅替 换该用户的 PUBLIC 值。为自身设置选项无需任何系统特权。在数据库或用户级别为 任何其他用户设置选项都需要系统特权。

必须具有 SET ANY PUBLIC OPTION 系统特权才能设置此选项。可针对个别连接或 PUBLIC 角色进行临时设置。设置立即生效。

注释

BIT\_VECTOR\_PINNABLE\_CACHE\_PERCENT 用于控制用户临时内存分配中任一持久位 矢量对象可以固定的内存百分比。其缺省值为 40%,通常用户不应更改该值。

此选项主要供技术支持使用。如果更改 **BIT\_VECTOR\_PINNABLE\_CACHE\_PERCENT** 的 值,应当谨慎行事;首先要分析将会对多种查询产生的影响。

#### 另请参见

• [HASH\\_PINNABLE\\_CACHE\\_PERCENT](#page-591-0) 选项 (第 574 页)

<span id="page-539-0"></span>• SORT PINNABLE CACHE PERCENT 选项 (第 649 页)

## **BLOCKING** 选项

控制响应锁定冲突的行为。Multiplex 辅助级节点不支持 BLOCKING。

允许值 ON、OFF

默认值

**OFF** 

范围

可在数据库 (PUBLIC) 或用户级别设置选项。在数据库级别进行设置时,值将变为任 何新用户的缺省值,但不会对现有用户产生任何影响。在用户级别进行设置时,仅替 换该用户的 PUBLIC 值。为自身设置选项无需任何系统特权。在数据库或用户级别为 任何其他用户设置选项都需要系统特权。

必须具有 SET ANY PUBLIC OPTION 系统特权才能设置此选项。可针对个别连接或 PUBLIC 角色进行临时设置。设置立即生效。

注释

当 **BLOCKING** 设置为 OFF 时,如果某个事务尝试执行写入操作但被另一事务的读取 锁阻止, 则会收到一条错误。

将 BLOCKING 选项设置为 ON 后, 如果事务试图获取锁定, 而该锁定与另一事务包 含的现有锁定冲突,则该事务要等待所有冲突的锁定都解除或达到 blocking\_timeout。 如果该锁定在 blocking\_timeout 毫秒的时间内没有被释放, 则会向正在等待的事务返 回错误。

#### 另请参见

• BLOCKING TIMEOUT 选项 (第 522 页)

#### **BLOCKING\_TIMEOUT** 选项

控制事务为获取锁而需要等待的时长。Multiplex 辅助节点不支持 BLOCKING\_TIMEOUT。

允许值 整数(以毫秒为单位)。

缺省值

0

范围

可在数据库 (PUBLIC) 或用户级别设置选项。在数据库级别进行设置时,值将变为任 何新用户的缺省值,但不会对现有用户产生任何影响。在用户级别进行设置时,仅替
换该用户的 PUBLIC 值。为自身设置选项无需任何系统特权。在数据库或用户级别为 任何其他用户设置选项都需要系统特权。

必须具有 SET ANY PUBLIC OPTION 系统特权才能设置此选项。可针对个别连接或 PUBLIC 角色进行临时设置。设置立即生效。

注释

当 blocking 选项设置为 on 时, 如果事务试图获取与现有锁冲突的锁, 则该事务需等 待指定的毫秒数以便释放相应的冲突锁。如果在 blocking\_timeout 毫秒的时间内, 未 释放该锁,则会向正在等待的事务返回一条错误。

将此选项设置为 0 会强制所有试图获取锁的事务等待所有冲突的事务释放各自的锁。

### 另请参见

• [BLOCKING](#page-539-0) 选项 (第 522 页)

## **BT\_PREFETCH\_MAX\_MISS** 选项

控制 SAP Sybase IQ 确定是否继续为给定查询预取 B-tree 页的方式。

允许值

 $0 - 1000$ 

默认值

2

范围

可在数据库 (PUBLIC) 或用户级别设置选项。在数据库级别进行设置时,值将变为任 何新用户的缺省值,但不会对现有用户产生任何影响。在用户级别进行设置时,仅替 换该用户的 PUBLIC 值。为自身设置选项无需任何系统特权。在数据库或用户级别为 任何其他用户设置选项都需要系统特权。

必须具有 SET ANY PUBLIC OPTION 系统特权才能设置此选项。可针对个别连接或 PUBLIC 角色进行临时设置。设置立即生效。

注释

只有在 SAP Sybase 技术支持部门的指导下执行此操作时才使用。对于使用 HG (High Group) 索引的查询, SAP Sybase IQ 将按顺序预取 B-tree 页, 直到确定不再需 要预取为止。对于某些查询,此选项可能会提早关闭预取功能。增大

BT\_PREFETCH\_MAX\_MISS 的值将使 SAP Sybase IQ 更有可能会继续进行预取, 但与 此同时, 也可能会不必要地增加 I/O。

如果使用 HG 索引进行查询的运行速度比预期慢很多,请尝试逐步增大

#### **BT\_PREFETCH\_MAX\_MISS** 的值。

可尝试使用不同的设置以找出可实现最佳性能的设置。对于大多数查询,实用的设置 范围为从 1 到 10。

### 另请参见

- BT\_PREFETCH\_SIZE 选项 (第 524 页)
- [PREFETCH\\_BUFFER\\_LIMIT](#page-642-0) 选项 (第 625 页)

## **BT\_PREFETCH\_SIZE** 选项

限制用于 High Group B-tree 的预先读取缓冲区的大小。

允许值

0 – 100。设置为 0 将禁用 B-tree 预取。

默认值

10

范围

可在数据库 (PUBLIC) 或用户级别设置选项。在数据库级别进行设置时,值将变为任 何新用户的缺省值,但不会对现有用户产生任何影响。在用户级别进行设置时,仅替 换该用户的 PUBLIC 值。为自身设置选项无需任何系统特权。在数据库或用户级别为 任何其他用户设置选项都需要系统特权。

必须具有 SET ANY PUBLIC OPTION 系统特权才能设置此选项。可针对个别连接或 PUBLIC 角色进行临时设置。设置立即生效。

注释

对于任何对 High\_Group 索引的顺序访问(如 **INSERT**、大型 **DELETE**、范围谓词和 DBCC(数据库一致性检查程序)),缺省情况下均已激活 B-tree 预取。

BT\_PREFETCH\_SIZE 可限制用于 B-tree 页的预先读取缓冲区的大小。减少预取大小可 节省缓冲区空间,但有时也会降低性能。增加预取大小则可能带来边际收益。对于非 唯一的 High\_Group 索引, 此选项应与选项 PREFETCH\_GARRAY\_PERCENT、 **GARRAY\_INSERT\_PREFETCH\_SIZE** 和 **GARRAY\_RO\_PREFETCH\_SIZE** 结合使用。

### 另请参见

- GARRAY INSERT PREFETCH SIZE 选项 (第 572 页)
- GARRAY RO PREFETCH SIZE 选项 (第 574 页)
- PREFETCH GARRAY PERCENT 选项 (第 626 页)

## **BTREE\_PAGE\_SPLIT\_PAD\_PERCENT** 选项

确定在对 B-Tree 结构进行页面拆分的过程中每页的填充因子。

允许值  $0 - 90$ 默认值 50

范围

可在数据库 (PUBLIC) 或用户级别设置选项。在数据库级别进行设置时, 值将变为任 何新用户的缺省值,但不会对现有用户产生任何影响。在用户级别进行设置时,仅替 换该用户的 PUBLIC 值。为自身设置选项无需任何系统特权。在数据库或用户级别为 任何其他用户设置选项都需要系统特权。

必须具有 SET ANY PUBLIC OPTION 系统特权才能设置此选项。可针对个别连接或 PUBLIC 角色进行临时设置。设置立即生效。

注释

HG、LF、DT、TIME 和 DTTM 索引使用 B-Tree 结构。B-Tree 页的拆分会尝试将指 定的百分比留空,以避免当新键插入索引时进行拆分。

索引在页级保留存储空间,插入附加数据时可将这些存储空间分配给新键。保留空间 会消耗额外的磁盘空间,但对增量插入的性能有所帮助。如果计划进行增量插入,而 且这些新行不包含索引中已经存在的值,那么为

GARRAY\_PAGE\_SPLIT\_PAD\_PERCENT 选项设置一个非零值可提高增量插入的性 能。

如果未计划逐步更新索引,则可以减少此选项的值以节省磁盘空间。

### 另请参见

- GARRAY FILL FACTOR PERCENT 选项 (第 572 页)
- GARRAY PAGE SPLIT PAD PERCENT 选项 (第 573 页)

### **CACHE\_AFFINITY\_PERCENT** 选项

主缓冲区高速缓存中用于相似性数据的最大百分比。如果相似性数据不足则非相似性 数据可以使用该区域。

允许值

 $0 - 100 %$ 

缺省值 70

范围

只能在数据库 (PUBLIC) 级别设置选项。

必须具有 SET ANY SYSTEM OPTION 系统特权才能设置此选项。必须关闭并重新启 动数据库服务器,更改才能生效。

注释

该选项定义用于关联数据缓冲区的缓冲区高速缓存百分比。SAP Sybase IQ 缓冲区高 速缓存组织为一个长 MRU/LRU 链。当该百分比为非零时, 非关联数据缓冲区将放入 链中,并置于关联缓冲区之后,以便关联数据在高速缓存中的存放时间长于非关联数 据。当关联数据缓冲区不足以填充整个百分比时,非关联数据将消耗其余部分。

注意: 更改此选项之前,请检查 **WASH\_AREA\_BUFFERS\_PERCENT** 选项的值。 WASH\_AREA\_BUFFERS\_PERCENT 会影响缓冲区高速缓存的 LRU 端, 而 **CACHE\_AFFINITY\_PERCENT** 会影响 MRU 端。这两项值的总和不能超过 100%。

## **CACHE\_PARTITIONS** 选项

设置要用于主缓冲区高速缓存和临时缓冲区高速缓存的分区数。

允许值

0、1、2、4、8、16、32、64

- 0 (缺省) SAP Sybase IO 自动将分区数计算为 number\_of\_cpus/8,并舍入 为最接近的 2 的乘方 (最大为 64)。
- **1**  只有一个分区;此值将禁用分区操作。
- **2** 到 **64**  分区数;必须是 2 的乘方。

缺省值

 $\Omega$ 

范围

只能在数据库 (PUBLIC) 级别设置选项。

必须具有 SET ANY SYSTEM OPTION 系统特权才能设置此选项。下次启动数据库服 务器时将对当前数据库生效。

注释

通过减少锁争用,分区缓冲区高速缓存有时可提高具有多个 CPU 系统的性能。通常, 应当信赖 SAP Sybase IQ 自动计算的值,该值以系统中的 CPU 数为依据。但是, 如 果您发现多 CPU 配置中的装载或查询性能比预期低, 则可以通过为 **CACHE\_PARTITIONS** 设置其它值来提高装载或查询性能。

CPU 数和平台都可能对理想的分区数产生影响。可尝试使用不同的值以确定适用于 您的配置的最佳设置。

您为 **CACHE\_PARTITIONS** 设置的值同时适用于主缓冲区高速缓存和临时缓冲区高速 缓存。对于每个缓冲区高速缓存,绝对最大分区数都是 64。

**-iqpartition start\_iq** 服务器选项在服务器级别设置分区限制。如果在服务器启动时指定 **-iqpartition**, 则它将覆盖 CACHE\_PARTITIONS 设置。

分区数不会影响其它缓冲区高速缓存设置。而且,也不会影响 IQ 监视器收集的统计 信息;所有分区的统计信息均作为单个值进行累计和报告。

示例

在具有 100 个 CPU 的系统中, 如果您未设置 CACHE\_PARTITIONS, 则 SAP Sybase IO 会自动将分区数设置为 16:

 $100 \text{ ^o}$  CPU/8 = 12, 舍入为 16。

在此设置中,共有 16 个分区用于主缓冲区高速缓存,16 个分区用于临时高速缓存。 在具有 100 个 CPU 的相同系统中,要将分区数显式设置为 8,请指定:

SET OPTION "PUBLIC". CACHE PARTITIONS=8

# **CHAINED** 选项 **[TSQL]**

控制在缺少 **BEGIN TRANSACTION** 语句时的事务模式。

允许值 ON、OFF

默认值

ON

OFF (对于 Open Client 和 JDBC 连接)

范围

可在数据库 (PUBLIC) 或用户级别设置选项。在数据库级别进行设置时, 值将变为任 何新用户的缺省值,但不会对现有用户产生任何影响。在用户级别进行设置时,仅替 换该用户的 PUBLIC 值。为自身设置选项无需任何系统特权。在数据库或用户级别为 任何其他用户设置选项都需要系统特权。

必须具有 SET ANY PUBLIC OPTION 系统特权才能设置此选项。可针对个别连接或 PUBLIC 角色进行临时设置。设置立即生效。

注释

控制Transact-SQL事务模式。在非链接模式(**CHAINED** = OFF)中,除非执行显式**BEGIN TRANSACTION**语句来启动事务,否则每个语句都是单独提交的。在链接模式(**CHAINED** = ON) 中, 事务在任何数据检索或修改语句之前隐式启动。对于 Adaptive Server, 缺 省设置为 OFF。

## **CHECKPOINT\_TIME** 选项

设置数据库服务器在不进行检查点操作的情况下运行的最大时长(以分钟为单位)。

允许值 整数

默认值

60

范围

只能在数据库 (PUBLIC) 级别设置选项。

必须具有 SET ANY SYSTEM OPTION 系统特权才能设置此选项。必须关闭并重新启 动数据库服务器,才能使更改生效。

描述

此选项与 **RECOVERY\_TIME** 选项一起使用,以决定应在何时进行检查点操作。

#### 另请参见

• RECOVERY TIME 选项 (第 639 页)

### **CIS\_ROWSET\_SIZE** 选项

设置每次读取从远程服务器返回的行数。

允许值 整数

默认值

50

范围

可在数据库 (PUBLIC) 或用户级别设置选项。在数据库级别进行设置时,值将变为任 何新用户的缺省值,但不会对现有用户产生任何影响。在用户级别进行设置时,仅替 换该用户的 PUBLIC 值。为自身设置选项无需任何系统特权。在数据库或用户级别为 任何其他用户设置选项都需要系统特权。

必须具有 SET ANY PUBLIC OPTION 系统特权才能设置此选项。可针对个别连接或 PUBLIC 角色进行临时设置。设置立即生效。

注释

此选项会在您使用 ODBC 连接到远程数据库服务器时设置 ODBC FetchArraySize 的 值。

# **CLOSE\_ON\_ENDTRANS** 选项 **[TSQL]**

控制在事务结束时关闭游标。

允许值 ON

默认值 ON

范围

可在数据库 (PUBLIC) 或用户级别设置选项。在数据库级别进行设置时,值将变为任 何新用户的缺省值,但不会对现有用户产生任何影响。在用户级别进行设置时,仅替 换该用户的 PUBLIC 值。为自身设置选项无需任何系统特权。在数据库或用户级别为 任何其他用户设置选项都需要系统特权。

必须具有 SET ANY PUBLIC OPTION 系统特权才能设置此选项。可针对个别连接或 PUBLIC 角色进行临时设置。设置立即生效。

注释

当 **CLOSE\_ON\_ENDTRANS** 设置为 ON(缺省及唯一允许的值)时,游标将在事务结 束时关闭, 该行为与 Transact-SOL 兼容。

## **CONTINUE\_AFTER\_RAISERROR** 选项 **[TSQL]**

控制 **RAISERROR** 语句后面跟随的行为。

允许值

ON、OFF

默认值

ON

范围

可在数据库 (PUBLIC) 或用户级别设置选项。在数据库级别进行设置时, 值将变为任 何新用户的缺省值,但不会对现有用户产生任何影响。在用户级别进行设置时,仅替 换该用户的 PUBLIC 值。为自身设置选项无需任何系统特权。在数据库或用户级别为 任何其他用户设置选项都需要系统特权。

必须具有 SET ANY PUBLIC OPTION 系统特权才能设置此选项。可针对个别连接或 PUBLIC 角色进行临时设置。设置立即生效。

注释

The **RAISERROR** statement is used within procedures to generate an error. When **CONTINUE\_AFTER\_RAISERROR** is set to OFF, the execution of the procedure is stopped when the **RAISERROR** statement is encountered.

如果 **CONTINUE\_AFTER\_RAISERROR** 设置为 ON,**RAISERROR** 语句将不再发出有关 执行结束错误的信号。而是在过程完成时存储 **RAISERROR** 状态码和消息并返回最新的 **RAISERROR**。如果导致 **RAISERROR** 的过程是从其它过程调用的,则在最外层的调用 过程结束之前,不会返回 **RAISERROR**。

过程终止后,中间 **RAISERROR** 状态和代码将会丢失。如果在返回时伴随 **RAISERROR** 发生了错误,则返回错误信息,而 **RAISERROR** 信息将丢失。应用程序可以通过在不 同的执行点检查 @@error 全局变量来查询中间 **RAISERROR** 状态。

只有在 ON\_TSOL\_ERROR 选项设置为 CONDITIONAL (缺省设置) 时, 才使用 **CONTINUE\_AFTER\_RAISERROR** 的设置来控制 **RAISERROR** 语句后面的行为。如果将 **ON\_TSQL\_ERROR** 选项设置为 STOP 或 CONTINUE,**ON\_TSQL\_ERROR** 设置会优先于 **CONTINUE\_AFTER\_RAISERROR** 设置。

#### 另请参见

• [ON\\_TSQL\\_ERROR](#page-637-0) 选项 [TSOL] (第 620 页)

## **CONVERSION\_ERROR** 选项 **[TSQL]**

控制从数据库读取信息时对数据类型转换错误的报告。

允许值 ON、OFF

默认值 ON

范围

可在数据库 (PUBLIC) 或用户级别设置选项。在数据库级别进行设置时,值将变为任 何新用户的缺省值,但不会对现有用户产生任何影响。在用户级别进行设置时,仅替 换该用户的 PUBLIC 值。为自身设置选项无需任何系统特权。在数据库或用户级别为 任何其他用户设置选项都需要系统特权。

必须具有 SET ANY PUBLIC OPTION 系统特权才能设置此选项。可针对个别连接或 PUBLIC 角色进行临时设置。设置立即生效。

注释

此选项控制从数据库读取数据或将数据插入数据库时,如果数据类型转换失败,数据 库是以错误形式(CONVERSION ERROR 设置为 ON)还是以警告形式 (CONVERSION ERROR 设置为 OFF) **进行报**告。

当 CONVERSION\_ERROR 设置为 ON 时, 会生成 SQLE\_CONVERSION\_ERROR 错误。

如果此选项设置为 OFF,则生成警告 SQLE\_CANNOT\_CONVERT。为 **LOAD** 语句执 行数据转换的每个线程最多可以向 .iqmsg 文件写入一条警告消息。

如果只以警告的形式报告转换错误,则使用NULL值代替不能进行转换的值。在嵌入式 SQL 中,对于导致错误的列,指示符变量将被设置为 -2。

## **CONVERSION\_MODE** 选项

限制各种操作中二进制数据类型(BINARY、VARBINARY 和 LONG BINARY)与其 它非二进制数据类型(BIT、TINYINT、SMALLINT、INT、UNSIGNED INT、

BIGINT、UNSIGNED BIGINT、CHAR、VARCHAR 和 LONG VARCHAR)之间的隐式 转换。

允许值 0, 1

默认值

 $\Omega$ 

范围

可在数据库 (PUBLIC) 或用户级别设置选项。在数据库级别进行设置时,值将变为任 何新用户的缺省值,但不会对现有用户产生任何影响。在用户级别进行设置时,仅替 换该用户的 PUBLIC 值。为自身设置选项无需任何系统特权。在数据库或用户级别为 任何其他用户设置选项都需要系统特权。

必须具有 SET ANY PUBLIC OPTION 系统特权才能设置此选项。可针对个别连接或 PUBLIC 角色进行临时设置。设置立即生效。

注释

缺省值 0 将保留 12.7 版之前的隐式转换行为。将 CONVERSION MODE 设置为 1, 可 在执行 **INSERT**、**UPDATE** 以及查询时限制二进制数据类型到任何其它非二进制数据 类型的隐式转换。这种限制二进制转换模式还适用于 **LOAD TABLE** 缺省值和 CHECK 约束。**CONVERSION MODE1** 可防止对加密数据进行隐式数据类型转换(这种转换可 导致在语义上无意义的操作)。

用户必须获得专门许可,才能使用 SAP Sybase IO "高级安全性选项"的加密列功能。

#### 隐式转换限制

**CONVERSION\_MODE** 选项限制为二进制模式值 1 (**CONVERSION\_MODE** = 1),将限制 以下操作的隐式转换:

- 具有 CHECK 约束或缺省值的 **LOAD TABLE**
- **INSERT...SELECT**、**INSERT...VALUE** 和 **INSERT...LOCATION**
- 特定类型的 **UPDATE**
- 通过可更新游标进行的特定类型的 **INSERT** 和 **UPDATE**
- 一般查询的各个方面

### 限制 **LOAD TABLE** 的隐式二进制转换模式

这种限制隐式二进制转换模式(CONVERSION\_MODE 设置为 1)适用于具有 **CHECK** 约束或缺省值的 **LOAD TABLE**。

```
示例
```

```
CREATE TABLE t3 (c1 INT,
    csi SMALLINT,
     cvb VARBINARY(2),
```

```
 CHECK (csi<cvb));
SET TEMPORARY OPTION CONVERSION MODE = 1;
```
以下请求:

```
LOAD TABLE t3(c1 ',', csi ',', cvb ',')
     FROM '/s1/mydata/t3.inp'
     QUOTES OFF ESCAPES OFF
    ROW DELIMITED BY '\n'
```
失败,显示以下消息:

```
"Invalid data type comparison in predicate
(t3.csi < t3.cvb), [-1001013] ['QFA13']"
```
#### 限制 **INSERT** 的隐式二进制转换模式

这种限制隐式二进制转换模式 (CONVERSION MODE 设置为 1) 适用于 **INSERT...SELECT**、**INSERT...VALUE** 和 **INSERT...LOCATION.**

```
示例
```

```
CREATE TABLE t1 (c1 INT PRIMARY KEY,
    cbt BIT NULL,
     cti TINYINT,
     csi SMALLINT,
    cin INTEGER,
    cui UNSIGNED INTEGER,
    cbi BIGINT,
    cub UNSIGNED BIGINT,
   cch CHAR(10),
    cvc VARCHAR(10),
    cbn BINARY(8),
    cvb VARBINARY(8),
     clb LONG BINARY,
     clc LONG VARCHAR);
CREATE TABLE t2 (c1 INT PRIMARY KEY,
    cbt BIT NULL,
     cti TINYINT,
    csi SMALLINT,
    cin INTEGER,
    cui UNSIGNED INTEGER,
    cbi BIGINT,
     cub UNSIGNED BIGINT,
    cch CHAR(10),
    cvc VARCHAR(10),
    cbn BINARY(8),
     cvb VARBINARY(8),
     clb LONG BINARY,
     clc LONG VARCHAR);
CREATE TABLE t4 (c1 INT, cin INT DEFAULT 0x31);
SET TEMPORARY OPTION CONVERSION MODE = 1;
```
以下请求:

INSERT INTO t1(c1, cvb) SELECT 99, cin FROM T2 WHERE c1=1

失败,显示以下消息:

"Unable to convert column 'cvb' to the requested datatype (varbinary) from datatype (integer).  $[-1013043]$   $[\text{VQCA43}^{\dagger}]$ "

### 限制 **UPDATE** 的隐式二进制转换模式

这种限制隐式二进制转换模式 (CONVERSION MODE 设置为 1)适用于特定类型的 **UPDATE**。

限制隐式二进制转换模式适用于:

- **UPDATE SET VALUE FROM**expression(包括常量)
- **UPDATE SET VALUE FROM**other column
- **UPDATE SET VALUE FROM**host variable
- **JOIN UPDATE SET VALUE FROM**column of other table

示例 以下请求:

UPDATE t1 SET cbi=cbn WHERE c1=1

失败,显示以下消息:

"Unable to implicitly convert column 'cbi' to datatype (bigint) from datatype (binary). [-1000187] ['QCB87']"

### 限制通过可更新游标对定位 **INSERT** 和定位 **UPDATE** 进行的隐式二进制转换模式

这种限制隐式二进制转换模式 (CONVERSION MODE 设置为 1) 通过可更新游标适用 于特定类型的 **INSERT** 和 **UPDATE**。

限制隐式二进制转换模式适用于:

- **PUT** cursor-name **USING** … host-variable
- 从另一列进行定位 **UPDATE**
- 通过常量进行定位 **UPDATE**
- 通过宿主变量进行定位 **UPDATE**

### 限制查询的隐式二进制转换模式

一般来讲,这种限制隐式二进制转换模式(CONVERSION\_MODE 设置为 1)适用于查 询的各个方面。

比较运算符

当 CONVERSION MODE = 1 时, 该限制适用于以下运算符:

数据库选项

- $=$   $\pm$   $\leq$   $\leq$   $\leq$   $\geq$   $\leq$   $\leq$   $\leq$   $\leq$   $\leq$
- BETWEEN … AND
- IN

用于以下子句的搜索条件:

- WHERE 子句
- HAVING 子句
- CHECK 子句
- 连接中的 ON 短语
- IF CASE 表达式

示例 以下查询:

SELECT COUNT(\*) FROM T1 WHERE cvb IN (SELECT csi FROM T2)

失败,显示以下消息:

```
"Invalid data type comparison in predicate 
(t1.cvb IN (SELECT t1.csi ...)), [-1001013]
['QFA13']"
```

```
字符串函数
当 CONVERSION_MODE = 1 时, 该限制适用于以下字符串函数:
```
- **CHAR**
- **CHAR\_LENGTH**
- **DIFFERENCE**
- **LCASE**
- **LEFT**
- **LOWER**
- **LTRIM**
- **PATINDEX**
- **RIGHT**
- **RTRIM**
- **SIMILAR**
- **SORTKEY**
- **SOUNDEX**
- **SPACE**
- **STR**
- **TRIM**
- **UCASE**
- **UPPER**

示例 以下查询:

SELECT ASCII(cvb) FROM t1 WHERE c1=1

失败,显示以下消息:

"Data exception - data type conversion is not possible. Argument to ASCII must be string,  $\left[ -1009145 \right]$   $\left[ \left[ \text{V} \right]$ 

以下函数允许使用字符串参数或二进制参数。当 CONVERSION\_MODE = 1 时, 该限 制适用于混合类型参数,即一个是字符串参数,另一个是二进制参数。

- **INSERTSTR**
- **LOCATE**
- **REPLACE**
- **STRING**
- **STUFF**

示例 以下查询:

SELECT STRING(cvb, cvc) FROM t1 WHERE c1=1

如果列 cvb 定义为 VARBINARY, 而列 cvc 定义为 VARCHAR, 则失败。

显示以下消息:

"Data exception - data type conversion is not possible. Arguments to STRING must be all binary or all string, [-1009145] ['QFA2E']"

该限制不适用于以下字符串函数:

- **BIT\_LENGTH**
- **BYTE\_LENGTH**
- **CHARINDEX**
- **LENGTH**
- **OCTET\_LENGTH**
- **REPEAT**
- **REPLICATE**
- **SUBSTRING**

算术运算和函数

当 CONVERSION\_MODE = 1 时, 该限制适用于算术运算中使用的以下运算符:

 $+, \, \text{-}, \, ^*, /$ 

该限制适用于逐位表达式中使用的以下逐位运算符:

 $\&$  (AND),  $|(OR)$ ,  $\wedge$  (XOR)

该限制还适用于以下函数的整数参数:

- **ROUND**
- "**TRUNCATE**"
- **TRUNCNUM**

示例 以下查询:

SELECT ROUND(4.4, cvb) FROM t1 WHERE C1=1

失败,显示以下消息:

"Data exception - data type conversion is not possible. Second Argument to ROUND cannot be converted into an integer, [-1009145] ['QFA2E']"

各种函数的整数参数

当 CONVERSION\_MODE = 1 时, 该限制适用于以下函数的整数参数:

- **ARGN**
- **SUBSTRING**
- **DATEADD**
- **YMD**

示例 以下查询:

SELECT ARGN(cvb, csi, cti) FROM t1 WHERE c1=1

失败,显示以下消息:

"Data exception - data type conversion is not possible. First Argument to ARGN cannot be converted to an integer, [-1009145] ['QFA2E']"

解析函数、集合函数和数值函数 当 CONVERSION\_MODE = 1 时,对于需要使用数值表达式作为参数的解析函数、集 合函数和数值函数,不再应用其它限制。

### **CONVERT\_VARCHAR\_TO\_1242** 选项

将 12.4.2 版本之前的 VARCHAR 数据转换为压缩格式。

允许值 ON、OFF 默认值 **OFF** 

<span id="page-554-0"></span>范围

可在数据库(PUBLIC)或用户级别设置选项。在数据库级别进行设置时,值将变为任 何新用户的缺省值,但不会对现有用户产生任何影响。在用户级别进行设置时,仅替 换该用户的 PUBLIC 值。为自身设置选项无需任何系统特权。在数据库或用户级别为 任何其他用户设置选项都需要系统特权。

必须具有 SET ANY PUBLIC OPTION 系统特权才能设置此选项。在任何模式下运行 **sp\_iqcheckdb** 时生效。

注释

帮助进一步压缩数据并提高性能,尤其适用于具有许多可变字符串的数据库。

设置此选项,然后只针对在 12.4.2 版本之前创建的 VARCHAR 列运行 sp\_iqcheckdb, 且只运行一次。

### **COOPERATIVE\_COMMIT\_TIMEOUT** 选项

控制事务日志中 **COMMIT** 条目写入磁盘的时间。

允许值 整数(以毫秒为单位)

默认值 250

范围

可在数据库 (PUBLIC) 或用户级别设置选项。在数据库级别进行设置时,值将变为任 何新用户的缺省值,但不会对现有用户产生任何影响。在用户级别进行设置时,仅替 换该用户的 PUBLIC 值。为自身设置选项无需任何系统特权。在数据库或用户级别为 任何其他用户设置选项都需要系统特权。

必须具有 SET ANY PUBLIC OPTION 系统特权才能设置此选项。可针对个别连接或 PUBLIC 角色进行临时设置。设置立即生效。

注释

只有在 COOPERATIVE\_COMMITS 设置为 ON 时, 此选项才有意义。数据库服务器在 写入磁盘之前,等待指定的毫秒数,以便其它连接可以填充日志页面。缺省设置为 250 毫秒。

### 另请参见

• COOPERATIVE COMMITS 选项 (第 538 页)

# <span id="page-555-0"></span>**COOPERATIVE\_COMMITS** 选项

控制提交写入磁盘的时间。

允许值

ON、OFF

默认值

ON

范围

可在数据库 (PUBLIC) 或用户级别设置选项。在数据库级别进行设置时,值将变为任 何新用户的缺省值,但不会对现有用户产生任何影响。在用户级别进行设置时,仅替 换该用户的 PUBLIC 值。为自身设置选项无需任何系统特权。在数据库或用户级别为 任何其他用户设置选项都需要系统特权。

必须具有 SET ANY PUBLIC OPTION 系统特权才能设置此选项。可针对个别连接或 PUBLIC 角色进行临时设置。设置立即生效。

注释

如果 **COOPERATIVE\_COMMITS** 设置为 OFF,则数据库服务器会在接收到 **COMMIT** 后 立即将其写入磁盘,然后允许应用程序继续运行。

如果 CREATE HG AND FORCE PHYSICAL DELETE 设置为 ON(缺省设置), 则数 据库服务器不会立即将 COMMIT 写入磁盘, 而是要求应用程序等待一段时间(即 **COOPERATIVE\_COMMIT\_TIMEOUT** 选项设置的最长时间),以便在提交写入磁盘之前 将其它内容放置于页面中。

将 **CREATE\_HG\_AND\_FORCE\_PHYSICAL\_DELETE** 设置为 ON, 并且增大 **COOPERATIVE\_COMMIT\_TIMEOUT** 设置,可以削减磁盘 I/O 数,从而增加数据库服务 器的总体吞吐量,但代价是各个连接的周转时间会更长。

### 另请参见

• COOPERATIVE COMMIT TIMEOUT 选项 (第 537 页)

## **CREATE\_HG\_WITH\_EXACT\_DISTINCTS**

确定数据库引擎是创建分层 HG 索引还是单层 HG 索引。

允许值 ON、OFF

缺省值 **OFF** 

范围

可在数据库 (PUBLIC) 或用户级别设置选项。在数据库级别进行设置时, 值将变为任 何新用户的缺省值,但不会对现有用户产生任何影响。在用户级别进行设置时,仅替 换该用户的 PUBLIC 值。为自身设置选项无需任何系统特权。在数据库或用户级别为 任何其他用户设置选项都需要系统特权。

必须具有 SET ANY PUBLIC OPTION 系统特权才能设置此选项。可针对个别连接或 PUBLIC 角色进行临时设置。设置立即生效。

注释

**CREATE\_HG\_WITH\_EXACT\_DISTINCTS** 确定数据库引擎是将 HG 索引创建为单层 HG 还是分层 HG:

- 如果 **CREATE\_HG\_WITH\_EXACT\_DISTINCTS**='ON',则使用 **CREATE INDEX** 命令显 式创建的所有后续 HG 索引或使用 PRIMARY KEY 或 FOREIGN KEY 声明隐式创 建或变更的表为不分层 HG 索引。
- 如果 **CREATE\_HG\_WITH\_EXACT\_DISTINCTS**='OFF',则使用 **CREATE INDEX** 命令显 式创建的所有后续 HG 索引或使用 PRIMARY KEY 或 FOREIGN KEY 声明隐式创 建或变更的表为分层 HG。

缺省情况下, 在所有新建的 16.0 数据库以及所有从 SAP Sybase IQ 15.x 升级的 16.0 数据库中,该选项为 ON。要利用新分层结构,将该选项设置为 OFF。使用 **sp\_iqrebuildindex** 将不分层 HG 索引转换成分层 HG,反之亦然。

## **CREATE\_HG\_AND\_FORCE\_PHYSICAL\_DELETE**

控制 16.0 分层 HG 索引删除行为。

允许值 ON/OFF

缺省值 ON

范围

可在数据库 (PUBLIC) 或用户级别设置选项。在数据库级别进行设置时, 值将变为任 何新用户的缺省值,但不会对现有用户产生任何影响。在用户级别进行设置时,仅替 换该用户的 PUBLIC 值。为自身设置选项无需任何系统特权。在数据库或用户级别为 任何其他用户设置选项都需要系统特权。

必须具有 SET ANY PUBLIC OPTION 系统特权才能设置此选项。可针对个别连接或 PUBLIC 角色进行临时设置。设置立即生效。

注释

**CREATE\_HG\_AND\_FORCE\_PHYSICAL\_DELETE** 确定删除操作是直接从 HG 中以物理方 式删除行还是将删除推迟至装载中的某个时间点:

- 设置 CREATE HG AND FORCE PHYSICAL DELETE='ON'(缺省设置)用于指示 SAP Svbase IO 执行物理删除, 这样会提高某些查询(例如, 在...列表中链接和有 序投影)的性能,但可能导致表中使用分层 HG 索引的 DELETE 查询运行速度变 慢。
- 设置**CREATE\_HG\_AND\_FORCE\_PHYSICAL\_DELETE**='OFF'用于指示SAPSybase IQ 执行虚拟或延迟删除,这样可以提高 DELETE 查询的性能,但是可能会影响表中 使用分层 HG 索引的查询。

在创建分层 HG 列索引之前设置 **CREATE\_HG\_AND\_FORCE\_PHYSICAL\_DELETE**。该操 作不会影响之前已存在的 HG 索引。也不会影响 sp\_iarebuildindex。此选项在分层 HG 索引的生命周期中一直存在且不能进行更改或修改,除非删除索引并在重新创建该索 引之前切换此选项 (sp iarebuildindex 无法修改索引的状态)。

注意: **sp\_iqrebuildindex** 输出包括标识此选项状态的 Force Physical Delete 列。

### **CURSOR\_WINDOW\_ROWS** 选项

定义缓冲区中的游标行数。

允许值

 $20 - 100000$ 

默认值 200

范围

可在数据库 (PUBLIC) 或用户级别设置选项。在数据库级别进行设置时,值将变为任 何新用户的缺省值,但不会对现有用户产生任何影响。在用户级别进行设置时,仅替 换该用户的 PUBLIC 值。为自身设置选项无需任何系统特权。在数据库或用户级别为 任何其他用户设置选项都需要系统特权。

必须具有 SET ANY PUBLIC OPTION 系统特权才能设置此选项。只能为单个连接或 PUBLIC 角色设置。必须关闭并重新启动数据库服务器,才能使更改生效。

注释

当应用程序打开游标时, SAP Sybase IO 会创建一个 FIFO (先进先出) 缓冲区, 用于 保存查询生成的数据行。**CURSOR\_WINDOW\_ROWS** 用于定义缓冲区中可以容纳的行 数。如果游标是在 NO SCROLL 之外的任意模式下打开的,SAP Sybase IQ 允许最多 向后滚动缓冲区中允许的总行数,超过这个总行数就要重新启动查询。对于 NO SCROLL 游标则不是这样,因为它们不允许向后滚动。

例如,当此选项设置为缺省值时,缓冲区最初包含查询结果集中的 1 至 200 行。如果 读取前 300 行,则缓冲区中将包含 101 至 300 行。您可以用极少的开销在该缓冲区中 前后滚动。如果滚动至101 行之前, SAP Sybase IQ 将重新启动该查询, 直至所需的 行回到缓冲区中为止。执行此操作的开销可能很大,因此应用程序应当尽可能避免出 现这种情况。一种方法是增加 **CURSOR\_WINDOW\_ROWS** 的值以容纳尽可能大的滚动 区域;不过对于大多数应用程序,缺省设置 200 已足够。

### **DATE\_FIRST\_DAY\_OF\_WEEK** 选项

确定一周的第一天。

允许值

 $0 - 6$ 

默认值 0(星期日)

范围

必须具备 SET ANY PUBLIC OPTION 系统特权才能为 PUBLIC 或者其他用户或角色 设置此选项。可以为单个连接或 PUBLIC 角色进行设置。

可在数据库 (PUBLIC) 或用户级别设置选项。在数据库级别进行设置时,值将变为任 何新用户的缺省值,但不会对现有用户产生任何影响。在用户级别进行设置时,仅替 换该用户的 PUBLIC 值。为自身设置选项无需任何系统特权。在数据库或用户级别为 任何其他用户设置选项都需要系统特权。

必须具有 SET ANY PUBLIC OPTION 系统特权才能设置此选项。可以为单个连接或 PUBLIC 角色进行设置。必须关闭并重新启动数据库服务器,才能使更改生效。

注释

此选项指定哪一天是一周的第一天。缺省情况下,星期日是一周的第1天,星期一是第 2 天,星期二是第 3 天,依此类推:

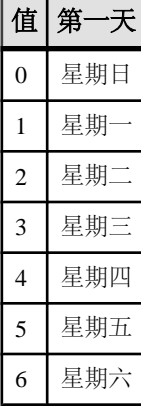

#### 表 **13. DATE\_FIRST\_DAY\_OF\_WEEK** 有效值

例如,如果将 DATE\_FIRST\_DAY\_OF\_WEEK 的值更改为 3,则星期三将成为一周的第 1 天,星期四成为第 2 天,依此类推。此选项只会影响 **DOW** 和 **DATEPART** 函数。

SQL Anywhere 选项 **FIRST\_DAY\_OF\_WEEK** 可实现同样的功能,但赋予的值为 1 至 7 而不是 0 至 6。1 代表星期一,7 代表星期日(缺省值)。

## **DATE\_FORMAT** 选项

设置用于从数据库中检索的日期的格式。

允许值 字符串

默认值

'YYYY-MM-DD'。这种格式符合 ISO 日期格式说明。

范围

可在数据库 (PUBLIC) 或用户级别设置选项。在数据库级别进行设置时,值将变为任 何新用户的缺省值,但不会对现有用户产生任何影响。在用户级别进行设置时,仅替 换该用户的 PUBLIC 值。为自身设置选项无需任何系统特权。在数据库或用户级别为 任何其他用户设置选项都需要系统特权。

必须具有 SET ANY PUBLIC OPTION 系统特权才能设置此选项。可针对个别连接或 PUBLIC 角色进行临时设置。设置立即生效。

注释

该格式是使用以下符号的字符串:

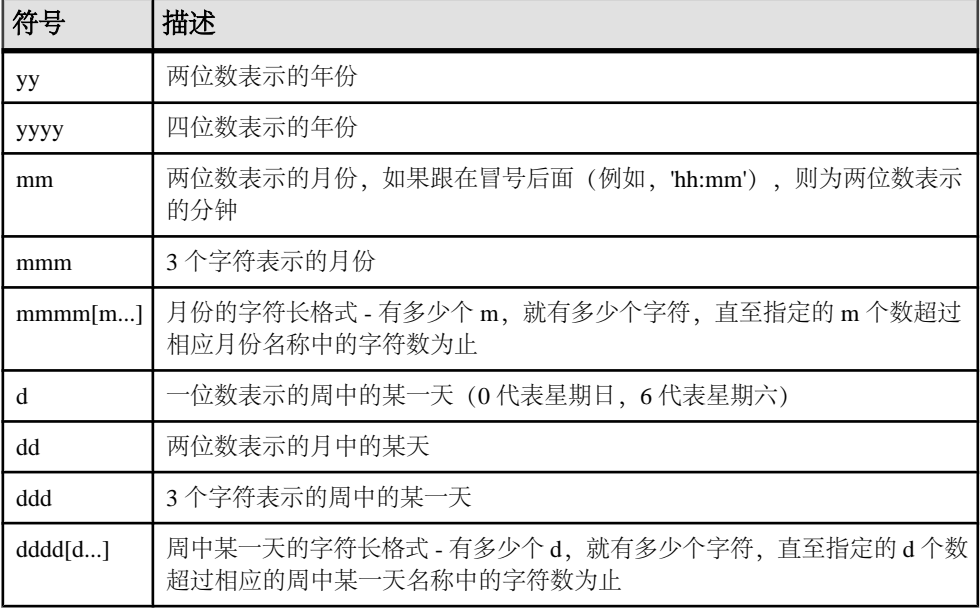

### 表 14. DATE\_FORMAT 字符串中使用的符号

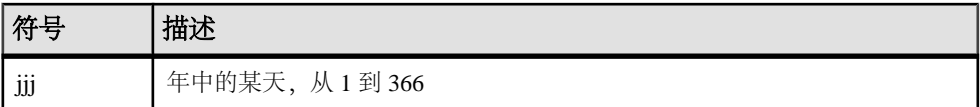

注意: 在日期格式字符串中,不支持使用多字节字符。即使数据库的归类顺序是多 字节归类顺序(如 932JPN), 也只能使用单字节字符。使用连接运算符可以在日期 格式字符串中引入多字节字符。例如,如果"?"表示一个多字节字符,则可以使用 连接运算符将该多字节字符移到日期格式字符串的外面:

```
SELECT DATEFORMAT (StartDate, 'yy') + '?'
FROM Employees;
```
每个符号都会替换为与要设置格式的日期对应的数据。任何表示字符而不是数字输出 的格式符号都可以采用大写形式,这样会使替换的字符也显示为大写。对于数字,在 格式字符串中使用混合的大小写会取消前导零的显示。

可以通过更改符号的大小写控制数字的填充。大小写一致的值(MM、mm、DD 或 dd)都用零填充数字。大小写混合的值(Mm、mM、Dd 或 dD)使数字不会用零填 充;值将获得所需的任意大小的空间。例如:

SELECT dateformat ( cast ('2011/01/01' as date ), 'yyyy/Mm/Dd' )

返回值以下值:

2011/1/1

示例

此表介绍了 **DATE\_FORMAT** 设置与来自下列语句(执行时间为 2011 年 5 月 21 日,星 期六)的输出:

SELECT CURRENT DATE

#### 表 **15. DATE\_FORMAT** 设置

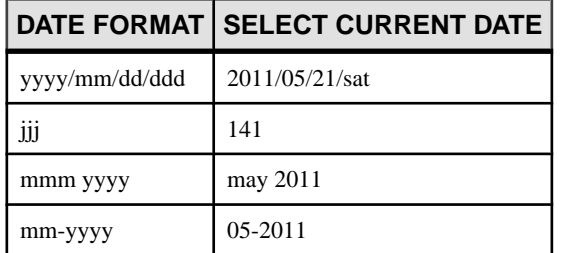

### 另请参见

- RETURN DATE TIME AS STRING 选项 (第 640 页)
- TIME FORMAT 选项 (第 672 页)

# **DATE\_ORDER** 选项

控制对日期格式的解释。

允许值

'MDY'、'YMD' 或 'DMY'

默认值

'YMD'。这种格式符合 ISO 日期格式说明。

'MDY' (适用于 OPne Client 和 DJBC 连接)

范围

可在数据库 (PUBLIC) 或用户级别设置选项。在数据库级别进行设置时, 值将变为任 何新用户的缺省值,但不会对现有用户产生任何影响。在用户级别进行设置时,仅替 换该用户的 PUBLIC 值。为自身设置选项无需任何系统特权。在数据库或用户级别为 任何其他用户设置选项都需要系统特权。

必须具有 SET ANY PUBLIC OPTION 系统特权才能设置此选项。可针对个别连接或 PUBLIC 角色进行临时设置。设置立即生效。

注释

**DATE\_ORDER** 用于确定 10/11/12 是表示 1912 年 10 月 11 日、1910 年 11 月 12 日还是 1912 年 11 月 10 日。该选项的值可以是 'MDY'、'YMD' 或 'DMY'。

## **DBCC\_LOG\_PROGRESS** 选项

报告 **sp\_iqcheckdb** 系统存储过程的进度。

允许值 ON、OFF

默认值 **OFF** 

范围

可在数据库 (PUBLIC) 或用户级别设置选项。在数据库级别进行设置时,值将变为任 何新用户的缺省值,但不会对现有用户产生任何影响。在用户级别进行设置时,仅替 换该用户的 PUBLIC 值。为自身设置选项无需任何系统特权。在数据库或用户级别为 任何其他用户设置选项都需要系统特权。

必须具有 SET ANY PUBLIC OPTION 系统特权才能设置此选项。可针对个别连接或 PUBLIC 角色进行临时设置。设置立即生效。

注释

当 **DBCC\_LOG\_PROGRESS** 设置为 ON 时,**sp\_iqcheckdb** 系统存储过程会将进度消息 发送给 IQ 消息文件。通过这些消息,用户可以跟踪 **sp\_iqcheckdb** 操作的进度。

有关存储过程,请参见参考:构件块、表和过程。

示例

命令 sp\_iqcheckdb 'check database' 的进度日志输出示例:

IQ Utility Check Database Start CHECK STATISTICS table: tloansf Start CHECK STATISTICS for field: aqsn\_dt Start CHECK STATISTICS processing index: IQ\_IDX\_T444\_C1\_FP Start CHECK STATISTICS processing index: tloansf agsn dt HNG Done CHECK STATISTICS field: agsn dt

命令 sp\_iqcheckdb 'allocation table nation' 的进度日志输出示例:

Start ALLOCATION table: nation Start ALLOCATION processing index: nationhg1 Done ALLOCATION table: nation Done ALLOCATION processing index: nationhg1

# **DBCC\_PINNABLE\_CACHE\_PERCENT** 选项

控制 **sp\_iqcheckdb** 系统存储过程使用的高速缓存百分比。

允许值  $0 - 100$ 默认值

50

范围

可在数据库 (PUBLIC) 或用户级别设置选项。在数据库级别进行设置时,值将变为任 何新用户的缺省值,但不会对现有用户产生任何影响。在用户级别进行设置时,仅替 换该用户的 PUBLIC 值。为自身设置选项无需任何系统特权。在数据库或用户级别为 任何其他用户设置选项都需要系统特权。

必须具有 SET ANY PUBLIC OPTION 系统特权才能设置此选项。可针对个别连接或 PUBLIC 角色进行临时设置。在下次执行 **sp\_iqcheckdb** 时生效。

注释

**sp\_iqcheckdb** 系统存储过程使用固定数量的缓冲区,该数量由此选项决定。缺省情况 下, 将保留较大比例的高速缓存以最大限度地提高 sp\_iqcheckdb 性能。

有关存储过程,请参见参考:构件块、表和过程。

## **DEBUG\_MESSAGES** 选项

控制是否执行包含 DEBUG ONLY 子句的 **MESSAGE** 语句。

允许值

ON、OFF

默认值

**OFF** 

范围

可在数据库 (PUBLIC) 或用户级别设置选项。在数据库级别进行设置时,值将变为任 何新用户的缺省值,但不会对现有用户产生任何影响。在用户级别进行设置时,仅替 换该用户的 PUBLIC 值。为自身设置选项无需任何系统特权。在数据库或用户级别为 任何其他用户设置选项都需要系统特权。

必须具有 SET ANY PUBLIC OPTION 系统特权才能设置此选项。可针对个别连接或 PUBLIC 角色进行临时设置。设置立即生效。

注释

此选项可用于控制在包含指定了 DEBUG ONLY 子句的 **MESSAGE** 语句的存储过程中 调试消息的行为。缺省情况下,此选项设置为 OFF,在执行 **MESSAGE** 语句时不显示 调试消息。通过将 **DEBUG\_MESSAGES** 设置为 ON,可以启用所有存储过程中的调试 消息。

注意: 将 **DEBUG\_MESSAGES** 选项设置为 OFF 时,DEBUG ONLY 消息并不占用大 量资源,因此在生产系统中,通常可以将这些语句保留在存储过程中。不过,在可能 会频繁执行这些语句的地方应慎用它们;否则,它们可能会导致性能略微降低。

### 另请参见

• [MESSAGE](#page-402-0) 语句 (第 385 页)

## **DEDICATED\_TASK** 选项

将请求处理任务专用于处理来自单个连接的请求。

允许值 ON、OFF

默认值 **OFF** 

范围

只能针对单个连接、PUBLIC 角色或当前连接的持续期间将选项设置为临时选项。

必须具有 SET ANY SYSTEM OPTION 系统特权才能设置此选项。设置立即生效。

注释

**DEDICATED\_TASK** 连接选项设置为 ON 时,一个请求处理任务将专门处理一个连接的 请求。通过启用此选项预先建立连接,可以在数据库服务器意外不响应时,收集有关 该服务器的状态信息。

### **DEFAULT\_DBSPACE** 选项

更改创建表时所在的缺省 dbspace。

允许值 包含数据库空间名称的字符串

默认值

''(空字符串)

范围

可在数据库 (PUBLIC) 或用户级别设置选项。在数据库级别进行设置时, 值将变为任 何新用户的缺省值,但不会对现有用户产生任何影响。在用户级别进行设置时,仅替 换该用户的 PUBLIC 值。为自身设置选项无需任何系统特权。在数据库或用户级别为 任何其他用户设置选项都需要系统特权。

必须具有 SET ANY PUBLIC OPTION 系统特权才能设置此选项。可针对个别连接或 PUBLIC 角色进行临时设置。设置立即生效。

注释

DEFAULT\_DBSPACE 允许管理员设置角色或用户的缺省 dbspace, 或允许用户设置自 己的缺省 dbspace。

IQ\_SYSTEM\_TEMP 将始终用于全局临时表,除非使用了指定 SYSTEM 的表 IN 子句, 在这种情况下将创建 SA 全局临时表。

创建数据库时,当 **PUBLIC.DEFAULT\_DBSPACE** 选项设置为空或显式设置为 IQ\_SYSTEM\_MAIN 时,将创建和暗示系统 dbspace IQ\_SYSTEM\_MAIN。在创建数据 库后,立即创建第二个主 dbspace, 从 PUBLIC 调用 dbspace IO SYSTEM MAIN 中的 CREATE 特权,向所选用户或 PUBLIC 授予在 dbspace 中对新的主 dbspace 的 CREATE 特权, 并将 PUBLIC.DEFAULT\_DBSPACE 设置为新主 dbspace。例如:

CREATE DBSPACE user main USING FILE user main 'user\_main1' SIZE 10000; GRANT CREATE ON user main TO PUBLIC; REVOKE CREATE ON IQ SYSTEM MAIN FROM PUBLIC; SET OPTION PUBLIC. DEFAULT DBSPACE = 'user\_main';

示例

在此示例中,将所有 dbspace 中的 CONNECT 和 RESOURCE 特权授予用户 usrA 和 usrB,并对每一用户授予对特定 dbspace 的 CREATE 特权:

```
GRANT CONNECT, RESOURCE TO usrA, usrB
  IDENTIFIED BY pwdA, pwdB;
GRANT CREATE ON dbsp1 TO usrA;
GRANT CREATE ON dbsp3 TO usrB;
SET OPTION "usrA".default_dbspace = 'dbsp1';
SET OPTION "usrB".default_dbspace = 'dbsp3';
SET OPTION "PUBLIC".default dbspace = dbsp2;
CREATE TABLE "DBA".t1(c1 int, c2 int);
INSERT INTO t1 VALUES (1, 1);
INSERT INTO t1 VALUES (2, 2);
COMMIT;
UsrA 连接:
```

```
CREATE TABLE "UsrA".t1(c1 int, c2 int);
INSERT INTO t1 VALUES (1, 1);
INSERT INTO t1 VALUES (2, 2);
COMMIT;
```
UsrB 连接:

```
CREATE TABLE "UsrB".t1(c1 int, c2 int);
INSERT INTO t1 VALUES (1, 1);
INSERT INTO t1 VALUES (2, 2);
COMMIT;
```
#### DBA 连接:

SELECT Object, DbspaceName, ObjSize FROM sp\_iqindexinfo();

**sp\_iqindexinfo** 结果:

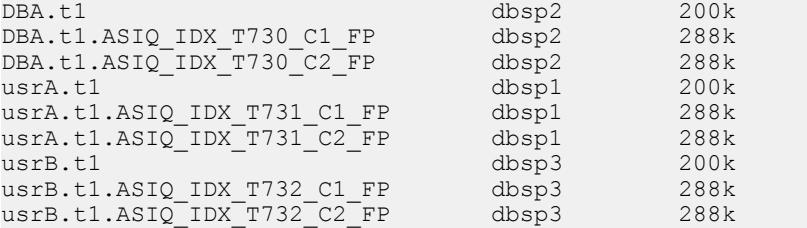

# **DEFAULT\_DISK\_STRIPING** 选项

设置所有数据库空间的缺省磁盘条带化值。

允许值 ON、OFF 默认值 ON

范围

只能在数据库 (PUBLIC) 级别设置选项。

必须具有 SET ANY SYSTEM OPTION 系统特权才能设置此选项。设置立即生效。

注释

缺省情况下,IQ main 存储中所有数据库空间的磁盘条带化都为 ON。如果 **CREATE DBSPACE** 未定义条带化,此选项仅用于 **CREATE DBSPACE** 和定义缺省条带化值。

## 另请参见

• [CREATE DBSPACE](#page-142-0) 语句 (第125页)

## **DEFAULT\_HAVING\_SELECTIVITY\_PPM** 选项

为大部分 HAVING 子句的优化程序提供缺省选择性估计值(以百万分率表示)。

允许值  $0 - 1000000$ 

默认值

 $\Omega$ 

范围

可在数据库 (PUBLIC) 或用户级别设置选项。在数据库级别进行设置时,值将变为任 何新用户的缺省值,但不会对现有用户产生任何影响。在用户级别进行设置时,仅替 换该用户的 PUBLIC 值。为自身设置选项无需任何系统特权。在数据库或用户级别为 任何其他用户设置选项都需要系统特权。

必须具有 SET ANY PUBLIC OPTION 系统特权才能设置此选项。可针对个别连接或 PUBLIC 角色进行临时设置。设置立即生效。

注释

**DEFAULT\_HAVING\_SELECTIVITY\_PPM** 为 HAVING 子句设置选择性,覆盖优化程序估 计值。HAVING 子句可过滤 GROUP BY 子句的结果或选择列表中只包含集合函数的 查询的结果。当 DEFAULT\_HAVING\_SELECTIVITY\_PPM 设置为缺省值 0 时, 优化程序 将估计 HAVING 子句过滤的行数。有时 IQ 优化程序获得的信息不全面, 无法选择精 确的选择性,在这种情况下会选择通用估计值 40%。

**DEFAULT\_HAVING\_SELECTIVITY\_PPM** 使用户可以替换查询中所有 HAVING 谓词的优 化程序估计值。

用户还可以指定查询中各个 HAVING 子句的选择性,请参见参考:构件块、表和过 程。

# **DEFAULT\_ISQL\_ENCODING** 选项 **[Interactive SQL]**

指定 **READ** 和 **OUTPUT** 语句使用的代码页。

允许值 identifier 或 string

缺省值 使用系统代码页(空字符串)

范围

在当前连接的整个期间只能设置为临时选项。

注释

**DEFAULT\_ISQL\_ENCODING** 用于指定读取或写入文件时使用的代码页。无法对其进行 永久性设置。缺省代码页是所运行平台的缺省代码页。在英文版 Windows 计算机上, 缺省代码页为 1252。

Interactive SQL 按以下方法确定用于特定 OUTPUT 或 READ 语句的代码页, 其中, 列 表中位置靠前的代码页值优先于位置靠后的代码页值:

- 在 **OUTPUT** 或 **READ** 语句的 **ENCODING** 子句中指定的代码页
- 使用 DEFAULT ISQL ENCODING 选项指定的代码页 (如果设置此选项)
- 运行 Interactive SQL 的计算机的缺省代码页

示例 将编码设置为 UTF-16 (用于读取 Unicode 文件): SET TEMPORARY OPTION DEFAULT ISOL ENCODING = 'UTF-16'

## 另请参见

- OUTPUT 语句 [\[Interactive SQL\]](#page-408-0) (第 391 页)
- READ 语句 [\[Interactive SQL\]](#page-420-0) (第 403 页)

## **DEFAULT\_KB\_PER\_STRIPE** 选项

设置在写入操作移至下一个带区以前数据写入的带区量上限(以 KB 为单位)。

此设置是 IQ main 存储中所有数据库空间的缺省大小。

允许值 1 到最大整数 默认值 1

<span id="page-568-0"></span>范围

只能在数据库 (PUBLIC) 级别设置选项。

必须具有 SET ANY SYSTEM OPTION 系统特权才能设置此选项。设置立即生效。

注释

缺省值为 1KB 意味着压缩一页, 且压缩的页作为单一操作写入磁盘。无论选择的页 面大小如何,下一操作将写入该 dbspace 的下一数据库文件。

要在移至下一带区前向同一带区写入多页,请更改 **DEFAULT\_KB\_PER\_STRIPE** 设置。 例如,如果页大小为 128KB,并且 DEFAULT KB PER STRIPE 设置为 512KB, 则 SAP Sybase IQ 将对页写入排队并在压缩页达到 512KB 的最小值后写入磁盘。

如果**CREATE DBSPACE**不指定条带化大小,此选项仅用于**CREATE DBSPACE**和定义IQ main 存储中数据库空间的缺省磁盘条带化大小。

#### 另请参见

• [CREATE DBSPACE](#page-142-0) 语句 (第 125 页)

## **DEFAULT\_LIKE\_MATCH\_SELECTIVITY\_PPM** 选项

为大部分 **LIKE** 谓词的优化程序提供缺省选择性估计值(以百万分率表示)。

允许值 0 到 1000000

默认值 150000

范围

可在数据库(PUBLIC)或用户级别设置选项。在数据库级别进行设置时,值将变为任 何新用户的缺省值,但不会对现有用户产生任何影响。在用户级别进行设置时,仅替 换该用户的 PUBLIC 值。为自身设置选项无需任何系统特权。在数据库或用户级别为 任何其他用户设置选项都需要系统特权。

必须具有 SET ANY PUBLIC OPTION 系统特权才能设置此选项。可针对个别连接或 PUBLIC 角色进行临时设置。设置立即生效。

注释

**DEFAULT\_LIKE\_MATCH\_SELECTIVITY\_PPM** 为一般 LIKE 谓词设置缺省选择性, 例如 LIKE '*string%string*',其中 % 是通配符。

如果未提供其它选择性信息,并且匹配字符串不是以一组常量字符后跟单个通配符开 头,则优化程序会使用此选项。

如果该列包含 LF 索引或单字节、双字节或三字节的 FP 索引,则优化程序可以获得 准确的信息且不需要使用该值。

用户还可以指定查询中的选择性。有关用户提供的条件提示,请参见参考:构件块、 表和过程。

### 另请参见

- DEFAULT LIKE RANGE SELECTIVITY PPM 选项 (第 552 页)
- [FP\\_LOOKUP\\_SIZE](#page-580-0) 选项 (第 563 页)

## **DEFAULT\_LIKE\_RANGE\_SELECTIVITY\_PPM** 选项

为前导常量 LIKE 谓词的优化程序提供缺省选择性估计值(以百万分率表示)。

允许值 1 到 1000000

默认值 150000

范围

可在数据库 (PUBLIC) 或用户级别设置选项。在数据库级别进行设置时,值将变为任 何新用户的缺省值,但不会对现有用户产生任何影响。在用户级别进行设置时,仅替 换该用户的 PUBLIC 值。为自身设置选项无需任何系统特权。在数据库或用户级别为 任何其他用户设置选项都需要系统特权。

必须具有 SET ANY PUBLIC OPTION 系统特权才能设置此选项。可针对个别连接或 PUBLIC 角色进行临时设置。设置立即生效。

注释

**DEFAULT\_LIKE\_RANGE\_SELECTIVITY\_PPM** 可为 **LIKE** 谓词设置缺省选择性,格式为 LIKE '*string%*',其中匹配字符串是一组常量字符后跟一个通配符 (%)。如果未 提供其它选择性信息,优化程序会使用此选项。

如果该列包含 LF 索引或单字节、双字节或三字节的 FP 索引,则优化程序可以获得 准确的信息且不需要使用该值。

用户还可以指定查询中的选择性。有关用户提供的条件提示,请参见参考:构件块、 表和过程。

### 另请参见

- DEFAULT LIKE MATCH SELECTIVITY PPM 选项 (第 551 页)
- [FP\\_LOOKUP\\_SIZE](#page-580-0) 选项 (第 563 页)

# **DEFAULT\_PROXY\_TABLE\_ROW\_COUNT** 选项

让您能够覆盖从代理表返回的行数的缺省估计值。

允许值 0 到 4294967295

缺省值 200000

范围

可在数据库 (PUBLIC) 或用户级别设置选项。在数据库级别进行设置时,值将变为任 何新用户的缺省值,但不会对现有用户产生任何影响。在用户级别进行设置时,仅替 换该用户的 PUBLIC 值。为自身设置选项无需任何系统特权。在数据库或用户级别为 任何其他用户设置选项都需要系统特权。

必须具有 SET ANY PUBLIC OPTION 系统特权才能设置此选项。可针对个别连接或 PUBLIC 角色进行临时设置。设置立即生效。

## **DEFAULT\_TABLE\_UDF\_ROW\_COUNT** 选项

使您得以替换表 UDF (C、C++ 或 Java 表 UDF) 所返回的默认行数估计。

允许值 0 至 4294967295

缺省值 200000

范围

可在数据库(PUBLIC)或用户级别设置选项。在数据库级别进行设置时,值将变为任 何新用户的缺省值,但不会对现有用户产生任何影响。在用户级别进行设置时,仅替 换该用户的 PUBLIC 值。为自身设置选项无需任何系统特权。在数据库或用户级别为 任何其他用户设置选项都需要系统特权。

必须具有 SET ANY PUBLIC OPTION 系统特权才能设置此选项。可针对个别连接或 PUBLIC 角色进行临时设置。设置立即生效。

注释

表 UDF 可以使用 **DEFAULT\_TABLE\_UDF\_ROW\_COUNT** 选项为查询处理器估算表 UDF 将返回的行数。Java 表 UDF 只有通过这种方式才能传达此信息。但对于 C 或 C++ 表 UDF,UDF 开发人员应考虑在 describe 阶段发布此信息,即使用 EXTFNAPIV4 DESCRIBE\_PARM\_TABLE\_NUM\_ROWS describe 参数发布预期返回的 行数。EXTFNAPIV4 DESCRIBE PARM TABLE NUM ROWS 的值始终替代 **DEFAULT\_PROXY\_TABLE\_UDF\_ROW\_COUNT** 选项的值。

## **DELAYED COMMIT TIMEOUT 选项**

确定服务器在执行一条 **COMMIT** 后何时将控制返回应用程序。

允许值 整数(以毫秒为单位)。

默认值

500

范围

可在数据库 (PUBLIC) 或用户级别设置选项。在数据库级别进行设置时,值将变为任 何新用户的缺省值,但不会对现有用户产生任何影响。在用户级别进行设置时,仅替 换该用户的 PUBLIC 值。为自身设置选项无需任何系统特权。在数据库或用户级别为 任何其他用户设置选项都需要系统特权。

必须具有 SET ANY PUBLIC OPTION 系统特权才能设置此选项。可针对个别连接或 PUBLIC 角色进行临时设置。设置立即生效。

注释

此选项将被 SAP Sybase IO 忽略, 因为 DELAYED COMMITS 只能设置为 OFF。

## **DELAYED\_COMMITS** 选项

确定服务器在执行一条 **COMMIT** 后何时将控制返回应用程序。

允许值 **OFF** 

默认值

OFF。此值对应于 ISO COMMIT 行为。

范围

可在数据库 (PUBLIC) 或用户级别设置选项。在数据库级别进行设置时, 值将变为任 何新用户的缺省值,但不会对现有用户产生任何影响。在用户级别进行设置时,仅替 换该用户的 PUBLIC 值。为自身设置选项无需任何系统特权。在数据库或用户级别为 任何其他用户设置选项都需要系统特权。

必须具有 SET ANY PUBLIC OPTION 系统特权才能设置此选项。可针对个别连接或 PUBLIC 角色进行临时设置。设置立即生效。

注释

如果设置为 OFF(SAP Sybase IQ 允许的唯一值),应用程序必须等到 **COMMIT** 写入 磁盘。对于 ANSI/ISO COMMIT 行为,必须将此选项设置为 OFF。

# **DISABLE\_RI\_CHECK** 选项

允许装载、插入、更新或删除操作绕过参照完整性检查,以提高性能。

允许值

ON、OFF

默认值

**OFF** 

范围

可在数据库 (PUBLIC) 或用户级别设置选项。在数据库级别进行设置时,值将变为任 何新用户的缺省值,但不会对现有用户产生任何影响。在用户级别进行设置时,仅替 换该用户的 PUBLIC 值。为自身设置选项无需任何系统特权。在数据库或用户级别为 任何其他用户设置选项都需要系统特权。

必须具有 SET ANY PUBLIC OPTION 系统特权才能设置此选项。可针对个别连接或 PUBLIC 角色进行临时设置。设置立即生效。

注释

当 **DISABLE\_RI\_CHECK** 设置为 ON 时,用户需要确保请求过程中不发生破坏参照完 整性的情况。

# **DIVIDE\_BY\_ZERO\_ERROR** 选项 **[TSQL]**

控制对以零为除数这一情况的报告。

允许值 ON、OFF

默认值

ON

范围

可在数据库 (PUBLIC) 或用户级别设置选项。在数据库级别进行设置时,值将变为任 何新用户的缺省值,但不会对现有用户产生任何影响。在用户级别进行设置时,仅替 换该用户的 PUBLIC 值。为自身设置选项无需任何系统特权。在数据库或用户级别为 任何其他用户设置选项都需要系统特权。

必须具有 SET ANY PUBLIC OPTION 系统特权才能设置此选项。可针对个别连接或 PUBLIC 角色进行临时设置。设置立即生效。

注释

此选项指示是否将除以零的情况报告为错误。如果此选项设置为 ON,除以零会导致 错误 SQLSTATE 22012。

如果此选项设置为 OFF, 则除以零不算作错误; 会返回 NULL。

## **DQP\_ENABLED** 选项

通过临时数据库选项 **DQP\_ENABLED**,您可以在连接级别启用或禁用分布式查询处 理。

允许值 ON、OFF

默认值

ON

### 范围

可在数据库 (PUBLIC) 或用户级别设置选项。在数据库级别进行设置时,值将变为任 何新用户的缺省值,但不会对现有用户产生任何影响。在用户级别进行设置时,仅替 换该用户的 PUBLIC 值。为自身设置选项无需任何系统特权。在数据库或用户级别为 任何其他用户设置选项都需要系统特权。

必须具有 SET ANY PUBLIC OPTION 系统特权才能设置此选项。可针对个别连接或 PUBLIC 角色进行临时设置。设置立即生效。

#### 注释

您可以将临时数据库选项 **DQP\_ENABLED** 设置为 OFF 以针对当前连接禁用 DQP。您 可以将该选项设置为 ON (缺省值)以针对当前连接启用 DOP, 但前提是当前连接的 逻辑服务器的用户登录策略为该用户启用了 DQP。

如果基于用户登录策略禁用了 DOP, 则将 DQP ENABLED 设置为 ON 会导致出错: Invalid setting for option 'DQP\_ENABLED'

注意: 对任一用于登录策略选项的更改仅影响新连接。现有连接的登录策略选项设 置是基于该连接最初创建的时间而作出。

## **DQP\_ENABLED\_OVER\_NETWORK** 选项

通过临时数据库选项 DQP ENABLED OVER NETWORK. 您可以在连接级别启用或禁 用通过网络的分布式查询处理。

允许值 ON、OFF

缺省值 OFF

范围

可在数据库(PUBLIC)或用户级别设置选项。在数据库级别进行设置时,值将变为任 何新用户的缺省值,但不会对现有用户产生任何影响。在用户级别进行设置时,仅替 换该用户的 PUBLIC 值。为自身设置选项无需任何系统特权。在数据库或用户级别为 任何其他用户设置选项都需要系统特权。

必须具备 SET ANY PUBLIC OPTION 系统特权才能为 PUBLIC 或者其他用户或角色 设置此选项。可针对单个连接或 PUBLIC 角色进行临时设置。

注释

您可以将临时数据库选项 **DQP\_ENABLED\_OVER\_NETWORK** 设置为 ON 以针对当前连 接启用通过网络的 DOP。OFF(缺省值)设置没有任何影响, DOP\_ENABLED 逻辑 服务器策略选项的设置决定是否针对当前连接上的查询通过网络使用 DQP。

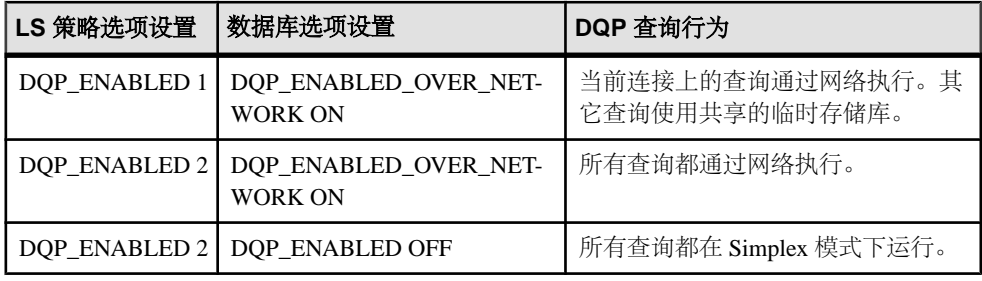

注意: 对逻辑服务器策略选项的更改仅影响新连接。现有连接的逻辑服务器策略选 项取决于该连接最初建立的时间。

# **EARLY\_PREDICATE\_EXECUTION** 选项

控制是否在查询优化之前执行简单本地谓词。

允许值 ON、OFF

默认值

ON

范围

可在数据库 (PUBLIC) 或用户级别设置选项。在数据库级别进行设置时,值将变为任 何新用户的缺省值,但不会对现有用户产生任何影响。在用户级别进行设置时,仅替 换该用户的 PUBLIC 值。为自身设置选项无需任何系统特权。在数据库或用户级别为 任何其他用户设置选项都需要系统特权。

必须具有 SET ANY PUBLIC OPTION 系统特权才能设置此选项。可针对个别连接或 PUBLIC 角色进行临时设置。设置立即生效。

注释

如果此选项为 ON(缺省设置),优化程序会在查询优化(包括连接排序、连接算法 选择和分组算法选择)之前查找、准备和执行只包含本地列和约束的谓词,以提高查 询计划中"估计结果行数"值的精度。如果此选项为 OFF, 优化程序将查找并准备 简单谓词,但不会在查询优化之前执行这些简单谓词。如果不执行谓词,产生的"估 计结果行数"值的精度将比较低。

一般来讲,**EARLY\_PREDICATE\_EXECUTION** 应始终保持为 ON,因为这样会改善很多 查询的查询计划。

请注意,如果 **EARLY\_PREDICATE\_EXECUTION** 为 ON, SAP Sybase IO 会在生成查询 计划之前为所有查询执行本地谓词,即使 NOEXEC 选项为 ON 也是如此。生成的查询 计划与运行时计划相同。

根节点的查询计划中包括以下信息:

- 用于执行本地不变谓词的线程数: 如果大于 1, 表示并行执行本地不变谓词
- Early\_Predicate\_Execution:表示该选项是否为 OFF
- 游标创建时间:游标创建的时间

简单谓词(其执行受此选项控制)在查询计划中称为不变谓词。如果叶节点有任何本 地不变谓词,该节点的查询计划将包括以下信息:

- 执行不变谓词后生成的行数:执行本地不变谓词后产生的实际结果
- 执行不变谓词后的估计行数:使用估计的本地不变谓词选择性计算得出
- 条件开始时间:执行本地不变谓词的开始时间
- 条件完成时间:执行本地不变谓词的结束时间
- 条件经历时间:执行本地不变谓词经历的时间

## **ENABLE\_ASYNC\_IO** 选项

DBA 使用此选项启用或禁用 RLV 持久性日志使用的异步 IO。

允许值

TRUE、FALSE

如果要更改值,需要关闭数据库然后重新打开,或重新启动服务器。

缺省值

**TRUE** 

范围

可在数据库 (PUBLIC) 或用户级别设置选项。在数据库级别进行设置时,值将变为任 何新用户的缺省值,但不会对现有用户产生任何影响。在用户级别进行设置时,仅替 换该用户的 PUBLIC 值。为自身设置选项无需任何系统特权。在数据库或用户级别为 任何其他用户设置选项都需要系统特权。
必须具有 SET ANY PUBLIC OPTION 系统特权才能设置此选项。可针对个别连接或 PUBLIC 角色进行临时设置。如果允许,可针对其他任意用户或角色设置,或通过角 色为所有用户设置。设置立即生效。

### **ENABLE\_LOB\_VARIABLES** 选项

控制大对象变量的数据类型转换。

允许值

ON、OFF

缺省值

**OFF** 

范围

可在数据库 (PUBLIC) 或用户级别设置选项。在数据库级别进行设置时,值将变为任 何新用户的缺省值,但不会对现有用户产生任何影响。在用户级别进行设置时,仅替 换该用户的 PUBLIC 值。为自身设置选项无需任何系统特权。在数据库或用户级别为 任何其他用户设置选项都需要系统特权。

必须具有 SET ANY PUBLIC OPTION 系统特权才能设置此选项。可针对个别连接或 PUBLIC 角色进行临时设置。设置立即生效。

注释

**ENABLE\_LOB\_VARIABLES** 控制大对象变量的数据类型转换。

当 **ENABLE\_LOB\_VARIABLES** 为 OFF 时,会隐式转换小于 32K 的大对象变量;如果 大对象变量大于或等于 32K, 会报告错误。LONG VARCHAR 变量会隐式转换为 VARCHAR 数据类型,并在 32K 处截断。LONG BINARY 变量会隐式转换为 VARBINARY 数据类型,并在 32K 处截断。

当 **ENABLE\_LOB\_VARIABLES** 为 ON 时,任何大小的大对象变量都会保留其原始数据 类型和大小。

示例 对于大于 32K 的大对象变量,保持其数据类型和大小: SET TEMPORARY OPTION ENABLE LOB VARIABLES = ON

# **EXTENDED\_JOIN\_SYNTAX** 选项

控制对于包含多表连接的不明确语法的查询,是允许使用还是报告为错误。

允许值 ON、OFF 默认值 ON

范围

可在数据库 (PUBLIC) 或用户级别设置选项。在数据库级别进行设置时,值将变为任 何新用户的缺省值,但不会对现有用户产生任何影响。在用户级别进行设置时,仅替 换该用户的 PUBLIC 值。为自身设置选项无需任何系统特权。在数据库或用户级别为 任何其他用户设置选项都需要系统特权。

必须具有 SET ANY PUBLIC OPTION 系统特权才能设置此选项。可针对个别连接或 PUBLIC 角色进行临时设置。设置立即生效。

注释

此选项针对包含具有不明确语法(原因是具有空值的表存在重复相关名)的外部连接 的查询报告语法错误。

以下连接子句显示了满足 C1 条件时报告的查询类型:

( R left outer join T , T join S on ( C1 ) )

如果 **EXTENDED\_JOIN\_SYNTAX** 选项设置为 ON,此查询的解释如下(其中满足 C1 和  $C2$  条件) ·

( R left outer join T on ( C1 ) ) join S on ( C2 )

## **FLOATING\_POINT\_ACCUMULATOR** 选项

控制使用哪个累计器计算浮点数字的 SUM 或 AVG。

允许值

1, 2, 3

缺省值

2

范围

可在数据库(PUBLIC)或用户级别设置选项。在数据库级别进行设置时, 值将变为任 何新用户的缺省值,但不会对现有用户产生任何影响。在用户级别进行设置时,仅替 换该用户的 PUBLIC 值。为自身设置选项无需任何系统特权。在数据库或用户级别为 任何其他用户设置选项都需要系统特权。

注释

设置 1(快速累计器)比设置 2 更快速并会使用较少的浮点型和双精度型空间。该设 置使用单个双精度变量来添加双精度型和浮点型数字,并遵守该方法已知的精度限 制。

设置 2(缺省值)(中等累计器)使用多个双精度变量来累计浮点型和双精度型。在 处理 1e-20 到 1e20 的幅度范围内的加数时准确度很高。在此范围以外它的准确性稍 差,但对大多数应用程序仍然足够准确。设置 2 允许优化程序选择散列,以便更容易 获得比设置 3 更快的性能。

设置 3(大型累计器)对所有浮点型和双精度型的准确度都很高,但其大小通常会妨 碍对散列优化的使用,对大多数应用程序会造成性能限制。

### **FORCE\_DROP** 选项

使 SAP Sybase IQ 在执行 **DROP** 命令的过程中泄漏(而不是回收)数据库磁盘空间。

允许值 ON、OFF

默认值

**OFF** 

范围

只能针对单个连接、PUBLIC 角色或当前连接的持续期间将选项设置为临时选项。

必须具有 SET ANY SYSTEM OPTION 系统特权才能设置此选项。设置立即生效。

注释

必须删除已损坏的索引、列或表,并将 **FORCE\_DROP** 选项设置为 ON。这样可以避 免使用所删除对象中的不正确或可疑的文件空间分配信息对空闲列表进行不正确的更 新。删除损坏的对象后,可以使用 **-iqfrec** 和 **-iqdroplks** 服务器开关回收文件空间。

在强制删除对象时,必须确保只有 DBA 连接到数据库。强制删除后,必须立即重新 启动服务器。

除非 SAP Sybase 技术支持人员指导您强制删除对象,否则不要尝试该操作。

有关系统恢复和数据库修复的 **FORCE\_DROP** 过程,请参见《管理:备份、恢复和数 据恢复》。

# **FORCE\_NO\_SCROLL\_CURSORS** 选项

强制所有游标成为非滚动游标。

允许值 ON、OFF

#### 默认值 **OFF**

#### 范围

可在数据库 (PUBLIC) 或用户级别设置选项。在数据库级别进行设置时,值将变为任 何新用户的缺省值,但不会对现有用户产生任何影响。在用户级别进行设置时,仅替 换该用户的 PUBLIC 值。为自身设置选项无需任何系统特权。在数据库或用户级别为 任何其他用户设置选项都需要系统特权。

必须具有 SET ANY PUBLIC OPTION 系统特权才能设置此选项。可针对个别连接或 PUBLIC 角色进行临时设置。设置立即生效。

注释

缺省情况下,所有游标均为滚动游标。如果滚动游标未声明任何宿主变量,则 SAP Sybase IQ 将创建用于临时存储结果的缓冲区。结果集中的每一行都存储为允许向后 滚动。

将 **FORCE\_NO\_SCROLL\_CURSORS** 设置为 ON 会降低临时存储需求。如果正在检索 的行数非常庞大(数百万),则选项可能会很有用。但如果前端应用程序经常使用向 后滚动游标操作,将此选项设置为 OFF 会提高速度。

如果前端应用程序很少执行向后滚动,请将**FORCE\_NO\_SCROLL\_CURSORS** ='ON' 设置为永久 PUBLIC 选项以使用更少内存,并提高查询性能。

# **FORCE\_UPDATABLE\_CURSORS** 选项

控制是否可对尚未声明为可更新游标的游标进行更新。

允许值 ON、OFF

默认值 **OFF** 

范围

可在数据库 (PUBLIC) 或用户级别设置选项。在数据库级别进行设置时,值将变为任 何新用户的缺省值,但不会对现有用户产生任何影响。在用户级别进行设置时,仅替 换该用户的 PUBLIC 值。为自身设置选项无需任何系统特权。在数据库或用户级别为 任何其他用户设置选项都需要系统特权。

<span id="page-580-0"></span>注释

当 **FORCE\_UPDATABLE\_CURSORS** 选项为 ON 时,可以对尚未声明为可更新游标的游 标进行更新。此选项允许在前端应用程序中使用可更新游标,而无需指定 **DECLARE CURSOR** 语句的 FOR UPDATE 子句。

除非有绝对的必要,否则 SAP Sybase IQ 不建议使用 **FORCE\_UPDATABLE\_CURSORS**。

## **FP\_LOOKUP\_SIZE** 选项

指定 SAP Sybase IQ 15 数据库中分配给查找 FP 索引的查找页数和高速缓存内存。

允许值

1 MB – 4096 MB

默认值

16 MB

范围

只能在数据库 (PUBLIC) 级别设置选项。

必须具有 SET ANY SYSTEM OPTION 系统特权才能设置此选项。设置立即生效。

依赖性

**FP\_LOOKUP\_SIZE** 适用于 **FP\_NBIT\_IQ15\_COMPATIBILITY**='ON' 时所运行的数据库。如 果 **FP\_NBIT\_IQ15\_COMPATIBILITY**='OFF',则数据库引擎会忽略该选项。

注释

如果 **FP\_NBIT\_IQ15\_COMPATIBILITY**='ON',则 **FP\_LOOKUP\_SIZE** 控制最大查找页数。

**FP LOOKUP SIZE** 必须设置为 Public, 因此允许的语法为:

SET OPTION public.FP LOOKUP SIZE = 1

重要: **FP\_NBIT\_IQ15\_COMPATIBILITY** 选项提供与 SAP Sybase IQ 15 中可用支持相似 的标记化 FP 支持,并非完整的数据库兼容性。所有的 SAP Sybase IQ 15 运行时行为 都可以使用 16.0 接口实现。避免在 FP\_NBIT\_IQ15\_COMPATIBILITY='ON' 时运行 16.0 数据库。

### 另请参见

- [FP\\_LOOKUP\\_SIZE\\_PPM](#page-581-0) 选项 (第 564 页)
- MINIMIZE STORAGE 选项 (第 608 页)
- [FP\\_NBIT\\_IQ15\\_COMPATIBILITY](#page-584-0) 选项 (第567页)

### <span id="page-581-0"></span>**FP\_LOOKUP\_SIZE\_PPM** 选项

控制 SAP Sybase IQ 15 数据库中分配给 FP 索引的主缓冲区高速缓存量。

允许值

1 到 1000000

默认值 2500

范围

只能在数据库 (PUBLIC) 级别设置选项。

必须具有 SET ANY SYSTEM OPTION 系统特权才能设置此选项。设置立即生效。

#### 依赖性

**FP\_LOOKUP\_SIZE\_PPM** 适用于 **FP\_NBIT\_IQ15\_COMPATIBILITY**='ON' 时所运行的数据 库。如果 FP\_NBIT\_IQ15\_COMPATIBILITY='OFF', 则 SAP Sybase IQ 会忽略该选项。

注释

如果**FP\_NBIT\_IQ15\_COMPATIBILITY**='ON',**FP\_LOOKUP\_SIZE\_PPM**会控制最大查找页 数,并将该数字限制在主内存的值(以百万分率表示)之内, 即

**FP LOOKUP SIZE PPM**  $*$  size of main memory / 1,000,000 的值,其中主 内存大小由 **-iqmc** 服务器启动参数指定。

重要: **FP\_NBIT\_IQ15\_COMPATIBILITY** 选项提供与 SAP Sybase IQ 15 中可用支持相似 的标记化 FP 支持,并非完整的数据库兼容性。所有的 SAP Sybase IQ 15 运行时行为 都可以使用 16.0 接口实现。避免在 FP\_NBIT\_IQ15\_COMPATIBILITY='ON' 时运行 16.0 数据库。

### 另请参见

- [FP\\_LOOKUP\\_SIZE](#page-580-0) 选项 (第 563 页)
- MINIMIZE STORAGE 选项 (第 608 页)
- [FP\\_NBIT\\_IQ15\\_COMPATIBILITY](#page-584-0) 选项 (第 567 页)

## **FP\_NBIT\_AUTOSIZE\_LIMIT** 选项

限制列中隐式装载为 NBit FP 的非重复值的数量。

允许值  $0 - 2.147,483,647$ 

缺省值 1,048,576 范围

可在数据库 (PUBLIC) 或用户级别设置选项。在数据库级别进行设置时, 值将变为任 何新用户的缺省值,但不会对现有用户产生任何影响。在用户级别进行设置时,仅替 换该用户的 PUBLIC 值。为自身设置选项无需任何系统特权。在数据库或用户级别为 任何其他用户设置选项都需要系统特权。

必须具有 SET ANY PUBLIC OPTION 系统特权才能设置此选项。可针对个别连接或 PUBLIC 角色进行临时设置。设置立即生效。

依赖性

**FP\_NBIT\_AUTOSIZE\_LIMIT** 适用于 **FP\_NBIT\_IQ15\_COMPATIBILITY**='OFF' 时所运行的数 据库。如果 **FP\_NBIT\_IQ15\_COMPATIBILITY**='ON',数据库引擎会忽略该选项。

注释

**FP\_NBIT\_AUTOSIZE\_LIMIT** 限制所有新建列中没有显式 IQ UNIQUE 设置的非重复值 的数量。受 FP\_NBIT\_AUTOSIZE\_LIMIT 选项约束的列使用 Flat FP 或 NBit FP 索 引装载:

- 如果 FP\_NBIT\_AUTOSIZE\_LIMIT 大于 0 且小于 2,147,483,647, 使用 NBit FP 索引 装载列
- 如果 FP\_NBIT\_AUTOSIZE\_LIMIT 等于 0, 则使用 Flat FP 索引装载列

在数据装载期间,**FP\_NBIT\_AUTOSIZE\_LIMIT** 和 **FP\_NBIT\_LOOKUP\_MB** 为 NBit 列的 大小设置一个上限。只要非重复值的数量小于 **FP\_NBIT\_AUTOSIZE\_LIMIT** 且字典总大 小(值和计数)小于 FP\_NBIT\_LOOKUP\_MB, 列就会装载为 NBit。如果装载超过 FP\_NBIT\_AUTOSIZE\_LIMIT 但小于 FP\_NBIT\_ROLLOVER\_MAX\_MB, 则列将切换到 Flat FP。

如果 DML 操作超过 **FP\_NBIT\_ROLLOVER\_MAX\_MB** 且 **FP\_ENFORCE\_LIMITS**='ON', 则回退并报告错误。如果 **FP\_NBIT\_ENFORCE\_LIMITS**='OFF',则该列会转换到下一个 NBit 级别。

**sp\_iqindexmetadata** 返回 Flat FP 或 NBit FP 列的详细信息。**sp\_iqrebuildindex** 可以更 改显式或隐式 NBit FP 列限制, 或将缺省列索引的格式重新设置为 Flat FP 或 NBit FP。

其它信息

- 参考:构件块、表和过程 >"系统过程">"按字母顺序排列的系统存储过程列 表">"**sp\_iqrebuildindex**"
- 参考:构件块、表和过程 >"系统过程"»"按字母顺序排列的系统存储过程列 表" > "sp\_iqindexmetadata<sup>"</sup>

#### 另请参见

• [FP\\_NBIT\\_ENFORCE\\_LIMITS](#page-583-0) 选项 (第 566 页)

- <span id="page-583-0"></span>• [FP\\_NBIT\\_IQ15\\_COMPATIBILITY](#page-584-0) 选项 (第 567 页)
- [FP\\_NBIT\\_LOOKUP\\_MB](#page-585-0) 选项 (第 568 页)
- [FP\\_NBIT\\_ROLLOVER\\_MAX\\_MB](#page-586-0) 选项 (第 569 页)

## **FP\_NBIT\_ENFORCE\_LIMITS** 选项

对显式和隐式 NBit 列强制执行大小限制。

允许值 ON、OFF

缺省值

**OFF** 

范围

可在数据库 (PUBLIC) 或用户级别设置选项。在数据库级别进行设置时,值将变为任 何新用户的缺省值,但不会对现有用户产生任何影响。在用户级别进行设置时,仅替 换该用户的 PUBLIC 值。为自身设置选项无需任何系统特权。在数据库或用户级别为 任何其他用户设置选项都需要系统特权。

必须具有 SET ANY PUBLIC OPTION 系统特权才能设置此选项。可针对个别连接或 PUBLIC 角色进行临时设置。设置立即生效。

依赖性

**FP\_NBIT\_ENFORCE\_LIMITS** 适用于 **FP\_NBIT\_IQ15\_COMPATIBILITY**='OFF' 时所运行的 数据库。如果 FP\_NBIT\_IQ15\_COMPATIBILITY='ON', 数据库引擎会忽略该选项。

注释

当列中非重复值的数量超出 IQ UNIQUE 约束中设置的显式限制(即大于

**FP\_NBIT\_AUTOSIZE** 值) 或者隐式 NBit 切换的字典大小超出

**FP\_NBIT\_ROLLOVER\_MAX\_MB** 限制时,DML 操作将检查 **FP\_NBIT\_ENFORCE\_LIMITS** 选项。

- 如果 FP\_NBIT\_ENFORCE\_LIMITS='ON', DML 操作将抛出错误并回退
- 如果 FP\_NBIT\_ENFORCE\_LIMITS='OFF', DML 操作将继续并忽略 NBit 字典限制

**sp\_iqindexmetadata** 返回 Flat FP 或 NBit FP 列的详细信息。**sp\_iqrebuildindex** 可以更 改显式或隐式 NBit FP 列限制,或将缺省列索引的格式重新设置为 Flat FP 或 NBit FP。

当 **FP\_NBIT\_ENFORCE\_LIMITS**='ON' 时,使用 **sp\_iqrebuildindex** 增加非重复值的数量 并超出 Flat FP 列的当前限制,将返回错误。如果

FP\_NBIT\_ENFORCE\_LIMITS='OFF',**sp\_iqrebuildindex** 会重新生成索引以达到最 大标识,即最大非重复值。

<span id="page-584-0"></span>其它信息

- 参考: 构件块、表和过程 > "系统过程" > "按字母顺序排列的系统存储过程列 表">"**sp\_iqrebuildindex**"
- 参考:构件块、表和过程 >"系统过程"»"按字母顺序排列的系统存储过程列 表">"**sp\_iqindexmetadata**"

### 另请参见

- [FP\\_NBIT\\_AUTOSIZE\\_LIMIT](#page-581-0) 选项 (第 564 页)
- FP\_NBIT\_IO15\_COMPATIBILITY 选项  $(第 567  $\overline{0})$$
- [FP\\_NBIT\\_LOOKUP\\_MB](#page-585-0) 选项 (第 568 页)
- [FP\\_NBIT\\_ROLLOVER\\_MAX\\_MB](#page-586-0) 选项 (第 569 页)

# **FP\_NBIT\_IQ15\_COMPATIBILITY** 选项

提供与 SAP Sybase IQ 15 中可用支持相似的标记化 FP 索引支持。

允许值

ON、OFF

缺省值

在所有新 16.0 数据库中,**FP\_NBIT\_IQ15\_COMPATIBILITY**='OFF'。在升级的 SAPSybase IQ 15 数据库中,**FP\_NBIT\_IQ15\_COMPATIBILITY**='ON'。

范围

可在数据库 (PUBLIC) 或用户级别设置选项。在数据库级别进行设置时,值将变为任 何新用户的缺省值,但不会对现有用户产生任何影响。在用户级别进行设置时,仅替 换该用户的 PUBLIC 值。为自身设置选项无需任何系统特权。在数据库或用户级别为 任何其他用户设置选项都需要系统特权。

必须具有 SET ANY PUBLIC OPTION 系统特权才能设置此选项。可针对个别连接或 PUBLIC 角色进行临时设置。设置立即生效。

注释

**FP\_NBIT\_IQ15\_COMPATIBILITY** 选项提供与 SAP Sybase IQ 15 中可用支持相似的标记化 FP支持。16.0中所有新建和已修改的标记化FP索引均为NBit。仅在16.0中可用的15 样式 FP(1)、FP(2) 和 FP(3) 字节 FP 索引来自过去只拥有只读活动的已升级数据 库。

**FP\_NBIT\_IQ15\_COMPATIBILITY** ON/OFF 设置只与标记化 FP 创建以及分界行为有关:

如果 **FP\_NBIT\_IQ15\_COMPATIBILITY**='ON',则数据库引擎将执行以下操作:

• 启用 **MINIMIZE\_STORAGE**、**FP\_LOOKUP\_SIZE** 和 **FP\_LOOKUP\_SIZE\_PPM** 选项

- <span id="page-585-0"></span>• 将 DATE 数据类型创建为 NBit FP (即使已指定 IQ UNIQUE(0))
- 在 3 字节 FP 分界值 (16,777,216 非重复值) 处切换到 Flat FP
- 可标记化数据宽度 <= 255

#### 如果 **FP\_NBIT\_IQ15\_COMPATIBILITY**='OFF':

- 将忽略 **MINIMIZE\_STORAGE**、**FP\_LOOKUP\_SIZE** 和 **FP\_LOOKUP\_SIZE\_PPM** 选项。
- DATE 数据类型不会自动创建为 NBit
- 可能标记化数据宽度 <=32767
- NBit FP (标记化) 上限为 NBit 31 (2,147,483,648 非重复值)
- NBit 大小选项用于确定切换行为:
	- IQ UNIQUE(0) 将列装载为 Flat FP
	- 将不含 IO UNIOUE 的列装载为 NBit(不超过自动大小限制)
	- 将 IQ UNIQUE(*n*) 小于自动大小限制的列装载为 NBit

重要: **FP\_NBIT\_IQ15\_COMPATIBILITY** 选项提供与 SAP Sybase IQ 15 中可用支持相似 的标记化 FP 支持,并非完整的数据库兼容性。所有的 SAP Sybase IQ 15 运行时行为 都可以使用 16.0 接口实现。避免在 FP\_NBIT\_IQ15\_COMPATIBILITY='ON' 时运行 16.0 数据库。

### 另请参见

- [FP\\_NBIT\\_AUTOSIZE\\_LIMIT](#page-581-0) 选项 (第 564 页)
- [FP\\_NBIT\\_ENFORCE\\_LIMITS](#page-583-0) 选项 (第 566 页)
- FP\_NBIT\_LOOKUP\_MB 选项 (第 568 页)
- [FP\\_NBIT\\_ROLLOVER\\_MAX\\_MB](#page-586-0) 选项 (第569页)
- [FP\\_LOOKUP\\_SIZE](#page-580-0) 选项 (第 563 页)
- [FP\\_LOOKUP\\_SIZE\\_PPM](#page-581-0) 选项 (第 564 页)
- MINIMIZE STORAGE 选项 (第 608 页)

## **FP\_NBIT\_LOOKUP\_MB** 选项

为隐式 NBit FP 列限制字典总大小。

允许值

 $1 - 4,294,967,295$ 

缺省值

64MB

范围

可在数据库 (PUBLIC) 或用户级别设置选项。在数据库级别进行设置时,值将变为任 何新用户的缺省值,但不会对现有用户产生任何影响。在用户级别进行设置时,仅替

<span id="page-586-0"></span>换该用户的 PUBLIC 值。为自身设置选项无需任何系统特权。在数据库或用户级别为 任何其他用户设置选项都需要系统特权。

必须具有 SET ANY PUBLIC OPTION 系统特权才能设置此选项。可针对个别连接或 PUBLIC 角色进行临时设置。设置立即生效。

依赖性

FP\_NBIT\_LOOKUP\_MB 适用于 FP\_NBIT\_IO15\_COMPATIBILITY='OFF' 时所运 行的数据库。如果 FP\_NBIT\_IO15\_COMPATIBILITY='ON', 则数据库引擎会忽略 该选项。

注释

FP\_NBIT\_AUTOSIZE\_LIMIT 和 FP\_NBIT\_LOOKUP\_MB 为隐式 NBit 列的大小设置一个 上限。只要非重复值的数量小于 **FP\_NBIT\_AUTOSIZE\_LIMIT** 且字典总大小(值和计 数)小于FP\_NBIT\_LOOKUP\_MB,列就会使用 NBit FP 索引装载。根据 FP\_NBIT\_ENFORCE\_LIMITS 选项强制实施限制。

超出 FP\_NBIT\_LOOKUP\_MB 限制的 DML 操作将切换到 Flat FP 索引。

如果某操作超出 **FP\_NBIT\_LOOKUP\_MB** 和 **FP\_NBIT\_ROLLOVER\_MAX\_MB** 限制且 **FP\_NBIT\_ENFORCE\_LIMITS**='OFF', 则 NBit FP 将转换到下一个 NBit 级别。

**sp\_iqindexmetadata** 返回 Flat FP 或 NBit FP 列的详细信息。**sp\_iqrebuildindex** 可以更 改显式或隐式 NBit FP 列限制, 或将缺省列索引的格式重新设置为 Flat FP 或 NBit FP。

其它信息

- 参考: 构件块、表和过程 > "系统过程" > "按字母顺序排列的系统存储过程列 表">"**sp\_iqrebuildindex**"
- 参考:构件块、表和过程 >"系统过程"»"按字母顺序排列的系统存储过程列 表">"**sp\_iqindexmetadata**"

### 另请参见

- [FP\\_NBIT\\_AUTOSIZE\\_LIMIT](#page-581-0) 选项 (第 564 页)
- [FP\\_NBIT\\_ENFORCE\\_LIMITS](#page-583-0) 选项 (第 566 页)
- FP\_NBIT\_IO15\_COMPATIBILITY 选项 (第 567 页)
- FP\_NBIT\_ROLLOVER\_MAX\_MB 选项 (第 569 页)

## **FP\_NBIT\_ROLLOVER\_MAX\_MB 选项**

为 NBit 至 Flat FP 的隐式切换的字典总大小设置阈值。

允许值

 $1 - 4,294,967,295$ 

#### 缺省值 16384

#### 范围

可在数据库 (PUBLIC) 或用户级别设置选项。在数据库级别进行设置时,值将变为任 何新用户的缺省值,但不会对现有用户产生任何影响。在用户级别进行设置时,仅替 换该用户的 PUBLIC 值。为自身设置选项无需任何系统特权。在数据库或用户级别为 任何其他用户设置选项都需要系统特权。

必须具有 SET ANY PUBLIC OPTION 系统特权才能设置此选项。可针对个别连接或 PUBLIC 角色进行临时设置。设置立即生效。

依赖性

FP\_NBIT\_ROLLOVER\_MAX\_MB 适用于 FP\_NBIT\_IQ15\_COMPATIBILITY='OFF' 时所运行的数据库。如果 FP\_NBIT\_IO15\_COMPATIBILITY='ON', 则数据库引擎 会忽略该选项。

#### 注释

FP\_NBIT\_AUTOSIZE\_LIMIT 和 FP\_NBIT\_LOOKUP\_MB 为隐式 NBit FP 列的大小设置 一个上限。超出这些值的 DML 操作将检查为隐式 NBit 切换所设置的字典大小(值 和计数) 的 FP\_NBIT\_ROLLOVER\_MAX\_MB 限制:

- 如果字典总大小没有超出 FP\_NBIT\_ROLLOVER\_MAX\_MB, 则 NBit 列将切换到 Flat FP。
- 如果字典大小超出 **FP\_NBIT\_ROLLOVER\_MAX\_MB** 限制且 **FP\_NBIT\_ENFORCE\_LIMITS**='ON', 则 DML 操作会抛出错误并回退。
- 如果字典大小超出 **FP\_NBIT\_ROLLOVER\_MAX\_MB** 限制且 **FP\_NBIT\_ENFORCE\_LIMITS**='OFF'(缺省设置),则 DML 操作会抛出错误,并且 NBit 字典大小将继续增长。
- 如果 FP\_NBIT\_ROLLOVER\_MAX\_MB='0', 则 NBit 列将切换到 Flat FP。

**sp\_iqindexmetadata** 返回 Flat FP 或 NBit FP 列的详细信息。**sp\_iqrebuildindex** 可以更 改显式或隐式 NBit FP 列限制, 或将缺省列索引的格式重新设置为 Flat FP 或 NBit FP。

#### 其它信息

- 参考: 构件块、表和过程 > "系统过程" > "按字母顺序排列的系统存储过程列  $\overline{\mathcal{R}}$ "> "sp\_iarebuildindex<sup>"</sup>
- 参考:构件块、表和过程 >"系统过程"»"按字母顺序排列的系统存储过程列 表">"**sp\_iqindexmetadata**"

# **FP\_PREDICATE\_WORKUNIT\_PAGES** 选项

指定缺省索引中使用的并行度。

允许值 整数

默认值

200

范围

可在数据库 (PUBLIC) 或用户级别设置选项。在数据库级别进行设置时,值将变为任 何新用户的缺省值,但不会对现有用户产生任何影响。在用户级别进行设置时,仅替 换该用户的 PUBLIC 值。为自身设置选项无需任何系统特权。在数据库或用户级别为 任何其他用户设置选项都需要系统特权。

必须具有 SET ANY PUBLIC OPTION 系统特权才能设置此选项。可针对个别连接或 PUBLIC 角色进行临时设置。设置立即生效。

注释

缺省索引以并行方式计算某些谓词, 如 SUM、RANGE、MIN、MAX 和 COUNT DISTINCT。**FP\_PREDICATE\_WORKUNIT\_PAGES** 通过指定每个线程处理的页数对所使 用的并行度产生影响。要提高并行度,应减少此选项的值。

# **FPL\_EXPRESSION\_MEMORY\_KB** 选项

控制对涉及函数表达式(针对包含枚举存储的列)的查询的优化的内存使用情况。

允许值  $0 - 20000$ 

默认值 1024 千字节

范围

可在数据库 (PUBLIC) 或用户级别设置选项。在数据库级别进行设置时,值将变为任 何新用户的缺省值,但不会对现有用户产生任何影响。在用户级别进行设置时,仅替 换该用户的 PUBLIC 值。为自身设置选项无需任何系统特权。在数据库或用户级别为 任何其他用户设置选项都需要系统特权。

<span id="page-589-0"></span>注释

FPL\_EXPRESSION\_MEMORY\_KB 控制对涉及函数表达式(针对包含枚举存储的列) 的查询的优化的内存使用情况。此选项使 DBA 可以约束该优化占用的内存,并与其它 SAP Sybase IQ 内存需求(如高速缓存)进行平衡。将此选项设置为 0 将关闭优化功 能。

# **GARRAY\_FILL\_FACTOR\_PERCENT** 选项

指定每个 HG GArray 页要保留以供将来向现有组进行增量插入的空间百分比。

允许值  $0 - 1000$ 

默认值

25

范围

可在数据库 (PUBLIC) 或用户级别设置选项。在数据库级别进行设置时,值将变为任 何新用户的缺省值,但不会对现有用户产生任何影响。在用户级别进行设置时,仅替 换该用户的 PUBLIC 值。为自身设置选项无需任何系统特权。在数据库或用户级别为 任何其他用户设置选项都需要系统特权。

必须具有 SET ANY PUBLIC OPTION 系统特权才能设置此选项。可针对个别连接或 PUBLIC 角色进行临时设置。设置立即生效。

注释

GArray 将尝试拉长每个组以容纳该值所设置的一块空闲空间。这部分空间用于添加 到现有索引组的行。

HG 索引可针对每个组保留一些存储空间(将组定义为具有相等值的一组行)。保留 空间会消耗额外的磁盘空间,但对向 HG 索引进行增量插入的性能有所帮助。

如果计划将来向 HG 索引进行增量插入,而且这些新行的值已存在于索引中,那么为 此选项设置一个非零值可提高增量插入的性能。

如果未计划逐步更新索引,则可以减少此选项的值以节省磁盘空间。

## 另请参见

• GARRAY PAGE SPLIT PAD PERCENT 选项 (第 573 页)

## **GARRAY\_INSERT\_PREFETCH\_SIZE** 选项

指定用于预取的页数。

允许值

 $0 - 100$ 

<span id="page-590-0"></span>默认值 3

#### 范围

可在数据库 (PUBLIC) 或用户级别设置选项。在数据库级别进行设置时,值将变为任 何新用户的缺省值,但不会对现有用户产生任何影响。在用户级别进行设置时,仅替 换该用户的 PUBLIC 值。为自身设置选项无需任何系统特权。在数据库或用户级别为 任何其他用户设置选项都需要系统特权。

必须具有 SET ANY PUBLIC OPTION 系统特权才能设置此选项。可针对个别连接或 PUBLIC 角色进行临时设置。设置立即生效。

注释

此选项定义在含有 HG 索引的列中插入数据时, 预先读取的数据库页数。

不要设置此选项,除非技术支持建议您这样做。

#### 另请参见

• GARRAY FILL FACTOR PERCENT 选项 (第 572 页)

### **GARRAY\_PAGE\_SPLIT\_PAD\_PERCENT** 选项

此选项用于确定在对 GArray 进行页面拆分的过程中每页的填充因子,并指定每个 HG GArray 页为将来增量插入所预留的空间百分比。

允许值

 $0 - 100$ 

默认值

25

范围

可在数据库(PUBLIC)或用户级别设置选项。在数据库级别进行设置时, 值将变为任 何新用户的缺省值,但不会对现有用户产生任何影响。在用户级别进行设置时,仅替 换该用户的 PUBLIC 值。为自身设置选项无需任何系统特权。在数据库或用户级别为 任何其他用户设置选项都需要系统特权。

必须具有 SET ANY PUBLIC OPTION 系统特权才能设置此选项。可针对个别连接或 PUBLIC 角色进行临时设置。设置立即生效。

注释

GArray 页的拆分会尝试将该百分比留空。这部分空间用于添加到新索引组的行。

HG 索引可以在页面级预留存储空间,插入附加行时可将这些存储空间分配给新组。 预留空间会消耗额外的磁盘空间,但可以提高 HG 索引的增量插入性能。

<span id="page-591-0"></span>如果计划将来向 HG 索引进行增量插入,而且这些新行不包含索引中已有的值,则为 **GARRAY\_PAGE\_SPLIT\_PAD\_PERCENT** 选项设置一个非零值可提高增量插入性能。

如果未计划逐步更新索引,则可以减少此选项的值以节省磁盘空间。

#### 另请参见

• GARRAY FILL FACTOR PERCENT 选项 (第 572 页)

## **GARRAY\_RO\_PREFETCH\_SIZE** 选项

指定用于预取的页数。

允许值

 $0 - 100$ 

默认值

10

范围

可在数据库 (PUBLIC) 或用户级别设置选项。在数据库级别进行设置时,值将变为任 何新用户的缺省值,但不会对现有用户产生任何影响。在用户级别进行设置时,仅替 换该用户的 PUBLIC 值。为自身设置选项无需任何系统特权。在数据库或用户级别为 任何其他用户设置选项都需要系统特权。

必须具有 SET ANY PUBLIC OPTION 系统特权才能设置此选项。可针对个别连接或 PUBLIC 角色进行临时设置。设置立即生效。

注释

此选项定义在对含有 HG 索引的列进行查询的过程中,预先读取的数据库页数。

不要设置此选项,除非技术支持建议您这样做。

## **HASH\_PINNABLE\_CACHE\_PERCENT** 选项

控制散列对象在用户临时内存中可以固定的最大百分比。

允许值  $0 - 100$ 

默认值

20

### 范围

可在数据库 (PUBLIC) 或用户级别设置选项。在数据库级别进行设置时,值将变为任 何新用户的缺省值,但不会对现有用户产生任何影响。在用户级别进行设置时,仅替 换该用户的 PUBLIC 值。为自身设置选项无需任何系统特权。在数据库或用户级别为 任何其他用户设置选项都需要系统特权。

必须具有 SET ANY PUBLIC OPTION 系统特权才能设置此选项。可针对个别连接或 PUBLIC 角色进行临时设置。设置立即生效。

注释

**HASH\_PINNABLE\_CACHE\_PERCENT** 用于控制用户临时内存分配中任何一个散列对象 可以占用的内存百分比。缺省值为 20%,但在运行复杂查询时应将此值减少为 10%; 如果查询很简单,但它需要运行一个大的散列对象(如大型 **IN** 子查询),应将此值 增加至 50%。

**HASH\_PINNABLE\_CACHE\_PERCENT** 主要供技术支持使用。如果更改该选项的值,务 必要谨慎;首先要分析一下此更改将对多种查询产生的影响。

#### 另请参见

- BIT VECTOR PINNABLE CACHE PERCENT 选项  $(第 521 \overline{\omega})$
- SORT PINNABLE CACHE PERCENT 选项 (第 649 页)

### **HASH\_THRASHING\_PERCENT** 选项

指定对于包括涉及散列算法的查询的语句,在其执行过程中允许的硬盘 I/O 数百分 比,达到该百分比后将回退语句并报告错误消息。

允许值

 $0 - 100$ 

默认值

10

范围

可在数据库 (PUBLIC) 或用户级别设置选项。在数据库级别进行设置时,值将变为任 何新用户的缺省值,但不会对现有用户产生任何影响。在用户级别进行设置时,仅替 换该用户的 PUBLIC 值。为自身设置选项无需任何系统特权。在数据库或用户级别为 任何其他用户设置选项都需要系统特权。

必须具有 SET ANY PUBLIC OPTION 系统特权才能设置此选项。可针对个别连接或 PUBLIC 角色进行临时设置。设置立即生效。

注释

如果某个使用散列算法的查询产生过多的硬盘 I/O 数(从内存到磁盘的分页缓冲 数), 则会对查询性能产生负面影响, 还可能使服务器的性能受到影响。

**HASH\_THRASHING\_PERCENT**可以控制在语句回退并返回错误消息之前允许的硬盘I/O 百分比。错误消息的文本为检测到散列插入抖动或检测到散列查找抖动。

**HASH\_THRASHING\_PERCENT** 的缺省值为 10%。增大此值将允许在回退之前对磁盘 进行更多分页,而减小此值将减少在回退之前允许的分页。

### 另请参见

• [HASH\\_PINNABLE\\_CACHE\\_PERCENT](#page-591-0) 选项 (第 574 页)

# **HG\_DELETE\_METHOD 选项**

指定在 HG 索引中进行删除时所使用的算法。

允许值

 $0 - 3$ 

默认值

 $\Omega$ 

范围

可在数据库 (PUBLIC) 或用户级别设置选项。在数据库级别进行设置时, 值将变为任 何新用户的缺省值,但不会对现有用户产生任何影响。在用户级别进行设置时,仅替 换该用户的 PUBLIC 值。为自身设置选项无需任何系统特权。在数据库或用户级别为 任何其他用户设置选项都需要系统特权。

必须具有 SET ANY PUBLIC OPTION 系统特权才能设置此选项。可针对个别连接或 PUBLIC 角色进行临时设置。设置立即生效。

注释

此选项用于选择 HG 索引在删除操作中使用的算法。开销模型在选择相应的删除算法 时会考虑 CPU 相关开销以及 I/O 相关开销。开销模型会考虑以下因素:

- 删除的行数
- 索引大小
- 索引数据类型的宽度
- 索引数据的基数
- 可用临时高速缓存
- 与计算机相关的 I/O 和 CPU 特性
- 可用 CPU 和线程
- 参照完整性开销

要强制实施"小型"方法,请将此选项设置为 1。要强制实施"大型"方法,则将此 选项设置为 2。要强制实施"中型"方法, 则将此选项设置为 3。

# **HG\_SEARCH\_RANGE** 选项

指定在对 HG 索引中的范围谓词进行评估时使用的 BTree 页数上限。

允许值 整数

默认值 10

范围

可在数据库 (PUBLIC) 或用户级别设置选项。在数据库级别进行设置时,值将变为任 何新用户的缺省值,但不会对现有用户产生任何影响。在用户级别进行设置时,仅替 换该用户的 PUBLIC 值。为自身设置选项无需任何系统特权。在数据库或用户级别为 任何其他用户设置选项都需要系统特权。

必须具有 SET ANY PUBLIC OPTION 系统特权才能设置此选项。可针对个别连接或 PUBLIC 角色进行临时设置。设置立即生效。

注释

此选项的缺省设置适用于大多数查询。

此选项可有效地控制优化程序在搜索要用于范围谓词的最佳索引所用的时间。为此选 项设置更高的值可能会导致在优化程序中的查询时间更长,但这样可能会选择一个更 好的索引来解决范围谓词问题。

# **HTTP\_SESSION\_TIMEOUT 选项**

指定客户端放弃之前等待 HTTP 会话超时的时间(以分钟为单位)。

允许值 整数 (0 – 525600)

默认值

30

范围

可在数据库 (PUBLIC) 或用户级别设置选项。在数据库级别进行设置时,值将变为任 何新用户的缺省值,但不会对现有用户产生任何影响。在用户级别进行设置时,仅替 换该用户的 PUBLIC 值。为自身设置选项无需任何系统特权。在数据库或用户级别为 任何其他用户设置选项都需要系统特权。

必须具有 SET ANY PUBLIC OPTION 系统特权才能设置此选项。设置立即生效。

注释

此选项为Web服务应用程序提供可变会话超时控制。Web服务应用程序可以在任何拥有 HTTP 会话的请求内更改超时值,但对超时值的更改可能会在 HTTP 会话超时后影响 队列中的后续请求。Web 应用程序必须包含逻辑以检测客户端是否在尝试访问已不存 在的 HTTP 会话。这可以通过检查 **SessionCreateTime** 连接属性值以确定时间戳是否 有效来实现:如果 HTTP 请求与当前 HTTP 会话不关联,则 **SessionCreateTime** 连接 属性包含空字符串。

# **IDENTITY\_ENFORCE\_UNIQUENESS** 选项

针对每个 IDENTITY/AUTOINCREMENT 列创建一个唯一的 HG 索引, 前提是该列尚 未成为主键。

允许值 ON、OFF

默认值 **OFF** 

范围

可在数据库 (PUBLIC) 或用户级别设置选项。在数据库级别进行设置时,值将变为任 何新用户的缺省值,但不会对现有用户产生任何影响。在用户级别进行设置时,仅替 换该用户的 PUBLIC 值。为自身设置选项无需任何系统特权。在数据库或用户级别为 任何其他用户设置选项都需要系统特权。

必须具有 SET ANY PUBLIC OPTION 系统特权才能设置此选项。可针对个别连接或 PUBLIC 角色进行临时设置。设置立即生效。

注释

当此选项设置为 ON 时,会针对将来的标识列创建 HG 索引。只有满足以下条件才能 删除索引:进行删除的用户是唯一使用该表的用户,且该表不是局部临时表。

### 另请参见

• QUERY PLAN 选项 (第 630 页)

## **IDENTITY\_INSERT** 选项

使用户可以在 IDENTITY 或 AUTOINCREMENT 列中插入值或对该列进行更新。

允许值 = 'tablename'

默认值 选项未设置。

范围

可在数据库 (PUBLIC) 或用户级别设置选项。在数据库级别进行设置时,值将变为任 何新用户的缺省值,但不会对现有用户产生任何影响。在用户级别进行设置时,仅替 换该用户的 PUBLIC 值。为自身设置选项无需任何系统特权。在数据库或用户级别为 任何其他用户设置选项都需要系统特权。

注意: 如果为当前选项设置用户级选项,则还会设置相应的临时选项。请参见"数 据库选项的作用域和持续时间"。

注释

设置 **IDENTITY\_INSERT** 后,可以启用插入/更新操作。必须指定表名才能标识要插入 或更新的列。如果您不是表的所有者,请将表名限定为所有者名称。

要删除包含 IDENTITY 列的表,**IDENTITY\_INSERT** 不能设置为指向该表。

示例

如果使用表 Employees 来运行显式插入:

SET TEMPORARY OPTION IDENTITY INSERT = 'DBA.Employees'

要禁用此选项,请指定等号和空字符串:

SET TEMPORARY OPTION IDENTITY INSERT = ''

在以 DBA 身份连接到数据库的情况下,演示用户级选项对临时选项的影响(请参 见"注释"):

```
SET OPTION IDENTITY INSERT = 'Customers'
```
对于用户 DBA,该选项的值设置为 Customers,该值是当前连接的临时设置。对于 随后以 DBA 身份连接到该数据库的其他用户,其 **IDENTITY\_INSERT** 选项值也为 Customers。

#### 另请参见

- [数据库选项的作用域和持续时间](#page-515-0) (第 498 页)
- OUERY PLAN 选项 (第 630 页)

### **IN\_SUBQUERY\_PREFERENCE** 选项

控制用于处理 **IN** 子查询的算法的选择。

允许值 -3 到 3

默认值

 $\Omega$ 

范围

可在数据库 (PUBLIC) 或用户级别设置选项。在数据库级别进行设置时,值将变为任 何新用户的缺省值,但不会对现有用户产生任何影响。在用户级别进行设置时,仅替 换该用户的 PUBLIC 值。为自身设置选项无需任何系统特权。在数据库或用户级别为 任何其他用户设置选项都需要系统特权。

<span id="page-597-0"></span>注释

IQ 优化程序有一个选项,可以选择处理 **IN** 子查询的几个算法。此选项允许您在选择 要使用的算法时覆盖优化程序的开销决策。它不会覆盖用于确定算法在查询引擎内是 否合法的内部规则。

**IN\_SUBQUERY\_PREFERENCE** 通常用于内部测试,以及用于手动调校优化程序处理不 好的查询。只有经验丰富的 DBA 才能使用。只有在优化程序严重低估了子查询产生 的行数并且散列对象正在抖动时才需要使用此选项。在设置此选项之前,请尝试通过 查找缺失的索引和从属性谓词来改进错误的估计。

如果需要设置 IN SUBQUERY PREFERENCE, 请通知技术支持, 因为设置此选项可能 意味着需要更改优化程序。

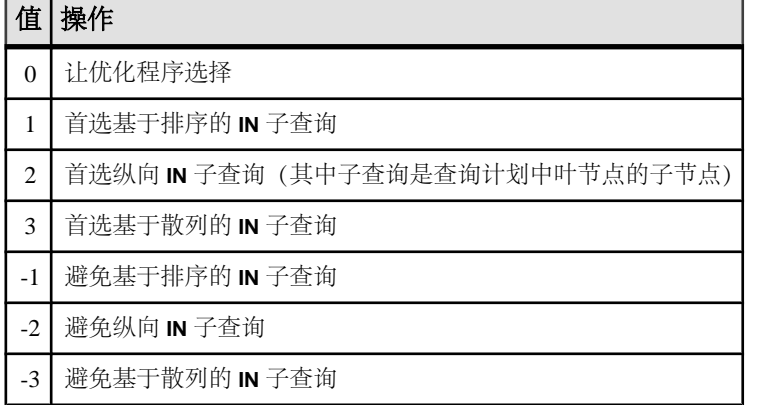

#### 表 **16. IN\_SUBQUERY\_PREFERENCE** 有效值

### **INDEX\_ADVISOR** 选项

生成相应消息,这些消息建议增加列索引以提高一个或多个查询的性能。

允许值

ON、OFF

默认值

**OFF** 

范围

可在数据库 (PUBLIC) 或用户级别设置选项。在数据库级别进行设置时,值将变为任 何新用户的缺省值,但不会对现有用户产生任何影响。在用户级别进行设置时,仅替 换该用户的 PUBLIC 值。为自身设置选项无需任何系统特权。在数据库或用户级别为 任何其他用户设置选项都需要系统特权。

注释

当此选项设置为 ON 时, 索引顾问程序会输出索引建议以作为查询计划的一部分;如 果未启用查询计划,则将其作为单独的消息输出在消息日志文件中。这些消息以字符串 "Index Advisor:" 开头,并且您可以使用该字符串在消息文件中对这些消息进行 搜索和过滤。输出格式为 OWNER.TABLE.COLUMN。

设置 **INDEX\_ADVISOR** 和 **INDEX\_ADVISOR\_MAX\_ROWS** 可累计索引建议。

注意: 当 **INDEX\_ADVISOR\_MAX\_ROWS** 设置为 ON 时,索引建议不会作为单独的消 息写入消息文件。但消息文件中的查询计划中仍会显示建议。

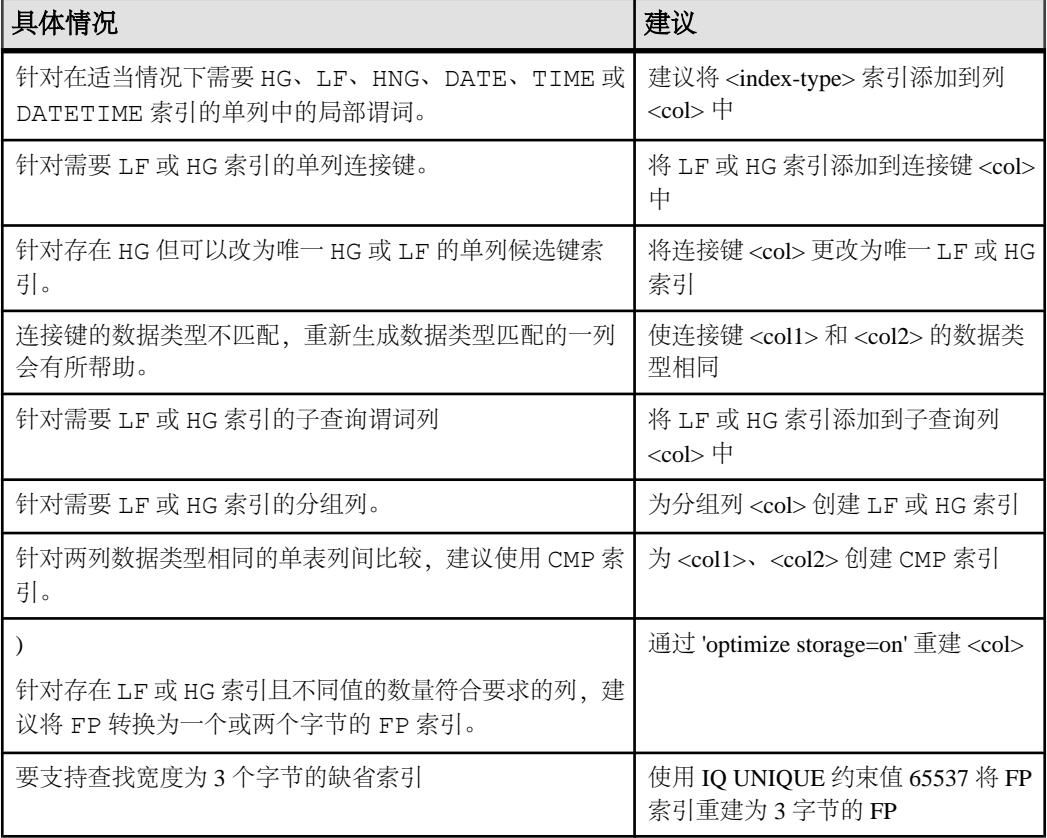

### 表 **17.** 索引顾问程序

您可以自行决定从附加索引中获益的查询的数量,以及创建并维护索引的开销是否值 得。在某些情况下,无法确定添加建议的索引会带来多少性能上的提高(如果有)。

例如,假定有若干用作连接键的列。SAP Sybase IQ 大量使用 HG 或 LF 索引提供的元 数据来生成更好/更快的查询计划以执行查询。在没有 HG 或 LF 索引的连接列中放置 这样一个索引会使 IQ 优化程序更有可能选择更快的连接计划,但如果不添加该索引 和再次运行查询,将很难确定查询性能是保持不变还是因新索引而有所提高。

示例

查询计划设置为 OFF 时的索引顾问输出:

I. 03/30 14:18:45. 0000000002 Advice: Add HG or LF index on DBA.ta.c1 Predicate: (ta2.c1 < BV(1))

查询计划设置为 ON 时的索引顾问输出:

注意: 此方法可累计多个查询的索引顾问信息,这样随着时间的推移,可以在中心 位置跟踪若干查询的建议。

```
I. 03/30 14:53:24. 0000000008 [20535]: 6 ...#03: Leaf
I. 03/30 14:53:24. 0000000008 [20535]: Table Name:<br>I. 03/30 14:53:24. 0000000008 [20535]: Condition 1
I. 03/30 14:53:24. 0000000008 [20535]: Condition 1 
(Invariant):
(tb.c3 = tb.c4)I. 03/30 14:53:24. 0000000008 [20535]: Condition 1 Index 
Advisor:
Add a CMP index on DBA.tb (c3,c4)
```
#### 另请参见

- [FP\\_LOOKUP\\_SIZE](#page-580-0) 选项 (第 563 页)
- INDEX ADVISOR MAX ROWS 选项 (第 582 页)
- OUERY PLAN 选项 (第 630 页)

### **INDEX\_ADVISOR\_MAX\_ROWS** 选项

将索引顾问存储的最大唯一提示消息数设置为 max\_rows。

允许值

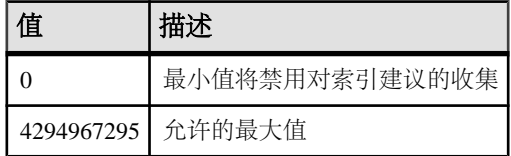

默认值

 $\Omega$ 

范围

可在数据库 (PUBLIC) 或用户级别设置选项。在数据库级别进行设置时,值将变为任 何新用户的缺省值,但不会对现有用户产生任何影响。在用户级别进行设置时,仅替 换该用户的 PUBLIC 值。为自身设置选项无需任何系统特权。在数据库或用户级别为 任何其他用户设置选项都需要系统特权。

必须具有 SET ANY PUBLIC OPTION 系统特权才能设置此选项。可针对个别连接或 PUBLIC 角色进行临时设置。设置立即生效。

注释

**INDEX\_ADVISOR\_MAX\_ROWS** 限制由索引顾问存储的消息数。一旦达到指定限制, **INDEX\_ADVISOR** 就不再存储新的建议。但是,它将继续更新现有建议消息的计数和 时间戳。

SET OPTION public. Index Advisor Max Rows = max rows;

### 另请参见

- [FP\\_LOOKUP\\_SIZE](#page-580-0) 选项 (第 563 页)
- INDEX ADVISOR 选项 (第 580 页)

### **INDEX\_PREFERENCE** 选项

控制对用于查询的索引的选择。

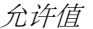

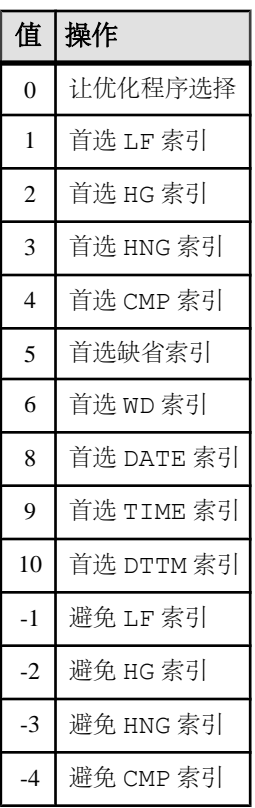

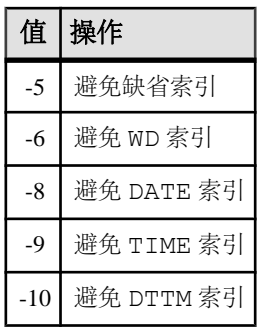

默认值

 $\Omega$ 

范围

可在数据库 (PUBLIC) 或用户级别设置选项。在数据库级别进行设置时,值将变为任 何新用户的缺省值,但不会对现有用户产生任何影响。在用户级别进行设置时,仅替 换该用户的 PUBLIC 值。为自身设置选项无需任何系统特权。在数据库或用户级别为 任何其他用户设置选项都需要系统特权。

必须具有 SET ANY PUBLIC OPTION 系统特权才能设置此选项。可针对个别连接或 PUBLIC 角色进行临时设置。设置立即生效。

注释

SAP Sybase IQ 优化程序一般会选择现有的最佳索引来处理局部 WHERE 子句谓词和 其它能够在 IQ 索引内完成的操作。**INDEX\_PREFERENCE** 用来覆盖用于测试的优化程 序选项;在大多数情况下,不应更改它。

## **INFER\_SUBQUERY\_PREDICATES** 选项

控制优化程序的其它子查询谓词的推断。

允许值 ON、OFF

默认值

ON

范围

可在数据库 (PUBLIC) 或用户级别设置选项。在数据库级别进行设置时,值将变为任 何新用户的缺省值,但不会对现有用户产生任何影响。在用户级别进行设置时,仅替 换该用户的 PUBLIC 值。为自身设置选项无需任何系统特权。在数据库或用户级别为 任何其他用户设置选项都需要系统特权。

<span id="page-602-0"></span>注释

**INFER\_SUBQUERY\_PREDICATES** 用于控制是否允许优化程序通过简单等式连接谓词 中的传递闭包从现有子查询谓词来推断其它子查询谓词。在优化程序选择进行此推断 的大多数情况中,查询运行速度会提高。但也有一些例外情况下的性能不会提高,因 此您可能需要进行试验,以确保此选项与您的具体环境相适应。

# **IQGOVERN\_MAX\_PRIORITY** 选项

限制允许的 **IQGOVERN\_PRIORITY** 设置。

允许值

 $1 - 3$ 

默认值

2

范围

可在数据库 (PUBLIC) 或用户级别设置选项。在数据库级别进行设置时,值将变为任 何新用户的缺省值,但不会对现有用户产生任何影响。在用户级别进行设置时,仅替 换该用户的 PUBLIC 值。为自身设置选项无需任何系统特权。在数据库或用户级别为 任何其他用户设置选项都需要系统特权。

必须具有 SET ANY SYSTEM OPTION 系统特权才能设置此选项。可针对个别连接或 PUBLIC 角色进行临时设置。设置立即生效。

注释

限制允许的 **IQGOVERN\_PRIORITY** 设置,这将影响到用户的查询排队等待执行的顺 序。在允许值的范围中, 1 表示高优先级, 2 (缺省值) 表示中优先级, 3 表示低优先 级。如果用户设置的 **IQGOVERN\_PRIORITY** 高于 **IQGOVERN\_MAX\_PRIORITY**,则 SAP Sybase IQ 将返回错误。

### 另请参见

- IOGOVERN PRIORITY 选项 (第 585 页)
- IOGOVERN PRIORITY TIME 选项 (第 586 页)

# **IQGOVERN\_PRIORITY** 选项

为在 **-iqgovern** 队列中等待的每个查询分配优先级。

允许值  $1 - 3$ 

默认值  $\mathfrak{D}$ 

<span id="page-603-0"></span>范围

可在数据库 (PUBLIC) 或用户级别设置选项。在数据库级别进行设置时, 值将变为任 何新用户的缺省值,但不会对现有用户产生任何影响。在用户级别进行设置时,仅替 换该用户的 PUBLIC 值。为自身设置选项无需任何系统特权。在数据库或用户级别为 任何其他用户设置选项都需要系统特权。

必须具有 SET ANY PUBLIC OPTION 系统特权才能设置此选项。可针对个别连接或 PUBLIC 角色进行临时设置。设置立即生效。

注释

分配一个值,用于确定用户的查询排队等待执行的顺序。在允许值的范围内,1 表示 高优先级,2(缺省值)表示中优先级,3表示低优先级。可以由任何用户为每个用户或 Public 临时设置此开关。只有在已执行所有更高优先级的查询后,才会运行具有更低 优先级的查询。

此选项受具体每个用户或用户组的 **IQGOVERN\_MAX\_PRIORITY** 选项值约束。

### 另请参见

- IOGOVERN MAX PRIORITY 选项 (第 585 页)
- IQGOVERN\_PRIORITY\_TIME 选项 (第 586 页)

# **IQGOVERN\_PRIORITY\_TIME** 选项

限制高优先级查询在启动之前在队列中的等待时间。

允许值

0 – 1,000,000 秒。必须小于 IQGOVERN\_MAX\_PRIORITY。

默认值

0(禁用)

范围

只能在数据库 (PUBLIC) 级别设置选项。

必须具有 SET ANY SYSTEM OPTION 系统特权才能设置此选项。设置立即生效。

注释

限制高优先级 (优先级 1) 查询在启动之前在队列中的等待时间。当达到此限值时, 即使查询超过 **-iqgovern** 设置所允许的查询数,也会启动该查询。有效范围是从 1 到 1,000,000 秒。如果设置为缺省值 (0),将禁用此功能。**IQGOVERN\_PRIORITY\_TIME** 必 须设置 PUBLIC。

### 另请参见

- [IQGOVERN\\_MAX\\_PRIORITY](#page-602-0) 选项 (第 585 页)
- [IQGOVERN\\_PRIORITY](#page-602-0) 选项 (第585页)

# <span id="page-604-0"></span>**ISOLATION\_LEVEL** 选项

控制目录存储表的锁定隔离级别。

允许值

- 0 允许脏读、不可重复读取和幻像行。
- 1 阻止脏读。允许不可重复读取和幻像行。
- 2 阻止脏读并保证可重复读取。允许幻像行。
- 3 可序列化。不允许脏读,保证可重复读取,但不允许幻像行。

默认值

 $\Omega$ 

1(针对 Open Client 和 JDBC 连接)

范围

可在数据库 (PUBLIC) 或用户级别设置选项。在数据库级别进行设置时,值将变为任 何新用户的缺省值,但不会对现有用户产生任何影响。在用户级别进行设置时,仅替 换该用户的 PUBLIC 值。为自身设置选项无需任何系统特权。在数据库或用户级别为 任何其他用户设置选项都需要系统特权。

必须具有 SET ANY PUBLIC OPTION 系统特权才能设置此选项。可针对个别连接或 PUBLIC 角色进行临时设置。设置立即生效。

注释

**ISOLATION\_LEVEL** 可确定目录存储库中表的隔离级别。SAP Sybase IQ 始终对 IQ 存 储库中的表强制应用级别 3。级别 3 等同于 ANSI 级别 4。

## **JAVA\_LOCATION** 选项

为数据库指定 Java VM 的路径。

允许值 字符串

默认值 空字符串

范围

只能在数据库 (PUBLIC) 级别设置选项。

必须具有 SET ANY SYSTEM OPTION 系统特权才能设置此选项。设置立即生效。

注释

缺省情况下,此选项包含一个空字符串。在此情况下,数据库服务器在 **JAVA\_HOME** 环境变量、路径和其它位置搜索 Java VM。

#### 另请参见

• JAVA\_VM\_OPTIONS 选项 (第 588 页)

### **JAVA\_VM\_OPTIONS** 选项

指定供数据库服务器在启动 Java VM 时使用的命令行选项。

允许值 字符串

默认值 空字符串

范围

只能在数据库 (PUBLIC) 级别设置选项。

必须具有 SET ANY SYSTEM OPTION 系统特权才能设置此选项。设置立即生效。

注释

**JAVA\_VM\_OPTIONS** 用于指定在启动由 **JAVA\_LOCATION** 选项指定的 Java VM 时数据 库服务器使用的选项。这些附加选项可以用于设置 Java VM 以进行调试或作为 UNIX 平台上的服务运行。在某些情况下,需要在64位模式(而不是32位模式)下使用Java VM 才能设置附加选项。

### 另请参见

• JAVA LOCATION 选项 (第 587 页)

## **JOIN\_EXPANSION\_FACTOR** 选项

控制在少见的复杂情况中对优化程序的连接结果进行估计的保守程度。

允许值

 $1 - 100$ 

默认值

30

范围

可在数据库 (PUBLIC) 或用户级别设置选项。在数据库级别进行设置时,值将变为任 何新用户的缺省值,但不会对现有用户产生任何影响。在用户级别进行设置时,仅替 换该用户的 PUBLIC 值。为自身设置选项无需任何系统特权。在数据库或用户级别为 任何其他用户设置选项都需要系统特权。

注释

此选项控制在对特定连接的输入已经经过了至少一个可以导致行的多个副本从正在连 接的表中凸显出来的中间连接的情况下,对连接优化程序的结果大小进行估计时的保 守程度。

零级别指示优化程序应当使用与如果没有中间扩展连接则会使用的估计方法相同的、 在中间扩展连接以上的估计方法。

这将导致最积极(小)的估计连接结果大小。

100 级别指示一旦有中间扩展连接则优化程序应当在估计时更保守,并且这将导致最 保守(大)的估计连接结果大小。

通常不需要更改该值。如果更改,请将 JOIN EXPANSION FACTOR 设置为临时选项或 用户选项。

### **JOIN\_OPTIMIZATION** 选项

启用或禁用连接顺序的优化。

允许值 ON、OFF

默认值

ON

范围

可在数据库 (PUBLIC) 或用户级别设置选项。在数据库级别进行设置时,值将变为任 何新用户的缺省值,但不会对现有用户产生任何影响。在用户级别进行设置时,仅替 换该用户的 PUBLIC 值。为自身设置选项无需任何系统特权。在数据库或用户级别为 任何其他用户设置选项都需要系统特权。

必须具有 SET ANY PUBLIC OPTION 系统特权才能设置此选项。可针对个别连接或 PUBLIC 角色进行临时设置。设置立即生效。

注释

当 JOIN\_OPTIMIZATION 设置为 ON 时, SAP Sybase IQ 将优化连接顺序, 以减少中间 结果和排序的大小,并平衡系统负载。当该选项设置为 OFF 时,连接顺序由 **SELECT** 语句的 FROM 子句中的表顺序决定。

JOIN OPTIMIZATION 应始终设置为 ON。

**JOIN\_OPTIMIZATION** 可控制连接顺序,但不控制表顺序。为了说明区别,请见下面含 有四个表的 FROM 子句示例:

FROM A, B, C, D

缺省情况下, 此 FROM 子句将创建连接的左深计划, 该计划还可以显式呈现为以下 形式:

FROM  $((A, B), C), D)$ 

如果关闭 **JOIN\_OPTIMIZATION**,则表集合中这些连接的顺序与 FROM 子句中指定的 顺序完全一样。这样, 必须首先连接 A 和 B, 然后必须将所得结果连接到表 C, 最终 再连接到表 D。此选项不会控制每个连接的左/右方向。即使在 **JOIN\_OPTIMIZATION** 关闭的情况下,以上面的 FROM 子句为例,优化程序也可以产生如下所示的连接计 划:

FROM  $((C, (A, B)), D)$ 

或

FROM  $((B, A), C), D)$ 

或

FROM  $(D, ((A, B), C))$ 

在所有这些情况中,A 和 B 首先连接,然后该结果连接到 C,最终该结果连接到表 D。连接的顺序保持不变,但表的出现顺序不同。

通常,如果关闭 JOIN OPTIMIZATION,则可能需要在 FROM 子句中使用圆括号(与 上面示例一样),以确保实现所需的连接顺序。如果要将 A 和 B 连接到 C 和 D 的连 接结果,则可以通过使用圆括号指定此连接:

FROM  $((A, B), (C, D))$ 

请注意, 上面的 FROM 子句的连接顺序不同于最初的 FROM 子句示例, 但所有表的 顺序是相同的。

只有在诊断模糊连接的性能问题,或手动优化少量预定义查询时,才需要将 **JOIN\_OPTIMIZATION** 设置为 OFF。在 **JOIN\_OPTIMIZATION** 关闭时,查询最多可以连接 128 个表,但也可能会严重削弱性能。

**警告!** 如果关闭 JOIN OPTIMIZATION, 则 SAP Sybase IQ 无法确保含有连接的查询达 到最佳性能。您要对查询的性能方面完全负责。

### **JOIN\_PREFERENCE** 选项

控制处理连接时的算法选择。

允许值

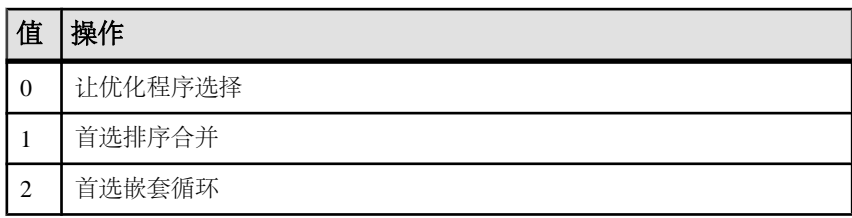

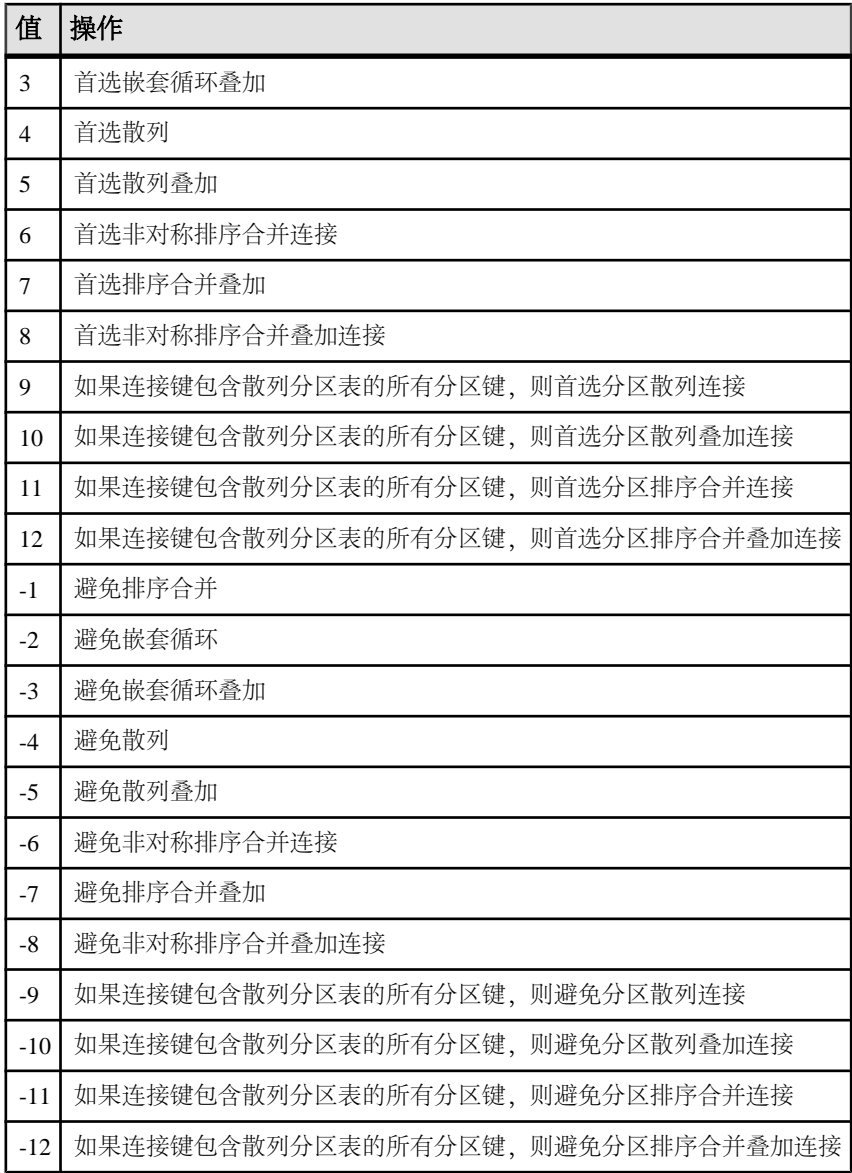

### 默认值

0

### 范围

可在数据库 (PUBLIC) 或用户级别设置选项。在数据库级别进行设置时,值将变为任 何新用户的缺省值,但不会对现有用户产生任何影响。在用户级别进行设置时,仅替 换该用户的 PUBLIC 值。为自身设置选项无需任何系统特权。在数据库或用户级别为 任何其他用户设置选项都需要系统特权。

必须具有 SET ANY PUBLIC OPTION 系统特权才能设置此选项。可针对个别连接或 PUBLIC 角色进行临时设置。设置立即生效。

注释

对于查询内的连接,SAP Sybase IQ 优化程序有几个用于处理连接的算法可供选择。 **JOIN PREFERENCE** 允许您在选择要使用的算法时忽略优化程序基于开销而定的决 策。它不会忽略用于确定算法在查询引擎内是否合法的内部规则。如果将它设置为非 零值,查询中的每个连接都会受影响;您不能使用它在查询中有选择地修改几个连接 中的某一个,但连接条件提示字符串可以完成此操作。

此选项通常用于内部测试或报告查询调优,只有经验丰富的 DBA 才能使用它。

简单的等同性连接谓词可使用谓词提示标记,该提示支持仅针对该连接指定连接首选 项。如果同一连接具有多个带有本地连接首选项的连接条件,并且如果这些提示不是 相同值,那么,将忽略该连接的所有本地首选项。本地连接首选项不会影响优化程序 选择的连接顺序。

以下示例请求散列连接:

AND  $(T.X = 10 * R.x, 'J:4')$ 

### **JOIN\_SIMPLIFICATION\_THRESHOLD** 选项

控制在应用任何连接优化程序简化机制之前被连接在一起的最小表数。

允许值

 $1 - 24$ 

默认值

12

范围

可在数据库 (PUBLIC) 或用户级别设置选项。在数据库级别进行设置时,值将变为任 何新用户的缺省值,但不会对现有用户产生任何影响。在用户级别进行设置时,仅替 换该用户的 PUBLIC 值。为自身设置选项无需任何系统特权。在数据库或用户级别为 任何其他用户设置选项都需要系统特权。

必须具有 SET ANY PUBLIC OPTION 系统特权才能设置此选项。可针对个别连接或 PUBLIC 角色进行临时设置。设置立即生效。

注释

查询优化程序通过分别处理查找表(即非选择性维度表)和有效的笛卡儿乘积表来简 化对连接顺序的优化。经过简化之后,它将针对连接顺序对剩余表进行优化,直到达 到由 **MAX\_JOIN\_ENUMERATION** 设置的限值。

如果此选项的值大于 **MAX\_JOIN\_ENUMERATION** 的当前值,则视为无效值。

如果将此值设置为小于 MAX JOIN ENUMERATION 的值,可能会缩短对包含多个连接 的查询进行优化所需的时间,但也可能会阻碍优化程序找到最佳连接计划。

如果更改该值,请将 **JOIN\_SIMPLIFICATION\_THRESHOLD** 设置为临时或用户选项,并 且为其指定的值不能小于 9。

#### 另请参见

• MAX JOIN ENUMERATION 选项 (第 603 页)

### LF BITMAP CACHE KB 选项

指定在 LF 索引中装载一次数据所需使用的内存量。

允许值

 $1 - 8$ 

默认值

4

范围

可在数据库 (PUBLIC) 或用户级别设置选项。在数据库级别进行设置时,值将变为任 何新用户的缺省值,但不会对现有用户产生任何影响。在用户级别进行设置时,仅替 换该用户的 PUBLIC 值。为自身设置选项无需任何系统特权。在数据库或用户级别为 任何其他用户设置选项都需要系统特权。

必须具有 SET ANY PUBLIC OPTION 系统特权才能设置此选项。可针对个别连接或 PUBLIC 角色进行临时设置。设置立即生效。

注释

LF BITMAP CACHE KB 可定义在 LF 索引装载一次数据每个非重复值所需的堆内存量 (KB)。缺省值为 4KB。如果特定表的所有 LF 索引的非重复计数之和比较大(大于 10,000),则堆内存占用量可能会在增加过程中由于系统页面失效而影响装载性能。 如果是这种情况,请减小 **LF\_BITMAP\_CACHE\_KB** 的值。

以下公式说明了如何计算在装载期间特定 LF 索引所使用的堆内存量(以字节为单 位):

Heap-memory-used = (1f bitmap cache kb  $*$  1024) \* lf-distinct-count-for-column

如果使用缺省值 4KB,则含有 1000 个非重复值的 LF 索引在装载期间最多可以使用 4MB 堆内存。

# **LOAD\_ZEROLENGTH\_ASNULL** 选项

指定 **LOAD** 语句在某些情况下的行为。

允许值

ON、OFF

默认值

**OFF** 

范围

可在数据库 (PUBLIC) 或用户级别设置选项。在数据库级别进行设置时,值将变为任 何新用户的缺省值,但不会对现有用户产生任何影响。在用户级别进行设置时,仅替 换该用户的 PUBLIC 值。为自身设置选项无需任何系统特权。在数据库或用户级别为 任何其他用户设置选项都需要系统特权。

必须具有 SET ANY PUBLIC OPTION 系统特权才能设置此选项。可针对个别连接或 PUBLIC 角色进行临时设置。设置立即生效。

#### 注释

此选项指定 **LOAD** 语句在以下情况下的行为:

- 将零长度数据值插入数据类型为 CHAR、VARCHAR、LONG VARCHAR、BINARY、 VARBINARY 或 LONG BINARY 的列
- 列说明为 NULL;例如,还为上述列指定了 NULL (ZEROS) 或 NULL (BLANKS)。

如果将 **LOAD\_ZEROLENGTH\_ASNULL** 设置为 ON,会在符合上面的条件时装载一个 NULL 形式的零长度值。

如果将 **LOAD\_ZEROLENGTH\_ASNULL** 设置为 OFF,则会装载一个零长度形式的零长 度值,并且受选项 NON\_ANSI\_NULL\_VARCHAR 的约束。

### 另请参见

- NON ANSI NULL VARCHAR 选项 (第 616 页)
- [LOAD TABLE](#page-381-0) 语句 (第 364 页)

## **LOG\_CONNECT** 选项

控制用户连接的记录。

允许值

ON、OFF

默认值 ON
范围

只能在数据库 (PUBLIC) 级别设置选项。

必须具有 SET ANY SECURITY OPTION 系统特权才能设置此选项。设置立即生效。

注释

此选项设置为ON时,每次用户连接到SAPSybase IQ数据库或与其断开时,都将在IQ 消息日志(.iqmsg 文件)中出现一条消息。

注意: 如果用户连接时将此选项设置为 OFF(禁用连接记录),然后在该用户断开 连接之前将其打开,则消息日志将显示该用户断开但未连接。

## **LOG\_CURSOR\_OPERATIONS** 选项

控制游标操作的记录。

允许值

ON、OFF

默认值

**OFF** 

范围

可在数据库 (PUBLIC) 或用户级别设置选项。在数据库级别进行设置时,值将变为任 何新用户的缺省值,但不会对现有用户产生任何影响。在用户级别进行设置时,仅替 换该用户的 PUBLIC 值。为自身设置选项无需任何系统特权。在数据库或用户级别为 任何其他用户设置选项都需要系统特权。

必须具有 SET ANY PUBLIC OPTION 系统特权才能设置此选项。可针对个别连接或 PUBLIC 角色进行临时设置。设置立即生效。

注释

此选项设置为 ON 时, 每次您打开或关闭游标时, 都将在 IQ 消息日志中出现一条消 息。正常情况下,此选项应当是 OFF,这是缺省值。只有在您遇到问题并且必须向 技术支持提供调试数据时,才应将其设置为 ON。

### **LOG\_DEADLOCKS** 选项

控制是打开还是关闭死锁报告功能。

允许值

On、Off

缺省值 Off

范围

只能在数据库 (PUBLIC) 级别设置选项。

必须具有 SET ANY SYSTEM OPTION 系统特权才能设置此选项。设置立即生效。

注释

当此选项设置为 On 时,数据库服务器在内部缓冲区中记录有关死锁的信息。缓冲区 大小是固定的,即 10000 字节。您可以使用 sa\_report\_deadlocks 存储过程来查看死锁 信息。当此选项设置为 Off 时,缓冲区的内容会被保留。

发生死锁后,仅报告死锁中涉及的那些连接的信息。报告连接的顺序取决于连接等待 行的情况。对于线程死锁,将报告有关所有连接的信息。

死锁报告功能打开时,您还可以使用 Deadlock 系统事件在发生死锁时执行操作。

# **LOGIN\_MODE** 选项

控制对数据库的集成登录的使用。

允许值

- Standard 缺省设置,不允许集成登录。如果尝试集成登录连接,则会发生错误。
- Mixed 允许集成登录和标准登录。
- Integrated 必须使用集成登录执行所有数据库登录操作。
- Kerberos 必须使用 Kerberos 登录执行所有数据库登录操作。
- LDPAUA 必须使用 LDAP 登录执行所有数据库登录操作。

注意: Mixed 等效于 "Standard,Integrated"。

默认值 标准

范围 只能在数据库 (PUBLIC) 级别设置选项。

必须具有 SET ANY SECURITY OPTION 系统特权才能设置此选项。设置立即生效。

注释 值不区分大小写:

## 警告!

• 在混合环境中将 LOGIN MODE 限制为单一模式(例如, 仅 Integrated 或仅 LDAPUA),相当于仅允许已被授予相关登录映射的用户进行连接。尝试使用其 它方法连接会产生错误。只有具备全部管理权限的用户(SYS\_AUTH\_DBA\_ROLE 或 SYS AUTH SSO ROLE) 不受此限制。

<span id="page-614-0"></span>• 将 **LOGIN\_MODE** 限制为仅 LDAPUA 可能会导致以下配置:当不存在允许 LDAPUA 的用户或登录策略时,所有用户将都无法连接到服务器。使用命令行开关 **-al** userid-list 和 **start\_iq** 实用程序可以从该情况中恢复。

# **LOGIN\_PROCEDURE** 选项

指定在启动时设置连接兼容性选项的登录过程。

允许值 字符串

默认值

#### **sp\_login\_environment** 系统过程

范围

可在数据库 (PUBLIC) 或用户级别设置选项。在数据库级别进行设置时,值将变为任 何新用户的缺省值,但不会对现有用户产生任何影响。在用户级别进行设置时,仅替 换该用户的 PUBLIC 值。为自身设置选项无需任何系统特权。在数据库或用户级别为 任何其他用户设置选项都需要系统特权。

必须具有SET ANY SECURITY OPTION系统特权才能设置此选项。可针对个别连接或 PUBLIC 角色进行临时设置。设置立即生效。

注释

可使用 **LOGIN\_PROCEDURE** 选项控制初始连接兼容性选项设置,该选项在执行所有 检查以验证连接是否有效后调用。**LOGIN\_PROCEDURE** 选项命名了一个存储过程以在 用户连接时运行。缺省设置为使用 **sp\_login\_environment** 系统存储过程。您可以指定 不同的存储过程。对于事件连接,不执行 **LOGIN\_PROCEDURE** 选项指定的过程。

**sp\_login\_environment** 过程将检查是否正在通过 TDS 建立连接。如果通过 TDS 建立 连接, 则 sp\_login\_environment 调用 sp\_tsql\_environment 过程, 该过程会针对当前连 接将几个选项设置为新的缺省值。

#### 另请参见

• [初始选项设置](#page-518-0) (第 501 页)

## **MAIN\_RESERVED\_DBSPACE\_MB** 选项

用于控制 SAP Sybase IQ 在 IQ 主存储库中保留的空间量。

允许值

大于或等于 200 的整数(以兆字节为单位)

默认值

200; SAP Sybase IQ 实际上保留的空间量上限为 IQ\_SYSTEM\_MAIN 中最后一个读写 文件大小的 50%,下限为该文件大小的 1%

范围

只能在数据库 (PUBLIC) 级别设置选项。

必须具有 SET ANY SYSTEM OPTION 系统特权才能设置此选项。设置立即生效。

注释

在释放保存点、提交和检查点操作中会用到某些虽小但却很关键的数据结构,可使用 **MAIN\_RESERVED\_DBSPACE\_MB** 控制 SAP Sybase IO 在 IO 主存储库中为这些数据结 构留出的空间量。对于生产数据库,请将该值设置为介于 200MB 和 1GB 之间的值, 或至少为 IO SYSTEM MAIN 大小的 20%。IO 页大小和并发连接数越大,需要的保 留空间就越多。

保留的空间大小的上限为 IQ SYSTEM MAIN 中最后一个读写文件大小的 50%,下限 为该文件大小的 1%。

如果实际 dbspace 大小小于 MAIN RESERVED DBSPACE MB 值的两倍, 则 SAP Sybase IO 将忽略 MAIN RESERVED DBSPACE MB 选项。在小于 100MB 的 dbspace(如演示 数据库)中,可以保留一半的可用空间。

## **MAX\_CARTESIAN\_RESULT** 选项

限制从笛卡儿连接产生的行数。

允许值 任意整数

默认值

#### 100000000

范围

可在数据库 (PUBLIC) 或用户级别设置选项。在数据库级别进行设置时,值将变为任 何新用户的缺省值,但不会对现有用户产生任何影响。在用户级别进行设置时,仅替 换该用户的 PUBLIC 值。为自身设置选项无需任何系统特权。在数据库或用户级别为 任何其他用户设置选项都需要系统特权。

必须具有 SET ANY PUBLIC OPTION 系统特权才能设置此选项。可针对个别连接或 PUBLIC 角色进行临时设置。设置立即生效。

注释

**MAX\_CARTESIAN\_RESULT** 可以限制从包含笛卡儿连接的查询所得到的结果行数(通 常是创建查询时丢失一个或多个连接条件的结果)。对于估计的结果行数小于此限值 的笛卡儿连接,如果 SAP Sybase IQ 无法找到查询计划, 则它会拒绝该查询并返回错 误。如果将 MAX\_CARTESIAN\_RESULT 设置为 0, 则会禁用对笛卡儿连接的结果行数 的检查。

# <span id="page-616-0"></span>**MAX\_CLIENT\_NUMERIC\_PRECISION** 选项

控制发送到客户端的数值数据的最大精度。

允许值

 $0 - 126$ 

默认值

 $\Omega$ 

范围

可在数据库 (PUBLIC) 或用户级别设置选项。在数据库级别进行设置时,值将变为任 何新用户的缺省值,但不会对现有用户产生任何影响。在用户级别进行设置时,仅替 换该用户的 PUBLIC 值。为自身设置选项无需任何系统特权。在数据库或用户级别为 任何其他用户设置选项都需要系统特权。

必须具有 SET ANY PUBLIC OPTION 系统特权才能设置此选项。可针对个别连接或 PUBLIC 角色进行临时设置。设置立即生效。

注释

SAP Sybase IQ 执行计算时,会将数据类型提升到相应大小以确保准确性。所提升的 数据类型的大小可能会超过 Open Client 和某些 ODBC 应用程序可以正确处理的范 围。

当 **MAX\_CLIENT\_NUMERIC\_PRECISION** 是非零值时,SAP Sybase IQ 将检查数字结果 列是否未超过此值。如果结果列大于 **MAX\_CUBE\_RESULT** 允许的值,并且SAPSybase IQ 无法将它转换到指定的精度,则查询会返回以下错误:

"Data Exception - data type conversion is not possible %1 SQLCODE = -1001006"("数据例外 – 无法执行数据类型转换 %1 SQLCODE = -1001006")

注意: 在 SQL Anywhere 中,数值函数支持的最大值是 255。如果数值函数的精度超 过支持的最大值,则会出现以下错误:函数 '\_funcname' 的结果数据类型超过支 持的最大数字精度 255。请为数字函数 'location' 精度设置正确的值

#### 另请参见

- MAX CLIENT NUMERIC SCALE 选项 (第 599 页)
- [PRECISION](#page-641-0) 选项 (第624页)

# **MAX\_CLIENT\_NUMERIC\_SCALE** 选项

控制发送到客户端的数值数据的最大标度。

允许值  $0 - 126$ 

### 默认值

 $\Omega$ 

#### 范围

可在数据库 (PUBLIC) 或用户级别设置选项。在数据库级别进行设置时,值将变为任 何新用户的缺省值,但不会对现有用户产生任何影响。在用户级别进行设置时,仅替 换该用户的 PUBLIC 值。为自身设置选项无需任何系统特权。在数据库或用户级别为 任何其他用户设置选项都需要系统特权。

必须具有 SET ANY PUBLIC OPTION 系统特权才能设置此选项。可针对个别连接或 PUBLIC 角色进行临时设置。设置立即生效。

注释

SAP Sybase IQ 执行计算时,会将数据类型提升到相应的标度和大小以确保准确性。 所提升的数据类型可能大于原始定义的数据大小。可以将此选项设置为要为数字结果 指定的标度。

加法、减法、乘法、除法和聚合函数都可以有超过最大精度和标度的结果。

例如,当 DECIMAL(88,2) 与 DECIMAL(59,2) 相乘时,结果可能需要

DECIMAL(147.4)。如果 MAX CLIENT\_NUMERIC\_PRECISION 是 126, 则仅在结果中 保留126位数。如果 MAX CLIENT\_NUMERIC\_SCALE 是 4, 则结果以 DECIMAL(126.4) 形式返回。如果 MAX\_CLIENT\_NUMERIC\_SCALE 是 2, 则结果以 DECIMAL(126,2) 形 式返回。在这两种情况中,都有可能发生溢出。

## 另请参见

- MAX CLIENT NUMERIC PRECISION 选项 (第 599 页)
- [SCALE](#page-663-0) 选项 (第 646 页)

# **MAX\_CUBE\_RESULT** 选项

设置 IQ 优化程序为 **GROUP BY CUBE** 算法考虑的最大行数。

允许值 0 – 4294967295

默认值 10000000

范围

可在数据库 (PUBLIC) 或用户级别设置选项。在数据库级别进行设置时,值将变为任 何新用户的缺省值,但不会对现有用户产生任何影响。在用户级别进行设置时,仅替 换该用户的 PUBLIC 值。为自身设置选项无需任何系统特权。在数据库或用户级别为 任何其他用户设置选项都需要系统特权。

必须具有 SET ANY PUBLIC OPTION 系统特权才能设置此选项。可针对个别连接或 PUBLIC 角色进行临时设置。设置立即生效。

注释

生成查询计划时,IQ 优化程序会估计通过 **GROUP BY CUBE** 散列操作生成的组的总 数。IQ 优化程序使用散列算法执行 **GROUP BY CUBE** 操作。此选项设置的是优化程 序为可以运行的散列算法所考虑的估计行数上限。如果实际行数超过

MAX\_CUBE\_RESULT值,优化程序将停止处理查询,并返回错误估计数目:*nnn* 超出 GROUP BY CUBE 或 ROLLUP 的 MAX CUBE RESULT 缺省值, 其中 nnn 是 IQ 优 化程序估计的数目。

将 **MAX\_CUBE\_RESULT** 设置为零将覆盖缺省值。将此选项设置为零时,IQ 优化程序 将不检查行限制,并允许查询运行。不建议将 MAX CUBE RESULT 设置为零,因为 查询可能不会成功执行。

### **MAX\_CURSOR\_COUNT** 选项

指定资源调控器,以限制连接可以一次使用的最大游标数。

允许值 整数

默认值

50

范围

可在数据库 (PUBLIC) 或用户级别设置选项。在数据库级别进行设置时,值将变为任 何新用户的缺省值,但不会对现有用户产生任何影响。在用户级别进行设置时,仅替 换该用户的 PUBLIC 值。为自身设置选项无需任何系统特权。在数据库或用户级别为 任何其他用户设置选项都需要系统特权。

必须具有 SET ANY SYSTEM OPTION 系统特权才能设置此选项。可针对个别连接或 PUBLIC 角色进行临时设置。设置立即生效。

注释

所指定的资源调控器允许 DBA 限制用户可以拥有的每个连接上的游标数。如果某个 操作超过对连接的限制,则会生成一个错误,指示已超过该限制。

如果连接执行一个存储过程,则该过程会在过程所有者的权限下执行。然而,由该过 程所用的资源将分配给当前连接。

可通过将 **MAX\_CURSOR\_COUNT** 设置为 0 来去除资源限制。

# <span id="page-619-0"></span>**MAX\_HASH\_ROWS** 选项

设置 IQ 优化程序为散列算法考虑的最大行数。

允许值

从 1 到 4294967295 之间的整数

默认值

2500000

范围

可在数据库 (PUBLIC) 或用户级别设置选项。在数据库级别进行设置时,值将变为任 何新用户的缺省值,但不会对现有用户产生任何影响。在用户级别进行设置时,仅替 换该用户的 PUBLIC 值。为自身设置选项无需任何系统特权。在数据库或用户级别为 任何其他用户设置选项都需要系统特权。

必须具有 SET ANY PUBLIC OPTION 系统特权才能设置此选项。可针对个别连接或 PUBLIC 角色进行临时设置。设置立即生效。

注释

生成查询计划时,IQ 优化程序可能在处理查询的特定部分时有几个可供选择的算法 (散列、排序、索引)。这些选项通常取决于要由该部分查询处理或生成的估计行数。 此选项设置有多少估计行考虑使用散列算法的上限。

例如,如果在两个表之间存在连接,并且从两个表进入连接的估计行数超过 **MAX\_HASH\_ROWS** 的值,则优化程序不会考虑散列连接。如果系统中每个用户对应 的临时缓冲区高速缓存空间超过 50 MB, 则您可能需要考虑为此选项设置更大的值。

# **MAX\_IQ\_THREADS\_PER\_CONNECTION** 选项

控制每个连接的线程数。

允许值

3 – 10000

默认值 144

范围

可在数据库 (PUBLIC) 或用户级别设置选项。在数据库级别进行设置时,值将变为任 何新用户的缺省值,但不会对现有用户产生任何影响。在用户级别进行设置时,仅替 换该用户的 PUBLIC 值。为自身设置选项无需任何系统特权。在数据库或用户级别为 任何其他用户设置选项都需要系统特权。

必须具有 SET ANY PUBLIC OPTION 系统特权才能设置此选项。可针对个别连接或 PUBLIC 角色进行临时设置。设置立即生效。

描述

允许您对在连接上执行的命令所使用的线程数(以及由此导致的系统资源数量)进行 约束。对于大多数应用程序,请使用缺省值。

# **MAX\_IQ\_THREADS\_PER\_TEAM** 选项

控制为执行在连接中执行的单个操作(例如针对列的 **LIKE** 谓词)而分配的线程数。

允许值

 $1 - 10000$ 

默认值

144

范围

可在数据库 (PUBLIC) 或用户级别设置选项。在数据库级别进行设置时,值将变为任 何新用户的缺省值,但不会对现有用户产生任何影响。在用户级别进行设置时,仅替 换该用户的 PUBLIC 值。为自身设置选项无需任何系统特权。在数据库或用户级别为 任何其他用户设置选项都需要系统特权。

必须具有 SET ANY PUBLIC OPTION 系统特权才能设置此选项。可针对个别连接或 PUBLIC 角色进行临时设置。设置立即生效。

注释

用于约束分配给单个操作的线程数(以及因此使用的系统资源量)。此连接的所有同 时执行的总组数受相关选项 **MAX\_IQ\_THREADS\_PER\_CONNECTION** 的限制。对于大 多数应用程序,请使用缺省值。

#### 另请参见

• [MAX\\_IQ\\_THREADS\\_PER\\_CONNECTION](#page-619-0) 选项 (第602页)

## **MAX\_JOIN\_ENUMERATION** 选项

控制在已应用优化程序简化之后要为连接顺序优化的最大表数。

允许值

 $1 - 32$ 

每个 FROM 子句被限定为最多只能拥有 64 个表。但是实际上, FROM 子句中表数的 有效限值通常远低于该值,而且部分取决于这些表之间连接关系的复杂性。该有效限 值受 **MAX\_JOIN\_ENUMERATION** 的设置约束。优化程序将尝试简化 FROM 子句内的 连接关系组。如果经过简化之后,无法将必须同时考虑的这组连接缩减到不超过 MAX\_JOIN\_ENUMERATION 当前设置值的程度, 则查询将返回错误。

警告! 将 **MAX\_JOIN\_ENUMERATION** 设置为高于缺省值 15 应极其谨慎,特别是在查 询中的连接关系错综复杂并由此可能导致优化程序所需时间大幅增加的情况下。对于

 $\mathbb{Q}$ 使用一系列线性连接关系的查询, 将 MAX\_JOIN\_ENUMERATION 设置为 32 仍能 提供合理的优化时间。

默认值

15

范围

可在数据库 (PUBLIC) 或用户级别设置选项。在数据库级别进行设置时,值将变为任 何新用户的缺省值,但不会对现有用户产生任何影响。在用户级别进行设置时,仅替 换该用户的 PUBLIC 值。为自身设置选项无需任何系统特权。在数据库或用户级别为 任何其他用户设置选项都需要系统特权。

必须具有 SET ANY PUBLIC OPTION 系统特权才能设置此选项。可针对个别连接或 PUBLIC 角色进行临时设置。设置立即生效。

注释

查询优化程序通过分别处理查找表(即非选择性维度表)和有效的笛卡儿乘积表来简 化对连接顺序的优化。经过简化之后,它将针对连接顺序对剩余表进行优化,直到达 到由 MAX JOIN ENUMERATION 设置的限值。如果超过此限值, 查询将被拒绝, 并返回错误。然后,用户可以简化查询,或尝试增加限值。

通常不需要更改该值。如果更改,请将 MAX\_JOIN\_ENUMERATION 设置为临时选 项或用户选项。

#### **MAX\_PARTITIONED\_HASH\_MB** 选项

为临时高速缓存空间量设置一个上限(以兆字节为单位),优化程序可假设该空间量 可用于基于散列的散列分区查询运算符。

允许值

从 0 到 4294967295 之间的整数

缺省值

 $\Omega$ 

范围

可针对单个连接、用户或 PUBLIC 组临时设置此选项。设置此选项无需系统特权。此 选项会立即生效。

描述

生成查询计划时,IQ 优化程序可能在处理查询的特定部分时有几个可供选择的算法。 这些决定通常取决于对处理查询特定部分所需临时高速缓存空间的估计,也取决于当 前可用的临时高速缓存。此选项为可视为基于散列的散列分区算法的运算符设置估计 临时空间使用量的上限。

缺省值 0 表示没有固定上限,因此优化程序的选择仅受当前临时高速缓存可用性、当 前活动用户连接数量以及 HASH\_PINNABLE\_PERCENT 选项设置的限制。

请注意,此选项仅影响优化程序的算法选择决定,在某些情况下,运行时使用量可能 偶尔会超过此限制。

## **MAX\_PREFIX\_PER\_CONTAINS\_PHRASE** 选项

指定在文本搜索表达式中允许的前缀词语数目。

允许值

 $0 - 300$ 

缺省值

1

范围

可在数据库 (PUBLIC) 或用户级别设置选项。在数据库级别进行设置时,值将变为任 何新用户的缺省值,但不会对现有用户产生任何影响。在用户级别进行设置时,仅替 换该用户的 PUBLIC 值。为自身设置选项无需任何系统特权。在数据库或用户级别为 任何其他用户设置选项都需要系统特权。

必须具有 SET ANY PUBLIC OPTION 系统特权才能设置此选项。可针对个别连接或 PUBLIC 角色进行临时设置。设置立即生效。

注释

用户必须获得非结构化数据分析选项的使用许可才能使用 TEXT 索引和执行全文本搜 索。

## **MAX\_QUERY\_PARALLELISM** 选项

设置 **GROUP BY** 操作的并行执行以及 **UNION** 的分支的上限。

允许值

小于、大于或等于 CPU 数的整数。

默认值

64

范围

可在数据库 (PUBLIC) 或用户级别设置选项。在数据库级别进行设置时,值将变为任 何新用户的缺省值,但不会对现有用户产生任何影响。在用户级别进行设置时,仅替 换该用户的 PUBLIC 值。为自身设置选项无需任何系统特权。在数据库或用户级别为 任何其他用户设置选项都需要系统特权。

必须具有 SET ANY PUBLIC OPTION 系统特权才能设置此选项。可针对个别连接或 PUBLIC 角色进行临时设置。设置立即生效。

注释

此参数设置限制优化程序将允许查询运算符进行并行程度的上限。该选项可能影响许 多查询连接、**GROUP BY**、**UNION**、**ORDER BY** 和其它查询运算符的 CPU 使用情况。

具有超过 64个 CPU 核心的系统通常受益于较大值,最多可达到系统上 CPU 核心的 总数(即最大值 512); 您可以通过不断尝试来找出此参数适用于您的系统和查询的 最佳值。

具有 64 个或更少 CPU 核心的系统不需要减少此值, 除非显示了过多的系统时间。在 这种情况下,您可以尝试减少此值以确定这种调整是否能够降低 CPU 系统时间、缩 短查询响应时间和提高总体系统吞吐量。

# **MAX\_QUERY\_TIME** 选项

设置时间限制,以便优化程序可以禁止非常长的查询。

允许值 0 到 232 - 1 分钟

默认值

0(禁用)

范围

可在数据库 (PUBLIC) 或用户级别设置选项。在数据库级别进行设置时,值将变为任 何新用户的缺省值,但不会对现有用户产生任何影响。在用户级别进行设置时,仅替 换该用户的 PUBLIC 值。为自身设置选项无需任何系统特权。在数据库或用户级别为 任何其他用户设置选项都需要系统特权。

必须具有 SET ANY PUBLIC OPTION 系统特权才能设置此选项。可针对个别连接或 PUBLIC 角色进行临时设置。设置立即生效。

注释

如果查询运行时间超过 **MAX\_QUERY\_TIME** 设置,则 SAP Sybase IQ 会停止查询,并 将消息发送到用户和 IQ 消息文件。例如:

The operation has been cancelled -- Max Query Time exceeded.

**MAX\_QUERY\_TIME** 仅适用于查询,不适用于正在修改数据库内容的 SQL 语句。

# **MAX\_STATEMENT\_COUNT** 选项

指定资源调控器,以限制连接可以一次使用的最大准备语句数。

允许值 整数

默认值 100

范围

可在数据库 (PUBLIC) 或用户级别设置选项。在数据库级别进行设置时,值将变为任 何新用户的缺省值,但不会对现有用户产生任何影响。在用户级别进行设置时,仅替 换该用户的 PUBLIC 值。为自身设置选项无需任何系统特权。在数据库或用户级别为 任何其他用户设置选项都需要系统特权。

必须具有 SET ANY SYSTEM OPTION 系统特权才能设置此选项。可针对个别连接或 PUBLIC 角色进行临时设置。设置立即生效。

注释

所指定的资源调控器允许 DBA 限制用户可以拥有的每个连接的准备语句数。如果某 个操作超过对连接的限制,则会生成一个错误,指示已超过该限制。

如果连接执行一个存储过程,则该过程会在过程所有者的权限下执行。然而,由该过 程所用的资源将分配给当前连接。

可通过将 **MAX\_STATEMENT\_COUNT** 设置为 0 来去除资源限制。

# **MAX\_TEMP\_SPACE\_PER\_CONNECTION** 选项

限制每个连接使用的临时存储空间。

允许值 整数(以 MB 为单位)

默认值

0(不限制临时存储使用情况)

范围

可在数据库 (PUBLIC) 或用户级别设置选项。在数据库级别进行设置时, 值将变为任 何新用户的缺省值,但不会对现有用户产生任何影响。在用户级别进行设置时,仅替 换该用户的 PUBLIC 值。为自身设置选项无需任何系统特权。在数据库或用户级别为 任何其他用户设置选项都需要系统特权。

必须具有 SET ANY SYSTEM OPTION 系统特权才能设置此选项。可针对个别连接或 PUBLIC 角色进行临时设置。设置立即生效。

注释

此选项通过控制每个连接使用的空间量来帮助 DBA 管理装载和查询两方面所需的空 间。如果连接超出 MAX TEMP SPACE PER CONNECTION 指定的运行时间定额, SAP Sybase IQ 会回退当前语句并将以下消息返回到 IQ 消息文件或客户端用户:

The current operation has been cancelled: Max Temp Space Per Connection exceeded

可能占用缓冲区高速缓存的情况包括:读取或写入错误、主空间或临时空间不足或内 存不足。SAP Sybase IQ 可能返回在这些情况中遇到的第一个错误,DBA 必须确定相 应的解决方案。

在分布式查询处理事务中,SAP Sybase IQ 通过限制参与分布式查询的所有节点使用 的共享的本地临时空间总量将 **QUERY\_TEMP\_SPACE\_LIMIT** 和

**MAX\_TEMP\_SPACE\_PER\_CONNECTION** 选项值用于共享的临时存储库。这意味着无论 有多少节点参与,任何单一查询都不能超过临时空间总量限制(来自 IQ\_SYSTEM\_TEMP 和 IQ\_SHARED\_TEMP dbspace)。

例如,如果限制为 100,四个节点中每个使用 25 个单位量的临时空间,则查询位于 限制内。不过,如果任一节点使用的空间总量超过 100,则查询将回退。

```
示例
```
为所有连接设置限制 500GB:

SET OPTION PUBLIC.MAX\_TEMP\_SPACE\_PER\_CONNECTION = 512000

为所有连接设置限制 10TB:

SET OPTION PUBLIC.MAX\_TEMP\_SPACE\_PER\_CONNECTION = 10485760

为用户 wilson 设置限制 5000MB:

```
SET OPTION 
wilson.MAX_TEMP_SPACE_PER_CONNECTION = 5000
```
#### 另请参见

• OUERY TEMP SPACE LIMIT 选项 (第 636 页)

#### **MINIMIZE\_STORAGE** 选项

将 SAP Sybase IQ 15 数据库中新建列的磁盘空间使用量降至最低。

允许值 ON、OFF

默认值 **OFF** 

#### 范围

可在数据库 (PUBLIC) 或用户级别设置选项。在数据库级别进行设置时, 值将变为任 何新用户的缺省值,但不会对现有用户产生任何影响。在用户级别进行设置时,仅替 换该用户的 PUBLIC 值。为自身设置选项无需任何系统特权。在数据库或用户级别为 任何其他用户设置选项都需要系统特权。

必须具有 SET ANY PUBLIC OPTION 系统特权才能设置此选项。可针对个别连接或 PUBLIC 角色进行临时设置。设置立即生效。

#### 依赖性

**MINIMIZE\_STORAGE** 适用于 **FP\_NBIT\_IQ15\_COMPATIBILITY**='ON' 时运行的数据库。如 果 FP\_NBIT\_IQ15\_COMPATIBILITY='OFF', 数据库引擎会忽略该选项。

注释

当 **FP\_NBIT\_IQ15\_COMPATIBILITY**='ON' 时,**MINIMIZE\_STORAGE** 会在适当情况下对新 建列的每行都只使用 1 字节的磁盘空间,从而优化新建列的存储空间。缺省情况下, 此选项针对 PUBLIC 角色的设置是 'OFF',并且对所有新建列不执行专门的存储优 化;当 **MINIMIZE\_STORAGE** 针对 PUBLIC 角色的设置是 OFF 但作为临时用户选项是 'ON' 时, 则为该用户 ID 创建的新列分配 1 字节的存储空间。

在 SAP Sybase IQ 15.x 数据库中,将 **MINIMIZE\_STORAGE** 设置为 ON 等同于在每个新 列中放置一个 IQ UNIQUE 255 子句,但某些本质上宽度超过 1 字节存储空间的数 据类型除外。**MINIMIZE\_STORAGE**='ON' 时,无需指定 IQ UNIQUE,但唯一值数量超 过 65536 个的列除外。

当主内存与列数的比值较大时,最好将 **MINIMIZE\_STORAGE** 设为 ON。否则,针对新 列的存储,通常将此选项设为 OFF 比较有利。

重要: 应避免在 **FP\_NBIT\_IQ15\_COMPATIBILITY**='ON' 时运行数据库。所有的 SAP Sybase IQ 15 运行时行为都可以通过 SAP Sybase IQ 16.0 接口实现。

#### 另请参见

- [FP\\_LOOKUP\\_SIZE](#page-580-0) 选项 (第 563 页)
- INDEX ADVISOR 选项 (第 580 页)
- [FP\\_LOOKUP\\_SIZE\\_PPM](#page-581-0) 选项 (第 564 页)
- FP\_NBIT\_IO15\_COMPATIBILITY 选项 (第 567 页)

#### **MIN\_PASSWORD\_LENGTH** 选项

设置数据库中新口令的最小长度。

允许值 大于或等于零的整数

值以字节为单位。对于单字节字符集,它与字符数相等。

默认值

3 个字符

范围

只能在数据库 (PUBLIC) 级别设置选项。

必须具有 SET ANY SECURITY OPTION 系统特权才能设置此选项。设置立即生效。

注释

此选项对所有新口令强制使用一个最小长度,以实现更高的安全性。现有口令不受影 响。

示例

将新口令的最小长度设置为 6 个字节:

SET OPTION PUBLIC.MIN PASSWORD LENGTH = 6

#### **MIN\_ROLE\_ADMINS** 选项

为所有角色配置所需的最小管理员数。

允许值

 $1 - 10$ 

缺省值

1

范围

只能在数据库 (PUBLIC) 级别设置选项。

必须具有 SET ANY SECURITY OPTION 系统特权才能设置此选项。设置立即生效。

注释

该选项为所有角色设置所需的最小管理员数。该值是指每个角色的最小角色管理员 数,而不是所有角色的最小角色管理员数。当删除角色或用户时,该值可确保避免这 样一种情况,即剩余的用户或角色都不具有足够的系统特权来管理其余用户和角色。

# **MONITOR\_OUTPUT\_DIRECTORY** 选项

用于控制 IQ 缓冲区高速缓存监控器的输出文件放置。

允许值 字符串。

默认值 与数据库所在目录相同。

范围

可在数据库 (PUBLIC) 或用户级别设置选项。在数据库级别进行设置时,值将变为任 何新用户的缺省值,但不会对现有用户产生任何影响。在用户级别进行设置时,仅替 换该用户的 PUBLIC 值。为自身设置选项无需任何系统特权。在数据库或用户级别为 任何其他用户设置选项都需要系统特权。

必须具有 SET ANY SYSTEM OPTION 系统特权才能设置此选项。可针对个别连接或 PUBLIC 角色进行临时设置。设置立即生效。

#### 注释

**MONITOR\_OUTPUT\_DIRECTORY** 用于控制 IQ 监控器输出文件的创建目录(无论监控 对象和监控模式是什么)。用于启动监控器的虚表可以是临时表,也可以是永久表。 该目录可以位于任何物理计算机上。

所有监控器输出文件都在监控器运行期间内使用,该时段不能超过连接的生命周期。 在监控器运行停止之后,输出文件仍存在。一个连接最多可以同时运行两个性能监控 器,一个用于主缓冲区高速缓存,另一个用于临时缓冲区高速缓存。另外,一个连接 可以任意次数地连续运行监控器。

DBA 可以使用 PUBLIC 设置将所有监控器输出文件放在同一目录中, 也可以为单个 用户分别设置不同的目录。

示例

下面的示例展现了如何为监控器输出声明一个临时表、设置其位置,然后让监控器针 对主缓冲区高速缓存和临时缓冲区高速缓存将文件发送到该位置。

注意: 在此示例中,输出目录字符串被设置为"/tmp"和"tmp/"。后面的斜杠 ("/")是正确的,并受接口支持。该示例演示缓冲区高速缓存监视器不需要永久 表;可以使用临时表。

declare local temporary table dummy\_monitor (dummy\_column integer)

set option Monitor Output Directory = "/tmp" iq utilities main into dummy\_monitor start monitor '-debug -interval  $2^{1}$ 

set option Monitor Output Directory = "tmp/"

iq utilities private into dummy monitor start monitor '-debug interval 2'

## **MPX\_AUTOEXCLUDE\_TIMEOUT** 选项

自动排除协调器节点上辅助节点的超时。此选项不适用于指定的故障转移节点。

允许值

0 到 10080 分钟(1 周)。0 表示节点不会自动排除。值必须能完全被 **MPX HEARTBEAT FREQUENCY** 设置整除(以分钟计)。例如,如果 **MPX HEARTBEAT FREQUENCY** 设置为 120(2 分钟),则 **MPX\_AUTOEXCLUDE\_TIMEOUT** 必须能被 2 整除。

默认值 60 分钟 范围

只能在数据库 (PUBLIC) 级别设置选项。

必须具有 SET ANY SYSTEM OPTION 系统特权才能设置此选项。该设置立即生效并 且会在服务器重新启动后予以保留。

## **MPX\_HEARTBEAT\_FREQUENCY** 选项

活动线程唤醒和定期执行操作前的间隔,如检查协调器连接和清除辅助节点上的归集 前的间隔。活动线程维护辅助服务器和协调器之间的专用内部连接。

允许值 2 秒到 3600 秒

默认值

60 秒

范围

只能在数据库 (PUBLIC) 级别设置选项。

必须具有 SET ANY SYSTEM OPTION 系统特权才能设置此选项。必须重新启动服务 器才能使更改生效。

# **MPX\_IDLE\_CONNECTION\_TIMEOUT** 选项

将关闭辅助节点上连接池中未使用的连接之后的时间。

允许值 0 秒到无限制

默认值 600 秒

范围

只能在数据库 (PUBLIC) 级别设置选项。

必须具有 SET ANY SYSTEM OPTION 系统特权才能设置此选项。该设置立即生效并 且会在服务器重新启动后予以保留。

# **MPX\_LIVENESS\_TIMEOUT** 选项

此选项指定以秒为单位的时间范围,辅助服务器上的活动在最初与协调器断开连接 后,如果在这个时间范围内重新连接失败,则该活动声明协调器脱机。此选项还决定 了协调器将全局事务保持在挂起状态的时间长度。

允许值

0 到 604800(1 周)- 以秒为单位

缺省值 3600 秒(1 小时)

范围

此选项会影响所有 Multiplex 节点,没有针对特定节点或特定连接的值。只能在数据库 (PUBLIC) 级别设置选项。

必须具有 SET ANY SYSTEM OPTION 系统特权才能设置此选项。如果在运行的服务 器上更改 MPX LIVENESS TIMEOUT 值, 则新值将立即对将来可能挂起的连接生效。 更改后的值也会立即影响所有当前挂起事务的剩余超时时间。

注释

如果写入程序未能在 **MPX\_LIVENESS\_TIMEOUT** 时间段内恢复挂起的事务,则不能再 提交该事务,用户应将该事务回退。协调器将全局事务保持在挂起状态的时间长度为2 \* **MPX\_LIVENESS\_TIMEOUT**。如果相应的写入程序在 2 \* **MPX\_LIVENESS\_TIMEOUT** 时 间段内未能恢复该事务,则协调器将挂起的事务回退。

请确保指定的 **MPX\_LIVENESS\_TIMEOUT** 值是当前 **MPX\_HEARTBEAT\_FREQUENCY** 值 的倍数,后者用于控制活动检查时间段。协调器会在内部将 **MPX\_LIVENESS\_TIMEOUT** 的值加倍。

# **MPX\_MAX\_CONNECTION\_POOL\_SIZE** 选项

辅助节点上连接池中允许的最大连接数。

允许值 1 到 1000

默认值 10

范围

只能在数据库 (PUBLIC) 级别设置选项。

必须具有 SET ANY SYSTEM OPTION 系统特权才能设置此选项。该设置立即生效并 且会在服务器重新启动后予以保留。

注释

INC 连接是辅助节点和协调器节点之间的服务器间连接。INC 连接与进行 DDL 或读 写操作的辅助服务器上的每个用户连接相关联。命令提交或回退前该连接是活动的; 之后会将该连接返回连接池中。如果这些事务很短暂,则

**MPX\_MAX\_CONNECTION\_POOL\_SIZE** 的缺省设置足够许多用户连接运行 DDL 或 RW 操作。如果很多并发连接长时间运行 DDL、读写操作或事务,

MPX\_MAX\_CONNECTION\_POOL\_SIZE 的值便会增加。例如,如果很多用户连接并发 装载,而不提交,那么值便会增加。

如果超过 MPX MAX CONNECTION POOL SIZE 则系统会返回 SOL Anywhere 错误 -1004000:连接池中的连接数已经超过上限。

要估计所需要的连接池大小,需考虑 -gm 服务器选项的设置。-gm 设置表示可以连 接到辅助服务器的用户数量;INC 连接不包括在内,但是会加到该数量中。使用应用 程序要求来估计每个用户可能会执行的读写或 DDL 操作的数量,并相应地增加连接 池大小。

每个连接(INC 或用户)会根据 -gn 设置和内核数量实施内存开销。内存负担和线 程争用可能会影响 SAP Sybase IQ 服务器响应时间。

### **MPX\_MAX\_UNUSED\_POOL\_SIZE** 选项

辅助节点上连接池中未使用的最大连接数。

允许值 0 到最大池大小

默认值

 $\Omega$ 

范围

只能在数据库 (PUBLIC) 级别设置选项。

必须具有 SET ANY SYSTEM OPTION 系统特权才能设置此选项。该设置立即生效并 且会在服务器重新启动后予以保留。

## **MPX\_WORK\_UNIT\_TIMEOUT** 选项

Multiplex DQP 领导节点将不完整的分布式工作重新分配到另一个 DQP 工作节点之前 的时间,以秒为单位。

允许值 0 到 3600 秒。

DOP 工作单元的大小通常仅跨越几秒。如果工作节点脱机或遇到异常高的负载, 则 以前分配给该工作节点的 DQP 工作将在特定超时时间之后重新分配给另一个节点。

缺省值

60 秒

通常,不需要更改此选项的缺省值。但是,在极少数情况下,查询具有很大的中间结 果而导致个别工作单元超时,请增大此选项。

如果不可靠的网络或服务器导致分布式工作丢失,而且超时间隔过长,请减小此选 项。请注意,将此选项设置得过低可能导致不必要的过早超时。

范围

可在数据库 (PUBLIC) 或用户级别设置选项。在数据库级别进行设置时,值将变为任 何新用户的缺省值,但不会对现有用户产生任何影响。在用户级别进行设置时,仅替 换该用户的 PUBLIC 值。为自身设置选项无需任何系统特权。在数据库或用户级别为 任何其他用户设置选项都需要系统特权。

必须具有 SET ANY PUBLIC OPTION 系统特权才能设置此选项。可针对个别连接或 PUBLIC 角色进行临时设置。设置立即生效。

# **NEAREST\_CENTURY** 选项 **[TSQL]**

控制在字符串到日期转换中对两位数表示的年份的解释。

允许值

 $0 - 100$ 

默认值

50

范围

可在数据库 (PUBLIC) 或用户级别设置选项。在数据库级别进行设置时,值将变为任 何新用户的缺省值,但不会对现有用户产生任何影响。在用户级别进行设置时,仅替 换该用户的 PUBLIC 值。为自身设置选项无需任何系统特权。在数据库或用户级别为 任何其他用户设置选项都需要系统特权。

必须具有 SET ANY PUBLIC OPTION 系统特权才能设置此选项。可针对个别连接或 PUBLIC 角色进行临时设置。设置立即生效。

注释

**NEAREST\_CENTURY** 用于控制在从字符串转换到日期或时间戳时对以两位数表示的年 份的处理。

**NEAREST\_CENTURY**设置是一个用作切换点的数字值。小于该值的两位数年份将转换成 20yy,而大于或等于该值的年份则转换成 19yy。

Adaptive Server 和 SAP Sybase IQ 的行为是使用最近的世纪,这样,在年份值 yy小于50 时,会将年份设置为 20yy。

## **NOEXEC** 选项

生成优化程序查询计划,而不是执行计划。

允许值

ON、OFF

默认值

**OFF** 

范围

可在数据库 (PUBLIC) 或用户级别设置选项。在数据库级别进行设置时,值将变为任 何新用户的缺省值,但不会对现有用户产生任何影响。在用户级别进行设置时,仅替 换该用户的 PUBLIC 值。为自身设置选项无需任何系统特权。在数据库或用户级别为 任何其他用户设置选项都需要系统特权。

必须具有 SET ANY PUBLIC OPTION 系统特权才能设置此选项。可针对个别连接或 PUBLIC 角色进行临时设置。设置立即生效。

注释

在确定如何处理查询时,IQ 优化程序将生成查询计划,以呈现它如何计划让查询引 擎处理查询。如果将此选项设置为 ON, 则优化程序会将查询计划发送到 IO 消息文 件,而不是将它提交给查询引擎。NOEXEC 将作用于各查询和包含查询的命令。

将 NOEXEC 设置为 ON 还会阻止执行 **INSERT...VALUES**、**INSERT...SELECT**、 **INSERT...LOCATION**、**SELECT...INTO**、**LOAD TABLE**、**UPDATE**、**TRUNCATE TABLE**、 **DELETE** 以及可更新的游标操作。

如果 **EARLY\_PREDICATE\_EXECUTION** 为 ON,SAP Sybase IQ 会在生成查询计划之前 为所有查询执行局部谓词,即使 NOEXEC 选项设置为 ON 也是如此。生成的查询计划 与运行时计划相同。

#### 另请参见

• EARLY PREDICATE EXECUTION 选项 (第 557 页)

## **NON\_ANSI\_NULL\_VARCHAR** 选项

用于控制在插入、装载和更新操作中是否将零长度的 VARCHAR 数据视为 NULL。

允许值 ON、OFF 默认值

**OFF** 

范围

可在数据库 (PUBLIC) 或用户级别设置选项。在数据库级别进行设置时, 值将变为任 何新用户的缺省值,但不会对现有用户产生任何影响。在用户级别进行设置时,仅替 换该用户的 PUBLIC 值。为自身设置选项无需任何系统特权。在数据库或用户级别为 任何其他用户设置选项都需要系统特权。

必须具有 SET ANY PUBLIC OPTION 系统特权才能设置此选项。可针对个别连接或 PUBLIC 角色进行临时设置。设置立即生效。

注释

**NON\_ANSI\_NULL\_VARCHAR** 使您可以在装载或更新操作中恢复使用非 ANSI 行为(版 本 12.03.1)来处理零长度 VARCHAR 数据。如果将此选项设置为 OFF,则零长度 VARCHAR 数据在装载、插入或更新操作中以零长度形式进行存储。如果将此选项设 置为 ON,则零长度 VARCHAR 数据在装载、插入或更新操作中以 NULL 形式进行存 储。

### **NON\_KEYWORDS** 选项 **[TSQL]**

关闭单个关键字,允许将其用作标识符。

允许值

字符串

默认值

''(空字符串)

范围

可在数据库 (PUBLIC) 或用户级别设置选项。在数据库级别进行设置时, 值将变为任 何新用户的缺省值,但不会对现有用户产生任何影响。在用户级别进行设置时,仅替 换该用户的 PUBLIC 值。为自身设置选项无需任何系统特权。在数据库或用户级别为 任何其他用户设置选项都需要系统特权。

必须具有 SET ANY PUBLIC OPTION 系统特权才能设置此选项。可针对个别连接或 PUBLIC 角色进行临时设置。设置立即生效。

注释

**NON\_KEYWORDS** 用于关闭各个关键字。如果在数据库中有一个目前是关键字的标识 符,则可以在所有应用程序或脚本中在该标识符两侧加上双引号,也可以使用 **NON\_KEYWORDS** 选项关闭该关键字。

以下语句阻止将 **TRUNCATE** 和 **SYNCHRONIZE** 识别为关键字:

SET OPTION NON KEYWORDS = 'TRUNCATE, SYNCHRONIZE'

此选项的每个新设置都会替换以前的设置。此语句清除所有以前设置:

SET OPTION NON KEYWORDS =

该选项的副作用是不能使用那些使用关闭关键字的 SOL 语句;它们会产生语法错误。

## **NOTIFY\_MODULUS** 选项

控制由某些命令发出的通知消息的缺省频率。

允许值

任意整数

默认值

0 - 针对新的 SAP Sybase IQ 16.0 或更高版本数据库。

100000 - 针对 16.0 之前版本的升级数据库。

范围

可在数据库 (PUBLIC) 或用户级别设置选项。在数据库级别进行设置时,值将变为任 何新用户的缺省值,但不会对现有用户产生任何影响。在用户级别进行设置时,仅替 换该用户的 PUBLIC 值。为自身设置选项无需任何系统特权。在数据库或用户级别为 任何其他用户设置选项都需要系统特权。

必须具有 SET ANY PUBLIC OPTION 系统特权才能设置此选项。可针对个别连接或 PUBLIC 角色进行临时设置。设置立即生效。

注释

此选项用于设置 SAP Sybase IQ 为某些产生通知消息的命令所发出的缺省通知消息 数。某些命令(如 **CREATE INDEX**、**LOAD TABLE** 和 **DELETE**)的 NOTIFY 子句将忽 略此值。其它不支持 NOTIFY 子句的命令始终使用此值。缺省值是不限制您可以接 收的消息数。

# **ODBC\_DISTINGUISH\_CHAR\_AND\_VARCHAR** 选项

用于控制 SAP Sybase IQ ODBC 驱动程序如何描述 CHAR 列。

允许值 ON、OFF

默认值 **OFF** 

范围

可在数据库 (PUBLIC) 或用户级别设置选项。在数据库级别进行设置时,值将变为任 何新用户的缺省值,但不会对现有用户产生任何影响。在用户级别进行设置时,仅替 换该用户的 PUBLIC 值。为自身设置选项无需任何系统特权。在数据库或用户级别为 任何其他用户设置选项都需要系统特权。

必须具有 SET ANY PUBLIC OPTION 系统特权才能设置此选项。可针对个别连接或 PUBLIC 角色进行临时设置。设置立即生效。

注释

当打开某连接时, SAP Sybase IO ODBC 驱动程序将使用此选项的设置来确定如何描述 CHAR 列。如果 **ODBC\_DISTINGUISH\_CHAR\_AND\_VARCHAR** 设置为 OFF(缺省设 置),则 CHAR 列被描述为 SQL\_VARCHAR。如果此选项设置为 ON,则 CHAR 列被 描述为 SOL\_CHAR。VARCHAR 列始终被描述为 SOL\_VARCHAR。

# **ON\_CHARSET\_CONVERSION\_FAILURE** 选项

控制在字符转换期间遇到错误时要采取的操作。

允许值

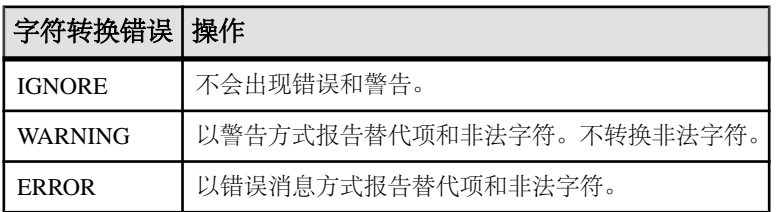

默认值

#### **IGNORE**

范围

可在数据库 (PUBLIC) 或用户级别设置选项。在数据库级别进行设置时,值将变为任 何新用户的缺省值,但不会对现有用户产生任何影响。在用户级别进行设置时,仅替 换该用户的 PUBLIC 值。为自身设置选项无需任何系统特权。在数据库或用户级别为 任何其他用户设置选项都需要系统特权。

必须具有 SET ANY PUBLIC OPTION 系统特权才能设置此选项。可针对个别连接或 PUBLIC 角色进行临时设置。设置立即生效。

注释

**ON\_CHARSET\_CONVERSION\_FAILURE** 可控制在字符转换期间遇到错误时要采取的操 作。

单字节到单字节的转换器无法报告替代和非法字符,且必须设置为 IGNORE。

# **ON\_ERROR** 选项 **[Interactive SQL]**

控制在 Interactive SQL 中执行语句期间遇到错误时要采取的操作。

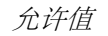

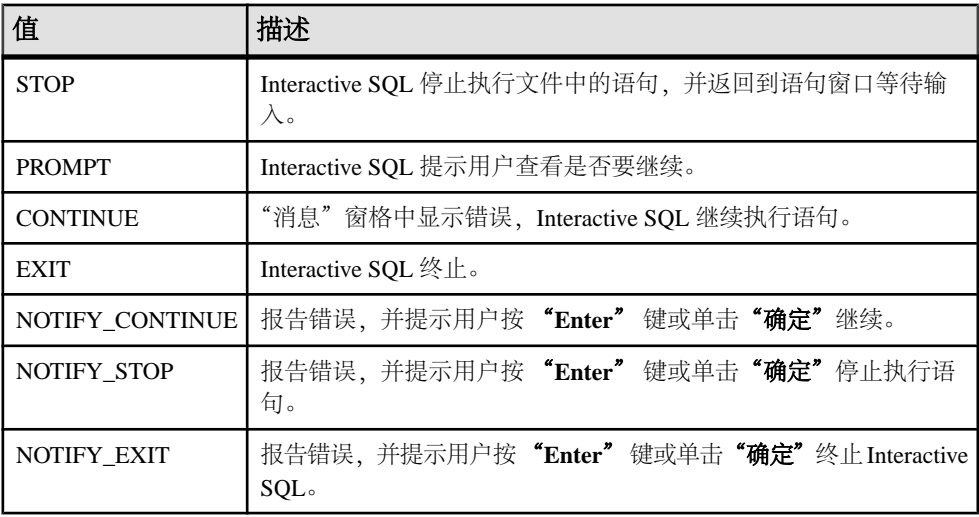

缺省值

PROMPT

注释

用于控制在执行语句期间遇到错误时要采取的操作。在执行 .SOL 文件时, STOP 和 EXIT 这两个值是等效的。

# **ON\_TSQL\_ERROR** 选项 **[TSQL]**

控制存储过程中的错误处理。

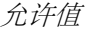

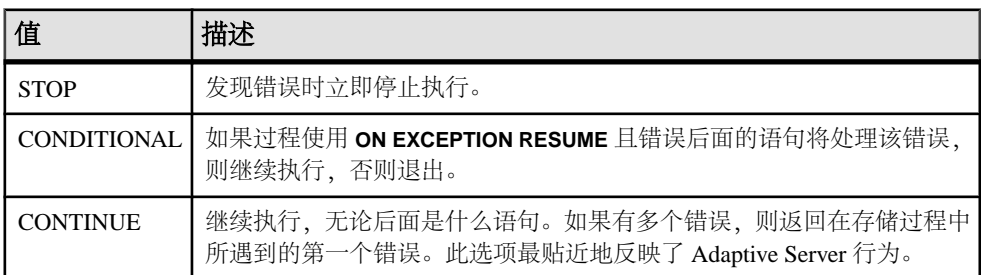

#### <span id="page-638-0"></span>默认值 CONDITIONAL

#### 范围

可在数据库 (PUBLIC) 或用户级别设置选项。在数据库级别进行设置时,值将变为任 何新用户的缺省值,但不会对现有用户产生任何影响。在用户级别进行设置时,仅替 换该用户的 PUBLIC 值。为自身设置选项无需任何系统特权。在数据库或用户级别为 任何其他用户设置选项都需要系统特权。

必须具有 SET ANY PUBLIC OPTION 系统特权才能设置此选项。可针对个别连接或 PUBLIC 角色进行临时设置。设置立即生效。

#### 注释

ON TSOL ERROR 用于控制存储过程中的错误处理。

ON TSOL ERROR 的 CONDITIONAL 和 CONTINUE 设置都用于 Adaptive Server 兼容 性,而 CONTINUE 最贴近地反映了 Adaptive Server 行为。建议使用 CONDITIONAL 设置(尤其是在开发新的 Transact-SQL 存储过程时), 因为 CONDITIONAL 可以提 早一些报告错误。

有关 Adaptive Server 兼容性的说明,请参见参考:构件块、表和过程。

当此选项设置为 STOP 或 CONTINUE 时,它会取代 **CONTINUE\_AFTER\_RAISERROR** 选项的设置。但当此选项设置为 CONDITIONAL(缺省值)时,**RAISERROR** 语句后 的行为由 **CONTINUE\_AFTER\_RAISERROR** 选项的设置决定。

#### 另请参见

- [CREATE PROCEDURE](#page-192-0) 语句 (第175页)
- [CREATE PROCEDURE](#page-199-0) 语句 [T-SOL] (第 182 页)
- [RAISERROR](#page-419-0) 语句 [T-SOL] (第402页)
- CONTINUE AFTER RAISERROR 选项 [TSOL] (第 529 页)

# **OS\_FILE\_CACHE\_BUFFERING** 选项

控制文件系统缓冲针对 IQ 主数据库空间的使用。

允许值 ON、OFF

默认值

OFF;缺省值仅影响最近创建的数据库。

范围

只能在数据库 (PUBLIC) 级别设置选项。

必须具有 SET ANY SYSTEM OPTION 系统特权才能设置此选项。设置立即生效。

注释

如果将 OS\_FILE\_CACHE\_BUFFERING 设置为 OFF, 将阻止文件系统对 IO 主存储文件 进行缓冲。如果关闭文件系统缓冲,则将数据副本从文件系统缓冲区高速缓存保存到IQ 主缓冲区高速缓存。通常,这会减少由于 IQ 缓冲区管理器和操作系统的文件系统缓 冲区争用内存而导致的分页。当 OS FILE CACHE BUFFERING 减少分页时, 此选项 会提升性能;但是,如果数据库的 IQ 页大小小于文件系统的块大小(通常仅在测试 情况中),则性能会降低,尤其是在多用户操作期间更是如此。

尝试使用此选项以确定不同情况的最佳设置。必须重新启动数据库才能使新设置生 效。

由于 Multiplex 功能需要共享的原始存储库, 所以 Multiplex 数据库不支持直接 I/O 文 件系统设备。只有 Simplex 数据库支持直接 I/O 性能选项。

此直接 I/O 性能选项仅在 Sun Solaris UFS、Linux、Linux IBM、AIX 和 Windows 文件 系统上可用。此选项对于 HP-UX 和 HP-UXi 不起作用,并且不影响原始磁盘上的数 据库。在 Linux,直接 I/O 在内核版本 2.6.x 中受支持。

要在 Linux 内核版本 2.6 和 AIX 上启用直接 I/O,还要将环境变量 IO USE DIRECTIO 设置为 1。缺省情况下,直接 I/O 在 Linux 内核版本 2.6 和 AIX 上处于禁用状态。 IO USE DIRECTIO 对 Sun Solaris 和 Windows 不起作用。

注意: 在 Linux 内核版本 2.4 中, SAP Sybase IQ 不支持直接 I/O。如果在 Linux 内核 版本 2.4 中设置了 IQ\_USE\_DIRECTIO 环境变量, 则 SAP Sybase IQ 服务器不会启 动。将报告错误错误:块 I/O 参数无效,<*pathname*> 可能是目录、它超过了平 台的最大文件大小限制,或者您正尝试在不受支持的 OS 上使用直接 IO。

如果 **LOAD TABLE** 输入文件为指向某数据文件的符号链接,则在 Linux 内核版本 2.6 中直接 I/O 可能会失败并提示相同的错误消息。

**OS\_FILE\_CACHE\_BUFFERING\_TEMPDB** 可控制文件系统对 IQ 临时存储文件的缓冲。

#### 另请参见

• OS FILE CACHE BUFFERING TEMPDB 选项 (第 622 页)

## **OS\_FILE\_CACHE\_BUFFERING\_TEMPDB** 选项

控制文件系统缓冲针对 IQ 临时数据库空间的使用。

允许值 ON、OFF

默认值 OFF

范围

只能在数据库 (PUBLIC) 级别设置选项。

必须具有 SET ANY SYSTEM OPTION 系统特权才能设置此选项。必须关闭并重新启 动数据库,才能使更改生效。

注释

如果将 OS\_FILE\_CACHE\_BUFFERING\_TEMPDB 设置为 OFF, 将阻止文件系统对 IO 临 时存储文件进行缓冲。如果关闭文件系统缓冲,则将数据副本从文件系统缓冲区高速 缓存保存到 IQ 主缓冲区高速缓存。通常,这会减少由于 IQ 缓冲区管理器和操作系 统的文件系统缓冲区争用内存而导致的分页。当

**OS\_FILE\_CACHE\_BUFFERING\_TEMPDB** 减少分页时,此选项会提升性能;但是,如 果数据库的 IO 页大小小于文件系统的块大小(通常仅在测试情况中), 则性能会降 低,尤其是在多用户操作期间更是如此。

尝试使用此选项以确定不同情况的最佳设置。必须重新启动数据库才能使新设置生 效。

由于 Multiplex 功能需要共享的原始存储库, 所以 Multiplex 数据库不支持直接 I/O 文 件系统设备。只有 Simplex 数据库支持直接 I/O 性能选项。

此直接 I/O 性能选项仅在 Sun Solaris UFS、Linux、Linux IBM、AIX 和 Windows 文件 系统上可用。此选项对于 HP-UX 和 HP-UXi 不起作用,并且不影响原始磁盘上的数 据库。在 Linux,直接 I/O 在内核版本 2.6.x 中受支持。

要在 Linux 内核版本 2.6 和 AIX 上启用直接 I/O, 还要将环境变量 IQ\_USE\_DIRECTIO 设置为 1。缺省情况下,直接 I/O 在 Linux 内核版本 2.6 和 AIX 上处于禁用状态。 IQ\_USE\_DIRECTIO 对 Sun Solaris 和 Windows 不起作用。

注意: 在 Linux 内核版本 2.4 中,SAP Sybase IQ 不支持直接 I/O。如果在 Linux 内核 版本 2.4 中设置了 IO\_USE\_DIRECTIO 环境变量, 则 SAP Sybase IO 服务器不会启 动。将报告错误错误:块 I/O 参数无效,<*pathname*> 可能是目录、它超过了平 台的最大文件大小限制,或者您正尝试在不受支持的 OS 上使用直接 IO。

如果 **LOAD TABLE** 输入文件为指向某数据文件的符号链接,则在 Linux 内核版本 2.6 中直接 I/O 可能会失败并提示相同的错误消息。

**OS\_FILE\_CACHE\_BUFFERING** 可控制文件系统对 IQ 主存储文件的缓冲。

#### 另请参见

• OS FILE CACHE BUFFERING 选项 (第 621 页)

# **POST\_LOGIN\_PROCEDURE** 选项

指定其结果集包含在用户成功登录后客户端应用程序立即显示的消息的登录过程。

允许值 字符串

默认值

**dbo.sa\_post\_login\_procedure**

<span id="page-641-0"></span>范围

可在数据库 (PUBLIC) 或用户级别设置选项。在数据库级别进行设置时, 值将变为任 何新用户的缺省值,但不会对现有用户产生任何影响。在用户级别进行设置时,仅替 换该用户的 PUBLIC 值。为自身设置选项无需任何系统特权。在数据库或用户级别为 任何其他用户设置选项都需要系统特权。

必须具有SET ANY SECURITY OPTION系统特权才能设置此选项。可针对个别连接或 PUBLIC 角色进行临时设置。设置立即生效。

注释

用户成功登录后,将立即执行缺省登录后过程 **dbo.sa\_post\_login\_procedure**。

如果您具备 SET ANY SECURITY OPTION 系统特权,则可以通过新建过程并设置 **POST LOGIN PROCEDURE** 以调用新过程来自定义登录后操作。不要编辑 **dbo.sa\_post\_login\_procedure**。必须在使用的每个数据库中都创建自定义登录后过程。

登录后过程支持客户端应用程序 Interactive SQL 和 Interactive SQL Classic。

#### 另请参见

• LOGIN PROCEDURE 选项 (第 597 页)

# **PRECISION** 选项

指定在任何十进制算法的结果中的最大数字位数,仅用于在目录存储上的查询。

允许值

126

默认值

126

范围

可在数据库 (PUBLIC) 或用户级别设置选项。在数据库级别进行设置时, 值将变为任 何新用户的缺省值,但不会对现有用户产生任何影响。在用户级别进行设置时,仅替 换该用户的 PUBLIC 值。为自身设置选项无需任何系统特权。在数据库或用户级别为 任何其他用户设置选项都需要系统特权。

必须具有 SET ANY PUBLIC OPTION 系统特权才能设置此选项。设置立即生效。

注释

精度是小数点左右两侧的数字总位数。**PRECISION** 缺省值固定在 126。SCALE 选项可 指定对于目录存储库中的查询,当运算结果被截断到 **PRECISION** 指定的最大位数时 在小数点之后保留的最小位数。

<span id="page-642-0"></span>注意: 在 SQL Anywhere 中,数字函数支持的最大值是 255。如果数字函数的精度超 过支持的最大值,则会出现以下错误:函数 '\_funcname' 的结果数据类型超出支 持的最大数字精度 255。请为数字函数 'location' 的精度设置正确的值。

#### 另请参见

- [SCALE](#page-663-0) 选项 (第 646 页)
- MAX CLIENT NUMERIC PRECISION 选项 (第 599 页)

## **PREFETCH** 选项

允许打开或关闭提取,或使用 ALWAYS 值预取甚至 SENSITIVE 游标类型的游标结 果,以及涉及代理表的游标的游标结果。

允许值

ON、OFF、ALWAYS

默认值

ON

范围

可在数据库 (PUBLIC) 或用户级别设置选项。在数据库级别进行设置时,值将变为任 何新用户的缺省值,但不会对现有用户产生任何影响。在用户级别进行设置时,仅替 换该用户的 PUBLIC 值。为自身设置选项无需任何系统特权。在数据库或用户级别为 任何其他用户设置选项都需要系统特权。

必须具有 SET ANY PUBLIC OPTION 系统特权才能设置此选项。可针对个别连接或 PUBLIC 角色进行临时设置。设置立即生效。

注释

**PREFETCH** 用于控制在各行可提供给客户端应用程序使用之前是否先将其读取到客户 端(仅适用于目录存储库)。即使是客户端应用程序一次请求一行(例如,当在游标 的各行中循环时),如果一次读取多行,可限制对数据库的请求数量,从而最大程度 地缩短响应时间和提高总吞吐量。

Open Client 和 JDBC 连接会忽略 **PREFETCH** 设置,对于 IQ 存储库也会忽略此设置。

# **PREFETCH\_BUFFER\_LIMIT** 选项

指定用于预取的内存量。

允许值 整数

默认值  $\Omega$ 

范围

只能在数据库 (PUBLIC) 级别设置选项。

必须具有 SET ANY SYSTEM OPTION 系统特权才能设置此选项。数据库必须关闭并 重新启动,才能使更改生效。

注释

**PREFETCH\_BUFFER\_LIMIT** 用于定义 SAP Sybase IQ 在执行预取 (对数据库页面的提 前读取)时可使用的高速缓存页数。

不要设置此选项,除非技术支持建议您这样做。

#### 另请参见

• PREFETCH BUFFER PERCENT 选项 (第 626 页)

### **PREFETCH\_BUFFER\_PERCENT** 选项

指定用于预取的内存百分比。

允许值

 $0 - 100$ 

默认值

40

范围

只能在数据库 (PUBLIC) 级别设置选项。

必须具有 SET ANY SYSTEM OPTION 系统特权才能设置此选项。数据库必须关闭并 重新启动,才能使更改生效。

注释

**PREFETCH\_BUFFER\_PERCENT** 是 **PREFETCH\_BUFFER\_LIMIT** 的替代选项,因为它指 定预取中可以使用的高速缓存百分比。

不要设置此选项,除非技术支持建议您这样做。

## 另请参见

• PREFETCH BUFFER LIMIT 选项 (第 625 页)

# **PREFETCH\_GARRAY\_PERCENT** 选项

指定专用于 HG 索引中插入操作的预取资源百分比。

允许值

 $0 - 100$ 

默认值

60

#### 范围

可在数据库 (PUBLIC) 或用户级别设置选项。在数据库级别进行设置时,值将变为任 何新用户的缺省值,但不会对现有用户产生任何影响。在用户级别进行设置时,仅替 换该用户的 PUBLIC 值。为自身设置选项无需任何系统特权。在数据库或用户级别为 任何其他用户设置选项都需要系统特权。

必须具有 SET ANY PUBLIC OPTION 系统特权才能设置此选项。可针对个别连接或 PUBLIC 角色进行临时设置。设置立即生效。

注释

与 **PREFETCH\_SORT\_PERCENT** 相似,此选项可指定在 HG 索引中执行插入操作时要 使用的预取资源百分比。

不要设置此选项,除非技术支持建议您这样做。

## **PREFETCH\_SORT\_PERCENT** 选项

指定为排序对象而分配的预取资源的百分比。

允许值

 $0 - 100$ 

默认值

20

范围

可在数据库 (PUBLIC) 或用户级别设置选项。在数据库级别进行设置时,值将变为任 何新用户的缺省值,但不会对现有用户产生任何影响。在用户级别进行设置时,仅替 换该用户的 PUBLIC 值。为自身设置选项无需任何系统特权。在数据库或用户级别为 任何其他用户设置选项都需要系统特权。

必须具有 SET ANY PUBLIC OPTION 系统特权才能设置此选项。可针对个别连接或 PUBLIC 角色进行临时设置。设置立即生效。

注释

**PREFETCH\_SORT\_PERCENT** 可指定单个排序对象所使用的预取资源百分比。增大此 值可以提升插入和删除操作的单用户性能,但在多用户操作时可能会有不利影响。

不要设置此选项,除非技术支持建议您这样做。

# <span id="page-645-0"></span>**PRESERVE\_SOURCE\_FORMAT** 选项 **[database]**

用于控制是否在系统文件中保存过程、视图和事件处理程序的原始源代码定义。如果 保存,则格式化源代码将保存在 SYSTABLE、SYSPROCEDURE 和 SYSEVENT 的源代 码列中。

允许值 ON、OFF

默认值 ON

范围

只能在数据库 (PUBLIC) 级别设置选项。

必须具有 SET ANY SYSTEM OPTION 系统特权才能设置此选项。设置立即生效。

#### 注释

当 **PRESERVE\_SOURCE\_FORMAT** 设置为 ON 时,服务器会保存来自过程、视图和事 件中的 **CREATE** 和 **ALTER** 语句的格式化源代码,并将原始源代码定义放置在相应系 统表的源代码列中。

未格式化的源代码文本存储在同一系统表中的 proc\_defn 和 view\_defn 列内。格 式化源代码列允许您以自选的间距、注释和大小写来查看这些定义。

可以将此选项关闭以减少数据库中用于保存对象定义的空间。只能为 PUBLIC 角色 设置此选项。

#### **QUERY\_DETAIL** 选项

指定是否包括查询计划中"查询详细信息"部分的其它查询信息。

允许值 ON、OFF

默认值

ON

范围

可在数据库 (PUBLIC) 或用户级别设置选项。在数据库级别进行设置时,值将变为任 何新用户的缺省值,但不会对现有用户产生任何影响。在用户级别进行设置时,仅替 换该用户的 PUBLIC 值。为自身设置选项无需任何系统特权。在数据库或用户级别为 任何其他用户设置选项都需要系统特权。

必须具有 SET ANY PUBLIC OPTION 系统特权才能设置此选项。可针对个别连接或 PUBLIC 角色进行临时设置。设置立即生效。

注释

当 **QUERY\_DETAIL** 和 **QUERY\_PLAN**(或 **QUERY\_PLAN\_AS\_HTML**)都打开时,SAP Sybase IQ 将在产生查询计划时显示有关查询的附加信息。当 **QUERY\_PLAN** 和 **QUERY\_PLAN\_AS\_HTML** 为 OFF 时, 忽略此选项。

当 **QUERY\_PLAN** 为 ON(缺省值)时,尤其是 **QUERY\_DETAIL** 也是 ON 时,最好启 用消息日志包装或消息日志存档,以避免填满消息日志文件。

#### 另请参见

- OUERY PLAN 选项 (第 630 页)
- QUERY PLAN AS HTML 选项 (第 631 页)

### **QUERY\_NAME** 选项

对所执行的查询在其查询计划中命名。

允许值

最多 80 个字符的以引号分隔的字符串。

默认值

''(空字符串)

范围

可在数据库(PUBLIC)或用户级别设置选项。在数据库级别进行设置时,值将变为任 何新用户的缺省值,但不会对现有用户产生任何影响。在用户级别进行设置时,仅替 换该用户的 PUBLIC 值。为自身设置选项无需任何系统特权。在数据库或用户级别为 任何其他用户设置选项都需要系统特权。

必须具有 SET ANY PUBLIC OPTION 系统特权才能设置此选项。可针对个别连接或 PUBLIC 角色进行临时设置。设置立即生效。

注释

可以为 **QUERY\_NAME** 选项指定任何以引号分隔的字符串值,最多 80 个字符。例如:

set temporary option Query Name = 'my third query'

设置此选项后,在发送到 .iqmsg 文件或 .html 文件的查询计划中,在靠近计划开 头处将有一行如下所示的文本:

Query Name: 'my third query'

如果在脚本中的每个查询之前将该选项设置为其它值,将更容易标识出特定查询的正 确查询计划。查询名称也将添加到 HTML 查询计划的文件名中。此选项对查询没有 其它影响。

## <span id="page-647-0"></span>**QUERY\_PLAN** 选项

指定是否将额外的查询计划输出到 SAP Sybase IQ 消息文件。

允许值

ON、OFF

默认值

**OFF** 

范围

可在数据库 (PUBLIC) 或用户级别设置选项。在数据库级别进行设置时,值将变为任 何新用户的缺省值,但不会对现有用户产生任何影响。在用户级别进行设置时,仅替 换该用户的 PUBLIC 值。为自身设置选项无需任何系统特权。在数据库或用户级别为 任何其他用户设置选项都需要系统特权。

必须具有 SET ANY PUBLIC OPTION 系统特权才能设置此选项。可针对个别连接或 PUBLIC 角色进行临时设置。设置立即生效。

注释

此选项设置为 ON 时, SAP Sybase IO 将在 IO 消息文件中生成文本查询计划。这些查 询计划显示查询树结构以及有关优化和执行的详细信息。如果将此选项设置为 OFF, 则不显示这些消息。该信息将发送到 <dbname>.iqmsg 文件。

#### 另请参见

- OUERY DETAIL 选项 (第 628 页)
- OUERY PLAN AFTER RUN 选项 (第 630 页)
- OUERY PLAN AS HTML 选项 (第 631 页)

# **QUERY\_PLAN\_AFTER\_RUN** 选项

在执行完查询之后,输出整个查询计划。

允许值 ON、OFF

默认值 ON

范围

可在数据库 (PUBLIC) 或用户级别设置选项。在数据库级别进行设置时,值将变为任 何新用户的缺省值,但不会对现有用户产生任何影响。在用户级别进行设置时,仅替 换该用户的 PUBLIC 值。为自身设置选项无需任何系统特权。在数据库或用户级别为 任何其他用户设置选项都需要系统特权。
<span id="page-648-0"></span>必须具有 SET ANY PUBLIC OPTION 系统特权才能设置此选项。可针对个别连接或 PUBLIC 角色进行临时设置。设置立即生效。

注释

当 **QUERY\_PLAN\_AFTER\_RUN** 设置为 ON 时,在查询运行完毕之后输出查询计划。 这使查询计划可以包含一些额外信息,例如从查询的每个节点传递过来的实际行数。

要让此选项起作用,必须将 **QUERY\_PLAN** 选项设置为 ON。可以将此选项与 **QUERY\_DETAIL** 配合使用,以便在查询计划报告中生成额外信息。

#### 另请参见

- OUERY DETAIL 选项 (第 628 页)
- OUERY PLAN 选项 (第 630 页)
- OUERY PLAN AS HTML 选项 (第 631 页)

## **QUERY\_PLAN\_AS\_HTML** 选项

以 HTML 格式生成图形化的查询计划, 以便在 Web 浏览器中查看。

允许值

ON、OFF

默认值

**OFF** 

范围

可在数据库 (PUBLIC) 或用户级别设置选项。在数据库级别进行设置时,值将变为任 何新用户的缺省值,但不会对现有用户产生任何影响。在用户级别进行设置时,仅替 换该用户的 PUBLIC 值。为自身设置选项无需任何系统特权。在数据库或用户级别为 任何其他用户设置选项都需要系统特权。

必须具有 SET ANY PUBLIC OPTION 系统特权才能设置此选项。可针对个别连接或 PUBLIC 角色进行临时设置。设置立即生效。

#### 注释

**QUERY\_PLAN\_AS\_HTML** 导致以 HTML 格式生成图形化查询计划。

设置此选项时,还应当为每个查询设置 QUERY NAME 选项, 以便知道哪个查询与该 查询计划关联。

SAP Sybase IQ 将计划写入与 .iqmsg 文件相同的目录中。查询计划文件名遵循以下 约定:

**user-name**\_**query-name**\_**server-type**\_**server-number**\_*YYYYMMDD\_HHMMSS*\_**querynumber**\_**fragment-number**.html.

例如,如果用户DBA将临时选项QUERY\_NAME设置为'Query\_1123',则在2012年 11 月 8 日早上 8:30 创建的文件将命名为

DBA\_QUERY\_1123 L\_0\_\_20121108\_083000\_4.html。日期、时间和唯一 **query-number** 会追加到文件名的末尾,以确保不会覆盖现有文件。**server-type** 参数指 出计划是源自领导 (**L**) 节点还是员工 (**W**) 节点。**server-number** 指出当所有 html 文件 都发送到一个目录时,该计划所源自的服务器。

在 Multiplex 服务器上, 员工节点为每个由该员工执行的段生成一个 html 文件, 这可 能会导致来自单一查询的多个 html 文件。这些文件由 **fragment-number** 标识。

注意: 如果使用此功能, 请监控磁盘空间使用情况, 以便能留下足够空间供 .jomsg 和日志文件增长。启用 IQ 消息日志回卷或消息日志存档可避免填满消息日志文件。

**QUERY\_PLAN\_AS\_HTML** 独立操作 **QUERY\_PLAN** 选项的设置。也就是说,如果 **QUERY\_PLAN\_AS\_HTML** 是 ON, 则无论 QUERY\_PLAN 是否为 ON 都会获得 HTML 格式的查询计划。

很多常用浏览器的较新版本都支持此功能。对于非常复杂的查询所生成的计划,某些 浏览器可能会遇到问题。

#### **Simplex** 输出示例

输出由 Simplex 服务器上名为 Q1123 的查询计划生成:

DBA QUERY Q1123 L 0 20121108 083000 4.html

Simplex 服务器始终返回 **server-type** 参数,该参数表明计划源自 **server-number** 等于 0 的领导 (**L**)。Simplex 输出不包括 **fragment-number**。

#### **Multiplex** 输出示例

输出由 Multiplex 服务器上执行的名为 Q101 的查询计划生成。领导节点 (**L**) **servernumber** 是 1,而员工 (**W**) 节点编号为 2 和 3。请注意员工输出中出现在查询编号之后的 **fragment-number**。

输出由领导节点生成:

DBA L 1 Q101 20121108 083000 94.html

输出来自员工节点之一:

DBA W 2 0101 20121108 083000 94 2.html DBA\_W\_2\_Q101\_20121108\_083000\_94\_1.html

来自另一员工的相应输出:

DBA W 3 0101 20121113-054928 94 2.html DBA\_W\_3\_Q101\_20121113-054933\_94\_1.html

#### 另请参见

- OUERY NAME 选项 (第 629 页)
- QUERY PLAN 选项 (第 630 页)
- QUERY PLAN AFTER RUN 选项  $(第 630 \,\overline{\mathrm{J}})$

# **QUERY\_PLAN\_AS\_HTML\_DIRECTORY** 选项

指定 SAP Sybase IQ 将在其中写入 HTML 查询计划的目录。

允许值 包含目录路径名称的字符串

默认值

''(空字符串)

范围

可在数据库 (PUBLIC) 或用户级别设置选项。在数据库级别进行设置时,值将变为任 何新用户的缺省值,但不会对现有用户产生任何影响。在用户级别进行设置时,仅替 换该用户的 PUBLIC 值。为自身设置选项无需任何系统特权。在数据库或用户级别为 任何其他用户设置选项都需要系统特权。

必须具有 SET ANY SYSTEM OPTION 系统特权才能设置此选项。可针对个别连接或 PUBLIC 角色进行临时设置。设置立即生效。

注释

打开 **QUERY\_PLAN\_AS\_HTML** 选项并用 **QUERY\_PLAN\_AS\_HTML\_DIRECTORY** 选项指 定了一个目录时,SAP Sybase IQ 会将 HTML 查询计划写入该指定目录中。此选项通 过允许 HTML 查询计划在服务器目录以外生成提高了安全性。如果未使用 **QUERY PLAN AS HTML DIRECTORY** 选项, 则将查询计划发送到缺省目录 (.iqmsq 文件目录)中。

如果 **QUERY\_PLAN\_AS\_HTML** 选项为 ON 并将 **QUERY\_PLAN\_AS\_HTML\_DIRECTORY** 设置为不存在的目录, 则 SAP Sybase IO 不会保存 HTML 查询计划, 并且不会生成错 误。在这种情况下,将继续运行查询,并向IQ消息文件中记录一条消息,以便使DBA 知道 HTML 查询计划尚未写入。如果指定的目录路径或对该目录的权限不正确, 则 会将消息打开 HTML 查询计划时出错:*file-name* 写入 .iqmsg 文件。

示例

创建示例目录 /system1/users/DBA/html\_plans,并设置对该目录的正确权 限。然后,设置选项并运行查询:

SET TEMPORARY OPTION QUERY PLAN AS HTML =  $'ON'$ ; SET TEMPORARY OPTION QUERY\_PLAN\_AS\_HTML\_DIRECTORY = '/system1/ users/DBA/html plans'; SELECT coll FROM  $\tanh$ :

HTML 查询计划将写入指定目录 /system1/users/DBA/html\_plans 中的文件。

#### 另请参见

• OUERY PLAN AS HTML 选项 (第 631 页)

## <span id="page-651-0"></span>**QUERY\_PLAN\_MIN\_TIME** 选项

指定查询执行的阈值。只有查询执行时间超出阈值时,才会生成查询后计划。

允许值

整数(以毫秒为单位)。

缺省值

 $\Omega$ 

范围

可在数据库 (PUBLIC) 或用户级别设置选项。在数据库级别进行设置时,值将变为任 何新用户的缺省值,但不会对现有用户产生任何影响。在用户级别进行设置时,仅替 换该用户的 PUBLIC 值。为自身设置选项无需任何系统特权。在数据库或用户级别为 任何其他用户设置选项都需要系统特权。

必须具有 SET ANY PUBLIC OPTION 系统特权才能设置此选项。可针对个别连接或 PUBLIC 角色进行临时设置。设置立即生效。

注释

如果不生成查询计划, 则执行时间很短的查询*(微查询*) 的执行速度要快一些。可以 设置此选项来避免为这些查询生成查询计划,并避免相关的查询计划生成开销。将忽略 QUERY PLAN MIN TIME 选项,除非同时设置以下选项:

- OUERY PLAN = ON  $\overrightarrow{\mathbb{E}}$  OUERY PLAN AS HTML = ON
- OUERY PLAN AFTER RUN = ON
- QUERY TIMING  $= ON$

如果设置这些选项,则设置 **QUERY\_PLAN\_MIN\_TIME** 查询执行阈值会阻止为执行时间 未超出指定阈值的查询生成查询计划。

## **QUERY\_PLAN\_TEXT\_ACCESS** 选项

允许或阻止用户从 Interactive SQL 客户端访问查询计划或使用 SQL 函数获取计划。

允许值 ON、OFF

默认值 **OFF** 

#### 范围

可在数据库 (PUBLIC) 或用户级别设置选项。在数据库级别进行设置时,值将变为任 何新用户的缺省值,但不会对现有用户产生任何影响。在用户级别进行设置时,仅替 换该用户的 PUBLIC 值。为自身设置选项无需任何系统特权。在数据库或用户级别为 任何其他用户设置选项都需要系统特权。

必须具有 SET ANY SYSTEM OPTION 系统特权才能设置此选项。可针对个别连接或 PUBLIC 角色进行临时设置。设置立即生效。

注释

当 **QUERY\_PLAN\_TEXT\_ACCESS** 选项为 ON 时,用户可以从 Interactive SQL 客户端查 看、保存和打印查询计划。当该选项为 OFF 时,则不会对查询计划进行高速缓存, 并且与查询计划相关的其它数据库选项对 Interactive SQL 客户端的查询计划显示不起 任何作用。将会显示以下错误消息:

"No plan available.The database option QUERY\_PLAN\_TEXT\_ACCESS is OFF." (计划不可用。数据库选项 QUERY PLAN TEXT ACCESS 为 OFF。)

### 另请参见

- OUERY DETAIL 选项 (第 628 页)
- OUERY PLAN AFTER RUN 选项 (第 630 页)
- OUERY PLAN AS HTML 选项 (第 631 页)
- OUERY PLAN TEXT CACHING 选项 (第 635 页)
- OUTPUT 语句 [Interactive SOL] (第 391 页)

## **QUERY\_PLAN\_TEXT\_CACHING** 选项

允许指定 SAP Sybase IQ 是否为用户所执行的查询生成 IQ 计划并对其进行高速缓存。

允许值 ON、OFF

默认值

**OFF** 

范围

可在数据库 (PUBLIC) 或用户级别设置选项。在数据库级别进行设置时,值将变为任 何新用户的缺省值,但不会对现有用户产生任何影响。在用户级别进行设置时,仅替 换该用户的 PUBLIC 值。为自身设置选项无需任何系统特权。在数据库或用户级别为 任何其他用户设置选项都需要系统特权。

必须具有 SET ANY PUBLIC OPTION 系统特权才能设置此选项。可针对个别连接或 PUBLIC 角色进行临时设置。设置立即生效。

注释

IO 查询计划的大小会发生变化,对于复杂查询可能会变得非常大。用于 Interactive SOL 客户端显示的高速缓存计划可能有较高的资源需求。**QUERY\_PLAN\_TEXT\_CACHING** 选项为用户提供了控制用于高速缓存计划的资源的机制。如果关闭该选项(缺省 值),则查询计划将不会为该用户连接进行高速缓存。

注意: 如果关闭 **QUERY\_PLAN\_TEXT\_ACCESS**,则对于来自该用户的连接,无论 **QUERY\_PLAN\_TEXT\_CACHING** 如何设置都不会对查询计划进行高速缓存。

## <span id="page-653-0"></span>另请参见

- OUERY DETAIL 选项 (第 628 页)
- OUERY PLAN AFTER RUN 选项 (第 630 页)
- QUERY PLAN AS HTML 选项 (第 631 页)
- QUERY PLAN TEXT ACCESS 选项 (第 634 页)
- OUTPUT 语句 [Interactive SOL] (第 391 页)

## **QUERY\_ROWS\_RETURNED\_LIMIT** 选项

根据结果集的估计大小设置拒绝查询的行阈值。

允许值 任意整数

默认值

 $\Omega$ 

范围

可在数据库 (PUBLIC) 或用户级别设置选项。在数据库级别进行设置时,值将变为任 何新用户的缺省值,但不会对现有用户产生任何影响。在用户级别进行设置时,仅替 换该用户的 PUBLIC 值。为自身设置选项无需任何系统特权。在数据库或用户级别为 任何其他用户设置选项都需要系统特权。

必须具有 SET ANY PUBLIC OPTION 系统特权才能设置此选项。可针对个别连接或 PUBLIC 角色进行临时设置。设置立即生效。

注释

如果 SAP Sybase IQ 所接收查询的结果行的估计数目大于 **QUERY\_ROWS\_RETURNED\_LIMIT** 的值,则会拒绝该查询并显示如下消息:

Query rejected because it exceeds resource: Ouery Rows Returned Limit (由于超过资源, 查询被拒绝: Query\_Rows\_Returned\_Limit)

如果将此选项设置为零(缺省值),则不存在限制,因而不会根据其输出中的行数拒 绝任何查询。

# **QUERY\_TEMP\_SPACE\_LIMIT** 选项

指定拒绝查询前临时空间的最大估计量。

允许值 任意整数

默认值 0(无限制) 范围

可在数据库(PUBLIC)或用户级别设置选项。在数据库级别进行设置时,值将变为任 何新用户的缺省值,但不会对现有用户产生任何影响。在用户级别进行设置时,仅替 换该用户的 PUBLIC 值。为自身设置选项无需任何系统特权。在数据库或用户级别为 任何其他用户设置选项都需要系统特权。

必须具有 SET ANY PUBLIC OPTION 系统特权才能设置此选项。可针对个别连接或 PUBLIC 角色进行临时设置。设置立即生效。

注释

如果 SAP Sybase IO 所接收的查询估计要求临时结果空间大于此选项的值, 则会拒绝 该查询并显示如下消息:

Query rejected because it exceeds total space resource limit(由于超过 总空间资源限制,查询被拒绝)

将此选项设置为零(缺省值)时,对查询使用的临时存储没有限制。

用户可以在其自己的环境中覆盖此选项来运行可能会填满整个临时存储的查询。要防 止失控的查询填满临时存储,具备 SET ANY SYSTEM OPTION 系统特权的用户可以 设置选项 MAX TEMP SPACE PER CONNECTION。

MAX TEMP SPACE PER CONNECTION 选项将监控和限制所有 DML 语句(而不仅 仅是查询) 的实际临时存储使用情况。

在分布式查询处理事务中,SAP Sybase IQ 将通过限制参与分布式查询的所有节点使 用的共享空间和本地临时空间总量对于共享临时存储使用为

**QUERY\_TEMP\_SPACE\_LIMIT** 和 **MAX\_TEMP\_SPACE\_PER\_CONNECTION** 选项设置的 值。这意味着无论有多少节点参与,任何单一查询都不能超过临时空间总量限制(来自 IQ SYSTEM TEMP 和 IQ SHARED TEMP dbspace)。

例如,如果限制为 100,四个节点中每个使用 25 个单位量的临时空间,则查询位于 限制内。不过,如果任一节点使用的空间总量超过 100,则查询将回退。

#### 另请参见

• MAX TEMP SPACE PER CONNECTION 选项 (第 607 页)

### **QUERY\_TIMING** 选项

确定是否收集特定的计时统计信息并在查询计划中显示出来。

允许值

ON、OFF

默认值

ON

范围

可在数据库(PUBLIC)或用户级别设置选项。在数据库级别进行设置时,值将变为任 何新用户的缺省值,但不会对现有用户产生任何影响。在用户级别进行设置时,仅替 换该用户的 PUBLIC 值。为自身设置选项无需任何系统特权。在数据库或用户级别为 任何其他用户设置选项都需要系统特权。

必须具有 SET ANY PUBLIC OPTION 系统特权才能设置此选项。可针对个别连接或 PUBLIC 角色进行临时设置。设置立即生效。

注释

此选项控制对查询引擎中有关子查询及其它某些重复函数的计时统计信息的收集。

查询计时在查询计划详细信息中表示为一系列时间戳。这些时间戳对应于查询运算符 阶段(条件、准备、提取、完成)。HTML 和 Interactive SQL 查询计划以图形方式将 查询计时显示为时间轴。

# **QUOTED\_IDENTIFIER** 选项 **[TSQL]**

控制对用双引号括起的字符串的解释。

允许值 ON、OFF

默认值

ON

OFF(对于 Open Client 连接)。

范围

可在数据库 (PUBLIC) 或用户级别设置选项。在数据库级别进行设置时,值将变为任 何新用户的缺省值,但不会对现有用户产生任何影响。在用户级别进行设置时,仅替 换该用户的 PUBLIC 值。为自身设置选项无需任何系统特权。在数据库或用户级别为 任何其他用户设置选项都需要系统特权。

必须具有 SET ANY PUBLIC OPTION 系统特权才能设置此选项。可针对个别连接或 PUBLIC 角色进行临时设置。设置立即生效。

注释

**QUOTED\_IDENTIFIER** 控制用双引号括起来的字符串是被解释为标识符 (ON) 还是文字 字符串 (OFF)。包括此选项是为了与 Transact-SQL 兼容。

如果 **QUOTED\_IDENTIFIER** 设置为 OFF, 则 SAP Control Center 和 Interactive SQL 会暂 时将其设置为 ON。此时系统会显示一条消息,以通知您这一更改。此更改仅对 SAP Control Center 或 Interactive SQL 连接有效。JDBC 驱动程序也会将 **QUOTED\_IDENTIFIER** 临时设置为 ON。

## **RECOVERY\_TIME** 选项

设置数据库服务器从系统失败中恢复可花费的最长时间(以分钟为单位)。

允许值

整数(以分钟为单位)

默认值

 $\mathcal{L}$ 

范围

只能在数据库 (PUBLIC) 级别设置选项。

必须具有 SET ANY SYSTEM OPTION 系统特权才能设置此选项。必须重新启动服务 器才能使更改生效。

注释

此选项与 **CHECKPOINT\_TIME** 选项一起使用,以决定应在何时进行检查点操作。

试探法根据自上次检查点操作之后执行的操作来计算恢复时间。因此,恢复时间并不 精确。

### 另请参见

• CHECKPOINT TIME 选项 (第 527 页)

## **RESERVED\_KEYWORDS** 选项

启用缺省情况下禁用的各个关键字。

允许值 字符串

缺省值 空字符串

范围

只能在数据库 (PUBLIC) 级别设置选项。

必须具有 SET ANY SYSTEM OPTION 系统特权才能设置此选项。设置立即生效。

注释

该选项将启用缺省情况下禁用的各个关键字。 只能启用 LIMIT 关键字。

示例

以下语句允许将 LIMIT 关键字识别为关键字:

SET OPTION RESERVED KEYWORDS = 'LIMIT';

无法打开关键字 SET、OPTION 和 OPTIONS。根据以下条件来确定是否将某个字视 为关键字(按优先级顺序):

- 出现在 SQL Anywhere 保留字列表中
- 通过 RESERVED KEYWORDS 选项启用
- 通过 NON KEYWORDS 选项禁用

此选项的每个设置都会替换以前的设置。以下语句会清除所有以前的设置:

SET OPTION RESERVED KEYWORDS = ;

# **RETURN\_DATE\_TIME\_AS\_STRING** 选项

控制在查询时如何将日期、时间或时间戳值传递给客户端应用程序。

允许值

ON、OFF

默认值 **OFF** 

范围

只能针对当前连接的持续时间或 PUBLIC 角色将选项设置为临时选项。

必须具有 SET ANY PUBLIC OPTION 系统特权才能设置此选项。设置立即生效。

注释

**RETURN\_DATE\_TIME\_AS\_STRING** 指示日期、时间和时间戳值是作为日期或时间数据 类型还是作为字符串返回应用程序。

当此选项设置为 ON 时, 服务器会在将日期、时间或时间戳值发送到客户端之前将其 转换为字符串,以保持 **TIMESTAMP\_FORMAT**、**DATE\_FORMAT** 或 **TIME\_FORMAT** 选项 设置。

SAP Control Center 和 Interactive SOL 会自动打开 **RETURN\_DATE\_TIME\_AS\_STRING** 选 项。

## 另请参见

- [DATE\\_FORMAT](#page-559-0) 选项 (第 542 页)
- TIME FORMAT 选项 (第 672 页)
- [TIMESTAMP\\_FORMAT](#page-690-0) 选项 (第673页)

# **REVERT\_TO\_V15\_OPTIMIZER** 选项

将该选项设置为 ON 可强制查询优化程序模拟 SAP Sybase IQ 15.x 行为。

允许值 ON、OFF 缺省值

- 在从 15.x 升级的所有 16.0 数据库中为 ON
- 在所有新建的 16.0 数据库中为 OFF

范围

可在数据库 (PUBLIC) 或用户级别设置选项。在数据库级别进行设置时,值将变为任 何新用户的缺省值,但不会对现有用户产生任何影响。在用户级别进行设置时,仅替 换该用户的 PUBLIC 值。为自身设置选项无需任何系统特权。在数据库或用户级别为 任何其他用户设置选项都需要系统特权。

必须具有 SET ANY PUBLIC OPTION 系统特权才能设置此选项。可针对个别连接或 PUBLIC 角色进行临时设置。如果允许,可针对其他任意用户或角色设置,或通过角 色为所有用户设置。设置立即生效。

注释

SAP Sybase IQ 16.0 支持多种新连接算法和分组算法(这些算法可利用散列分区表和 散列范围分区表),以及其它几种新算法。缺省情况下,优化程序将考虑所有这些新 算法,并在有效且合适的情况下选择这些新算法。设置

**REVERT\_TO\_V15\_OPTIMIZER**='ON' 将禁用优化程序开销模型的所有 16.0 更改。同时 还将禁用所有这些新连接算法和分组算法,除非这些算法有效并已通过

AGGREGATION\_PREFERENCE 选项、JOIN\_PREFERENCE 选项或连接条件提示字符 串的正值专门请求。

**REVERT\_TO\_V15\_OPTIMIZER**选项通常用于内部测试和手动调优查询。只有经验丰富的 DBA 才能使用。

注意: 如果查询引用了一个启用 RLV 的表且 REVERT\_TO\_V15\_OPTIMIZER='ON', 则会生成错误。

## **ROUND\_TO\_EVEN** 选项

控制 SQL 函数 **ROUND** 的行为。

允许值 ON、OFF

缺省值 **OFF** 

范围

需要 SET ANY SYSTEM OPTION 系统特权。只能为 PUBLIC 角色设置。设置立即生 效。

注释

当 ROUND\_TO\_EVEN 选项设置为 ON 时,**ROUND** 函数将舍入为最接近的偶数。当此 选项设置为 OFF 时,**ROUND** 函数会对 SAP Sybase IQ 进行四舍五入。

SAP Control Center 和 Interactive SQL 会自动关闭 **ROUND\_TO\_EVEN** 选项。

根据 **ROUND\_TO\_EVEN** 选项是 ON 还是 OFF,**ROUND** 函数将返回不同的值。

当 ROUND TO EVEN 设置为 ON 时, SELECT ROUND (convert(double,  $0.25$ ), 1) from iq dummy 返回  $0.2$ 。

当 **ROUND TO EVEN** 设置为 OFF 时, SELECT ROUND (convert(double,  $0.25$ ), 1) from iq dummy 返回  $0.3\text{°}$ 

# **ROW\_COUNT** 选项

限制从查询返回的行数。

允许值 整型。

默认值

0(不限制返回的行数)

范围

可在数据库 (PUBLIC) 或用户级别设置选项。在数据库级别进行设置时, 值将变为任 何新用户的缺省值,但不会对现有用户产生任何影响。在用户级别进行设置时,仅替 换该用户的 PUBLIC 值。为自身设置选项无需任何系统特权。在数据库或用户级别为 任何其他用户设置选项都需要系统特权。

必须具有 SET ANY PUBLIC OPTION 系统特权才能设置此选项。可针对个别连接或 PUBLIC 角色进行临时设置。设置立即生效。

注释

当此运行期选项设置为非零值时,查询处理会在返回指定行数后停止。

此选项仅影响带有关键字 SELECT 的语句,且不会影响 **UPDATE** 和 **DELETE** 语句。

**SELECT** 语句的关键字 FIRST 和 TOP 也限制从查询返回的行数。使用FIRST 等同于将 **ROW\_COUNT** 数据库选项设置为 1。使用 TOP 等同于将 **ROW\_COUNT** 设置为相同的 行数。如果 TOP 和 **ROW\_COUNT** 都进行了设置,则 TOP 的值优先。

在涉及全局变量、系统函数或代理表的查询中使用时,**ROW\_COUNT** 选项可能会产生 非确定性结果。此类查询部分使用 CIS(组件集成服务)执行。在这种情况下, 应使用 SELECT TOP <sup>n</sup> 代替设置 **ROW\_COUNT**,或将全局变量设置为局部变量并在查询中使 用该局部变量。

### 另请参见

- OUERY ROWS RETURNED LIMIT 选项 (第 636 页)
- [SELECT](#page-460-0) 语句 (第 443 页)

## **RV\_AUTO\_MERGE\_EVAL\_INTERVAL** 选项

此选项用于配置一个评测期,系统根据此评测期来确定应在何时对行级版本控制(RLV) 存储库和 IQ 主存储库执行自动合并。

允许值

 $1 - MAX$  UINT  $(分 钟)$ 

缺省值 15(分钟)

范围

只能在数据库 (PUBLIC) 级别设置选项。

必须具有 SET ANY SYSTEM OPTION 系统特权才能设置此选项。设置立即生效。

注释

此选项用于配置合并评测程序两次激活间的等待期(以分钟为单位)。合并评测程序 将对照配置的阈值检查每个启用行级版本控制 (RLV) 的表的合并参数,以确定是否 应在非阻塞模式下(后台)将 RLV 表合并到 IQ 主存储库。

如果在评测程序激活期间时间间隔结束,或有合并已在进行中,则重置时间间隔。

任何新的时间间隔值将在下次激活合并评测程序时使用。

# **RV\_MAX\_ACTIVE\_SUBFRAGMENT\_COUNT** 选项

该值能最大化地利用计算机上的内核数量。

允许值  $>=0$ 

缺省值

 $\Omega$ 

注意: 不建议使用缺省值以外的任何其它值,否则可能对 CPU 利用率和批量装载的 可伸缩性造成负面影响。

范围

只能在数据库 (PUBLIC) 级别设置选项。

必须具有 SET ANY SYSTEM OPTION 系统特权才能设置此选项。该选项在首次对表 执行写入操作时生效。如果该选项的值在第一次写入操作后发生更改,重新启动服务 器后新值才会对表生效。

注释

如果该值设置为缺省值外的其它值,系统将使用指定的值或计算机中内核的总数量 (取两者中的较小值)。

#### **RV\_MERGE\_NODE\_MEMSIZE** 选项

根据合并阈值(包括RV MERGE NODE MEMSIZE)对行级版本控制(RLV)存储库和IO 主存储库进行自动合并。如果超出此节点阈值,则将触发合并。

允许值

0 - 100(百分比)

缺省值 75(百分比)

范围

只能在数据库 (PUBLIC) 级别设置选项。

必须具有 SET ANY SYSTEM OPTION 系统特权才能设置此选项。设置立即生效。

注释

此选项设置的是 RLV 总内存大小百分比,以用作节点的合并阈值。如果 RLV 总内存 大小超出此阈值,则合并条件评测程序将确定合并哪些表。如果必须合并多个表才能 满足该节点阈值,则对要合并的每个表触发并行合并。

## **RV\_MERGE\_TABLE\_MEMPERCENT** 选项

根据合并阈值(包括 RV\_MERGE\_TABLE\_MEMPERCENT)对行级版本控制 (RLV) 存 储库和 IQ 主存储库进行自动合并。如果超出此表阈值,则对特定表触发合并。

允许值 0 - 100(百分比)

缺省值 0(百分比)

注意: 如果 RV\_MERGE\_TABLE\_MEMPERCENT = 0, 则系统针对每个表使用的阈 值为 100% / N, 其中 N 代表已装载的启用 RLV 的表数。

范围

只能在数据库 (PUBLIC) 级别设置选项。

必须具有 SET ANY SYSTEM OPTION 系统特权才能设置此选项。设置立即生效。

注释

此选项将设置一个内存占用百分比,以用作启用 RLV 的表的合并阈值。如果占用的 内存超出此阈值,则将发生合并。

系统将逐个表地评测是否合并 RLV 存储库和 IQ 主存储库。它将枚举所有加载的 RLV 表,针对每个表来确定是否有必要进行合并。在以下情况下,将认为有必要对单个表 进行合并:

- **1.** 该表违反内存阈值 (RV\_MERGE\_TABLE\_MEMPERCENT) 或行阈值 (RV\_MERGE\_TABLE\_NUMROWS);
- **2.** 系统未检测到有很大比例的 RLV 行未提交,从而无法被合并。

#### **RV\_MERGE\_TABLE\_NUMROWS** 选项

根据合并阈值(包括RV\_MERGE\_TABLE\_NUMROWS)对行级版本控制(RLV)存储库和 IQ 主存储库进行自动合并。如果超出此表阈值,则对特定表触发合并。

允许值 1000 - 100000000

缺省值 10000000

范围

只能在数据库 (PUBLIC) 级别设置选项。

必须具有 SET ANY SYSTEM OPTION 系统特权才能设置此选项。设置立即生效。

注释

此选项可设置用作启用 RLV 表的合并阈值的行数。如果使用的行数超出此阈值, 则 将发生合并。

系统将逐个表地评测是否合并 RLV 存储库和 IQ 主存储库。它将枚举所有加载的 RLV 表,针对每个表来确定是否有必要进行合并。在以下情况下,将认为有必要对单个表 进行合并:

- **1.** 该表违反内存阈值 (RV\_MERGE\_TABLE\_MEMPERCENT) 或行阈值 (RV\_MERGE\_TABLE\_NUMROWS);
- **2.** 系统未检测到有很大比例的 RLV 行未提交,从而无法被合并。

### **RV\_RESERVED\_DBSPACE\_MB** 选项

必须为关键操作期间数据结构使用的内存预留一部分 RLV 存储库。

允许值

大于或等于 50 的整数(以兆字节为单位)

缺省值

50 Mb 和 RLV dbspace 大小值一半中的较小值

范围

只能在数据库 (PUBLIC) 级别设置选项。

必须具有 SET ANY SYSTEM OPTION 系统特权才能设置此选项。设置立即生效。不 需要重新启动服务器即可更改保留空间大小。

描述

此选项允许您控制在 RLV 存储库中为在发布保存点、提交和回退操作期间所使用的 某些小型但关键的数据结构留出的空间量。

## **SCALE** 选项

指定按照最大 PRECISION 截断算术结果时小数点后的最少位数,仅适用于对目录存 储的查询。

允许值

最大值为 126 的整数。

默认值

38

范围

可在数据库 (PUBLIC) 或用户级别设置选项。在数据库级别进行设置时,值将变为任 何新用户的缺省值,但不会对现有用户产生任何影响。在用户级别进行设置时,仅替 换该用户的 PUBLIC 值。为自身设置选项无需任何系统特权。在数据库或用户级别为 任何其他用户设置选项都需要系统特权。

必须具有 SET ANY PUBLIC OPTION 系统特权才能设置此选项。设置立即生效。

注释

此选项指定按照最大 PRECISION 截断算术结果时小数点后的最少位数,适用于对目 录存储的查询。

乘、除、加、减和集合函数都可以有超过最大精度的结果。

### 另请参见

- [MAX\\_CLIENT\\_NUMERIC\\_SCALE](#page-616-0) 选项 (第 599 页)
- [PRECISION](#page-641-0) 选项 (第 624 页)

# **SNAPSHOT\_VERSIONING** 选项

仅适用于启用 RLV 的表(而不是适用于数据库中的所有基表)。用于管理是使用单 写入程序表级版本控制还是使用多写入程序行级版本控制来访问启用 RLV 的表。此 选项不适用于 IQ 目录存储库。

允许值

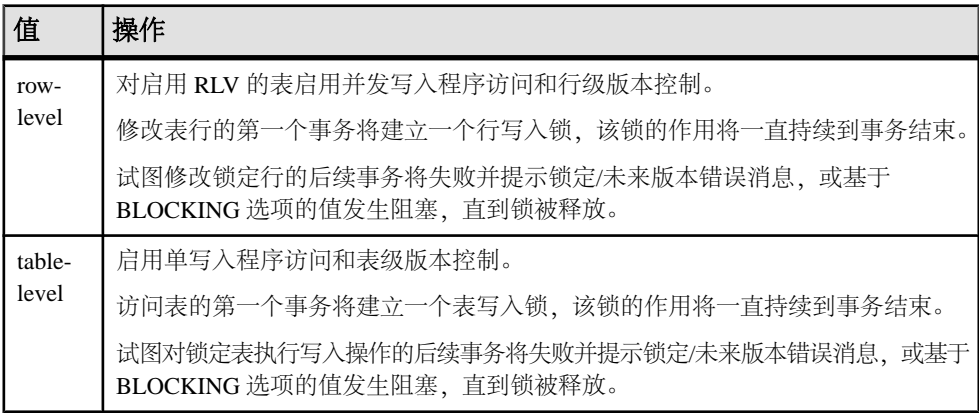

缺省值

table-level

范围

可在数据库 (PUBLIC) 或用户级别设置选项。在数据库级别进行设置时,值将变为任 何新用户的缺省值,但不会对现有用户产生任何影响。在用户级别进行设置时,仅替 换该用户的 PUBLIC 值。为自身设置选项无需任何系统特权。在数据库或用户级别为 任何其他用户设置选项都需要系统特权。

必须具有 SET ANY PUBLIC OPTION 系统特权才能设置此选项。设置立即生效。

# **SIGNIFICANTDIGITSFORDOUBLEEQUALITY** 选项

指定指数记数法中小数点右侧的有效位数,这些位数用于两个复杂算术表达式之间的 相等测试。

允许值  $0 - 15$ 默认值  $\Omega$ 

范围

可在数据库(PUBLIC)或用户级别设置选项。在数据库级别进行设置时,值将变为任 何新用户的缺省值,但不会对现有用户产生任何影响。在用户级别进行设置时,仅替 换该用户的 PUBLIC 值。为自身设置选项无需任何系统特权。在数据库或用户级别为 任何其他用户设置选项都需要系统特权。

必须具有 SET ANY PUBLIC OPTION 系统特权才能设置此选项。可针对个别连接或 PUBLIC 角色进行临时设置。设置立即生效。

注释

由于双精度型值以二进制(以2 为基数)而不是十进制(以 10 为基数)形式存储, 因此此设置提供的所用有效小数位数是近似的。如果此选项设置为 0. 则使用所有位 数。

例如,当 **SIGNIFICANTDIGITSFORDOUBLEEQUALITY** 设置为 12 时,以下两个数字的 比较结果相等;当设置为 13 时则不相等:

- $\cdot$  1.23456789012345
- 1.23456789012389

**SIGNIFICANTDIGITSFORDOUBLEEQUALITY** 影响两个复杂算术表达式之间的相等测 试,而对按指数计算的表达式没有影响。

## **SORT\_COLLATION** 选项

允许在 **SORTKEY** 表达式上隐式使用 **ORDER BY** 函数。

允许值

Internal, collation name 或 collation id

默认值

Internal

范围

可在数据库 (PUBLIC) 或用户级别设置选项。在数据库级别进行设置时,值将变为任 何新用户的缺省值,但不会对现有用户产生任何影响。在用户级别进行设置时,仅替 换该用户的 PUBLIC 值。为自身设置选项无需任何系统特权。在数据库或用户级别为 任何其他用户设置选项都需要系统特权。

必须具有 SET ANY PUBLIC OPTION 系统特权才能设置此选项。可针对个别连接或 PUBLIC 角色进行临时设置。设置立即生效。

注释

当 SORT\_COLLATION 的值为 Internal 时,**ORDER BY** 子句保持不变。

如果将此选项的值设置为有效的归类名称或归类 ID,则 **ORDER BY** 子句中的任何字 符串表达式作为 **SORTKEY** 函数已调用处理。

有关函数的描述请参见参考:构件块、表和过程。

示例

将排序归类设置为二进制:

SET TEMPORARY OPTION sort collation='binary';

将排序归类设置为二进制将转换以下查询:

SELECT Name, ID FROM Products ORDER BY Name, ID; SELECT Name, ID FROM Products ORDER BY 1, 2;

查询将被转换为:

SELECT Name, ID FROM Products ORDER BY SORTKEY(Name, 'binary'), ID;

# **SORT\_PINNABLE\_CACHE\_PERCENT** 选项

指定排序对象尝试固定的缓冲区可占当前可用缓冲区的最大百分比。

允许值

 $0 - 100$ 

默认值

20

范围

可在数据库 (PUBLIC) 或用户级别设置选项。在数据库级别进行设置时, 值将变为任 何新用户的缺省值,但不会对现有用户产生任何影响。在用户级别进行设置时,仅替 换该用户的 PUBLIC 值。为自身设置选项无需任何系统特权。在数据库或用户级别为 任何其他用户设置选项都需要系统特权。

必须具有 SET ANY PUBLIC OPTION 系统特权才能设置此选项。可针对个别连接或 PUBLIC 角色进行临时设置。设置立即生效。

注释

对于非常大的排序,选择较大的值可能有助于减少排序所需的合并阶段数。但较大的 值可能会影响在系统上运行的其他用户的排序和散列。如果更改此选项,请尝试找到 最佳值以提高性能,因为选择错误的值可能会导致性能降低。

#### 提示: 使用 SORT PINNABLE CACHE PERCENT 的缺省值。

此选项主要供技术支持使用。如要更改 **SORT\_PINNABLE\_CACHE\_PERCENT** 的值,则 请谨慎操作。

# **SQL\_FLAGGER\_ERROR\_LEVEL** 选项 **[TSQL]**

控制对未包含在指定标准中的任何 SQL 代码进行响应的行为。

允许值

- OFF
- SOL:1992/EntrySOL:1992/Intermediate
- SOL:1992/Full
- SOL:1999/Core
- SQL:1999/Package
- SQL:2003/Core
- SQL:2003/Package

默认值

**OFF** 

范围

可在数据库 (PUBLIC) 或用户级别设置选项。在数据库级别进行设置时, 值将变为任 何新用户的缺省值,但不会对现有用户产生任何影响。在用户级别进行设置时,仅替 换该用户的 PUBLIC 值。为自身设置选项无需任何系统特权。在数据库或用户级别为 任何其他用户设置选项都需要系统特权。

必须具有 SET ANY PUBLIC OPTION 系统特权才能设置此选项。可针对个别连接或 PUBLIC 角色进行临时设置。设置立即生效。

注释

将所有不是指定标准组成部分的 SQL 代码都标记为错误。例如,指定 SQL:2003/ Package 会导致数据库服务器标记不是完整级 SQL/2003 语法的语法。

为了与以前的 SAP Sybase IQ 版本兼容, 也接受此表中的值, 而且按照指定进行映 射。

| 值            | 操作                                            |
|--------------|-----------------------------------------------|
| E            | 标记非入门级 SQL92 语法的语法。对应于 SQL:1992/Entry。        |
|              | 标记非中间级 SQL92 语法的语法。对应于 SQL:1992/Intermediate。 |
| $\mathbf{F}$ | 标记非完整级 SQL92 语法的语法。对应于 SQL:1992/Full。         |
| W            | 允许所有支持的语法。对应于 OFF。                            |

表 **18. SQL\_FLAGGER\_ERROR\_LEVEL** 兼容性值

# **SQL\_FLAGGER\_WARNING\_LEVEL** 选项 **[TSQL]**

控制对任何未包含在指定标准中的 SQL 进行的响应。

允许值

- OFF
- SQL:1992/Entry
- SQL:1992/Intermediate
- SOL:1992/Full
- SOL:1999/Core
- SQL:1999/Package
- SQL:2003/Core
- SQL:2003/Package

默认值

**OFF** 

范围

可在数据库 (PUBLIC) 或用户级别设置选项。在数据库级别进行设置时, 值将变为任 何新用户的缺省值,但不会对现有用户产生任何影响。在用户级别进行设置时,仅替 换该用户的 PUBLIC 值。为自身设置选项无需任何系统特权。在数据库或用户级别为 任何其他用户设置选项都需要系统特权。

必须具有 SET ANY PUBLIC OPTION 系统特权才能设置此选项。可针对个别连接或 PUBLIC 角色进行临时设置。设置立即生效。

注释

将所有不是指定标准组成部分的 SQL 代码都标记为警告。例如,指定 SQL:2003/ Package 会导致数据库服务器标记不是完整级 SQL/2003 语法的语法。

缺省行为 OFF 会关闭警告标记。

为了与以前的 SAP Sybase IQ 版本兼容, 也接受此表中的值, 而且按照指定进行映 射。

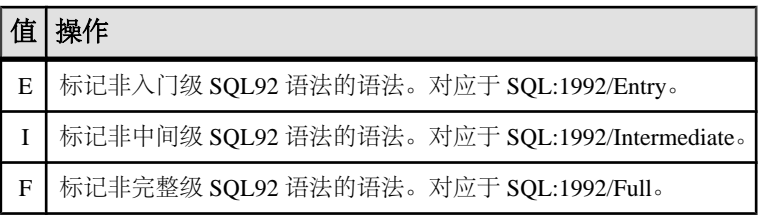

## 表 **19. SQL\_FLAGGER\_WARNING\_LEVEL** 兼容性值

## 值 操作

W 允许所有支持的语法。对应于 OFF。

# **STRING\_RTRUNCATION** 选项 **[TSQL]**

确定当 **INSERT** 或 **UPDATE** 截断 CHAR 或 VARCHAR 字符串时是否会出现错误。

允许值 ON、OFF

默认值

ON

范围

可在数据库 (PUBLIC) 或用户级别设置选项。在数据库级别进行设置时,值将变为任 何新用户的缺省值,但不会对现有用户产生任何影响。在用户级别进行设置时,仅替 换该用户的 PUBLIC 值。为自身设置选项无需任何系统特权。在数据库或用户级别为 任何其他用户设置选项都需要系统特权。

必须具有 SET ANY PUBLIC OPTION 系统特权才能设置此选项。可针对个别连接或 PUBLIC 角色进行临时设置。设置立即生效。

注释

如果被截断的字符只包含空格,则不会出现异常。如果设置为 ON, 则与 SOL92 行 为相对应。如果 **STRING\_RTRUNCATION** 为 OFF, 则不会引发异常, 并且字符串会以 静默方式被截断。如果该选项为 ON,则会引发错误,并执行 **ROLLBACK**。

在 SAP Sybase IQ 15.0 之前,缺省情况下该选项为 OFF。可以将其安全地设置为 OFF 以便向后兼容。但是,ON 设置比标识在其中进行截断可能导致数据丢失的语句更可 取。

## **SUBQUERY\_CACHING\_PREFERENCE** 选项

控制用于处理相关子查询谓词的算法。

允许值

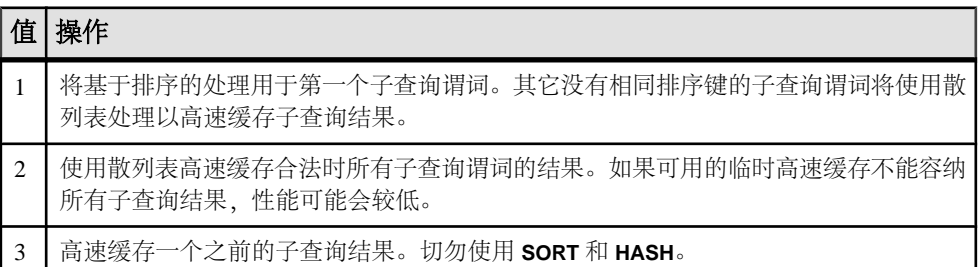

<span id="page-670-0"></span>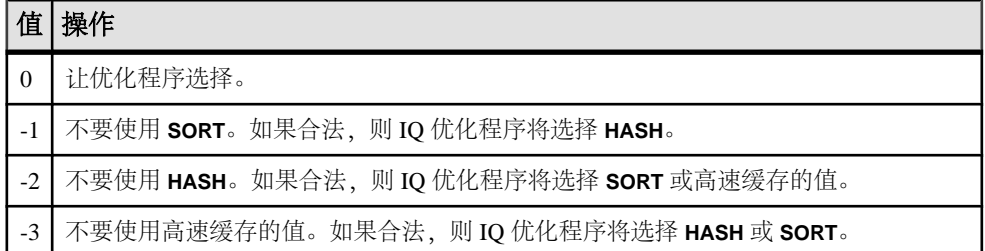

默认值

 $\Omega$ 

范围

可在数据库 (PUBLIC) 或用户级别设置选项。在数据库级别进行设置时,值将变为任 何新用户的缺省值,但不会对现有用户产生任何影响。在用户级别进行设置时,仅替 换该用户的 PUBLIC 值。为自身设置选项无需任何系统特权。在数据库或用户级别为 任何其他用户设置选项都需要系统特权。

必须具有 SET ANY PUBLIC OPTION 系统特权才能设置此选项。可针对个别连接或 PUBLIC 角色进行临时设置。设置立即生效。

注释

对于相关子查询谓词,IQ 优化程序提供了高速缓存外部引用和降低子查询执行开销 的子查询结果的选项。**SUBQUERY\_CACHING\_PREFERENCE** 允许您在选择要使用的 算法时覆盖优化程序的开销决策。它不会忽略用于确定算法在查询引擎内是否合法的 内部规则。

非零值的设置将影响查询中的每个子查询谓词。无法选择性地将非零值用于查询中的 某一个子查询谓词。

**SUBQUERY\_CACHING\_PREFERENCE** 通常用于内部测试,只有经验丰富的 DBA 才能 使用。它不适用于 **IN** 子查询。

#### 另请参见

• [IN\\_SUBQUERY\\_PREFERENCE](#page-596-0) 选项 (第 579 页)

## **SUBQUERY\_FLATTENING\_PERCENT** 选项

允许用户更改优化程序决定将标量子查询转换为连接处的阈值。

允许值

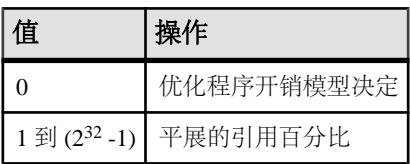

默认值 100

#### 范围

此选项仅适用于相关标量子查询。 可在数据库 (PUBLIC) 或用户级别设置选项。在数 据库级别进行设置时,值将变为任何新用户的缺省值,但不会对现有用户产生任何影 响。在用户级别进行设置时,仅替换该用户的 PUBLIC 值。为自身设置选项无需任何 系统特权。在数据库或用户级别为任何其他用户设置选项都需要系统特权。

必须具有 SET ANY PUBLIC OPTION 系统特权才能设置此选项。可针对个别连接或 PUBLIC 角色进行临时设置。设置立即生效。如果将

**SUBUERY\_FLATTENING\_PERCENT** 设置为非缺省值,查询中的每个标量子查询谓词都 将受影响: 无法选择性地将此选项用于杳询中的某一个标量子杳询谓词。

注释

SAP Sybase IQ 查询优化程序可以将相关标量子查询转换为等同的连接操作以提高查 询性能。**SUBUERY\_FLATTENING\_PERCENT** 选项允许用户调整执行优化处的阈值。

**SUBUERY\_FLATTENING\_PERCENT** 表示标量子查询中估计内部非重复值与估计外部非 重复值的百分比。因为估计的百分比接近 100%,所以评估子查询作为连接的开销可 能小于使用单独的索引探杳。可以将该值设置为大于 100%, 因为不保证估计内部重 复值小于估计外部重复值。

### 另请参见

• SUBOUERY FLATTENING PREFERENCE 选项 (第 654 页)

## **SUBQUERY\_FLATTENING\_PREFERENCE** 选项

允许用户覆盖优化程序将标量或 **EXISTS** 子查询转换(平展)为连接时的决定。

允许值

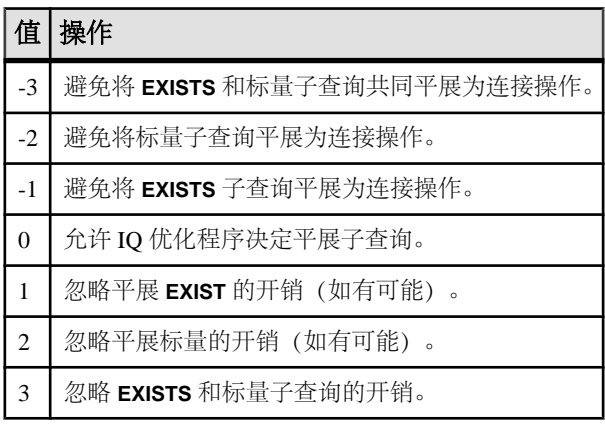

默认值

 $\Omega$ 

#### 范围

可在数据库 (PUBLIC) 或用户级别设置选项。在数据库级别进行设置时,值将变为任 何新用户的缺省值,但不会对现有用户产生任何影响。在用户级别进行设置时,仅替 换该用户的 PUBLIC 值。为自身设置选项无需任何系统特权。在数据库或用户级别为 任何其他用户设置选项都需要系统特权。

必须具有 SET ANY PUBLIC OPTION 系统特权才能设置此选项。可针对个别连接或 PUBLIC 角色进行临时设置。设置立即生效。如果将此选项设置为非零值,则查询中 的每个子查询谓词都将受影响;无法选择性地将此选项用于查询中的某一个子查询谓 词。

注释

SAP Sybase IQ 优化程序可以将相关标量子查询或 **EXISTS** 或 **NOT EXISTS** 子查询转换 为等同的连接操作以提高查询性能。该优化称为子查询平展。

SUBQUERY\_FLATTENING\_PREFERENCE 允许您在选择要使用的算法时覆盖优化程 序的开销决策。

将 **SUBQUERY\_FLATTENING\_PREFERENCE** 设置为 0(允许 IQ 优化程序决定平展子查 询)等同于将 SAP Sybase IQ 早期版本中目前已不受支持的 **FLATTEN\_SUBQUERIES** 选项设置为 ON。

### 另请参见

• [SUBQUERY\\_FLATTENING\\_PERCENT](#page-670-0) 选项 (第653页)

# **SUBQUERY\_PLACEMENT\_PREFERENCE** 选项

控制查询计划中相关子查询谓词运算符的位置。

允许值

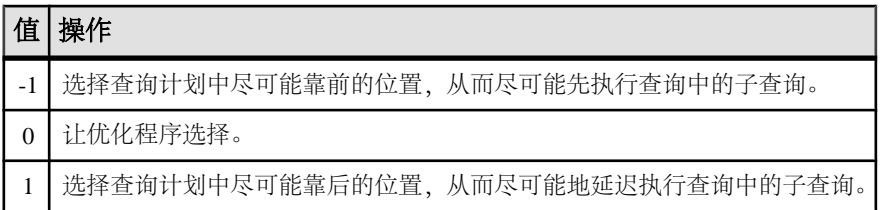

默认值

0

范围

可在数据库 (PUBLIC) 或用户级别设置选项。在数据库级别进行设置时,值将变为任 何新用户的缺省值,但不会对现有用户产生任何影响。在用户级别进行设置时,仅替 换该用户的 PUBLIC 值。为自身设置选项无需任何系统特权。在数据库或用户级别为 任何其他用户设置选项都需要系统特权。

必须具有 SET ANY PUBLIC OPTION 系统特权才能设置此选项。可针对个别连接或 PUBLIC 角色进行临时设置。设置立即生效。

注释

对于查询中的相关子查询运算符,IQ 优化程序可以在相应查询计划中选择多个不同 的有效位置。**SUBQUERY\_PLACEMENT\_PREFERENCE** 允许在选择放置位置时覆盖优 化程序的基于开销的决策。它不能覆盖用于确定位置是否有效的内部规则,而在有些 查询中,可能只有一个位置可供选择。如果将此选项设置为非零值,则会影响查询中 的每个相关子查询谓词;此选项不能用于从查询的多个子查询中有选择性地修改一个 子查询的位置。

此选项通常用于内部测试,只有经验丰富的 DBA 才能使用。

此选项的缺省设置几乎总是适用的。有时,技术支持可能会要求您更改该值。

## **SUPPRESS\_TDS\_DEBUGGING** 选项

确定是否在服务器窗口中显示 TDS 调试信息。

允许值 ON、OFF

默认值

**OFF** 

范围

可在数据库 (PUBLIC) 或用户级别设置选项。在数据库级别进行设置时, 值将变为任 何新用户的缺省值,但不会对现有用户产生任何影响。在用户级别进行设置时,仅替 换该用户的 PUBLIC 值。为自身设置选项无需任何系统特权。在数据库或用户级别为 任何其他用户设置选项都需要系统特权。

必须具有 SET ANY PUBLIC OPTION 系统特权才能设置此选项。可针对个别连接或 PUBLIC 角色进行临时设置。设置立即生效。

注释

在以 **-z** 选项启动服务器时,会在服务器窗口中显示调试信息,其中包括有关 TDS 协 议的调试信息。

**SUPPRESS\_TDS\_DEBUGGING** 会限制出现在服务器窗口中的有关 TDS 的调试信息。 当此选项设置为 OFF(缺省值)时,会在服务器窗口中显示 TDS 调试信息。

# **SWEEPER\_THREADS\_PERCENT** 选项

指定用于清理缓冲区高速缓存的 SAP Sybase IQ 线程所占百分比。

允许值

 $1 - 40$ 

默认值

10

范围

只能在数据库 (PUBLIC) 级别设置选项。

必须具有 SET ANY SYSTEM OPTION 系统特权才能设置此选项。数据库必须关闭并 重新启动,才能使更改生效。

注释

SAP Sybase IQ 使用一少部分处理线程作为清理程序线程。这些清理程序线程用于清 除主缓冲区高速缓存和临时缓冲区高速缓存中的脏页。

在 IQ 监控器 -cache 报告中, GDirty 列显示在"脏" (已修改) 状态下发生的 LRU 缓冲区争夺次数。如果 GDirty 已有一段时间值大于 0,可能需要增加

#### **SWEEPER\_THREADS\_PERCENT** 或 **WASH\_AREA\_BUFFERS\_PERCENT**。

此选项的缺省设置几乎总是适用的。有时,SAP Sybase 技术支持部门可能会要求您 增加该值。

#### 另请参见

• WASH AREA BUFFERS PERCENT 选项 (第 679 页)

### **TDS\_EMPTY\_STRING\_IS\_NULL** 选项 **[database]**

控制为 TDS 连接返回的空字符串为 NULL 还是包含一个空白字符的字符串。

允许值 ON、OFF

默认值 **OFF** 

范围

可在数据库 (PUBLIC) 或用户级别设置选项。在数据库级别进行设置时,值将变为任 何新用户的缺省值,但不会对现有用户产生任何影响。在用户级别进行设置时,仅替 换该用户的 PUBLIC 值。为自身设置选项无需任何系统特权。在数据库或用户级别为 任何其他用户设置选项都需要系统特权。

<span id="page-675-0"></span>必须具有 SET ANY PUBLIC OPTION 系统特权才能设置此选项。可针对个别连接或 PUBLIC 角色进行临时设置。设置立即生效。

注释

缺省情况下 TDS\_EMPTY\_STRING\_IS\_NULL 设置为 OFF, 并且 TDS 连接会将空字符 串作为包含一个空白字符的字符串返回。当此选项设置为 ON 时, TDS 连接会将空 字符串作为 NULL 字符串返回。非 TDS 连接区分空字符串与 NULL 字符串。

### **TEMP\_EXTRACT\_APPEND** 选项

指定将数据提取功能所提取的所有行添加到输出文件的末尾。

允许值

ON、OFF

默认值

**OFF** 

范围

可在数据库 (PUBLIC) 或用户级别设置选项。在数据库级别进行设置时,值将变为任 何新用户的缺省值,但不会对现有用户产生任何影响。在用户级别进行设置时,仅替 换该用户的 PUBLIC 值。为自身设置选项无需任何系统特权。在数据库或用户级别为 任何其他用户设置选项都需要系统特权。

必须具有 SET ANY PUBLIC OPTION 系统特权才能设置此选项。可针对个别连接或 PUBLIC 角色进行临时设置。设置立即生效。

注释

此选项指定将数据提取功能所提取的所有行添加到输出文件的末尾。您可以在对其具有 WRITE/EXECUTE 权限的目录中创建输出文件,并为用于启动 SAP Sybase IQ 的用户 名(例如 sybase)设置对该目录和输出文件的 WRITE 权限。您可以根据需要为其他 用户授予对输出文件的权限。在 **TEMP\_EXTRACT\_NAME1** 选项中指定输出文件的名 称。如果尚不存在输出文件,则数据提取功能会创建该文件。

**TEMP\_EXTRACT\_APPEND** 与 **TEMP\_EXTRACT\_SIZEn** 选项不兼容。如果您尝试限制提 取附加输出文件的大小, SAP Sybase IQ 将报告错误。

## 另请参见

• [TEMP\\_EXTRACT\\_NAMEn](#page-679-0) 选项 (第 662 页)

## **TEMP\_EXTRACT\_BINARY** 选项

与 **TEMP\_EXTRACT\_SWAP** 选项合并使用,用于指定数据提取功能所执行的提取类型。

允许值 ON、OFF <span id="page-676-0"></span>默认值 **OFF** 

范围

可在数据库 (PUBLIC) 或用户级别设置选项。在数据库级别进行设置时,值将变为任 何新用户的缺省值,但不会对现有用户产生任何影响。在用户级别进行设置时,仅替 换该用户的 PUBLIC 值。为自身设置选项无需任何系统特权。在数据库或用户级别为 任何其他用户设置选项都需要系统特权。

必须具有 SET ANY PUBLIC OPTION 系统特权才能设置此选项。可针对个别连接或 PUBLIC 角色进行临时设置。设置立即生效。

注释

此选项与 **TEMP\_EXTRACT\_SWAP** 选项一起使用,用于指定数据提取功能所执行的提 取类型。

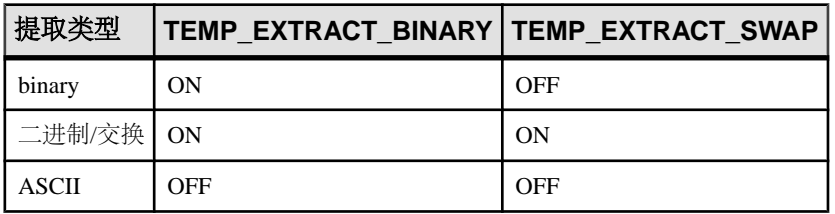

#### 表 **20.** 与提取类型对应的提取选项设置

缺省提取类型为 ASCII。

### 另请参见

• TEMP EXTRACT SWAP 选项 (第 669 页)

## **TEMP\_EXTRACT\_COLUMN\_DELIMITER** 选项

指定用于 ASCII 提取的数据提取功能的输出中各列之间的分隔符。

允许值 字符串

默认值

','

范围

可在数据库 (PUBLIC) 或用户级别设置选项。在数据库级别进行设置时,值将变为任 何新用户的缺省值,但不会对现有用户产生任何影响。在用户级别进行设置时,仅替 换该用户的 PUBLIC 值。为自身设置选项无需任何系统特权。在数据库或用户级别为 任何其他用户设置选项都需要系统特权。

<span id="page-677-0"></span>必须具有 SET ANY PUBLIC OPTION 系统特权才能设置此选项。可针对个别连接或 PUBLIC 角色进行临时设置。设置立即生效。

注释

使用 **TEMP\_EXTRACT\_COLUMN\_DELIMITER** 可以指定数据提取功能的输出中各列之间 的分隔符。就 ASCII 提取而言, 缺省用逗号分隔各列值。缺省情况下, 字符串不带 引号。

该分隔符必须占 1 至 4 字节: 如果使用的是多字节归类顺序, 该分隔符必须在当前使 用的归类顺序中有效。应选择一个任何数据输出字符串自身中不存在的分隔符。

对于 ASCII 提取, 如果将此选项设置为空字符串", 则将用不带列分隔符的固定宽度 ASCII 写入所提取的数据。数值数据类型和二进制数据类型在具有 <sup>n</sup> 个空白的字段上 右对齐,其中 <sup>n</sup> 为该类型的任何值所需的最大字节数。字符数据类型在具有 <sup>n</sup> 个空白 的字段上左对齐。

注意: 固定宽度 ASCII 提取的最小列宽为 4 字节,允许使用字符串 "NULL" 表示空 值。例如,如果所提取的列为 CHAR(2) 并且 **TEMP\_EXTRACT\_COLUMN\_DELIMITER** 设 置为空字符串 '',则提取的数据后面会有两个空格。

### 另请参见

- TEMP EXTRACT QUOTE 选项 (第 665 页)
- TEMP EXTRACT QUOTES 选项 (第 666 页)
- TEMP\_EXTRACT\_OUOTES\_ALL 选项 (第 666 页)
- [TEMP\\_EXTRACT\\_ROW\\_DELIMITER](#page-684-0) 选项 (第 667 页)

## **TEMP\_EXTRACT\_DIRECTORY** 选项

控制是否允许用户使用数据提取功能。还控制放置临时提取文件的目录并覆盖在 **TEMP\_EXTRACT\_NAMEn** 选项中指定的目录路径。

允许值

string

默认值

''(空字符串)

范围

可在数据库 (PUBLIC) 或用户级别设置选项。在数据库级别进行设置时, 值将变为任 何新用户的缺省值,但不会对现有用户产生任何影响。在用户级别进行设置时,仅替 换该用户的 PUBLIC 值。为自身设置选项无需任何系统特权。在数据库或用户级别为 任何其他用户设置选项都需要系统特权。

必须具有 SET ANY SYSTEM OPTION 系统特权才能设置此选项。可针对个别连接或 PUBLIC 角色进行临时设置。设置立即生效。

注释

如果为用户将 TEMP\_EXTRACT\_DIRECTORY 选项设置为字符串 FORBIDDEN(不区分 大小写),则禁止该用户执行数据提取。该用户尝试使用数据提取功能将生成错误: 您无权执行提取。

如果为 PUBLIC 角色将 TEMP\_EXTRACT\_DIRECTORY 设置为 FORBIDDEN, 则任何 人均不能运行数据提取。

如果将 **TEMP\_EXTRACT\_DIRECTORY** 设置为有效目录路径,则将临时提取文件放置到 该目录中, 并覆盖在 TEMP\_EXTRACT\_NAMEn 选项中指定的路径。

如果将 **TEMP\_EXTRACT\_DIRECTORY** 设置为无效目录路径,则会发生错误:文件不存 在:<无效路径>

如果**TEMP\_EXTRACT\_DIRECTORY** 为空,则根据在 **TEMP\_EXTRACT\_NAMEn** 中的相应 指定,将临时提取文件放置到目录中。如果 **TEMP\_EXTRACT\_NAMEn** 中未指定任何路 径,则缺省情况下,提取文件将放置到服务器启动目录中。

此选项可限制在用户对其具有写入访问权限的目录中创建大型数据提取文件的操作, 从而增强了安全性并有助于控制磁盘管理。

有关数据提取功能及如何使用提取选项的详细信息,请参见《管理:装载管理》。

### 另请参见

• [TEMP\\_EXTRACT\\_NAMEn](#page-679-0) 选项 (第 662 页)

### **TEMP\_EXTRACT\_ESCAPE\_QUOTES** 选项

指定在用于 ASCII 提取的数据提取工具的输出中,是否包含引号的字段中的所有引 号都进行转义。

允许值 ON、OFF

默认值

**OFF** 

范围

可在数据库 (PUBLIC) 或用户级别设置选项。在数据库级别进行设置时,值将变为任 何新用户的缺省值,但不会对现有用户产生任何影响。在用户级别进行设置时,仅替 换该用户的 PUBLIC 值。为自身设置选项无需任何系统特权。在数据库或用户级别为 任何其他用户设置选项都需要系统特权。

必须具有 SET ANY PUBLIC OPTION 系统特权才能设置此选项。可针对个别连接或 PUBLIC 角色进行临时设置。设置立即生效。

<span id="page-679-0"></span>注释

除非以下条件成立,否则将忽略此选项:**TEMP\_EXTRACT\_QUOTE** 为缺省值或设置为 '"'(双引号)值,**TEMP\_EXTRACT\_BINARY** 为 OFF,且 **TEMP\_EXTRACT\_QUOTES** 或 **TEMP\_EXTRACT\_QUOTES\_ALL** 为 ON。

#### 另请参见

- [TEMP\\_EXTRACT\\_BINARY](#page-675-0) 选项 (第 658 页)
- TEMP\_EXTRACT\_OUOTES 选项 (第 666 页)
- TEMP\_EXTRACT\_OUOTES\_ALL 选项 (第 666 页)

## **TEMP\_EXTRACT\_NAMEn** 选项

指定输出文件的名称或数据提取功能所使用的命名管道。有 8 个选项: **TEMP\_EXTRACT\_NAME1** 到 **TEMP\_EXTRACT\_NAME8**。

允许值

string

默认值

''(空字符串)

范围

必须具备 SET ANY PUBLIC OPTION 系统特权才能为 PUBLIC 或者其他用户或角色 设置此选项。

描述

**TEMP\_EXTRACT\_NAME1** 到 **TEMP\_EXTRACT\_NAME8** 指定数据提取功能所使用的输出 文件的名称。必须按顺序使用这些选项。例如,除非事先已设置 **TEMP\_EXTRACT\_NAME1** 和 **TEMP\_EXTRACT\_NAME2** 选项,否则 **TEMP\_EXTRACT\_NAME3** 将无效。

在这些选项中,最重要的选项就是 **TEMP\_EXTRACT\_NAME1**。如果将 **TEMP\_EXTRACT\_NAME1** 设置为其缺省设置(空字符串 ''),则会禁用提取并且不会 重定向输出。要启用提取,请将 **TEMP\_EXTRACT\_NAME1** 设置为路径名称。提取功能 即开始将相应数据提取至具有该名称的文件中。为该文件选择一个未在别处使用的路 径名称。

#### 提示: 将 **TEMP\_EXTRACT\_NAME1** 选项设置为 TEMPORARY。

当 TEMP EXTRACT APPEND 选项设置为 ON 时, 您还可以使用

**TEMP\_EXTRACT\_NAME1** 指定输出文件的名称。在这种情况下,请在执行 **SELECT** 语 句之前, 为用于启动 SAP Sybase IQ 的用户名 (例如 sybase) 设置对包含该已命名 文件的目录或文件夹以及该已命名文件的 WRITE 权限。在附加模式中,数据提取工 具向文件末尾添加提取的行并且不会覆盖文件中的已有数据。如果尚不存在输出文 件,则数据提取功能会创建该文件。

警告! 如果选择一个现有文件的路径名,并将 **TEMP\_EXTRACT\_APPEND** 选项设置为 OFF(缺省值),则该文件的内容将被覆盖。例如,如果该文件是周报告文件,而不 是某一数据库文件,则这可能正是您所需要的。

除 TEMP\_EXTRACT\_NAME1 外, 还可以使用选项 TEMP\_EXTRACT\_NAME2 到 **TEMP\_EXTRACT\_NAME8** 指定多个输出文件的名称。

如果要提取到单个磁盘文件或单个命名管道,请将选项 **TEMP\_EXTRACT\_NAME2** 到 **TEMP\_EXTRACT\_NAME8** 以及 **TEMP\_EXTRACT\_SIZE1** 到 **TEMP\_EXTRACT\_SIZE8** 保留 为缺省值。

如果设置了 **TEMP\_EXTRACT\_NAME1**,则无法执行下列这些操作:

- 针对连接中顶层表的 **LOAD**、**DELETE**、**INSERT,** 或 **INSERT...LOCATION** 操作
- **INSERT...SELECT**

此外,还应注意对数据提取功能的下列限制:

- 只能对 IQ 存储库中存储的数据执行提取操作。
- 无法对系统表或跨数据库连接进行提取。
- 对于使用用户定义函数或除 **suser\_id()** 和 **suser\_name()** 以外的系统函数的查询, 不能使用提取功能。
- 如果运行带有 **-q**(安静模式)选项的 Interactive SQL,并且数据提取命令位于命 令文件中, 则必须首先永久设置 Interactive SOL 选项"显示多个结果集"。如果 未设置此选项,则系统不会创建输出文件。 要设置"显示多个结果集"选项,请在 Interactive SQL 窗口中依次选择"工具"> "选项",然后选中"显示多个结果集"(Show multiple result sets) 框并单击"设为

永久"(Make permanent)。

**TEMP\_EXTRACT\_DIRECTORY** 选项可以覆盖使用 **TEMP\_EXTRACT\_NAMEn** 选项指定的 目录路径。

### 另请参见

- TEMP EXTRACT APPEND 选项 (第 658 页)
- [TEMP\\_EXTRACT\\_DIRECTORY](#page-677-0) 选项 (第 660 页)
- [TEMP\\_EXTRACT\\_SIZEn](#page-685-0) 选项 (第 668 页)

## **TEMP\_EXTRACT\_NULL\_AS\_EMPTY** 选项

控制在用于 ASCII 提取的数据提取功能的输出中,空值的表示形式。

允许值 ON、OFF

默认值 OFF

范围

可在数据库 (PUBLIC) 或用户级别设置选项。在数据库级别进行设置时,值将变为任 何新用户的缺省值,但不会对现有用户产生任何影响。在用户级别进行设置时,仅替 换该用户的 PUBLIC 值。为自身设置选项无需任何系统特权。在数据库或用户级别为 任何其他用户设置选项都需要系统特权。

必须具有 SET ANY PUBLIC OPTION 系统特权才能设置此选项。可针对个别连接或 PUBLIC 角色进行临时设置。设置立即生效。

注释

**TEMP\_EXTRACT\_NULL\_AS\_EMPTY** 控制在用于 ASCII 提取的数据提取功能的输出中, 空值的表示形式。当 TEMP EXTRACT NULL AS EMPTY 选项设置为 ON 时, 对于所 有数据类型, 空值的表示形式均为"(空字符串)。

提取输出文件中不包含上述引号。当 **TEMP\_EXTRACT\_NULL\_AS\_EMPTY** 选项设置为 OFF 时,在所有情况下均使用字符串 'NULL' 表示空值。OFF 为缺省值。

## **TEMP\_EXTRACT\_NULL\_AS\_ZERO** 选项

控制在用于 ASCII 提取的数据提取功能的输出中,空值的表示形式。

允许值

ON、OFF

默认值

**OFF** 

范围

可在数据库 (PUBLIC) 或用户级别设置选项。在数据库级别进行设置时,值将变为任 何新用户的缺省值,但不会对现有用户产生任何影响。在用户级别进行设置时,仅替 换该用户的 PUBLIC 值。为自身设置选项无需任何系统特权。在数据库或用户级别为 任何其他用户设置选项都需要系统特权。

必须具有 SET ANY PUBLIC OPTION 系统特权才能设置此选项。可针对个别连接或 PUBLIC 角色进行临时设置。设置立即生效。

注释

**TEMP\_EXTRACT\_NULL\_AS\_ZERO** 控制在用于 ASCII 提取的数据提取功能的输出中, 空值的表示形式。当 **TEMP\_EXTRACT\_NULL\_AS\_ZERO** 设置为 ON 时,空值表示为:

- '0',表示算术类型
- ''(空字符串),表示 CHAR 和 VARCHAR 字符类型
- ''(空字符串),表示日期
- ''(空字符串),表示时间
- ''(空字符串),表示时间戳

<span id="page-682-0"></span>提取输出文件中不包含上述引号。当 TEMP\_EXTRACT\_NULL\_AS\_ZERO 选项设置为 OFF 时,则在所有情况下均使用字符串 'NULL' 表示空值。OFF 为缺省值。

注意: 在 SAP Sybase IQ 12.5 中,从表的 CHAR 或 VARCHAR 列执行的 ASCII 提取始 终至少向输出文件返回四个字符。如果 **TEMP\_EXTRACT\_NULL\_AS\_ZERO** 设置为 OFF, 则这一点是必需的, 因为 SAP Sybase IO 需要为具有空值的列中的任何行写出 NULL 一词。如果 **TEMP\_EXTRACT\_NULL\_AS\_ZERO** 设置为 ON,则无需保留四个字 符的空间。

在 SAP Sybase IQ 12.6 中, 如果 TEMP\_EXTRACT\_NULL\_AS\_ZERO 设置为 ON, 则 ASCII 提取向文件的 CHAR 或 VARCHAR 列所写入的字符数等于列中的字符数, 即使 该数字小于四也是如此。

## **TEMP\_EXTRACT\_QUOTE** 选项

在 **TEMP\_EXTRACT\_QUOTES** 选项或 **TEMP\_EXTRACT\_QUOTES\_ALL** 选项设置为 ON 时指定要用作引号的字符串,该引号括起用于 ASCII 提取的数据提取功能的输出中 的字段。

允许值 字符串

默认值

''(空字符串)

范围

可在数据库 (PUBLIC) 或用户级别设置选项。在数据库级别进行设置时, 值将变为任 何新用户的缺省值,但不会对现有用户产生任何影响。在用户级别进行设置时,仅替 换该用户的 PUBLIC 值。为自身设置选项无需任何系统特权。在数据库或用户级别为 任何其他用户设置选项都需要系统特权。

必须具有 SET ANY PUBLIC OPTION 系统特权才能设置此选项。可针对个别连接或 PUBLIC 角色进行临时设置。设置立即生效。

注释

此选项在缺省值不适用时指定要用作引号的字符串,引号括起用于 ASCII 提取的数 据提取功能的输出中的字段。**TEMP\_EXTRACT\_QUOTE**与**TEMP\_EXTRACT\_QUOTES**和 **TEMP\_EXTRACT\_QUOTES\_ALL** 选项一起使用。**TEMP\_EXTRACT\_QUOTE** 选项中指定 的引号字符串与行和列分隔符具有相同的限制。此选项的缺省值是空字符串,SAP Sybase IQ 会将其转换为单引号。

**TEMP\_EXTRACT\_QUOTE** 选项中所指定的字符串必须占 1 至 4(最大值)字节;如果 使用的是多字节归类顺序,则该字符串必须在当前使用的归类顺序中有效。请务必选 择一个任何数据输出字符串自身中都不存在的字符串。

### <span id="page-683-0"></span>另请参见

- TEMP EXTRACT COLUMN DELIMITER 选项 (第 659 页)
- TEMP EXTRACT OUOTES 选项 (第 666 页)
- TEMP EXTRACT QUOTES ALL 选项 (第 666 页)
- TEMP EXTRACT ROW DELIMITER 选项 (第 667 页)

## **TEMP\_EXTRACT\_QUOTES** 选项

指定在用于 ASCII 提取的数据提取功能的输出中,字符串字段用引号括起。

允许值

ON、OFF

默认值

**OFF** 

范围

可在数据库 (PUBLIC) 或用户级别设置选项。在数据库级别进行设置时,值将变为任 何新用户的缺省值,但不会对现有用户产生任何影响。在用户级别进行设置时,仅替 换该用户的 PUBLIC 值。为自身设置选项无需任何系统特权。在数据库或用户级别为 任何其他用户设置选项都需要系统特权。

必须具有 SET ANY PUBLIC OPTION 系统特权才能设置此选项。可针对个别连接或 PUBLIC 角色进行临时设置。设置立即生效。

注释

此选项指定在用于 ASCII 提取的数据提取功能的输出中,字符串字段用引号括起。 如果缺省值不适用,则在 **TEMP\_EXTRACT\_QUOTE** 选项中指定用作引号的字符串。

## 另请参见

- TEMP EXTRACT COLUMN DELIMITER 选项 (第 659 页)
- TEMP EXTRACT QUOTES ALL 选项 (第 666 页)
- TEMP EXTRACT ROW DELIMITER 选项 (第 667 页)

# **TEMP\_EXTRACT\_QUOTES\_ALL** 选项

指定在用于 ASCII 提取的数据提取功能的输出中,所有字段都用引号括起。

允许值 ON、OFF 默认值

**OFF**
<span id="page-684-0"></span>范围

必须具备 SET ANY PUBLIC OPTION 系统特权才能为 PUBLIC 或者其他用户或角色 设置此选项。

注释

TEMP\_EXTRACT\_QUOTES\_ALL 指定在用于 ASCII 提取的数据提取功能的输出中, 所 有字段都用引号括起。如果缺省值不适用,则在 TEMP\_EXTRACT\_QUOTE 中指定用 作引号的字符串。

#### 另请参见

- TEMP EXTRACT COLUMN DELIMITER 选项 (第 659 页)
- TEMP\_EXTRACT\_OUOTES 选项 (第 666 页)
- TEMP\_EXTRACT\_OUOTES\_ALL 选项 (第 666 页)
- TEMP\_EXTRACT\_ROW\_DELIMITER 选项 (第 667 页)

#### **TEMP\_EXTRACT\_ROW\_DELIMITER** 选项

指定用于 ASCII 提取的数据提取功能的输出中,各行之间的分隔符。

允许值 字符串

默认值

''(空字符串)

范围

可在数据库 (PUBLIC) 或用户级别设置选项。在数据库级别进行设置时,值将变为任 何新用户的缺省值,但不会对现有用户产生任何影响。在用户级别进行设置时,仅替 换该用户的 PUBLIC 值。为自身设置选项无需任何系统特权。在数据库或用户级别为 任何其他用户设置选项都需要系统特权。

必须具有 SET ANY PUBLIC OPTION 系统特权才能设置此选项。可针对个别连接或 PUBLIC 角色进行临时设置。设置立即生效。

注释

**TEMP\_EXTRACT\_ROW\_DELIMITER** 指定数据提取功能的输出中各行之间的分隔符。就 ASCII 提取而言, 缺省情况下以换行符作为行结尾(在 UNIX 平台中)或以回车符/ 换行符对作为行结尾(在 Windows 平台中)。

该分隔符必须占 1 至 4 字节; 并且如果使用的是多字节归类顺序, 分隔符必须在当前 使用的归类顺序中有效。应选择一个任何数据输出字符串中都不存在的分隔符。 **TEMP\_EXTRACT\_ROW\_DELIMITER** 选项的缺省值是空字符串。SAP Sybase IQ 会将此 选项的空字符串缺省值转换为换行符(在 UNIX 平台中)或回车符/换行符对(在 Windows 平台中)。

#### <span id="page-685-0"></span>另请参见

- TEMP EXTRACT COLUMN DELIMITER 选项 (第 659 页)
- [TEMP\\_EXTRACT\\_QUOTES](#page-683-0) 选项 (第 666 页)
- TEMP EXTRACT QUOTES ALL 选项 (第 666 页)

## **TEMP\_EXTRACT\_SIZEn** 选项

指定数据提取功能所使用的对应输出文件的最大大小。

允许值

有8个选项: TEMP\_EXTRACT\_SIZE1 到 TEMP\_EXTRACT\_SIZE8。

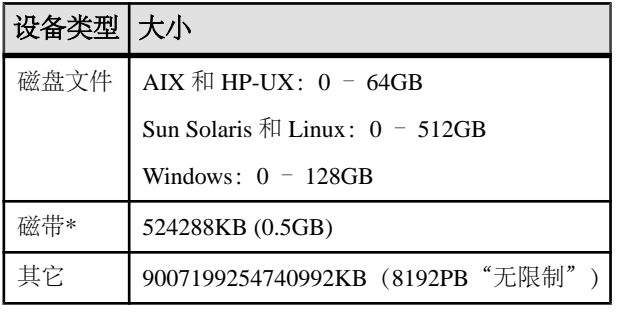

\*目前不支持磁带设备。

默认值

 $\Omega$ 

范围

可在数据库(PUBLIC)或用户级别设置选项。在数据库级别进行设置时,值将变为任 何新用户的缺省值,但不会对现有用户产生任何影响。在用户级别进行设置时,仅替 换该用户的 PUBLIC 值。为自身设置选项无需任何系统特权。在数据库或用户级别为 任何其他用户设置选项都需要系统特权。

必须具有 SET ANY PUBLIC OPTION 系统特权才能设置此选项。可针对个别连接或 PUBLIC 角色进行临时设置。设置立即生效。

注释

**TEMP\_EXTRACT\_SIZE1** 到 **TEMP\_EXTRACT\_SIZE8** 用于指定数据提取功能所使用的对 应输出文件的最大大小。**TEMP\_EXTRACT\_SIZE1** 指定 **TEMP\_EXTRACT\_NAME1** 所指 定的输出文件的最大大小,**TEMP\_EXTRACT\_SIZE2** 指定 **TEMP\_EXTRACT\_NAME2** 所 指定的输出文件的最大大小,依此类推。

如果大型文件系统(如 JFS2)所支持的文件大小大于缺省值, 请将 **TEMP\_EXTRACT\_SIZEn** 设置为该文件系统允许的值。例如,要支持 1TB,请设置选 项:

TEMP\_EXTRACT\_SIZE1 = 1073741824 KB

<span id="page-686-0"></span>如果要提取到单个磁盘文件或单个命名管道,请将选项 **TEMP\_EXTRACT\_NAME2** 到 **TEMP\_EXTRACT\_NAME8** 以及 **TEMP\_EXTRACT\_SIZE1** 到 **TEMP\_EXTRACT\_SIZE8** 保留 为缺省值。

**TEMP\_EXTRACT\_SIZE**<sup>n</sup> 选项与 **TEMP\_EXTRACT\_APPEND** 不兼容。如果您尝试限制提 取附加输出文件的大小, SAP Sybase IO 将报告错误。

#### 另请参见

• [TEMP\\_EXTRACT\\_NAMEn](#page-679-0) 选项 (第 662 页)

#### **TEMP\_EXTRACT\_SWAP** 选项

与 TEMP EXTRACT\_BINARY 选项合并使用,用于指定数据提取功能所执行的提取类 型。

允许值 ON、OFF

默认值 **OFF** 

范围

可在数据库 (PUBLIC) 或用户级别设置选项。在数据库级别进行设置时,值将变为任 何新用户的缺省值,但不会对现有用户产生任何影响。在用户级别进行设置时,仅替 换该用户的 PUBLIC 值。为自身设置选项无需任何系统特权。在数据库或用户级别为 任何其他用户设置选项都需要系统特权。

必须具有 SET ANY PUBLIC OPTION 系统特权才能设置此选项。可针对个别连接或 PUBLIC 角色进行临时设置。设置立即生效。

注释

此选项与 **TEMP\_EXTRACT\_BINARY** 选项一起使用,用于指定数据提取功能所执行的 提取类型。

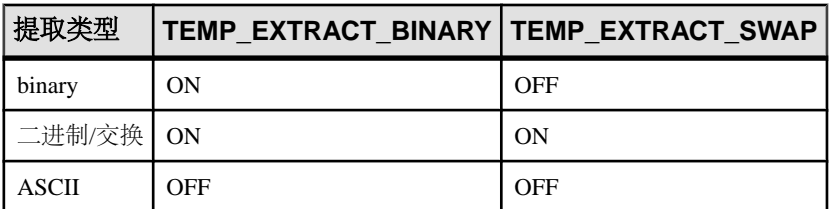

表 **21.** 与提取类型对应的提取选项设置

缺省提取类型为 ASCII。

#### <span id="page-687-0"></span>另请参见

• TEMP EXTRACT BINARY 选项 (第 658 页)

#### **TEMP\_RESERVED\_DBSPACE\_MB** 选项

控制 SAP Sybase IQ 在 IQ 临时存储中保留的空间数量。

允许值

大于或等于 200 的整数(以兆字节为单位)

默认值

200; SAP Sybase IQ 实际保留的空间量为 IQ\_SYSTEM\_TEMP 中最后一个读写文件大 小的 50% (最大)和 1% (最小)

范围

只能在数据库 (PUBLIC) 级别设置选项。

必须具有 SET ANY SYSTEM OPTION 系统特权才能设置此选项。设置立即生效。不 需要重新启动服务器即可更改保留空间大小。

注释

**TEMP\_RESERVED\_DBSPACE\_MB** 允许您控制 SAP Sybase IQ 在 IQ 临时存储中为在发 布保存点、提交和检查点操作期间所使用的某些小型但关键的数据结构留出的空间 量。对于生产数据库,请将该值设置为介于 200MB 和 1GB 之间。IQ 页大小和并发 连接数越大,需要的保留空间就越多。

保留的空间大小是通过计算 IO SYSTEM TEMP 中最后一个读写文件的最多50% 和最少 1% 得出的。

## **TEMP\_SPACE\_LIMIT\_CHECK** 选项

对每个连接检查目录存储临时空间。

允许值

ON、OFF(不执行限制检查)

默认值

ON

范围

只能在数据库 (PUBLIC) 级别设置选项。

必须具有 SET ANY SYSTEM OPTION 系统特权才能设置此选项。设置立即生效。

<span id="page-688-0"></span>注释

当 **TEMP\_SPACE\_LIMIT\_CHECK** 为 ON 时,数据库服务器会检查连接所使用的目录存 储临时文件空间量。当此选项设置为 OFF 时,如果连接请求的临时文件空间量超出 限额,则会发生致命错误。当此选项设置为 ON 时, 如果连接请求的临时文件空间量 超出限额,请求将失败并返回"超出临时空间限制"错误。

有两个因素可用来确定连接的临时文件限额:临时文件的最大大小和活动数据库连接 的数量。临时文件的最大大小是该文件当前大小与该文件所在分区上可用磁盘空间量 之和。打开限制检查功能后,如果临时文件已达到其最大大小的 80% 或更多,且连 接请求更多的临时文件空间,则服务器会检查连接是否超出了其限额。一旦发生这种 情况,如果任何连接使用的临时文件空间量超出最大临时文件空间量和活动连接数的 比值,该连接将会失败。

注意: 此选项与 IQ 临时存储空间无关。要对 IQ 临时空间的增大进行约束,请使用 **QUERY\_TEMP\_SPACE\_LIMIT** 选项和 **MAX\_TEMP\_SPACE\_PER\_CONNECTION** 选项。

您可以使用 **sa\_disk\_free\_space system** 过程来获取有关临时文件的可用空间信息。

示例

数据库启动时, 其临时文件所在的驱动器上尚有 100MB 的可用空间, 且该驱动器上 没有任何其它活动文件。因此,该临时文件的可用空间为 100MB。DBA 输入:

SET OPTION PUBLIC.TEMP SPACE LIMIT CHECK = 'ON'

只要临时文件保持不超过 80MB, 服务器的行为就会和以前一样。一旦该文件达到 80MB, 就可能会产生新的行为。如果运行 10 个查询, 则临时文件将需要增大。当服 务器发现有一个查询在使用超过 8MB 的临时文件空间时,该查询将失败。

#### **TEXT\_DELETE\_METHOD** 选项

指定在 TEXT 索引中进行删除时所使用的算法。

允许值

 $0 - 2$ 

缺省值

 $\Omega$ 

范围

可在数据库 (PUBLIC) 或用户级别设置选项。在数据库级别进行设置时,值将变为任 何新用户的缺省值,但不会对现有用户产生任何影响。在用户级别进行设置时,仅替 换该用户的 PUBLIC 值。为自身设置选项无需任何系统特权。在数据库或用户级别为 任何其他用户设置选项都需要系统特权。

必须具有 SET ANY PUBLIC OPTION 系统特权才能设置此选项。可针对个别连接或 PUBLIC 角色进行临时设置。设置立即生效。

<span id="page-689-0"></span>注释

用户必须获得非结构化数据分析选项的使用许可才能使用 TEXT 索引。

#### **TIME\_FORMAT** 选项

设置从数据库中检索到的时间所使用的格式。

允许值

由符号 HH、NN、MM、SS 组成的一个字符串,这些符号之间用冒号分隔。

默认值

'HH:NN:SS.SSS'

对于 Open Client 和 JDBC 连接, 缺省值也设置为 HH:NN:SS.SSS。

范围

可在数据库 (PUBLIC) 或用户级别设置选项。在数据库级别进行设置时, 值将变为任 何新用户的缺省值,但不会对现有用户产生任何影响。在用户级别进行设置时,仅替 换该用户的 PUBLIC 值。为自身设置选项无需任何系统特权。在数据库或用户级别为 任何其他用户设置选项都需要系统特权。

必须具有 SET ANY PUBLIC OPTION 系统特权才能设置此选项。可针对个别连接或 PUBLIC 角色进行临时设置。设置立即生效。

注释

该格式是使用以下符号的字符串:

- hh 两位数表示的小时数 (24 小时制)。
- nn 两位数表示的分钟数。
- mm 如果跟在冒号后面 (如 'hh:mm' 这样的格式), 则为两位数表示的分钟数。
- ss[.s...s] 两位数表示的秒数加可选的小数部分。

每个符号都会替换为与要设置格式的日期对应的数据。任何表示字符而不是数字输出 的格式符号都可以采用大写形式,这样会使替换的字符也显示为大写。对于数字,在 格式字符串中使用混合的大小写会取消前导零的显示。

不能在格式字符串中使用多字节字符。即使数据库的归类顺序是多字节归类顺序(如 932JPN), 也只能使用单字节字符。

#### 另请参见

- DATE FORMAT 选项 (第 542 页)
- RETURN DATE TIME AS STRING 选项  $(第 640 \overline{\mathrm{J}})$

## <span id="page-690-0"></span>**TIMESTAMP\_FORMAT** 选项

设置从数据库中检索到的时间戳所使用的格式。

允许值

由下面所列符号组成的字符串。

默认值

#### 'YYYY-MM-DD HH:NN:SS.SSS'

范围

可在数据库 (PUBLIC) 或用户级别设置选项。在数据库级别进行设置时,值将变为任 何新用户的缺省值,但不会对现有用户产生任何影响。在用户级别进行设置时,仅替 换该用户的 PUBLIC 值。为自身设置选项无需任何系统特权。在数据库或用户级别为 任何其他用户设置选项都需要系统特权。

必须具有 SET ANY PUBLIC OPTION 系统特权才能设置此选项。可针对个别连接或 PUBLIC 角色进行临时设置。设置立即生效。

注释

该格式是使用以下符号的字符串:

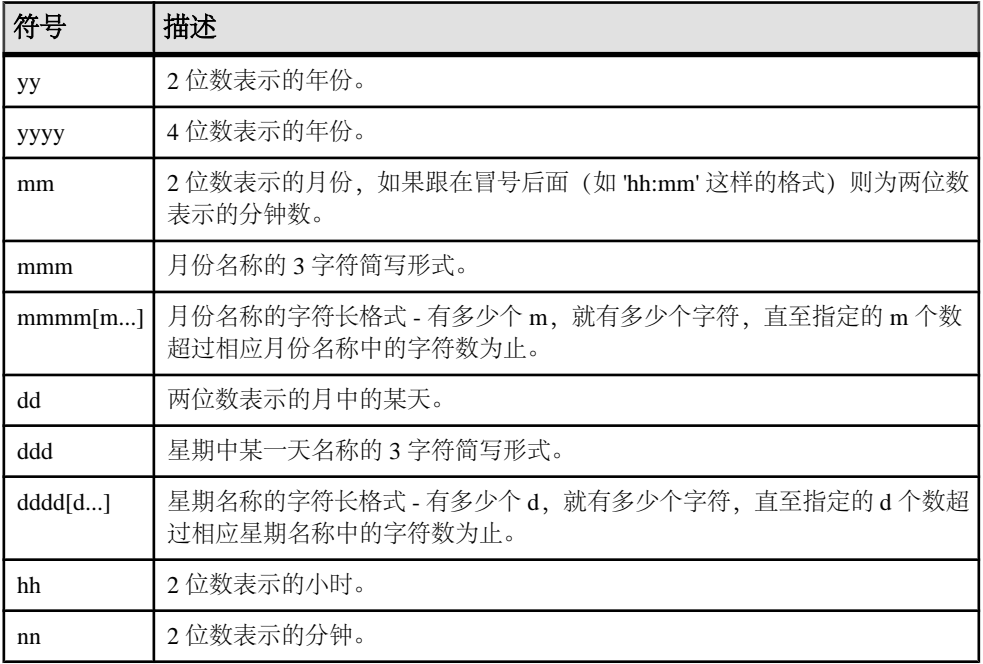

#### 表 **22. TIMESTAMP\_FORMAT** 字符串符号

<span id="page-691-0"></span>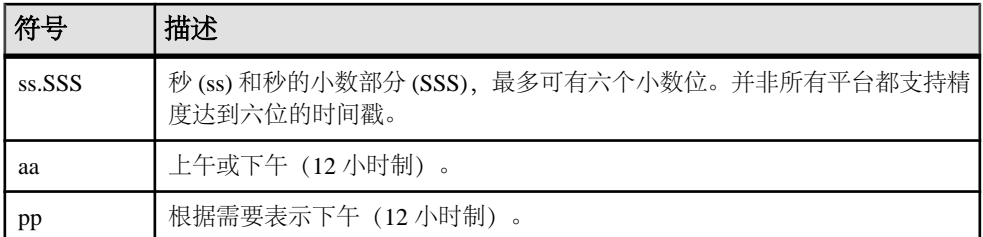

每个符号都会替换为与要设置格式的日期对应的数据。任何表示字符而不是数字输出 的格式符号都可以采用大写形式,这样会使替换的字符也显示为大写。对于数字,在 格式字符串中使用混合的大小写会取消前导零的显示。

不能在格式字符串中使用多字节字符。即使数据库的归类顺序是多字节归类顺序(如 932JPN),也只能使用单字节字符。

#### 另请参见

- DATE FORMAT 选项 (第 542 页)
- RETURN DATE TIME AS STRING 选项 (第 640 页)

## **TOP\_NSORT\_CUTOFF\_PAGES** 选项

设置结果大小阈值,用于 TOP N 算法选择。

允许值

 $1 - 1000$ 

默认值

1

范围

可在数据库 (PUBLIC) 或用户级别设置选项。在数据库级别进行设置时,值将变为任 何新用户的缺省值,但不会对现有用户产生任何影响。在用户级别进行设置时,仅替 换该用户的 PUBLIC 值。为自身设置选项无需任何系统特权。在数据库或用户级别为 任何其他用户设置选项都需要系统特权。

必须具有 SET ANY PUBLIC OPTION 系统特权才能设置此选项。可针对个别连接或 PUBLIC 角色进行临时设置。设置立即生效。

注释

TOP\_NSORT\_CUTOFF\_PAGES 设置阈值(以页为单位), 在此种情况下, 对包含 TOP 子句和 ORDER BY 子句的查询所执行的评估将算法从基于有序列表的处理切换到基 于排序的处理。当 TOP N 值小于结果行数时,有序列表处理的执行效果更佳。对于 较大的 TOP N 值, 基于排序处理的执行效果更佳。

在某些情况下,增加 **TOP\_NSORT\_CUTOFF\_PAGES** 可避免基于排序的处理,进而提 高性能。

#### <span id="page-692-0"></span>另请参见

• [SELECT](#page-460-0) 语句 (第 443 页)

## **TRIM\_PARTIAL\_MBC** 选项

允许自动剪裁部分多字节字符数据。

允许值 ON、OFF

默认值 **OFF** 

范围

只能在数据库 (PUBLIC) 级别设置选项。

必须具有 SET ANY SYSTEM OPTION 系统特权才能设置此选项。设置立即生效。

注释

为同时包含单字节和多字节字符的归类提供一致的数据装载。**TRIM\_PARTIAL\_MBC** 为 ON 时:

- 在装载到 CHAR 列时,将部分多字节字符替换为空格。
- 在装载到 VARCHAR 列时,截断部分多字节字符。

**TRIM\_PARTIAL\_MBC** 为 OFF 时常规 CONVERSION\_ERROR 语义有效。

#### 另请参见

• CONVERSION ERROR 选项 [TSOL] (第 530 页)

## **TRUSTED\_CERTIFICATES\_FILE** 选项

指定通过 LDAP 用户验证建立的出站传送层安全性 (TLS) 连接、INC 连接以及 MIPC 连接的信任关系。

允许值

一个有效网络路径,指向列有用于签署服务器证书的受信任证书颁发机构的 TXT 文 件的位置。

缺省值

NULL,表示无法启动任何出站 TLS 连接,因为没有受信任证书颁发机构。

范围

只能在数据库 (PUBLIC) 级别设置选项。

必须具有 SET ANY SECURITY OPTION 系统特权才能设置此选项。设置立即生效。

<span id="page-693-0"></span>注释

此选项用于标识指向受信任证书颁发机构列表位置的路径。该列表必须存储在 TXT 文件中。该文件可以在本地驱动器上 Windows 环境下的某个位置共享,供该计算机 上的所有 SAP Sybase 应用程序使用。

# **TSQL\_VARIABLES** 选项 **[TSQL]**

控制 @ 符号是否可以用作嵌入式 SQL 宿主变量名的前缀。

允许值 ON、OFF

默认值

**OFF** 

范围

可在数据库 (PUBLIC) 或用户级别设置选项。在数据库级别进行设置时,值将变为任 何新用户的缺省值,但不会对现有用户产生任何影响。在用户级别进行设置时,仅替 换该用户的 PUBLIC 值。为自身设置选项无需任何系统特权。在数据库或用户级别为 任何其他用户设置选项都需要系统特权。

必须具有 SET ANY PUBLIC OPTION 系统特权才能设置此选项。可针对个别连接或 PUBLIC 角色进行临时设置。设置立即生效。

注释

当 **TSQL\_VARIABLES** 设置为 ON 时,可以使用 @ 符号代替冒号作为嵌入式 SQL 中宿 主变量名的前缀。此选项主要用于 Open Server 网关。

# **USER\_RESOURCE\_RESERVATION** 选项

调整用于当前用户数的内存使用量。

允许值 整数

缺省值

1

范围

可在数据库 (PUBLIC) 或用户级别设置选项。在数据库级别进行设置时,值将变为任 何新用户的缺省值,但不会对现有用户产生任何影响。在用户级别进行设置时,仅替 换该用户的 PUBLIC 值。为自身设置选项无需任何系统特权。在数据库或用户级别为 任何其他用户设置选项都需要系统特权。

<span id="page-694-0"></span>必须具有 SET ANY PUBLIC OPTION 系统特权才能设置此选项。可针对个别连接或 PUBLIC 角色进行临时设置。设置立即生效。

注释

SAP Sybase IQ 可跟踪打开的游标数,并相应地分配内存。在某些情况下,可以使用 此选项调整 SAP Sybase IO 认为当前在使用产品的当前游标的最小数量, 从而节省从 临时高速缓存中分配的内存。

只有经过仔细分析后确定确实有此需要时,才应设置此选项。如果需要设置此参数, 请与技术支持联系以了解详细信息。

#### **VERIFY\_PASSWORD\_FUNCTION** 选项

指定可用于实现口令规则的用户提供的验证函数。

允许值 字符串

缺省值

''(空字符串)。(设置口令时不调用函数。)

范围

可在数据库 (PUBLIC) 或用户级别设置选项。在数据库级别进行设置时,值将变为任 何新用户的缺省值,但不会对现有用户产生任何影响。在用户级别进行设置时,仅替 换该用户的 PUBLIC 值。为自身设置选项无需任何系统特权。在数据库或用户级别为 任何其他用户设置选项都需要系统特权。

必须具有SET ANY SECURITY OPTION系统特权才能设置此选项。可针对个别连接或 PUBLIC 角色进行临时设置。设置立即生效。

注释

当 **VERIFY\_PASSWORD\_FUNCTION** 选项值设置为有效字符串时,语句 **GRANT CONNECT TO** userid **IDENTIFIED BY** password 将调用该选项值所指定的函数。

该选项值需要使用 owner.function\_name 格式, 以防止用户覆盖该函数。

该函数具有两个参数:

- *user\_name* VARCHAR $(128)$
- new  $pwd\text{VARCHAR}(255)$

返回值类型为 VARCHAR(255)。

如果设置了 **VERIFY\_PASSWORD\_FUNCTION**,则无法使用 **GRANT CONNECT** 语句指定 多个用户 ID 和口令。

示例

以下示例代码定义表和函数并设置一些登录策略选项。它们共同实现了高级口令规 则,其中包括要求在口令中使用某些类型的字符、不允许口令重用和为口令设置有效 期。当创建用户 ID 或更改口令时,数据库服务器会通过 verify\_password\_function 选 项调用函数。应用程序可以调用 post login\_procedure 选项指定的过程, 以报告口令 应在到期前进行更改。

```
-- only DBA should have privileges on this table
CREATE TABLE DBA.t_pwd_history(<br>pk            DEFAULT AUTOINCREMENT PRIMARY KEY.
pk INT DEFAULT AUTOINCREMENT PRIMARY KEY,
 user_name CHAR(128), -- the user whose password is set
        pwd_hash CHAR(32) ); -- hash of password value to detect
                                 -- duplicate passwords
-- called whenever a non-NULL password is set
-- to verify the password conforms to password rules
CREATE FUNCTION DBA.f verify pwd( uid VARCHAR(128),
                                  new pwd VARCHAR(255) )
RETURNS VARCHAR(255)
BEGIN
     -- enforce password rules
     -- enforce minimum length (can also be done with
    -- min password length option)
    IF length( new pwd) < 6 THEN
        RETURN 'password must be at least 6 characters long';
    END IF;
   -- number of lowercase characters IN new pwd
   SELECT count (*) INTO num lower chars
       FROM pwd chars WHERE CAST( \overline{c} AS BINARY ) BETWEEN 'a' AND 'z';
     -- enforce rules based on characters contained in new_pwd
   IF ( SELECT count (*) FROM pwd chars WHERE c BETWEEN '0^{\top} AND '9' )
           < 1 THEN
        RETURN 'password must contain at least one numeric digit';
   ELSEIF length( pwd alpha only ) < 2 THEN
        RETURN 'password must contain at least two letters';
   ELSEIF num lower chars = 0OR length( pwd alpha only ) - num lower chars = 0 THEN
         RETURN 'password must contain both upper- and lowercase 
characters';
    END IF;
     -- not the same as any user name
     -- (this could be modified to check against a disallowed words 
table)
     IF EXISTS( SELECT * FROM SYS.SYSUSER
                    WHERE lower ( user name ) IN
( lower( pwd_alpha_only ),
                                            lower ( new pwd ) ) ) THEN
        RETURN 'password or only alphabetic characters in password '
| \ | 'must not match any user name';
    END IF;
     -- not the same as any previous password for this user
    IF EXISTS ( SELECT * FROM t pwd history
                  WHERE user name = uid
```

```
AND pwd hash = hash( uid || new pwd, 'md5' ) ) THEN
         RETURN 'previous passwords cannot be reused';
     END IF;
     -- save the new password
    INSERT INTO t pwd history( user name, pwd hash )
        VALUES( u\bar{1}d, hash( u\bar{1}d || new pwd, 'm\bar{d}5' ) );
     RETURN( NULL );
END;
ALTER FUNCTION DBA.f verify pwd SET HIDDEN;
GRANT EXECUTE ON DBA. f verify pwd TO PUBLIC;
SET OPTION PUBLIC.verify password function = 'DBA.f verify pwd';
-- All passwords expire in 180 days. Expired passwords can be changed
-- by the user using the NewPassword connection parameter.
ALTER LOGIN POLICY DEFAULT password life time = 180;
-- If an application calls the procedure specified by the 
-- post login procedure option, then the procedure can be used to
-- warn the user that their password is about to expire. In 
particular, 
-- Interactive SQL calls the post login procedure.
ALTER LOGIN POLICY DEFAULT password grace time = 30;要关闭该选项,请将其设置为空字符串:
```
SET OPTION PUBLIC.VERIFY PASSWORD FUNCTION = ''

#### 另请参见

- [ALTER FUNCTION](#page-36-0) 语句 (第19页)
- [GRANT CONNECT](#page-342-0) 语句 (第 325 页)

#### **WASH\_AREA\_BUFFERS\_PERCENT** 选项

指定清洗标记上方的缓冲区高速缓存所占百分比。

允许值  $1 - 100$ 

默认值 20

范围

只能在数据库 (PUBLIC) 级别设置选项。

必须具有 SET ANY SYSTEM OPTION 系统特权才能设置此选项。数据库必须关闭并 重新启动,才能使更改生效。

<span id="page-697-0"></span>注释

SAP Sybase IQ 缓冲区高速缓存组织为一个长 MRU/LRU 链。在清洗标记上方的区域 用于将脏页清理(即写入)到磁盘。

在 IQ 监控器 -cache 报告中, Gdirty 列显示在"脏" (已修改) 状态下发生的 LRU 缓 冲区争夺次数。如果 GDirty 已有一段时间值大于 0,可能需要增加 **SWEEPER\_THREADS\_PERCENT** 或 **WASH\_AREA\_BUFFERS\_PERCENT**。

注意: 更改此选项之前,请检查 **CACHE\_AFFINITY\_PERCENT** 选项的值。 WASH AREA BUFFERS PERCENT 会影响缓冲区高速缓存的 LRU 端, 而 **CACHE\_AFFINITY\_PERCENT** 会影响 MRU 端。这两项值的总和不能超过 100%。

此选项的缺省设置几乎总是适用的。有时, SAP Sybase 技术支持部门可能会要求您 增加该值。

#### 另请参见

• SWEEPER THREADS PERCENT 选项 (第 657 页)

#### **WAIT\_FOR\_COMMIT** 选项

确定在处理数据时检查外键完整性的时间。

允许值 ON、OFF

默认值

**OFF** 

范围

可在数据库 (PUBLIC) 或用户级别设置选项。在数据库级别进行设置时,值将变为任 何新用户的缺省值,但不会对现有用户产生任何影响。在用户级别进行设置时,仅替 换该用户的 PUBLIC 值。为自身设置选项无需任何系统特权。在数据库或用户级别为 任何其他用户设置选项都需要系统特权。

必须具有 SET ANY PUBLIC OPTION 系统特权才能设置此选项。可针对个别连接或 PUBLIC 角色进行临时设置。设置立即生效。

注释

如果此选项设置为 ON,则在下一条 **COMMIT** 语句之前,数据库不会检查外键完整 性。否则,在插入、更新或删除所有不是使用 **CHECK ON COMMIT** 选项创建的外键 时,都会对其进行检查。

# <span id="page-698-0"></span>**WD\_DELETE\_METHOD** 选项

指定在 WD 索引中进行删除时所使用的算法。

允许值

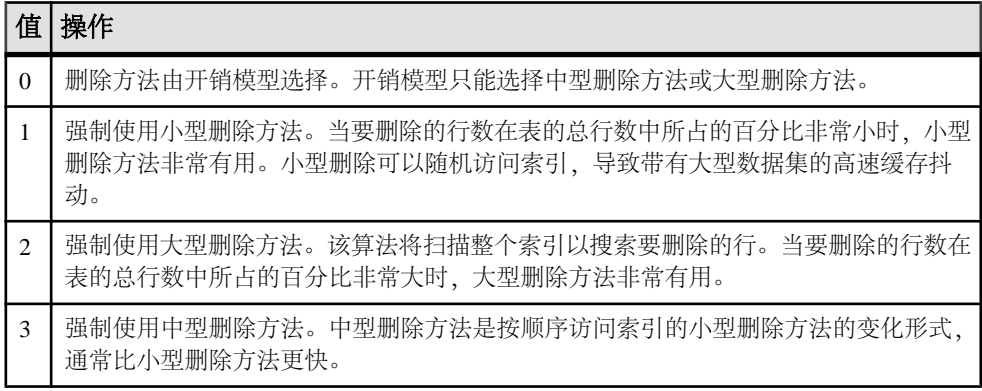

默认值

 $\Omega$ 

范围

可在数据库 (PUBLIC) 或用户级别设置选项。在数据库级别进行设置时,值将变为任 何新用户的缺省值,但不会对现有用户产生任何影响。在用户级别进行设置时,仅替 换该用户的 PUBLIC 值。为自身设置选项无需任何系统特权。在数据库或用户级别为 任何其他用户设置选项都需要系统特权。

必须具有 SET ANY PUBLIC OPTION 系统特权才能设置此选项。可针对个别连接或 PUBLIC 角色进行临时设置。设置立即生效。

注释

**WD\_DELETE\_METHOD** 指定在 WD 索引中进行删除操作时所使用的算法。当该选项未 设置或设置为 0 时,由开销模型选择删除方法。开销模型在选择相应的删除算法时会 考虑 CPU 相关开销以及 I/O 相关开销。开销模型会考虑以下因素:

- 删除的行数
- 索引大小
- 索引数据类型的宽度
- 索引数据的基数
- 可用临时高速缓存
- 与计算机相关的 I/O 和 CPU 特性
- 可用 CPU 和线程

示例

要在 WD 索引中强制大型删除方法,请执行以下操作: SET TEMPORARY OPTION WD DELETE METHOD = 2

# <span id="page-700-0"></span>索引 **A**

AES 加密算法 CREATE DATABASE 语句 [116](#page-133-0) AGGREGATION\_PREFERENCE 选项 [511](#page-528-0) ALLOCATE DESCRIPTOR 语句 语法 [6](#page-23-0) ALLOW NULLS BY DEFAULT 选项 [512](#page-529-0) ALLOW READ CLIENT FILE 选项 [518](#page-535-0) ALLOW\_SNAPSHOT\_VERSIONING 选项 [513](#page-530-0) ALTER AGENT 语句 语法 [8](#page-25-0) ALTER DATABASE UPGRADE 语句 [9](#page-26-0) ALTER DATABASE 语句 语法 [9](#page-26-0) ALTER DBSPACE 语句 语法 [12](#page-29-0) ALTER DOMAIN 语句 语法 [16](#page-33-0) ALTER EVENT 语句 语法 [17](#page-34-0) ALTER FUNCTION 语句 语法 [19](#page-36-0) ALTER INDEX 语句 错误 [21](#page-38-0) ALTER LDAP SERVER 语句 [24](#page-41-0) ALTER LOGICAL SERVER 语句 语法 [26](#page-43-0) ALTER LOGIN POLICY 语句 语法 [28](#page-45-0) ALTER LS POLICY 语句 语法 [36](#page-53-0) ALTER MULTIPLEX RENAME 语句 [38](#page-55-0) ALTER MULTIPLEX SERVER 语句 [39](#page-56-0) ALTER PROCEDURE 语句 语法 [40](#page-57-0) ALTER ROLE 语句 [43](#page-60-0) ALTER SERVER 语句 语法 [46](#page-63-0) ALTER SERVICE 语句 语法 [49](#page-66-0) ALTER TABLE 语句 语法 [57](#page-74-0) ALTER TEXT CONFIGURATION 语法 [73](#page-90-0)

ALTER TEXT INDEX 语法 [72](#page-89-0) ALTER USER 语句 [77](#page-94-0) ALTER VIEW 语句 RECOMPILE [57](#page-74-0) 语法 [80](#page-97-0), [83](#page-100-0) ANSI\_CLOSE\_CURSORS\_AT\_ ROLLBACK 选 项 [513](#page-530-0) ANSI\_PERMISSIONS 选项 [514](#page-531-0) ANSI\_SUBSTRING 选项 [515](#page-532-0) ANSI\_UPDATE\_CONSTRAINTS 选项 [516](#page-533-0) ANSINULL 选项 [515](#page-532-0) ASE\_BINARY\_DISPLAY 数据库选项 [518](#page-535-0) ASE\_FUNCTION\_BEHAVIOR 使用 HEXTOINT [519](#page-536-0) 使用 INTTOHEX [519](#page-536-0) 数据库选项 [519](#page-536-0) AT 子句 CREATE EXISTING TABLE [137](#page-154-0) AUDITING 选项 [520](#page-537-0) AUTOINCREMENT 列缺省值 [214](#page-231-0) 安全 审计 [520](#page-537-0) 最小口令长度 [609](#page-626-0)

## **B**

B-tree 页 [523](#page-540-0) BACKUP DATABASE 语句 档案设备的数量 [84](#page-101-0) 语法 [84](#page-101-0) BASE TABLES IN RLV 选项 [520](#page-537-0) BEGIN DECLARE SECTION 语句 语法 [246](#page-263-0) BEGIN PARALLEL IQ 语句 [92](#page-109-0), [231](#page-248-0) BEGIN TRANSACTION 语句 Transact-SQL [94](#page-111-0) BEGIN... END 语句 语法 [89](#page-106-0) BLOCKING 选项 [522](#page-539-0), [524](#page-541-0) BLOCKING\_TIMEOUT 选项 [522](#page-539-0) BREAK 语句 Transact-SQL [494](#page-511-0) BT\_PREFETCH\_MAX\_MISS 选项 [523](#page-540-0) BTREE\_PAGE\_SPLIT\_PAD\_PERCENT 选项 [524](#page-541-0) BYE 语句 语法 [299](#page-316-0) 绑定变量 DESCRIBE 语句 [262](#page-279-0) EXECUTE 语句 [293](#page-310-0) OPEN 语句 [388](#page-405-0) 保存点 RELEASE SAVEPOINT 语句 [408](#page-425-0) ROLLBACK TO SAVEPOINT 语句 [439](#page-456-0) ROLLBACK TRANSACTION 语句 [440](#page-457-0) SAVE TRANSACTION 语句 [442](#page-459-0) 名称 [3](#page-20-0) 备份 速度 [84](#page-101-0) 验证 [411](#page-428-0) 变量 SET VARIABLE 语句 [452](#page-469-0) 创建 [240](#page-257-0) 删除 [292](#page-309-0) 声明 [247](#page-264-0) 选入 [443](#page-460-0) 标签 用于语句 [322](#page-339-0) 针对语句 [3](#page-20-0) 标题名 [443](#page-460-0) 标准 SQL 1992 遵从性 [650,](#page-667-0) [651](#page-668-0) SQL 1999 遵从性 [650,](#page-667-0) [651](#page-668-0) SQL 2003 遵从性 [650,](#page-667-0) [651](#page-668-0) 表 GLOBAL TEMPORARY [214](#page-231-0) iq\_dummy [313](#page-330-0) 创建 [214](#page-231-0) 创建代理 [137](#page-154-0) 更改 [57](#page-74-0) 更改定义 [57](#page-74-0) 将数据导出到文件 [391](#page-408-0) 截断 [475](#page-492-0) 临时 [181](#page-198-0), [214](#page-231-0), [255](#page-272-0) 删除 [266](#page-283-0) 锁定 [381](#page-398-0) 装载 [364](#page-381-0) 表约束 [214](#page-231-0) 别名 SELECT 语句中 [443](#page-460-0) 用于列 [443](#page-460-0) 在 DELETE 语句中 [258](#page-275-0)

并发 锁定表 [381](#page-398-0) 并行机制 备份设备 [84](#page-101-0) 不建议使用的数据库选项 [502](#page-519-0)

# **C**

CACHE\_PARTITIONS 选项 [526](#page-543-0) CALL 语句 Transact-SQL [295](#page-312-0) 语法 [96](#page-113-0) CASE 语句 语法 [98](#page-115-0) CHAINED 选项 [527](#page-544-0) CHECK ON COMMIT 子句 参照完整性 [214](#page-231-0) CHECK 条件 关于 [214](#page-231-0) CHECKPOINT 语句 语法 [100](#page-117-0) CHECKPOINT\_TIME 选项 [527](#page-544-0) CIS 远程数据访问 [528](#page-545-0) CIS\_ROWSET\_SIZE 选项 关于 [528](#page-545-0) CLEAR 语句 语法 [101](#page-118-0) CLOSE 语句 语法 [102](#page-119-0) CLOSE\_ON\_ENDTRANS 选项 [528](#page-545-0) COMMENT 语句 语法 [103](#page-120-0) COMMIT TRANSACTION 语句 Transact-SQL [109](#page-126-0) COMMIT 语句 语法 [109](#page-126-0) CONFIGURE 语句 语法 [111](#page-128-0) CONNECT 特权 GRANT 语句 [325](#page-342-0) CONNECT 语句 撤消 [422](#page-439-0) 语法 [112](#page-129-0) connection property 函数 关于 [498](#page-515-0) contains-expression FROM 子句 [313](#page-330-0)

CONTINUE 语句 Transact-SQL [494](#page-511-0) CONTINUE\_AFTER\_RAISE\_ERROR 选项 [529](#page-546-0) CONVERSION\_ERROR 选项 [530](#page-547-0) CONVERSION\_MODE 选项 [530](#page-547-0) CONVERT\_VARCHAR\_TO\_1242 选项 [536](#page-553-0) COOPERATIVE\_COMMIT\_TIMEOUT 选项 [537](#page-554-0) COOPERATIVE\_COMMITS 选项 [538](#page-555-0) CREATE AGENT 语句 语法 [115](#page-132-0) CREATE DATABASE 语句 语法 [116](#page-133-0) CREATE DBSPACE 语句 语法 [125](#page-142-0) CREATE DOMAIN 语句 语法 [129](#page-146-0) CREATE EVENT 语句 语法 [131](#page-148-0) CREATE EXISTING TABLE 语句 代理表 [137](#page-154-0) CREATE EXTERNLOGIN 语句 INSERT...LOCATION [353](#page-370-0) 语法 [139](#page-156-0) CREATE FUNCTION 语句 Java [147](#page-164-0) UDF [147](#page-164-0) 外部环境 [147](#page-164-0) 语法 [141](#page-158-0) CREATE INDEX 语句 [92](#page-109-0) 表使用 [150](#page-167-0) 语法 [150](#page-167-0) CREATE LDAP SERVER 语句 [158](#page-175-0) CREATE LOGICAL SERVER 语句 [161](#page-178-0) CREATE LOGIN POLICY 语句 语法 [163](#page-180-0) CREATE LS POLICY 语句 语法 [169](#page-186-0) CREATE MESSAGE 语句 Transact-SQL [172](#page-189-0) CREATE MULTIPLEX SERVER 语句 [174](#page-191-0) CREATE ON 语句 撤消 [424](#page-441-0) CREATE PROCEDURE 语句 Transact-SQL [182](#page-199-0) 语法 [175](#page-192-0) CREATE ROLE 语句 [196](#page-213-0) CREATE SCHEMA 语句 语法 [198](#page-215-0)

CREATE SERVER 语句 INSERT...LOCATION [353](#page-370-0) 语法 [201](#page-218-0) CREATE SERVICE 语句 语法 [203](#page-220-0) CREATE TABLE 语句 语法 [214](#page-231-0) CREATE TEXT CONFIGURATION 语法 [229](#page-246-0) CREATE TEXT INDEX 语法 [231](#page-248-0) CREATE USER 语句 [238](#page-255-0) CREATE VARIABLE 语句 语法 [240](#page-257-0) CREATE VIEW 语句 语法 [242](#page-259-0) CREATE 语句 授予 [327](#page-344-0) CREATE\_HG\_AND\_FORCE\_PHYSICAL\_DEL ETE [539](#page-556-0) CREATE\_HG\_WITH\_EXACT\_DISTINCTS [538](#page-555-0) CUBE 运算符 [443](#page-460-0) SELECT 语句 [443](#page-460-0) CURSOR\_WINDOW\_ROWS 选项 [540](#page-557-0) 插入 使用游标插入行 [400](#page-417-0) 查询 LIMIT 关键字 [443](#page-460-0) SELECT 语句 [443](#page-460-0) 可更新游标 [249](#page-266-0) 提高性能 [523](#page-540-0) 由 SQL Anywhere 处理 [313,](#page-330-0) [443](#page-460-0) 查询表 [313,](#page-330-0) [443](#page-460-0) 查找页 最大 [564](#page-581-0) 处理查询而不包括 [313,](#page-330-0) [443](#page-460-0) 创建 TEXT 索引 [231](#page-248-0) 存储过程 [175](#page-192-0) 代理表 [137](#page-154-0) 数据类型 [129](#page-146-0) 外部存储过程 [184,](#page-201-0) [191,](#page-208-0) [193](#page-210-0) 文本配置对象 [229](#page-246-0) 创建为组 [92](#page-109-0) 创建者 [3](#page-20-0) 磁盘空间 磁盘空间低时通知 [131](#page-148-0) 磁盘空间低 [131](#page-148-0) 从表中删除所有行 [475](#page-492-0)

索引

存储过程 sa dependent views [83](#page-100-0) 创建 [175](#page-192-0) 代理 [175](#page-192-0) 选入结果集 [443](#page-460-0) 存储空间 最小化 [608](#page-625-0) 错误 RAISERROR 语句 [402](#page-419-0) SIGNAL 语句 [465](#page-482-0) Transact-SQL 过程 [620](#page-637-0) 在字符转换期间 [619](#page-636-0) 错误处理 Transact-SQL 过程 [620](#page-637-0)

# **D**

DATE\_FIRST\_DAY\_OF\_WEEK 选项 [541](#page-558-0) DATE\_FORMAT 选项 [542](#page-559-0) DATE\_ORDER 选项 [544](#page-561-0) DBCC\_LOG\_PROGRESS 数据库选项 [544](#page-561-0) DBCC\_PINNABLE\_CACHE\_PERCENT 数据库选项 [545](#page-562-0) dbisql 连接到数据库 [112](#page-129-0) 选项 [461](#page-478-0) dbo 用户 ID dbo 用户 ID 拥有的视图 [266](#page-283-0) dbspace 删除 [266](#page-283-0) 设置脱机 [12](#page-29-0) 虚拟备份 [84](#page-101-0) DEALLOCATE DESCRIPTOR 语法 [245](#page-262-0) DEBUG\_MESSAGES 选项 描述 [546](#page-563-0) DECLARE CURSOR 语句 Transact-SQL 语法 [254](#page-271-0) 语法 [249](#page-266-0) DECLARE LOCAL TEMPORARY TABLE 语句 语法 [255](#page-272-0) DECLARE TEMPORARY TABLE 语句 语法 [255](#page-272-0) DECLARE 语句 语法 [89,](#page-106-0) [247](#page-264-0) DEDICATED\_TASK 选项 描述 [546](#page-563-0) DEFAULT\_DBSPACE 选项 [547](#page-564-0)

DEFAULT\_DISK\_STRIPING 选项 [548](#page-565-0) DEFAULT\_HAVING\_SELECTIVITY\_PPM 选项 [549](#page-566-0) DEFAULT ISOL ENCODING 选项 说明 [550](#page-567-0) DEFAULT\_KB\_PER\_STRIPE 选项 [550](#page-567-0) DEFAULT\_LIKE\_MATCH\_SELECTIVITY\_PP M 选项 [551](#page-568-0) DEFAULT\_LIKE\_RANGE\_SELECTIVITY\_PPM 选项 [552](#page-569-0) DEFAULT\_PROXY\_TABLE\_ROW\_COUNT 选 项 [553](#page-570-0) DEFAULT\_TABLE\_UDF\_ROW\_COUNT 选项 [553](#page-570-0) DELAYED\_COMMIT\_TIMEOUT 选项 [554](#page-571-0) DELAYED\_COMMITS 选项 [554](#page-571-0) DELETE 语句 语法 [258](#page-275-0) DELETE (定位) 语句 SQL 语法 [260](#page-277-0) DESCRIBE 语句 语法 [262](#page-279-0) DISCONNECT 语句 语法 [265](#page-282-0) DISK\_STRIPING 选项 [555](#page-572-0) DIVIDE BY ZERO ERROR 选项 [555](#page-572-0) DQP 性能 [36](#page-53-0), [169](#page-186-0) DOP ENABLED 选项 [556](#page-573-0) DQP\_ENABLED\_OVER\_NETWORK 选项 [556](#page-573-0) DROP AGENT 语句 语法 [270](#page-287-0) DROP CONNECTION 语句 语法 [270](#page-287-0) DROP DATABASE 语句 语法 [272](#page-289-0) DROP DATATYPE 语句 语法 [266](#page-283-0) DROP DBSPACE 语句 语法 [266](#page-283-0) DROP DOMAIN 语句 语法 [266](#page-283-0) DROP EVENT 语法 [266](#page-283-0) DROP EXTERNLOGIN 语句 语法 [273](#page-290-0) DROP FUNCTION 语句 语法 [266](#page-283-0)

DROP INDEX 语句 语法 [266](#page-283-0) DROP LDAP SERVER 语句 [275](#page-292-0) DROP LOGICAL SERVER 语句 [277](#page-294-0) DROP LOGIN POLICY 语句 语法 [276](#page-293-0) DROP LS POLICY 语句 语法 [278](#page-295-0) DROP MESSAGE 语法 [266](#page-283-0) DROP MULTIPLEX SERVER 语句 [279](#page-296-0) DROP PROCEDURE 语句 语法 [266](#page-283-0) DROP ROLE 语句 [280](#page-297-0) DROP SERVER 语句 语法 [283](#page-300-0) DROP SERVICE 语句 语法 [284](#page-301-0) DROP STATEMENT 语句 语法 [286](#page-303-0) DROP TABLE IDENTITY\_INSERT 选项 [266](#page-283-0) DROP TABLE 语句 语法 [266](#page-283-0) DROP TEXT CONFIGURATION 语法 [287](#page-304-0) DROP TEXT INDEX 语法 [288](#page-305-0) DROP USER 语句 [291](#page-308-0) DROP VARIABLE 语句 语法 [292](#page-309-0) DROP VIEW 语句 限制 [266](#page-283-0) 语法 [266](#page-283-0) DROP 语句 语法 [266](#page-283-0) DYNAMIC SCROLL 游标 [249](#page-266-0) 代理 创建 [115](#page-132-0), [270](#page-287-0) 修改连接信息 [8](#page-25-0) 代码页 DEFAULT\_ISOL\_ENCODING 选项 [550](#page-567-0) 档案存档 恢复 [416](#page-433-0) 档案设备 并行备份的最大值 [84](#page-101-0) 导出数据 SELECT 语句 [443](#page-460-0) 从表到文件 [391](#page-408-0)

登录 口令有效期警告 [623](#page-640-0) 外部 [139](#page-156-0) 另请参见 [连接](#page-700-0) 登录策略 创建 [163](#page-180-0) 更改 [28](#page-45-0), [34,](#page-51-0) [169](#page-186-0) 删除 [276](#page-293-0) 选项 [30](#page-47-0), [165](#page-182-0) 登录处理 [623](#page-640-0) 登录管理 POST\_LOGIN\_PROCEDURE 选项 [623](#page-640-0) 登录管理功能 [623](#page-640-0) 登录重定向 [36](#page-53-0) 调度 WAITFOR [491](#page-508-0) 调度事件 WAITFOR 语句 [491](#page-508-0) 调试 DEBUG MESSAGES 选项 [546](#page-563-0) 控制 MESSAGE 语句行为 [385](#page-402-0) 定位的 DELETE 语句 SQL 语法 [260](#page-277-0) 多列索引 [150](#page-167-0) 多行插入 [293](#page-310-0) 多行读取 FETCH 语句 [300](#page-317-0)

## **E**

EARLY\_PREDICATE\_EXECUTION 选项 [557](#page-574-0) ENABLE\_ASYNC\_IO 选项 [558](#page-575-0) ENABLE\_LOB\_VARIABLES 选项 [559](#page-576-0) END DECLARE STATEMENT 语法 [246](#page-263-0) END PARALLEL IQ CREATE TEXT INDEX [231](#page-248-0) END PARALLEL IQ 语句 [92](#page-109-0) END 关键字 [89](#page-106-0) EXCEPTION 语句 语法 [89](#page-106-0) EXECUTE IMMEDIATE 语句 语法 [296](#page-313-0) EXECUTE 语句 Transact-SQL [295](#page-312-0) 撤消 [425](#page-442-0) 授予 [330](#page-347-0) 语法 [293](#page-310-0)

EXIT 语句 语法 [299](#page-316-0) EXTENDED JOIN SYNTAX 选项 [559](#page-576-0) 二进制数据 控制隐式转换 [530](#page-547-0)

# **F**

FETCH 语句 语法 [300](#page-317-0) FIRST 返回一行 [443](#page-460-0) FLATTEN\_SUBQUERIES 选项 [654](#page-671-0) FOR JSON 语句 语法 [306](#page-323-0) FOR 语句 语法 [304](#page-321-0) FORCE\_DROP 选项 [561](#page-578-0) FORCE NO SCROLL CURSORS 选项 [561](#page-578-0) FORCE\_UPDATABLE\_CURSORS 选项 [562](#page-579-0) FORWARD TO 语句 语法 [311](#page-328-0) FP 索引 分配的高速缓存 [564](#page-581-0) FP\_LOOKUP\_SIZE 选项 [563](#page-580-0) FP\_LOOKUP\_SIZE\_PPM 选项 [564](#page-581-0) FP\_NBIT\_AUTO\_LIMIT [564](#page-581-0) FP\_NBIT\_ENFORCE\_LIMITS [566](#page-583-0) FP\_NBIT\_IQ15\_COMPATIBILITY [567](#page-584-0) FP\_NBIT\_LOOKUP\_MB [568](#page-585-0) FP\_NBIT\_ROLLOVER\_MAX\_MB [569](#page-586-0) FP\_PREDICATE\_WORKUNIT\_PAGES 选项 [571](#page-588-0) FPL\_EXPRESSION\_MEMORY\_KB 选项 [571](#page-588-0) FROM 子句 [313,](#page-330-0) [443](#page-460-0) contains-expression [313](#page-330-0) SELECT 语句 [443](#page-460-0) 选自存储过程结果集 [443](#page-460-0) 语法 [313](#page-330-0) 方法签名 Java [184](#page-201-0) 放置 将行放入游标 [400](#page-417-0) 分布式查询处理 性能 [36,](#page-53-0) [169](#page-186-0) 分隔符 示例 [150](#page-167-0) 在 WD 索引中 [150](#page-167-0) 分区 删除 [57](#page-74-0)

```
分区限制 526
服务
   添加 203
服务器
   创建 201
   创建逻辑 161
   更改 Multiplex 39
   更改 Web 服务 49
   删除逻辑 277
符号链接 116
复合语句
   关于 89
复制
   过程 40
```
# **G**

GARRAY\_FILL\_FACTOR\_PERCENT 选项 [572](#page-589-0) GARRAY\_PAGE\_SPLIT\_PAD\_PERCENT 选项 [573](#page-590-0) GARRAY\_PREFETCH\_SIZE 选项 [572](#page-589-0), [574](#page-591-0) GET DESCRIPTOR 语句 语法 [320](#page-337-0) GOTO 语句 Transact-SQL [322](#page-339-0) GRANT CHANGE PASSWORD 语句 [323](#page-340-0) GRANT ROLE 语句 [333](#page-350-0) GRANT SET USER 语句 [337](#page-354-0) GRANT 对象级特权 [328](#page-345-0) GRANT 系统特权语句 [339](#page-356-0) GRANT 语句 CONNECT 特权 [325](#page-342-0) GROUP BY 子句 SELECT 语句 [443](#page-460-0) 高度加密 CREATE DATABASE 语句 [116](#page-133-0) 根逻辑服务器策略 [36](#page-53-0) 更改 TEXT 索引 [72](#page-89-0) 函数 [19](#page-36-0) 数据库 [9](#page-26-0) 文本配置对象 [73](#page-90-0) 更改口令 撤消 [421](#page-438-0) 授予 [323](#page-340-0) 挂起的事务 [613](#page-630-0) 归类 SORT\_COLLATION 选项 [648](#page-665-0) 客户端文件批量装载 [364](#page-381-0)

过程 [395](#page-412-0) RAISERROR 语句 [402](#page-419-0) sa\_post\_login\_procedure [623](#page-640-0) sp\_droplogin [422](#page-439-0) sp\_iqdroplogin [422](#page-439-0) Transact-SQL CREATE PROCEDURE 语句 [182](#page-199-0) 创建 [175](#page-192-0) 代理 [175](#page-192-0) 动态 SQL 语句 [296](#page-313-0) 返回值 [419](#page-436-0) 复制 [40](#page-57-0) 结果集 [175](#page-192-0), [184](#page-201-0) 可变结果集 [175](#page-192-0), [184](#page-201-0), [193](#page-210-0) 删除 [266](#page-283-0) 选自结果集 [443](#page-460-0) 执行 [295](#page-312-0)

# **H**

HASH\_THRASHING\_PERCENT 选项 [575](#page-592-0) HEADER SKIP 选项 LOAD TABLE 语句 [364](#page-381-0) HG 索引 NULL 值 [150](#page-167-0) 具有 NULL 值的多列 [150](#page-167-0) 提高查询性能 [523](#page-540-0) HG\_DELETE\_METHOD 选项 [576](#page-593-0) HG\_SEARCH\_RANGE 选项 [576](#page-593-0) HTTP\_SESSION\_TIMEOUT 选项 [577](#page-594-0) 函数 创建 [141](#page-158-0) 更改 [19](#page-36-0) 删除 [266](#page-283-0) 用户定义的 [419](#page-436-0) 缓冲区 禁用操作系统缓冲 [621](#page-638-0), [622](#page-639-0) 缓冲区高速缓存 分区 [526](#page-543-0) 换行 WD 索引分隔符 [150](#page-167-0) 恢复操作 验证备份 [411](#page-428-0) 恢复数据库 验证备份 [411](#page-428-0)

# **I**

 $I/O$ 

直接 [621](#page-638-0), [622](#page-639-0)

IDENTITY 列 以及 DROP TABLE [266](#page-283-0) IDENTITY\_ENFORCE\_UNIQUENESS 选项 [578](#page-595-0) IDENTITY\_INSERT 选项 删除表 [266](#page-283-0) IF 语句 Transact-SQL [346](#page-363-0) 语法 [344](#page-361-0) IN\_SUBQUERY\_PREFERENCE 选项 [579](#page-596-0) INCLUDE 语句 语法 [348](#page-365-0) INDENTITY\_INSERT 选项 [578](#page-595-0) INDEX\_ADVISOR 选项 [580](#page-597-0) INDEX\_ADVISOR\_MAX\_ROWS 选项 [582](#page-599-0) INDEX\_PREFERENCE 选项 [583](#page-600-0) INFER\_SUBQUERY\_PREDICATES 选项 [584](#page-601-0) INSERT 宽 [293](#page-310-0) 语法 [349](#page-366-0) INSERT 语句 WORD SKIP 选项 [349](#page-366-0) INSTALL JAVA 语句 语法 [356](#page-373-0) INTEGRATED LOGIN 撤消 [426](#page-443-0) INTEGRATED LOGIN 语句 授予 [331](#page-348-0) Interactive SQL OUTPUT 语句语法 [391](#page-408-0) 为读取和写入文件指定代码页 [550](#page-567-0) Interactive SQL 选项 DEFAULT\_ISQL\_ENCODING [550](#page-567-0) INTO 子句 SELECT 语句 [443](#page-460-0) IQ UNIQUE 替代方法 [608](#page-625-0) IQ UTILITIES 语句 语法 [358](#page-375-0) IQ 存储 保留空间 [597](#page-614-0) 保留临时空间 [670](#page-687-0) iq dummy  $\bar{\bar{\mathcal{R}}}$  [313](#page-330-0) IQGOVERN\_PRIORITY 选项 [585](#page-602-0) IQGOVERN\_PRIORITY\_TIME 选项 [586](#page-603-0) ISOLATION\_LEVEL 选项 [587](#page-604-0) isysserver 系统表 用于组件集成服务的远程服务器 [201](#page-218-0)

#### **J**

jar 文件 安装 [356](#page-373-0) 删除 [409](#page-426-0) Java 安装类 [356](#page-373-0) 方法签名 [184](#page-201-0) 删除类 [409](#page-426-0) Java VM 启动 [470](#page-487-0) 停止 [474](#page-491-0) Java 表 UDF [191](#page-208-0) JAVA\_LOCATION 选项 [587](#page-604-0) JAVA\_VM\_OPTIONS 选项 [588](#page-605-0) jConnect 禁用支持 [9](#page-26-0) 启用支持 [9](#page-26-0) JOIN\_EXPANSION\_FACTOR 选项 [588](#page-605-0) JOIN\_OPTIMIZATION 选项 [589](#page-606-0) JOIN\_PREFERENCE 选项 [590](#page-607-0) JOIN\_SIMPLIFICATION\_THRESHOLD 选项 [592](#page-609-0) 加密 TDS 口令 [349](#page-366-0) 加密算法 CREATE DATABASE 语句 [116](#page-133-0) 兼容性选项 ASE\_FUNCTION\_BEHAVIOR [519](#page-536-0) CONTINUE\_AFTER\_RAISERROR [529](#page-546-0) CONVERSION\_ERROR [530](#page-547-0) ON TSOL ERROR [620](#page-637-0) 监控 启动和停止 [358](#page-375-0) 在 IQ UTILITIES 语句中 [358](#page-375-0) 监控磁盘空间 [131](#page-148-0) 监视器 设置输出文件位置 [610](#page-627-0) 剪裁尾随空白 [364](#page-381-0) 将 dbspace 设置为联机 [12](#page-29-0) 角色 变更 [43](#page-60-0) 撤消 [429](#page-446-0) 创建 [196](#page-213-0) 删除 [280](#page-297-0) 授予 [333](#page-350-0) 结果集 SELECT 自 [443](#page-460-0) 变量 [175](#page-192-0), [184](#page-201-0), [395](#page-412-0)

可变 [193](#page-210-0) 静态游标 声明 [249](#page-266-0)

## **K**

KERBEROS LOGIN 语句 撤消 [426](#page-443-0) 授予 [332](#page-349-0) 可变结果集 过程 [175,](#page-192-0) [184,](#page-201-0) [193,](#page-210-0) [395](#page-412-0) 客户端文件批量装载 错误 [364](#page-381-0) 回退 [364](#page-381-0) 字符集 [364](#page-381-0) 空白 剪裁尾随 [364](#page-381-0) 空间不足状况 防止 [597](#page-614-0) 控制语句 CALL 语句 [96](#page-113-0) CASE 语句 [98](#page-115-0) IF 语句 [344](#page-361-0) LEAVE 语句 [362](#page-379-0) LOOP 语句 [384](#page-401-0) Transact-SQL GOTO 语句 [322](#page-339-0) Transact-SQL IF 语句 [346](#page-363-0) Transact-SQL WHILE 语句 [494](#page-511-0) 口令 TDS 加密 [349](#page-366-0) 更改 [325](#page-342-0) 加密 [349](#page-366-0) 有效期警告 [623](#page-640-0) 最小长度 [609](#page-626-0) 口令加密 TDS [349](#page-366-0) 块读取 FETCH 语句 [300](#page-317-0) 宽插入 [293](#page-310-0)

## **L**

LDAP 登录策略选项 [33,](#page-50-0) [168](#page-185-0) LDAP 服务器配置对象 创建 [158](#page-175-0) 更改 [24](#page-41-0) 删除 [275](#page-292-0) 验证 [488](#page-505-0)

LEAVE 语句 语法 [362](#page-379-0) LF\_BITMAP\_CACHE\_KB 选项 [593](#page-610-0) LOAD TABLE 语句 HEADER SKIP 选项 [364](#page-381-0) ON PARTIAL INPUT ROW 选项 [364](#page-381-0) QUOTES 选项 [364](#page-381-0) STRIP 关键字 [364](#page-381-0) USING 关键字 [364](#page-381-0) 新语法 [364](#page-381-0) 性能 [364](#page-381-0) 语法 [364](#page-381-0) 语法更改 [364](#page-381-0) LOAD\_ZEROLENGTH\_ASNULL 选项 [594](#page-611-0) LOB 变量 数据类型转换 [559](#page-576-0) LOCK TABLE 语法 [381](#page-398-0) LOG\_CONNECT 数据库选项 [594](#page-611-0) LOGIN\_MODE 选项 [596](#page-613-0) LOGIN\_PROCEDURE 选项 [597](#page-614-0) LOOP 语句 语法 [384](#page-401-0) 类 安装 [356](#page-373-0) 删除 [409](#page-426-0) 连接 dbisql [265](#page-282-0) DEDICATED\_TASK 选项 [546](#page-563-0) FROM 子句语法 [313](#page-330-0) SELECT 语句 [443](#page-460-0) 记录 [594](#page-611-0) 建立 [28](#page-45-0) 逻辑服务器 [34](#page-51-0) 删除 [258](#page-275-0) 优化 [588](#page-605-0), [589](#page-606-0), [592](#page-609-0) 优化连接顺序 [603](#page-620-0) 连接列 和数据类型 [319](#page-336-0) 联机 dbspace [12](#page-29-0) 链接 符号 [116](#page-133-0) 列 别名 [443](#page-460-0) 更改 [57](#page-74-0) 命名 [3](#page-20-0) 约束 [214](#page-231-0)

```
临时 dbspace
  创建 125
临时表 181, 214
  创建 214
  声明 255
  填充 443
临时空间
  为 IQ 存储保留 670
临时文件 (目录)
   670
临时选项 497
路径
  相对 116
逻辑服务器
  更改 26
  连接 34
逻辑服务器策略
  创建 169
  定义 161
  更改 36
  删除 278
```
#### **M**

MAIN\_RESERVED\_DBSPACE\_MB 选项 [597](#page-614-0) MAX\_CARTESIAN\_RESULT 选项 [598](#page-615-0)–[600](#page-617-0) MAX\_CURSOR\_COUNT 选项 [601](#page-618-0) MAX HASH ROWS 选项 [602](#page-619-0) MAX\_IO\_GOVERN\_PRIORITY 选项 [585](#page-602-0) MAX IO THREADS PER CONNECTION 选项 [602](#page-619-0) MAX IO THREADS PER TEAM 选项 [603](#page-620-0) MAX\_JOIN\_ENUMERATION 选项 [603](#page-620-0) MAX\_PARTITIONED\_HASH\_MB [604](#page-621-0) MAX\_PREFIX\_PER\_CONTAINS\_PHRASE 选 项 [605](#page-622-0) MAX\_OUERY\_PARALLELISM 选项 [605](#page-622-0) MAX\_QUERY\_TIME 选项 [606](#page-623-0) MAX\_STATEMENT\_COUNT 选项 [606](#page-623-0) MAX TEMP SPACE PER CONNECTION 选项 [607](#page-624-0) MDSR 加密算法 CREATE DATABASE 语句 [116](#page-133-0) MESSAGE 语句 SQL 语法 [385](#page-402-0) 设置 DEBUG MESSAGES 选项 [546](#page-563-0) MIN\_PASSWORD\_LENGTH 选项 [609](#page-626-0) MIN\_ROLE\_ADMINS 选项 [610](#page-627-0) MINIMIZE\_STORAGE 选项 [608](#page-625-0)

MONITOR\_OUTPUT\_DIRECTORY 选项 [610](#page-627-0) MPX\_AUTOEXCLUDE\_TIMEOUT 选项 [611](#page-628-0) MPX HEARTBEAT FREQUENCY 选项 [612](#page-629-0) MPX\_IDLE\_CONNECTION\_TIMEOUT 选项 [612](#page-629-0) MPX\_LIVENESS\_TIMEOUT 选项 [613](#page-630-0) MPX\_MAX\_CONNECTION\_POOL\_SIZE 选项 [613](#page-630-0) MPX MAX UNUSED POOL SIZE 选项 [614](#page-631-0) MPX WORK UNIT TIMEOUT 选项 [614](#page-631-0) Multiplex 命名存储 [38](#page-55-0) 重命名 [38](#page-55-0) Multiplex 数据库 创建 [116](#page-133-0) 添加 dbspace [125](#page-142-0) 描述符 DESCRIBE 语句 [262](#page-279-0) EXECUTE 语句 [293](#page-310-0) FETCH 语句 [300](#page-317-0) PREPARE 语句 [395](#page-412-0) 分配内存 [6](#page-23-0) 获取 [320](#page-337-0) 设置 [457](#page-474-0) 释放 [245](#page-262-0) 描述符区 UPDATE (定位) 语句 [484](#page-501-0) 命令文件 参数 [394](#page-411-0) 命名管道 [364](#page-381-0) 模式 创建 [198](#page-215-0) 目录存储库 [313](#page-330-0), [443](#page-460-0) 目录临时文件 防止连接超出限额 [670](#page-687-0)

# **N**

NEAREST\_CENTURY 选项 [615](#page-632-0) NO RESULT SET 子句 [175](#page-192-0), [184](#page-201-0) NO SCROLL 游标 [249](#page-266-0) NOEXEC 选项 [616](#page-633-0) NON\_ANSI\_NULL\_VARCHAR 选项 [616](#page-633-0) NON KEYWORDS 数据库选项 [617](#page-634-0) NOTIFY\_MODULUS 选项 [618](#page-635-0) NULL. 在多列 HG 索引上 [150](#page-167-0) NULL 值 在多列 HG 索引中 [150](#page-167-0)

内存 预取 [523](#page-540-0)

# **O**

ODBC ODBC\_DISTINGUISH\_CHAR\_AND\_VAR CHAR 选项 [618](#page-635-0) 静态游标 [249](#page-266-0) ODBC\_DISTINGUISH\_CHAR\_AND\_VARCHA R 选项 描述 [618](#page-635-0) ON EXCEPTION RESUME 子句 存储过程 [620](#page-637-0) ON\_CHARSET\_CONVERSION\_FAILURE 选项 说明 [619](#page-636-0) ON ERROR 选项 说明 [620](#page-637-0) ON\_TSQL\_ERROR 数据库选项 [620](#page-637-0) OPEN 语句 语法 [388](#page-405-0) ORDER BY 子句 [443](#page-460-0) OS\_FILE\_CACHE\_BUFFERING 选项 [621](#page-638-0) OS\_FILE\_CACHE\_BUFFERING\_TEMPDB 选项 [622](#page-639-0) OUTPUT 语句 SQL 语法 [391](#page-408-0)

# **P**

PARAMETERS 语句 语法 [394](#page-411-0) POST\_LOGIN\_PROCEDURE 选项 [623](#page-640-0) PRECISION 选项 [624](#page-641-0) PREFETCH 选项 [625](#page-642-0) PREFETCH\_BUFFER\_LIMIT 选项 [625](#page-642-0) PREFETCH\_BUFFER\_PERCENT 选项 [626](#page-643-0) PREFETCH\_GARRAY\_PERCENT 选项 [626](#page-643-0) PREFETCH\_SORT\_PERCENT 选项 [627](#page-644-0) PREPARE 语句 语法 [395](#page-412-0) PRESERVE\_SOURCE\_FORMAT 选项 说明 [628](#page-645-0) PRINT 语句 Transact-SQL 语法 [398](#page-415-0) PURGE 子句 FETCH 语句 [300](#page-317-0)

PUT 语句 SQL 语法 [400](#page-417-0) 批量装载 [364](#page-381-0)

# **Q**

QUERY\_DETAIL 选项 [628](#page-645-0) QUERY\_NAME 选项 [629](#page-646-0) QUERY\_PLAN 选项 [630](#page-647-0) QUERY\_PLAN\_AFTER\_RUN 选项 [630](#page-647-0) QUERY\_PLAN\_AS\_HTML 选项 [631](#page-648-0) QUERY\_PLAN\_AS\_HTML\_DIRECTORY 选项 [633](#page-650-0) QUERY\_PLAN\_MIN\_TIME 选项 [634](#page-651-0) QUERY\_PLAN\_TEXT\_ACCESS 选项 [634](#page-651-0) QUERY\_PLAN\_TEXT\_CACHING 选项 [635](#page-652-0) QUERY\_ROWS\_RETURNED\_LIMIT 选项 [636](#page-653-0) QUERY\_TEMP\_SPACE\_LIMIT 选项 [636](#page-653-0) QUERY\_TIMING 选项 [637](#page-654-0) QUIT 语句 语法 [299](#page-316-0) QUOTED\_IDENTIFIER 选项 [638](#page-655-0) 启动 Java VM [470](#page-487-0) 数据库 [466](#page-483-0) 数据库服务器 [468](#page-485-0) 签名 Java 方法 [184](#page-201-0) 嵌入式 SQL DELETE (定位) 语句语法 [260](#page-277-0) PUT 语句语法 [400](#page-417-0) 全局事务 挂起 [613](#page-630-0) 权限 CONNECT 特权 [325](#page-342-0)

# **R**

RAISERROR 语句 CONTINUE\_AFTER\_RAISERROR 选项 [529](#page-546-0) 语法 [402](#page-419-0) READ 语句 语法 [403](#page-420-0) RECOVERY\_TIME 选项 [639](#page-656-0) REFERENCES 子句 [57](#page-74-0) REFRESH TEXT INDEX 语句 语法 [406](#page-423-0) RELEASE SAVEPOINT 语句 语法 [408](#page-425-0)

REMOVE 语句 语法 [409](#page-426-0) RESERVED KEYWORDS 选项 [639](#page-656-0) RESIGNAL 语句 语法 [410](#page-427-0) RESTORE DATABASE 语句 COMPATIBLE 子句 [411](#page-428-0) VERIFY 子句 [411](#page-428-0) 提高速度 [84](#page-101-0) 验证备份 [411](#page-428-0) 语法 [411](#page-428-0) RESTRICT 操作 [214](#page-231-0) RESUME 语句 语法 [417](#page-434-0) RETURN 语句 语法 [419](#page-436-0) RETURN\_DATE\_TIME\_AS\_STRING 选项 说明 [640](#page-657-0) REVERT\_TO\_V15\_OPTIMIZER 选项 [640](#page-657-0) REVOKE CHANGE PASSWORD 语句 [421](#page-438-0) REVOKE ROLE 语句 [429](#page-446-0) REVOKE SET USER 语句 [432](#page-449-0) REVOKE 数据库对象特权语句 [427](#page-444-0) REVOKE 系统特权语句 [433](#page-450-0) Rigndael 加密算法 CREATE DATABASE 语句 [116](#page-133-0) ROLLBACK TO SAVEPOINT 语句 语法 [439](#page-456-0) ROLLBACK TRANSACTION 语句 Transact-SQL [440](#page-457-0) 语法 [440](#page-457-0) ROLLBACK 语句 语法 [438](#page-455-0) ROLLUP 运算符 [443](#page-460-0) SELECT 语句 [443](#page-460-0) ROUND TO EVEN 选项 描述 [641](#page-658-0) ROW COUNT 选项 [642](#page-659-0) RV\_AUTO\_MERGE\_EVAL\_INTERVAL 选项 [643](#page-660-0) rv\_max\_active\_subfragment\_count 选项 [643](#page-660-0) RV\_MERGE\_NODE\_MEMSIZE 选项 [644](#page-661-0) RV\_MERGE\_TABLE\_MEMPERCENT 选项 [644](#page-661-0) RV\_MERGE\_TABLE\_NUMROWS 选项 [645](#page-662-0) RV\_RESERVED\_DBSPACE\_MB 选项 [645](#page-662-0) 软件包 安装 [356](#page-373-0) 删除 [409](#page-426-0)

# **S**

sa\_conn\_properties 使用 [498](#page-515-0) sa\_dependent\_views 系统过程 [83](#page-100-0) sa\_post\_login\_procedure [623](#page-640-0) SAVE TRANSACTION 语句 Transact-SQL [442](#page-459-0) 语法 [442](#page-459-0) SAVEPOINT 语句 语法 [441](#page-458-0) SCALE 选项 [646](#page-663-0) SCROLL 游标 [249](#page-266-0) SELECT \* [57](#page-74-0) SELECT INTO 返回基表中的结果 [443](#page-460-0) 返回临时表中的结果 [443](#page-460-0) 返回主机变量中的结果 [443](#page-460-0) SELECT 语句 FIRST [443](#page-460-0) FROM 子句语法 [313](#page-330-0) TOP [443](#page-460-0) 语法 [443](#page-460-0) SELECT 语句中的 ALL 关键字 [443](#page-460-0) SELECT 语句中的 DISTINCT 关键字 [443](#page-460-0) SET CONNECTION 语句 语法 [456](#page-473-0) SET DESCRIPTOR 语句 语法 [457](#page-474-0) SET OPTION 语句 dbisql 语法 [509](#page-526-0) 使用 [497](#page-514-0) 语法 [458](#page-475-0), [461](#page-478-0) SET SQLCA 语句 语法 [462](#page-479-0) SET TEMPORARY OPTION 语句 dbisql 语法 [509](#page-526-0) 使用 [497](#page-514-0) 语法 [458](#page-475-0), [461](#page-478-0) SET 语句 Transact-SQL [454](#page-471-0) 语法 [452](#page-469-0) SETUSER 语句 模仿 [464](#page-481-0) SIGNAL 语句 语法 [465](#page-482-0) SIGNIFICANTDIGITSFORDOUBLEEQUALIT Y 选项 [647](#page-664-0) SNAPSHOT\_VERSIONING 选项 [647](#page-664-0)

SORT\_COLLATION 数据库洗项 [648](#page-665-0) sp\_addmessage [172](#page-189-0) sp\_iqcheckoptions 系统过程 [498](#page-515-0) sp\_login\_environment 过程 [597](#page-614-0) sp\_tsql\_environment 过程 [597](#page-614-0) SOL<sup>3</sup> 常见语法元素 [3](#page-20-0) 语法约定 [4](#page-21-0) 语句指示符 [4](#page-21-0) SQL 变量 SET VARIABLE 语句 [452](#page-469-0) 创建 [240](#page-257-0) 删除 [292](#page-309-0) SQL 标准 合规性 [650,](#page-667-0) [651](#page-668-0) SQL 描述符区 使用游标插入行 [400](#page-417-0) SQL 语句 ALTER FUNCTION 语法 [19](#page-36-0) DELETE (定位) 语法 [260](#page-277-0) MESSAGE 语法 [385](#page-402-0) OUTPUT 语法 [391](#page-408-0) PUT 语法 [400](#page-417-0) UPDATE (定位) 语法 [484](#page-501-0) WAITFOR 语法 [491](#page-508-0) SQL\_FLAGGER\_ERROR\_LEVEL 选项 [650](#page-667-0) SQL\_FLAGGER\_WARNING\_LEVEL 选项 [651](#page-668-0) **SOLCA** INCLUDE 语句 [348](#page-365-0) SET SQLCA 语句 [462](#page-479-0) **SOLDA** DESCRIBE 语句 [262](#page-279-0) INCLUDE 语句 [348](#page-365-0) UPDATE (定位) 语句 [484](#page-501-0) 分配内存 [6](#page-23-0) 设置 [457](#page-474-0) 使用游标插入行 [400](#page-417-0) 释放 [245](#page-262-0) 执行语句 [293](#page-310-0) START DATABASE 语句 语法 [466](#page-483-0) START ENGINE 语句 语法 [468](#page-485-0) START JAVA 语句 语法 [470](#page-487-0) STOP DATABASE 语句

语法 [471](#page-488-0)

STOP ENGINE 语句 语法 [472](#page-489-0) STOP JAVA 语句 语法 [474](#page-491-0) STRING RTRUNCATION 选项 [652](#page-669-0) **STRIP** LOAD TABLE 关键字 [364](#page-381-0) STRIP 选项 [364](#page-381-0) SUBQUERY\_CACHING\_PREFERENCE 选项 [652](#page-669-0) SUBQUERY\_FLATTENING\_PERCENT 选项 [653](#page-670-0) SUBQUERY\_FLATTENING\_PREFERENCE 选 项 [654](#page-671-0) SUBQUERY\_PLACEMENT\_PREFERENCE 数 据库选项 [655](#page-672-0) SUPPRESS TDS DEBUGGING 选项 说明 [656](#page-673-0) SWEEPER THREADS PERCENT 选项 [657](#page-674-0) SYSTEM dbspace [313](#page-330-0), [443](#page-460-0) SYSWEBSERVICE 系统表 添加服务器 [49](#page-66-0) 删除 TEXT 索引 [288](#page-305-0) 从游标中删除行 [260](#page-277-0) 视图 [266](#page-283-0) 文本配置对象 [287](#page-304-0) 用户 [424](#page-441-0) 删除分区 [57](#page-74-0) 删除实例化视图中的所有行 [475](#page-492-0) 设置用户 撤消 [432](#page-449-0) 授予 [337](#page-354-0) 升级数据库 [9](#page-26-0) 声明部分 [246](#page-263-0) 实例化视图 截断 [475](#page-492-0) 删除 [266](#page-283-0) 实用程序语句 [358](#page-375-0) 事件 触发 [474](#page-491-0) 创建 [131](#page-148-0) 更改 [17](#page-34-0) 监控磁盘空间 [131](#page-148-0) 删除 [266](#page-283-0) 事件处理程序 触发 [474](#page-491-0) 创建 [131](#page-148-0) 更改 [17](#page-34-0)

事务 ROLLBACK TO SAVEPOINT 语句 [439](#page-456-0) ROLLBACK TRANSACTION 语句 [440](#page-457-0) ROLLBACK 语句 [438](#page-455-0) SAVE TRANSACTION 语句 [442](#page-459-0) SAVEPOINT 语句 [441](#page-458-0) 挂起 [613](#page-630-0) 提交 [109](#page-126-0) 事务管理 [109](#page-126-0) BEGIN TRANSACTION 语句 [94](#page-111-0) 在 Transact-SQL 中 [109](#page-126-0) 事务日志 TRUNCATE 语句 [475](#page-492-0) 视图 创建 [242](#page-259-0) 更改 [80](#page-97-0), [83](#page-100-0) 关于 [242](#page-259-0) 删除 [266](#page-283-0) 视图中的变更表 [57](#page-74-0) 索引 [150](#page-167-0) 无效 [83](#page-100-0) 依赖性 [83](#page-100-0) 重新编译无效的视图 [83](#page-100-0) 数据 从表导出到文件 [391](#page-408-0) 数据库 创建 [116](#page-133-0) 更改 [9](#page-26-0) 将数据装入 [364](#page-381-0) 禁用 jConnect 支持 [9](#page-26-0) 启动 [466](#page-483-0) 启用 jConnect 支持 [9](#page-26-0) 删除文件 [272](#page-289-0) 升级 [9](#page-26-0) 停止 [471](#page-488-0) 数据库服务器 启动 [468](#page-485-0) 停止 [472](#page-489-0) 数据库空间 创建 [125](#page-142-0) 更改 [12](#page-29-0) 数据库文件 创建 [125](#page-142-0) 更改 [12](#page-29-0) 数据库选项 DEBUG\_MESSAGES 选项 [546](#page-563-0) DEDICATED\_TASK [546](#page-563-0) ENABLE\_LOB\_VARIABLES [559](#page-576-0) FLATTEN\_SUBQUERIES [654](#page-671-0)

FORCE\_DROP [561](#page-578-0) FP\_LOOKUP\_SIZE\_PPM [564](#page-581-0) ODBC\_DISTINGUISH\_CHAR\_AND\_VAR CHAR [618](#page-635-0) ON\_CHARSET\_CONVERSION\_FAILURE [619](#page-636-0) POST\_LOGIN\_PROCEDURE [623](#page-640-0) PRESERVE\_SOURCE\_FORMAT [628](#page-645-0) PUBLIC [500](#page-517-0) RETURN\_DATE\_TIME\_AS\_STRING [640](#page-657-0) ROUND\_TO\_EVEN [641](#page-658-0) SECURITY [500](#page-517-0) SUBQUERY\_FLATTENING\_PERCENT [653](#page-670-0) SUBQUERY\_FLATTENING\_PREFERENC E [654](#page-671-0) SUPPRESS\_TDS\_DEBUGGING [656](#page-673-0) SYSTEM [500](#page-517-0) TDS\_EMPTY\_STRING\_IS\_NULL [657](#page-674-0) 持续时间 [498](#page-515-0) 初始设置 [501](#page-518-0) 游标 [498](#page-515-0) 字符串最大长度 [497](#page-514-0) 最大字符串长度 [458](#page-475-0) 数据类型 创建 [129](#page-146-0) 更改用户定义数据类型 [16](#page-33-0) 连接性能 [319](#page-336-0) 删除用户定义数据类型 [266](#page-283-0) 数据类型转换 CONVERSION\_MODE 选项 [530](#page-547-0) 错误 [530](#page-547-0) 所有者 [3](#page-20-0) 索引 [92](#page-109-0) 表使用 [150](#page-167-0) 查找页 [564](#page-581-0) 创建 [150](#page-167-0) 多列 [150](#page-167-0) 多列 HG 和 NULL [150](#page-167-0) 命名 [150](#page-167-0) 删除 [266](#page-283-0) 所有者 [150](#page-167-0) 唯一 [150](#page-167-0) 锁 使用 ROLLBACK 释放 [438](#page-455-0) 锁定 表 [381](#page-398-0)

## **T**

TDS 口令加密 [349](#page-366-0) TDS\_EMPTY\_STRING\_IS\_NULL 选项 说明 [657](#page-674-0) TEMP\_DATA\_IN\_SHARED\_TEMP 逻辑服务器策略选项 [36](#page-53-0) TEMP\_EXTRACT\_APPEND 选项 [658](#page-675-0) TEMP\_EXTRACT\_BINARY 选项 [658](#page-675-0) TEMP\_EXTRACT\_COLUMN\_DELIMITER 选 项 [659](#page-676-0) TEMP\_EXTRACT\_DIRECTORY 选项 [660](#page-677-0) TEMP\_EXTRACT\_ESCAPE\_QUOTES 选项 [661](#page-678-0) TEMP\_EXTRACT\_NAME1 选项 [662](#page-679-0) TEMP\_EXTRACT\_NAME2 选项 [662](#page-679-0) TEMP\_EXTRACT\_NAME3 选项 [662](#page-679-0) TEMP\_EXTRACT\_NAME4 选项 [662](#page-679-0) TEMP\_EXTRACT\_NAME5 选项 [662](#page-679-0) TEMP\_EXTRACT\_NAME6 选项 [662](#page-679-0) TEMP\_EXTRACT\_NAME7 选项 [662](#page-679-0) TEMP\_EXTRACT\_NAME8 选项 [662](#page-679-0) TEMP\_EXTRACT\_NAMEn 选项 [662](#page-679-0) TEMP\_EXTRACT\_NULL\_AS\_EMPTY 选项 [663](#page-680-0) TEMP\_EXTRACT\_NULL\_AS\_ZERO 选项 [664](#page-681-0) TEMP\_EXTRACT\_QUOTE 选项 [665](#page-682-0) TEMP\_EXTRACT\_QUOTES 选项 [666](#page-683-0) TEMP\_EXTRACT\_QUOTES\_ALL 选项 [666](#page-683-0) TEMP\_EXTRACT\_ROW\_DELIMITER 选项 [667](#page-684-0) TEMP\_EXTRACT\_SIZE1 选项 [668](#page-685-0) TEMP\_EXTRACT\_SIZE2 选项 [668](#page-685-0) TEMP\_EXTRACT\_SIZE3 选项 [668](#page-685-0) TEMP\_EXTRACT\_SIZE4 选项 [668](#page-685-0) TEMP\_EXTRACT\_SIZE5 选项 [668](#page-685-0) TEMP\_EXTRACT\_SIZE6 选项 [668](#page-685-0) TEMP\_EXTRACT\_SIZE7 选项 [668](#page-685-0) TEMP\_EXTRACT\_SIZE8 选项 [668](#page-685-0) TEMP\_EXTRACT\_SIZEn 选项 [668](#page-685-0) TEMP\_EXTRACT\_SWAP 选项 [669](#page-686-0) TEMP\_RESERVED\_DBSPACE\_MB 数据库选项 [670](#page-687-0) TEMP\_SPACE\_LIMIT\_CHECK 数据库选项 [670](#page-687-0) TEXT 索引 创建 [231](#page-248-0) 更改 [72](#page-89-0) 删除 [288](#page-305-0) TEXT\_DELETE\_METHOD 选项 [671](#page-688-0)

TIME\_FORMAT 选项 [672](#page-689-0) TIMESTAMP\_FORMAT 选项 [673](#page-690-0) **TOP** 指定行数 [443](#page-460-0) TOP\_NSORT\_CUTOFF\_PAGES 选项 [674](#page-691-0) Transact-SQL BEGIN TRANSACTION 语句 [94](#page-111-0) COMMIT TRANSACTION [109](#page-126-0) CREATE MESSAGE [172](#page-189-0) CREATE PROCEDURE 语句 [182](#page-199-0) CREATE SCHEMA 语句 [198](#page-215-0) ROLLBACK TRANSACTION 语句 [440](#page-457-0) SAVE TRANSACTION 语句 [442](#page-459-0) SET 语句 [454](#page-471-0) 处理时出错 [402](#page-419-0) 过程 [182](#page-199-0) 兼容性选项 [508](#page-525-0) 执行存储过程 [295](#page-312-0) TRIGGER EVENT 语法 [474](#page-491-0) TRIM\_PARTIAL\_MBC 选项 [675](#page-692-0) TRUNCATE TEXT INDEX 语句 语法 [477](#page-494-0) TRUNCATE 语句 语法 [475](#page-492-0) TRUSTED\_CERTIFICATES\_FILE 选项 [675](#page-692-0) TSQL\_VARIABLES 选项 [676](#page-693-0) 特权,撤消 ALTER [427](#page-444-0) DELETE [427](#page-444-0) INSERT [427](#page-444-0) LOAD [427](#page-444-0) REFERENCES [427](#page-444-0) SELECT [427](#page-444-0) TRUNCATE [427](#page-444-0) UPDATE [427](#page-444-0) 特权,授予 ALTER [328](#page-345-0) DELETE [328](#page-345-0) INSERT [328](#page-345-0) LOAD [328](#page-345-0) REFERENCES [328](#page-345-0) SELECT [328](#page-345-0) TRUNCATE [328](#page-345-0) UPDATE [328](#page-345-0) 停止 Java VM [474](#page-491-0) 停止数据库 [471](#page-488-0)

脱机 dbspace [12](#page-29-0)

# **U**

UNION 操作 [478](#page-495-0) UPDATE (定位) 语句 SQL 语法 [484](#page-501-0) USAGE 语句 撤消 [437](#page-454-0) 授予 [343](#page-360-0) USER\_RESOURCE\_RESERVATION 选项 [676](#page-693-0) USING LOAD TABLE 关键字 [364](#page-381-0) USING FILE 子句 LOAD TABLE 语句 [364](#page-381-0)

# **V**

VALIDATE LDAP SERVER 语句 [488](#page-505-0) VARCHAR 数据类型 转换为压缩格式 [536](#page-553-0) VERIFY\_PASSWORD\_FUNCTION 选项 [677](#page-694-0)

#### **W**

WAIT\_FOR\_COMMIT 选项 [680](#page-697-0) WAITFOR 语句 SQL 语法 [491](#page-508-0) WASH\_AREA\_BUFFERS\_PERCENT 数据库选 项 [679](#page-696-0) WD 索引 CHAR 列 [150](#page-167-0) 分隔符 [150](#page-167-0) WD DELETE METHOD 选项 [681](#page-698-0) WHENEVER 语句 语法 [493](#page-510-0) WHERE 子句 SELECT 语句 [443](#page-460-0) WHILE 语句 Transact-SQL [494](#page-511-0) 语法 [384](#page-401-0) WITH HOLD 子句 OPEN 语句 [388](#page-405-0) WORD SKIP 选项 [349](#page-366-0) INSERT 语句 [349](#page-366-0) 外部存储过程 创建 [184,](#page-201-0) [191,](#page-208-0) [193](#page-210-0)

外部过程 创建 [184](#page-201-0), [191](#page-208-0), [193](#page-210-0) 外键 完整性约束 [214](#page-231-0) 未命名 [214](#page-231-0) 唯一 约束 [214](#page-231-0) 唯一索引 [150](#page-167-0) 尾随空白 剪裁 [364](#page-381-0) 谓词 析取 [443](#page-460-0) 文本配置对象 创建 [229](#page-246-0) 更改 [73](#page-90-0) 删除 [287](#page-304-0) 文本搜索 FROM contains-expression [313](#page-330-0) 文件 将数据从表导出到 [391](#page-408-0) 设置联机 [12](#page-29-0) 设置脱机 [12](#page-29-0) 数据库空间 [12,](#page-29-0) [125](#page-142-0)

# **X**

析取子查询谓词 [443](#page-460-0) 系统表 DUMMY [313](#page-330-0) PRESERVE\_SOURCE\_FORMAT [628](#page-645-0) SYSFILE [411](#page-428-0) 源列 [628](#page-645-0) 系统过程 sa dependent views [83](#page-100-0) 系统特权 撤消 [433](#page-450-0) 列表 [341](#page-358-0), [435](#page-452-0) 授予 [339](#page-356-0) 显示 消息 [385](#page-402-0) 相对路径 [116](#page-133-0) 相关名 在 DELETE 语句中 [258](#page-275-0) 消息 创建 [172](#page-189-0) 删除 [266](#page-283-0) 显示 [385](#page-402-0) 行 从游标中删除行 [260](#page-277-0)

使用游标插入 [400](#page-417-0) 行级版本控制 [520](#page-537-0) 行限制子句 [5](#page-22-0) 性能 FROM 子句的影响 [313](#page-330-0) 获取更多内存 [523](#page-540-0) 虚拟 IQ 表 [313](#page-330-0) 选项 AGGREGATION\_PREFERENCE [511](#page-528-0) ALLOW\_SNAPSHOT\_VERSIONING [513](#page-530-0) ASE\_FUNCTION\_BEHAVIOR [519](#page-536-0) CIS\_ROWSET\_SIZE [528](#page-545-0) CONTINUE\_AFTER\_RAISERROR [529](#page-546-0) CONVERSION\_ERROR [530](#page-547-0) CREATE\_HG\_AND\_FORCE\_PHYSICAL\_ DELETE [539](#page-556-0) CREATE\_HG\_WITH\_EXACT\_DISTINCTS [538](#page-555-0) DEBUG\_MESSAGES 选项 [546](#page-563-0) DEDICATED\_TASK [546](#page-563-0) DEFAULT\_ISQL\_ENCODING [550](#page-567-0) DQP\_ENABLED [556](#page-573-0) DQP\_ENABLED\_OVER\_NETWORK [556](#page-573-0) ENABLE\_ASYNC\_IO [558](#page-575-0) ENABLE\_LOB\_VARIABLES [559](#page-576-0) EXTENDED\_JOIN\_SYNTAX [559](#page-576-0) FLATTEN\_SUBQUERIES [654](#page-671-0) FORCE\_DROP [561](#page-578-0) FP\_LOOKUP\_SIZE [563](#page-580-0) FP\_LOOKUP\_SIZE\_PPM [564](#page-581-0) FP\_NBIT\_AUTO\_LIMIT [564](#page-581-0) FP\_NBIT\_ENFORCE\_LIMITS [566](#page-583-0) FP\_NBIT\_IQ15\_COMPATIBILITY [567](#page-584-0) FP\_NBIT\_LOOKUP\_MB [568](#page-585-0) FP\_NBIT\_ROLLOVER\_MAX\_MB [569](#page-586-0) MAX\_PARTITIONED\_HASH\_MB [604](#page-621-0) MAX\_PREFIX\_PER\_CONTAINS\_PHRASE [605](#page-622-0) MAX\_TEMP\_SPACE\_PER\_CONNECTION [607](#page-624-0) MPX\_AUTOEXCLUDE\_TIMEOUT [611](#page-628-0) MPX\_HEARTBEAT\_FREQUENCY [612](#page-629-0) MPX\_IDLE\_CONNECTION\_TIMEOUT [612](#page-629-0) MPX\_LIVENESS\_TIMEOUT [613](#page-630-0) MPX\_MAX\_CONNECTION\_POOL\_SIZE [613](#page-630-0) MPX\_MAX\_UNUSED\_POOL\_SIZE [614](#page-631-0) MPX\_WORK\_UNIT\_TIMEOUT [614](#page-631-0)

NON ANSI NULL VARCHAR [616](#page-633-0) ODBC\_DISTINGUISH\_CHAR\_AND\_VAR CHAR [618](#page-635-0) ON CHARSET CONVERSION FAILURE [619](#page-636-0) ON ERROR [620](#page-637-0) ON TSOL ERROR [620](#page-637-0) POST\_LOGIN\_PROCEDURE [623](#page-640-0) PRESERVE\_SOURCE\_FORMAT [628](#page-645-0) RETURN\_DATE\_TIME\_AS\_STRING [640](#page-657-0) REVERT TO V15 OPTIMIZER [640](#page-657-0) ROUND\_TO\_EVEN [641](#page-658-0) RV\_AUTO\_MERGE\_EVAL\_INTERVAL [643](#page-660-0) rv\_max\_active\_subfragment\_count [643](#page-660-0) RV\_MERGE\_NODE\_MEMSIZE [644](#page-661-0) RV\_MERGE\_TABLE\_NUMROWS [645](#page-662-0) RV\_RESERVED\_DBSPACE\_MBS [645](#page-662-0) SNAPSHOT\_VERSIONING [644,](#page-661-0) [647](#page-664-0) SORT\_COLLATION [648](#page-665-0) sp\_iqcheckoptions [498](#page-515-0) SUBQUERY\_CACHING\_PREFERENCE [652](#page-669-0) SUBQUERY\_FLATTENING\_PERCENT [653](#page-670-0) SUBQUERY\_FLATTENING\_PREFERENC E [654](#page-671-0) SUPPRESS\_TDS\_DEBUGGING [656](#page-673-0) SYSOPTIONDEFAULTS 系统表 [498](#page-515-0) TDS\_EMPTY\_STRING\_IS\_NULL [657](#page-674-0) TEXT\_DELETE\_METHOD [671](#page-688-0) Transact-SQL [454](#page-471-0) 不建议使用 [502](#page-519-0) 查找值 [498](#page-515-0) 持续时间 [498](#page-515-0) 初始设置 [501](#page-518-0) 登录策略 [34,](#page-51-0) [169](#page-186-0) 范围 [498](#page-515-0) 兼容性 [508](#page-525-0) 简介 [497](#page-514-0) 列表 [510](#page-527-0) 设置 [458](#page-475-0), [497](#page-514-0) 设置 dbisql 选项 [111](#page-128-0) 设置 DBISQL 选项 [111](#page-128-0) 设置临时 [461](#page-478-0), [509](#page-526-0) 数据库选项 [502](#page-519-0) 意外行为 [313](#page-330-0), [443](#page-460-0) 优先级 [498](#page-515-0) 游标 [498](#page-515-0)

选项值 截断 [458,](#page-475-0) [497](#page-514-0) 选择列表 DESCRIBE 语句 [262](#page-279-0) SELECT 语句 [443](#page-460-0)

## **Y**

验证备份 [411](#page-428-0) 用户 创建 [238](#page-255-0) 更改 [77](#page-94-0) 删除 [291,](#page-308-0) [422](#page-439-0) 用户 ID 更改口令 [325](#page-342-0) 用户定义的函数 RETURN 语句 [419](#page-436-0) 用户定义的数据类型 更改 [16](#page-33-0) 用户定义数据类型 CREATE DOMAIN 语句 [129](#page-146-0) 删除 [266](#page-283-0) 用于外部过程的 CREATE PROCEDURE 语句 语法 [184,](#page-201-0) [191,](#page-208-0) [193](#page-210-0) 优化 MAX HASH ROWS 选项 [602](#page-619-0) MAX\_JOIN\_ENUMERATION 选项 [603](#page-620-0) 定义现有表和 [137](#page-154-0) 游标 DESCRIBE [262](#page-279-0) FOR UPDATE 子句 [249](#page-266-0) INSENSITIVE [249](#page-266-0) OPEN 语句 [388](#page-405-0) WITH HOLD 子句 [388](#page-405-0) 读取 [300](#page-317-0) 关闭 [102](#page-119-0) 敏感性 [249](#page-266-0) 删除行 [260](#page-277-0) 声明 [249,](#page-266-0) [254](#page-271-0) 使用游标插入 [400](#page-417-0) 数据库选项 [498](#page-515-0) 循环 [304](#page-321-0) 语法 常见元素 [3](#page-20-0) 语法错误 连接 [559](#page-576-0) 语法约定 [4](#page-21-0) 语句 ALTER FUNCTION 语法 [19](#page-36-0)

## 索引

DELETE (定位) 语法 [260](#page-277-0) MESSAGE 语法 [385](#page-402-0) OUTPUT 语法 [391](#page-408-0) PUT 语法 [400](#page-417-0) UPDATE(定位)语法 [484](#page-501-0) WAITFOR 语法 [491](#page-508-0) 语句标签 [3](#page-20-0), [322](#page-339-0) 语句指示符 [4](#page-21-0) 预取 BT\_PREFETCH\_MAX\_MISS [523](#page-540-0) 预准备语句 EXECUTE 语句 [293](#page-310-0) 删除 [286](#page-303-0) 域 [129](#page-146-0) 更改 [16](#page-33-0) 原始设备 命名 [116](#page-133-0) 远程服务器 连接 [353](#page-370-0) 远程数据访问 [21,](#page-38-0) [46](#page-63-0), [480](#page-497-0) CIS\_ROWSET\_SIZE [528](#page-545-0) **Z**

直接 I/O [621,](#page-638-0) [622](#page-639-0) 只读 锁定表 [381](#page-398-0)

制表符 WD 索引分隔符 [150](#page-167-0) 主高速缓存 删除 [266](#page-283-0) 主机变量 声明 [246](#page-263-0) 语法 [3](#page-20-0) 指示符变量 [3](#page-20-0) 主控台 显示消息 [385](#page-402-0) 转义字符 OUTPUT SQL 语句 [391](#page-408-0) 装载 可伸缩性 [526](#page-543-0) 子查询 析取 [443](#page-460-0) 字符串 数据库选项的长度 [458,](#page-475-0) [497](#page-514-0) 字符集 客户端文件批量装载 [364](#page-381-0) 转换错误 [619](#page-636-0) 自动增量 主键值 [293](#page-310-0) 组合 [92](#page-109-0)